<span id="page-0-0"></span>independIT Integrative Technologies GmbH Bergstraße 6 D–86529 Schrobenhausen

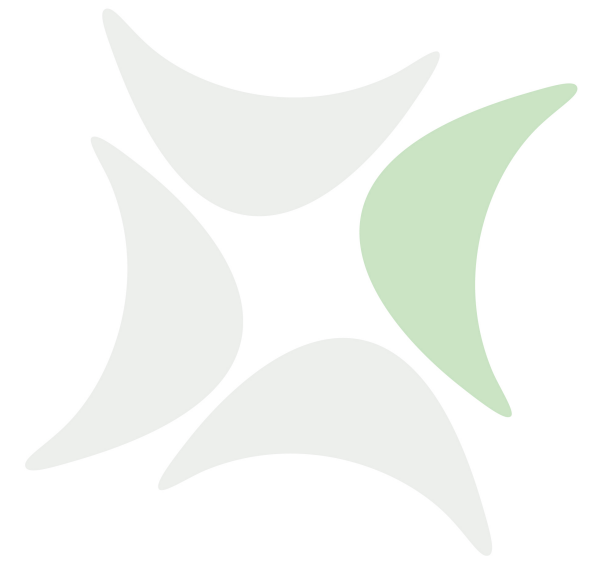

# **schedulix Server**

# **Command Reference**

Dieter Stubler Ronald Jeninga

10. April 2019

# Copyright © 2019 independIT GmbH

#### **Rechtlicher Hinweis**

Dieses Werk ist urheberrechtlich geschützt.

Alle Rechte, auch die der Übersetzung, des Nachdrucks und der Vervielfältigung des Buches, oder Teilen daraus, vorbehalten. Kein Teil des Werkes darf ohne schriftliche Genehmigung der independIT GmbH in irgendeiner Form (Fotokopie, Mikrofilm oder ein anderes Verfahren), auch nicht für Zwecke der Unterrichtsgestaltung, reproduziert oder unter Verwendung elektronischer Systeme verarbeitet, vervielfältigt oder verbreitet werden.

# <span id="page-2-0"></span>**Inhaltsverzeichnis**

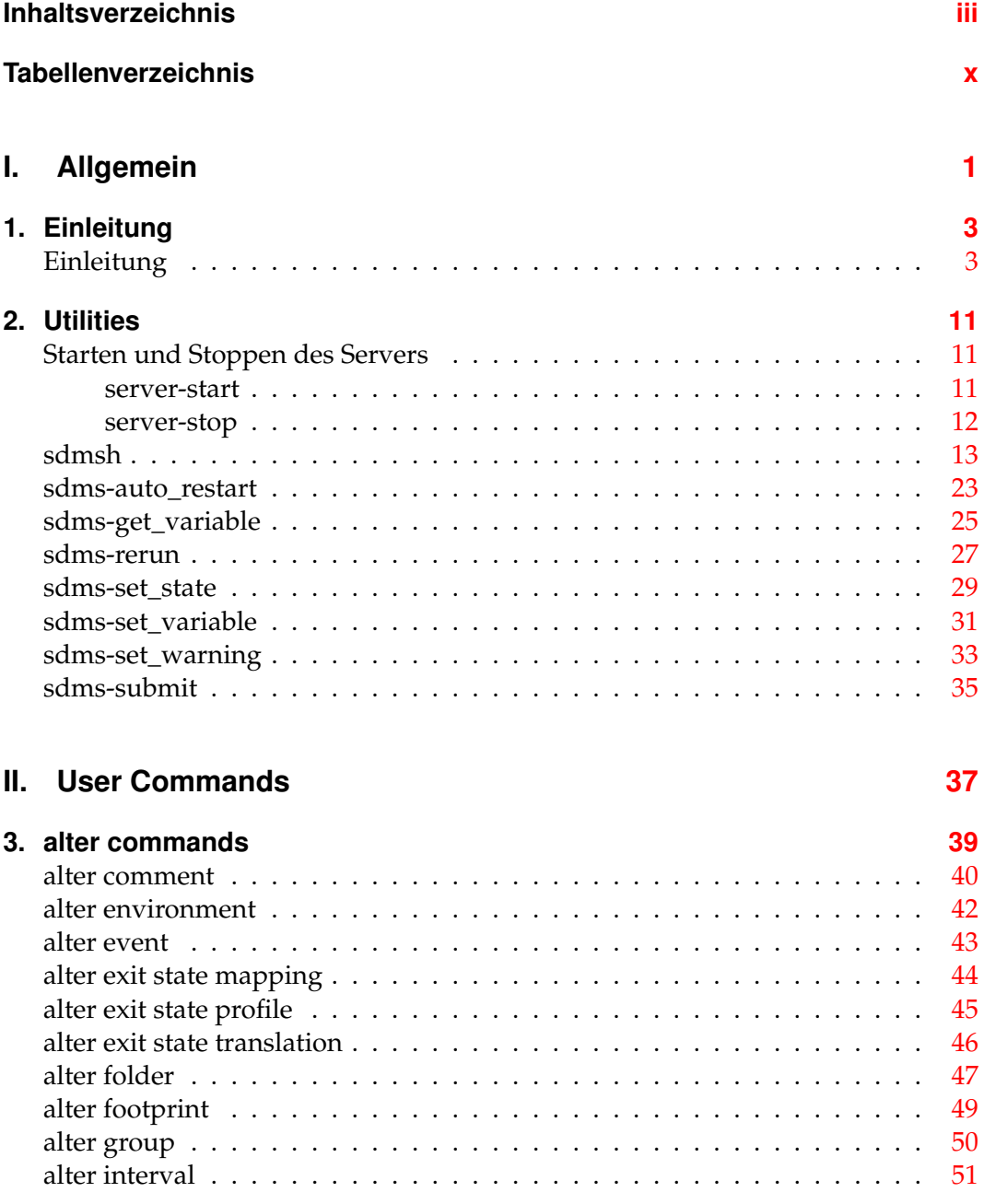

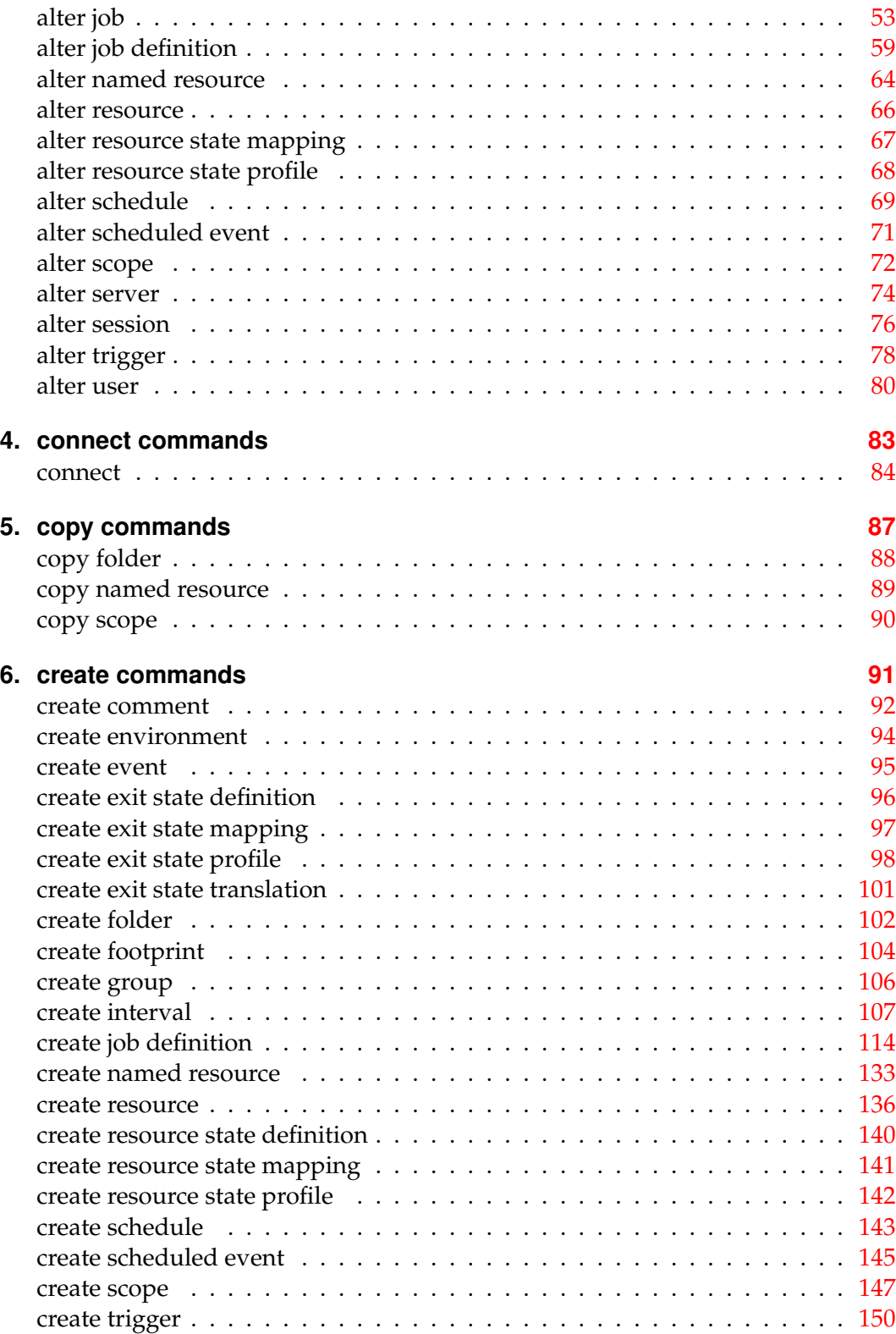

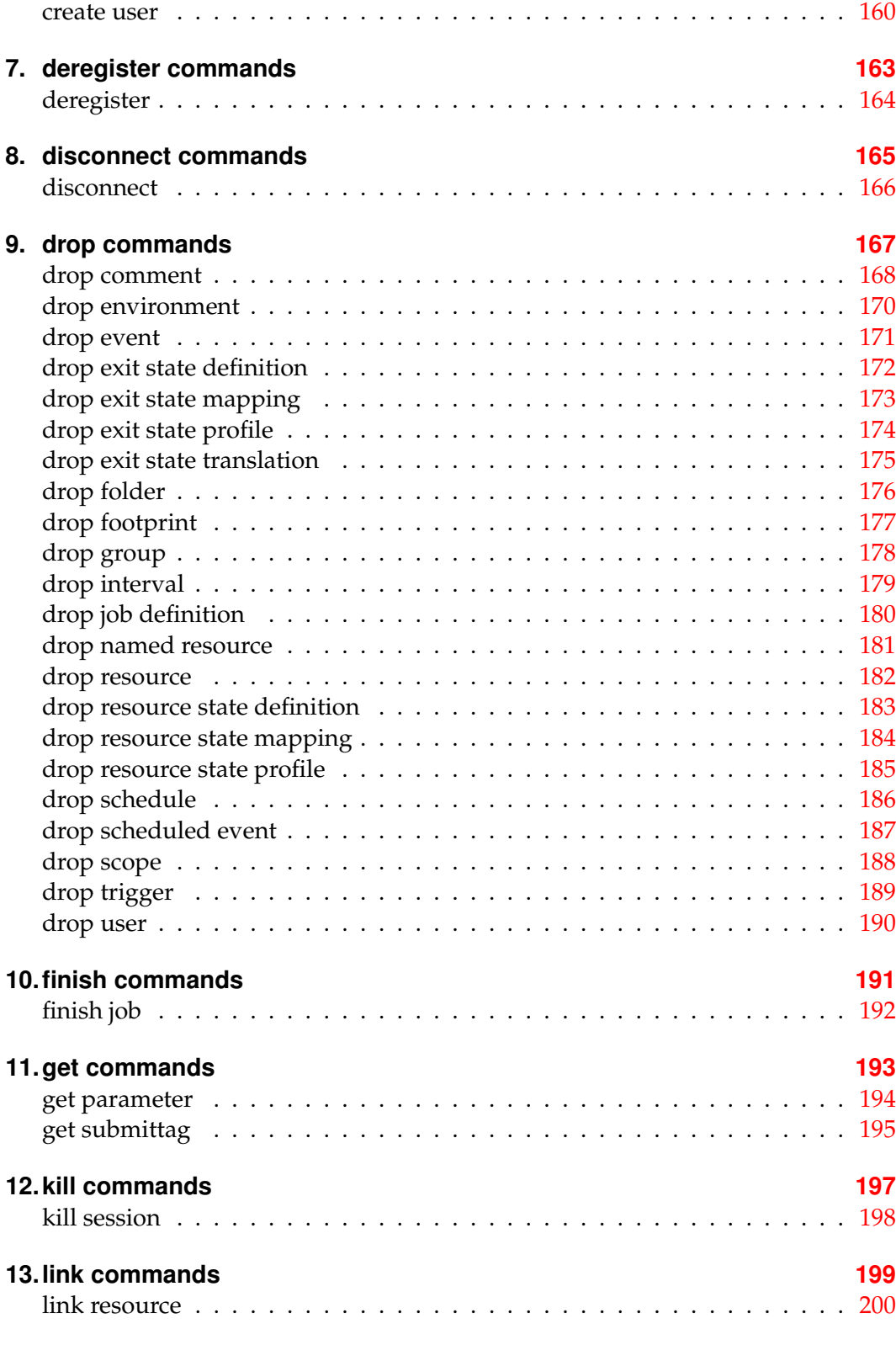

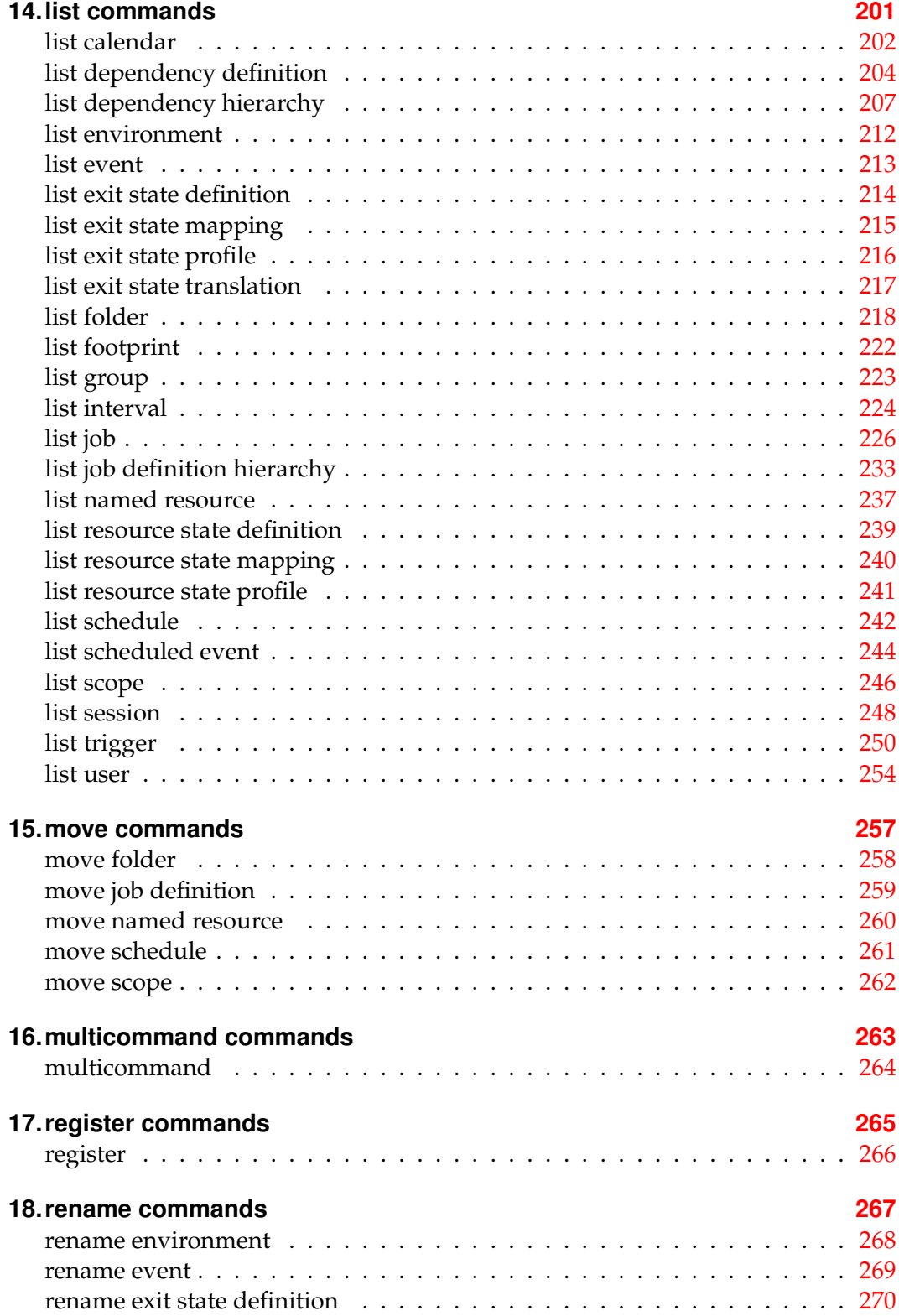

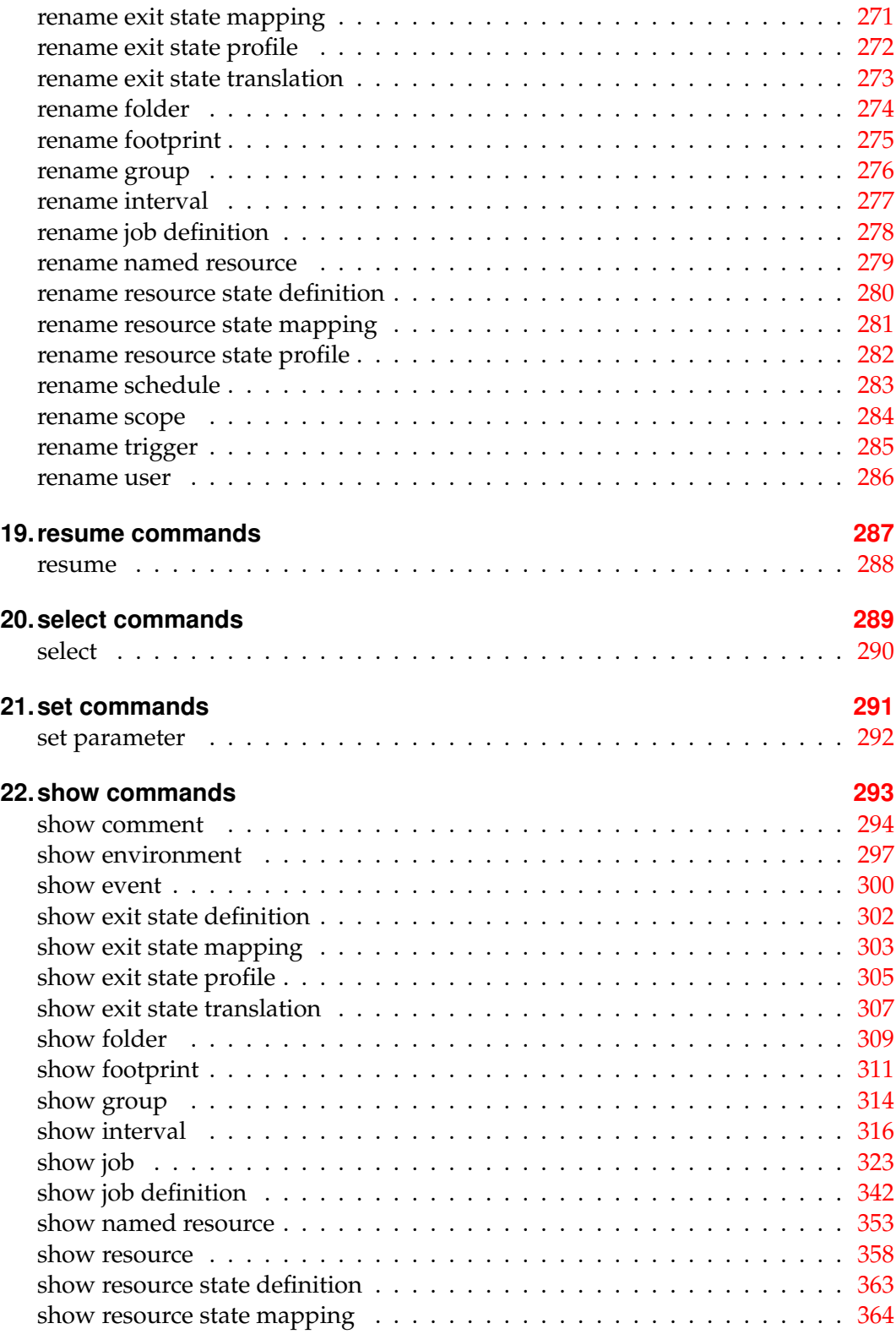

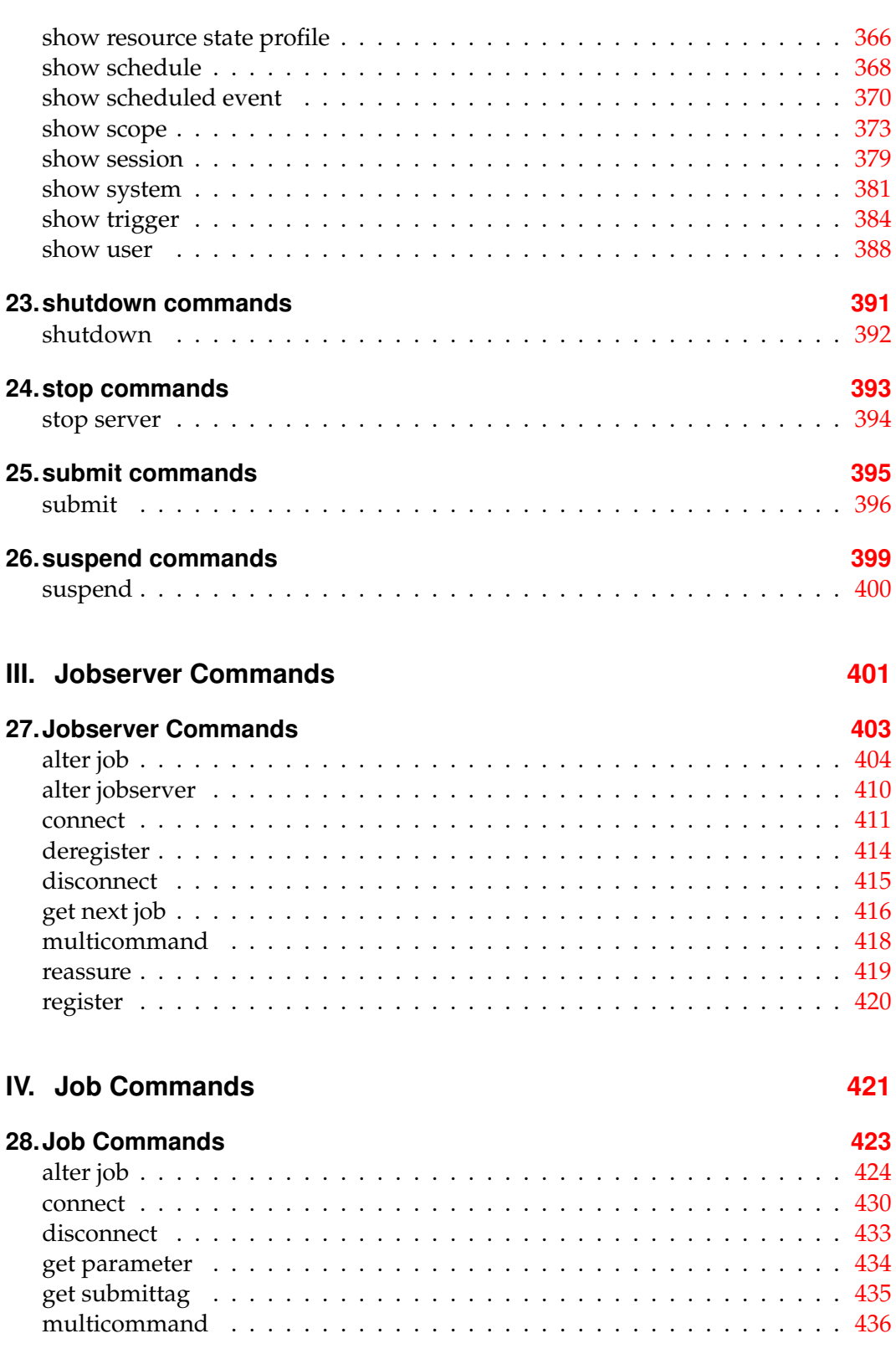

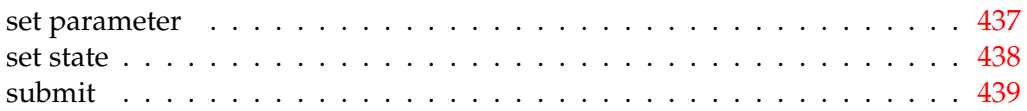

# **Tabellenverzeichnis**

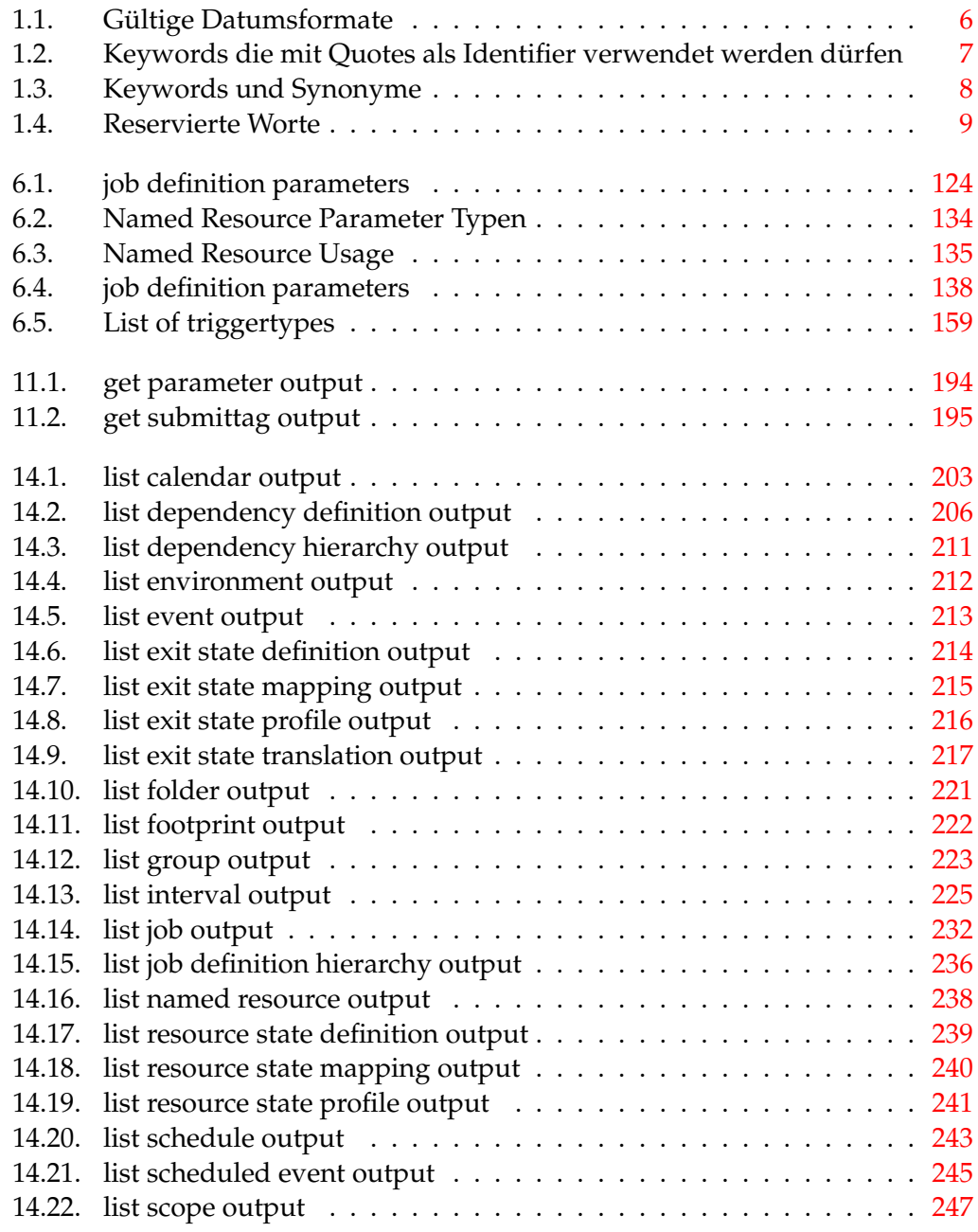

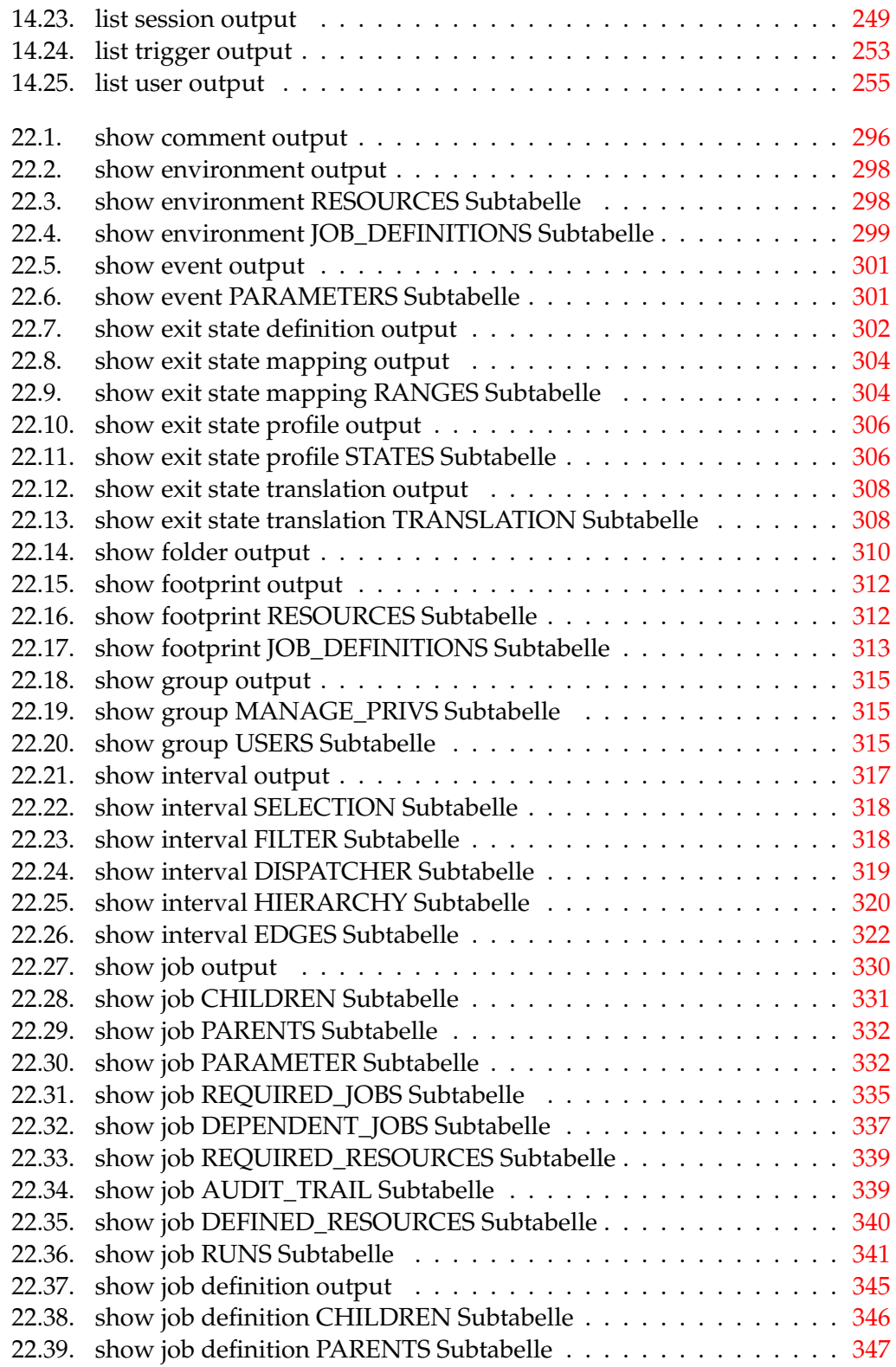

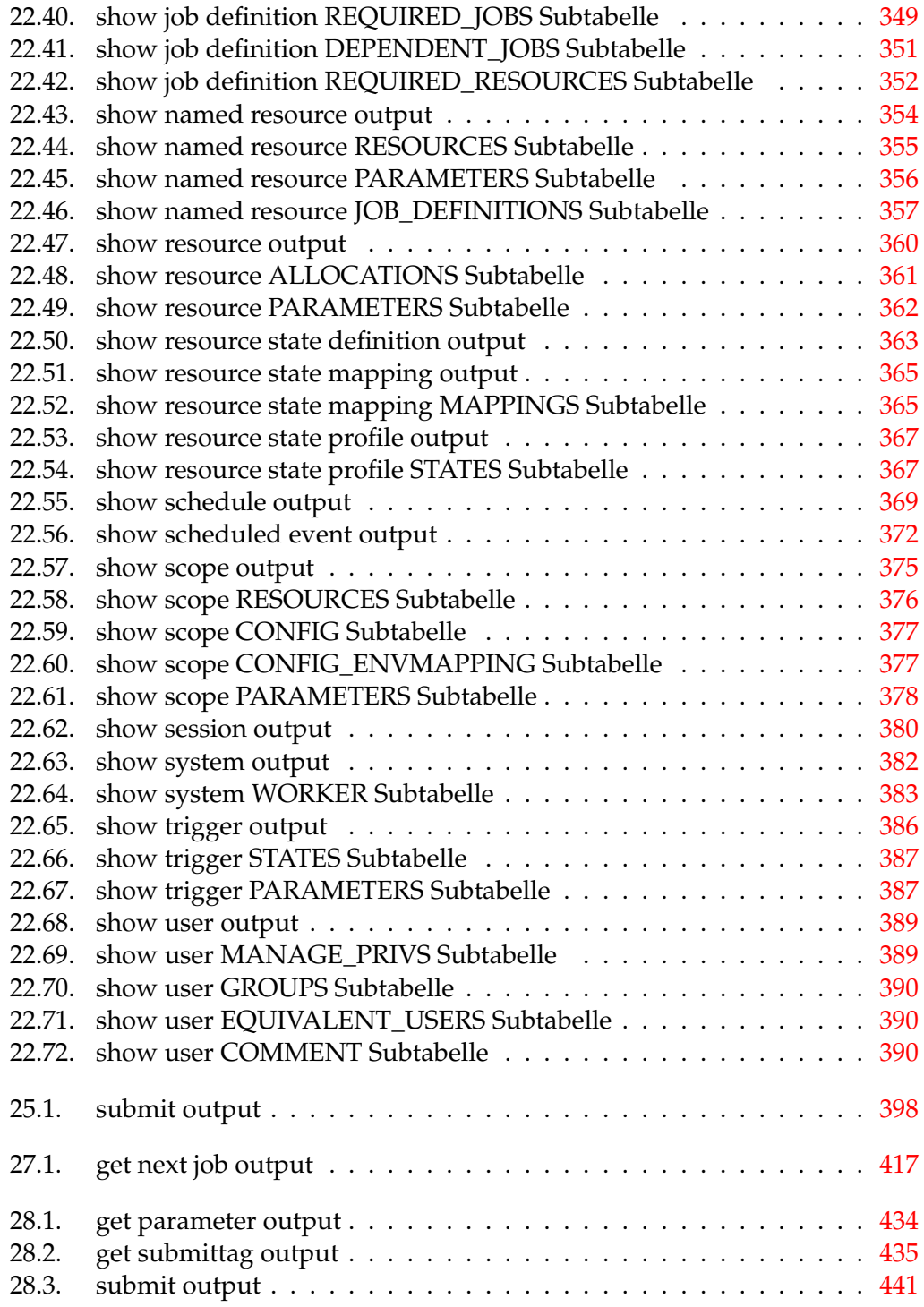

**Teil I.**

<span id="page-14-0"></span>**Allgemein**

# <span id="page-16-0"></span>**1. Einleitung**

# <span id="page-16-1"></span>**Einleitung**

Dieses Dokument ist im Wesentlichen in drei Teile gegliedert. Im BICsuite Scheduling System gibt es drei Arten von Benutzern (im weitesten Sinne des Wortes):

- Users
- Jobservers
- Jobs

Jeder dieser Benutzer hat einen eigenen Befehlssatz zur Verfügung. Diese Befehlssätze sind jeweils nur teilweise überlappend. Es gibt z.B. für Jobserver das **get next job** Statement, das weder für Jobs noch für User gültig ist. Dafür gibt es Formen des **submit** Statements die nur in einem Job-Kontext einen Sinn ergeben und daher auch nur von Jobs ausgeführt werden dürfen. Das Anlegen von Objekten wie Exit State Definitions oder Job Definitions ist natürlich nur den Usern vorbehalten. Im Gegensatz dazu gibt es auch Statements, wie z.B. das **connect** Statement, die für alle Arten von Benutzern gültig sind.

Die Gliederung dieses Dokumentes richtet sich nach den drei Arten von Benutzern. Der größte Teil des Dokuments befasst sich mit den User Commands, die beiden anderen Teile mit den Jobservern und Job Commands.

Zur Vollständigkeit wird im nächsten Kapitel noch kurz auf das Utility *sdmsh* eingegangen. Dieses Utility ist einfach zu handhaben und stellt eine exzellente Wahl für die Verarbeitung von Skripten mit BICsuite-Kommandos dar.

Da die im Folgenden beschriebenen Syntax die einzige Schnittstelle zum BICsuite Scheduling Server ist, benutzen alle Dienstprogramme, also insbesondere auch BICsuite!Web diese Schnittstelle.

Um die Entwicklung eigener Utilities zu vereinfachen kann der Server seine Reaktionen auf Statements in verschiedenen Formaten ausgeben. Das Utility *sdmsh* benutzt zum Beispiel das **serial** Protokoll in dem serialized Java Objects übermittelt werden. Dagegen benutzt BICsuite!Web das **python** Protokoll, in dem textuelle Darstellungen von Python-Strukturen übermittelt werden, die mittels der eval()- Funktion leicht eingelesen werden können.

#### Allgemein Einleitung

# **Syntax Diagramme**

*Syntax Diagramme*

Die Syntax Diagramme sind aus verschiedenen Symbolen und Metasymbolen aufgebaut. Die Symbole und Metasymbole sind in der nachfolgenden Tabelle aufgeführt und erläutert.

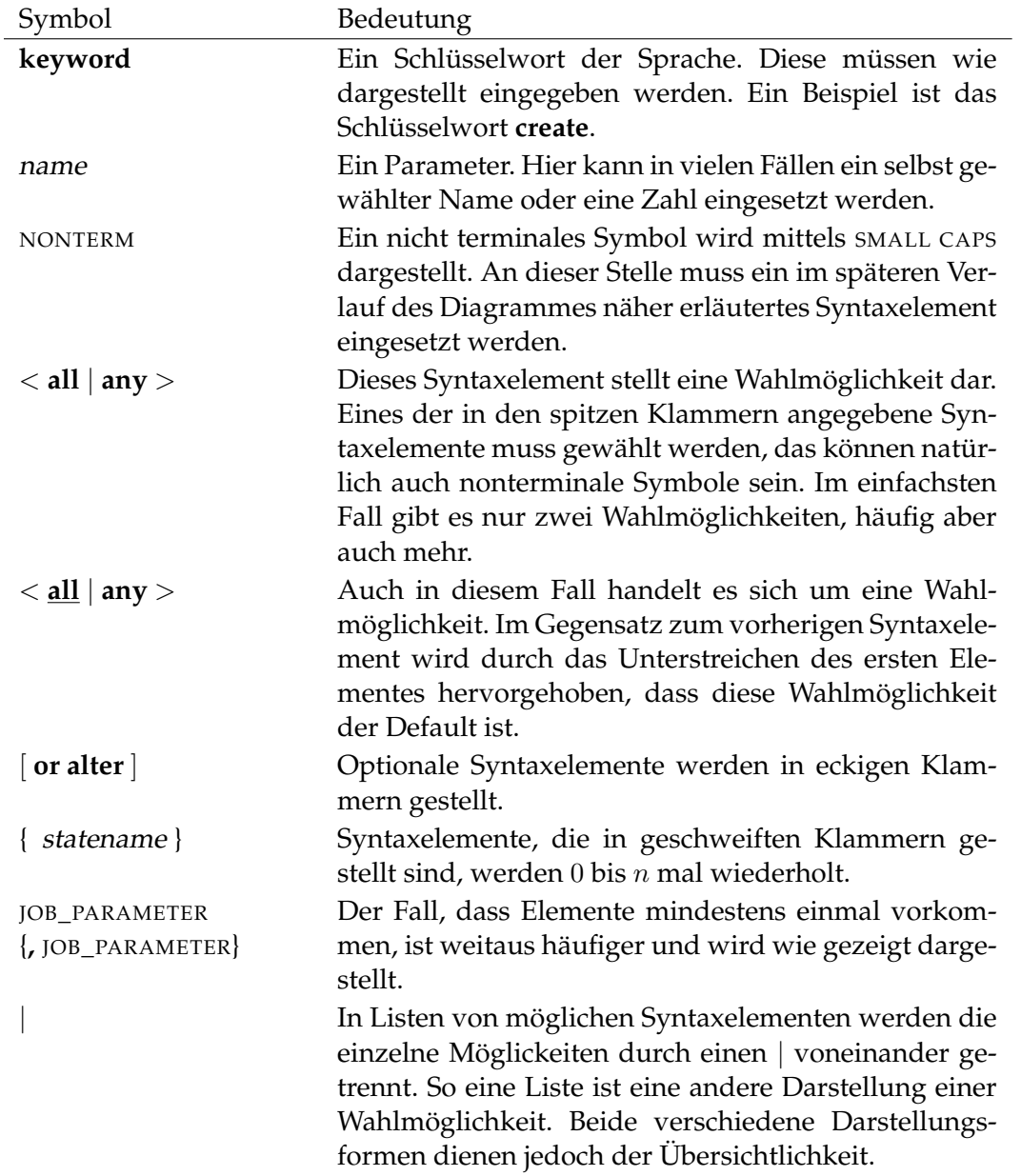

Einleitung Allgemein

## **Literale**

In der Sprachdefinition werden nur für Zeichenketten, Zahlen und Datum/Uhr- *Literale* zeitangaben Literale benötigt.

Zeichenketten werden durch einfache Hochkommas abgegrenzt wie in

**node = '**puma.independit.de**'**

Ganze Zahlen werden entweder als vorzeichenlose integer oder vorzeichenbehaftete signed\_integer in den Syntaxdiagrammen dargestellt. Einem signed\_integer darf ein Vorzeichen (**+** oder **-**) vorangestellt werden. Gültige vorzeichenlose Integers liegen im Zahlenbereich zwischen 0 und  $2^{31}-1.$  Integers mit Vorzeichen liegen damit im Zahlenbereich zwischen  $-2^{31} + 1$  und  $2^{31} - 1$ . Wenn in den Syntaxdiagrammen die Rede von id ist, wird hier eine vorzeichenlose ganze Zahl zwischen 0 und  $2^{63} - 1$  erwartet.

Weitaus am schwierigsten sind die Datum/Uhrzeitangaben, insbesondere in den Statements die mit dem Time-Scheduling zu tun haben. Grundsätzlich werden diese Literale als Zeichenketten mit einem speziellen Format dargestellt.

Zur Vereinbarung der an ISO 8601 angelehnten Notationen in Tabelle [1.1](#page-18-0) wird folgende Schreibweise verwendet:

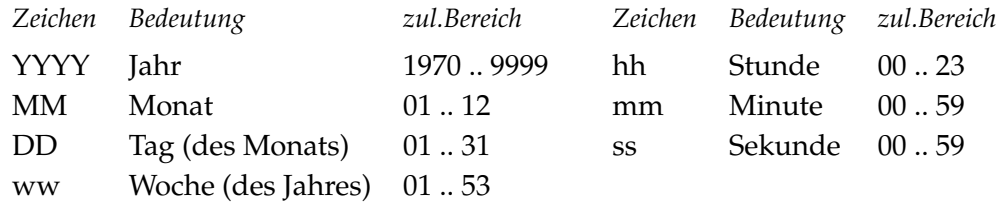

- Alle anderen Zeichen stehen für sich selbst.
- Es erfolgt keine Unterscheidung von Groß- und Kleinschreibung.
- Der früheste zulässige *Zeitpunkt* ist 1970–01–01T00:00:00 GMT.

<span id="page-18-0"></span>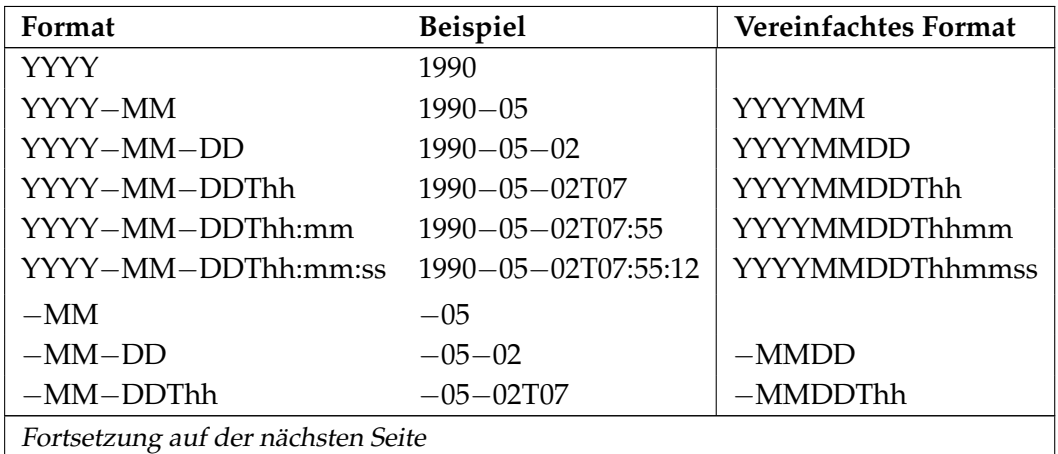

Allgemein Einleitung

| Fortsetzung der vorherigen Seite |                    |                             |  |  |
|----------------------------------|--------------------|-----------------------------|--|--|
| Format                           | <b>Beispiel</b>    | <b>Vereinfachtes Format</b> |  |  |
| $-MM$ -DDThh:mm                  | $-05-02$ T $07:55$ | $-MMDDThh$ mm               |  |  |
| $-MM-DDThh:mm:ss$                | $-05-02$ T07:55:12 | $-MMDDTth mass$             |  |  |
| $---DD$                          | $- -02$            |                             |  |  |
| $--$ DDThh                       | $--02T07$          |                             |  |  |
| $--$ DDThh:mm                    | $--02$ T07:55      | $--$ DDTh $hmm$             |  |  |
| $--$ DDThh: $mm:ss$              | $--02T07:55:12$    | $--$ DDThhmmss              |  |  |
| Thh                              | T07                |                             |  |  |
| Thh:mm                           | T07:55             | Thhmm                       |  |  |
| Thh:mm:ss                        | T07:55:12          | Thhmmss                     |  |  |
| $T - m m$                        | $T-55$             |                             |  |  |
| $T$ – mm:ss                      | $T - 55:12$        | $T - mmss$                  |  |  |
| $T--ss$                          | $T - -12$          |                             |  |  |
| YYYYWww                          | 1990W18            |                             |  |  |
| Www                              | W18                |                             |  |  |

Tabelle 1.1.: Gültige Datumsformate

## **Identifier**

*Identifier* Innerhalb des BICsuite Scheduling Systems werden Objekte anhand ihres Namens identifiziert. (Strikt genommen können die Objekte auch über ihre interne Id, eine Nummer, identifiziert werden, aber diese Praxis wird nicht empfohlen). Gültige Namen bestehen aus einem Buchstaben, Underscore (\_), At-Zeichen (@) oder Hash-Zeichen (#), gefolgt von Ziffern, Buchstaben oder genannte Sonderzeichen. Sprachabhängige Sonderzeichen wie z.B. deutsche Umlaute sind ungültig. Soweit Identifier nicht in einfachen Quotes eingeschlossen werden, werden sie ohne Berücksichtigung der Groß- oder Kleinschreibung behandelt. Werden sie jedoch in Quotes eingeschlossen, werden sie case sensitive behandelt. Es wird daher generell nicht empfohlen Quotes zu benutzen, es sei denn es liegt ein triftiger Grund vor.

> Identifier, die in einfachen Quotes eingeschlossen werden, dürfen auch Leerzeichen enthalten. Auch hier gilt, dass diese Praxis nicht empfohlen wird, da Leerzeichen normalerweise als Trennzeichen aufgefasst werden und daher leicht Fehler entstehen können. Insbesondere Leerzeichen am Ende des Namens führen leicht zu schwer auffindbaren Fehlern.

> Es gibt eine Anzahl Schlüsselworte in der Syntax die nicht ohne Weiteres als Identifier benutzt werden können. Hier kann das Benutzen von Quotes sinnvoll sein, denn dadurch werden die Identifier nicht als Schlüsselworte erkannt. Die Tabelle [1.2](#page-20-0) gibt eine Liste solcher Schlüsselworte.

# Einleitung **Allgemein**

<span id="page-20-0"></span>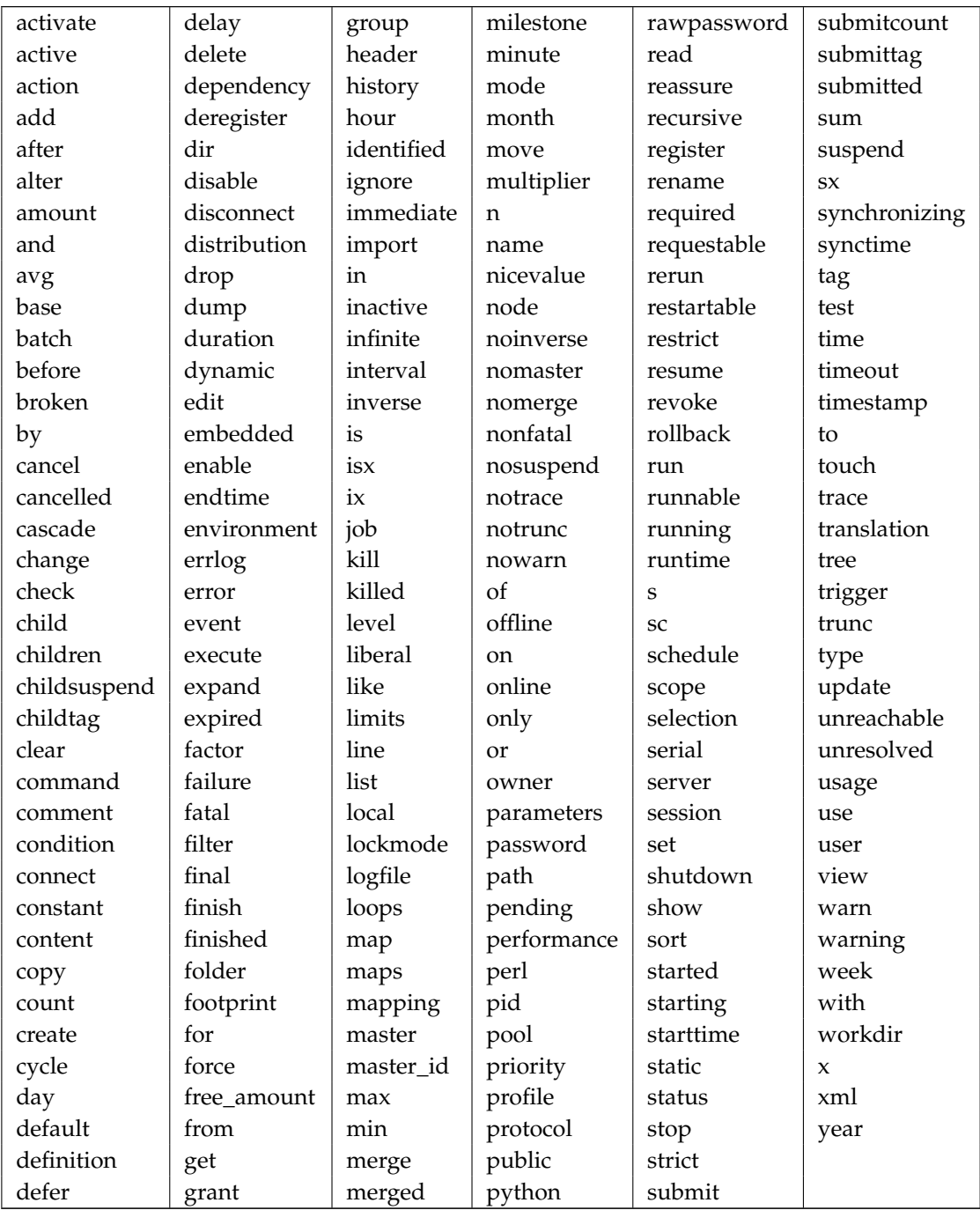

Tabelle 1.2.: Keywords die mit Quotes als Identifier verwendet werden dürfen

#### Allgemein **Einleitung**

Des Weiteren gibt es eine Anzahl Synonyme. Das sind im Wesentlichen Schlüsselworte die mehrere Schreibweisen erlauben. In Tabelle [1.2](#page-20-0) wird nur eine dieser Schreibweisen gezeigt. Die Synonyme dürfen beliebig durcheinander benutzt werden. In Tabelle [1.3](#page-21-0) gibt es eine Liste solcher Synonyme.

<span id="page-21-0"></span>

| Keyword     | Synonym      | Keyword     | Synonym        |
|-------------|--------------|-------------|----------------|
| definition  | definitions  | minute      | minutes        |
| dependency  | dependencies | month       | months         |
| environment | environments | node        | nodes          |
| errlog      | errlogfile   | parameter   | parameters     |
| event       | events       | profile     | profiles       |
| folder      | folders      | resource    | resources      |
| footprint   | footprints   | schedule    | schedules      |
| grant       | grants       | scope       | scopes         |
| group       | groups       | server      | servers        |
| hour        | hours        | session     | sessions       |
| infinit     | infinite     | state       | states, status |
| interval    | intervals    | translation | translations   |
| job         | jobs         | user        | users          |
| mapping     | mappings     | week        | weeks          |
| milestone   | milestones   | year        | years          |

Tabelle 1.3.: Keywords und Synonyme

Wie in jeder Sprache gibt es auch reservierte Worte, bzw. Wortkombinationen. Eine Übersicht wird in Tabelle [1.4](#page-21-1) gezeigt. Bei den Wortpaaren gilt als Besonderheit, dass ein Ersetzen des Leerzeichens durch einen Underscore ebenfalls ein reserviertes Wort ergibt. Das Wort **named\_resource** ist damit auch reserviert. ("named#resource" jedoch nicht).

<span id="page-21-1"></span>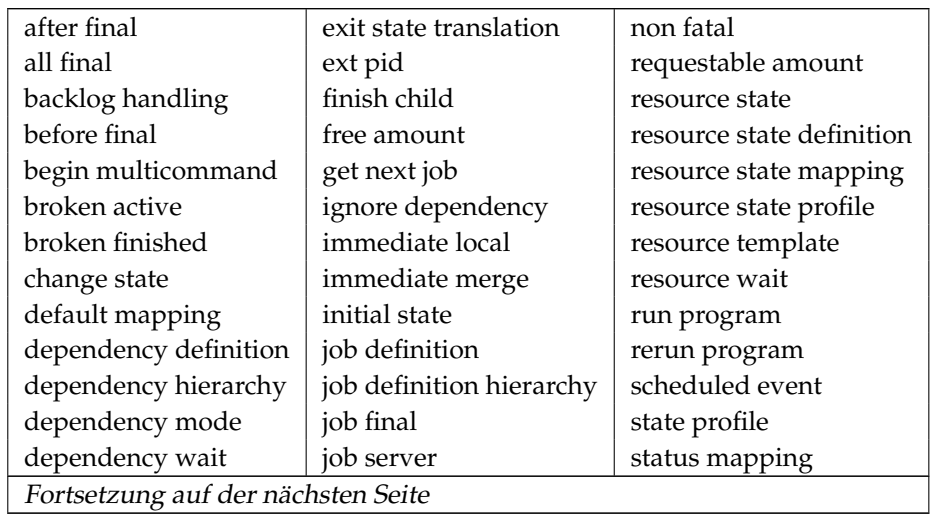

B

## Einleitung **Allgemein**

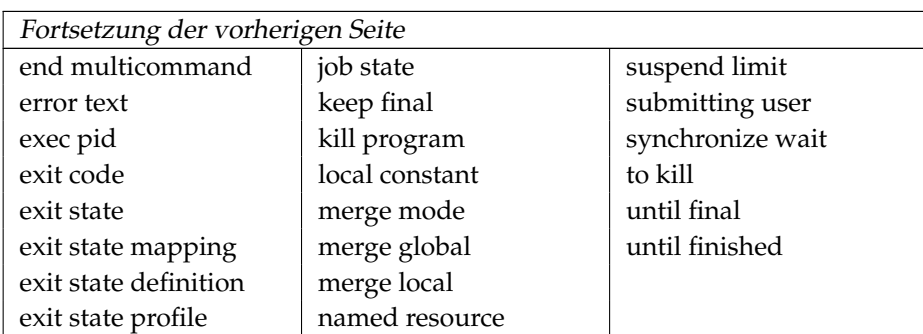

Tabelle 1.4.: Reservierte Worte

# **Editionen**

Es gibt drei Editionen des BICsuite Scheduling Systems. Da Features der höhe- *Editionen* ren Editionen nicht immer in den niedrigeren Editionen vorhanden sind, werden die dazu gehörigen Statements, bzw. die entsprechenden Optionen innerhalb der Statements entsprechend gekennzeichnet. Oben an der äußeren Ecke der Seite wird mittels eines Buchstaben angegeben in welcher Edition des Systems dieses Statement zur Verfügung steht. Abweichungen vom allgemeinen Statement werden im Syntaxdiagramm dargestellt.

Die Symbole haben folgende Bedeutung:

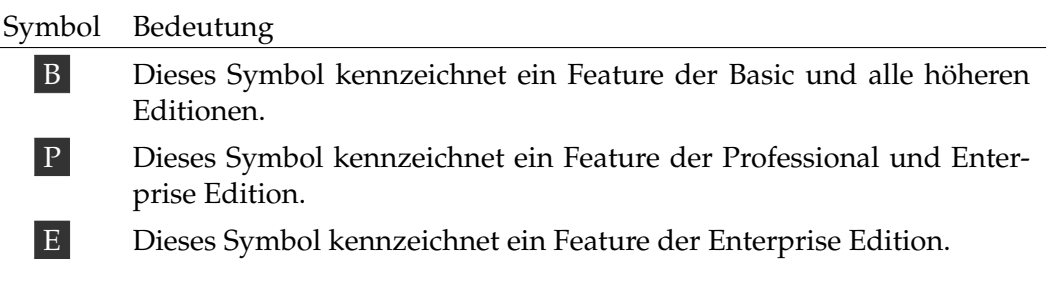

# <span id="page-24-0"></span>**2. Utilities**

# <span id="page-24-1"></span>**Starten und Stoppen des Servers**

## <span id="page-24-2"></span>**server-start**

# **Einleitung**

Das Utility *server-start* wird benutzt um den Scheduling Server zu starten. *Einleitung*

# **Aufruf**

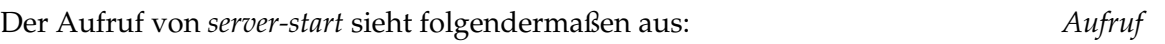

**server-start** [ OPTIONS ] config-file

OPTIONS:

**-admin**

| **-protected**

Die einzelnen Options haben folgende Bedeutung:

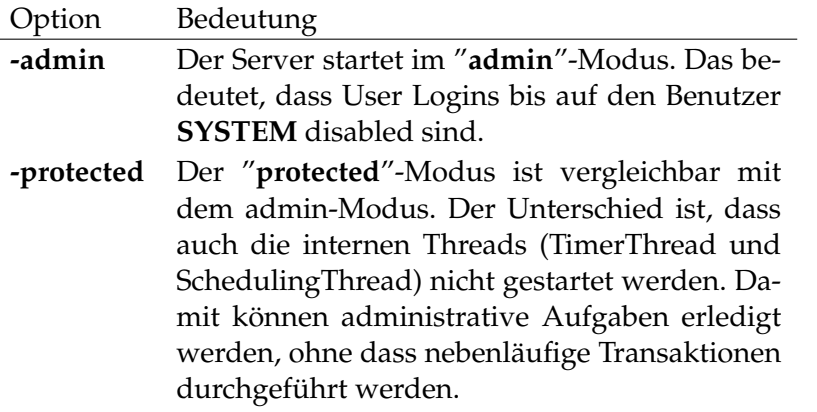

Wenn der Server bereits gestartet ist, wird, je nach Konfiguration, der zweite Server entweder den Betrieb übernehmen, oder aber immer wieder erfolglos versuchen zu starten.

Das Utility *server-start* kann nur von dem Benutzer, unter dessen Kennung das System installiert wurde, benutzt werden.

### <span id="page-25-0"></span>**server-stop**

### **Einleitung**

*Einleitung* Das Utility *server-stop* wird benutzt um den Scheduling Server zu stoppen.

## **Aufruf**

*Aufruf* Der Aufruf von *server-stop* sieht folgendermaßen aus:

### **server-stop**

Zuerst wird versucht den Server sanft anzuhalten. Dabei werden zuerst alle User Connections beendet um anschließend alle internal Threads zu beenden.

Ist dieser Ansatz nicht erfolgreich, bzw. dauert es zu lange, wird der Server mit Betriebssystemmitteln beendet.

Wenn der Server nicht gestartet ist, hat die Benutzung des *server-stop* Befehls keine Auswirkung.

Das Utility *server-stop* kann nur von dem Benutzer, unter dessen Kennung das System installiert wurde, benutzt werden.

# <span id="page-26-0"></span>**sdmsh**

# **Einleitung**

Das Utility *sdmsh* ist ein kleines Programm, welches ein interaktives Arbeiten *Einleitung* mit dem Scheduling Server ermöglicht. Im Gegensatz zu etwa dem BICsuite!Web Frontend ist dieses Arbeiten textorientiert. Es ist damit möglich Skripte zu schreiben und diese über *sdmsh* ausführen zu lassen.

Das Executable *sdmsh* ist ein kleines Skript (oder eine Batch-Datei), das den Aufruf des benötigten Java-Programmes kapselt. Es spricht natürlich nichts dagegen dieses Java-Programm manuell aufzurufen.Das Skript dient nur dem Komfort.

## **Aufruf**

Der Aufruf von *sdmsh* sieht folgendermaßen aus: *Aufruf*

```
sdmsh [ OPTIONS ] [ username [ password [ host [ port ] ] ] ]
```
OPTIONS:

< **--host** | **-h** > hostname | < **--port** | **-p** > portnumber | < **--user** | **-u** > username | < **--pass** | **-w** > password | < **--jid** | **-j** > jobid | < **--key** | **-k** > jobkey | < **--**[ **no** ]**silent** | **-**[ **no** ]**s** > | < **--**[ **no** ]**verbose** | **-**[ **no** ]**v** > | < **--ini** | **-ini** > inifile | < **--**[ **no** ]**tls** | **-**[ **no** ]**tls** > | **--**[ **no** ]**help** | **--info** sessioninfo | **-**[ **no** ]**S** | **--timeout** timeout

Die einzelne Options haben folgende Bedeutung:

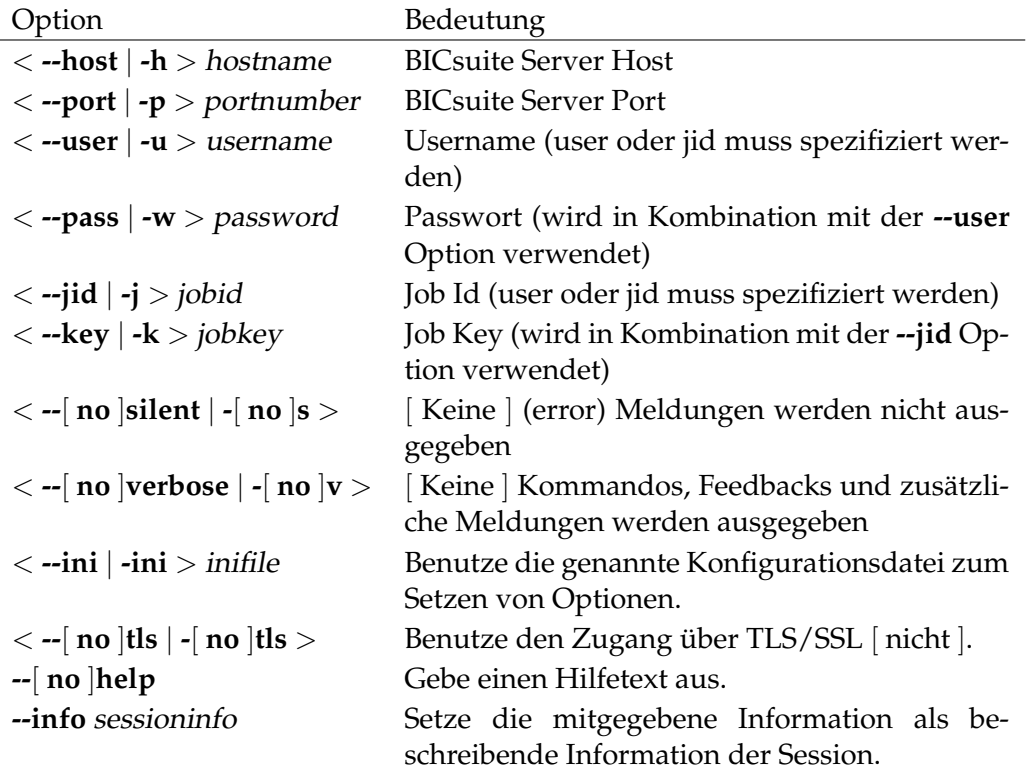

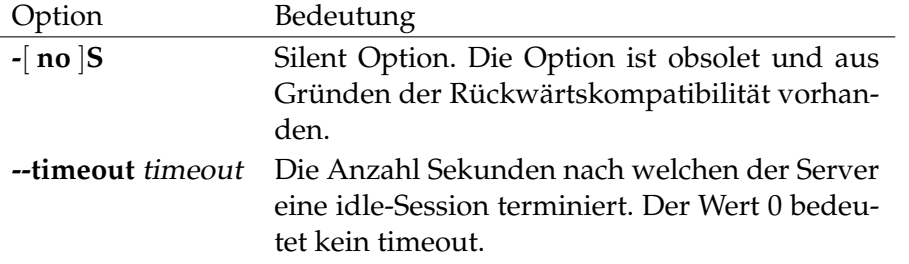

Selbstverständlich benötigt *sdmsh* Informationen um sich mit dem richtigen BICsuite Scheduling System zu verbinden. Dazu können die benötigten Daten auf der Kommandozeile oder mittels einer Options-Datei spezifiziert werden. Fehlende Werte für Username und Passwort werden von *sdmsh* erfragt. Falls Werte für den Host und Port fehlen, werden die Defaults "localhost" und 2506 benutzt. Es wird nicht empfohlen das Passwort auf der Kommandozeile zu spezifizieren, da diese Information vielfach sehr einfach von anderen Benutzern gelesen werden kann.

# **Options-Datei**

Die *Options-Datei* hat das Format eines Java-Propertyfiles. (Für die genaue Syn- *Options-Datei* taxspezifikation verweisen wir auf die offizielle Java-Dokumentation.) Es spielen folgende Options-Dateien eine Rolle:

- \$SDMSCONFIG/sdmshrc
- \$HOME/.sdmshrc
- Optional eine auf der Befehlszeile spezifizierte Datei

Die Dateien werden in der angegebenen Reihenfolge ausgewertet. Falls Optionen in mehreren Dateien vorkommen "gewinnt" der Wert in der zuletzt ausgewerteten Datei. Options, die auf der Befehlszeile spezifiziert werden, haben Vorrang vor allen anderen Spezifikationen.

Folgende Schlüsselworte werden erkannt:

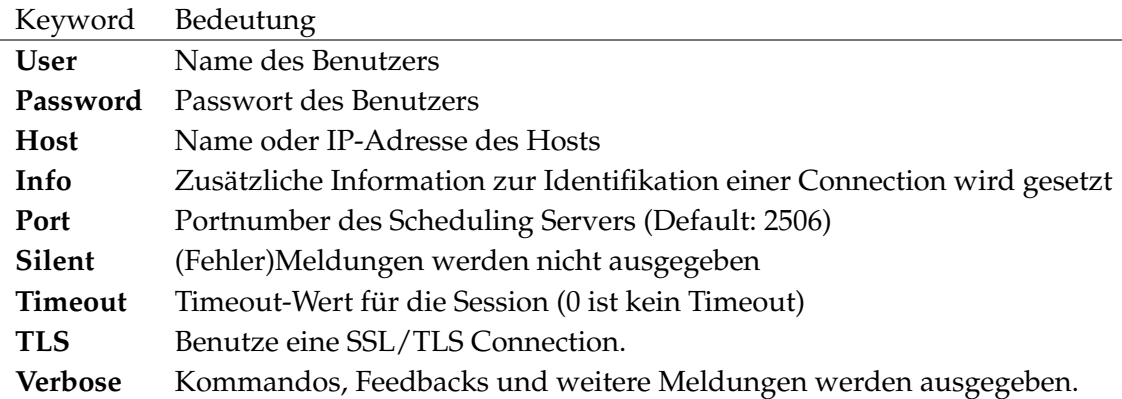

Da das Passwort des Benutzers in Klartext in dieser Datei steht, muss sorgfaltig mit den Zugriffsrechten für diese Datei umgegangen werden. Es ist natürlich möglich das Passwort nicht zu spezifizieren und dieses bei jedem Start von *sdmsh* einzugeben.

Die folgenden Schlüsselworte sind ausschließlich in Konfigurationsdateien erlaubt:

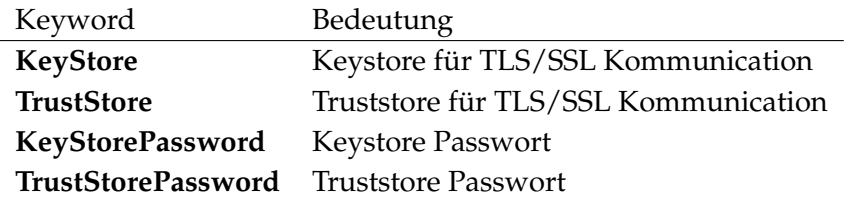

#### **Interne Befehle**

*Interne Befehle* Abgesehen von den in den nachfolgenden Kapiteln beschriebenen BICsuite-Befehlen, kennt *sdmsh* noch einige einfache eigene Befehle. Diese werden im Folgenden kurz beschrieben. (Interne Befehle müssen nicht mit einem Semikolon abgeschlossen werden.)

> **disconnect** Mit dem *disconnect* Befehl wird *sdmsh* verlassen. Da in den verschiedenen Arbeitsumgebungen verschiedene Befehle für das Verlassen eines Tools gebräuchlich sind, wurden hier viele Alternativen erlaubt. Die Syntax des *disconnect* Befehls ist:

< **disconnect** | **bye** | **exit** | **quit** > BEISPIEL Hier folgt ein Beispiel für den *disconnect* Befehl:

```
ronald@jaguarundi:~$ sdmsh
Connect
CONNECT_TIME : 23 Aug 2007 07:13:30 GMT
Connected
[system@localhost:2506] SDMS> disconnect
ronald@jaguarundi:~$
```
**echo** Im Falle einer interaktiven Benutzung von *sdmsh* ist sichtbar welcher Befehl gerade eingegeben wurde. Dies ist im Batch-Betrieb, d.h. beim Verarbeiten eines Skriptes, nicht der Fall. Mit dem *echo* Befehl kann das Wiedergeben des eingegebenen Statements ein- und ausgeschaltet werden. Per Default ist es eingeschaltet. Die Syntax des *echo* Befehls ist:

**echo** < **on** | **off** >

BEISPIEL Untenstehend wird der Effekt von beiden Möglichkeiten gezeigt. Nach dem Befehl **echo on**

```
[system@localhost:2506] SDMS> echo on
End of Output
[system@localhost:2506] SDMS> show session;
show session;
Session
```

```
THIS : *SESSIONID : 1001
   START : Tue Aug 23 11:47:34 GMT+01:00 2007
    USER : SYSTEM
     UID : 0
      IP : 127.0.0.1
    TXID : 136448
    IDLE : 0
 TIMEOUT : 0
STATEMENT : show session
Session shown
[system@localhost:2506] SDMS> echo off
End of Output
[system@localhost:2506] SDMS> show session;
Session
    THIS : *
SESSIONID : 1001
   START : Tue Aug 23 11:47:34 GMT+01:00 2007
    USER : SYSTEM
     UID : 0
      IP : 127.0.0.1
    TXID : 136457
    IDLE : 0
 TIMEOUT : 0
STATEMENT : show session
Session shown
[system@localhost:2506] SDMS>
```
**help** Der *help* Befehl gibt eine kurze Hilfe zu den *sdmsh* internen Befehlen. Die Syntax des *help* Befehls ist:

### **help**

BEISPIEL Der *help* Befehl gibt nur eine kurze Hilfe zur Syntax der internen *sdmsh* Befehle aus. Dies ist im untenstehenden Beispiel ersichtlich. (Die Zeilen wurden für dieses Dokument umgebrochen, der tatsächliche Output kann daher abweichen).

```
[system@localhost:2506] SDMS> help
Condensed Help Feature
----------------------
```

```
Internal sdmsh Commands:
disconnect|bye|exit|quit -- leaves the tool
echo on|off -- controls whether the statementtext is
                              printed or not
help -- gives this output
include '<filespec>' -- reads sdms(h) commands from the given
                              file
prompt '<somestring>' -- sets to prompt to the specified value
                              %H = hostname, %P = port, %U = user,
                              % % = %timing on|off -- controls whether the actual time is
                              printed or not
whenever error
 continue|disconnect <integer> -- specifies the behaviour of the program
                              in case of an error
!<shellcommand> -- executes the specified command. sdmsh
                              has no intelligence
                              at all regarding terminal I/O
End of Output
[system@localhost:2506] SDMS>
```
**include** Mit dem *include* Befehl können Dateien mit BICsuite Statements eingebunden werden.

Die Syntax des *include* Befehls ist:

#### **include '**filespec**'**

BEISPIEL Im folgenden Beispiel wird eine Datei, die nur den Befehl "**show session;**" enthält, eingefügt.

```
[system@localhost:2506] SDMS> include '/tmp/show.sdms'
Session
    THIS : *
SESSIONID : 1001
   START : Tue Aug 23 11:47:34 GMT+01:00 2007
    USER : SYSTEM
     UID : 0
      IP : 127.0.0.1
     TXID : 136493
     IDLE : 0
 TIMEOUT : 0
STATEMENT : show session
```

```
Session shown
```
[system@localhost:2506] SDMS>

**prompt** Mit dem *prompt* Befehl kann ein beliebiger Prompt spezifiziert werden. Dabei gibt es eine Anzahl von variablen Werten, die vom Programm automatisch eingefügt werden können.

In nachfolgender Tabelle stehen die Codes für die einzelnen Variablen.

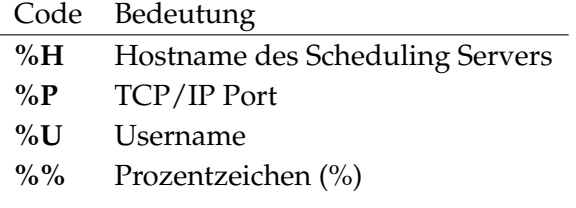

Der Default *prompt* hat folgende Definition: [%U@%H:%P] SDMS>. Die Syntax des *prompt* Befehls ist:

### **prompt '**somestring**'**

BEISPIEL Im folgenden Beispiel wird zuerst ein leerer Prompt definiert. Daraufhin wird, um den Effekt deutlicher sichtbar zu machen, ein BICsuite Statement ausgeführt. Anschließend wird eine einfache Zeichenkette als Prompt gewählt und zum Schluss werden die Variablen benutzt.

```
[system@localhost:2506] SDMS> prompt ''
End of Output
show session;
show session;
Session
    THIS : *
SESSIONID : 1001
   START : Tue Aug 23 11:47:34 GMT+01:00 2007
    USER : SYSTEM
     UID : 0
      IP : 127.0.0.1
    TXID : 136532
    IDLE : 0
 TIMEOUT : 0
STATEMENT : show session
```
Session shown prompt 'hello world ' End of Output hello world prompt '[%U@%H:%P] please enter your wish! > ' End of Output [system@localhost:2506] please enter your wish! >

**timing** Mit dem *timing* Befehl bekommt man Information bezüglich der Ausführungszeit eines Statements. Normalerweise ist diese Option ausgeschaltet und es wird keine Angabe der Ausführungszeit gemacht. Die Angaben erfolgen in Millisekunden.

Die Syntax des *timing* Befehls ist:

 $t$ **iming**  $<$  <u>off</u>  $|$  **on**  $>$ 

BEISPIEL Im folgenden Beispiel wird timing Information für ein einfaches BICsuite Statement gezeigt. Sichtbar wird die Ausführungszeit des Statements, sowie die Zeit die zum Ausgeben des Resultats benötigt war.

```
[system@localhost:2506] SDMS> timing on
End of Output
[system@localhost:2506] SDMS> show session;
Execution Time: 63
show session;
Session
    THIS : *
SESSIONID : 1002
    START : Tue Aug 23 11:53:15 GMT+01:00 2007
    USER : SYSTEM
     UID : 0
      IP : 127.0.0.1
     TXID : 136559
     IDLE : 0
  TIMEOUT : 0
STATEMENT : show session
Session shown
[system@localhost:2506] SDMS>
```
Render Time : 143

**whenever** Insbesondere wenn *sdmsh* zur Ausführung von Skripten benutzt wird, ist eine Möglichkeit zur Fehlerbehandlung unerlässlich. Mit dem *whenever* Statement wird *sdmsh* gesagt wie es mit Fehlern umgehen soll. Default-mäßig werden Fehler ignoriert, was für ein interaktives Arbeiten auch dem gewünschten Verhalten entspricht.

Die Syntax des *whenever* Statements ist:

#### **whenever error** < **continue** | **disconnect** integer >

BEISPIEL Das untenstehende Beispiel zeigt sowohl das Verhalten von der **continue** Option, als auch das Verhalten der **disconnect** Option. Der Exit Code eines Prozesses der von der Bourne-Shell gestartet wurde (und auch andere Unix-Shells) kann durch Ausgabe der Variablen \$? sichtbar gemacht werden.

[system@localhost:2506] SDMS> whenever error continue End of Output [system@localhost:2506] SDMS> show exit state definition does\_not\_exist; show exit state definition does\_not\_exist; ERROR:03201292040, DOES\_NOT\_EXIST not found [system@localhost:2506] SDMS> whenever error disconnect 17 End of Output [system@localhost:2506] SDMS> show exit state definition does\_not\_exist; show exit state definition does\_not\_exist; ERROR:03201292040, DOES\_NOT\_EXIST not found [system@localhost:2506] SDMS> ronald@jaguarundi:~\$ echo \$? 17 ronald@jaguarundi:~\$

**Shell-Aufruf** Es kommt häufig vor, dass schnell ein Shell-Kommando abgesetzt werden muss, etwa um zu sehen wie die Datei, die man (mittels **include**) ausführen möchte, auch heißt. Soweit keine besonderen Fähigkeiten vom Terminal verlangt werden, wie das z.B. bei einem Aufruf eines Editors der Fall wäre, kann ein Shell-Kommando durch das Voranstellen eines Ausrufezeichens ausgeführt werden. Die Syntax eines *Shell-Aufrufes* ist:

**!**shellcommand

BEISPIEL Im folgenden Beispiel wird eine Liste aller *sdmsh* Skripte im /tmp Verzeichnis ausgegeben.

[system@localhost:2506] SDMS> !ls -l /tmp/\*.sdms -rw-r--r-- 1 ronald ronald 15 2007-08-23 09:30 /tmp/ls.sdms

End of Output

[system@localhost:2506] SDMS>
sdms-auto restart **Allgemein** 

# **sdms-auto\_restart**

## **Einleitung**

Das Utility *sdms-auto\_restart* dient dazu Jobs, die fehlgeschlagen sind, automa- *Einleitung* tisch zu restarten. Dazu müssen eine Anzahl einfacher Voraussetzungen erfüllt sein. Die wohl wichtigste Voraussetzung ist, dass der Job einen Parameter AUTO-RESTART mit dem Wert TRUE definiert. Natürlich kann dieser Parameter auch auf höherer Ebene gesetzt sein.

Folgende Parameter haben einen Einfluss auf das Verhalten des AUTORESTART Utilities:

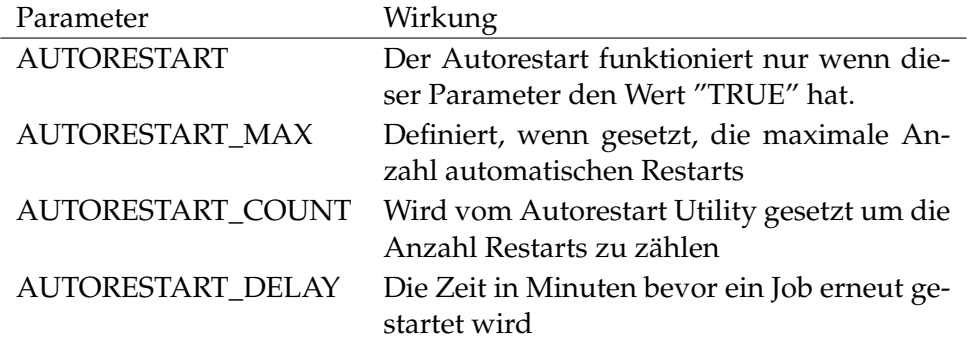

Das AUTORESTART Utility kann als Trigger definiert werden. Hierfür bieten sich die Triggertypen IMMEDIATE\_LOCAL sowie FINISH\_CHILD an. Die Logik der Options-Datei, die für das Utility *sdmsh* gilt, findet auch für *sdmsauto\_restart* Anwendung.

# **Aufruf**

Der Aufruf von *sdms-auto\_restart* sieht folgendermaßen aus: *Aufruf*

```
sdms-auto_restart [ OPTIONS ] < --host | -h > hostname
< --port | -p > portnumber < --user | -u > username
< --pass | -w > password < --failed | -f > jobid
```
OPTIONS:

< **--silent** | **-s** > < **--verbose** | **-v** > < **--timeout** | **-t** > minutes < **--cycle** | **-c** > minutes < **--help** | **-h** >

Allgemein sdms-auto\_restart

< **--delay** | **-d** > seconds  $\langle -\text{max} | -\text{m} \rangle$  number < **--warn** | **-W** >

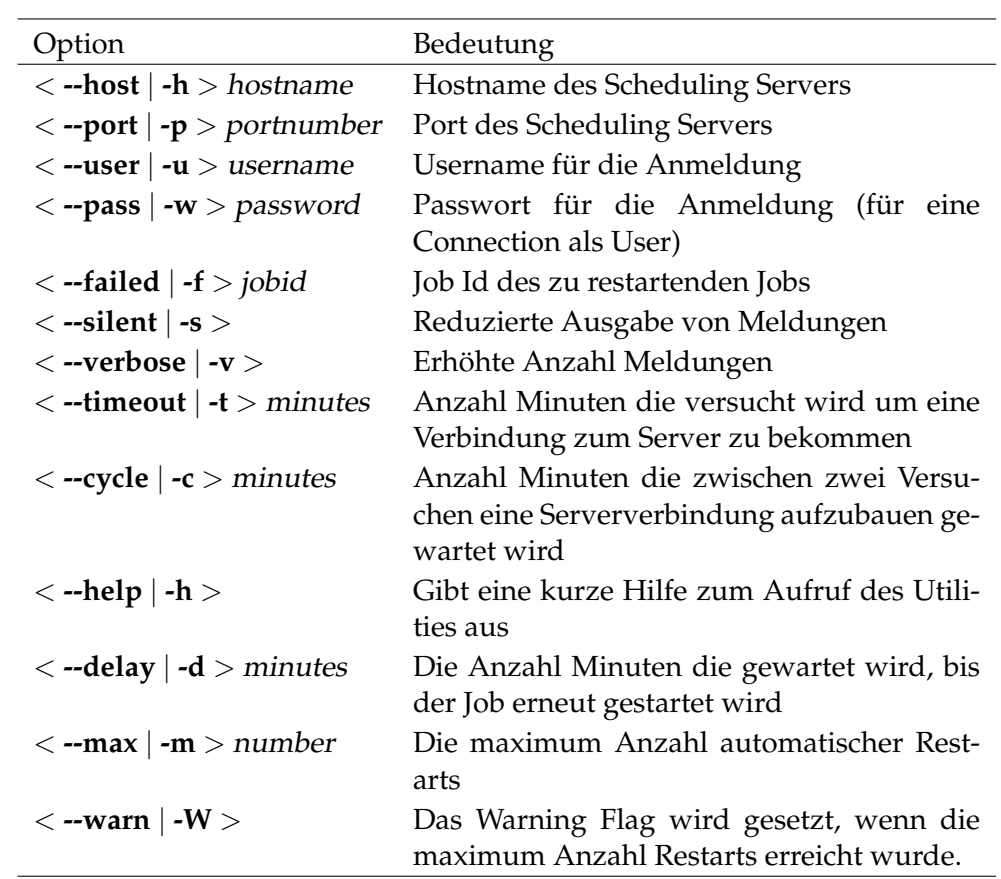

# **sdms-get\_variable**

#### **Einleitung**

Das Utility *sdms-get\_variable* bietet eine einfache Möglichkeit Job Parameter aus *Einleitung* dem Scheduling System zu lesen. Die Logik der Options-Dateien, die für das Utility *sdmsh* gilt, findet auch für *sdmsget\_variable* Anwendung.

# **Aufruf**

Der Aufruf von *sdms-get\_variable* sieht folgendermaßen aus: *Aufruf*

**sdms-get\_variable** [ OPTIONS ] < **--host** | **-h** > hostname < **--port** | **-p** > portnumber < **--jid** | **-j** > jobid < **--name** | **-n** > parametername

OPTIONS:

< **--user** | **-u** > username < **--pass** | **-w** > password < **--key** | **-k** > jobkey < **--silent** | **-s** > < **--verbose** | **-v** > < **--timeout** | **-t** > minutes < **--cycle** | **-c** > minutes < **--help** | **-h** > < **--mode** | **-m** > mode

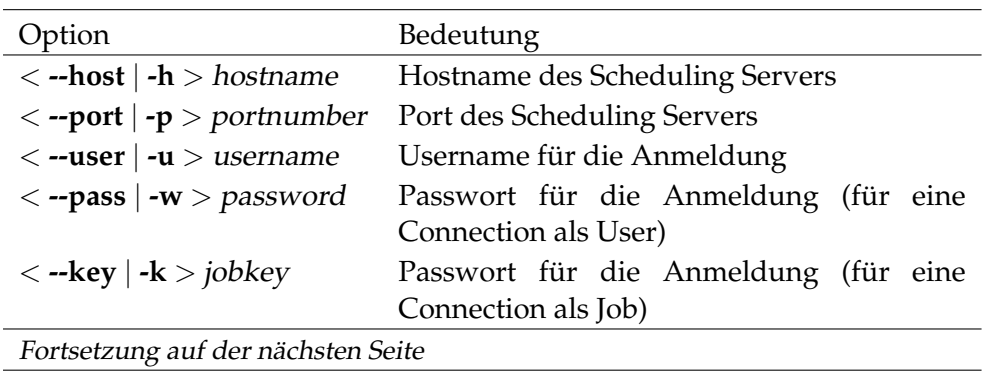

Allgemein sdms-get\_variable

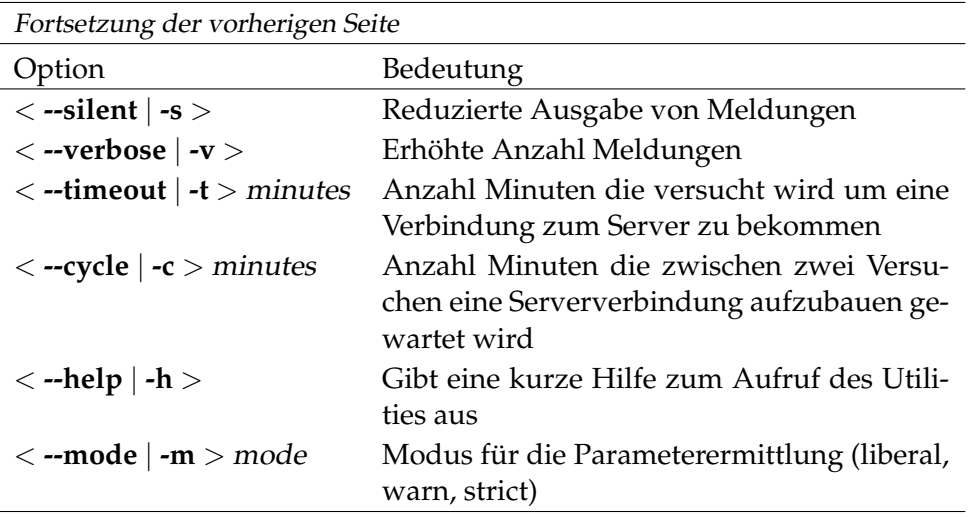

# **Beispiel**

*Beispiel* Das nachfolgende Beispiel zeigt wie der Inhalt der variablen ANTWORT von Job 5175119 ermittelt werden kann.

> ronald@cheetah:~\$ sdms-get\_variable -h localhost -p 2506 \  $-$ j 5175119 -u donald -w duck -n ANTWORT

B

sdms-rerun Allgemein

# **sdms-rerun**

# **Einleitung**

Das Utility *sdms-rerun* wird genutzt um aus einem Skript oder Programm heraus *Einleitung* einen Job in restartable State erneut zu starten. Die Logik der Options-Dateien die für das Utility *sdmsh* gilt, findet auch für *sdmsrerun* Anwendung.

# **Aufruf**

Der Aufruf von *sdms-rerun* sieht folgendermaßen aus: *Aufruf*

**sdms-rerun** [ OPTIONS ] < **--host** | **-h** > hostname < **--port** | **-p** > portnumber < **--jid** | **-j** > jobid

#### OPTIONS:

< **--user** | **-u** > username < **--pass** | **-w** > password < **--key** | **-k** > jobkey < **--silent** | **-s** > < **--verbose** | **-v** > < **--timeout** | **-t** > minutes < **--cycle** | **-c** > minutes < **--help** | **-h** > < **--suspend** | **-S** > < **--delay** | **-D** > delay < **--unit** | **-U** > unit  $\langle -a t | -A \rangle$  at

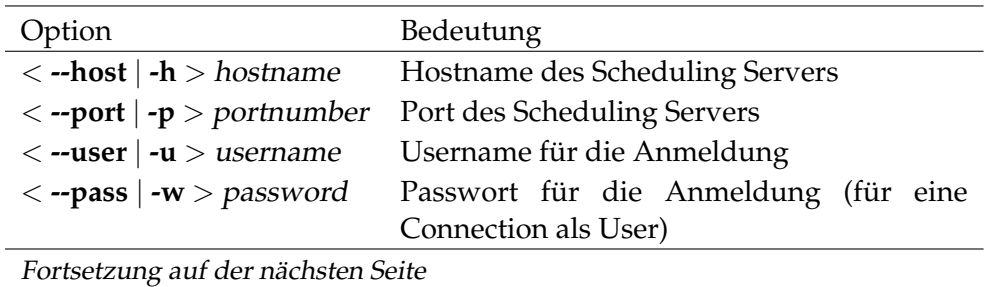

Allgemein sdms-rerun

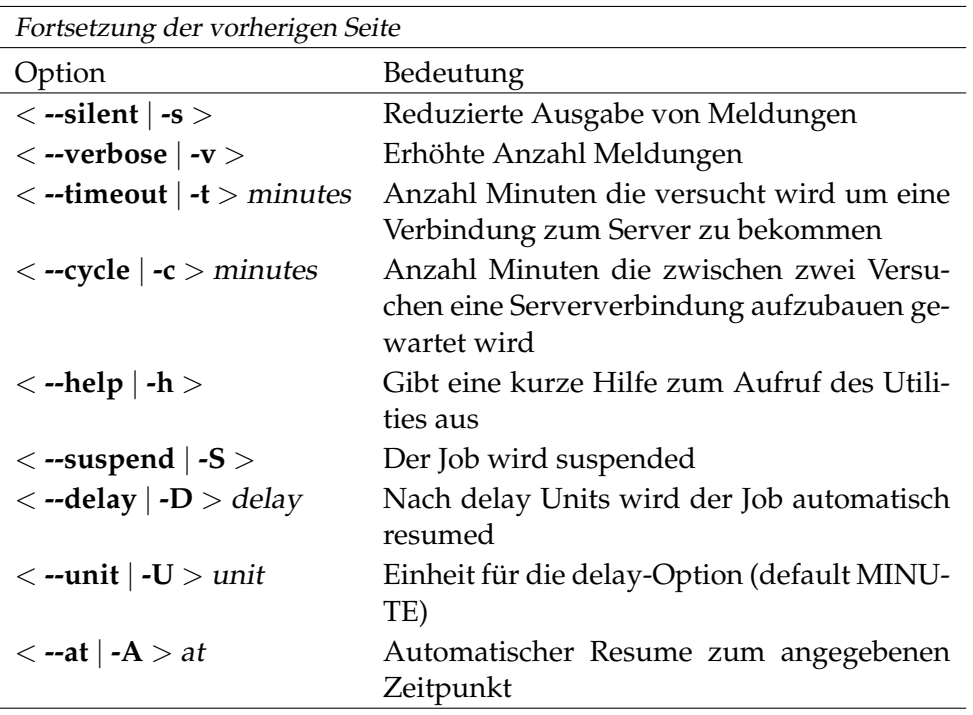

# **sdms-set\_state**

# **Einleitung**

Das Utility *sdms-set\_state* bietet eine einfache Möglichkeit den Status eines Jobs *Einleitung* im Scheduling System zu setzen. Die Logik der Options-Dateien, die für das Utility *sdmsh* gilt, findet auch für *sdmsset\_state* Anwendung.

# **Aufruf**

Der Aufruf von *sdms-set\_state* sieht folgendermaßen aus: *Aufruf*

**sdms-set\_state** [ OPTIONS ] < **--host** | **-h** > hostname < **--port** | **-p** > portnumber < **--jid** | **-j** > jobid < **--state** | **-S** > state

```
OPTIONS:
```
< **--user** | **-u** > username < **--pass** | **-w** > password < **--key** | **-k** > jobkey < **--silent** | **-s** > < **--verbose** | **-v** > < **--timeout** | **-t** > minutes < **--cycle** | **-c** > minutes < **--help** | **-h** > < **--case** | **-C** > < **--**[ **no** ]**force** | **-**[ **no** ]**f** >

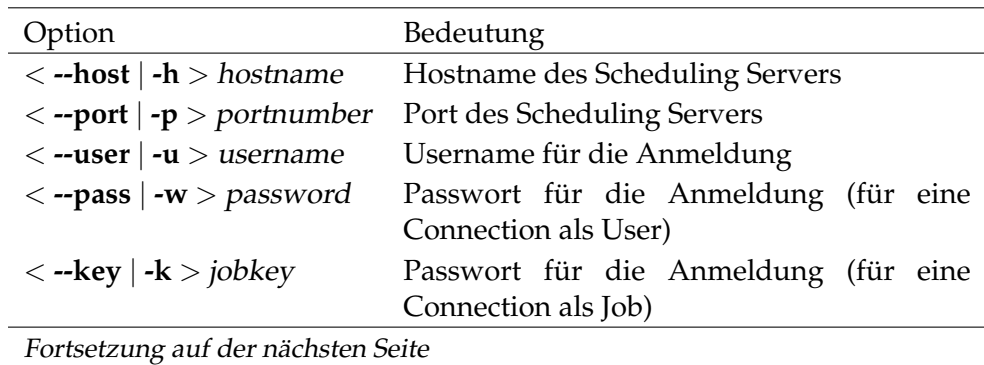

Allgemein sdms-set\_state

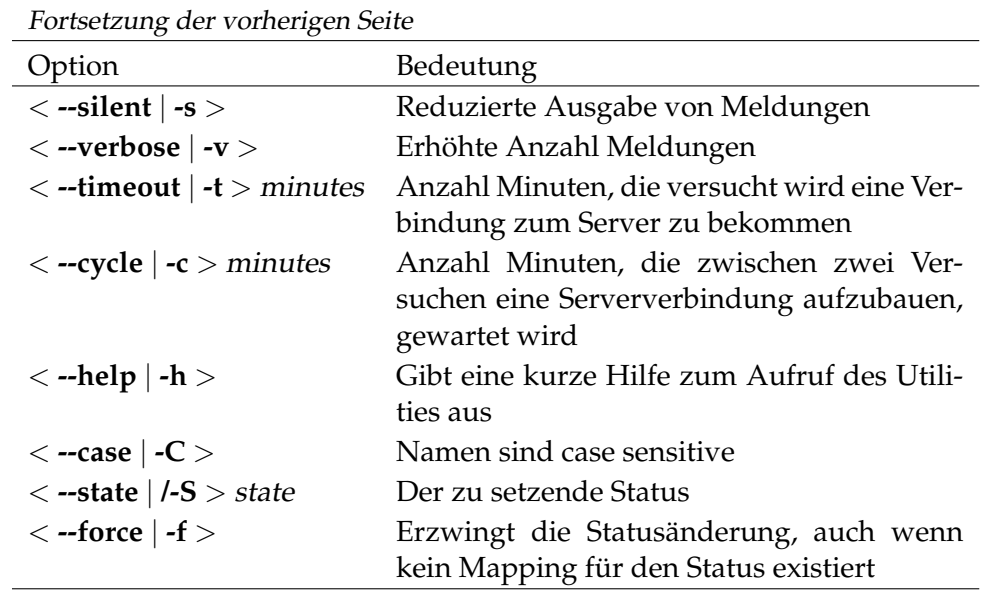

# **sdms-set\_variable**

#### **Einleitung**

Das Utility *sdms-set\_variable* bietet eine einfache Möglichkeit Job Parameter im *Einleitung* Scheduling System zu setzen. Die Logik der Options-Dateien die für das Utility *sdmsh* gilt, findet auch für *sdmsset\_variable* Anwendung.

#### **Aufruf**

Der Aufruf von *sdms-set\_variable* sieht folgendermaßen aus: *Aufruf*

**sdms-set\_variable** [ OPTIONS ] < **--host** | **-h** > hostname < **--port** | **-p** > portnumber < **--jid** | **-j** > jobid parametername wert { parametername wert}

OPTIONS:

< **--user** | **-u** > username < **--pass** | **-w** > password < **--key** | **-k** > jobkey < **--silent** | **-s** > < **--verbose** | **-v** > < **--timeout** | **-t** > minutes < **--cycle** | **-c** > minutes < **--help** | **-h** > < **--case** | **-C** >

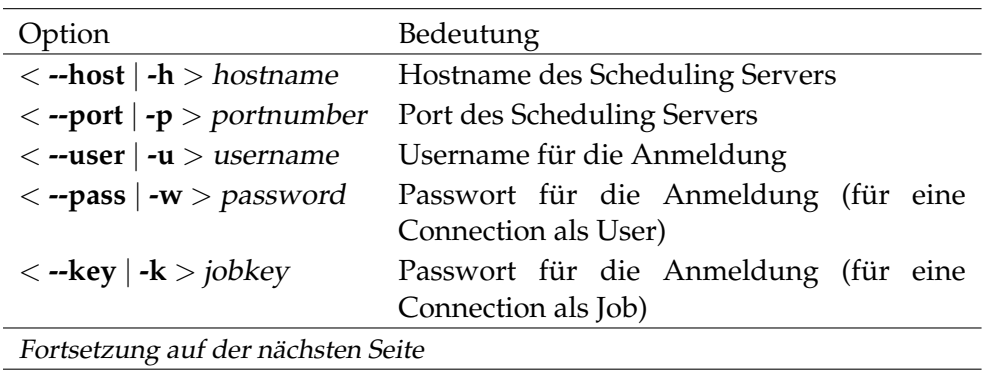

Allgemein sdms-set\_variable

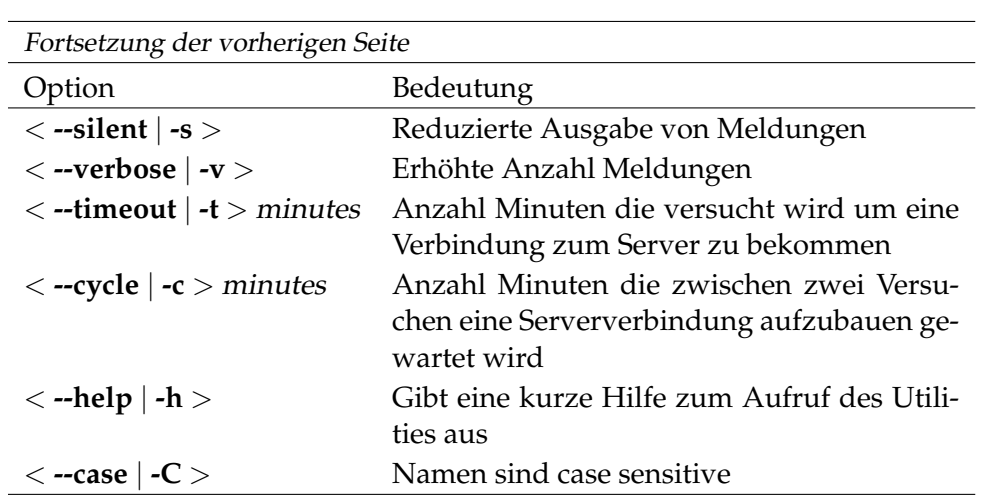

sdms-set\_warning Manual Allgemein

# **sdms-set\_warning**

#### **Einleitung**

Das Utility *sdms-set\_warning* wird benutzt um das Warning Flag eines Jobs zu *Einleitung* setzen. Optional kann ein Text spezifiziert werden. Man kann als Benutzer für einen Job das Warning Flag setzen wenn man das Operate-Privileg hat. Ein Job kann das Warning Flag für sich selbst setzen.

Die Logik der Options-Dateien die für das Utility *sdmsh* gilt, findet auch für *sdmsset\_warning* Anwendung.

#### **Aufruf**

Der Aufruf von *sdms-set\_warning* sieht folgendermaßen aus: *Aufruf*

**sdms-set\_warning** [ OPTIONS ] < **--host** | **-h** > hostname < **--port** | **-p** > portnumber < **--jid** | **-j** > jobid

#### OPTIONS:

< **--user** | **-u** > username < **--pass** | **-w** > password < **--key** | **-k** > jobkey < **--silent** | **-s** > < **--verbose** | **-v** > < **--timeout** | **-t** > minutes < **--cycle** | **-c** > minutes < **--help** | **-h** > < **--warning** | **-m** > warning

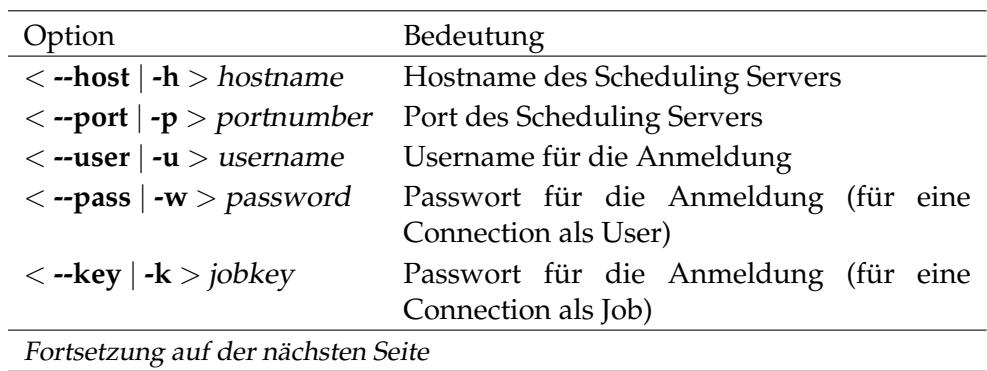

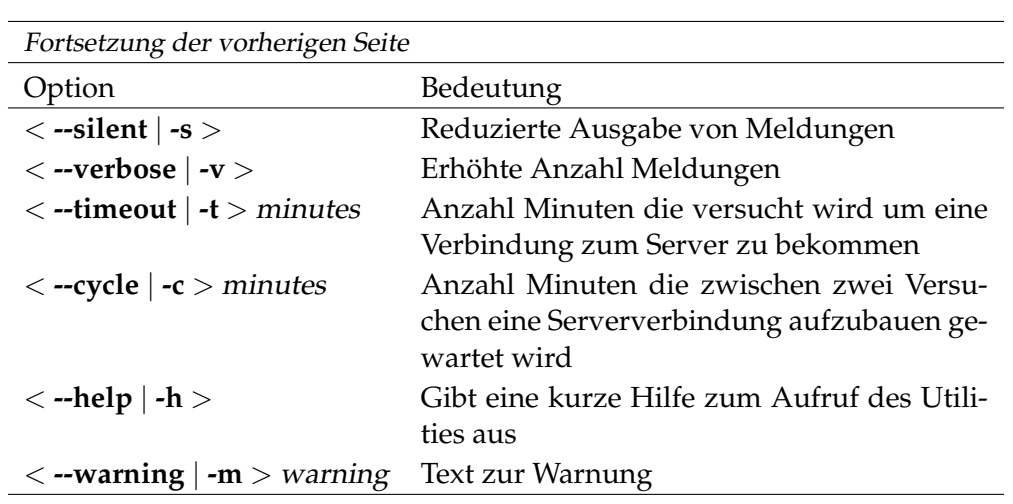

sdms-submit Allgemein

# **sdms-submit**

# **Einleitung**

Das Utility *sdms-submit* wird benutzt um Jobs oder Batches zu starten. Diese *Einleitung* können als eigenständiger Ablauf oder aber als Child eines bereits vorhandenen Jobs gestartet werden. Im letzteren Fall kann, wenn in der Parent-Child-Hierarchie definiert, ein Alias zur Identifizierung des zu submittenden Jobs oder Batches spezifiziert werden.

Die Logik der Options-Dateien die für das Utility *sdmsh* gilt, findet auch für *sdmssubmit* Anwendung.

# **Aufruf**

Der Aufruf von *sdms-submit* sieht folgendermaßen aus: *Aufruf*

**sdms-submit** [ OPTIONS ] < **--host** | **-h** > hostname < **--port** | **-p** > portnumber < **--job** | **-J** > jobname

OPTIONS:

< **--user** | **-u** > username < **--pass** | **-w** > password < **--jid** | **-j** > jobid < **--key** | **-k** > jobkey < **--silent** | **-s** > < **--verbose** | **-v** > < **--timeout** | **-t** > minutes < **--cycle** | **-c** > minutes < **--help** | **-h** > < **--tag** | **-T** > tag < **--master** | **-M** > < **--suspend** | **-S** > < **--delay** | **-D** > delay < **--unit** | **-U** > unit  $\langle -at | -A \rangle$  at

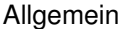

sdms-submit

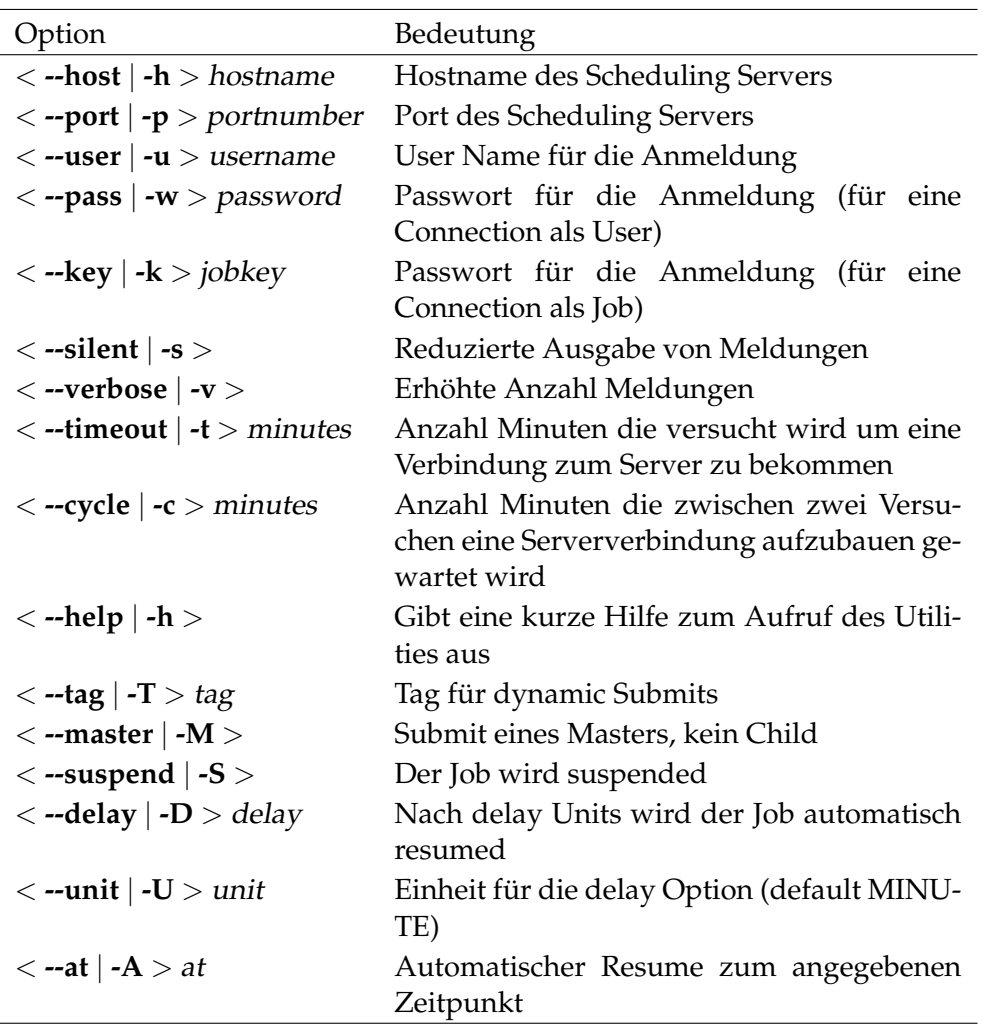

# **Teil II.**

# **User Commands**

# **3. alter commands**

User Commands alter comment

# **alter comment**

#### **Zweck**

*Zweck* Das *alter comment* Statement wird eingesetzt um den Kommentar zu einem Objekt zu ändern.

#### **Syntax**

*Syntax* Die Syntax des *alter comment* Statements ist

**alter** [ **existing** ] **comment on** OBJECTURL **with** CC\_WITHITEM

#### OBJECTURL:

**distribution** distributionname **for pool** resourcepath **in** serverpath | **environment** environmentname | **exit state definition** statename | **exit state mapping** mappingname | **exit state profile** profilename | **exit state translation** transname | **event** eventname | **resource** resourcepath **in** folderpath | **folder** folderpath | **footprint** footprintname | **group** groupname | **interval** intervalname | **job definition** folderpath | **job** jobid | **named resource** resourcepath | **parameter** parametername **of** PARAM\_LOC | **resource state definition** statename | **resource state mapping** mappingname | **resource state profile** profilename | **scheduled event** schedulepath **.** eventname | **schedule** schedulepath | **resource** resourcepath **in** serverpath | < **scope** serverpath | **jobserver** serverpath > | **trigger** triggername **on** TRIGGEROBJECT [ < **noinverse** | **inverse** > ] | **user** username

B

```
alter comment User Commands
```
CC\_WITHITEM: CC\_TEXTITEM {**,** CC\_TEXTITEM} | **url =** string

PARAM\_LOC:

**folder** folderpath | **job definition** folderpath | **named resource** resourcepath | < **scope** serverpath | **jobserver** serverpath >

TRIGGEROBJECT:

**resource** resourcepath **in** folderpath | **job definition** folderpath | **named resource** resourcepath | **object monitor** objecttypename | **resource** resourcepath **in** serverpath

#### CC\_TEXTITEM:

**tag =** < **none** | string > **, text =** string | **text =** string

#### **Beschreibung**

Der *alter comment* Befehl wird verwendet um die Kurzbeschreibung, bwz. die *Beschreibung* URL der Beschreibung vom beschriebenen Objekt zu ändern. Natürlich kann der Typ der Information ebenso verändert werden. Der Kommentar ist versioniert. Das bedeutet, dass Kommentare nicht überschrieben werden. Wenn das kommentierte Objekt angezeigt wird, ist der angezeigte Kommentar der Kommentar, der zur Version des angezeigten Objektes passt.

Das optionale Schlüsselwort **existing** wird verwendet um das Auftreten der Fehlermeldungen und das Abbrechen der aktuellen Durchführung zu verhindern. Das ist im Zusammenhang mit *multicommands* besonders nützlich.

#### **Ausgabe**

Es wird die Bestätigung einer erfolgreichen Durchführung zurückgeliefert. *Ausgabe*

User Commands alter environment

# **alter environment**

#### **Zweck**

*Zweck* Das *alter environment* Statement wird eingesetzt um die Eigenschaften des spezifizierten Environments zu ändern.

### **Syntax**

*Syntax* Die Syntax des *alter environment* Statements ist

**alter** [ **existing** ] **environment** environmentname **with** ENV\_WITH\_ITEM

**alter** [ **existing** ] **environment** environmentname **add (** ENV\_RESOURCE {**,** ENV\_RESOURCE} **)**

**alter** [ **existing** ] **environment** environmentname **delete (** resourcepath {**,** resourcepath} **)**

```
ENV_WITH_ITEM:
```

```
resource = none
| resource = ( ENV_RESOURCE {, ENV_RESOURCE} )
```
ENV\_RESOURCE: resourcepath [ < **condition =** string | **condition = none** > ]

# **Beschreibung**

*Beschreibung* Das *alter environment* Statement wird benutzt um die Resource-Anforderungen, die in diesem Envrionment definiert sind, zu ändern. Laufende Jobs sind nicht davon betroffen.

> Die "**with resource =**" Form des Statements ersetzt die aktuelle Gruppe von Resource-Anforderungen. Die anderen Arten fügen die spezifizierten Anforderungen zu oder löschen sie. Es wird als Fehler angesehen eine Anforderung zu löschen welche kein Teil des Environments ist oder eine Anforderung für eine bereits benötigte Resource zuzufügen.

Nur Administratoren sind befugt diese Handlung durchzuführen.

#### **Ausgabe**

*Ausgabe* Es wird die Bestätigung einer erfolgreichen Durchführung zurückgeliefert.

Das *alter event* Statement wird eingesetzt um Eigenschaften des spezifizierten *Zweck*

alter event **User Commands** 

# **Syntax**

**Zweck**

**alter event**

Events zu ändern.

Die Syntax des *alter event* Statements ist *Syntax*

**alter** [ **existing** ] **event** eventname **with** EVENT\_WITHITEM {**,** EVENT\_WITHITEM}

```
EVENT_WITHITEM:
       action =
       submit folderpath \left[\text{ with parameter} = \left(\text{ PARAM }\right\}, \text{ PARAM}\right)\right)| group = groupname
```

```
PARAM:
parametername = < string | number >
```
#### **Beschreibung**

Das *alter event* Statement wird benutzt um die Eigenschaften eines Events zu *Beschreibung* ändern. Mit der **with parameter** Klausel kann ein Parameter für den Submit eines Jobs spezifiziert werden. (Für eine ausführliche Beschreibung der Optionen, siehe das *create event* Statement auf Seite [95.](#page-108-0))

#### **Ausgabe**

Es wird die Bestätigung einer erfolgreichen Durchführung zurückgeliefert. *Ausgabe*

User Commands alter exit state mapping

# **alter exit state mapping**

#### **Zweck**

*Zweck* Das *alter exist state mapping* Statement wird eingesetzt um Eigenschaften des spezifizierten Mappings zu ändern.

#### **Syntax**

*Syntax* Die Syntax des *alter exit state mapping* Statements ist

**alter** [ **existing** ] **exit state mapping** mappingname **with map = (** statename { **,** signed\_integer **,** statename } **)**

#### **Beschreibung**

*Beschreibung* Das *alter exit state mapping* Statement definiert das Mapping der Exit Codes zu logischen Exit States. Die einfachste Form des Statements spezifiziert nur einen Exit State. Das bedeutet, dass der Job, ohne Rücksicht auf seinen Exit Code zu nehmen, diesen Exit State bei Beendigung bekommt. Komplexere Definitionen spezifizieren mehr als ein Exit State und mindestens eine Abgrenzung. Ein Statement wie

> alter exit state mapping example1 with map =  $($  failure, 0, success, 1, warning, 4, failure);

definiert das folgende Mapping:

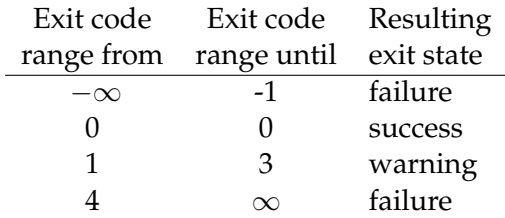

#### **Ausgabe**

*Ausgabe* Es wird die Bestätigung einer erfolgreichen Durchführung zurückgeliefert.

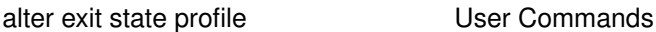

# **alter exit state profile**

#### **Zweck**

Das *alter exit state profile* Statement wird eingesetzt um Eigenschaften des spezi- *Zweck* fizierten Profiles zu ändern.

#### **Syntax**

Die Syntax des *alter exit state profile* Statements ist *Syntax*

```
alter [ existing ] exit state profile profilename
with WITHITEM {, WITHITEM}
```
WITHITEM:

```
default mapping = < none | mappingname >
 | force
| state = ( ESP_STATE {, ESP_STATE} )
```

```
ESP_STATE:
statename < final | restartable | pending > [ OPTION { OPTION} ]
```

```
OPTION:
< unreachable | broken | batch default | dependency default >
```
#### **Beschreibung**

Das *alter exit state profile* Statement wird benutzt um Exit States am Profile zuzu- *Beschreibung* fügen oder zu löschen, sowie das Default Exit State Mapping zu definieren. (Für eine ausführliche Beschreibung der Optionen siehe das *create exit state profile* Statement auf Seite [98.](#page-111-0))

**force** Die **force** Option kennzeichnet die Exit State Profiles als invalid. Das bedeutet nur, dass die Integrität noch geprüft werden muss. Nach einer erfolgreichen Überprüfung wird die Kennzeichnung gelöscht. Die Überprüfung wird beim Submitten einer Job Definition, welche die Exit State Profiles verwendet, durchgeführt. Das Ziel vom **force** Flag ist es imstande zu sein mehrere Exit State Profiles, und vielleicht andere Objekte, zu ändern, ohne die Notwendigkeit eines konsistenten Zustands nach jeder Änderung.

#### **Ausgabe**

Es wird die Bestätigung einer erfolgreichen Durchführung zurückgeliefert. *Ausgabe*

User Commands alter exit state translation

# **alter exit state translation**

#### **Zweck**

*Zweck* Das *alter exit state translation* Statement wird eingesetzt um Eigenschaften der spezifizierten Exit State Translation zu ändern.

#### **Syntax**

*Syntax* Die Syntax des *alter exit state translation* Statements ist

**alter** [ **existing** ] **exit state translation** transname **with translation = (** statename **to** statename {**,** statename **to** statename} **)**

#### **Beschreibung**

*Beschreibung* Das *alter exit state translation* Statement ändert eine vorher definierte Exit State Translation. Laufende Jobs sind davon nicht betroffen. Wenn das optionale Schlüsselwort **existing** spezifiziert ist, wird kein Fehler erzeugt, wenn die spezifizierte Exit State Translation nicht gefunden wurde.

#### **Ausgabe**

*Ausgabe* Es wird die Bestätigung einer erfolgreichen Durchführung zurückgeliefert.

B

alter folder User Commands

# **alter folder**

# **Zweck**

Das *alter folder* Statement wird eingesetzt um die Eigenschaften eines Folders zu *Zweck* ändern.

# **Syntax**

Die Syntax des *alter folder* Statements ist *Syntax*

**alter** [ **existing** ] **folder** folderpath **with** WITHITEM {**,** WITHITEM}

```
WITHITEM:
```

```
environment = < none | environmentname >
| group = groupname [ cascade ]
| inherit grant = none
\text{inherit grant} = (\text{PRIVILEGE} \mid \text{PRIVILEGE})| parameter = none
| parameter = ( parametername = string {, parametername = string} )
```
#### PRIVILEGE:

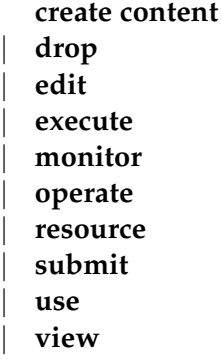

# **Beschreibung**

Das *alter folder* Statement ändert die Eigenschaften eines Folders. (Für eine aus- *Beschreibung* führliche Beschreibung der Optionen, siehe das *create folder* Statement auf Seite [102.](#page-115-0))

Wenn das optionale Schlüsselwort **existing** spezifiziert ist, wird keine Fehlermeldung erzeugt wenn der spezifizierte Folder nicht existiert. Obwohl der Folder SY-STEM weder angelegt, noch gelöscht oder umbenannt werden kann, ist es in beschränkten Maßen möglich ihn zu ändern. Es ist nicht möglich die Eigentümer-

User Commands alter folder

gruppe zu ändern, aber es ist möglich ein Environment zu spezifizieren oder Parameter anzulegen.

### **Ausgabe**

*Ausgabe* Es wird die Bestätigung einer erfolgreichen Durchführung zurückgeliefert.

alter footprint User Commands

# **alter footprint**

# **Zweck**

Das *alter footprint* Statement wird eingesetzt um die Eigenschaften des spezifi- *Zweck* zierten Footprints zu ändern.

# **Syntax**

Die Syntax des *alter footprint* Statements ist *Syntax*

**alter** [ **existing** ] **footprint** footprintname **with resource = (** REQUIREMENT {**,** REQUIREMENT} **)**

```
alter [ existing ] footprint footprintname
add resource = ( REQUIREMENT {, REQUIREMENT} )
```

```
alter [ existing ] footprint footprintname
delete resource = ( resourcepath {, resourcepath} )
```

```
REQUIREMENT:
ITEM { ITEM}
```
ITEM:

```
amount = integer
 | < nokeep | keep | keep final >
| resourcepath
```
# **Beschreibung**

Das *alter footprint* Kommando ändert die Liste der Resource-Anforderungen. Es *Beschreibung* gibt drei Formen des Statements.

- Die erste Form bestimmt alle Resource-Anforderungen.
- Die zweite fügt Resource-Anforderungen zu der Anforderungsliste zu.
- Die dritte Form entfernt Anforderungen aus der Liste.

(Für eine ausführliche Beschreibung der Optionen, siehe das *create footprint* Statement auf Seite [104.](#page-117-0))

# **Ausgabe**

Es wird die Bestätigung einer erfolgreichen Durchführung zurückgeliefert. *Ausgabe*

# **alter group**

#### **Zweck**

*Zweck* Das *alter group* Statement wird eingesetzt um die Zuordnung von Benutzern zu Gruppen zu ändern.

#### **Syntax**

*Syntax* Die Syntax des *alter group* Statements ist

**alter** [ **existing** ] **group** groupname **with** WITHITEM

**alter** [ **existing** ] **group** groupname ADD\_DELITEM {**,** ADD\_DELITEM}

WITHITEM:

**user = none** | **user = (** username {**,** username} **)**

ADD\_DELITEM:  $\langle$  add  $|$  delete  $\rangle$  user = (*username* {*, username*} }

#### **Beschreibung**

- *Beschreibung* Das *alter group* Kommando wird verwendet um festzulegen welche Benutzer zu der Gruppe gehören. Es gibt zwei Formen des Statements:
	- Die erste legt die Liste der Benutzer die zu der Gruppe gehören fest.
	- Die zweite fügt Benutzer in der Gruppe zu oder löscht sie.

In allen Fällen wird es als Fehler betrachtet, Benutzer aus ihrer Default-Gruppe zu löschen.

Es ist nicht möglich Benutzer aus der Gruppe PUBLIC zu löschen.

Wenn ein Benutzer nicht zu einer Gruppe gehört, wird der Versuch den Benutzer aus dieser Gruppe zu löschen ignoriert.

Ist das Schlüsselwort **existing** spezifiziert, wird es *nicht* als Fehler betrachtet wenn die Gruppe nicht existiert.

#### **Ausgabe**

*Ausgabe* Es wird die Bestätigung einer erfolgreichen Durchführung zurückgeliefert.

alter interval User Commands

# **alter interval**

### **Zweck**

Das *alter interval* Statement wird eingesetzt um Eigenschaften des spezifizierten *Zweck* Intervalls zu ändern.

### **Syntax**

Die Syntax des *alter interval* Statements ist *Syntax*

```
alter [ existing ] interval intervalname
with WITHITEM {, WITHITEM}
```
#### WITHITEM:

```
base = < none | period >
| dispatch = none
| dispatch = ( IVAL_DISPATCHITEM {, IVAL_DISPATCHITEM} )
| duration = < none | period >
| embedded = < none | CINTERVALNAME >
| endtime = < none | datetime >
| filter = none
| filter = ( CINTERVALNAME {, CINTERVALNAME} )
| < noinverse | inverse >
| selection = none
| selection = ( IVAL_SELITEM {, IVAL_SELITEM} )
| starttime = < none | datetime >
| synctime = datetime
| group = groupname
```
IVAL\_DISPATCHITEM: dispatchname < **active** | **inactive** > IVAL\_DISPATCHDEF

```
CINTERVALNAME:
     ( intervalname
with WITHITEM {, WITHITEM} )
  | intervalname
```

```
IVAL_SELITEM:
< signed_integer | datetime | datetime - datetime >
```
#### User Commands alter interval

- IVAL\_DISPATCHDEF:
	- **none** CINTERVALNAME < **enable** | **disable** >
	- | CINTERVALNAME CINTERVALNAME < **enable** | **disable** >
	- | CINTERVALNAME < **enable** | **disable** >

#### **Beschreibung**

*Beschreibung* Das *alter interval* Kommando wird benutzt um eine Intervalldefinition zu ändern. (Für eine ausführliche Beschreibung der Optionen, siehe den *create interval* Statement auf Seite [107.](#page-120-0)

Ist das Schlüsselwort **existing** spezifiziert, wird es *nicht* als Fehler betrachtet, wenn der Intervall nicht existiert.

#### **Ausgabe**

*Ausgabe* Es wird die Bestätigung einer erfolgreichen Durchführung zurückgeliefert.

**Zweck**

**alter job**

Das *alter job* Statement wird benutzt um Eigenschaften des spezifizierten Jobs *Zweck* zu ändern. Es wird von den Job-Administratoren, Jobservern und vom Job selbst benutzt.

alter job User Commands

### **Syntax**

Die Syntax des *alter job* Statements ist *Syntax*

**alter job** jobid **with** WITHITEM {**,** WITHITEM}

**alter job with** WITHITEM {**,** WITHITEM}

```
WITHITEM:
```

```
< suspend | suspend restrict | suspend local | suspend local restrict >
| cancel
  | clear warning
  | comment = string
  | disable
  | error text = string
  | exec pid = pid
  | exit code = signed_integer
  | exit state = statename [ force ]
  | ext pid = pid
  | ignore resource = ( id {, id} )
  | ignore dependency = ( jobid [ recursive ] {, jobid [ recursive ]} )
  | kill
  | nicevalue = signed_integer
  | priority = integer
  | renice = signed_integer
  | rerun [ recursive ]
  | resume
  | < noresume | resume in period | resume at datetime >
  | run = integer
  | state = JOBSTATE
  | timestamp = string
  | warning = string
```
#### User Commands alter job

JOBSTATE: **broken active** | **broken finished** | **dependency wait** | **error** | **finished** | **resource wait** | **running** | **started** | **starting** | **synchronize wait**

#### **Beschreibung**

*Beschreibung* Das *alter job* Kommando wird für mehrere Zwecke genutzt. Als erstes verwenden Jobserver dieses Kommando um den Ablauf eines Jobs zu dokumentieren. Alle Statuswechsel eines Jobs während der Zeit in der der Job innerhalb der Zuständigkeit eines Jobservers fällt, werden mittels des *alter job* Kommandos ausgeführt.

> Zweitens werden einige Änderungen, wie z. B. das Ignorieren von Abhängigkeiten oder Resourcen, sowie das Ändern der Priorität eines Jobs, manuell von einem Administrator ausgeführt.

> Der Exit State eines Jobs in einem pending State kann vom Job selbst gesetzt werden, bzw. von einem Prozess welcher die Job Id und den Key des zu ändernden Jobs kennt.

> **cancel** Die cancel Option wird benutzt um den adressierten Job und alle nicht final Children zu canceln. Ein Job kann nur gecancelt werden wenn weder der Job selbst noch einer seiner Children aktiv ist.

> Wenn ein Scheduling Entity von dem gecancelten Job abhängig ist, kann er unreachable werden. In diesem Fall erhält der abhängige Job nicht den im Exit State Profile definierten unreachable Exit State, sondern wird in den Job Status "unreachable" versetzt. Es ist Aufgabe des Operators diese Jobs nun mittels des Ignorierens von Abhängigkeiten wieder in den Job Status "dependency wait" zu versetzen, oder aber diese Jobs auch zu canceln.

> Gecancelte Jobs werden wie final Jobs ohne Exit State betrachtet. Das bedeutet, die Parents eines gecancelten Jobs werden final, ohne den Exit State des gecancelten Jobs zu berücksichtigen. Die abhängigen Jobs der Parents laufen in diesem Fall normal weiter.

Die cancel Option kann nur von Benutzern genutzt werden.

**comment** Die comment Option wird benutzt um eine Aktion zu dokumentieren oder um dem Job einen Kommentar zuzufügen. Comments können maximal 1024

Zeichen lang sein. Es kann eine beliebige Anzahl Comments für einen Job gespeichert werden.

Einige Comments werden automatisch gespeichert. Wenn z. B. ein Job einen restartable State erreicht, wird ein Protokoll geschrieben, um diesen Fakt zu dokumentieren.

**error text** Die error text Option wird benutzt um Fehlerinformation zu einem Job zu schreiben. Dieses kann von dem verantwortlichen Jobserver oder einem Benutzer gemacht werden. Der Server kann diesen Text auch selbst schreiben.

Diese Option wird normalerweise benutzt, wenn der Jobserver den entsprechenden Prozess nicht starten kann. Mögliche Fälle sind die Unmöglichkeit zum definierten Working Directory zu wechseln, die Unauffindbarkeit des ausführbaren Programmes oder Fehler beim Öffnen des Error Logfiles.

**exec pid** Die exec pid Option wird ausschließlich vom Jobserver benutzt um die Prozess Id des Kontrollprozesses innerhalb des Servers zu setzen.

**exit code** Die exit code Option wird vom Jobserver benutzt um dem Repository Server mitzuteilen mit welchem Exit Code sich ein Prozess beendet hat. Der Repository Server berechnet jetzt den zugehörigen Exit State aus dem verwendeten Exit State Mapping.

**exit state** Die exit state Option wird von Jobs in einem pending State benutzt, um ihren State auf einen anderen Wert zu setzen. Dies wird normalerweise ein restartable oder final State sein. Alternativ dazu kann diese Option von Administratoren benutzt werden, um den State von einem nonfinal Job zu setzen. Sofern das Force Flag nicht benutzt wird, sind die einzigen States die gesetzt werden können, die States, welche, durch die Anwendung des Exit State Mappings auf irgendeinem Exit Code, theoretisch erreichbar sind. Der gesetzte State muss im Exit State Profile vorhanden sein.

**ext pid** Die ext pid Option wird ausschließlich vom Jobserver genutzt, um die Prozess Id des gestarteten Benutzerprozesses zu setzen.

**ignore resource** Die ignore resource Option wird benutzt um einzelne Resource Requests aufzuheben. Die ignorierte Resource wird nicht mehr beantragt.

Wenn Parameter einer Resource referenziert werden, kann diese Resource nicht ignoriert werden.

Wenn ungültige Id's spezifiziert wurden, wird dies übergangen. Alle anderen spezifizierten Resources werden ignoriert. Ungültige Id's in diesem Kontext sind Id's von Resources die von dem Job nicht beantragt werden.

Das Ignorieren von Resources wird protokolliert.

User Commands alter job

**ignore dependency** Die ignore dependency Option wird benutzt um definierte Dependencies zu ignorieren. Wenn das **recursive** Flag benutzt wird, ignorieren nicht nur der Job oder Batch selbst, sondern auch seine Children die Dependencies.

**kill** Die kill Option wird benutzt um den definierten Kill Job zu submitten. Wenn kein Kill Job definiert ist, ist es nicht möglich den Job vom BICsuite aus erzwungenermaßen zu terminieren. Natürlich muss der Job aktiv sein, das bedeutet, der Job State muss **running**, **killed** oder **broken\_active** sein. Die letzten beiden States sind keine regulären Fälle.

Wenn ein Kill Job submitted wurde, ist der Job State **to\_kill**. Nachdem der Kill Job beendet wurde, wird der Job State des killed Jobs in den State **killed** gesetzt, es sei denn er ist beendet, dann wird der Job State **finished** oder **final** sein. Das bedeutet, dass der Job mit dem Job State **killed** immer noch running ist und dass mindestens ein Versuch gemacht wurde, den Job zu terminieren.

**nicevalue** Die nicevalue Option wird benutzt um die Priorität oder den nicevalue eines Jobs oder Batches und allen seinen Children zu ändern. Hat ein Child mehrere Parents, kann eine Änderung, muss aber nicht, in dem nicevalue von einem der Parents Auswirkungen auf die Priorität des Childs haben. In dem Fall, dass es mehrere Parents gibt wird das maximale nicevalue gesucht.

Also, wenn Job C drei Parents P1, P2 und P3 hat und P1 setzt einen Nicevalue von 0, P2 einen von 10 und P3 einen von -10, ist der effektive nicevalue -10. (Umso niederiger der nicevalue, umso besser). Wenn der nicevalue von P2 auf -5 geändert wird, passiert nichts, weil die -10 von P3 besser als -5 ist. Wenn jetzt der nicevalue von P3 auf 0 sinkt, wird die neue effektive nicevalue für Job C -5.

Die nicevalues können Werte zwischen -100 und 100 haben. Werte die diese Spanne übersteigen, werden stillschweigend angepasst.

**priority** Die priority Option wird benutzt, um die (statische) Priorität eines Jobs zu ändern. Weil Batches und Milestones nicht ausgeführt werden, haben Prioritäten keine Bedeutung für sie.

Ein Wechsel der Priorität betrifft nur den geänderten Job. Gültige Werte liegen zwischen 0 und 100. Dabei korrespondiert 100 mit der niedrigsten Priorität und 0 mit der höchsten Priorität.

Bei der Berechnung der dynamischen Priorität eines Jobs startet der Scheduler mit der statischen Priorität und passt dies, entsprechend der Zeit in der der Job schon wartet, an. Wenn mehr als ein Job die gleiche dynamische Priorität hat, wird der Job mit der niedrigsten Job Id als erster gescheduled.

**renice** Die renice Option gleicht der nicevalue Option mit dem Unterschied, dass die renice Option relativ arbeitet, während die nicevalue Option absolut arbeitet. Wenn einige Batches einen nicevalue von 10 haben bewirkt eine renice von -5, dass

die nicevalue auf 5 zunimmt. (Zunahme, weil je niedriger die Nummer, desto höher die Piorität).

**rerun** Die rerun Option wird benutzt um einen Job in einem restartable State neu zu starten. Der Versuch einen Job, der nicht restartable ist, neu zu starten, führt zu einer Fehlermeldung. Ein Job ist restartable, wenn er in einem restartable State oder in einem **error** oder **broken\_finished** Job State ist.

Wenn das **recursive** Flag spezifiziert ist, wird der Job selbst und alle direkten und indirekten Children, die in einem restartable State sind, neu gestartet. Wenn der Job selbst final ist, wird das in dem Fall *nicht* als Fehler betrachtet. Es ist also möglich Batches rekursiv neu zu starten.

**resume** Die resume Option wird benutzt um einen suspended Job oder Batch zu reaktivieren. Es gibt dabei zwei Möglichkeiten. Erstens kann der suspended Job oder Batch sofort reaktiviert werden, und zweitens kann eine Verzögerung eingestellt werden.

Entweder erreicht man eine Verzögerung dadurch, dass die Anzahl von Zeiteinheiten die gewartetet werden sollen, spezifiziert werden, oder aber man spezifiziert den Zeitpunkt zu dem der Job oder Batch aktiviert werden soll.

(Für die Spezifikation einer Zeit siehe auch die Übersicht auf Seite [6.](#page-18-0))

Die resume Option kann zusammen mit der suspend Option verwendet werden. Dabei wird der Job suspended und nach der (bzw. zur) spezifizierten Zeit wieder resumed.

**run** Die run Option wird vom Jobserver benutzt zwecks der Sicherstellung, dass der geänderte Job mit der aktuellen Version übereinstimmt.

Theoretisch ist es möglich, dass nachdem ein Job von einem Jobserver gestartet wurde, der Computer abstürzt. Um die Arbeit zu erledigen wird der Job mittels eines manuellen Eingriffs, von einem anderen Jobserver, neu gestartet. Nach dem Hochfahren des ersten Systems kann der Jobserver versuchen den Job State nach **broken\_finished** zu ändern, ohne über das Geschehen nach dem Absturz Bescheid zu wissen. Das Benutzen der run Option verhindert nun das fälschliche Setzen des Status.

**state** Die state Option wird hauptsächlich von Jobservern benutzt, kann aber auch von Administratoren benutzt werden. Es wird nicht empfohlen dies so zu machen, es sei denn Sie wissen genau was Sie tun.

Die übliche Prozedur ist, dass der Jobserver den State eines Jobs von **starting** nach **started**, von **started** nach **running** und von **running** nach **finished** setzt. Im Falle eines Absturzes oder anderen Problemen ist es möglich dass der Jobserver einen Job in einen **broken\_active** oder **broken\_finished** State setzt. Das bedeutet, der Exit Code von dem Prozess steht nicht zur Verfügung und der Exit State muss manuell gesetzt werden.

B

User Commands alter job

**suspend** Die suspend Option wird benutzt um einen Batch oder Job zu suspendieren. Sie arbeitet nur dann rekursiv wenn **local** nicht spezifiziert ist. Wenn ein Parent suspended ist, sind auch alle Children suspended. Die resume Option wird benutzt um die Situation umzukehren. Die **restrict** Angabe bewirkt, dass nur Benutzer der ADMIN Gruppe die Suspendierung wieder aufheben können.

**timestamp** Die timestamp Option wird vom Jobserver benutzt um die Timestamps der State-Wechsel zu setzen, gemäß der lokalen Zeit aus Sicht des Jobservers.

#### **Ausgabe**

*Ausgabe* Es wird die Bestätigung einer erfolgreichen Durchführung zurückgeliefert.
# **alter job definition**

# **Zweck**

Das *alter job definition* Statement wird eingesetzt um die Eigenschaften der spezi- *Zweck* fizierten Job Definition zu ändern.

alter job definition User Commands

# **Syntax**

Die Syntax des *alter job definition* Statements ist *Syntax*

```
alter [ existing ] job definition folderpath . jobname
with WITHITEM {, WITHITEM}
```

```
alter [ existing ] job definition folderpath . jobname
AJD_ADD_DEL_ITEM {, AJD_ADD_DEL_ITEM}
```
#### WITHITEM:

```
children = none
| children = ( JOB_CHILDDEF {, JOB_CHILDDEF} )
| dependency mode = < all | any >
| environment = environmentname
| errlog = < none | filespec [ < notrunc | trunc > ] >
| footprint = < none | footprintname >
| inherit grant = none
| inherit grant = ( PRIVILEGE {, PRIVILEGE} )
\text{kill program} = \text{< none} \mid \text{string} > \text{<}| logfile = < none | filespec [ < notrunc | trunc > ] >
| mapping = < none | mappingname >
| < nomaster | master >
| nicevalue = < none | signed_integer >
| parameter = none
| parameter = ( JOB_PARAMETER {, JOB_PARAMETER} )
| priority = < none | signed_integer >
| profile = profilename
| required = none
| required = ( JOB_REQUIRED {, JOB_REQUIRED} )

| resource = none
| resource = ( REQUIREMENT {, REQUIREMENT} )
| < noresume | resume in period | resume at datetime >
| runtime = integer
| runtime final = integer
```

```
| run program = < none | string >
| < nosuspend | suspend >
| timeout = none
| timeout = period state statename
| type = < job | milestone | batch >
| group = groupname
| workdir = < none | string >
```
AJD\_ADD\_DEL\_ITEM:

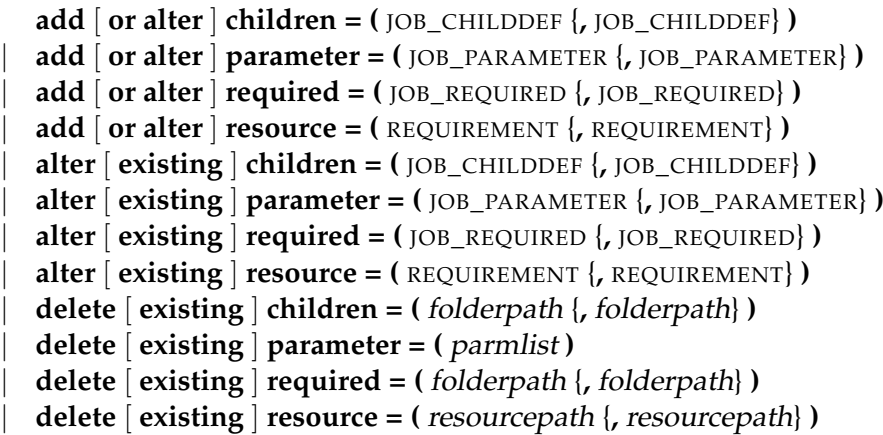

JOB\_CHILDDEF: JCD\_ITEM { JCD\_ITEM}

#### PRIVILEGE:

**create content** | **drop** | **edit** | **execute** | **monitor** | **operate** | **resource** | **submit** | **use** | **view**

```
JOB_PARAMETER:
```

```
parametername < [ JP_WITHITEM ] [ default = string ] | JP_NONDEFWITH >
[ local ] [ < export = parametername | export = none > ]
```
#### alter job definition User Commands

JOB\_REQUIRED: JRQ\_ITEM { JRQ\_ITEM}

REQUIREMENT: JRD\_ITEM { JRD\_ITEM}

#### JCD\_ITEM:

```
alias = < none | aliasname >
| < enable | disable >
| folderpath . jobname
 | ignore dependency = none
  | ignore dependency = ( dependencyname {, dependencyname} )
  | interval = < none | intervalname >
  | < childsuspend | suspend | nosuspend >
  | merge mode = < nomerge | merge local | merge global | failure >
  | nicevalue = < none | signed_integer >
  | priority = < none | signed_integer >
  | < noresume | resume in period | resume at datetime >
  | < static | dynamic >
  | translation = < none | transname >
```
#### JP\_WITHITEM:

**import** | **parameter** | **reference child** folderpath **(** parametername **)** | **reference** folderpath **(** parametername **)** | **reference resource** resourcepath **(** parametername **)** | **result**

#### JP\_NONDEFWITH:

- **constant =** string
- | JP\_AGGFUNCTION **(** parametername **)**

# JRQ\_ITEM:

**condition =** < **none** | string > | **dependency** dependencyname | **expired =** < **none** | signed\_period\_rj > | folderpath **.** jobname  $|$  **mode =** < **all final**  $|$ **job** final > | **resolve =** < **internal** | **external** | **both** >

```
| select-statement condition = < none | string >
| state = none
| state = ( JRQ_REQ_STATE {, JRQ_REQ_STATE} )
| state = all reachable
| state = default
| state = unreachable
| unresolved = JRQ_UNRESOLVED
```
JRD\_ITEM:

```
amount = integer
  | expired = < none | signed_period >
  | < nokeep | keep | keep final >
  | condition = < string | none >
  | lockmode = LOCKMODE
  | nosticky
  | resourcepath
  | state = none
  | state = ( statename {, statename} )
  | state mapping = < none | rsmname >
  | sticky
[ ( < identifier | folderpath | identifier , folderpath | folderpath , identifier > ) ]
```
#### JP\_AGGFUNCTION:

**avg** | **count** | **max** | **min** | **sum**

```
JRQ_REQ_STATE:
statename [ < condition = string | condition = none > ]
```

```
JRQ_UNRESOLVED:
```
**defer** | **defer ignore** | **error** | **ignore** | **suspend**

LOCKMODE: **n** | **s** | **sc** | **sx**

| **x**

# **Beschreibung**

Das *alter job definition* Kommando kennt zwei verschiedene Varianten. *Beschreibung*

- Die erste ähnelt dem *create job definition* Statement und wird benutzt um die Job Definition erneut zu definieren. Alle betroffenen Optionen werden überschrieben. Alle nichtadressierten Optionen verbleiben wo sie sind.
- Die zweite Variante wird benutzt um Einträge aus den Listen der Children, Resource-Anforderungen, Abhängigkeiten oder Parameter hinzuzufügen, zu ändern oder zu löschen.

Die Optionen werden ausführlich in dem *create job definition* Kommando auf Seite [114](#page-127-0) beschrieben. Dieses gilt auch für die Optionen in Child-, Resource-, Anforderungs-, Dependency- und Parameter-Definitionen.

Wird das **existing** Schlüsselwort verwendet, wird kein Fehler erzeugt wenn die adressierte Job Definition nicht existiert. Ist das **existing** Schlüsselwort während der Löschung oder Änderung der Listeneinträge in Benutzung, gilt auch für sie dasselbe.

# **Ausgabe**

User Commands alter named resource

# **alter named resource**

#### **Zweck**

*Zweck* Das *alter named resource* Statement wird eingesetzt um die Eigenschaften einer Named Resource zu ändern.

#### **Syntax**

*Syntax* Die Syntax des *alter named resource* Statements ist

**alter** [ **existing** ] **named resource** resourcepath **with** WITHITEM {**,** WITHITEM}

#### WITHITEM:

**group =** groupname [ **cascade** ] | **inherit grant = none** | **inherit grant = (** PRIVILEGE {**,** PRIVILEGE} **)** | **parameter = none** | **parameter = (** PARAMETER {**,** PARAMETER} **)** | **state profile =** < **none** | rspname >

#### PRIVILEGE:

**create content** | **drop** | **edit** | **execute** | **monitor** | **operate** | **resource** | **submit** | **use** | **view**

#### PARAMETER:

- parametername **constant =** string
- | parametername **local constant** [ **=** string ]
- | parametername **parameter** [ **=** string ]

alter named resource **Example 3 User Commands** 

# **Beschreibung**

Das *alter named resource* Statement wird verwendet um Eigenschaften der Named *Beschreibung* Resources zu ändern. (Für eine ausführliche Beschreibung der Optionen siehe die Beschreibung des *create named resource* Statements auf der Seite [133.](#page-146-0)) Wenn das Schlüsselwort **existing** spezifiziert wird, führt der Versuch eine nicht existierende Named Resource zu ändern *nicht* zu einem Fehler.

# **Ausgabe**

# **alter resource**

# **Zweck**

*Zweck* Das *alter resource* Statement wird eingesetzt um die Eigenschaften von Resources zu ändern.

# **Syntax**

*Syntax* Die Syntax des *alter resource* Statements ist

**alter** [ **existing** ] RESOURCE\_URL [ **with** WITHITEM {**,** WITHITEM} ]

```
RESOURCE_URL:
```
**resource** resourcepath **in** folderpath | **resource** resourcepath **in** serverpath

# WITHITEM:

```
amount = < infinite | integer >
| < online | offline >
| parameter = none
| parameter = ( PARAMETER {, PARAMETER} )
| requestable amount = < infinite | integer >
| state = statename
| touch [ = datetime ]
| group = groupname
```
PARAMETER: parametername **=** < string | **default** >

# **Beschreibung**

*Beschreibung* Das *alter resource* Statement wird verwendet um die Eigenschaften von Resources zu ändern.( Für eine ausführliche Beschreibung der Optionen siehe die Beschreibung des *create resource* Statements auf Seite [136.](#page-149-0))

Wenn das **existing** Schlüsselwort spezifiziert ist, wird der Versuch eine nicht existierende Resource zu ändern *nicht* zu einem Fehler führen.

# **Ausgabe**

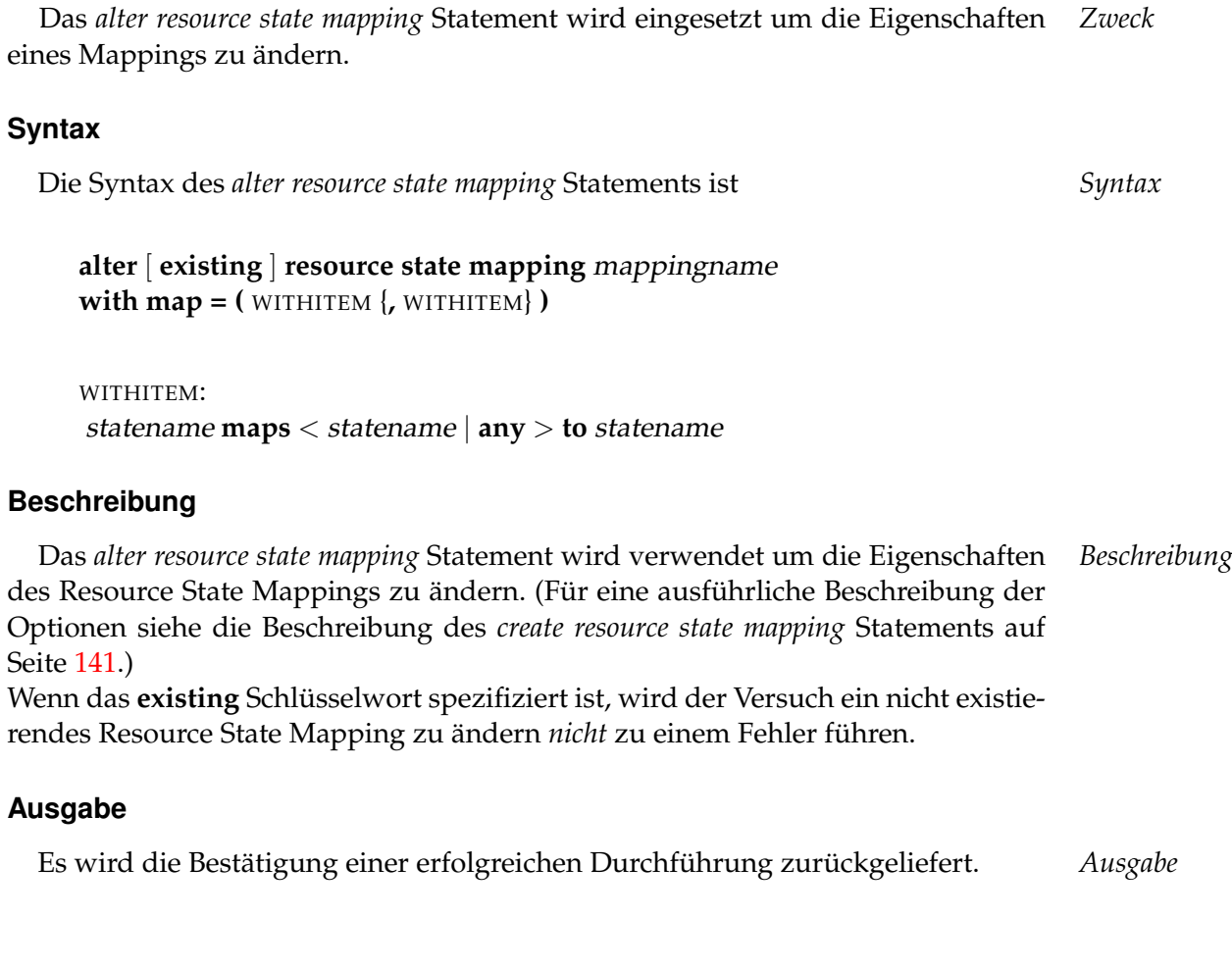

# **alter resource state mapping**

# **Zweck**

Das *alter resource state mapping* Statement wird eingesetzt um die Eigenschaften *Zweck* eines

alter resource state mapping User Commands

# **Synta**

User Commands alter resource state profile

# **alter resource state profile**

# **Zweck**

*Zweck* Das *alter resource state profile* Statement wird eingesetzt die Eigenschaften des spezifizierten Resource State Profiles zu ändern.

# **Syntax**

*Syntax* Die Syntax des *alter resource state profile* Statements ist

**alter** [ **existing** ] **resource state profile** profilename **with** WITHITEM {**,** WITHITEM}

#### WITHITEM:

- **initial state =** statename
- | **state = (** statename {**,** statename} **)**

#### **Beschreibung**

*Beschreibung* Das *alter resource state profile* Statement wird werwendet um Eigenschaften der Resource State Profiles zu ändern. (Für eine ausführliche Beschreibung der Optionen siehe die Beschreibung der *resource state profile* Statements auf Seite [142.](#page-155-0)) Wenn das **existing** Schlüsselwort spezifiziert ist, wird der Versuch ein nicht existierendes Resource State Profile zu ändern, *nicht* zu einem Fehler führen.

#### **Ausgabe**

alter schedule User Commands

# **alter schedule**

# **Zweck**

Das *alter schedule* Statement wird eingesetzt um die Eigenschaften des spezifi- *Zweck* zierten Zeitplans zu ändern.

# **Syntax**

Die Syntax des *alter schedule* Statements ist *Syntax*

**alter** [ **existing** ] **schedule** schedulepath **with** WITHITEM {**,** WITHITEM}

#### WITHITEM:

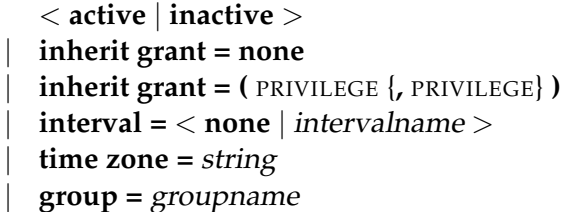

# PRIVILEGE:

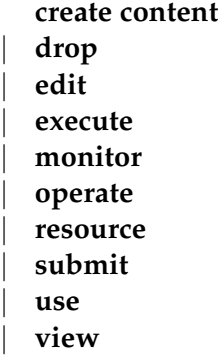

# **Beschreibung**

Das *alter schedule* Statement wird verwendet um die Eigenschaften eines Schedu- *Beschreibung* les zu ändern. (Für eine ausführliche Beschreibung der Optionen des *create schedule* Statements siehe Seite [143.](#page-156-0))

Wenn das **existing** Schlüsselwort spezifiziert ist, wird der Versuch ein nicht existierendes schedule zu ändern, *nicht* zu einem Fehler führen.

User Commands alter schedule

# **Ausgabe**

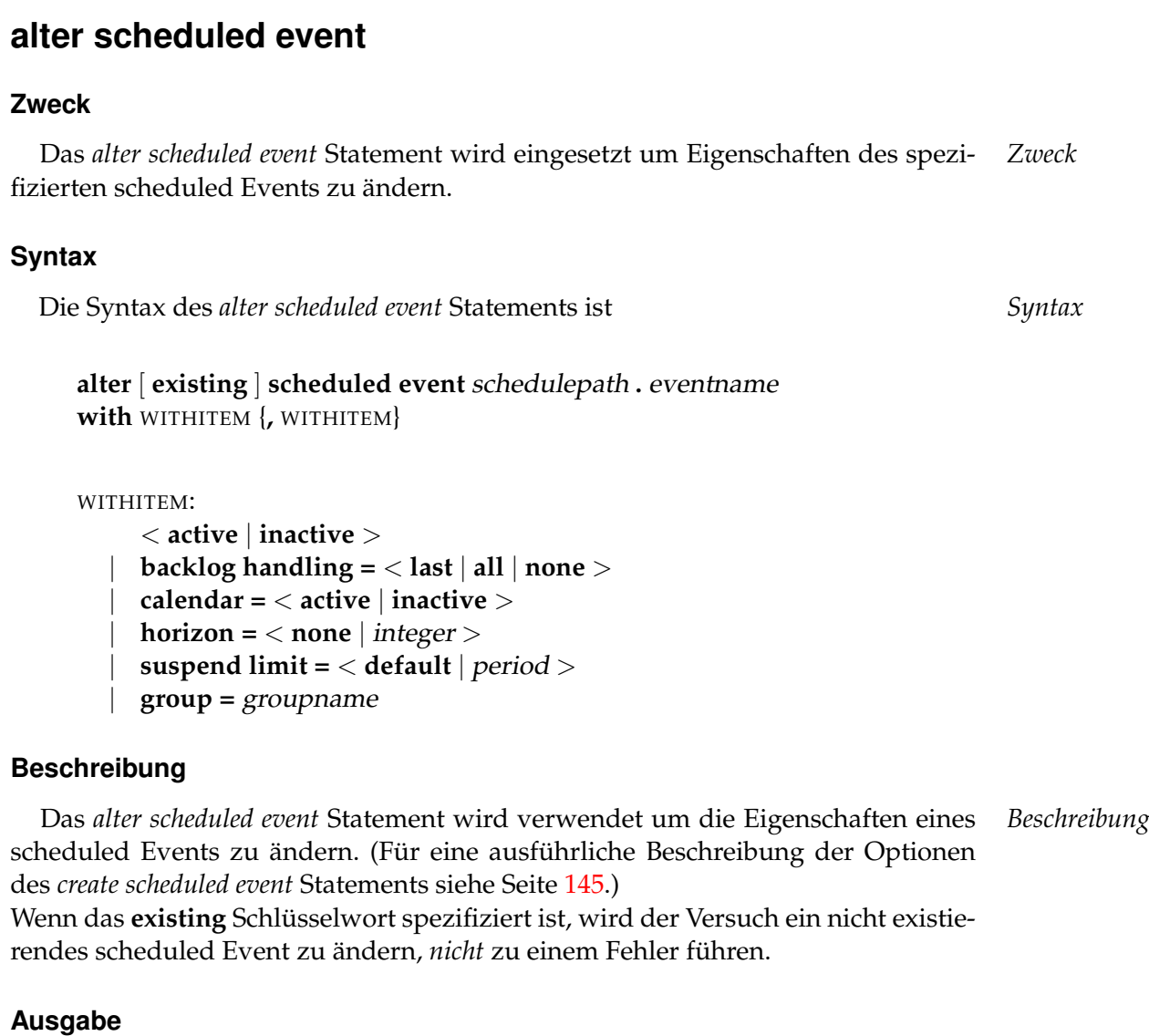

alter scheduled event User Commands

# **alter scope**

#### **Zweck**

*Zweck* Das *alter scope* Statement wird eingesetzt um die Eigenschaften eines spezifizierten Scopes zu ändern.

#### **Syntax**

*Syntax* Die Syntax des *alter scope* Statements ist

```
alter [ existing ] < scope serverpath | jobserver serverpath >
with JS_WITHITEM {, JS_WITHITEM}
```

```
alter [ existing ] jobserver
with < fatal | nonfatal > error text = string
```
**alter** [ **existing** ] **jobserver with dynamic** PARAMETERS

JS\_WITHITEM:

```
config = none
| config = ( CONFIGITEM {, CONFIGITEM} )
| < enable | disable >
| error text = < none | string >
| group = groupname [ cascade ]
| inherit grant = none
| inherit grant = ( PRIVILEGE {, PRIVILEGE} )
| node = nodename
| parameter = none
| parameter = ( PARAMETERITEM {, PARAMETERITEM} )
| password = string
| rawpassword = string [ salt = string ]
```
PARAMETERS:

**parameter = none** | **parameter = (** PARAMETERSPEC {**,** PARAMETERSPEC} **)** alter scope User Commands

```
CONFIGITEM:
```
- parametername **= none**
- | parametername **= (** PARAMETERSPEC {**,** PARAMETERSPEC} **)**
- | parametername **=** < string | number >

#### PRIVILEGE:

**create content** | **drop** | **edit** | **execute** | **monitor** | **operate** | **resource** | **submit** | **use** | **view**

```
PARAMETERITEM:
    parametername = dynamic
  | parametername = < string | number >
```

```
PARAMETERSPEC:
parametername = < string | number >
```
#### **Beschreibung**

Das *alter scope* Kommando ist ein Benutzerkommando. Dieses Kommando wird *Beschreibung* verwendt um die Konfiguration oder andere Eigenschaften eines Scopes zu ändern.

# **Ausgabe**

User Commands alter server

# **alter server**

### **Zweck**

*Zweck* Das *alter server* Statement wird eingesetzt um die Benutzerverbindungen zu aktivieren oder deaktivieren oder um den Trace Level festzulegen.

# **Syntax**

*Syntax* Die Syntax des *alter server* Statements ist

**alter server with** < **enable** | **disable** > **connect**

**alter server with schedule**

**alter server with trace level =** integer

**alter server with** < **suspend** | **resume** > integer

# **Beschreibung**

*Beschreibung* Das *alter server* Kommando kann verwendet werden um die Möglichkeit sich mit dem Server zu verbinden ein- und auszuschalten. Wurde die Möglichkeit sich mit dem Server zu verbinden ausgeschaltet, kann sich nur der Benutzer "System" verbinden.

> Das *alter server* Kommando wird ebenso benutzt um die prokotollierten Typen von Server-Nachrichten zu definieren. Die folgenden Informationstypen werden definiert:

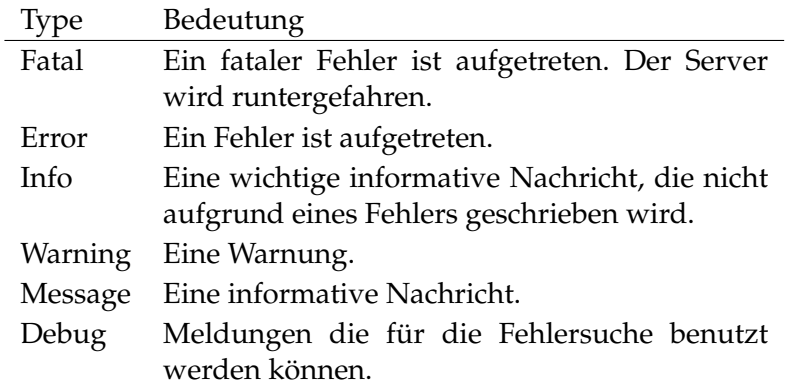

Fatal-Nachrichten, Error-Nachrichten und Info-Nachrichten werden immer ins Server Logfile geschrieben. Warnings werden geschrieben, wenn der Trace Level 1 oder höher ist. Normale Messages werden mit einem Trace Level von 2 oder höher

alter server **Exercise Server** User Commands

geschrieben. Debug-Nachrichten liefern sehr viel Output und werden ausgegeben wenn der Trace Level 3 ist.

# **Ausgabe**

User Commands alter session

# **alter session**

#### **Zweck**

*Zweck* Das *alter session* Statement wird eingesetzt um das genutzten Protokoll, den session timeout Wert oder den Trace Level für die spezifizierte Session zu setzen.

# **Syntax**

*Syntax* Die Syntax des *alter session* Statements ist

**alter session** [ sid ] **with** WITHITEM {**,** WITHITEM}

**alter session set user =** *username*  $\left[\right]$  with WITHITEM  $\left\{$ , WITHITEM $\right\}$ 

**alter session set user =** *username* for *username*  $\lceil$  **with** WITHITEM  $\lceil$ , WITHITEM []

#### **alter session set user is default**

```
WITHITEM:
```

```
command = ( sdms-command {; sdms-command} )
| method = string
| protocol = PROTOCOL
| session = string
| timeout = integer
| token = string
| < trace | notrace >
| trace level = integer
```
PROTOCOL:

**json** | **line** | **perl** | **python** | **serial** | **xml**

# **Beschreibung**

*Beschreibung* Das *alter session* Kommando kann verwendet werden um die Trace ein- und auszuschalten. Ist die Trace eingeschaltet, werden alle abgesetzten Befehle ins Logfile

protokolliert. Des Weiteren kann ein Kommunikationsprotokoll gewählt werden. Eine Übersicht der derzeitig definierten Protokolle wird in der untenstehenden Tabelle angezeigt.

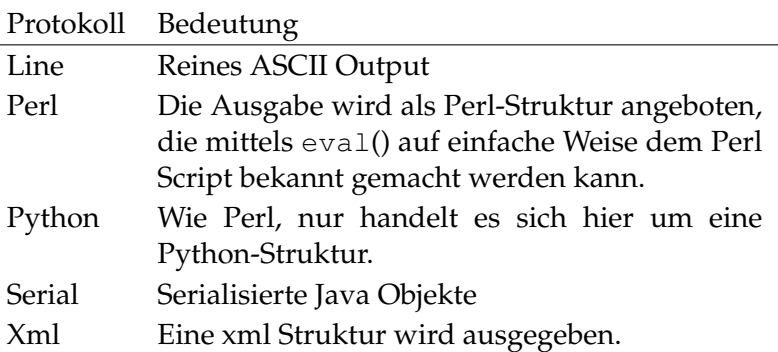

Als letzte Möglichkeit kann der Timeout Parameter für die Session festgelegt werden. Ein Timeout von 0 bedeutet, dass kein Timeout aktiv ist. Jede Zahl größer als 0 gibt die Anzahl Sekunden an, nach der eine Session automatisch disconnected wird.

Die zweite Form des *alter session* Statements ist ausschließlich Mitgliedern der Gruppe ADMIN vorbehalten. Sie dient dazu vorübergehend den Benutzer, und die damit zusammenhängenden Rechte, zu wechseln. Mit der dritten Form wird der Benutzer, sowie alle Rechte, wieder zurückgesetzt.

# **Ausgabe**

User Commands alter trigger

# **alter trigger**

# **Zweck**

*Zweck* Das *alter trigger* Statement wird eingesetzt um Eigenschaften des spezifizierten Triggers zu ändern.

# **Syntax**

*Syntax* Die Syntax des *alter trigger* Statements ist

**alter** [ **existing** ] **trigger** triggername **on** TRIGGEROBJECT [ < **noinverse** | **inverse** > ] **with** WITHITEM {**,** WITHITEM}

#### TRIGGEROBJECT:

**resource** resourcepath **in** folderpath | **job definition** folderpath | **named resource** resourcepath | **object monitor** objecttypename | **resource** resourcepath **in** serverpath

```
WITHITEM:
```

```
< active | inactive >
| check = period
| condition = < none | string >
| < nowarn | warn >
| event = ( CT_EVENT {, CT_EVENT} )
| group event
| limit state = < none | statename >
| main none
| main folderpath
| < nomaster | master >
| parameter = none
| parameter = ( identifier = expression {, identifier = expression} )
| parent none
| parent folderpath
| rerun
| < noresume | resume in period | resume at datetime >
| single event
| state = none
\textsf{state} = \left( \langle \textsf{statename} \rangle \right)
```
alter trigger **Exercise EXECOMMANDER** User Commands

```
CT_RSCSTATUSITEM {, CT_RSCSTATUSITEM} > )
| submit after folderpath
| submit folderpath
| submitcount = integer
| < nosuspend | suspend >
| type = | CT_TRIGGERTYPE
| group = groupname
```

```
CT_EVENT:
< create | change | delete >
```

```
CT_RSCSTATUSITEM:
```
< statename **any** | statename statename | **any** statename >

# CT\_TRIGGERTYPE:

- **after final**
- | **before final**
- | **finish child**
- | **immediate local**
- | **immediate merge**
- | **until final**
- | **until finished**
- | **warning**

# **Beschreibung**

Das *alter trigger* Kommando wird benutzt um die Eigenschaften eines definier- *Beschreibung* ten Triggers zu ändern. Wenn das **existing** Schlüsselwort spezifiziert ist, führt das Ändern eines nicht existierenden Triggers *nicht* zu einem Fehler. (Für eine ausführliche Beschreibung der Optionen siehe das *create trigger* Statement auf Seite [150.](#page-163-0))

# **Ausgabe**

# **alter user**

#### **Zweck**

*Zweck* Das *alter user* Statement wird eingesetzt um Eigenschaften des spezifizierten Benutzers zu ändern.

# **Syntax**

*Syntax* Die Syntax des *alter user* Statements ist

**alter** [ **existing** ] **user** username **with** WITHITEM {**,** WITHITEM}

# **alter** [ **existing** ] **user** username ADD\_DELITEM {**,** ADD\_DELITEM}

```
WITHITEM:
```

```
connect type = < plain | ssl | ssl authenticated >
| default group = groupname
| < enable | disable >
| equivalent = none
\epsilonequivalent = ( < username | serverpath > {, < username | serverpath > }
| group = ( groupname {, groupname} )
| password = string
| rawpassword = string [ salt = string ]
```

```
ADD_DELITEM:
< add | delete > group = ( groupname {, groupname} )
```
# **Beschreibung**

*Beschreibung* Das *alter user* Kommando wird verwendet um die Eigenschaften eines definierten Users zu ändern. Wenn das **existing** Schlüsselwort spezifiziert ist, führt der Versuch einen nicht existierenden User zu ändern *nicht* zu einem Fehler.

> (Für eine ausführliche Beschreibung der Optionen siehe das *create user* Statement auf Seite [160.](#page-173-0))

> Die zweite Form des Statements wird benutzt um den User von den spezifizierten Gruppen zu löschen oder zuzufügen.

alter user **Exercise Exercise Service Commands** 

# **Ausgabe**

# **4. connect commands**

# **connect**

### **Zweck**

*Zweck* Das *connect* Statement wird eingesetzt um Benutzer vom Server authentifizieren zu lassen.

# **Syntax**

*Syntax* Die Syntax des *connect* Statements ist

**connect** username **identified by** string [ **with** WITHITEM {**,** WITHITEM} ]

#### WITHITEM:

```
command = ( sdms-command {; sdms-command} )
| method = string
| protocol = PROTOCOL
| session = string
| timeout = integer
| token = string
| < trace | notrace >
| trace level = integer
```

```
PROTOCOL:
```
**json** | **line** | **perl** | **python** | **serial** | **xml**

# **Beschreibung**

*Beschreibung* Das *connect* Kommando wird benutzt um den verbundenen Prozess am Server zu authentifizieren. Es kann wahlweise ein Kommunikationsprotokoll spezifiziert werden. Das Default-Protokoll ist **line**.

> Das ausgewählte Protokoll definiert die Form des Outputs. Alle Protokolle, außer **serial**, liefern ASCII Output. Das Protokoll **serial** liefert ein Serialized Java Objekt zurück.

> Beim *connect* Kommando kann auch gleich ein auszuführendes Kommando mitgegeben werden. Als Output des *connect* Kommandos wird in diesem Fall der Output des mitgegebenen Kommandos genutzt. Falls das Kommando fehlschlägt, der *connect* aber gültig war, bleibt die Connection bestehen.

Im Folgenden ist für alle Protokolle, außer für das **serial** Protokoll, ein Beispiel gegeben.

**line protocol** Das line protocol liefert nur einen ASCII-Text als Ergebnis von einem Kommando zurück.

connect donald identified by 'duck' with protocol = line; Connect CONNECT\_TIME : 19 Jan 2005 11:12:43 GMT Connected SDMS>

**XML protocol** Das XML protocol liefert eine XML-Struktur als Ergebnis eines Kommandos zurück.

```
connect donald identified by 'duck' with protocol = xml;
<OUTPUT>
<DATA>
<TITLE>Connect</TITLE>
<RECORD>
<CONNECT_TIME>19 Jan 2005 11:15:16 GMT</CONNECT_TIME></RECORD>
</DATA>
<FEEDBACK>Connected</FEEDBACK>
</OUTPUT>
```
**python protocol** Das python protocol liefert eine Python-Struktur, welche durch die *python eval* Funktion ausgewertet werden kann, zurück.

```
connect donald identified by 'duck' with protocol = python;
{
'DATA' :
{
'TITLE' : 'Connect',
'DESC' : [
'CONNECT_TIME'
],
'RECORD' : {
'CONNECT_TIME' : '19 Jan 2005 11:16:08 GMT'}
}
,'FEEDBACK' : 'Connected'
}
```
User Commands **connect** 

**perl protocol** Das perl protocol liefert eine Perl-Struktur, welche durch die *perl eval* Funktion ausgewertet werden kann, zurück.

```
connect donald identified by 'duck' with protocol = perl;
{
'DATA' =>
{
'TITLE' => 'Connect',
'DESC' \Rightarrow [
'CONNECT_TIME'
\frac{1}{\sqrt{2}}'RECORD' \Rightarrow {
'CONNECT_TIME' => '19 Jan 2005 11:19:19 GMT'}
}
,'FEEDBACK' => 'Connected'
}
```
# **Ausgabe**

# **5. copy commands**

User Commands copy folder

# **copy folder**

# **Zweck**

*Zweck* Das *copy folder* Statement wird eingesetzt um einen oder mehrere Folder und/ oder Job Definitions mitsamt des Inhalts an eine andere Stelle in der Ordnerhierarchie zu kopieren.

# **Syntax**

*Syntax* Die Syntax des *copy folder* Statements ist

**copy** FOLDER\_OR\_JOB {**,** FOLDER\_OR\_JOB} **to** folderpath

**copy** FOLDER\_OR\_JOB {**,** FOLDER\_OR\_JOB} **to** foldername

FOLDER OR JOB: [ < **folder** folderpath | **job definition** folderpath > ]

# **Beschreibung**

*Beschreibung* Wenn ein Folder kopiert wurde, wird jedes Objekt das der Folder enthält mitkopiert. Wenn Beziehungen zwischen Objects bestehen, welche durch eine *copy folder* Operation kopiert wurden, wie z. B. Abhängigkeiten, Cildren, Trigger etc., werden diese entsprechend geändert und den resultierenden Objekten von der Kopie zugeordnet.

> Wenn z. B. ein Ordner SYSTEM.X.F zwei Jobs A und B enthält mit SYSTEM.X.F.B abhängig von SYSTEM.X.F.A, in den Ordner SYSTEM.Y kopiert wird, wird der neu angelegte Job SYSTEM.Y.F.B von dem neu angelegten Job SYSTEM.Y.F.A abhängig sein.

> Beachten Sie, dass wenn die Jobs mit einem *copy job definition* Kommando kopiert wurden, der neue Job SYSTEM.Y.F.B immer noch vom SYSTEM.X.F.A abhängig wäre. Es kann sein, dass dies *nicht* der Ansicht des Users entspricht.

# **Ausgabe**

copy named resource and a set of  $\sqrt{89}$ 

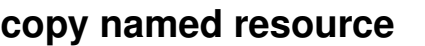

# **Zweck**

Das *copy named resource* Statement wird eingesetzt um eine Named Resource in *Zweck* eine andere Kategorie zu kopieren.

copy named resource User Commands

# **Syntax**

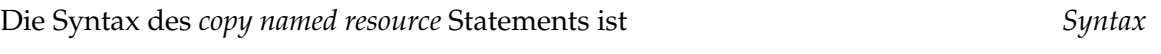

**copy named resource** resourcepath **to** resourcepath

**copy named resource** resourcepath **to** resourcename

# **Beschreibung**

Das *copy named resource* Kommando wird benutzt um eine Kopie von einer Na- *Beschreibung* med Resource oder einer ganzen Kategorie zu machen. Wenn der spezifizierte "target resourcepath" bereits als Kategorie existiert, wird eine Named Resource oder Kategorie mit demselben Namen wie das Source Objekt innerhalb dieser Kategorie angelegt.

Wenn das spezifizierte "target resourcepath" bereits als Named Resource existiert, wird dies als Fehler betrachtet.

# **Ausgabe**

# **copy scope**

#### **Zweck**

*Zweck* Das *copy scope* Statement wird eingesetzt um um einen Scope mitsamt seines Inhalts an eine andere Stelle in der Scope-Hierarchie zu kopieren.

# **Syntax**

*Syntax* Die Syntax des *copy scope* Statements ist

**copy** < **scope** serverpath | **jobserver** serverpath > **to** serverpath

**copy** < **scope** serverpath | **jobserver** serverpath > **to** scopename

# **Beschreibung**

*Beschreibung* Das *copy scope* Kommando wird benutzt um eine Kopie von ganzen Scopes zu machen. Diese Kopie umfasst auch Resource- und Parameter Definitions. Wenn der spezifizierte "target serverpath" bereits als Scope existiert, wird ein Scope mit demselben Namen wie das Source Object innerhalb dieses Scopes angelegt.

Wenn das spezifizierte "target serverpath" bereits als Jobserver existiert, wird dies als Fehler betrachtet. Da ein Jobserver nur als eine spezielle Art von Scope angesehen wird, ist es möglich

Jobserver mit diesem Kommando zu kopieren. In diesem Fall ist dieses Kommando identisch mit dem *copy jobserver* Kommando.

# **Ausgabe**

# **6. create commands**

User Commands **Camerate** comment

# **create comment**

#### **Zweck**

*Zweck* Das *create comment* Statement wird eingesetzt um einen Kommentar zum spezifizierten Objekt anzulegen.

#### **Syntax**

*Syntax* Die Syntax des *create comment* Statements ist

**create** [ **or alter** ] **comment on** OBJECTURL **with** CC\_WITHITEM

#### OBJECTURL:

**distribution** distributionname **for pool** resourcepath **in** serverpath | **environment** environmentname | **exit state definition** statename | **exit state mapping** mappingname | **exit state profile** profilename | **exit state translation** transname | **event** eventname | **resource** resourcepath **in** folderpath | **folder** folderpath | **footprint** footprintname | **group** groupname | **interval** intervalname | **job definition** folderpath | **job** jobid | **named resource** resourcepath | **parameter** parametername **of** PARAM\_LOC | **resource state definition** statename | **resource state mapping** mappingname | **resource state profile** profilename | **scheduled event** schedulepath **.** eventname | **schedule** schedulepath | **resource** resourcepath **in** serverpath | < **scope** serverpath | **jobserver** serverpath > | **trigger** triggername **on** TRIGGEROBJECT [ < **noinverse** | **inverse** > ] | **user** username

B

```
create comment User Commands
```
CC\_WITHITEM: CC\_TEXTITEM {**,** CC\_TEXTITEM} | **url =** string

PARAM\_LOC:

**folder** folderpath | **job definition** folderpath | **named resource** resourcepath | < **scope** serverpath | **jobserver** serverpath >

TRIGGEROBJECT:

**resource** resourcepath **in** folderpath | **job definition** folderpath | **named resource** resourcepath | **object monitor** objecttypename | **resource** resourcepath **in** serverpath

CC\_TEXTITEM:

**tag =** < **none** | string > **, text =** string | **text =** string

#### **Beschreibung**

Das *create comment* Statement wird benutzt um die Kurzbeschreibung bzw. die *Beschreibung* URL der Beschreibung des zu kommentierenden Objektes zu erstellen. Das optionale Schlüsselwort **or alter** wird benutzt um den Kommentar, wenn einer existiert, zu aktualisieren. Wenn es nicht spezifiziert ist, führt das Vorhandensein eines Kommentars zu einem Fehler.

# **Ausgabe**

User Commands **Commands Create environment** 

# **create environment**

# **Zweck**

*Zweck* Das *create environment* Statement wird eingesetzt um eine Anzahl von Static Named Resources, welche in den Scopes, in dem ein Job laufen will, gebraucht werden, zu definieren.

# **Syntax**

*Syntax* Die Syntax des *create environment* Statements ist

**create** [ **or alter** ] **environment** environmentname [ **with** ENV\_WITH\_ITEM ]

ENV\_WITH\_ITEM:

```
resource = none
| resource = ( ENV_RESOURCE {, ENV_RESOURCE} )
```

```
ENV_RESOURCE:
resourcepath [ < condition = string | condition = none > ]
```
# **Beschreibung**

*Beschreibung* Das *create environment* Statement wird benutzt um eine Reihe von Static Resource Requests festzulegen, welche die notwendige Umgebung, die ein Job braucht, beschreiben. Da die Environments nicht von normalen Benutzern angelegt werden können und Jobs den Environment, den sie zum Ablauf benötigen, beschreiben müssen, können Environments benutzt werden um Jobs zu zwingen einen bestimmten Jobserver zu benutzen.

> **Resources** Die *Resources* Klausel wird benutzt um die Required (Static) Resources zu spezifizieren. Spezifizierte Resourcen, welche nicht static sind, führen zu einem Fehler. Da nur statische Resources spezifiziert werden, werden keine weiteren Informationen benötigt. Es ist zulässig einen leeren Environment (ein Environment ohne Resource-Anforderungen) zu spezifizieren. Dies wird *nicht* empfohlen, da es den Verlust an Kontrolle bedeutet.

# **Ausgabe**
create event User Commands

# **create event**

# **Zweck**

Das *create event* Statement wird eingesetzt um eine Aktion, die vom Time Sche- *Zweck* duling Modul ausgeführt wird, zu definieren.

# **Syntax**

Die Syntax des *create event* Statements ist *Syntax*

```
create [ or alter ] event eventname
with EVENT_WITHITEM {, EVENT_WITHITEM}
```

```
EVENT_WITHITEM:
       action =
       submit folderpath \left[\text{ with parameter} = \left(\text{ PARAM }\right\}, \text{ PARAM}\right)\right)| group = groupname
```

```
PARAM:
parametername = < string | number >
```
# **Beschreibung**

Das *create event* Statement wird benutzt um eine Aktion, die vom Time Schedu- *Beschreibung* ling System scheduled werden kann, zu definieren. Die definierte Aktion ist die Submission eines Master Submittable Jobs oder Batches.

**action** Der Submit-Teil von dem Statement ist eine eingeschränkte Form des Submit-Kommandos (Siehe Seite [396\)](#page-409-0).

**group** Die group Option wird benutzt um die Owner-Gruppe auf den spezifizierten Wert zu setzen. Der Benutzer muss zu dieser Gruppe gehören, es sei denn er gehört zu der priviligierten Gruppe ADMIN, in diesem Fall kann jede beliebige Gruppe spezifiziert werden.

# **Ausgabe**

Es wird die Bestätigung einer erfolgreichen Durchführung zurückgeliefert. *Ausgabe*

User Commands create exit state definition

# **create exit state definition**

### **Zweck**

*Zweck* Das *create exit state definition* Statement wird eingesetzt um einen symbolischen Namen für den State eines Jobs zu erstellen.

### **Syntax**

*Syntax* Die Syntax des *create exit state definition* Statements ist

**create** [ **or alter** ] **exit state definition** statename

### **Beschreibung**

*Beschreibung* Das *create exit state definition* Statement wird benutzt um einen symbolischen Namen für den Exit State eines Jobs, Milestones oder Batches zu definieren. Das optionale Schlüsselwort **or alter** wird benutzt um das Auftreten von Fehlermeldungen und das Abbrechen der laufenden Transaktion, wenn eine Exit State Definition bereits existiert, zu verhindern. Das ist in Kombination mit *multicommands* besonders nützlich. Wenn es nicht spezifiziert ist, führt das Existieren einer Exit State Definition mit dem spezifizierten Namen zu einem Fehler.

### **Ausgabe**

*Ausgabe* Es wird die Bestätigung einer erfolgreichen Durchführung zurückgeliefert.

### **Beispiel**

*Beispiel* In den folgenden Beispielen wurden symbolische Namen für Job States erstellt.

create exit state definition erfolg; create exit state definition fehler; create exit state definition erreicht; create exit state definition warnung; create exit state definition warten; create exit state definition ueberspringen; create exit state definition unerreichbar;

# <span id="page-110-0"></span>**create exit state mapping**

### **Zweck**

Das *create exit state mapping* Statement wird eingesetzt um ein Mapping zwischen *Zweck* dem numerischen Exit Code eines Prozesses und einem symbolischen Exit State zu erstellen.

### **Syntax**

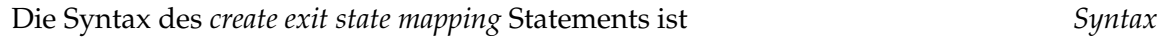

**create** [ **or alter** ] **exit state mapping** mappingname **with map = (** statename { **,** signed\_integer **,** statename } **)**

### **Beschreibung**

Das *create exit state mapping* Statement definiert das Mapping von Exit Codes *Beschreibung* zu logischen Exit States. Die einfachste Form des Statements spezifiziert nur einen Exit State. Das bedeutet, dass der Job automatisch diesen Exit State nach Ablauf bekommt, ungeachtet seines Exit Codes. Komplexere Definitionen spezifizieren mehr als einen Exit State und mindestens eine Abgrenzung.

### **Ausgabe**

Es wird die Bestätigung einer erfolgreichen Durchführung zurückgeliefert. *Ausgabe*

### **Beispiel**

Das nachfolgende Beispiel zeigt ein relativ einfaches, jedoch realistisches, Map- *Beispiel* ping von Exit Codes nach logischen Exit States. Das Statement

```
create exit state mapping beispiel1
with map = ( fehler,
           0, erfolg,
            1, warnung,
            4, fehler);
```
definiert folgendes Mapping:

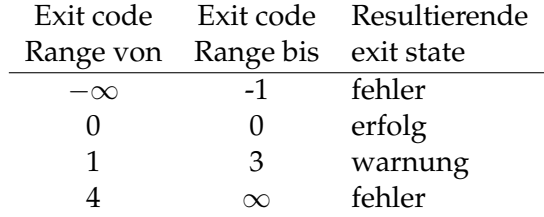

User Commands **Capacity** Create exit state profile

# <span id="page-111-0"></span>**create exit state profile**

### **Zweck**

*Zweck* Das *create exit state profile* Statement wird eingesetzt um eine Reihe von gültigen Exit States zu definieren.

### **Syntax**

*Syntax* Die Syntax des *create exit state profile* Statements ist

**create** [ **or alter** ] **exit state profile** profilename **with** WITHITEM {**,** WITHITEM}

```
WITHITEM:
```

```
default mapping = < none | mappingname >
| force
```

```
| state = ( ESP_STATE {, ESP_STATE} )
```

```
ESP_STATE:
statename < final | restartable | pending > [ OPTION { OPTION} ]
```

```
OPTION:
< unreachable | broken | batch default | dependency default >
```
### **Beschreibung**

*Beschreibung* Das *create exit state profile* Statement wird benutzt um eine Menge von gültigen Exit States für einen Job, Milestone oder Batch zu definieren.

> **default mapping** Mit der default mapping Klausel ist es möglich zu definieren welches Exit State Mapping benutzt werden soll, wenn kein anderes Mapping spezifiziert ist. Dieses vereinfacht die Erstellung von Jobs wesentlich.

> **force** Während ein Exit State Profile erstellt wird, hat die force Option keinen Effekt und wird ignoriert. Wenn "**or alter**" spezifiziert ist und der Exit State Profile, der erstellt werden soll, bereits existiert, verschiebt die force Option die Integritätsprüfung auf später.

**state** Die state Klausel definiert welche Exit State Definitions innerhalb dieses Profiles gültig sind. Jede Exit State Definition muss als **final**, **restartable** oder **pending** klassifiziert sein. Wenn ein Job ein State der **final** ist erreicht, kann dieser Job nicht mehr gestartet werden. Das bedeutet, der State kann sich nicht mehr ändern. Wenn ein Job ein State, der **restartable** ist erreicht, kann er noch einmal gestartet werden. Das bedeutet, dass sich der State von solch einem Job ändern kann. **Pending** bedeutet, dass ein Job nicht neu gestartet werden kann, aber auch nicht **final** ist. Der Status muss von außerhalb gesetzt werden.

Die Reihenfolge, in der die Exit States definiert sind, ist relevant. Der erste spezifizierte Exit State hat die höchste, und der zuletzt spezifizierte Exit State hat die niedrigste Präferenz. Normalerweise werden **final** States später als **restartable** States spezifiziert. Die Präferenz eines States wird benutzt um zu entscheiden welcher State sichtbar ist, wenn mehrere verschiedene Exit States von Children zusammengeführt werden.

Man kann genau einen Exit State als **unreachable** State deklarieren. Das bedeutet, ein Job, Batch oder Milestone mit diesem Profile bekommt den spezifizierten State, sobald er unreachable geworden ist. Dieses Exit State muss **final** sein.

Maximal ein Exit State innerhalb eines Profiles kann als **broken** State gekennzeichnet werden. Das bedeutet, ein Job wird diesen State erreichen, sobald der Job in den **error** oder **broken\_finished** State gewechselt ist. Dieses kann mittels eines Triggers behandelt werden. Der Exit State der als **broken** State definiert ist, muss **restartable** sein.

Maximal ein State kann als **batch default** deklariert werden. Ein leerer Batch wird diesen Status annehmen. Damit kann explizit vom Standardverhalten abgewichen werden. Wird kein State als **batch default** gekennzeichnet, wird ein leerer Batch automatisch den, nicht als **unreachable** gekennzeichneten, finalen State mit niedrigster Präferenz annehmen. Gibt es einen solchen State nicht, wird auch der **unreachable** State als Kandidat betrachtet.

Beliebig viele final States können als **dependency default** gekennzeichnet werden. Dependencies, die eine Default-Abhängigkeit definieren, werden dann erfüllt, wenn der required Job eine der States, die als **dependency default** gekennzeichnet sind, annimmt.

### **Ausgabe**

Es wird die Bestätigung einer erfolgreichen Durchführung zurückgeliefert. *Ausgabe*

### **Beispiel**

In den folgenden Beispielen werden die Exit State Profiles beispiel\_1 *Beispiel* und beispiel\_2 erstellt.

Im ersten, sehr einfachen Beispiel, soll der Exit State erfolg ein final State sein.

create exit state profile beispiel\_1 with

User Commands **create exit state profile** 

```
state = ( erfolg final
        );
```
Im zweiten Beispiel wird der Exit State fehler als restartable definiert. Dieser State hat eine höhere Priorität als der (final) State success und muss dementsprechend als erste aufgeführt werden.

```
create exit state profile beispiel_2
with
   state = ( fehler restartable,
             erfolg final
            );
```
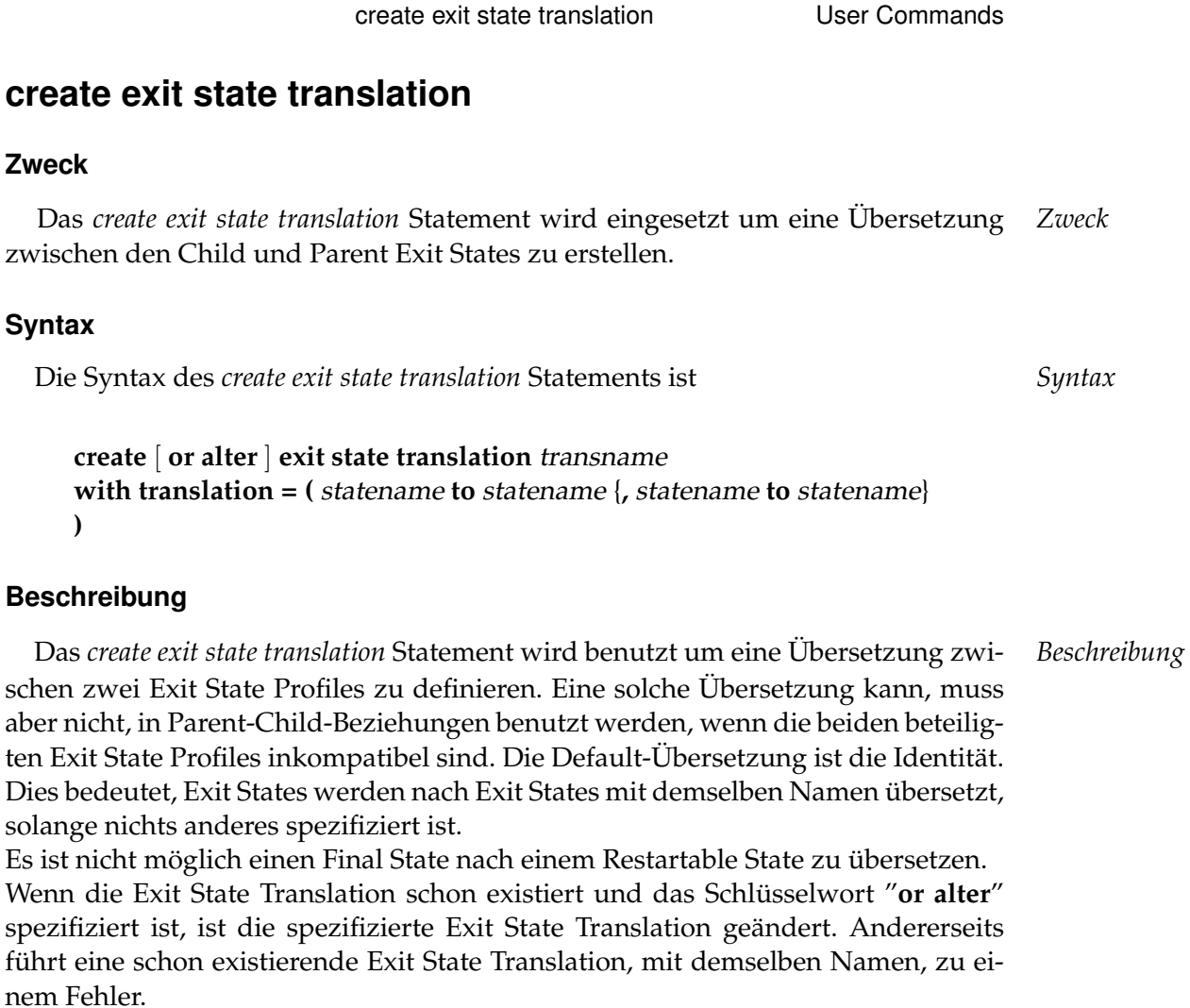

### **Ausgabe**

Es wird die Bestätigung einer erfolgreichen Durchführung zurückgeliefert. *Ausgabe*

# **Beispiel**

Im folgenden Beispiel wird der Exit State des Childs warnung nach dem Exit *Beispiel* State des Parents ueberspringen übersetzt.

```
create exit state translation beispiel1
with translation = ( warnung to ueberspringen );
```
# **create folder**

### **Zweck**

*Zweck* Das *create folder* Statement wird eingesetzt um eine Mappe für Job Definitions und/oder für andere Folder zu erstellen.

### **Syntax**

*Syntax* Die Syntax des *create folder* Statements ist

**create** [ **or alter** ] **folder** folderpath [ **with** WITHITEM {**,** WITHITEM} ]

### WITHITEM:

**environment =** < **none** | environmentname > | **group =** groupname [ **cascade** ] | **inherit grant = none** | **inherit grant = (** PRIVILEGE {**,** PRIVILEGE} **)** | **parameter = none** | **parameter = (** parametername **=** string {**,** parametername **=** string} **)**

### PRIVILEGE:

**create content** | **drop** | **edit** | **execute** | **monitor** | **operate** | **resource** | **submit** | **use** | **view**

### **Beschreibung**

*Beschreibung* Dieses Kommando erstellt einen Folder und kennt folgende Optionen:

**environment** Wenn ein Environment einem Folder zugewiesen wurde, wird jeder Job in diesem Folder, und seinen Subfolders, alle Resource-Anforderungen von der Environment Definition erben.

**group** Die group Option wird benutzt um die Owner-Gruppe auf den spezifizierten Wert zu setzen. Der Benutzer muss zu dieser Gruppe gehören, es sei denn er gehört zu der priviligierten Gruppe ADMIN, in diesem Fall kann jede beliebige Gruppe spezifiziert werden.

**parameter** Mit der parameter Option ist es möglich key/value pairs für den Folder zu definieren. Die vollständige Liste der Parameter muss innerhalb eines Kommandos spezifiziert werden.

**inherit grant** Die inherit grant Klausel ermöglicht es zu definieren welche Privilegien über die Hierarchie geerbt werden sollen. Wird diese Klausel nicht spezifiziert, werden per Default alle Rechte geerbt.

### **Ausgabe**

Es wird die Bestätigung einer erfolgreichen Durchführung zurückgeliefert. *Ausgabe*

User Commands **Capacital Commands Create footprint** 

# **create footprint**

# **Zweck**

*Zweck* Das *create footprint* Statement wird eingesetzt um eine Anzahl von häufig benutzten System Resource-Anforderungen zu erstellen.

# **Syntax**

*Syntax* Die Syntax des *create footprint* Statements ist

**create** [ **or alter** ] **footprint** footprintname **with resource = (** REQUIREMENT {**,** REQUIREMENT} **)**

REQUIREMENT: ITEM { ITEM}

ITEM:

**amount =** integer | < **nokeep** | **keep** | **keep final** > | resourcepath

### **Beschreibung**

*Beschreibung* Das *create footprint* Kommando erstellt eine Menge von Resource-Anforderungen welche wiederbenutzt werden können. Die Required Resources sind alle System Resources. Die Required Resources werden durch ihren Namen beschrieben, eine Menge, per Default Null und optional eine keep Option.

> **keep** Die keep Option in einer Resource-Anforderung definiert den Zeitpunkt zu dem die Resource freigegeben wird. Die keep Option ist sowohl für System als auch für Synchronizing Resources gültig. Es gibt drei mögliche Werte. Ihre Bedeutung wird in der folgenden Tabelle erklärt:

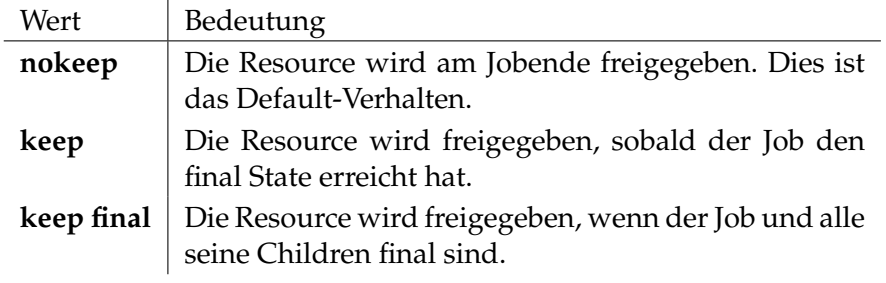

create footprint User Commands

**amount** Die amount Option ist nur mit Anforderungen für Named Resources von der Art system oder synchronizing gültig. Der Amount in einer Resource-Anforderung drückt aus, wieviele Einheiten von der Required Resource belegt werden.

# **Ausgabe**

Es wird die Bestätigung einer erfolgreichen Durchführung zurückgeliefert. *Ausgabe*

# **create group**

### **Zweck**

*Zweck* Das *create group* Statement wird eingesetzt um ein Objekt zu erstellen, an das man Rechte vergeben kann.

### **Syntax**

*Syntax* Die Syntax des *create group* Statements ist

**create** [ **or alter** ] **group** groupname [ **with** WITHITEM ]

WITHITEM:

- **user = none**
- $user = (usename {}, usename})$

### **Beschreibung**

*Beschreibung* Das *create group* Statement wird benutzt um eine Gruppe zu erstellen. Ist das Schlüsselwort "**or alter**" spezifiziert, wird eine bereits existierende Gruppe geändert. Ansonsten wird eine bereits existierende Gruppe als Fehler betrachtet.

> **user** Die user Klausel wird benutzt um zu spezifizieren, welche Benutzer Gruppenmitglieder sind.

### **Ausgabe**

*Ausgabe* Es wird die Bestätigung einer erfolgreichen Durchführung zurückgeliefert.

create interval User Commands

# **create interval**

# **Zweck**

Das *create interval* Statement wird eingesetzt um ein periodisches oder nicht pe- *Zweck* riodisches Muster, auf welchem Events getriggert werden können, zu definieren.

# **Syntax**

Die Syntax des *create interval* Statements ist *Syntax*

**create** [ **or alter** ] **interval** intervalname [ **with** WITHITEM {**,** WITHITEM} ]

### WITHITEM:

```
base = < none | period >
| dispatch = none
| dispatch = ( IVAL_DISPATCHITEM {, IVAL_DISPATCHITEM} )
| duration = < none | period >
| embedded = < none | CINTERVALNAME >
| endtime = < none | datetime >
| filter = none
| filter = ( CINTERVALNAME {, CINTERVALNAME} )
| < noinverse | inverse >
| selection = none
selection = (IVAL\_SELECTEM \{, IVAL\_SELECTEM\})| starttime = < none | datetime >
| synctime = datetime
| group = groupname
```
IVAL\_DISPATCHITEM: dispatchname < **active** | **inactive** > IVAL\_DISPATCHDEF

CINTERVALNAME: **(** intervalname **with** WITHITEM {**,** WITHITEM} **)** | intervalname

IVAL\_SELITEM: < signed\_integer | datetime | datetime **-** datetime >

IVAL\_DISPATCHDEF:

```
none CINTERVALNAME < enable | disable >
```
- | CINTERVALNAME CINTERVALNAME < **enable** | **disable** >
- | CINTERVALNAME < **enable** | **disable** >

### **Beschreibung**

*Beschreibung* Die Intervalle sind das Herzstück des Time Schedulings. Sie können als Muster von Blöcken gesehen werden. Diese Muster können periodisch oder aber auch aperiodisch sein. Innerhalb einer **Periode** (**Base**), die im aperiodischen Fall eine Länge unendlich (∞) hat, gibt es Blöcke einer bestimmten Länge (**Duration**). Der letzte Block kann dabei unvollständig sein falls die Periodenlänge kein ganzzahliges Vielfaches der Duration ist. Die Duration kann ebenfalls eine Länge  $\infty$  haben. Das bedeutet, dass die Blöcke dieselbe Länge wie die Perioden haben.

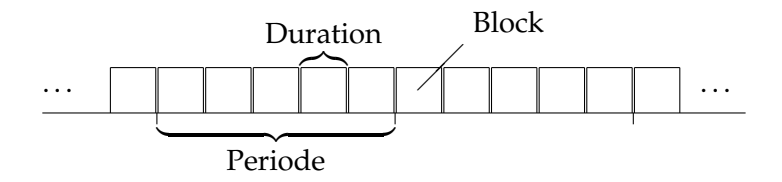

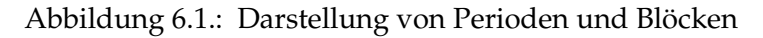

Nun müssen nicht alle Blöcke auch tatsächlich vorhanden sein. Welche Blöcke vorhanden sind, kann gewählt werden. Dieses **Wählen** kann durch Angabe der Blocknummer relativ zum Anfang oder Ende einer Periode (1, 2, 3 bzw. −1, −2, −3) oder durch "von - bis" Angaben (alle Tage zwischen 3.4. und 7.6.) erfolgen. Dadurch entstehen kompliziertere Muster wie in Abbildung [6.2.](#page-121-0)

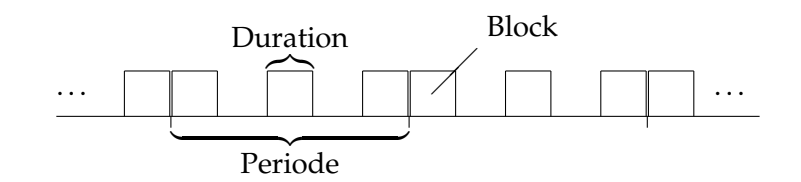

<span id="page-121-0"></span>Abbildung 6.2.: Komplexeres Muster

Das Auswählen ist 1-based, d.h. der erste Block hat die Nummer 1. Der letzte Block wird mittels Nummer -1 addressiert. Ein Block 0 existiert somit nicht.

Ein Intervall kann im Wesentlichen mit folgenden Parametern beschrieben werden: Basisfrequenz (Periodenlänge), Duration und Auswahl. Da ein Intervall aber nicht zwingend immer gültig sein muss, kann weiterhin noch ein Start- und Endzeitpunkt angegeben werden.

**Unendliche Intervalle** Bei einem aperiodischen Intervall ohne Duration (Unendlichkeit) kommt dem Startzeitpunkt eine Sonderrolle zu: Er definiert dann die einzige positive Flanke dieses Intervalls. Analog dazu legt ein Endzeitpunkt die einzige negative Flanke fest.

Wird eine Auswahl getroffen, führt diese Auswahl jeweils zu der Entstehung von Blöcken. Eine Auswahl "-0315T18:40" führt jedes Jahr am 15. März zu einem Block von 18h40 bis 18h41.

Es ist selbstverständlich, dass eine Auswahl von Blöcken über die Position (erster, zweiter, ..) natürlich unsinnig ist. Dies wird bei unendlichen Intervallen dann auch ignoriert.

**Inverse** Wenn etwa die Zeit zwischen Weihnachten und Neujahr zu irgendeinem Zweck positiv definiert wurde, gibt es bisher keine Möglichkeit die komplementierende Zeit leicht zu definieren. Im aktuellen Beispiel ist das noch nicht gravierend, bei komplexeren Mustern führt diese Unmöglichkeit zu aufwendigen und fehlerträchtigen Doppeldefinitionen.

Es wird daher ein Inverse Flag eingeführt, welches zur Folge hat, dass die angegebene Auswahlliste komplementär interpretiert wird, d.h. es werden nur die Blöcke ausgewählt, die ohne gesetztes Invert-Flag nicht ausgewählt würden. Im Falle des Monatsultimo (letzter Arbeitstag des Monats) resultiert das Setzen des Inverse-Flags also in allen Arbeitstagen, mit Ausnahme des Monatsultimo.

**Filter** Die Auswahl von Blöcken kann noch weiter eingeschränkt werden. Hat man zum Beispiel einen Intervall "Tag des Monats" definiert (d.h. die Base ist ein Monat, die Duration ein Tag) und dann den zweiten Block ausgewählt, würde ein solcher Intervall jeweils am zweiten Tag eines Monats einen Block haben. Möchte man, dass dies nur für die ungeraden Monate (Januar, März, Mai, ...) definieren, dann wäre dies ohne Filterfunktionalität wegen der Schaltjahre nicht möglich.

Die Lösung des Problems besteht darin, dass ein weiterer Intervall (Monat des Jahres), mit der Selektion 1, 3, 5, 7, 9, 11 definiert wird ind dieser Intervall als Filter des ersten Intervalls angegeben wird.

Es gilt dann, dass der erste Intervall nur dann einen Block zeigt, wenn auch der zweite zu der "Zeit" einen Block zeigt.

Werden mehrere Intervalle als Filter angegeben, reicht es, wenn einer dieser Intervalle einen Block zum verlangten Zeitpunkt hat (ODER). Für die Abbildung einer AND-Beziehung zwischen den Filterintervallen werden die Filterintervalle als Kette angelegt (A filtert B filtert C ... usw.). Die Reihenfolge der Filter ist dabei unwichtig.

**Embedded** Leider ist die Welt nicht immer ganz so einfach. Insbesondere ist es nicht unwichtig, ob man zuerst eine Operation ausführt, und dann seine Auswahl trifft, oder zuerst wählen muss und anschließend die Operation anwendet. Anders

User Commands create interval

gesagt, ist es ein großer Unterschied, ob man über den letzten Tag des Monats – falls dies ein Arbeitstag ist – redet, oder über den letzten Arbeitstag des Monats. Diese Möglichkeit der Differenzierung wollen wir natürlich auch in unser Modell aufnehmen. Dazu wird die Möglichkeit des **Einbettens** eingeführt.

Beim Einbetten werden zuerst alle Parameter des eingebetteten Intervalls übernommen. Anschließend wird die Auswahlliste evaluiert. Obwohl erlaubt, hat dabei die Angabe einer "von - bis" Auswahl natürlich keinen Sinn, da diese Funktionalität mittels einer einfachen Multiplikation ebenfalls erzielbar ist. Viel interessanter ist die Möglichkeit der relativen Auswahl. Wenn etwa die Arbeitstage eines Monats eingebettet werden und anschließend der Tag −1 ausgewählt wird, haben wir insgesamt ein Intervall, welches den letzten Arbeitstag eines Monats definiert. Wird dagegen das Intervall mit den Arbeitstagen eines Monats mit einem Intervall, das den letzten Tag eines Monats liefert, multipliziert, erhalten wir nur dann einen Treffer, wenn der letzte Tag des Monats ein Arbeitstag ist.

Das Einbetten kann auch so verstanden werden, dass bei der Auswahl der Blöcke nicht *alle* eingebetteten Blöcke betrachet (und vor allem gezählt) werden, sondern statt dessen nur die *aktiven* Blöcke berücksichtigt werden.

**Synchronisation** Nicht berücksichtigt sind noch die Situationen, in denen Vielfache einzelner Perioden im Spiel sind. Eine Periode von z.B. 40 Tagen könnte ihre steigende Flanke zu jeder beliebigen Mitternacht (00:00h) haben. Daher wird ein Synchronisationszeitpunkt (**synctime**) eingeführt, der die früheste Flanke auswählt, die  $\geq$  diesem Termin ist. Wird kein solcher Zeitpunkt explizit angegeben, wird das Datum der Definitionserstellung (*create*) verwendet.

Der erste Block einer Periode beginnt zunächst grundsätzlich an deren Beginn. In Fällen, in denen das nicht möglich ist (Periode =  $\infty$ , Duration > Periode, Periode XOR Duration haben die Einheit Woche), wird der Beginn der Periode als Synchronisationszeitpunkt verwendet. Ist auch das nicht möglich (Periode =  $\infty$ ), kommt der normale Synchronisationszeitpunkt zum Tragen. Dieses Vorgehen hat zur Folge, dass auch der *erste* Block einer Periode unvollständig sein kann (und dann *niemals* aktiv ist).

**Dispatcher** Obwohl die bisherigen Syntaxkomponenten sehr mächtig sind, und nahezu jeden Rhythmus beschreiben können, ist ihre Anwendung nicht immer intuitiv. Dies ist zum Zeitpunkt der Erstellung des Intervalls noch kein Problem, kann aber bei der späteren Wartung zu einem Problem werden.

Der Dispatcher ermöglicht es dem Anwender Intervalldefinitionen zu entwickeln, die deutlich einfacher zu verstehen sind.

Als Beispiel nehmen wir an, dass ein Job Montags um 10:00 gestartet werden soll, aber an den restlichen Wochentagen bereits um 09:00.

Als erstes entwickeln wir ein Intervall, welches Montags um 10:00 feuert:

create or alter interval MONDAY10

### create interval User Commands

```
with
       base = none,
       duration = none,
        selection = ('T10:00'),filter = (
                (MONDAYS
                 with
                        base = 1 week,
                        duration = 1 day,
                        selection = (1)
                )
        );
```
Die Möglichkeit Filter und embedded Intervalle "inline" definieren zu können führt hier zu einer schlanken Definition.

Das Intervall, welches an den restlichen Wochentagen um 09:00 feuert, sieht ähnlich aus:

```
create or alter interval WEEKDAY09
with
       base = none,duration = none,
        selection = ('T09:00'),filter = (
                (WEEKDAYS
                with
                        base = 1 week,
                       duration = 1 day,
                        selection = (2, 3, 4, 5))
        );
```
Das kombinierte Intervall ohne Dispatcher sieht damit folgendermaßen aus:

```
create or alter interval MO10_DI_FR09
with
       base = none,duration = none,
        selection = ('T09:00', 'T10:00'),
        filter = (MONDAY10, WEEKDAY09);
```
Die beiden möglichen Uhrzeiten werden selektiert und beide Filter werden evaluiert. Montags wird nur die Uhrzeit 10:00 durchgelassen, an anderen Tagen nur die Uhrzeit 09:00.

Die selbe Funktionalität, aber jetzt mit Dispatcher, sieht verständlicher aus:

```
create or alter interval D_MO10_DI_FR09
with
        base = none,duration = none,
        filter = none,
```
User Commands Create interval

```
selection = none,
dispatch = (
       MONDAY_RULE
              active
                (MONDAYS
                 with
                        base = 1 week,
                        duration = 1 day,
                        selection = (1))
                (MONDAY_TIME
                 with
                       base = none,duration = none,
                        selection = ('T10:00'))
                enable,
        WEEKDAY_RULE
                active
                (WEEKDAYS
                 with
                        base = 1 week,
                        duration = 1 day,
                        selection = (2, 3, 4, 5)\lambda(WEEKDAY_TIME
                 with
                        base = none,duration = none,
                        selection = ('T09:00'))
                enable
```
);

Die Anforderung ist in dieser Form klar dargestellt, leicht verständlich und ebenso leicht wartbar.

Eine Dispatcher-Definition ist relativ einfach. Sie besteht erstmal aus einer Liste mit Regeln. Die Reihenfolge dieser Regeln hat dabei eine Bedeutung. Wenn zwei oder mehr Regeln "zuständig" sind, gewinnt die erste Regel aus der Liste.

Im obigen Beispiel könnte das WEEKDAYS Intervall so geändert werden, dass auch der Montag selektiert wird:

```
WEEKDAY_RULE
       active
       (WEEKDAYS
        with
               base = 1 week,
               duration = 1 day,
               selection = (1, 2, 3, 4, 5))
```
...

...

Da aber die erste Regel, MONDAY\_RULE, den Montag bereits behandelt, hätte die Änderung keinen Effekt.

Eine Dispatch-Regel besteht aus 5 Angaben. Sie fängt an mit einem Namen, der den üblichen Regeln für einen Identifier entsprechen muss. Der Name hat keine Auswirkung und dient im Wesentlichen als Möglichkeit die Idee hinter der Regel zu verdeutlichen. Innerhalb des Dispatchers muss der Name (als Name einer Regel) eindeutig sein.

Die nächste Angabe is der **active** Flag. Steht sie auf **inactive** werden keine Blöcke erzeugt, bzw. alle Blöcke herausgefiltert. Steht sie auf **active**, wird das Filter Intervall ausgewertet.

Die dritte Angabe ist das "Select Intervall". Dieses Interval definiert, zu welchen Zeiten die Regel gültig ist. Ist die Regel gültig, wird das Filter Intervall ausgewertet, so fern die Regel als active gekennzeichnet ist.

Wird als Select Intervall das Schlüsselwort **none** angegeben, ist dies gleichbedeutend mit einem unendlichen Interval, ohne weitere Eigenschaften. Dies wiederum bedeutet, salopp gesagt, immer gültig.

Die vierte Angabe ist das "Filter Intervall". Dieses Interval macht die eigentliche Arbeit. Im obigen Beispiel erzeugt es einen Block mit einer Startzeit von 09:00 (Montags).

Das Filter Intervall darf weggelassen werden. Auch hier ist dies gleichbedeutend mit einem unendlichen Intervall ohne weitere Eigenschaften. Als Driver gibt es keine Blöcke, als Filter lässt es alles durch.

Die Kombination von **none** als Select Intervall und das Weglassen des Filter Intervalls ist nicht zulässig.

Die letzte Angabe ist der **enable** Flag. Mit diesem Schalter können Regeln ein- oder augeschaltet werden. Ist eine Regel disabled wird sie nicht berücksichtigt.

### **Ausgabe**

Es wird die Bestätigung einer erfolgreichen Durchführung zurückgeliefert. *Ausgabe*

User Commands create job definition

# **create job definition**

### **Zweck**

*Zweck* Das *create job definition* Statement wird eingesetzt um ein Scheduling Entity Objekt zu erstellen welches selbstständig oder als Teil einer größeren Hierarchie submitted werden kann.

### **Syntax**

*Syntax* Die Syntax des *create job definition* Statements ist

```
create [ or alter ] job definition folderpath . jobname
with WITHITEM {, WITHITEM}
```
### WITHITEM:

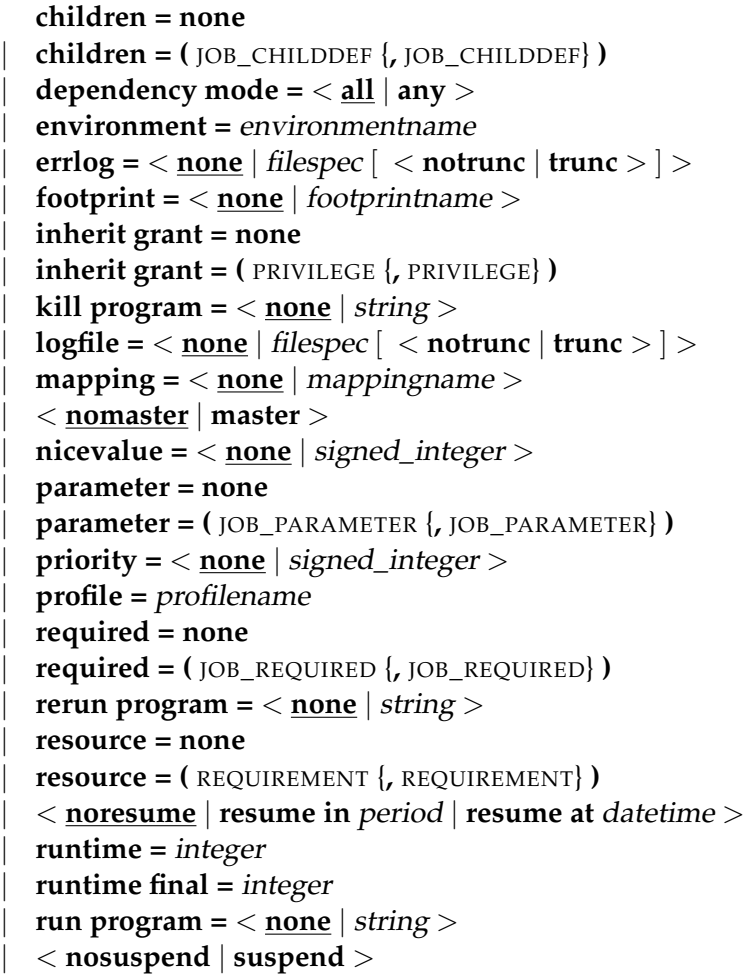

create job definition User Commands

```
| timeout = none
   | timeout = period state statename
  | type = < job | milestone | batch >
| group = groupname
  \textbf{workdir} = \text{&} \textbf{none} \mid \text{string} > \text{if} \cdot \text{time}
```
JOB\_CHILDDEF: JCD\_ITEM { JCD\_ITEM}

#### PRIVILEGE:

**create content** | **drop** | **edit** | **execute** | **monitor** | **operate** | **resource** | **submit** | **use** | **view**

```
JOB_PARAMETER:
```

```
parametername < [ JP_WITHITEM ] [ default = string ] | JP_NONDEFWITH >
[ local ] [ < export = parametername | export = none > ]
```
JOB\_REQUIRED: JRQ\_ITEM { JRQ\_ITEM}

REQUIREMENT: JRD\_ITEM { JRD\_ITEM}

```
JCD_ITEM:
```
**alias =** < **none** | aliasname > | < **enable** | **disable** > | folderpath **.** jobname | **ignore dependency = none** | **ignore dependency = (** dependencyname {**,** dependencyname} **)** | **interval =** < **none** | intervalname > | < **childsuspend** | **suspend** | **nosuspend** >

| **merge mode =** < **nomerge** | **merge local** | **merge global** | **failure** > | **nicevalue =** < **none** | signed\_integer > | **priority =** < **none** | signed\_integer > | < **noresume** | **resume in** period | **resume at** datetime > | < **static** | **dynamic** > | **translation =** < **none** | transname >

JP\_WITHITEM:

**import**

| **parameter**

| **reference child** folderpath **(** parametername **)**

| **reference** folderpath **(** parametername **)**

| **reference resource** resourcepath **(** parametername **)**

| **result**

JP\_NONDEFWITH:

**constant =** string

| JP\_AGGFUNCTION **(** parametername **)**

JRQ\_ITEM:

```
condition = < none | string >
| dependency dependencyname
\text{e}expired = < none | signed_period_rj >
| folderpath . jobname
| mode = < all final | job final >
| resolve = < internal | external | both >
| select-statement condition = < none | string >
| state = none
\text{state} = (\text{IRQ REQ STATE} \{ , \text{IRQ REQ STATE} \})| state = all reachable
| state = default
| state = unreachable
| unresolved = JRQ_UNRESOLVED
```
JRD\_ITEM:

**amount =** integer | **expired =** < **none** | signed\_period > | < **nokeep** | **keep** | **keep final** > | **condition =** < **none** | string > | **lockmode =** LOCKMODE

```
| nosticky
  | resourcepath
  | state = none
  | state = ( statename {, statename} )
  | state mapping = < none | rsmname >
  | sticky
[ ( < identifier | folderpath | identifier , folderpath | folderpath , identifier > ) ]
```
JP\_AGGFUNCTION:

**avg** | **count**

- | **max**
- | **min**
- | **sum**

```
JRQ_REQ_STATE:
statename [ < condition = string | condition = none > ]
```
JRQ\_UNRESOLVED:

- **defer** | **defer ignore**
- | **error**
- | **ignore**
- | **suspend**

LOCKMODE:

**n** | **s** | **sc** | **sx** | **x**

# **Beschreibung**

Dieses Kommando erzeugt oder (wahlweise) ändert Job, Batch oder Milestone *Beschreibung* Definitions.

Da Jobs, Batches und Milestones eine Menge gemeinsam haben, benutzen wir im Folgenden meistens den generellen Fachausdruck "Scheduling Entity", wann immer das Verhalten für alle drei Typen von Job Definitions das gleiche ist. Die Ausdrücke "Job", "Batch" und "Milestone" werden für Scheduling Entities des entsprechenden Typs Job, Batch und Milestone benutzt. Wenn der **"or alter"** Modifikator benutzt wird, wird das Kommando, falls bereits ein Scheduling Entity mit

dem gleichen Namen existiert, dieses entsprechend den spezifizierten Optionen ändern.

**aging** Das aging beschreibt die Geschwindigkeit mit der die Priorität hochgestuft wird.

**children** Der children Abschnitt eines Job Definition Statements definiert eine Liste von Child-Objekten, und wird benutzt um eine Hierarchie aufzubauen, die das Modellieren von komplexen Job-Strukturen ermöglicht.

Wann immer ein Scheduling Entity submitted wird, werden alle statischen Children rekursiv submitted.

Zusätzlich können Children, die nicht statisch sind, während der Ausführung durch einen running Job oder Trigger submitted werden.

Die Children werden durch eine Kommagetrennte Liste von Scheduling Entity Pfadnamen und zusätzliche Eigenschaften spezifiziert.

Die Eigenschaften der Child Definitions sind im Folgenden beschrieben:

ALIAS Mittels dieser Option kann die Implementierung des submitteten Jobs unabhängig von der Folder-Struktur gehalten werden und es wird unabhängig davon, ob Objekte innerhalb der Folder-Struktur verschoben werden, funktionieren.

Die alias einer Child Definition wird nur benutzt wenn Jobs dynamische Children submitten.

IGNORE DEPENDENCY Normalerweise werden Abhängigkeiten der Parents auf die Children vererbt. In wenigen besonderen Situationen kann dies jedoch unerwünscht sein. Mit der ignore dependency Option können solche Abhängigkeiten daher ignoriert werden.

MERGE MODE Ein einzelnes Scheduling Entity kann als Child von mehr als einem Parent Scheduling Entity benutzt werden. Wenn zwei oder mehr solcher Parents ein Teil eines Master Runs sind, werden dieselben Children mehrmals innerhalb dieses Master Runs instanziiert. Das ist nicht immer eine gewünschte Situation. Das Setzen des merge modes kontrolliert wie das System damit umgeht.

Die folgende Tabelle gibt einen Überblick über die möglichen merge modes und ihrer Bedeutung:

### create job definition User Commands

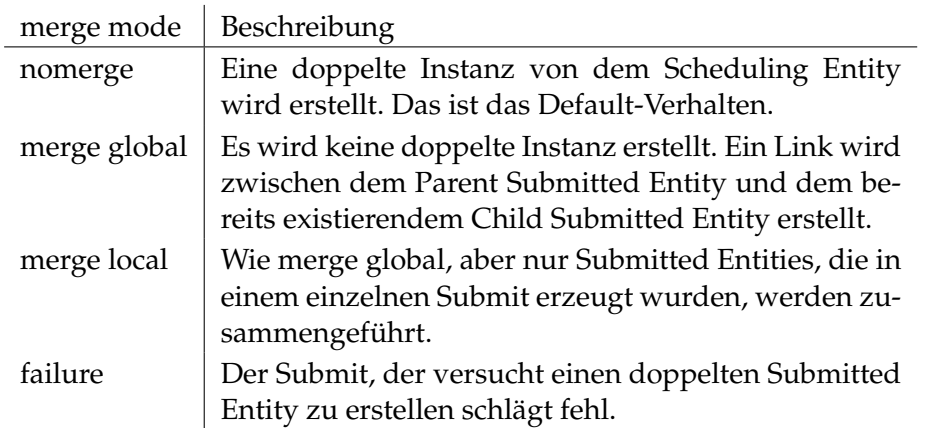

NICEVALUE Die nicevalue definiert ein Offset der Priorität, der für die Berechnung der Prioritäten des Childs und seiner Children herangezogen wird. Werte von -100 bis 100 sind zulässig.

PRIORITY Die spezifizierte priority in einer Child Definition überschreibt die Priorität von der Child Scheduling Entity Definition. Werte von 0 (hohe Priorität) bis 100 (niedrige Priorität) sind zugelassen.

TRANSLATION Das Setzen der Exit State translation für ein Child resultiert in einer Übersetzung des Exit States des Childs zu einem Exit State, welche in der resultierenden Exit States von dem Parent Submitted Entity gemerged wird.

Wenn keine Übersetzung gegeben ist, wird ein Child State, der nicht gleichzeitig ein gültiger Parent State ist, ignoriert.

Wenn eine Übersetzung gegeben ist, müssen alle Child States nach einem gültigen Parent State übersetzt werden.

SUSPEND Die childsuspend Klausel definiert, ob ein, im Kontext dieser Child Definition, neuer Submitted Job suspended wird.

Die folgende Tabelle zeigt die möglichen Werte und deren Bedeutung von der suspend Klausel an:

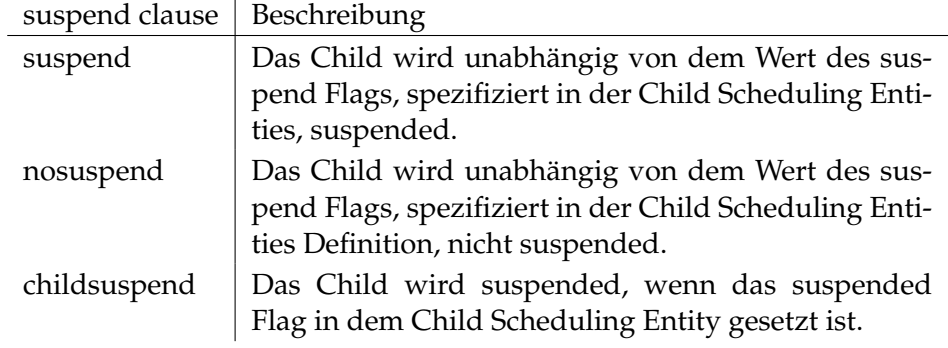

Falls **suspend** spezifiziert wird, kann wahlweise auch eine resume Klausel mitgegeben werden, die ein automatisches Resume zum angegebenen Zeitpunkt, bzw. nach Ablauf des angegebenen Intervalls zur Folge hat.

Für teilqualifizierte Zeitpunkte wird die Submit-Zeit als Referenz genommen. So bedeutet etwa T16:00, dass der Job bei einer Submit-Zeit von 15:00 nach etwa einer Stunde anläuft. Liegt der Submit-Zeitpunkt jedoch nach 16:00, wird der Job bis zum nächsten Tag warten.

DYNAMIC CLAUSE Die dynamic Klausel definiert, ob das Child immer dann vom System automatisch submitted wird, wenn auch der Parent submitted wird.

Um imstande zu sein zur Laufzeit eines Jobs ein Child zu submitten, muss dieses Child als dynamic Child definiert sein.

Die folgende Tabelle zeigt die möglichen Werte in der dynamic Klausel und ihre Bedeutung an.

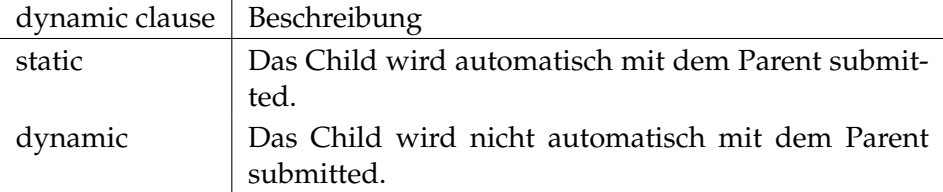

Milestones haben eine andere Semantik für ihre Children. Wann immer ein Scheduling Entity in einem Master Run dynamisch submitted wird, welches auch ein Child von einem Milestone im selben Master Run ist, wird der Submitted Scheduling Entity als Child an diesen Milestone gebunden. Somit kann ein Milestone nur dann final werden, wenn seine Abhängigkeiten erfüllt, und alle Children final sind. In anderen Worten, ein Milestone sammelt Child-Instanzen die bei anderen Submitted Entities dynamisch submitted werden und wartet auf die Beendigung von diesen Submitted Entities. Um dies korrekt funktionieren zu lassen, sollte eine Abhängigkeit, von dem Scheduling Entity der submitted, definiert sein.

**dependency mode** Der dependency mode definiert welche Required Submitted Entities einen final State erreichen müssen, bevor der abhängige Submitted Entity den 'Dependency Wait' System State verlassen kann.

Die folgende Tabelle zeigt die möglichen Dependency Modes und ihre Bedeutung.

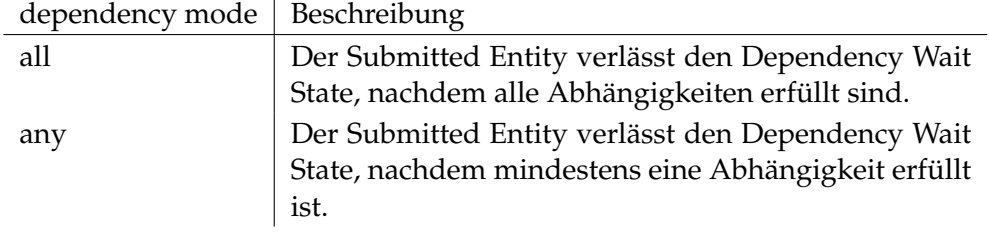

**environment** Jeder Job muss definieren welches Environment für die Jobausführung gebraucht wird.

Der Job kann nur von Jobservern ausgeführt werden, die alle Static Resource-Anforderungen, die in der Environment Definition gelistet sind, erfüllen. Die environment Option ist nur für Jobs gültig.

**errlog** Die errlog Option definiert die Datei in die Fehlerausgaben (stderr) des auszuführenden Prozesses geschrieben werden. Wenn der Dateiname relativ ist, wird die Datei relativ zum Working Directory des Jobs angelegt. Diese Option ist nur für Jobs gültig.

**footprint** footprints sind Mengen von Anforderungen für System Resources. Wenn mehrere Jobs mit ähnlichen Anforderungen definiert werden, wird dies durch die Benutzung von footprints viel einfacher.

Der Job kann nur von Jobservern ausgeführt werden, die alle System Resource-Anforderungen erfüllen, die in der footprint Definition gelistet sind. Die footprint Option gilt nur für Jobs.

**group** Die group Option wird benutzt um die Owner-Gruppe auf den spezifizierten Wert zu setzen. Der Benutzer muss zu dieser Gruppe gehören, es sei denn er gehört zu der priviligierten Gruppe ADMIN, in diesem Fall kann jede beliebige Gruppe spezifiziert werden.

**inherit grant** Die inherit grant Klausel ermöglicht es zu definieren welche Privilegien über die Hierarchie geerbt werden sollen. Wird diese Klausel nicht spezifiziert, werden per Default alle Rechte geerbt.

**kill program** Diese Option wird benutzt um die Möglichkeit zu schaffen, laufende Prozesse aus dem Scheduling System heraus vorzeitig terminieren zu können. Üblicherweise beinhaltet das kill Programm die PId des running Jobs als Parameter  $(Z.B. \text{kill} -9 \text{$PID}).$ 

(Für Details über Kommandozeilen parsing, Ausführungen und Parameter Substitutionen siehe die "run program" Option auf Seite [131.](#page-144-0))

**logfile** Die logfile Option definiert die Datei in die der Standard Output (stdout) des auszuführenden Prozesses geschrieben wird. Wenn der Dateiname relativ ist, wird die Datei relativ zum Working Directory des Jobs angelegt. Diese Option ist nur für Jobs gültig.

**mapping** Die mapping Option definiert das Exit State Mapping, das benutzt wird um Betriebssystem-Exit Codes eines ausführenden Programms in einen Exit State zu übersetzen. Wenn ein Job kein mapping hat, wird das Default Exit State Mapping des Exit State Profiles des Jobs, benutzt.

(Für eine ausführliche Beschreibung des exit state mappings siehe das 'create exit state mapping' Kommando auf Seite [97.](#page-110-0))

**nicevalue** Die nicevalue Option definiert eine Korrektur die für die Berechnung der Prioritäten des Jobs und seiner Children benutzt wird. Es sind Werte von -100 bis 100 erlaubt.

**parameter** Die parameter Section definiert welche Parameter und Input-Werte ein Job benötigt und wie der Job Daten mit anderen Jobs und dem Scheduling System auswechselt.

Die Parameter können in der Spezifikation des Run Programms, Rerun Programms, Kill Programms, Workdir, Logfile und error Logfile, sowie in Trigger und Dependency Conditions genutzt werden.

Zusätzlich kann ein Job zur Laufzeit Parameter abfragen oder setzen. Variablen die zur Laufzeit gesetzt und nicht von der Job Definition definiert wurden, sind nur für den Job selbst sichtbar und können nicht referenziert werden. Dasselbe gilt selbstverständlich auch für alle Variablen die als **local** definiert sind, sowie für die unten genannte Systemvariablen.

Gelegentlich gibt es jedoch die Notwendigkeit eine oder mehrere der (z.B.) Systemvariablen nach außen bekannt zu machen. Dies kann mittels eines kleinen Tricks gemacht werden. Enthählt der Wert eines Parameters eine Zeichenkette der Form \$irgendwas (also ein \$-Zeichen gefolgt von einem Namen), wird dies als der Name einer Variablen interpretiert und es wird versucht diese Variable im Scope des Objektes der den ursprünglichen Wert des Parameters geliefert hat aufzulösen.

So definiert z.B. ein Job SYSTEM.A eine Konstante namens MYJOBNAME mit als Inhalt \$JOBNAME. Wird nun etwa über eine Reference die Konstante MYJOBNAME von außen angesprochen, bekommt man als Ergebnis den Wert SYSTEM.A.

Es sind für jeden Job immer eine Anzahl von Systemvariablen definiert. Diese werden vom System gesetzt und stehen dem Job für einen lesenden Zugriff zur Verfügung.

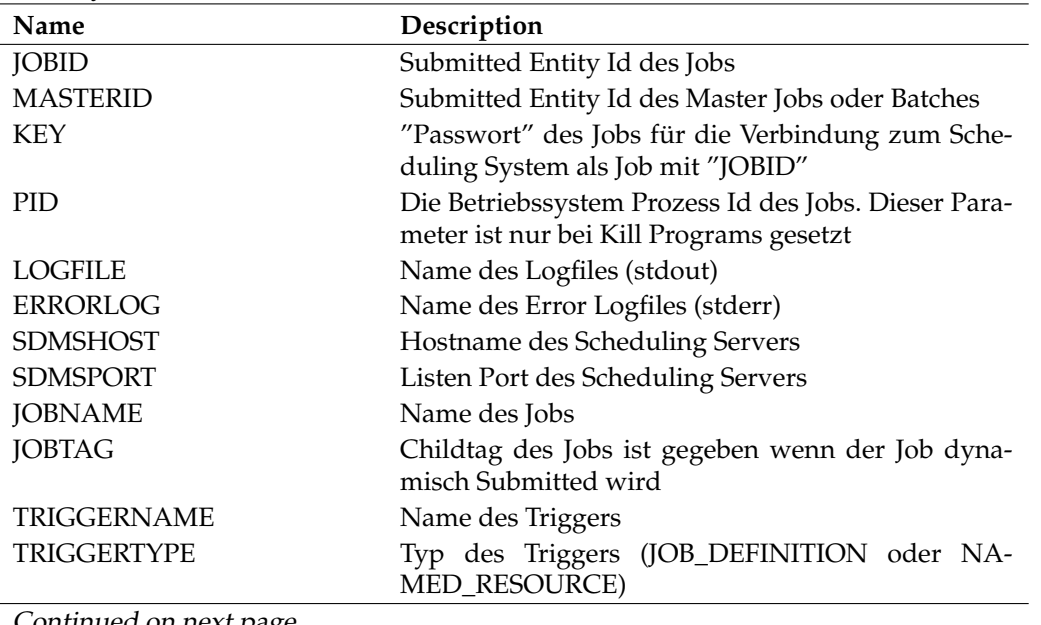

Diese System Variablen sind:

Continued on next page

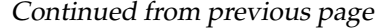

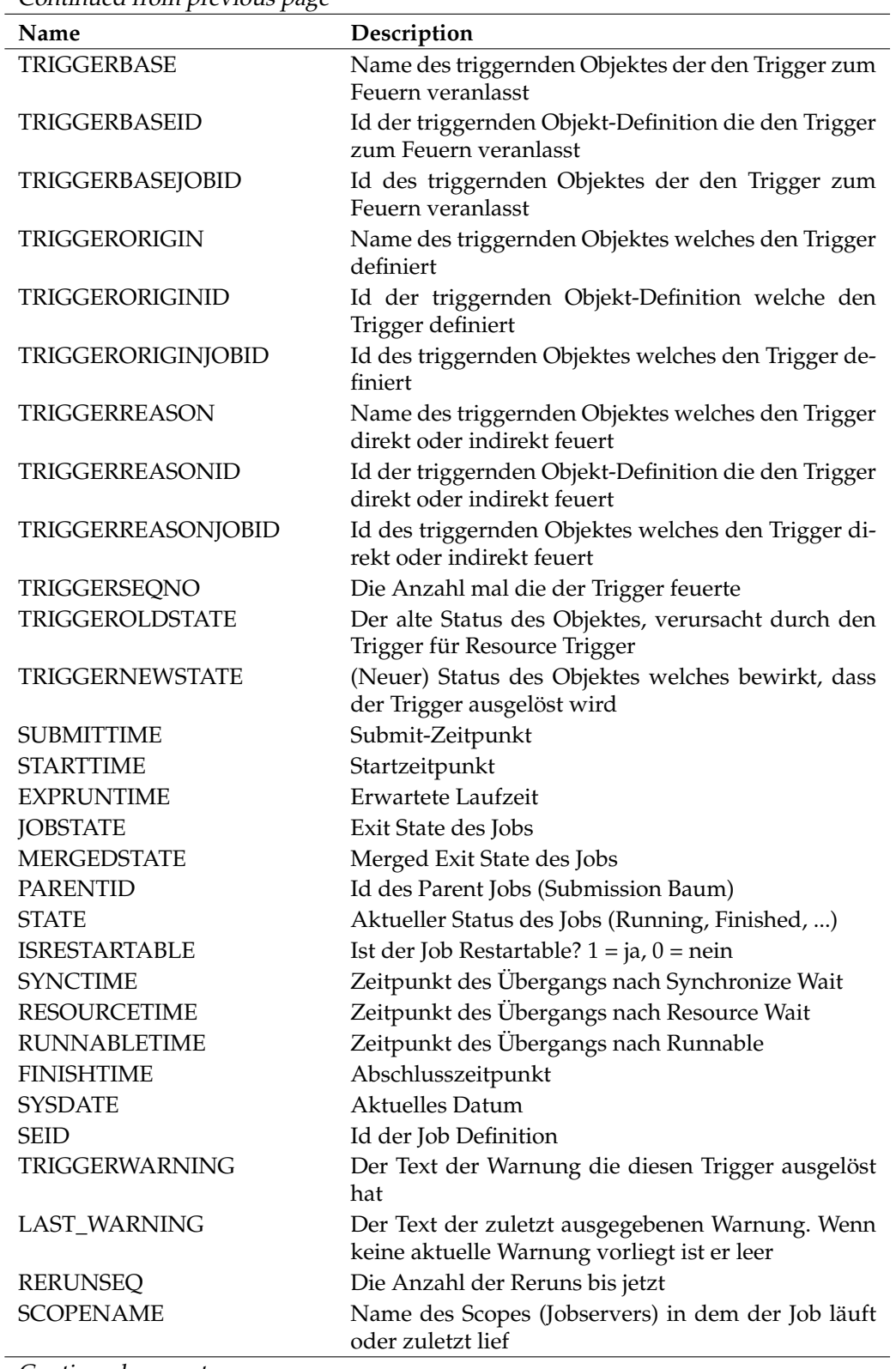

Continued on next page

create job definition 123

User Commands create job definition

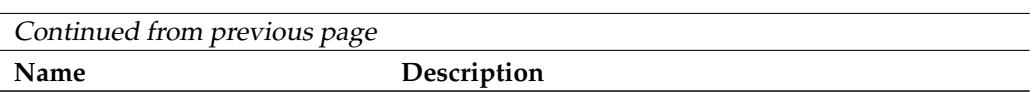

Tabelle 6.1.: List of System Variables

Die TRIGGER... System Variablen sind nur gefüllt, wenn der Job von einem Trigger submitted wurde. (Für eine ausführlichere Beschreibung der TRIGGER... System Variablen, siehe das create trigger Statement auf Seite [150.](#page-163-0))

Wenn ein Job ausgeführt wird, werden die Parameter, die in Kommandos, workdir und Datei Spezifikationen benutzt werden, aufgelöst, konform untenstehender Reihenfolge:

- 1. System Variable
- 2. Der Jobeigene Adressraum
- 3. Der Adressraum des Jobs und der submittenden Parents, von unten nach oben
- 4. Der Adressraum des Jobservers der den Job ausführt
- 5. Der Adressraum der Parent Scopes des Jobservers, der den Job ausführt, von unten nach oben
- 6. Die Job Definitions Parent Folders, von unten nach oben
- 7. Die Parent Folders des Parent Jobs, von unten nach oben

Wenn der Konfigurations-Parameter 'ParameterHandling' des Servers auf 'strict' (default) gesetzt ist, führt der Zugriff auf Variablen, die in der Job Definition nicht definiert sind, zu einer Fehlermeldung. Es sei denn es handelt sich um eine Systemvariable.

Wenn im Inhalt einer Variablen eine Referenz auf einen weiteren Parameter auftritt, wird dieser Parameter im Kontext des definierenden Jobs ausgewertet und ersetzt. Die verschiedenen Parametertypen und ihre Semantik werden im Folgenden beschrieben:

IMPORT import Parametertypen werden benutzt um die Daten eines Job Scheduling Environments einem anderen Job zu übergeben. Dieser Typ ist beinahe wie der Typ parameter, doch import Parametertypen können nicht wie Parameter übergeben werden, wenn ein Job submitted wird. import Parametertypen können einen Default-Wert haben, welcher benutzt wird wenn kein Wert vom Scheduling Environment erworben werden kann.

PARAMETER Parameter vom Typ parameter werden benutzt um Daten von einem Job Scheduling Environment an einen anderen Job zu übergeben. Dieser Typ ist fast wie der Parametertyp import, doch Parametertypen parameter können als Parameter übergeben werden, wenn ein Job submitted wird. Parametertypen parameter können einen Default-Wert haben, welcher benutzt wird wenn kein Wert vom Scheduling Environment erworben werden kann.

REFERENCE reference Parametertypen werden normalerweise benutzt um Ergebnisse von einem Job zu einem anderen zu übergeben.

Zum Anlegen eines reference Parametertyps werden der vollqualifizierte Name der Job Definition, sowie der Name des referenzierenden Parameters benötigt. Beim Auflösen der reference wird das nächstliegende Submitted Entity gesucht, was der Job Definition der reference entspricht. Wenn diese Zuordnung nicht eindeutig gemacht werden kann, wird ein Fehler ausgegeben. Wird kein entsprechendes Submitted Entity gefunden, wird, soweit definiert, der Default-Wert zurückgegeben.

REFERENCE CHILD reference child Parametertypen werden genutzt um auf Parameter von direkten oder indirekten Children zu verweisen. Dies kann etwa zu Reporting-Zwecken nützlich sein. Die Definition eines reference child Parametertyps erfolgt mittels eines vollqualifizierten Job Definition-Namens, sowie des Namens des zu qualifizierenden Parameters. Bei der Auflösung des Parameters wird in der Submission-Hierarchie nach unten gesucht, anstelle nach oben wie bei den reference Parametertypen. Das Verhalten bei der Auflösung ist ansonsten identisch mit der Auflösung vom reference Parametertypen.

REFERENCE RESOURCE reference resource Parametertypen werden bezugnehmend auf Parameter von allokierten Resourcen benutzt.

Dieser Parametertyp benötigt einen vollqualifizierten Namen einer Named Resource mit einem additionalen Parameternamen um die Referenzvorgabe zu spezifizieren. Voraussetzung für die Nutzung eines reference resource Parametertyps ist, dass die Resource auch angefordert wird. Die Wertermittlung erfolgt im Kontext der allokierten Resource.

RESULT result Parametertypen können vom Job (mittels des API) einen Wert bekommen. Solange dieser Wert nicht gesetzt wurde, wird bei der Wertabfrage der optionale Default-Wert zurückgegeben.

CONSTANT constant Parametertypen sind Parameter mit einem bei der Definition festgelegten Wert. Dieser Wert kann sich also zur Laufzeit nicht ändern.

LOCAL Diese Variablen sind nur aus der Sicht des definierenden Jobs sichtbar.

**priority** Die priority eines Jobs bestimmt die Ausführungsreihenfolge von Jobs. Werte von 0 (hohe Priorität) bis 100 (niedrige Priorität) sind zugelassen. Die priority Option gilt nur für Jobs.

**profile** Das profile definiert den Exit State Profile der die gültigen Exit States des Scheduling Entity beschreibt.

(Für eine ausführliche Beschreibung der Exit State Profiles siehe das create exit state profile Kommando auf Seite [98.](#page-111-0))

**required** Die required Section definiert die Abhängigkeiten von anderen submitteten Entities in einem Master Run, die erfüllt sein müssen bis das Submitted Entity fähig ist zu weiterzulaufen.

Ob alle Abhängigkeiten erfüllt sein müssen oder nur eine, wird durch den 'dependency mode' definiert.

Abhängigkeiten werden in einer kommagetrennten Liste von vollqualifizierten Namen von Scheduling Entities (inklusive Pfandnamen von Foldern) definiert.

Abhängigkeiten wirken nur zwischen Submitted Entities des Master Runs. Die Synchronizierung der Submitted Entities aus unterschiedlichen Master Runs muss mittels Synchronizing Resources implementiert werden.

Nach dem Anlegen der Submitted Entity-Instanzen der Submitted Scheduling Entity-Hierarchie, sucht das System die Abhängigkeiten wie folgt: Beginnend bei dem Parent des abhängigen Submitted Entity, wird in allen Children eine Instanz des Required Scheduling Entity gesucht, dabei wird natürlich der Ast mit dem abhängigen Submitted Entity ausgelassen. Wenn keine Instanz gefunden wird, geht die Suche bei den Submit Hierarchy Parents weiter, bis genau eine Instanz gefunden wird. Wenn keine Instanz gefunden wird, definiert die Eigenschaft 'unresolved' wie diese Situation vom System gehandhabt wird. Wird mehr als ein Submitted Entity gefunden, schlägt der Submit mit einem 'ambigous dependency resolution' Fehler fehl.

Während der Ausführung eines Master Runs kann ein Scheduling Entity einen 'unreachable' State bekommen, da die Abhängigkeiten nicht mehr erfüllt werden können. Dies kann passieren, wenn ein Required Scheduling Entity einen Final State erreicht, der nicht in der Liste von benötigten States für Dependencies eingetragen ist oder durch das Canceln eines Submitted Entities der von einem anderen Submitted Entity benötigt wird. Diese zwei Fälle werden unterschiedlich gehandhabt. Wenn die unreachable Situation durch ein Submitted Entity verursacht wird, der mit einem nicht passenden Exit State beendet wird, ermittelt das System den Exit State Profile des abhängigen Submitted Entities und setzt den Exit State in den State der als 'unreachable' im Profile markiert ist.

Wenn keiner der Profile States als unreachable State markiert ist oder der unreachable Zustand durch das Canceln eines Submitted Entity verursacht wurde, wird das abhängige Submitted Entity in den Zustand 'unreachable' versetzt, welcher nur von einem Operator dadurch aufgelöst werden kann, dass er die Abhängigkeit ignoriert oder das abhängige Entity cancelt.

Alle direkten oder indirekten Children eines Jobs oder Batches erben alle Abhängigkeiten des Parents. Das heißt, dass kein Child eines Jobs oder Batches den Zustand dependency wait verlassen kann, solange der Parent selbst im Zustand 'dependency wait' ist. Children von Milestones erben die Abhängigkeiten vom Parent nicht.

Die Eigenschaften der dependency definitions werden im Folgenden beschrieben.

CONDITION Es ist möglich zu einer Dependency eine condition anzugeben. Die Dependency ist erst dann erfüllt, wenn die Evaluation der condition den Wahrheitswert TRUE ergibt. Wird keine condition spezifiziert, gilt die Bedingung immer als erfüllt.

DEPENDENCY NAME Optional kann beim Definieren einer Abhängigkeit ein Name

für die Abhängigkeit spezifiziert werden. Children, sowohl direkte als auch indirekte, können auf den Namen Bezug nehmen, um diese Abhängigkeit zu ignorieren.

MODE Die mode Eigenschaft ist nur relevant, wenn das benötigte Scheduling Entity ein Job mit Children ist. In diesem Fall definiert das Dependency mode den Zeitpunkt, in dem die Abhängigkeit erfüllt wird.

Die folgende Tabelle zeigt die zwei möglichen Werte und ihre Bedeutung:

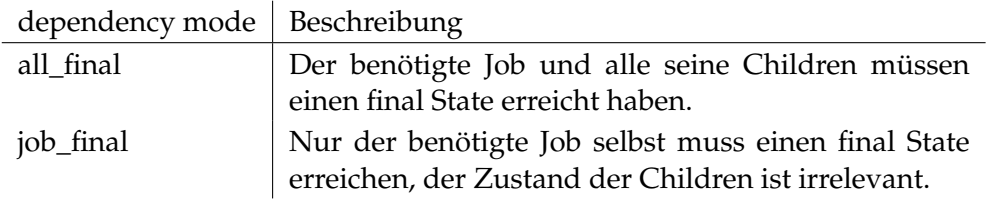

STATE Die state Eigenschaft einer Abhängigkeit definiert eine Liste von Final States, die das benötigte Scheduling Entity erreichen kann um die Abhängigkeit zu erfüllen.

Ohne diese Option ist die Abhängigkeit erfüllt, wenn das benötigte Scheduling Entity einen Final State erreicht.

Zusätzlich ist es möglich bei einem State eine condition anzugeben. Wenn eine condition spezifiziert wurde, gilt eine Abhängigkeit nur dann als erfüllt, wenn die condition erfüllt ist. Die syntaktischen Regeln für die Spezifikation von conditions sind dieselben die auch für Trigger gelten. (Siehe dazu das create trigger Statement auf Seite [150.](#page-163-0))

Als weitere Möglichkeiten stehen einige implizite Definitionen zur Verfügung:

- **default** Die Dependency ist erfüllt wenn der Vorgänger einer der States, die in seinem Profile als dependency Default gekennzeichnet sind, erreicht hat.
- **all reachable** Die Dependency ist erfüllt wenn der Vorgänger einer der States, die nicht als unreachable gekennzeichnet sind, erreicht hat.
- **reachable** Die Dependency ist erfüllt wenn der Vorgänger den als unreachable gekennzeichneten State erreicht hat.

UNRESOLVED Die unresolved Eigenschaft spezifiziert wie das System die Situation behandeln soll, wenn keine Submitted Entity-Instanz für ein benötigtes Scheduling Entity während einer Submit Operation gefunden wird.

In der folgenden Tabelle werden die möglichen Verhaltensweisen beschrieben:

User Commands create job definition

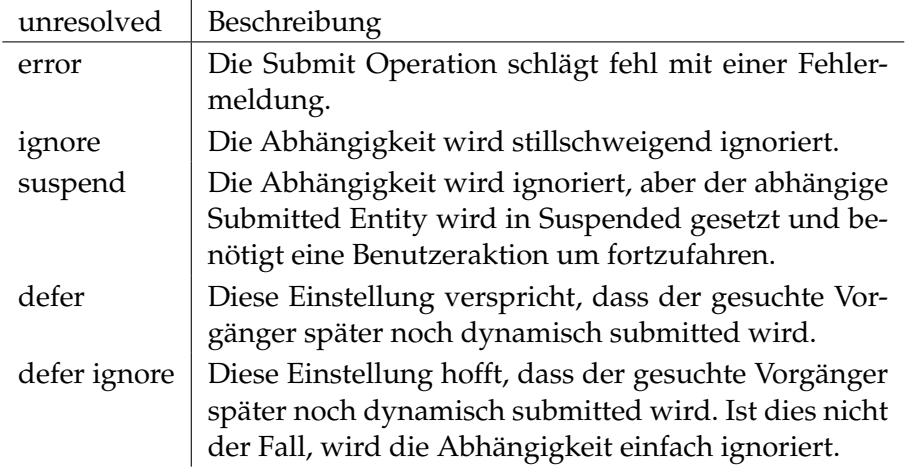

**rerun program** Wenn eine rerun program Kommandozeile für einen Job definiert wurde, wird diese Kommandozeile anstelle der run Kommandozeile bei einem Neustart des Jobs nach einem failure ausgeführt.

(Für Details in Bezug auf commandline parsing, Ausführungen und Parameter Substitution siehe die run program Option auf Seite [131.](#page-144-0))

**resource** Die resource Section einer Job Definition definiert Resource-Anforderungen zusätzlich zu diesen Anforderungen die indirekt durch die environment und footprint Optionen definiert wurden.

Wenn hier dieselbe Named Resource wie im footprint angefordert wird, dann überschreibt die Anforderung in der Resource Section die Anforderung in footprint.

Da Evironments nur Named Resources mit der Usage static benötigen und footprints nur Named Resources mit der Usage system, ist die Resource Section einer Job Definition der einzige Platz um Resource-Anforderungen, für Named Resources mit der Usage synchronizing, zu definieren.

Resource-Anforderungen werden durch den vollqualifizierten Pfadnamen zu einer Named Resource mit den folgenden zusätzlichen Anforderungsoptionen definiert: AMOUNT Die amount Option ist nur mit Anforderungen für Named Resources von der Art system oder synchronizing gültig. Der Amount in einer Resource-Anforderung drückt aus, wieviele Einheiten von der Required Resource belegt werden.

EXPIRED Die expired Option ist nur für synchronizing Resources mit einem definierten Resource State Profile gültig. Ist die expired Option spezifiziert, darf der Zeitpunkt, in der der Resource State von der Resource gesetzt wurde, nicht länger her sein als die expire Option angibt. Nun hat eine negative Expiration zur Folge, dass eine Resource mindestens so alt sein muss wie angegeben. Der Resource State kann nur von dem alter resource Kommando gesetzt werden (siehe Seite [66\)](#page-79-0) oder automatisch beim Definieren eines Resource State Mappings, welcher den Exit State und Resource State in einem neuen Resource State umwandelt. Selbst wenn

#### create job definition User Commands

in so einem Fall der neue Resource State dem alten Resource State gleicht, gilt der Resource State als gesetzt.

LOCKMODE Die lockmode Option in einer Resource-Anforderung ist nur für Synchronizing Resources gültig. Es sind fünf mögliche Lockmodes definiert:

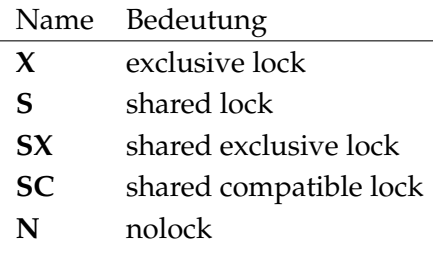

Wichtig ist die Kompatibilitäts Matrix:

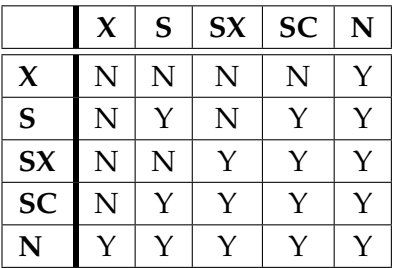

Das Ziel vom exclusive lock ist es, die Resource exclusiv zu haben und um fähig zu sein den Resource State und eventuell Parameter-Werte zu setzen. Ein häufiges Beispiel für das Benutzen des exclusive lock ist das neue Laden einer Datenbanktabelle.

Das Ziel vom shared lock ist es, anderen zu erlauben die Resource auf die gleiche Weise zu nutzen, aber Änderungen zu verhindern. Das gebräuchlichste Beispiel für das Benutzen der shared locks ist ein großer laufender Leseprozess einer Datenbanktabelle. Andere lesende Prozesse können einfach toleriert werden, aber es werden keine schreibenden Transaktionen erlaubt.

Das Ziel vom shared exclusive lock ist es ein zweites shared lock zu haben, welcher nicht kompatibel mit dem normalen shared lock ist. Wenn wir den normalen shared lock für große lesende Transaktionen benutzen, benutzen wir den shared exclusive lock für kleine schreibende Transaktionen. Kleine schreibende Transaktionen können problemlos parallel zueinander laufen, doch laufen sie parallel zu einer großen lesenden Transaktion führen sie fast sicher zu einem "Snapshot too old" oder zu anderen ähnlichen Problemen.

Das Ziel vom shared compatible lock ist es einen Typ von shared lock zu haben, welcher sowohl zu dem shared als auch zu dem shared exclusive lock kompatibel ist. Dieser lock-Typ ist für kurze lesende Transaktionen gedacht, welche keine

Konflikte mit kleinen schreibenden Transaktionen oder mit großen lesenden Transaktionen haben. Selbstverständlich haben kleine lesende Transaktionen keine Konflikte mit anderen kleinen lesenden Transaktionen. Das parallele Laufen von kleinen lesenden und großen schreibenden Transaktionen kann eventuell zu Problemen führen.

Das Ziel vom nolock ist es zu gewährleisten, dass die Resource existiert und alle anderen Eigenschaften der Resource den Bedarf decken. Die Resource ist nolocked und alles kann passieren, einschließlich Statusänderungen.

STATE Die state Option ist nur für Synchronizing Resources mit einem Resource State Profile gültig. Die Option wird benutzt um gültige Resource States für diesen Job zu spezifizieren. Eine Resource kann nur allokiert werden, wenn sie in einer von dem angeforderten States ist.

STATE MAPPING Die state mapping Option ist nur für Synchronizing Resources, die ein Resource State Profile spezifizieren und mit einem exclusive Lockmode angefordert werden gültig. Das Mapping definiert eine Funktion die Kombinationen von Exit States und Resource States in einem neuen Resource State abbilden. (Für ausführliche Informationen über Resource State Mappings siehe das create resource state mapping Statement auf Seite [141.](#page-154-0))

KEEP Die keep Option in einer Resource-Anforderung definiert den Zeitpunkt zu dem die Resource freigegeben wird. Die keep Option ist sowohl für System als auch für Synchronizing Resources gültig. Es gibt drei mögliche Werte. Ihre Bedeutung wird in der folgenden Tabelle erklärt:

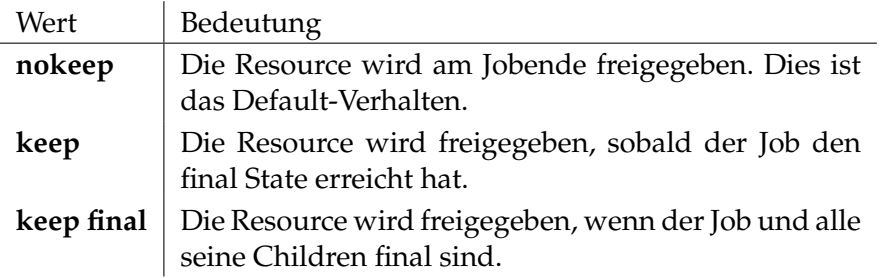

STICKY Die sticky Option ist nur für Synchronizing Resources gültig. Wenn sticky spezifiziert ist, wird die Resource in dem Master Batch (dies wird MASTER\_RE-SERVATION genannt) allokiert, so lange innerhalb des Batches weitere Jobs existieren, die die Resource sticky benötigen. Der Amount und Lockmode für die Master Reservation wird aus allen sticky-Anforderungen aller Children abgeleitet. Der Amount ist das Maximum der Anforderungsmenge.

Der Lockmode ist abhängig von den weiteren Anforderungen. Im Normalfall ist der Lockmode exclusive, wenn mindestens zwei Jobs vorhanden sind, welche die Resource mit einem anderen Lockmode ungleich nolock anfordern. Die Ausnahme ist die Kombination von Shared und Shared Compatible Anforderungen. Diese resultiert in einen Lockmode Shared.
Es wird versucht alle Anforderungen aus der Master Reservation zu erfüllen. Optional kann ein Name für die sticky Allocation vergeben werden. Es werden grundsätzlich jeweils nur die Anforderungen mit demselben Namen für das vorher beschriebene Verfahren berücksichtigt. Es kann daher mehrere MASTER\_RESER-VATIONS für einen Master Batch gleichzeitig geben. Mit Hilfe der Namen können innerhalb eines Ablaufs mehrere, von einander getrennte critical Regions realisiert werden.

Zusätzlich oder aber auch alternativ zum Namen kann ein Parent Job oder Batch spezifiziert werden. At Runtime wird über die Submission Hierarchie dann die zugehörige Instanz des Parents ermittelt. Die sticky Anforderung gilt nur ab dem Parent abwärts. Prinzipiell kann dies so interpretiert werden, als würde die Id des Parents einen Teil des Namens der sticky Anforderung darstellen. Mit diesem Mechanimus können auf einfache Weise getrennte critical Regions in dynamisch submittete Teilabläufe realisiert werden.

**runtime** Die runtime Option wird benutzt um die geschätzte Laufzeit eines Jobs zu definieren. Diese Zeit kann beim Auslösen von Trigger ausgewertet werden.

**run program** Die run programm Kommandozeile ist obligatorisch für Jobs, da sie das auszuführende Kommando für diesen Jobs spezifiziert.

Die Kommandozeile ist in einem Kommando und einer Liste mit Argumenten durch whitespace Characters getrennt. Das erste Element der Kommandozeile wird als Name des auszuführenden ablauffähigen Programms betrachtet und der Rest als Parameter des Programms.

Ob der Jobserver die Umgebungsvariable PATH beim Suchen nach der ausführbaren Datei benutzt, ist eine Eigenschaft des Jobservers.

System- und Jobparameter können mit \$ Notation angesprochen werden.

Mittels Quoting können whitespace Characters, sowie \$-Zeichen als Teil der Kommandozeile weitergeleitet werden. Das Quoting befolgt die Unix Bourne Shell-Regeln. Das bedeutet, doppelte Quotes verhindern, dass whitespace Characters als Trennzeichen interpretiert werden. Einzelne Quotes verhindern auch die Auflösung von Variablen. Es ist möglich Backticks für das Quoting zu verwenden. Teile der Kommandozeile die von Backticks gequoted wurden, werden als einzeln gequoted betrachtet, aber die Backticks bleiben ein Teil des Arguments. Andere Quotes werden entfernt. Sollen Backticks ohne ihre spezielle Bedeutung in der Kommandozeile vorkommen, müssen diese entwertet (mit '\') werden. Beispiel:

Die run Kommandozeile'sh -c "example.sh \${JOBID} \\$HOME" '\$SHELL'' wird das Programm 'sh' mit dem Parameter '-c', 'example.sh 4711 \$HOME' und '\$SHELL' ausführen (in der Annahme, dass das Submitted Entity die Id 4711 hat).

Ist das auszuführenden Programm (erstes Element der Kommandozeile) eine gültige Ganzzahl, so wird die Kommonadozeile nicht vom Jobserver ausgeführt, son-

dern der Job so behandelt, als hätte er sich mit der Ganzzahl als Exit Code beendet. Dummy Jobs mit 'true' oder 'false' als Programm können nun als '0' statt 'true' bzw. '1' statt 'false' implementiert und so vom System wesentlich effizienter und schneller verarbeitet werden.

Sollte es tatsächlich einmal nötig sein ein Executable mit einer Zahl als Namen auszuführen, so kann dies durch einen Pfad Prefix ('./42' statt '42') erreicht werden.

**suspend** Die suspend Option definiert, ob ein Submitted Entity zur Submit-Zeit suspended wird.

Wenn die suspend Option spezifiziert wird, kann optional die resume Klausel verwendet werden. Damit kann ein automatischer resume zum angegebenen Zeitpunkt, bzw. nach der angegebenen Zeit, bewirkt werden.

Wenn der resume Zeitpunkt mittels des unvollständigen Datumsformates (siehe dazu auch Seite [6\)](#page-18-0) spezifiziert wird, erfolgt der Resume zum ersten passenden Zeitpunkt nach dem Submit-Zeitpunkt.

Wenn etwa ein Submit um 16:00 erfolgt, und als Resume-Zeit ist T17:30 eingetragen, wird der Resume am gleichen Tag um 17:30 erfolgen. Wurde jedoch als Resume-Zeit T15:55 angegeben, wird der Job bis zum nächsten Tag 15:55 warten müssen.

**timeout** Die timeout Klausel einer Job Definition definiert die maximale Zeit die ein Job wartet, bis seine Resource-Abhängigkeiten erfüllt sind.

Wenn die Timeout-Bedingung erreicht ist, bekommt der Job den Exit State der in der timeout Klausel spezifiziert wurde. Dieser Exit State muss Bestandteil des Exit State Profiles sein.

Wenn keine timeout Option gegeben ist, wird der Job warten bis alle Anforderungen erfüllt sind.

**type** Die type Option spezifiziert den Typ des Scheduling Entity der erstellt oder geändert wird.

**workdir** Die workdir eines Jobs des Typs Scheduling Entity definiert das Verzeichnis in dem das run, rerun oder kill Programm ausgeführt wird.

**master** Die master Option definiert ob dieses Scheduling Entity submitted werden kann um einen Master Run zu erstellen.

# **Ausgabe**

*Ausgabe* Es wird die Bestätigung einer erfolgreichen Durchführung zurückgeliefert.

# **create named resource**

#### **Zweck**

Das *create named resource* Statement wird eingesetzt um eine Klasse von Re- *Zweck* sources zu definieren.

#### **Syntax**

Die Syntax des *create named resource* Statements ist *Syntax*

**create** [ **or alter** ] **named resource** resourcepath **with** WITHITEM {**,** WITHITEM}

#### WITHITEM:

**group =** groupname [ **cascade** ] | **inherit grant = none** | **inherit grant = (** PRIVILEGE {**,** PRIVILEGE} **)** | **parameter = none** | **parameter = (** PARAMETER {**,** PARAMETER} **)** | **state profile =** < **none** | rspname > | **usage =** RESOURCE\_USAGE

#### PRIVILEGE:

**create content** | **drop** | **edit** | **execute** | **monitor** | **operate** | **resource** | **submit** | **use** | **view**

#### PARAMETER:

- parametername **constant =** string
- | parametername **local constant** [ **=** string ]
- | parametername **parameter** [ **=** string ]

User Commands create named resource

RESOURCE\_USAGE: **category** | **static** | **synchronizing** | **system**

#### **Beschreibung**

*Beschreibung* Das *create named resource* Statement wird benutzt um Klassen von Resources zu definieren. Diese Klassen definieren den Namen, den Usage Type und wahlweise das benutzte Resource State Profile, sowie die Parameter.

> **group** Die group Option wird benutzt um die Owner-Gruppe auf den spezifizierten Wert zu setzen. Der Benutzer muss zu dieser Gruppe gehören, es sei denn er gehört zu der priviligierten Gruppe ADMIN, in diesem Fall kann jede beliebige Gruppe spezifiziert werden.

**parameter** Es kann nützlich sein Parameter in Zusammenhang mit der Belegung von Resources zu benutzen. Zum Beispiel könnte eine Resource wie RESOURCE.TEMP \_SPACE einen Parameter namens LOCATION haben. Auf diese Weise kann ein Job so eine Resource benutzen und temporären Speicherplatz an einer Stelle, die von der aktuellen Instanz der Named Resource abhängt, allokieren.

Es existieren drei Typen von Parameter in einem Resource Kontext:

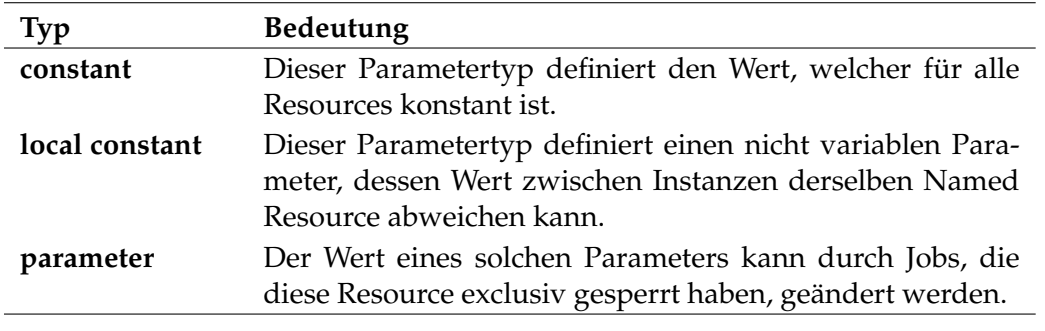

Tabelle 6.2.: Named Resource Parametertypen

**state profile** Im Fall von Synchronizing Resources kann ein Resource state profile spezifiziert werden. Dieses erlaubt Jobs die Resource in einem bestimmten State anzufordern. Resource State Änderungen können genutzt werden um Trigger auszulösen.

**usage** Die usage der Named Resource kann eine der folgenden sein:

create named resource User Commands

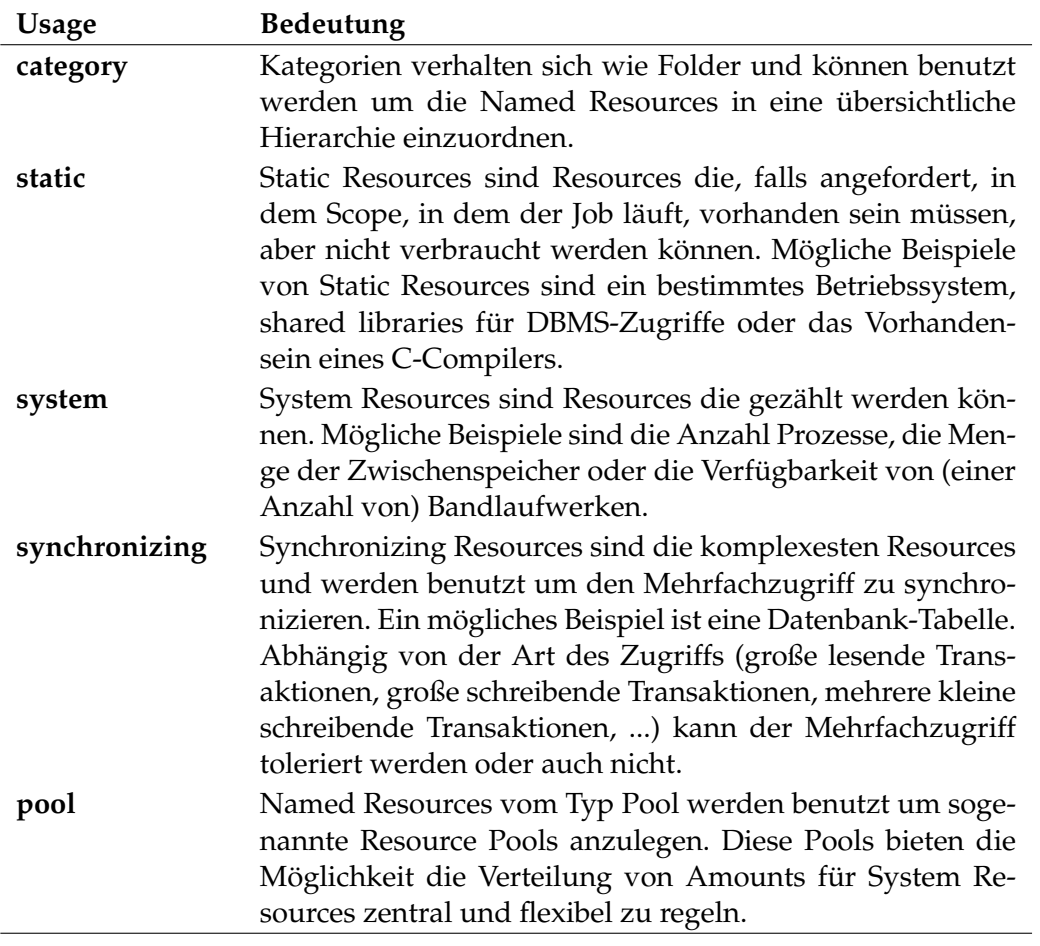

Tabelle 6.3.: Named Resource Usage

**factor** Beim Anlegen einer Named Resource kann der factor, mit der die Mengenangaben in einer Resource-Anfrage multipliziert werden, spezifiziert werden. Dieser factor ist per Default 1. Bei jeder Instanz dieser Named Resource, jede Resource also, kann der factor überschrieben werden.

**inherit grant** Die inherit grant Klausel ermöglicht es zu definieren welche Privilegien über die Hierarchie geerbt werden sollen. Wird diese Klausel nicht spezifiziert, werden per Default alle Rechte geerbt.

## **Ausgabe**

Es wird die Bestätigung einer erfolgreichen Durchführung zurückgeliefert. *Ausgabe*

create named resource 1 135

User Commands **Canadia** Create resource

# **create resource**

# **Zweck**

*Zweck* Das *create resource* Statement wird eingesetzt um eine Instanz von Named Resources innerhalb eines Scopes, Folders oder einer Job Definition zu erstellen.

# **Syntax**

*Syntax* Die Syntax des *create resource* Statements ist

```
create [ or alter ] resource resourcepath in < serverpath | folderpath > [
with WITHITEM {, WITHITEM} ]
```

```
WITHITEM:
```

```
amount = < infinite | integer >
| < online | offline >
| parameter = none
| parameter = ( PARAMETER {, PARAMETER} )
| requestable amount = < infinite | integer >
| state = statename
\textbf{touch} \vert = datetime \vert| group = groupname
```
PARAMETER: parametername **=** < string | **default** >

# **Beschreibung**

*Beschreibung* Das *create resource* Statement wird benutzt um Named Resources innerhalb von Scopes, Folders oder Job Definitions zu instanziieren. Im letzteren Fall wird nur ein Template angelegt, welcher materialisiert wird, sobald der Job submitted wird und automatisch zerstört wird, sobald der Master Run final oder cancelled ist. Ist die **or alter** Option spezifiziert, wird eine bereits existierende Resource geändert, andernfalls wird es als Fehler betrachtet wenn die Resource bereits existiert.

> **amount** Die amount Klausel definiert den Available Amount von dieser Resource. Im Falle von statischen Resources, wird die Amount-Option nicht spezifiziert.

> **base multiplier** Der base multiplier ist nur relevant wenn das Resource Tracing genutzt wird. Der base multiplier bestimmt den Multiplikationsfaktor von **trace base**. Wenn der trace base mit B und der trace multiplier mit M bezeichnet wird gilt, dass über die Zeiträume  $B * M^0$ ,  $B * M^1$  und  $B * M^2$  die Durschschnittsbelegung

ermittelt wird. Der Default ist 600 (10 Minuten), sodass die Werte für B, 10B und 100B (in Minuten) ermittelt werden.

**factor** Um Resource-Anforderungen von Jobs von außen justieren zu können, wurde ein Resource factor eingeführt. Dieser kann sowohl an der Named Resource als auch individuell an der Resource gesetzt werden. Bei der Bestimmung, ob ein Job eine bestimmte Resource belegen kann wird durch den Vergleich der ursprünglichen Anforderung mit dem Requestable Amount bestimmt. Bei der tatsächlichen Belegung wird jedoch

ceil(Anforderung ∗ Factor)

hergenommen.

**group** Die group Option wird benutzt um die Owner-Gruppe auf den spezifizierten Wert zu setzen. Der Benutzer muss zu dieser Gruppe gehören, es sei denn er gehört zu der priviligierten Gruppe ADMIN, in diesem Fall kann jede beliebige Gruppe spezifiziert werden.

**online** Die online Klausel definiert, ob die Resource online oder offline ist. Wenn eine Resource offline ist, steht sie nicht zur Verfügung. Das bedeutet, dass ein Job der diese Resource benötigt nicht innerhalb dieses Scopes laufen kann. Doch da die Resource online gesetzt werden kann, wird der Job warten und nicht in einen Fehlerstatus versetzt werden.

Das ist ebenfalls für statische Resources gültig.

**parameter** Die parameter Klausel wird benutzt um die Werte vom Parameter, wie sie für die Named Resource definiert wurden, zu spezifizieren.

Parameter die als Konstante auf Named Resource Level deklariert sind, sind hier nicht erlaubt. Alle anderen Parameter können, müssen aber nicht, spezifiziert werden. Wenn kein Parameter und kein Default, für den Parameter auf dem Named Resource Level, spezifiziert ist, wird bei der Auflösung ein leerer String zurückgegeben.

Wird beim Ändern der Resource der Parametername = default spezifiziert, hat dies zur Folge, dass der Wert des Parameters den Default-Wert, so wie bei der Named Resource spezifiziert, erhält.

Wenn der Parameter auf der Named Resource-Ebene geändert wird, wird dies auf der Resource-Ebene für alle Parameter, die auf Default gesetzt wurde, sichtbar sein. Es sind für jede Resource immer eine Anzahl von System Variablen definiert. Diese werden vom System gesetzt und stehen Jobs, welche die Resource allokieren über "RESOURCEREFERENCES" für einen lesenden Zugriff zur Verfügung.

Diese System Variable sind:

User Commands **Canadia** Create resource

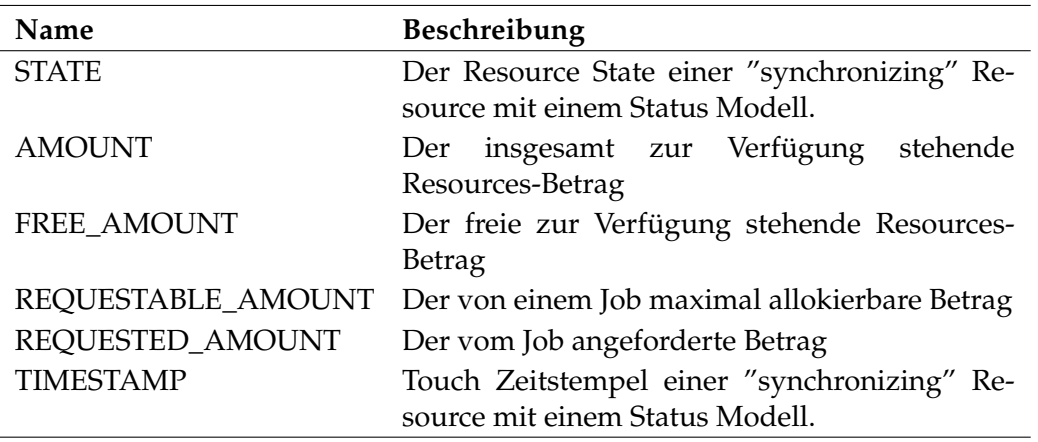

Tabelle 6.4.: Liste der System Variablen

**requestable amount** Die requestable amount Klausel definiert den Amount von dieser Resource, die von einem einzelnen Job angefordert werden darf. Dieses kann von dem available Amount verschieden sein. Wenn die angeforderte Menge kleiner als der Amount ist, ist es sicher, dass ein Job nicht alle verfügbaren Resources allokieren kann. Wenn der requestable amount größer als der Amount ist, können Jobs mehr anfordern als an Amount zur Verfügung steht, ohne ein "cannot run in any Scope" Fehler zu erzeugen.

Wenn der requestable amount nicht spezifiziert ist, gleicht er dem Amount. Im Falle von statischen Resources wird die requestable amount Option nicht spezifiziert.

**state** Die state Klausel definiert den Status in dem die Resource ist. Diese Option ist nur für synchronizing Resources mit einem Resource State Profile gültig.

**tag** Um die Trace Tabelle leichter auswerten zu können, können Resources und Pools nun mit einem tag versehen werden. Dieser tag soll innerhalb Resources und Pools eindeutig sein. (D.h. auch das Benutzen eines tags sowohl für eine Resource als auch für einen Pool ist verboten).

**touch** Die touch Klausel definiert den letzten Zeitpunkt in dem der Status der Resource (von einem Job) geändert wurde. Dieser Timestamp wird nicht gesetzt wenn ein Resource State manuell gesetzt wurde.

Diese Option ist nur für Synchronizing Resources, mit einem Resource State Profile, gültig.

**trace base** Falls der trace base **none** ist, ist Tracing ausgeschaltet. Ansonsten ist es die Basis für den Auswertungszeitraum.

create resource User Commands

**trace interval** Das trace interval ist die minimale Zeit zwischen dem Schreiben von Trace Records in Sekunden. Ist das trace interval **none**, ist Tracing ausgeschaltet.

# **Ausgabe**

Es wird die Bestätigung einer erfolgreichen Durchführung zurückgeliefert. *Ausgabe*

User Commands create resource state definition

# **create resource state definition**

#### **Zweck**

*Zweck* Das *create resource state definition* Statement wird eingesetzt um einen symbolischen Namen für den Resource State zu erstellen.

#### **Syntax**

*Syntax* Die Syntax des *create resource state definition* Statements ist

**create** [ **or alter** ] **resource state definition** statename

#### **Beschreibung**

*Beschreibung* Das *create resource state definition* Statement wird benutzt um einen symbolischen Namen für einen Resource State zu definieren. Das optionale Schlüsselwort **or alter** wird benutzt um das Auftreten von Fehlermeldungen und das Abbrechen der laufenden Transaktion, wenn eine Resource State Definition bereits existiert, zu verhindern. Ist es nicht spezifiziert, führt die Existenz einer Resource State Definition mit dem spezifizierten Namen zu einem Fehler.

#### **Ausgabe**

*Ausgabe* Es wird die Bestätigung einer erfolgreichen Durchführung zurückgeliefert.

#### **Beispiel**

*Beispiel* In diesen Beispielen werden eine Anzahl Namen für Resource States definiert.

create resource state definition leer; create resource state definition gueltig; create resource state definition ungueltig; create resource state definition stadium1; create resource state definition stadium2; create resource state definition stadium3;

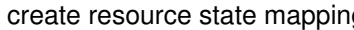

g User Commands

# **create resource state mapping**

#### **Zweck**

Das *create resource state mapping* Statement wird eingesetzt um ein Mapping zwi- *Zweck* schen den Exit States eines Jobs und dem resultierenden Resource State einer Resource zu definieren.

#### **Syntax**

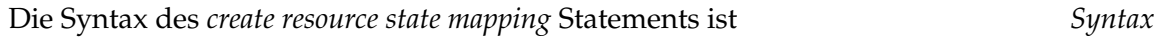

**create** [ **or alter** ] **resource state mapping** mappingname  $with map = (WITHTEM \{$ ,  $WITHITEM \})$ 

WITHITEM: statename **maps** < statename | **any** > **to** statename

## **Beschreibung**

Das *create resource state mapping* Statement definiert das Mapping von Exit States *Beschreibung* in Kombination mit Resource States zu neuen Resource States. Der erste State Name muss ein Exit State sein. Der zweite und dritte State jeweils ein Resource State. Terminiert ein Job mit dem genannte Exit State, wird der Status der Resources auf den neuen State gesetzt, wenn der aktuelle State mit dem erstgenannten State übereinstimmt. Wird als Anfangs-State **any** spezifiziert, wird jeder beliebige Resource State auf den neuen abgebildet. Wenn sowohl ein spezifisches Mapping als auch ein generelles Mapping spezifiziert sind, hat das spezifische Mapping die höchste Priorität.

## **Ausgabe**

Es wird die Bestätigung einer erfolgreichen Durchführung zurückgeliefert. *Ausgabe*

## **Beispiel**

Das nachfolgende Beispiel zeigt ein Mapping welches den State einer Resource *Beispiel* bei jeder Anwendung in die nächste "PHASE" versetzt. Also PHASE1 → PHASE2  $\rightarrow$  PHASE3  $\rightarrow$  PHASE1  $\rightarrow$ ...

```
create or alter resource state mapping 'PHASE_MODEL'
with map = (
                'SUCCESS' maps 'PHASE1' to 'PHASE2',
                'SUCCESS' maps 'PHASE2' to 'PHASE3',
                'SUCCESS' maps 'PHASE3' to 'PHASE1'
);
```
User Commands create resource state profile

# **create resource state profile**

## **Zweck**

*Zweck* Das *create resource state profile* Statement wird eingesetzt um eine Anzahl von gültigen Resource States zu erstellen.

# **Syntax**

*Syntax* Die Syntax des *create resource state profile* Statements ist

**create** [ **or alter** ] **resource state profile** profilename **with** WITHITEM {**,** WITHITEM}

#### WITHITEM:

**initial state =** statename | **state = (** statename {**,** statename} **)**

## **Beschreibung**

*Beschreibung* Das *create resource state profile* Statement wird benutzt um eine Menge von gültige Resource States für eine (Named) Resource zu definieren.

> **state** Die state Klausel definiert welche Resource State Definitions innerhalb dieses Profils gültig sind.

> **initial state** Die initial state Klausel bestimmt den initialen State einer Resource mit diesem Profile. Der initial state muss nicht in der Liste der States aus der state Klausel enthalten sein. Dies erlaubt das Anlegen einer Resource, ohne dass diese Resource sofort eine aktive Rolle im System spielt.

## **Ausgabe**

*Ausgabe* Es wird die Bestätigung einer erfolgreichen Durchführung zurückgeliefert.

## **Beispiel**

*Beispiel* In diesem Beispiel soll der Exit State leer ungültig werden.

```
create resource state profile example1
with
  state = (leer);
```
create schedule User Commands

# **create schedule**

# **Zweck**

Das *create schedule* Statement wird eingesetzt um einen aktiven Container für *Zweck* scheduled Events zu erstellen.

# **Syntax**

Die Syntax des *create schedule* Statements ist *Syntax*

**create** [ **or alter** ] **schedule** schedulepath [ **with** WITHITEM {**,** WITHITEM} ]

# WITHITEM:

```
< active | inactive >
| inherit grant = none
| inherit grant = ( PRIVILEGE {, PRIVILEGE} )
| interval = < none | intervalname >
| time zone = string
| group = groupname
```
# PRIVILEGE:

**create content** | **drop** | **edit** | **execute** | **monitor** | **operate** | **resource** | **submit** | **use** | **view**

# **Beschreibung**

Mit dem *create schedule* Statement kann man mittels einfacher Definitionen kom- *Beschreibung* plexe Zeitpläne für Jobs und Batches erstellen.

**active** Die Angabe active bewirkt, dass der Schedule im Takt des spezifizierten Intervalls prinzipiell Ereignissen auslöst (vorausgesetzt, es sind welche definiert). Die Angabe inactive bewirkt dagegen, dass der Schedule im Takt des spezifizierten Intervalls gerade das Auslösen von Ereignisse verhindert. Durch die hierarchische User Commands create schedule

Anordnung von Schedules können auf diese Weise etwa Ausnahmeperioden (wie Downtimes) gebildet werden.

**group** Die group Option wird benutzt um die Owner-Gruppe auf den spezifizierten Wert zu setzen. Der Benutzer muss zu dieser Gruppe gehören, es sei denn er gehört zu der priviligierten Gruppe ADMIN, in diesem Fall kann jede beliebige Gruppe spezifiziert werden.

**interval** Das angegebene interval fungiert als Taktgeber für den Schedule. Wird ein Event mit dem Schedule verknüpft, wird dieser Event im Rhythmus des Intervalls ausgelöst.

**inherit grant** Die inherit grant Klausel ermöglicht es zu definieren welche Privilegien über die Hierarchie geerbt werden sollen. Wird diese Klausel nicht spezifiziert, werden per Default alle Rechte geerbt.

# **Ausgabe**

*Ausgabe* Es wird die Bestätigung einer erfolgreichen Durchführung zurückgeliefert.

```
create scheduled event User Commands
```
# **create scheduled event**

# **Zweck**

Der Zweck des *create scheduled event* Statements ist es eine Verbindung zwischen *Zweck* einem Event und einem Zeitplan zu definieren.

# **Syntax**

Die Syntax des *create scheduled event* Statements ist *Syntax*

**create** [ **or alter** ] **scheduled event** schedulepath **.** eventname [ **with** WITHITEM {**,** WITHITEM} ]

## WITHITEM:

```
< active | inactive >
| backlog handling = < last | all | none >
| calendar = < active | inactive >
| horizon = < none | integer >
| suspend limit = < default | period >
| group = groupname
```
# **Beschreibung**

Scheduled Events stellen eine Verbindung zwischen Events (was ist zu tun) und *Beschreibung* Schedules (wann soll es gemacht werden) dar.

**backlog handling** Das backlog handling gibt an, wie mit Events die in Zeiten in denen der Server down war, aufgetreten sind, umgegangen werden soll. In der untenstehende Tabelle sind die drei Möglichkeiten aufgeführt:

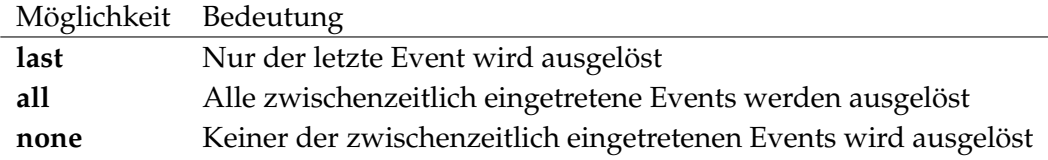

**Group** Die group Option wird benutzt um die Owner-Gruppe auf den spezifizierten Wert zu setzen. Der Benutzer muss zu dieser Gruppe gehören, es sei denn er gehört zu der priviligierten Gruppe ADMIN, in diesem Fall kann jede beliebige Gruppe spezifiziert werden.

**active** Scheduled Events können als active oder inactive gekennzeichnet werden. Wenn sie als active gekennzeichnet sind, werden Events ausgelöst. Dementsprechend werden Events nicht ausgelöst, wenn der scheduled Event als inactive gekennzeichnet ist. Mittels dieser Option können scheduled Events deaktiviert werden, ohne dass die Definition verloren geht.

**suspend limit** Das suspend limit gibt an, nach wieviel Verspätung ein zu einem Event gehörender Job automatisch mit der suspend-Option submitted wird. Eine Verspätung kann auftreten wenn, aus welchem Grund auch immer, der Scheduling Server für einige Zeit down ist. Nach dem Hochfahren des Servers werden die zwischenzeitliche Events, abhängig von der **backlog handling** Option, ausgelöst. Die Ausführungszeit ist damit später als die geplante Ausführungszeit.

#### **Ausgabe**

*Ausgabe* Es wird die Bestätigung einer erfolgreichen Durchführung zurückgeliefert.

create scope User Commands

# **create scope**

# **Zweck**

Das *create scope* Statement wird eingesetzt um einen Scope innerhalb der Scope- *Zweck* Hierarchie zu erstellen.

# **Syntax**

Die Syntax des *create scope* Statements ist *Syntax*

```
create [ or alter ] < scope serverpath | jobserver serverpath > [ with
JS_WITHITEM {, JS_WITHITEM} ]
```
# IS\_WITHITEM:

```
config = none
| config = ( CONFIGITEM {, CONFIGITEM} )
| < enable | disable >
 error text = < none | string >
  | group = groupname [ cascade ]
  | inherit grant = none
  | inherit grant = ( PRIVILEGE {, PRIVILEGE} )
  | node = nodename
  | parameter = none
  | parameter = ( PARAMETERITEM {, PARAMETERITEM} )
 | password = string
  | rawpassword = string [ salt = string ]
```
## CONFIGITEM:

parametername **= none** | parametername **= (** PARAMETERSPEC {**,** PARAMETERSPEC} **)** | parametername **=** < string | number >

## PRIVILEGE:

**create content** | **drop** | **edit** | **execute** | **monitor** | **operate** | **resource**

User Commands **Cammands Create scope** 

| **submit** | **use** | **view**

PARAMETERITEM:

parametername **= dynamic** | parametername **=** < string | number >

PARAMETERSPEC: parametername **=** < string | number >

# **Beschreibung**

*Beschreibung* Das *create scope* Kommando wird benutzt um einen Scope oder Jobserver und seine Eigenschaften zu definieren.

> **Config** Die config Option erlaubt die Konfiguration eines Jobservers mittels Key/- Value Pairs. Die Konfiguration wird nach unten vererbt, sodass generelle Konfigurations-Parameter bereits auf Scope-Ebene gesetzt werden können und damit für alle darunter angelegten Jobserver ihre Gültigkeit haben, sofern die Parameter auf unterer Ebene nicht überschrieben werden.

> Bei der Anmeldung eines Jobservers wird diesem die Liste mit Konfigurations-Parametern übergeben.

> **Enable** Die enable Option erlaubt dem Jobserver die Verbindung zu dem Repository Server. Diese Option ist für Scopes ungültig und wird, wenn sie spezifiziert wird, stillschweigend ignoriert.

> **Disable** Die disable Option verbietet dem Jobserver die Verbindung zum Repository Server. Diese Option ist für Scopes ungültig und wird, wenn sie spezifiziert wird, stillschweigend ignoriert.

> **Group** Die group Option wird benutzt um die Owner-Gruppe auf den spezifizierten Wert zu setzen. Der Benutzer muss zu dieser Gruppe gehören, es sei denn er gehört zu der priviligierten Gruppe ADMIN, in diesem Fall kann jede beliebige Gruppe spezifiziert werden.

> **Node** Der node gibt an, auf welchem Rechner der Jobserver läuft. Dieses Feld hat einen rein dokumentativen Charakter.

**Parameter** parameter können zur Kommunikation und Datenübermittlung zwischen Jobs verwendet werden. Sie stehen den Jobs und den Programmen, welche innerhalb der Jobs ausgeführt werden, zur Verfügung.

Die Parameter von Scopes und Jobservers können dazu benutzt werden Information über die Laufzeitumgebung eines Jobs zu spezifizieren.

Bei dem Dynamic Parameter wird der Parameter nach der Anmeldung des Jobservers aus seiner eigenen Prozessumgebung gefüllt. Beim Ändern der Prozessumgebung eines Jobservers muss auf diese Dynamic Variable geachtet werden, da ansonsten leicht Race Conditions entstehen.

**Inherit grant** Die inherit grant Klausel ermöglicht es zu definieren welche Privilegien über die Hierarchie geerbt werden sollen. Wird diese Klausel nicht spezifiziert, werden per Default alle Rechte geerbt.

**Password** Die password Option wird benutzt, um das Passwort des Jobservers zu setzen. Diese Option ist für Scopes ungültig und wird, wenn sie spezifiziert wird, stillschweigend ignoriert.

#### **Ausgabe**

Es wird die Bestätigung einer erfolgreichen Durchführung zurückgeliefert. *Ausgabe*

User Commands create trigger

# **create trigger**

# **Zweck**

*Zweck* Das *create trigger* Statement wird eingesetzt um ein Objekt, welches einen Job dynamisch submitted, wenn eine bestimmte Kondition gegeben ist, zu erstellen.

# **Syntax**

*Syntax* Die Syntax des *create trigger* Statements ist

```
create [ or alter ] trigger triggername on CT_OBJECT [ < noinverse |
inverse > ]
with WITHITEM {, WITHITEM}
```
## CT\_OBJECT:

**job definition** folderpath | **named resource** resourcepath | **object monitor** objecttypename | **resource** resourcepath **in** < folderpath | serverpath >

```
WITHITEM:
```

```
< active | inactive >
| check = period
| condition = < none | string >
| < nowarn | warn >
| event = ( CT_EVENT {, CT_EVENT} )
| group event
| limit state = < none | statename >
| main none
| main folderpath
| < nomaster | master >
| parameter = none
| parameter = ( identifier = expression {, identifier = expression} )
| parent none
| parent folderpath
| rerun
| < noresume | resume in period | resume at datetime >
| single event
| state = none
\textsf{state} = \left( \langle \textsf{statename} \rangle \right)
```
create trigger User Commands

```
CT_RSCSTATUSITEM {, CT_RSCSTATUSITEM} > )
| submit after folderpath
| submit folderpath
| submitcount = integer
| < nosuspend | suspend >
| [ type = ] CT_TRIGGERTYPE
| group = groupname
```

```
CT_EVENT:
< create | change | delete >
```

```
CT_RSCSTATUSITEM:
```
< statename **any** | statename statename | **any** statename >

CT\_TRIGGERTYPE:

- **after final**
- | **before final**
- | **finish child**
- | **immediate local**
- | **immediate merge**
- | **until final**
- | **until finished**
- | **warning**

## **Beschreibung**

Das *create trigger* Statement wird benutzt um ein Objekt zu erstellen, welches *Beschreibung* darauf wartet, dass ein bestimmtes Ereignis eintritt, nach welches, als Reaktion auf dieses Event, ein Job oder Batch submitted wird.

Ist die **or alter** Option spezifiziert, wird ein bereits existierender Trigger geändert, andernsfalls führt es zu Fehlern, wenn der Trigger bereits existiert.

Trigger können für Scheduling Entities oder Synchronizing (Named) Resources definiert werden. Im letzteren Fall wird der Trigger bei jedem Statuswechsel der Resource oder Instanz der Named Resource ausgewertet. Resource Trigger werden immer sogenannte Master Trigger sein. Dies bedeutet, sie submitten einen neuen Master Batch oder Job. Trigger in Scheduling Entities können Master Batches submitten, aber submitten standardmäßig neue Children. Diese Children müssen als (dynamische) Children des triggernden Scheduling Entities definiert sein.

**active** Die active Option ermöglicht das aktivieren beziehungsweise deaktivieren des Triggers. Damit kann das Triggern vorübergehend unterbunden werden, ohne den Trigger löschen zu müssen.

User Commands create trigger

**check** Die check Option ist nur für **until final** und **until finished** Trigger gültig. Es definiert die Zeitintervalle zwischen zwei Auswertungen der Bedingungen. Ohne Rücksicht auf die definierten Intervalle zu nehmen, wird die Condition auf jeden Fall überprüft, wenn ein Job beendet wird.

**condition** Die condition Option kann spezifiziert werden um eine zusätzliche Bedingung, welche geprüft werden muss bevor der Trigger feuert, zu definieren. Diese Bedingung ist ein boolscher Ausdruck und das Feuern findet statt wenn diese Bedingung true ergibt.

BOOLSCHE OPERATOREN Da diese Bedingung ein boolscher Ausdruck ist, können Boolsche Operatoren benutzt werden um mehrere komplexe Bedingungen zu erstellen. Diese Boolsche Operatoren sind:

- **not** (unärer Negations Operator)
- **and**
- **or**

Dabei gelten die üblichen Priotitätsregeln. Der not-Operator hat vor dem and-Operator Vorrang, welcher vor dem or-Operator Vorrang hat. Es ist erlaubt Klammern zu benutzen um eine Auswertungsreihenfolge zu erzwingen.

Ferner ist es erlaubt die boolesche Konstante **false** und **true** zu benutzen.

VERGLEICHS OPERATOREN Vergleiche können als Teil von booleschen Ausdrücken benutzt werden. Folgende Vergleichs Operatoren werden definiert.

- $\bullet$  == (gleich)
- $>=$  (größer oder gleich)
- $\lt =$  (kleiner oder gleich)
- $\bullet$  ! = (ungleich)
- $>(\text{größer als})$
- $\bullet$  < (kleiner als)
- $=\sim$  (pattern matches)
- ! ∼ (pattern matches nicht)

Alle Vergleichs Operatoren können mit Zeichenketten arbeiten. Die größer und kleiner als Operatoren benutzen im Fall von Zeichenketten den ascii-Wert von den Charaktern. Die matching-Operatoren arbeiten nicht mit Zahlen.

(Für eine vollständige Beschreibung der regulären Ausdrücke, welche von den match-Operatoren benutzt werden können, verweisen wir auf die originale Java Dokumentation der java.util.regexp.)

NUMERISCHE OPERATOREN Da nicht garantiert werden kann, dass Entscheidungen nicht nur vom Abgleich zweier Werte getroffen werden kann, ist es erlaubt (numerische) Operatoren zu benutzen. Die gültigen Operatoren sind:

- $\bullet$  + (unärer Operator)
- − (unärer Negation Operator)
- ∗ (multiplications Operator)
- / (divisions Operator)
- **%** (modulo Operator)
- $\bullet$  + (binärer Additions Operator)
- − (binärer Subtractions Operator)

LITERALE UND VARIABLEN Literals sind Zahlen (ganze Zahlen und Fließkomma Zahlen) oder Zeichenketten. Zeichenketten werden durch doppelte quotes (") abgegrenzt. Es ist möglich Variable zu benutzen, welche innerhalb des Kontext des triggernden Jobs oder Resource aufgelöst werden. Variable werden adressiert, indem man ihren Namen ein Dollarzeichen (\$) voranstellt.

Bei der Auflösung der Variablen wird zuerst angenommen, dass es sich um eine Triggervariable handelt. Trifft dies nicht zu, wird die Variable als Jobvariable interpretiert. Diese Art der Auflösung ist zwar häufig richtig, aber leider nicht immer. Durch das Voranstellen von job., trigger. oder resource., sowie, im Kontext von Abhängigkeiten, dependent. und required., kann explizit angegeben werden bei welchem Objekt nach der Variablen gesucht werden soll.

Normalerweise werden Variablen in Großbuchstaben angelegt. Dies kann durch Quoting der Namen verhindert werden. Allerdings wird beim Ansprechen der Variablen in Conditions der Name wieder in Großbuchstaben konvertiert. Um dies zu verhindern, muss der Name sowie ein eventuelles Prefix in geschweiften Klammern geschrieben werden.

Abhängig von dem Operator und dem ersten Operand, werden die Operands als Zeichenketten oder Zahlen interpretiert. Multiplikationen, Divisionen, Modulo und Subtractionen sowie die unären Abläufe sind nur für numerische Werte definiert. Der Additions-Operator in einem Zeichenketten-Kontext bewirkt das Aneinanderreihen der Operanden.

FUNKTIONEN Weil nicht alles einfach mittels (numerischer) Ausdrücke ausgedrückt werden kann, sind einige Funktionen dazugekommen. Zur Zeit sind folgende Funktionen definiert:

- **abs(**expression**)** der absolute Wert des Ausdrucks wird zurückgegeben
- **int(**expression**)** der ganzzahlige Wert des Ausdrucks wird zurückgegeben

User Commands create trigger

- **lowercase(**expression**)** das Ergebnis des Ausdrucks wird in Kleinbuchstaben umgewandelt und zurückgegeben
- **round(**expression**)** der Ausdruck wird gerundet und zurückgegeben
- **str(**expression**)** der Ausdruck wird als Zeichenkette zurückgegeben
- **substr(**source**,** from [ **,** until ]**)** gibt einen Teil der Zeichenkette source, beginnend in der Position from bis zum Ende der Zeichenkette, oder wenn until spezifiziert ist, bis zur Position until, zurück.
- **trim(**expression**)** der Ausdruck wird ohne Leerzeichen am Schluß zurückgegeben
- **uppercase(**expression**)** das Ergebnis des Ausdrucks wird in Großbuchstaben umgewandelt und zurückgegeben

Funktionen können ohne Beschränkung ineinander verschachtelt werden.

BEISPIELE Zur Verdeutlichung folgen jetzt einige Statements die Conditions spezifizieren. Da Conditions nicht ausschließlich in der Definition von Triggers vorkommen, gibt es auch andere Beispiele. Die Syntax ist jedoch immer dieselbe. Das erste Beispiel zeigt einen Trigger, der dann ausgelöst wird, wenn der Job auf WARNING oder FAILURE geht, aber schon Zeilen verarbeitet hat (\$NUM\_ROWS > 0\$).

```
CREATE OR ALTER TRIGGER ON_FAILURE
    ON JOB DEFINITION SYSTEM.EXAMPLES.E0100 TRIGGER.TRIGGER
WITH
   STATES = (FAILURE, WARNING),
    SUBMIT SYSTEM.EXAMPLES.E0100 TRIGGER.ON FAILURE,
    IMMEDIATE MERGE,
    ACTIVE,
    NOMASTER,
    SUBMITCOUNT = 3,
    NOWARN,
    NOSUSPEND,
    CONDITION = '$NUM_ROWS > 0';
```
Das zweite Beispiel zeigt ein Environment, welches fordert, dass der Wert der Resource Variablen AVAILABLE mit einem T anfangen soll (wie etwa TRUE, True, true oder Tricky).

```
CREATE ENVIRONMENT SERVER@LOCALHOST
WITH RESOURCE = (
   RESOURCE.EXAMPLES.STATIC.NODE.LOCALHOST
        CONDITION = '$RESOURCE.AVAILABLE =~ "[tT].*"',
    RESOURCE.EXAMPLES.STATIC.USER.SERVER
);
```
Das dritte Beispiel zeigt dasselbe wie das zweite, nur ist der Parametername in mixed case definiert.

create trigger User Commands

```
CREATE ENVIRONMENT SERVER@LOCALHOST
WITH RESOURCE = (
   RESOURCE.EXAMPLES.STATIC.NODE.LOCALHOST
        CONDITION = '${RESOURCE.Available} =~ "[TT] . * "RESOURCE.EXAMPLES.STATIC.USER.SERVER
);
```
**event** Die event Option ist nur für Object Monitor Triggers relevant. Sie spezifiziert bei welcher Art von Ereignissen der Trigger gefeuert werden soll.

**group** Die group Option wird benutzt um die Owner-Gruppe auf den spezifizierten Wert zu setzen. Der Benutzer muss zu dieser Gruppe gehören, es sei denn er gehört zu der priviligierten Gruppe ADMIN, in diesem Fall kann jede beliebige Gruppe spezifiziert werden.

**main** Die main Option ist nur für Object Monitor Triggers relevant. Wenn die main Option spezifiziert wird, wird der angegebene Job oder Batch beim Auslösen des Triggers submitted.

Falls keine parent Option spezifiziert wird, muss der eigentliche Triggerjob als dynamisches Child des main Jobs definiert sein. Für alle Object Instances die sich entsprechend der Triggerdefinition geändert haben (neu angelegt, geändert und/ oder gelöscht), wird eine Instanz des Triggerjobs als Child unter den main Job gehängt.

Falls die master Option nicht spezifiziert wurde, muss der main Job für sich als (dynamisches) Child des Watchers definiert sein. Ist die master Option spezifiziert, muss der main Job master submittable sein.

**master** Die master Option wird benutzt um festzulegen, ob der Job als master submitted wird oder nicht. Diese Option hat nur für Job Trigger eine Bedeutung, da Resource Trigger immer als master submitted werden.

**parameter** Die parameter option dient der Spezifikation von Parametern des zu triggernden Jobs.

Die Ausdrücke werden im Kontext des triggernden Objektes ausgewertet. Beim Submit des getriggerten Jobs werden die Ergebnisse dann als Wert des spezifizierten Parameters übergeben.

Die Syntax der Audrücke entspricht die der Conditions. Dabei sind selbstverständlich nicht nur Boolsche Ausdrücke, sondern auch numerische oder Zeichenkettenmanipulierende Ausdrücke erlaubt.

Die Operanden werden abhängig vom Operator numerisch oder als Zeichenketten interpretiert. Dabei ist im Zweifelsfall der implizite Datentyp des ersten Operandes maßgeblich.

Um dies zu verdeutlichen folgen einige Beispiele von Ausdrücken. Dazu nehmen wir an, dass der triggernde Job einige Parameter definiert hat:

User Commands create trigger

 $SA = "5"$  $$B = "10"$  $SC = "hallo"$  $SD = "Wellt"$ 

Mit diesen Parametern gelten folgende Gleichungen (d.h. als Condition würden sie als Wahr evaluiert werden):

```
$A + $B == 15" " " + $A + $B = "510"$A + "0" + $B == 15SC + " " + $D == "hallo Welt"$A + $C == "Shallo"int ("" + $A + $B) * 2 == 1020
SC + (SA + SB) == "hallo15"
```
Fehler liefern Ausdrücke wie

```
SC * SASC - SD$B / (SA - 5)
```
Die erste beide Ausdrücke sind falsch, da \$C nicht als numerischer Wert interpretiert werden kann. Im letzten Ausdruck wird versucht durch 0 zu teilen. Läuft die Evaluierung eines Ausdrucks in einen Fehler, schlägt auch das Triggern fehl.

**parent** Die parent Option ist nur für Object Monitor Triggers relevant. Sie kann auch nur in Kombination mit der main Option spezifiziert werden.

Wenn sie spezifiziert ist, hat es zur Folge, dass der entsprechende Job (oder Batch) innerhalb des über den main Job submitteden Baumes gesucht wird und die Triggerjobs unter den Parent gehängt werden.

**rerun** Die rerun Option kann nur reagieren auf restartable States und hat einen automatischen rerun zur Folge. In vielen Fällen wird es sinnvoll sein auch die suspend/resume Optionen zu spezifizieren um eine gewisse Zeit zwischen den Wiederholungen zu lassen.

Entweder die submit Option, oder die rerun Option muss spezifiziert werden.

**resume** Die resume Option kann zusammen mit der suspend Option verwendet werden um eine verzögerte Ausführung zu bewirken. Es gibt dabei zwei Möglichkeiten. Entweder erreicht man eine Verzögerung dadurch, dass die Anzahl von Zeiteinheiten die gewartetet werden sollen, spezifiziert werden, oder aber man spezifiziert den Zeitpunkt zu dem der Job oder Batch aktiviert werden soll.

Bei der unvollständigen Angabe eines Zeitpunktes, wie etwa T16:00, wird der Zeitpunkt der Trigger-Auslösung als Referenzzeit hergenommen.

**state** Die state Option ist für alle, außer **until final** und **until finished**, Trigger gültig. Im Falle von Trigger auf Jobs, kann eine Liste von Exit States spezifiziert werden. Wenn der Job, in dem der Trigger definiert ist, einen Exit State, welcher in der Trigger Definition gelistet ist, erreicht, dann feuert der Trigger (es sei denn, es ist eine Konditon spezifiziert die mit **false** bewertet wird).

Im Falle von einem Trigger auf einer (Named) Resource, kann eine Liste von State-Wechseln spezifiziert werden. Auf diesem Weg kann jeder State-Wechsel explizit adressiert werden. Es ist möglich zu triggern, wenn ein Status verlassen wird, durch die Benutztung des Schlüsselwortes **any** auf der rechten Seite. Es ist jederzeit möglich auf das Erreichen eines bestimmten States, durch das Spezifizieren von **any** auf der linken Seite, zu triggern. Um auf jeden Status-Wechsel zu triggern, wird die State Option ausgelassen.

**submit** Die submit Option definiert welcher Job oder Batch submitted wird, wenn der Trigger feuert.

Entweder die submit Option, oder die rerun Option muss spezifiziert werden.

**submitcount** Die submitcount Option ist nur bei Trigger auf Jobs zulässig. Es definiert die Anzahl mal die ein Trigger feuern kann. Wenn diese Option nicht spezifiziert ist, wird ein submitcount von 1 genommen.

Wenn ein submitcount von 0 spezifiziert ist, wird der submitcount auf dem Serverparameter TriggerSoftLimit (dessen default-Wert 50 ist) gesetzt. Handelt es sich jedoch um einen rerun Trigger, bedeutet ein submitcount von 0, dass es kein Limit bezüglich der Anzahl restart Versuche gibt.

Ist ein submitcount, der größer als der TriggerSoftLimit ist, spezifiziert, wird der submitcount auf dem Serverparameter TriggerHardLimit (dessen Wert per Default 100 ist) beschränkt. Dies wird gemacht, um Endlosschleifen zu vermeiden. Der TriggerHardLimit kann in der Serverkonfiguration auf  $2^{31} - 1$  gesetzt werden um die obere Schranke praktisch zu eliminieren.

**suspend** Die suspend Option wird benutzt um den Job oder Batch suspended zu submitten. Diese Option ist für alle Triggertypen gültig.

**type** Es gibt mehrere typs von Triggern in Jobs. Die wichtigste Differenz zwischen ihnen ist die Zeit, zu der sie überprüft werden. Die folgende Tabelle zeigt eine Liste von allen typs mit einer kurzen Beschreibung ihres Verhaltens.

Es muss hervorgehoben werden, dass die type Option nicht für (named) resource trigger gültig ist. Im Falle von recource Triggers wird der Trigger bei einer Statusänderung immer sofort ausgelöst.

User Commands create trigger

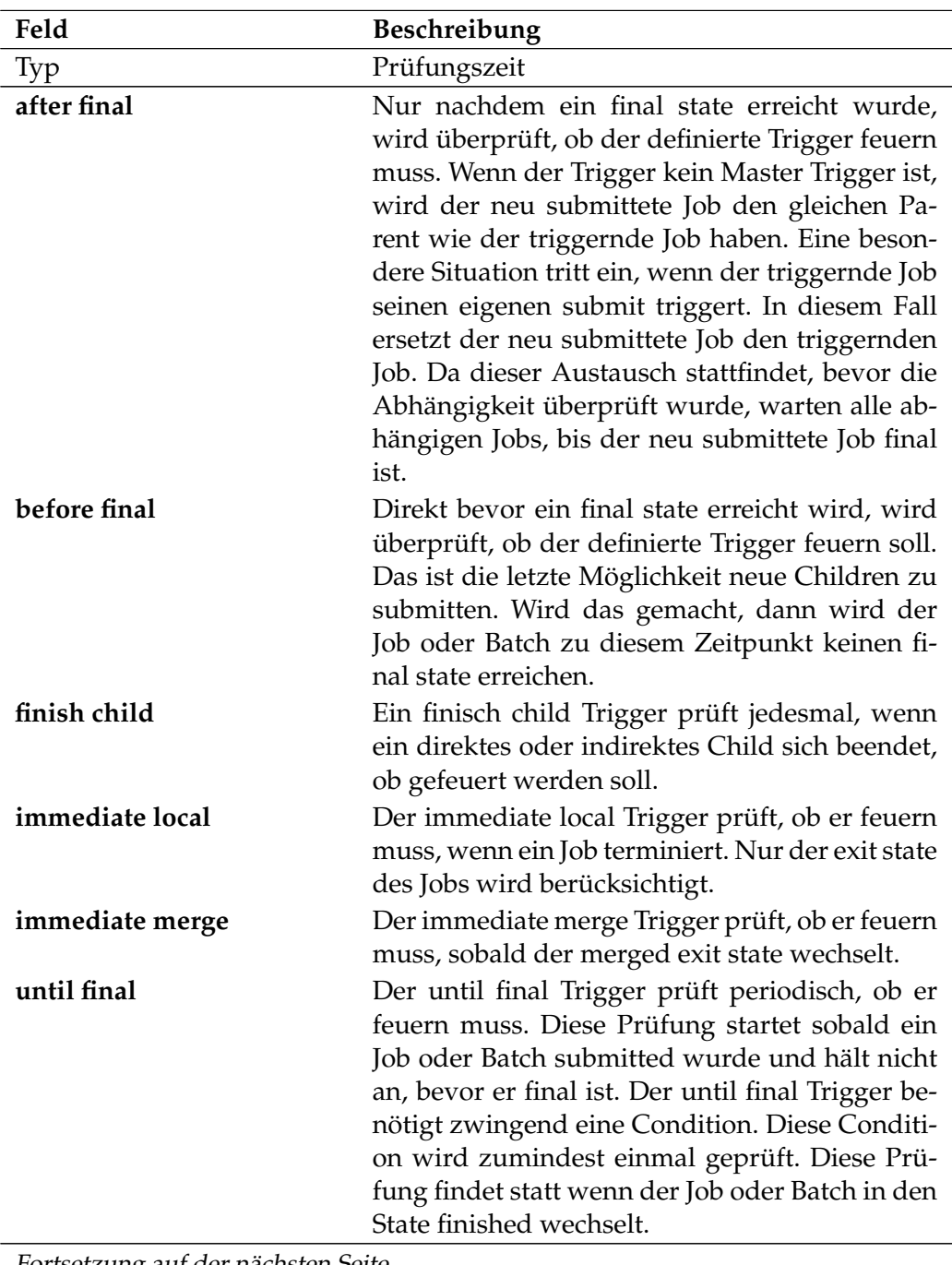

Fortsetzung auf der nächsten Seite

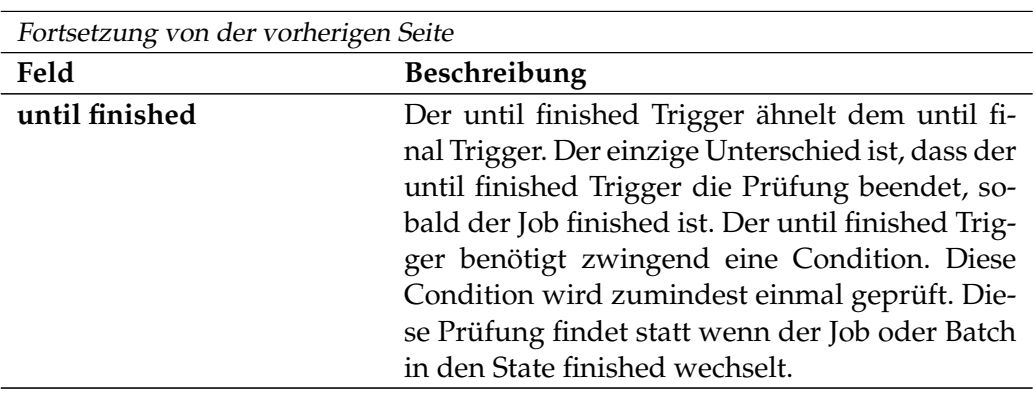

Tabelle 6.5.: Beschreibung der verschiedenen Trigger Typen

# **Ausgabe**

Es wird die Bestätigung einer erfolgreichen Durchführung zurückgeliefert. *Ausgabe*

User Commands **Cammands** Create user

# **create user**

# **Zweck**

*Zweck* Das *create user* Statement wird eingesetzt um ein Wertepaar zu erstellen, welches benutzt werden kann um sich beim Server zu authentifizieren.

# **Syntax**

*Syntax* Die Syntax des *create user* Statements ist

**create** [ **or alter** ] **user** username **with** WITHITEM {**,** WITHITEM}

# WITHITEM:

```
connect type = < plain | ssl | ssl authenticated >
| default group = groupname
| < enable | disable >
| equivalent = none
\epsilonequivalent = ( < username | serverpath > {, < username | serverpath > }
| group = ( groupname {, groupname} )
| password = string
| rawpassword = string [ salt = string ]
```
# **Beschreibung**

*Beschreibung* Das *create user* Statement wird benutzt um einen Benutzer anzulegen. Ist "**or alter**" spezifiziert, wird ein bereits existierender Benutzer geändert. Andernfalls führt ein bereits existierender Benutzer zu einem Fehler. Die *default group* Klausel wird benutzt um die Default Group zu spezifizieren.

> **connect type** Die connect type Klausel spezifiziert welche Art von Verbindung vom Benutzer zumindest genutzt werden muss.

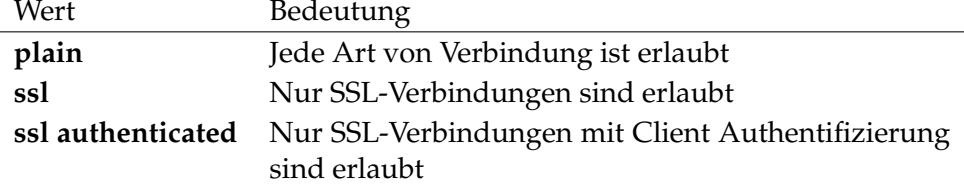

**default group** Die default group Klausel definiert die Gruppe welche als Eigentümer für alle seine Objekte, die der User erstellt, benutzt wird, wenn keine explizite Gruppe bei der Objekterstellung spezifiziert wurde.

**enable** Die enable Option erlaubt dem Benutzer die Verbindung zu dem Repository Server.

**disable** Die disable Option verbietet dem Benutzer die Verbindung zum Repository Server.

**group** Die group Klausel wird benutzt um die Gruppen, zu der der User gehört, zu spezifizieren. Jeder User ist ein Mitglied der Systemgruppe PUBLIC.

**password** Die password Option wird benutzt, um das Passwort des Users zu setzen.

**rawpassword** Das rawpassword wird benutzt um das Passwort des Users zu setzen, das nötig ist, um mit dem Repository Server verbunden zu werden. Das rawpassword ist das bereits verschlüsselte Passwort. Die rawpassword Option ist für create user Kommandos vom dump Kommando erzeugt worden.

## **Ausgabe**

Es wird die Bestätigung einer erfolgreichen Durchführung zurückgeliefert. *Ausgabe*

# **7. deregister commands**

User Commands deregister

# **deregister**

## **Zweck**

*Zweck* Das *deregister* Statement wird eingesetzt um den Server zu benachrichtigen, das der Jobserver keine Jobs mehr ausführt. Siehe das *register* Statement auf Seite [266.](#page-279-0)

# **Syntax**

*Syntax* Die Syntax des *deregister* Statements ist

**deregister** serverpath **.** servername

## **Beschreibung**

*Beschreibung* Das *deregister* Statement wird genutzt um den Server über einen, mehr oder weniger, permanenten Ausfall eines Jobservers zu informieren.

Diese Nachricht hat verschiedene Serveraktionen zur Folge. Als Erstes werden alle running Jobs des Jobservers, d.h. Jobs im Status **started**, **running**, **to\_kill** und **killed**, auf den Status **broken\_finished** gesetzt. Jobs im Status **starting** werden wieder auf **runnable** gesetzt. Dann wird der Jobserver aus der Liste der Jobserver, die Jobs verarbeiten können, entfernt, sodass dieser Jobserver im Folgenden auch keine Jobs mehr zugeteilt bekommt. Als Nebeneffekt werden Jobs, die aufgrund Resource-Anforderungen nur auf diesem Jobserver laufen können, in den Status **error**, mit der Meldung "Cannot run in any scope because of resource shortage", versetzt. Als Letztes wird ein komplettes Reschedule ausgeführt um eine Neuverteilung von Jobs auf Jobservern herbeizuführen.

Durch erneutes Registrieren (siehe *register* Statement auf Seite [266\)](#page-279-0), wird der Jobserver erneut in die Liste der Jobs-verarbeitenden Jobserver eingetragen.

# **Ausgabe**

*Ausgabe* Es wird die Bestätigung einer erfolgreichen Durchführung zurückgeliefert.

# **8. disconnect commands**

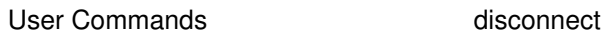

# **disconnect**

# **Zweck**

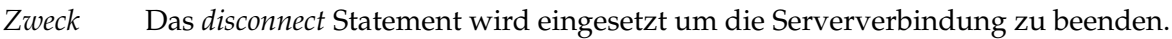

# **Syntax**

*Syntax* Die Syntax des *disconnect* Statements ist

# **disconnect**

# **Beschreibung**

*Beschreibung* Mit dem *disconnect* Statement kann die Verbindung zum Server beendet werden.

# **Ausgabe**

*Ausgabe* Es wird die Bestätigung einer erfolgreichen Durchführung zurückgeliefert.
## **9. drop commands**

User Commands drop comment

### **drop comment**

### **Zweck**

*Zweck* Das *drop comment* Statement wird eingesetzt um einen Kommentar zu einem Objekt zu löschen.

### **Syntax**

*Syntax* Die Syntax des *drop comment* Statements ist

**drop** [ **existing** ] **comment on** OBJECTURL

#### OBJECTURL:

**distribution** distributionname **for pool** resourcepath **in** serverpath | **environment** environmentname | **exit state definition** statename | **exit state mapping** mappingname | **exit state profile** profilename | **exit state translation** transname | **event** eventname | **resource** resourcepath **in** folderpath | **folder** folderpath | **footprint** footprintname | **group** groupname | **interval** intervalname | **job definition** folderpath | **job** jobid | **named resource** resourcepath | **parameter** parametername **of** PARAM\_LOC | **resource state definition** statename | **resource state mapping** mappingname | **resource state profile** profilename | **scheduled event** schedulepath **.** eventname | **schedule** schedulepath | **resource** resourcepath **in** serverpath | < **scope** serverpath | **jobserver** serverpath > | **trigger** triggername **on** TRIGGEROBJECT [ < **noinverse** | **inverse** > ] | **user** username

#### drop comment User Commands

PARAM\_LOC:

- **folder** folderpath
- | **job definition** folderpath
	- | **named resource** resourcepath
- | < **scope** serverpath | **jobserver** serverpath >

#### TRIGGEROBJECT:

**resource** resourcepath **in** folderpath

- | **job definition** folderpath
- | **named resource** resourcepath
	- | **object monitor** objecttypename
- | **resource** resourcepath **in** serverpath

### **Beschreibung**

Das *drop comment* Statement löscht den zu dem angegebenen Objekt vorhande- *Beschreibung* nen Kommentar. Wenn das Schlüsselwort **existing** nicht spezifiziert wird, wird das Fehlen eines Kommentars als Fehler betrachtet.

### **Ausgabe**

User Commands drop environment

### **drop environment**

### **Zweck**

*Zweck* Das *drop environment* Statement wird eingesetzt um das spezifizierte Environment zu löschen.

### **Syntax**

*Syntax* Die Syntax des *drop environment* Statements ist

**drop** [ **existing** ] **environment** environmentname

### **Beschreibung**

*Beschreibung* Das *drop environment* Statement wird benutzt um eine Definition von einem Environment zu löschen. Es führt zu einem Fehler, wenn Jobs immer noch dieses Environment benutzen. Wenn das **existing** Schlüsselwort benutzt wird, wird es *nicht* als Fehler betrachtet, wenn das spezifizierte Environment nicht existiert.

### **Ausgabe**

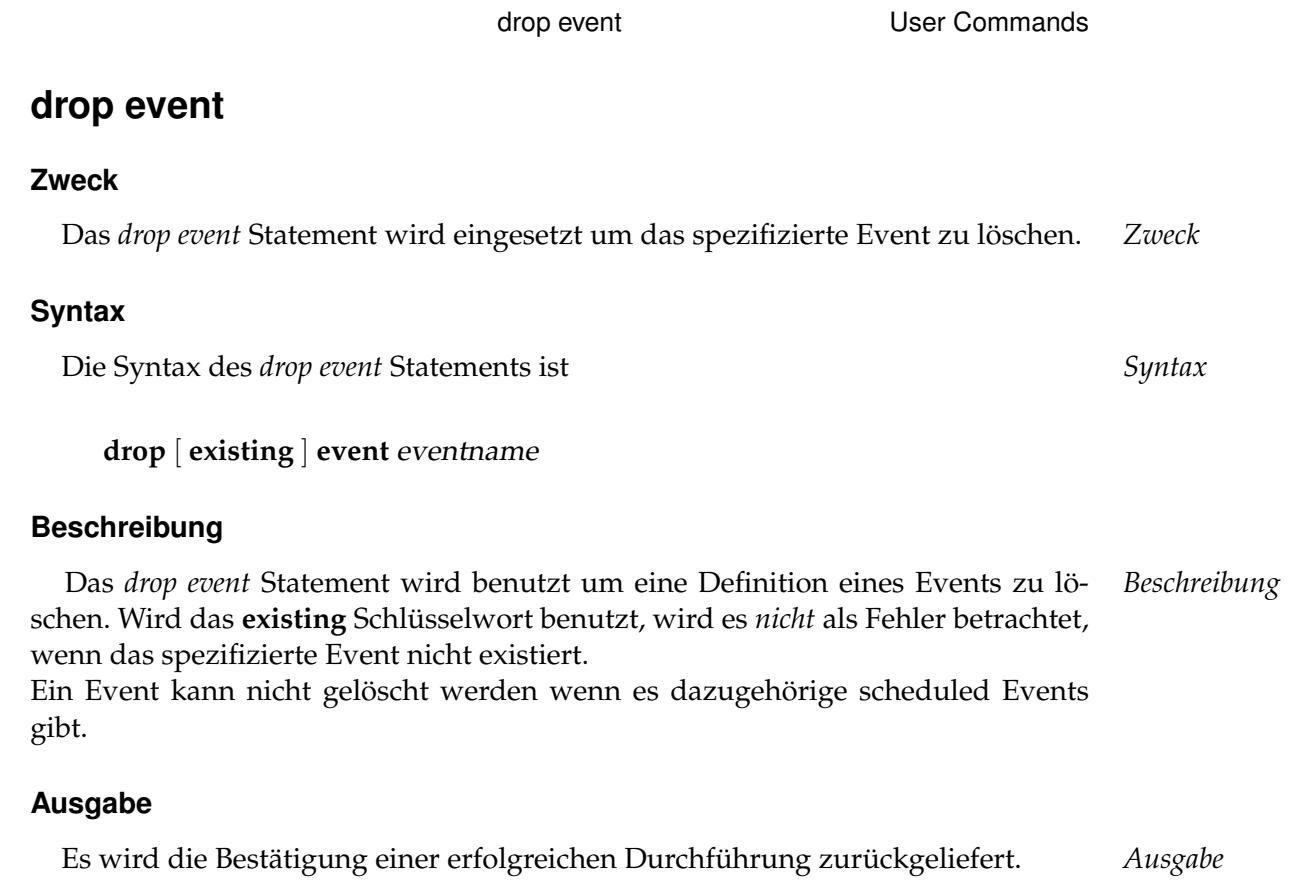

User Commands drop exit state definition

### **drop exit state definition**

### **Zweck**

*Zweck* Das *drop exit state definition* Statement wird eingesetzt um die spezifizierte Exit State Definition zu löschen.

### **Syntax**

*Syntax* Die Syntax des *drop exit state definition* Statements ist

### **drop** [ **existing** ] **exit state definition** statename

### **Beschreibung**

*Beschreibung* Das *drop exit state definition* Statement wird benutzt um eine Exit State Definition zu löschen. Es wird als Fehler betrachtet wenn Exit State Profiles diese Exit State Definition immer noch benutzen. Wird das **existing** Schlüsselwort benutzt, wird es *nicht* als Fehler betrachtet, wenn die spezifizierte Exit State Definition nicht existiert.

### **Ausgabe**

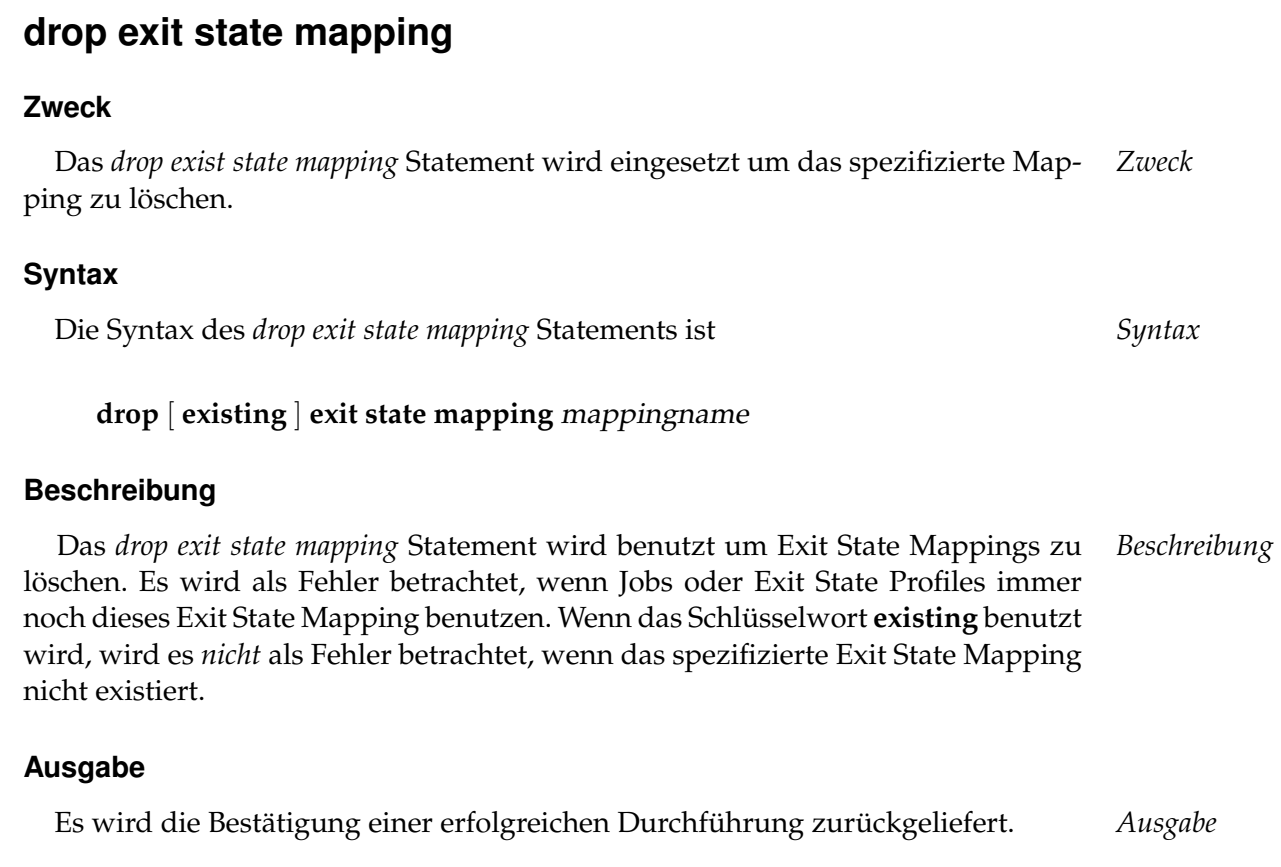

drop exit state mapping **USE** User Commands

User Commands drop exit state profile

### **drop exit state profile**

### **Zweck**

*Zweck* Das *drop exit state profile* Statement wird eingesetzt um das spezifizierte Profile zu löschen.

### **Syntax**

*Syntax* Die Syntax des *drop exit state profile* Statements ist

**drop** [ **existing** ] **exit state profile** profilename

### **Beschreibung**

*Beschreibung* Das *drop exit state profile* Statement wird benutzt um eine Definition eines Exit State Profiles zu löschen. Es wird als Fehler betrachtet, wenn Jobs immer noch dieses Exit State Profile benutzen. Wird das **existing** Schlüsselwort benutzt, wird es *nicht* als Fehler betrachtet, wenn das spezifizierte Exit State Profile nicht existiert.

### **Ausgabe**

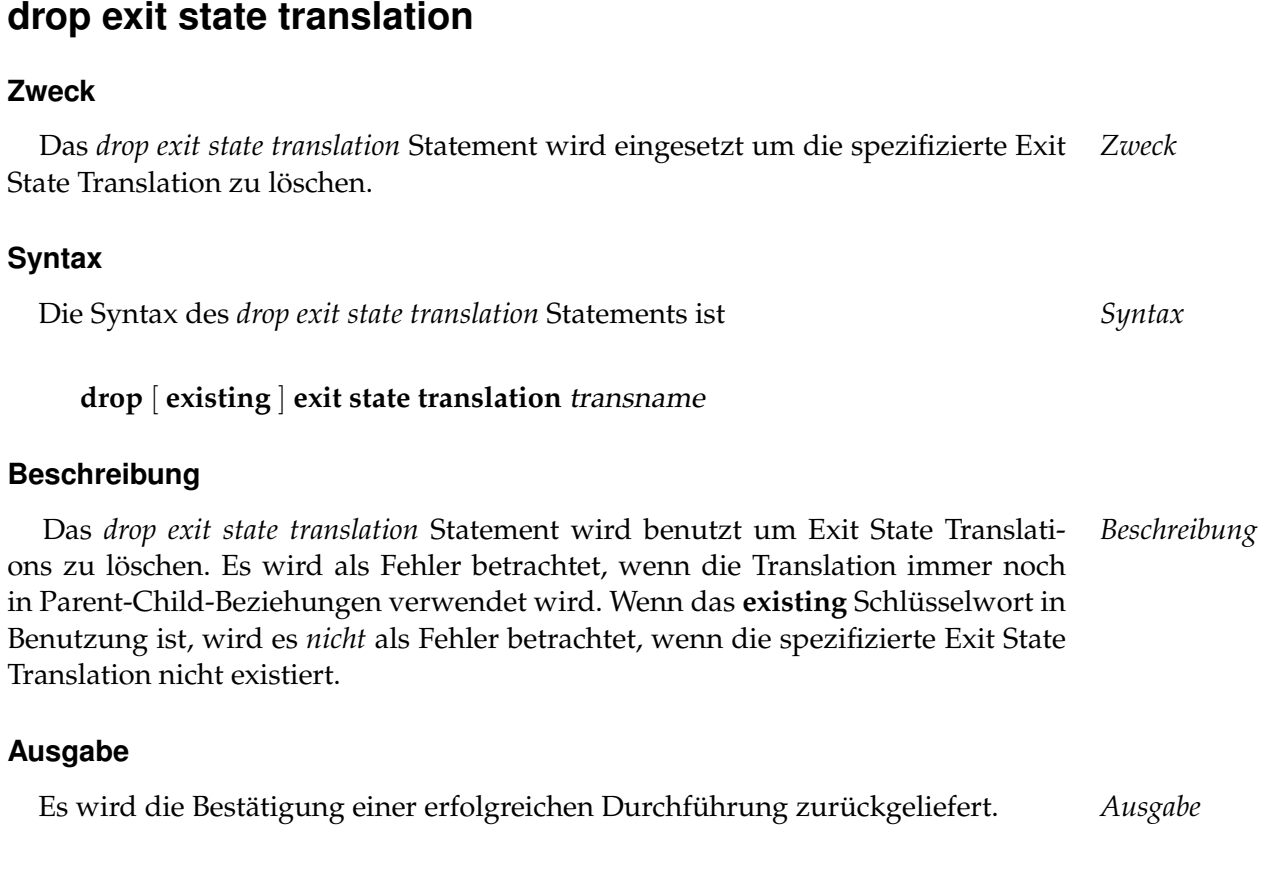

drop exit state translation User Commands

### **drop folder**

### **Zweck**

*Zweck* Das *drop folder* Statement wird eingesetzt um einen Folder und seinen Inhalt aus dem System zu entfernen.

### **Syntax**

*Syntax* Die Syntax des *drop folder* Statements ist

**drop** [ **existing** ] FOLDER\_OR\_JOB {**,** FOLDER\_OR\_JOB} [ **cascade** ] [ **force** ]

FOLDER OR JOB: [ < **folder** folderpath | **job definition** folderpath > ]

### **Beschreibung**

*Beschreibung* Mit dem *drop folder* Statement werden Folder und deren Inhalte aus dem System gelöscht. Es gibt zwei Optionen:

> **Cascade** Mit der cascade Option werden Folder, Job Definitions und Subfolder gelöscht, allerdings nur wenn nicht an die Job Definitions referenziert wird z. B. als required Job.

> **Force** Mit der force Option werden Referenzen an Job Definitions ebenfalls entfernt. Force impliziert cascade.

> Folder können nicht gelöscht werden wenn sie nicht leer sind, es sei denn cascade oder force wird spezifiziert.

### **Ausgabe**

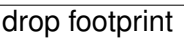

## **drop footprint**

### **Zweck**

Das *drop footprint* Statement wird eingesetzt um den spezifizierten Footprint zu *Zweck* löschen.

drop footprint User Commands

### **Syntax**

Die Syntax des *drop footprint* Statements ist *Syntax*

**drop** [ **existing** ] **footprint** footprintname

### **Beschreibung**

Das *drop footprint* Statement wird benutzt um Footprints und Resource-Anfor- *Beschreibung* derungen zu löschen. Wird das **existing** Schlüsselwort benutzt, wird es *nicht* als Fehler betrachtet, wenn das spezifizierte Footprint nicht existiert.

### **Ausgabe**

User Commands drop group

### **drop group**

### **Zweck**

*Zweck* Das *drop group* Statement wird eingesetzt um eine Gruppe aus dem System zu entfernen.

### **Syntax**

*Syntax* Die Syntax des *drop group* Statements ist

**drop** [ **existing** ] **group** groupname

### **Beschreibung**

*Beschreibung* Das *drop group* Statement wird benutzt um eine Gruppe zu löschen. Wenn dort noch Gruppenmitglieder existieren, wird die Mitgliedschaft automatisch beendet. Es wird als Fehler betrachtet, wenn die Gruppe immer noch Eigentümer eines Objektes ist. Es ist nicht möglich eine Gruppe, die als Default-Gruppe eines Users definiert ist,

zu löschen. Wenn das **existing** Schlüsselwort benutzt wird, wird es *nicht* als Fehler angesehen, wenn die spezifizierte Gruppe nicht existiert.

### **Ausgabe**

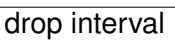

## **drop interval**

### **Zweck**

Das *drop interval* Statement wird eingesetzt um das spezifizierte Intervall zu lö- *Zweck* schen.

drop interval User Commands

### **Syntax**

Die Syntax des *drop interval* Statements ist *Syntax*

**drop** [ **existing** ] **interval** intervalname

### **Beschreibung**

Das *drop interval* Statement wird benutzt um Intervalle zu löschen. Wird das *Beschreibung* **existing** Schlüsselwort benutzt, wird es *nicht* als Fehler betrachtet, wenn das spezifizierte Intervall nicht existiert.

### **Ausgabe**

User Commands drop job definition

## **drop job definition**

### **Zweck**

*Zweck* Das *drop job definition* Statement wird eingesetzt um das spezifizierte Scheduling Entity Objekt zu löschen.

### **Syntax**

*Syntax* Die Syntax des *drop job definition* Statements ist

**drop** [ **existing** ] **job definition** folderpath **.** jobname [ **force** ]

### **Beschreibung**

*Beschreibung* Das *drop job definition* Statement löscht die angegebene Job Definition. Falls eine Job Definition referenziert wird (etwa als Required Job), kann sie nicht gelöscht werden, es sei denn man spezifiziert die force Option. Wird die force Option genutzt, werden alle Referenzen auf eine Job Definition ebenfalls gelöscht.

### **Ausgabe**

drop named resource

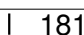

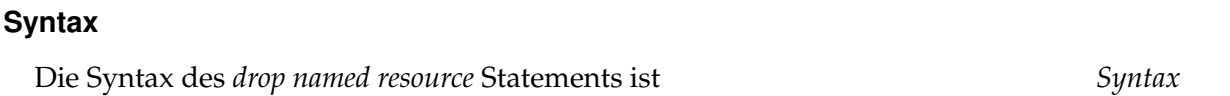

Das *drop named resource* Statement wird eingesetzt um eine Klasse von Resources *Zweck*

**drop** [ **existing** ] **named resource** resourcepath [ **cascade** ]

### **Beschreibung**

Das *drop named resource* Statement wird benutzt um Named Resources zu lö- *Beschreibung* schen. Es wird als Fehler betrachtet, wenn die Named Resource immer noch in Scopes, Job Definitions und/oder Folder instanziiert ist und die **cascade** Option nicht spezifiziert ist.

Auf der anderen Seite werden Scope Resources, sowie Folder und Job Definition Resources gelöscht wenn die **cascade** Option spezifiziert ist.

Wenn irgendwelche Anforderungen für die Named Resource, die gelöscht werden sollen, existieren, schlägt das Statement fehl.

Wenn das **existing** Schlüsselwort benutzt wird, wird es *nicht* als Fehler angesehen wenn die spezifizierte Named Resource nicht existiert.

### **Ausgabe**

Es wird die Bestätigung einer erfolgreichen Durchführung zurückgeliefert. *Ausgabe*

## **drop named resource**

### **Zweck**

zu löschen.

drop named resource **User Commands** 

User Commands drop resource

### **drop resource**

### **Zweck**

*Zweck* Das *drop resource* Statement wird eingesetzt um die Instanz einer Named Resource von einem Scope, Folder oder Job Definition zu löschen.

### **Syntax**

*Syntax* Die Syntax des *drop resource* Statements ist

**drop** [ **existing** ] RESOURCE\_URL [ **force** ]

RESOURCE\_URL:

- **resource** resourcepath **in** folderpath | **resource** resourcepath **in** serverpath
- 

### **Beschreibung**

*Beschreibung* Das *drop resource* Statement wird benutzt um eine Resource zu löschen. Es wird als Fehler betrachtet wenn die Resource immer noch von Running Jobs allokiert ist. Wenn das **existing** Schlüsselwort benutzt wird, wird es *nicht* als Fehler angesehen, wenn die spezifizierte Resource nicht existiert.

### **Ausgabe**

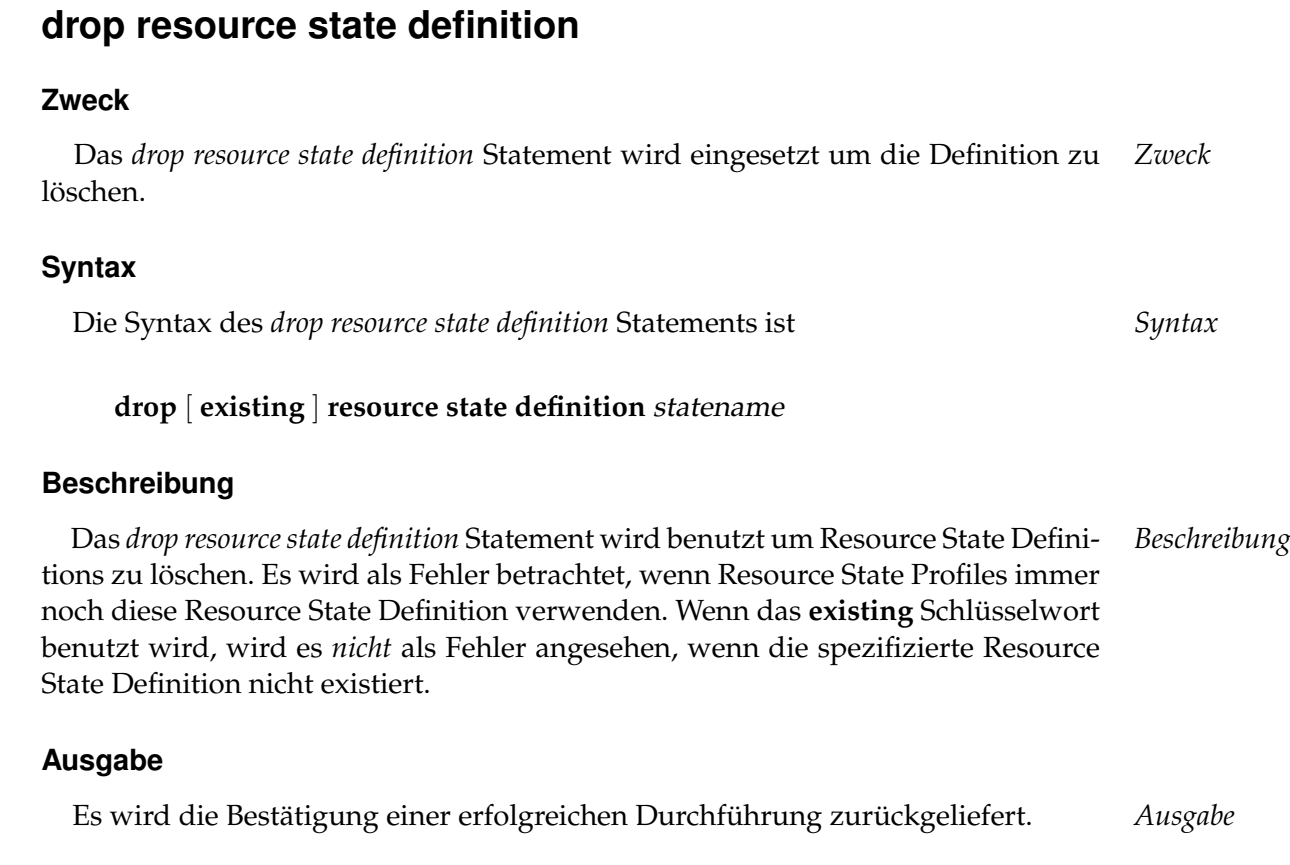

drop resource state definition User Commands

User Commands drop resource state mapping

### **drop resource state mapping**

#### **Zweck**

*Zweck* Das *drop resource state mapping* Statement wird eingesetzt um ein Mapping zu löschen.

#### **Syntax**

*Syntax* Die Syntax des *drop resource state mapping* Statements ist

**drop** [ **existing** ] **resource state mapping** mappingname

#### **Beschreibung**

*Beschreibung* Das *drop resource state mapping* Statement wird benutzt um ein Resource State Mapping zu löschen. Es wird als Fehler betrachtet, wenn Job Definitions dieses Resource State Mapping benutzen. Wenn das **existing** Schlüsselwort benutzt wird, wird es *nicht* als Fehler gesehen, wenn das Resource State Mapping nicht existiert.

#### **Ausgabe**

*Ausgabe* Es wird die Bestätigung einer erfolgreichen Durchführung zurückgeliefert.

B

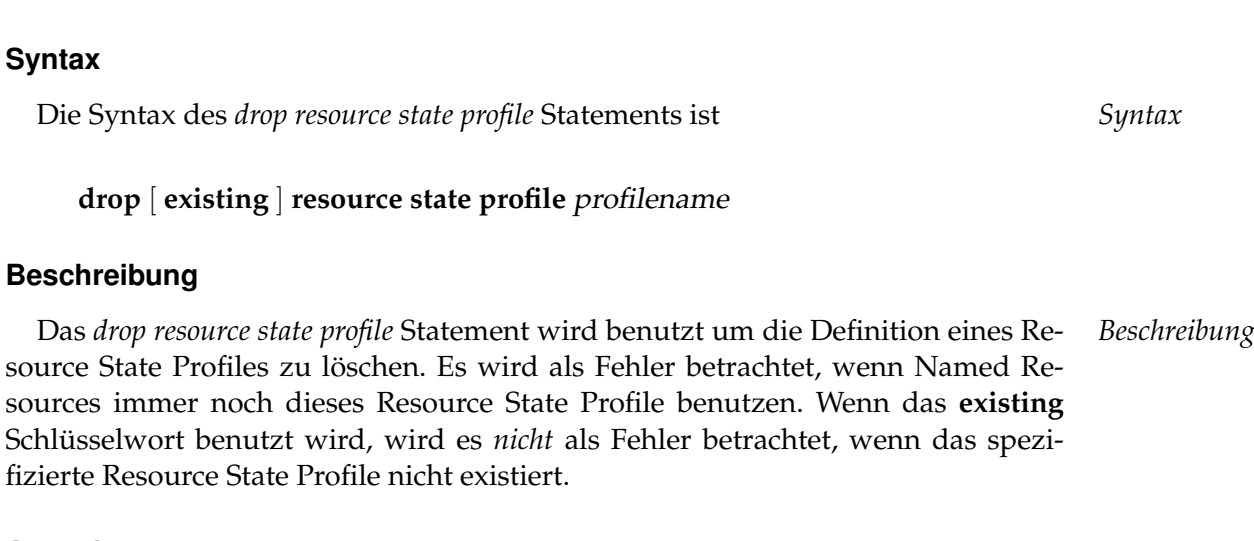

Das *drop resource state profile* Statement wird eingesetzt um ein Resource State *Zweck*

Profile zu löschen.

**Zweck**

**drop resource state profile**

### **Ausgabe**

Es wird die Bestätigung einer erfolgreichen Durchführung zurückgeliefert. *Ausgabe*

drop resource state profile **User Commands** 

User Commands drop schedule

### **drop schedule**

### **Zweck**

*Zweck* Das *drop schedule* Statement wird eingesetzt um den spezifizierten Zeitplan zu löschen.

### **Syntax**

*Syntax* Die Syntax des *drop schedule* Statements ist

**drop** [ **existing** ] **schedule** schedulepath

### **Beschreibung**

*Beschreibung* Das *drop schedule* Statement wird benutzt um Schedules zu löschen. Wird das **existing** Schlüsselwort benutzt, wird es *nicht* als Fehler betrachtet, wenn das spezifizierte Schedule nicht existiert. Wenn ein Schedule ein zugehöriges scheduled Event hat, kann es *nicht* gelöscht werden. Löschen ist ebenfalls dann unmöglich, wenn Child Objects vorhanden sind.

### **Ausgabe**

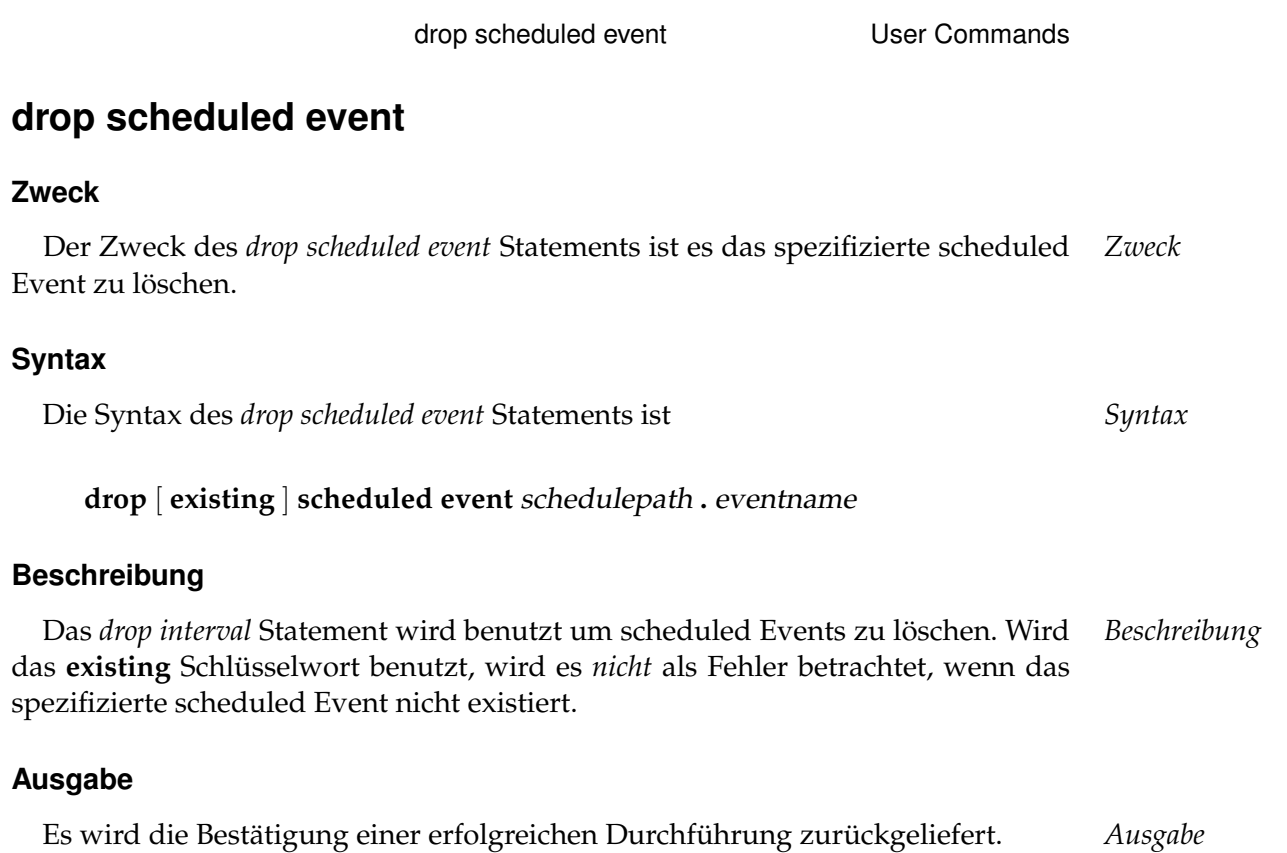

User Commands drop scope

### **drop scope**

### **Zweck**

*Zweck* Das *drop scope* Statement wird eingesetzt um einen Scope und seinen Inhalt aus der Scope-Hierarchie zu entfernen.

### **Syntax**

*Syntax* Die Syntax des *drop scope* Statements ist

```
drop [ existing ] < scope serverpath | jobserver serverpath > [ cascade
]
```
### **Beschreibung**

*Beschreibung* Dieses Statement ist synonym zu dem *drop jobserver* Statement. Die **cascade** Option bewirkt, dass der Scope samt Inhalt gelöscht wird.

### **Ausgabe**

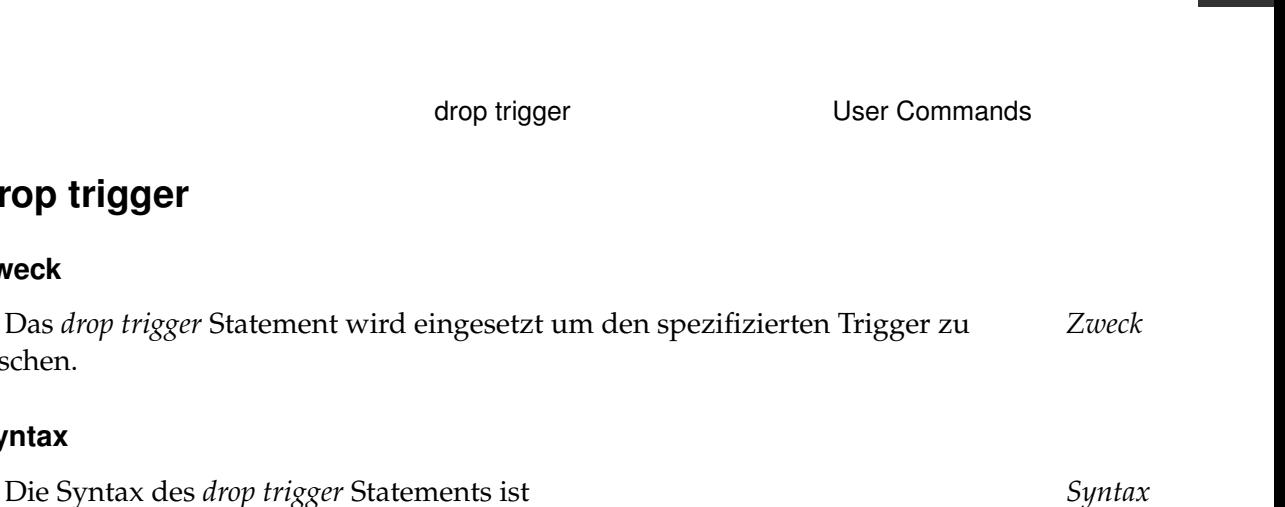

**drop** [ **existing** ] **trigger** triggername **on** TRIGGEROBJECT [ < **noinverse** | **inverse** > ]

TRIGGEROBJECT:

- **resource** resourcepath **in** folderpath
- | **job definition** folderpath

Das drop trigger Statement wird eingesetzt

- | **named resource** resourcepath
- | **object monitor** objecttypename
- | **resource** resourcepath **in** serverpath

### **Beschreibung**

**drop trigger**

**Zweck**

löschen.

**Syntax**

Das *drop trigger* Statement wird benutzt um Trigger zu löschen. *Beschreibung* Ist das **existing** Schlüsselwort in Benutzung, wird es *nicht* als Fehler angesehen, wenn der spezifizierte Trigger nicht existiert.

### **Ausgabe**

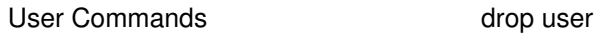

### **drop user**

### **Zweck**

*Zweck* Das *drop user* Statement wird eingesetzt um den Benutzer aus dem System zu entfernen.

### **Syntax**

*Syntax* Die Syntax des *drop user* Statements ist

**drop** [ **existing** ] **user** username

### **Beschreibung**

*Beschreibung* Das *drop user* Statement wird benutzt um einen User logisch zu löschen. Wenn das **existing** Schlüsselwort benutzt wird, wird es *nicht* als Fehler angesehen, wenn der spezifizierte User nicht existiert.

### **Ausgabe**

## **10. finish commands**

User Commands finish job

### **finish job**

### **Zweck**

*Zweck* Der Zweck des *finish job command* ist es den Server über den Ablauf eines Jobs zu informieren.

### **Syntax**

*Syntax* Die Syntax des *finish job* Statements ist

**finish job** jobid **with exit code =** signed\_integer

**finish job with exit code =** signed\_integer

### **Beschreibung**

*Beschreibung* Das *finish job* Kommando wird vom Jobserver genutzt um den Exit Code eines Prozesses dem Server zu melden. Im Rahmen von Reparaturarbeiten kann es auch für einen Administrator notwendig sein auf diese Weise das Terminieren eines Jobs dem Server mitzuteilen. Jobs können sich selbst fertig melden. Dazu verbinden sie sich mit dem Server und benutzten die zweite Form des Statements.

### **Ausgabe**

# **11. get commands**

User Commands get parameter

### **get parameter**

### **Zweck**

*Zweck* Das *get parameter* Statement wird eingesetzt um den Wert des spezifizierten Parameters innerhalb des Kontext des anfordernden Jobs, entsprechend seiner Spezifikation, zu bekommen.

### **Syntax**

*Syntax* Die Syntax des *get parameter* Statements ist

```
get parameter parametername [ < strict | warn | liberal > ]
```

```
get parameter of jobid parametername [ < strict | warn | liberal > ]
```
### **Beschreibung**

*Beschreibung* Das *get parameter* Statement wird eingesetzt um den Wert des spezifierten Parameters innerhalb des Kontextes eines Jobs zu bekommen.

Die Zusatzoption hat dabei folgende Bedeutung:

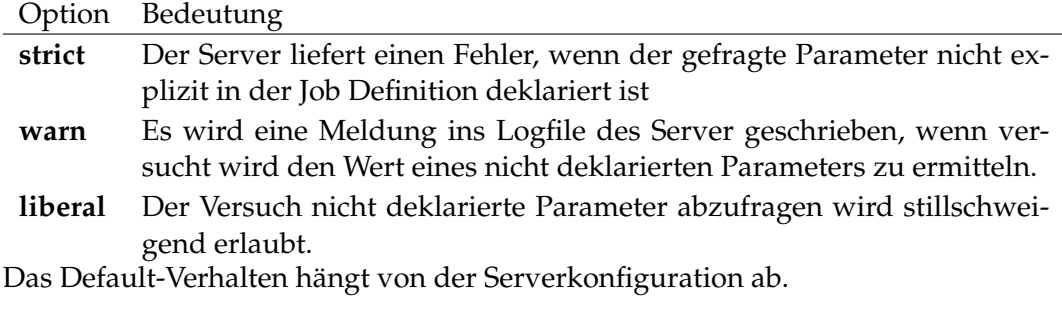

### **Ausgabe**

*Ausgabe* Dieses Statement liefert eine Output-Struktur vom Typ Record.

**Output-Beschreibung** Die Datenelemente des Outputs werden in der nachfolgenden Tabelle beschrieben.

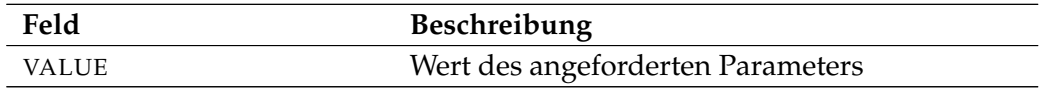

Tabelle 11.1.: Beschreibung der Output-Struktur des get parameter Statements

get submittag User Commands

### **get submittag**

### **Zweck**

Das *get submittag* Statement wird eingesetzt um eine eindeutige Identifikation *Zweck* vom Server zu bekommen. Diese Identifikation kann benutzt werden, um *race conditions* zwischen Frontend und Backend während des Submits zu verhindern.

### **Syntax**

Die Syntax des *get submittag* Statements ist *Syntax*

### **get submittag**

### **Beschreibung**

Mit dem *get submittag* Statement bekommt man eine Identifikation vom Server. *Beschreibung* Damit verhindert man Race Conditions zwischen Frontend und Backend wenn Jobs submitted werden.

Eine solche Situation entsteht, wenn aufgrund eines Fehlers die Rückmeldung des Submits nicht ins Frontend eintrifft. Durch Benutzung eines Submit Tags kann das Frontend gefahrlos einen zweiten Versuch starten. Der Server erkennt, ob der betreffende Job bereits submitted wurde und antwortet dementsprechend. Ein doppeltes Submitten des Jobs wird damit zuverlässig verhindert.

### **Ausgabe**

Dieses Statement liefert eine Output-Struktur vom Typ Record. *Ausgabe*

**Output-Beschreibung** Die Datenelemente des Outputs werden in der nachfolgenden Tabelle beschrieben.

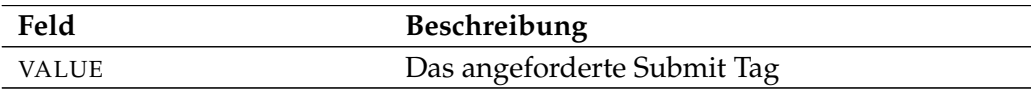

Tabelle 11.2.: Beschreibung der Output-Struktur des get submittag Statements

## **12. kill commands**

User Commands Kill session

### **kill session**

### **Zweck**

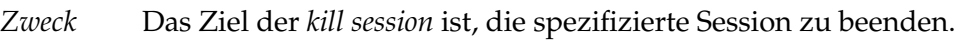

### **Syntax**

*Syntax* Die Syntax des *kill session* Statements ist

**kill session** sid

### **Beschreibung**

*Beschreibung* Mittels *list session* Kommandos kann eine Liste von aktiven Sessions gezeigt werden. Die angezeigte Session-Id kann benutzt werden um mittels des *kill session* Kommandos die betreffende Session zu terminieren. Nur Administratoren, das heißt Mitglieder der Gruppe ADMIN, dürfen dieses Statement benutzen. Es ist *nicht* möglich die eigene Session zu terminieren.

### **Ausgabe**

## **13. link commands**

User Commands and link resource

### **link resource**

### **Zweck**

*Zweck* Der Zweck des *link resource* Statements ist es in ein Scope eine Referenz auf eine Resource aus einem anderen Scope zu bekommen.

### **Syntax**

*Syntax* Die Syntax des *link resource* Statements ist

**link resource** resourcepath **in** serverpath **to** < **scope** serverpath | **jobserver** serverpath > [ **force** ]

### **Beschreibung**

*Beschreibung* Mit dem *link resource* Statement ist es möglich in einem Scope Resources eines anderen Scopes sichtbar und benutzbar zu machen. Dies ist dann notwendig, wenn ein logischer Prozess Ressourcen aus mehr als einem Scope benötigt. Dies ist etwa bei Prozessen die mit einem Datenbanksystem kommunizieren durchaus der Fall. Aus Sicht des Systems kann ein Resource Link kaum von der Resource auf die verwiesen wird unterschieden werden. Alle Operationen, wie etwa Allokieren, Sperren, das Lesen oder Setzen von Variablen erfolgen auf die Basis-Resource. Damit verhält sich der Link als wäre es die Basis-Resource. Der einzige Unterschied liegt in der Ansicht der Allocations. Bei der Basis-Resource werden alle Allocations gezeigt. Bei einem Link werden nur die Allocations gezeigt die über den Link erfolgen.

Es ist ebenfalls möglich Links auf Links anzulegen.

Mit Hilfe der **force** Option wird ein bereits vorhandener Link überschrieben. Eine bereits vorhandenen Resource wird gelöscht und der Link wird angelegt. Natürlich sind diese Operationen nur dann möglich, wenn die Resource bzw. Link nicht in Benutzung ist, wenn also keine Allocations oder Reservierungen vorliegen.

### **Ausgabe**

## **14. list commands**

User Commands and list calendar

### **list calendar**

### **Zweck**

*Zweck* Der Zweck des *list calendar* Statements ist es eine Übersicht über die anstehenden Jobs zu bekommen.

### **Syntax**

*Syntax* Die Syntax des *list calendar* Statements ist

**list calendar** [ **with** LC\_WITHITEM {**,** LC\_WITHITEM} ]

### LC\_WITHITEM:

**endtime =** datetime | **filter =** LC\_FILTERTERM {**or** LC\_FILTERTERM} | **starttime =** datetime | **time zone =** string

LC\_FILTERTERM: LC\_FILTERITEM {**and** LC\_FILTERITEM}

LC\_FILTERITEM:

**(** LC\_FILTERTERM {**or** LC\_FILTERTERM} **)** | **job .** identifier < **cmpop** | **like** | **not like** > RVALUE | **name like** string | **not (** LC\_FILTERTERM {**or** LC\_FILTERTERM} **)**

### RVALUE:

- **expr (** string **)**
- | number
- | string

### **Beschreibung**

*Beschreibung* Mit dem *list calendar* Statement bekommt man eine Liste aller Kalendereinträge. Die Liste ist sortiert nach Startdatum des Ausführungsobjektes. Wenn eine Periode spezifiziert wird, werden auch solche Objekte angezeigt, deren Starzeit plus Expected Final Time in der selektierten Periode hineinfällt.

### **Ausgabe**

*Ausgabe* Dieses Statement liefert eine Output-Struktur vom Typ Tabelle.
**Output-Beschreibung** Die Datenelemente des Outputs werden in der nachfolgenden Tabelle beschrieben.

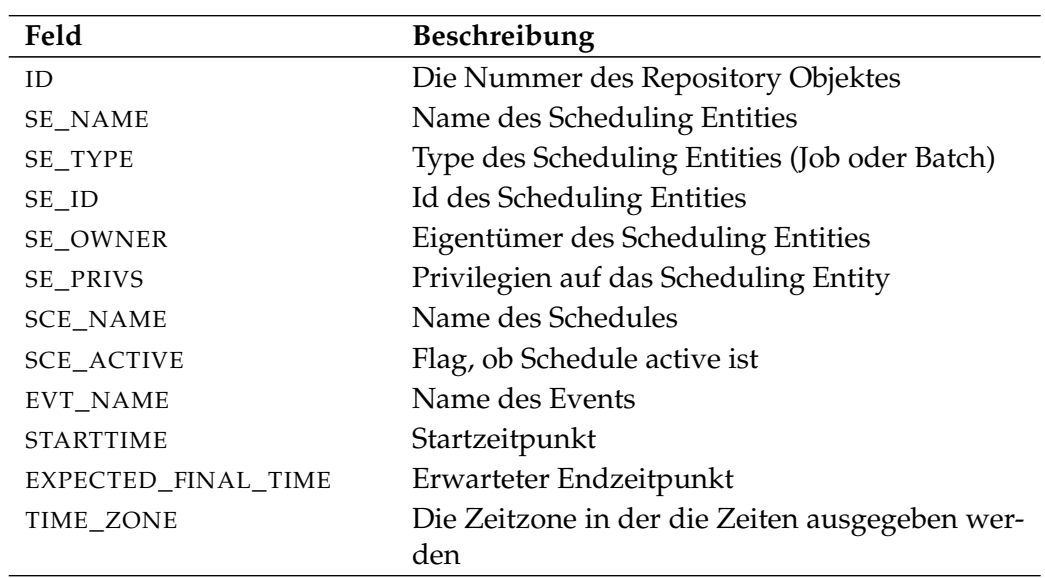

Tabelle 14.1.: Beschreibung der Output-Struktur des list calendar Statements

B

User Commands list dependency definition

# **list dependency definition**

### **Zweck**

*Zweck* Das *list dependency definition* Statement wird eingesetzt um eine Liste aller Abhängigkeiten einer Job Definition zu erstellen.

### **Syntax**

*Syntax* Die Syntax des *list dependency definition* Statements ist

### **list dependency definition** folderpath

### **Beschreibung**

*Beschreibung* Mit dem *list dependency definition* Statement bekommt man eine Liste aller Abhängigkeiten einer Job Definition.

### **Ausgabe**

*Ausgabe* Dieses Statement liefert eine Output-Struktur vom Typ Tabelle.

**Output-Beschreibung** Die Datenelemente des Outputs werden in der nachfolgenden Tabelle beschrieben.

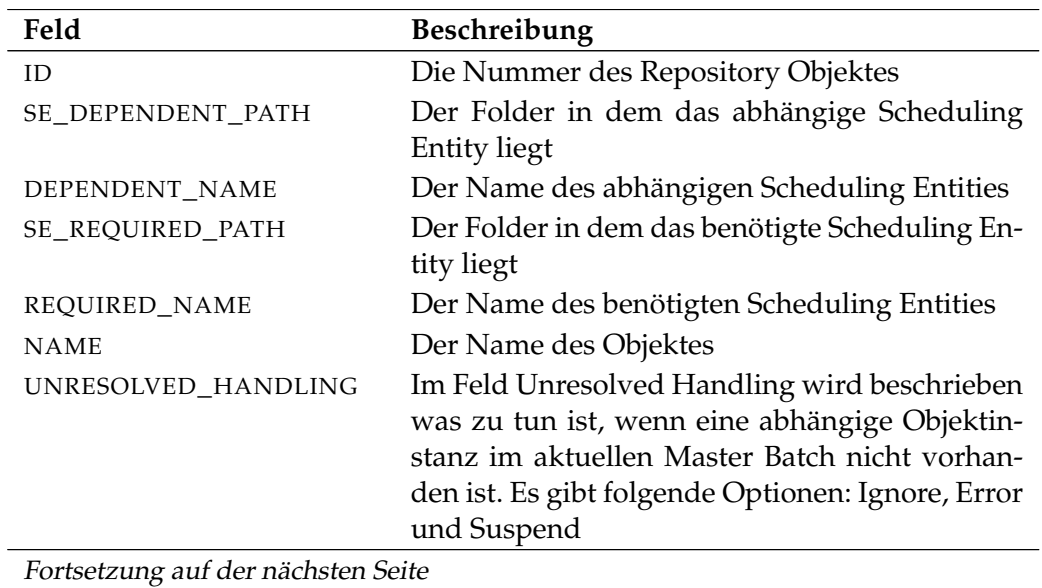

B

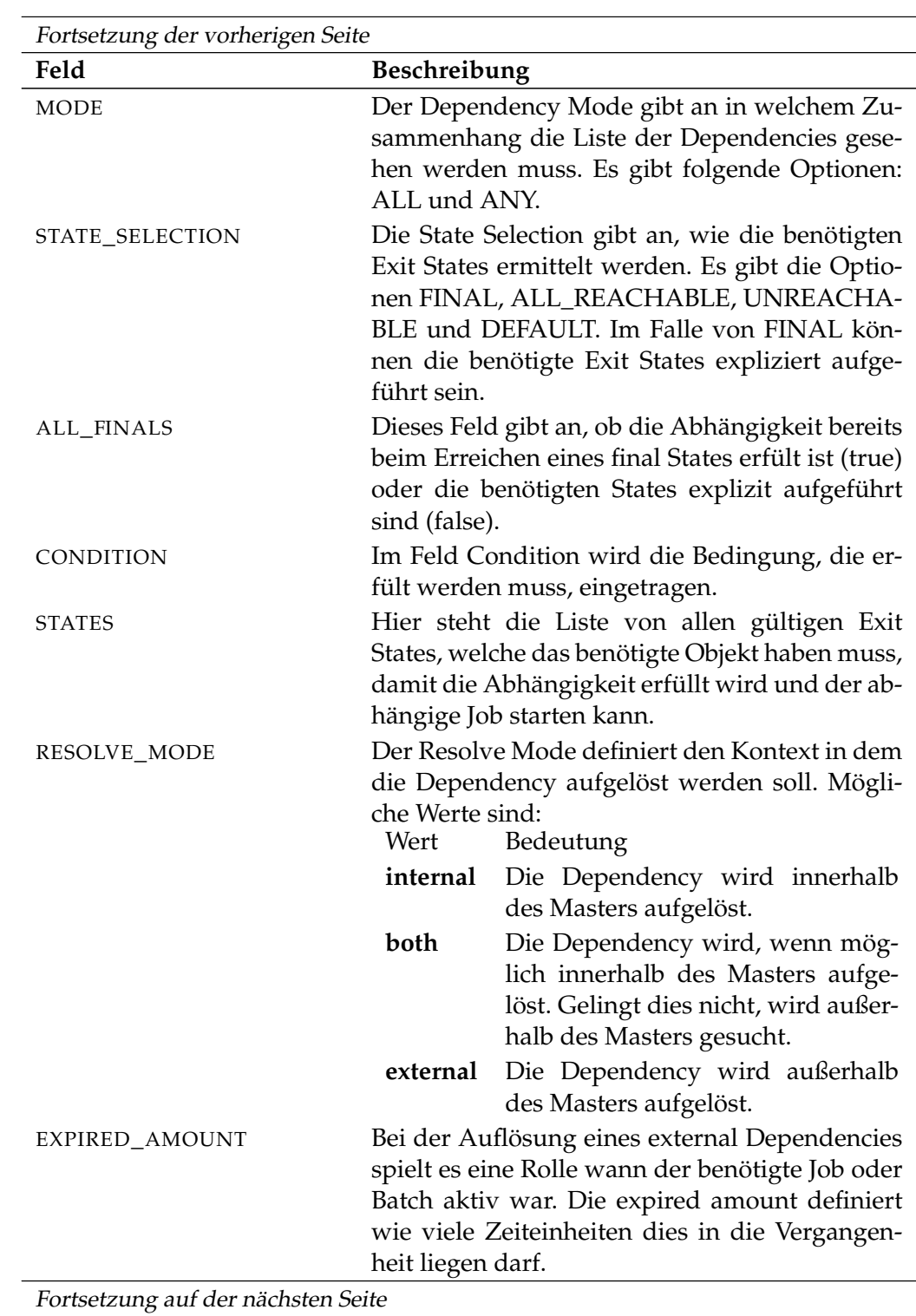

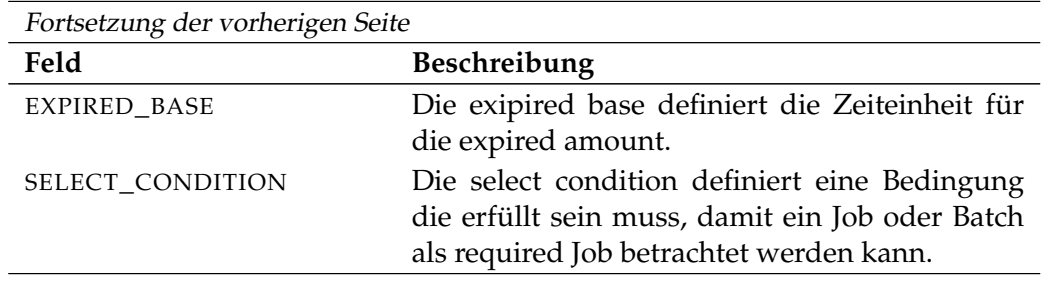

Tabelle 14.2.: Beschreibung der Output-Struktur des list dependency definition Statements

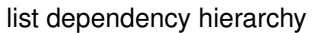

**User Commands** 

### **list dependency hierarchy**

### **Zweck**

Das *list dependency hierarchy* Statement wird eingesetzt um eine Liste aller Ab- *Zweck* hängigkeiten eines Submitted Entities zu bekommen.

### **Syntax**

Die Syntax des *list dependency hierarchy* Statements ist *Syntax*

**list dependency hierarchy** jobid [ **with** EXPAND ]

#### EXPAND:

**expand = none**  $\vert$  **expand =** < **(** *id* {, *id*} **)** | **all** >

### **Beschreibung**

Mit dem *list dependency hierarchy* Statement bekommt man eine Liste aller Ab- *Beschreibung* hängigkeiten eines Submitted Entities.

**expand** Mit der expand Option kann die Hierarchie nach unten sichtbar gemacht werden. Dazu werden die Id's von den Knoten deren Children sichtbar sein sollen in der Liste spezifiziert. Falls **none** als expand Option spezifiziert wird, wird nur die Ebene unterhalb des beantragten Knoten sichtbar gemacht.

### **Ausgabe**

Dieses Statement liefert eine Output-Struktur vom Typ Tabelle. *Ausgabe*

**Output-Beschreibung** Die Datenelemente des Outputs werden in der nachfolgenden Tabelle beschrieben.

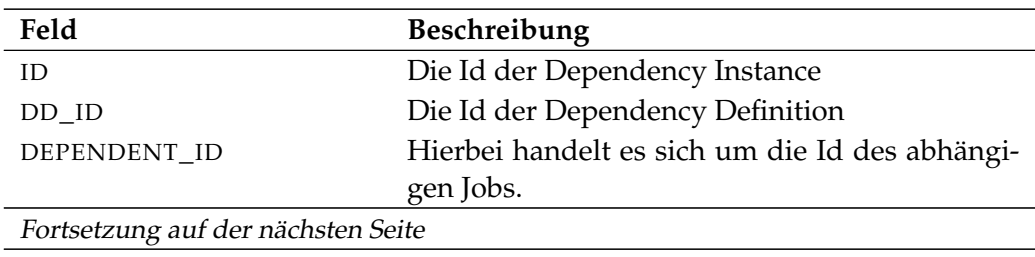

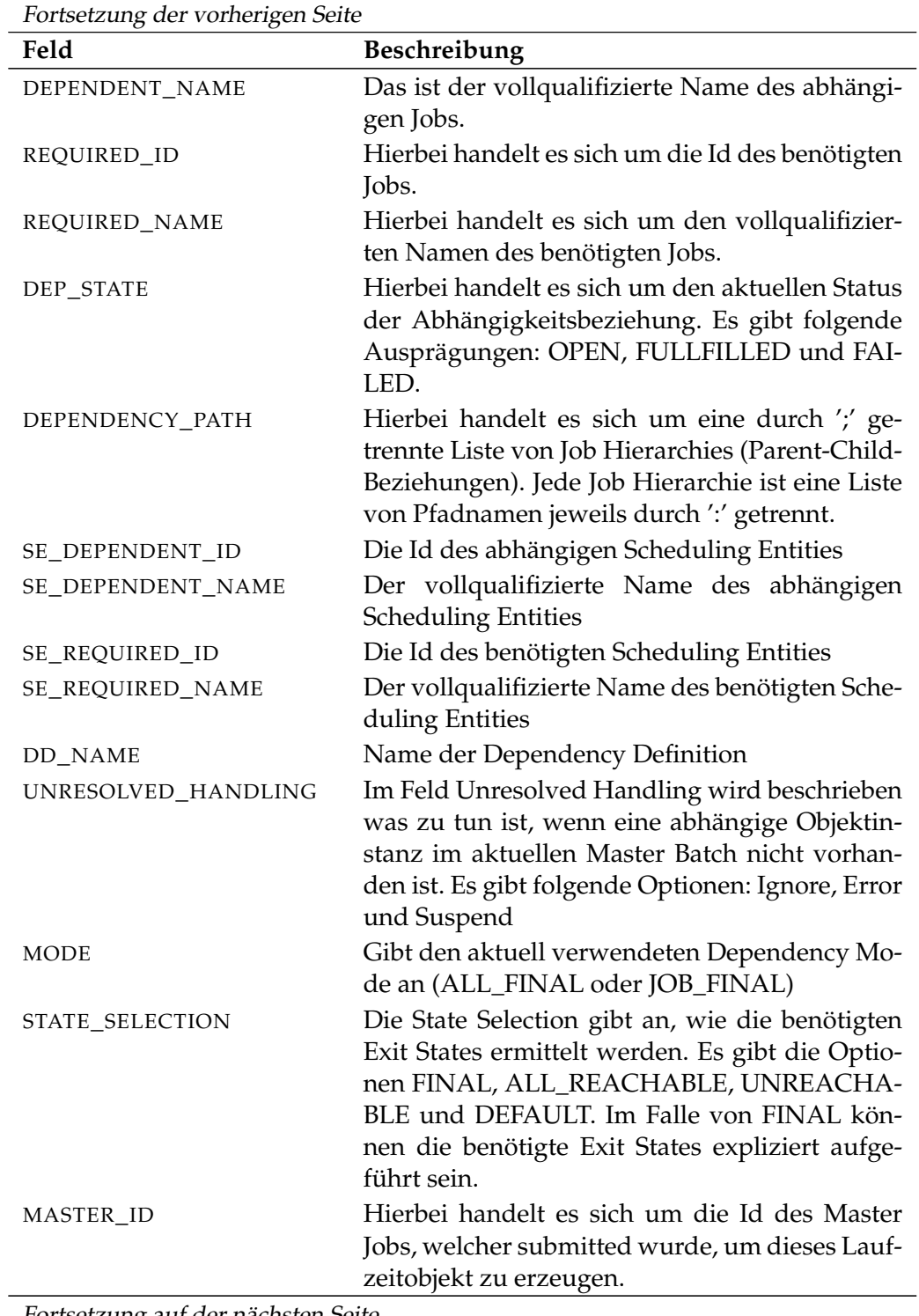

Fortsetzung auf der nächsten Seite

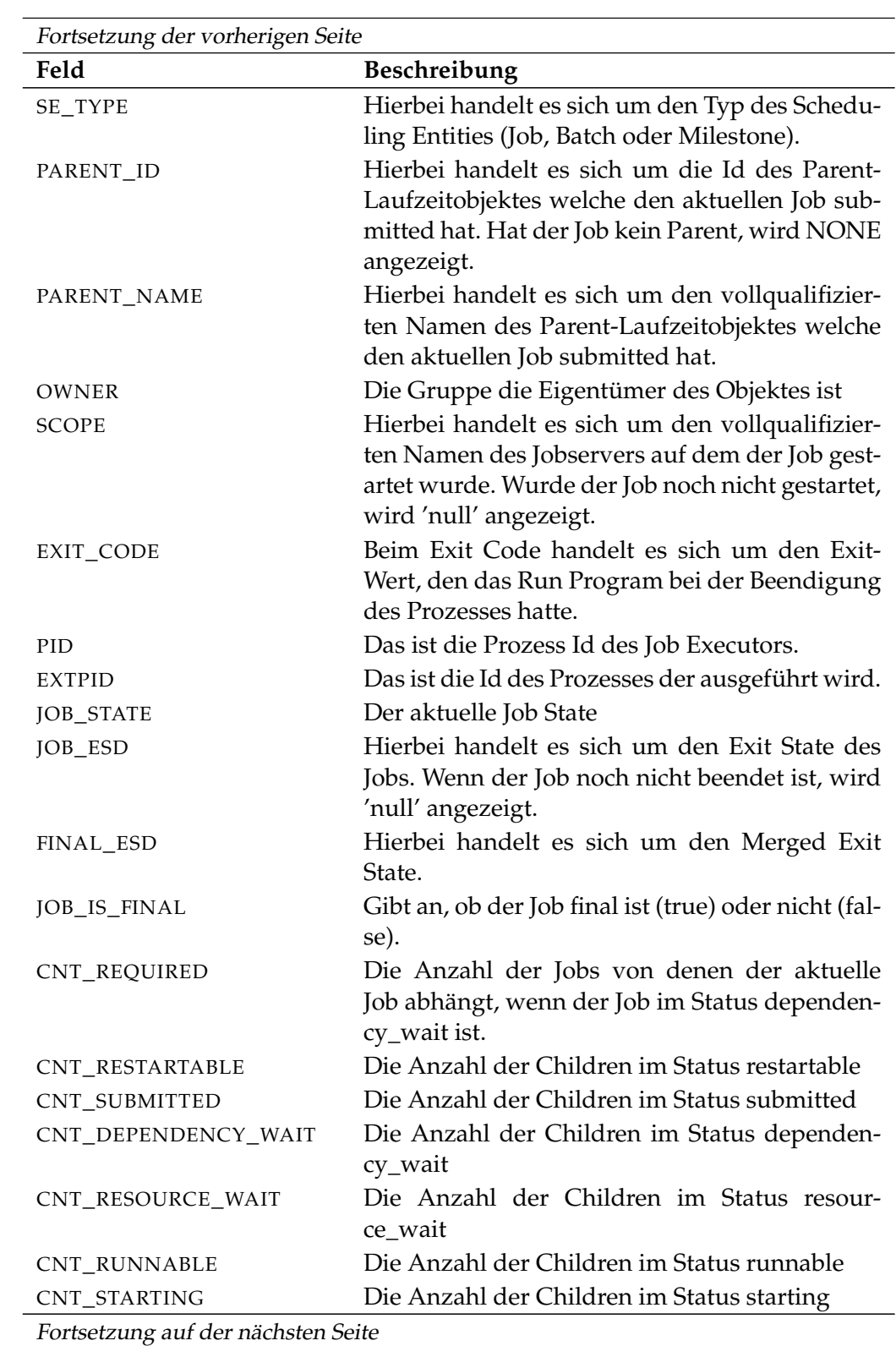

### User Commands list dependency hierarchy

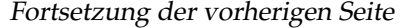

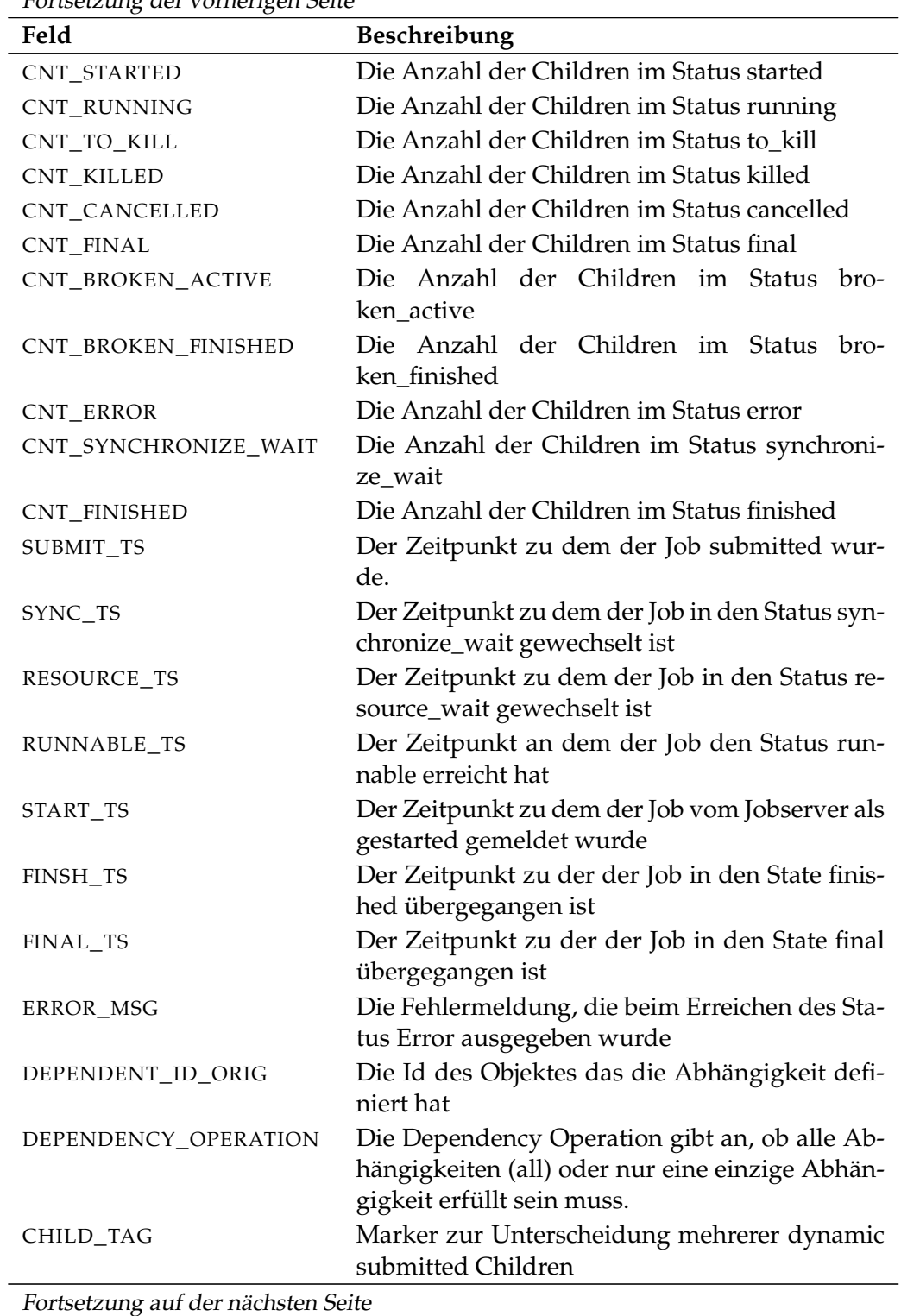

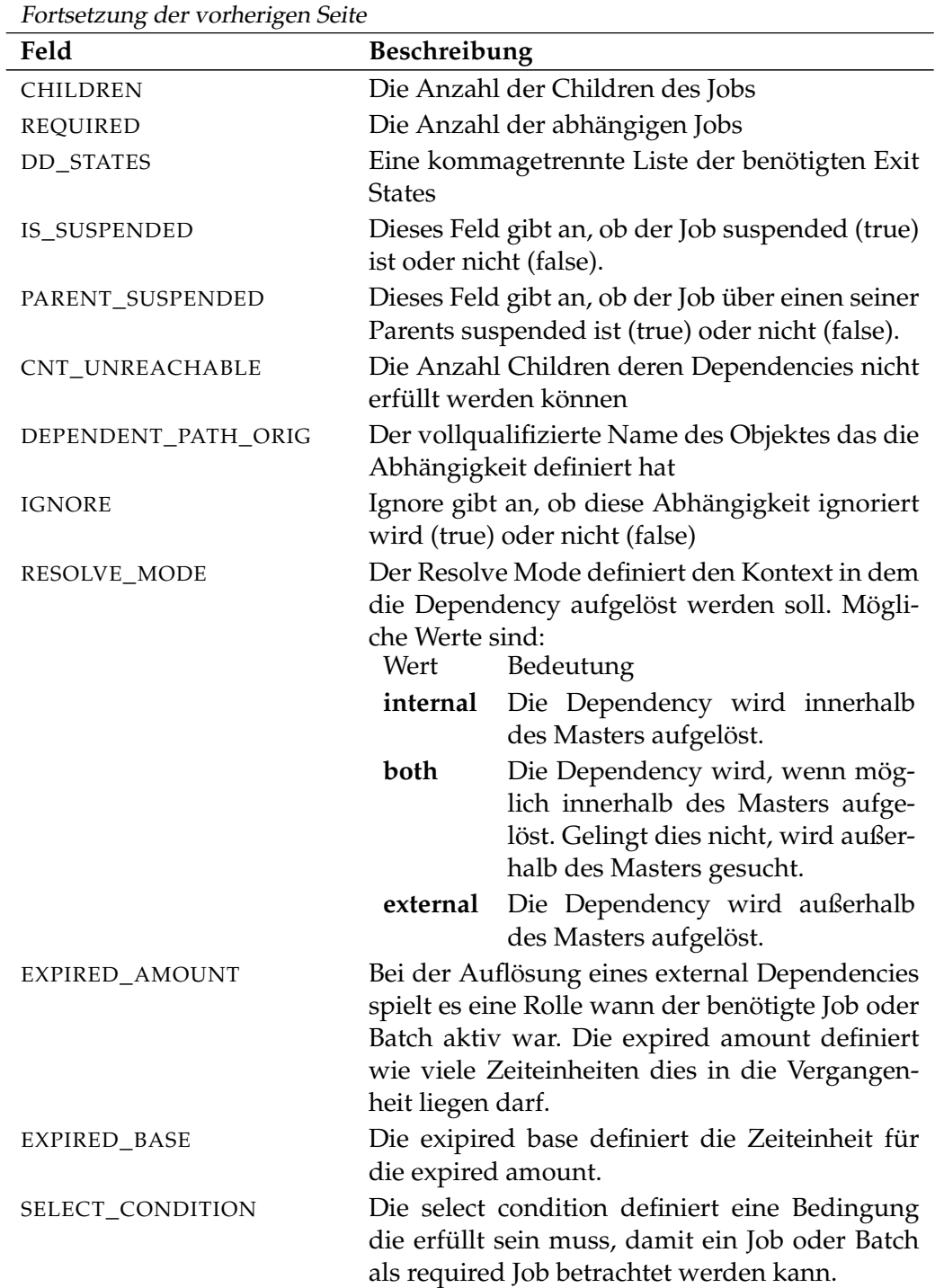

Tabelle 14.3.: Beschreibung der Output-Struktur des list dependency hierarchy Statements

User Commands and list environment

### **list environment**

#### **Zweck**

*Zweck* Das *list environment* Statement wird eingesetzt um eine Liste von definierten Environments zu bekommen.

#### **Syntax**

*Syntax* Die Syntax des *list environment* Statements ist

#### **list environment**

#### **Beschreibung**

*Beschreibung* Das *list environment* Statement wird benutzt um eine Liste von definierten Environments, die für den Benutzer sichtbar sind, zu bekommen.

#### **Ausgabe**

*Ausgabe* Dieses Statement liefert eine Output-Struktur vom Typ Tabelle.

**Output-Beschreibung** Die Datenelemente des Outputs werden in der nachfolgenden Tabelle beschrieben.

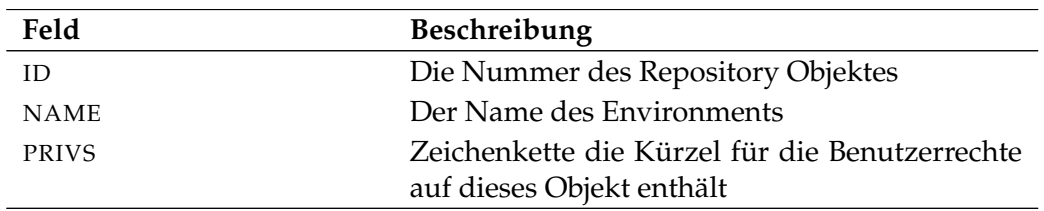

Tabelle 14.4.: Beschreibung der Output-Struktur des list environment Statements

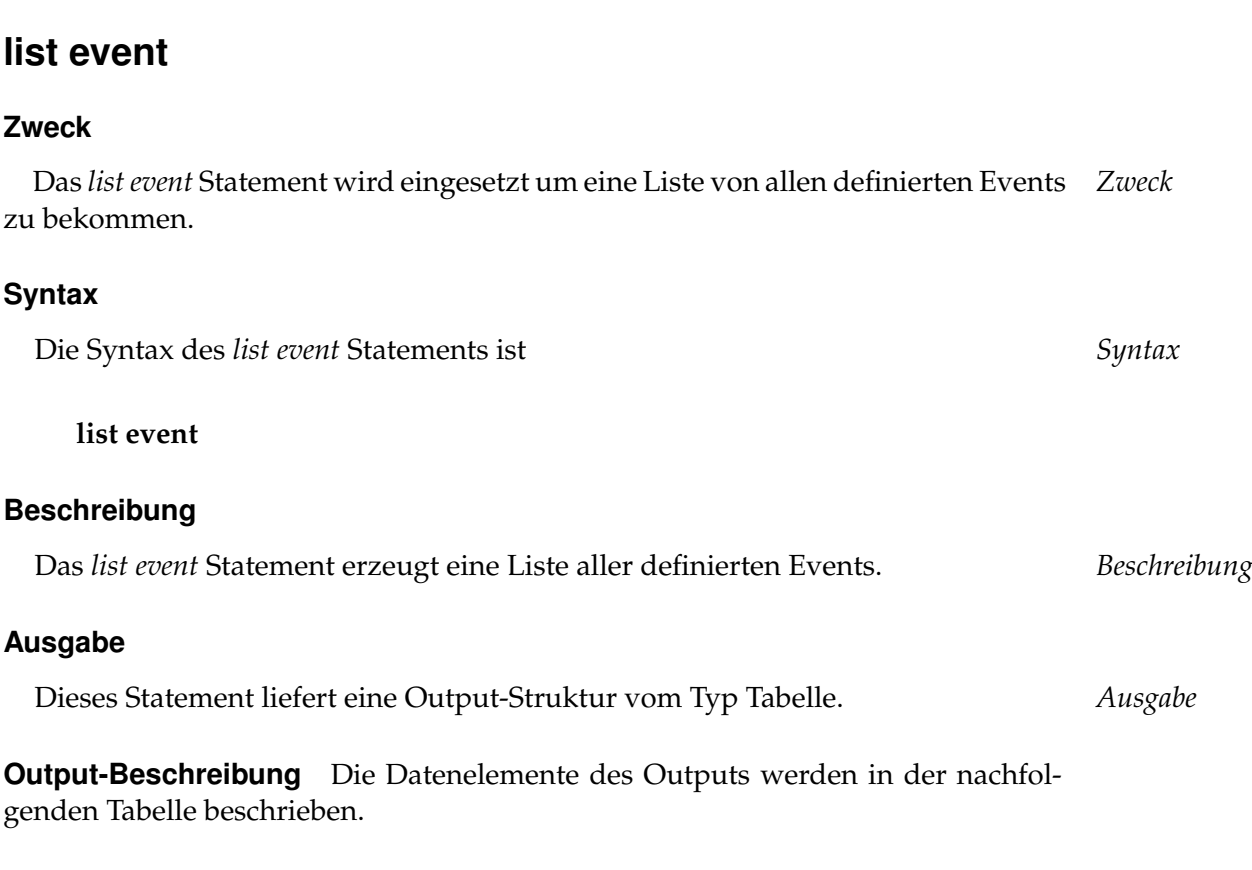

list event Viser Commands

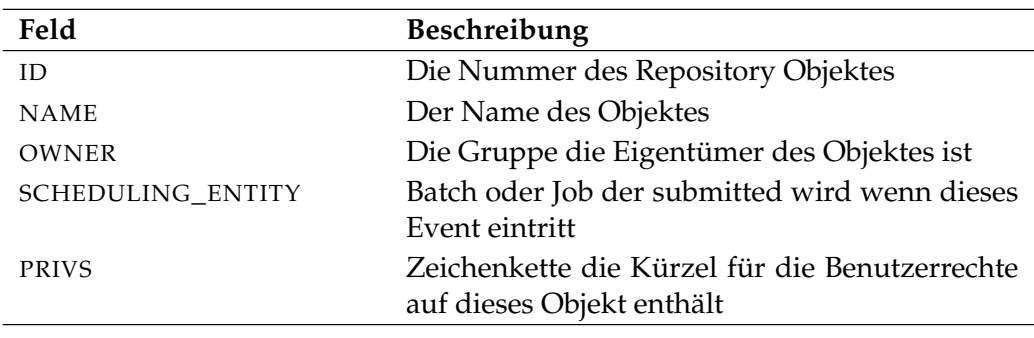

Tabelle 14.5.: Beschreibung der Output-Struktur des list event Statements

User Commands and list exit state definition

## **list exit state definition**

### **Zweck**

*Zweck* Das *list exit state definition* Statement wird eingesetzt um eine Liste aller definierten Exit States zu bekommen.

### **Syntax**

*Syntax* Die Syntax des *list exit state definition* Statements ist

### **list exit state definition**

### **Beschreibung**

*Beschreibung* Mit dem *list exit state definition* Statement bekommt man eine Liste aller Exit States.

### **Ausgabe**

*Ausgabe* Dieses Statement liefert eine Output-Struktur vom Typ Tabelle.

**Output-Beschreibung** Die Datenelemente des Outputs werden in der nachfolgenden Tabelle beschrieben.

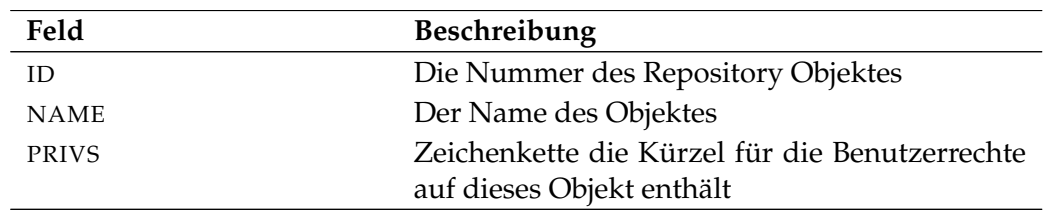

Tabelle 14.6.: Beschreibung der Output-Struktur des list exit state definition **Statements** 

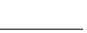

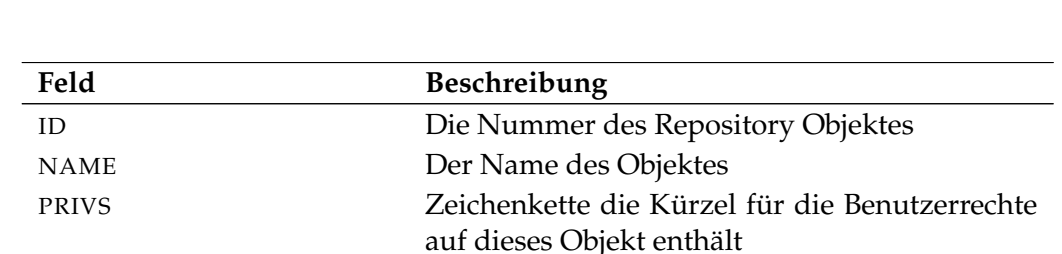

Tabelle 14.7.: Beschreibung der Output-Struktur des list exit state mapping

genden Tabelle beschrieben.

ten Mappings.

# **Syntax**

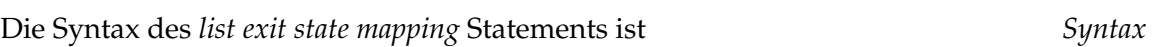

Das *list exit state mapping* Statement wird eingesetzt um eine Liste aller definerten *Zweck*

# **list exit state mapping**

Mappings zu bekommen.

### **Zweck**

### **list exit state mapping**

**Statements** 

### **Beschreibung**

Mit dem *list exit state mapping* Statement bekommt man eine Liste aller definier- *Beschreibung*

### **Ausgabe**

Dieses Statement liefert eine Output-Struktur vom Typ Tabelle. *Ausgabe*

**Output-Beschreibung** Die Datenelemente des Outputs werden in der nachfol-

list exit state mapping User Commands

User Commands list exit state profile

## **list exit state profile**

### **Zweck**

*Zweck* Das *list exit state profile* Statement wird eingesetzt um eine Liste von allen definierten Exit State Profiles zu bekommen.

### **Syntax**

*Syntax* Die Syntax des *list exit state profile* Statements ist

### **list exit state profile**

### **Beschreibung**

*Beschreibung* Mit dem *list exit state profile* Statement bekommt man eine Liste aller definierten Exit State Profiles.

### **Ausgabe**

*Ausgabe* Dieses Statement liefert eine Output-Struktur vom Typ Tabelle.

**Output-Beschreibung** Die Datenelemente des Outputs werden in der nachfolgenden Tabelle beschrieben.

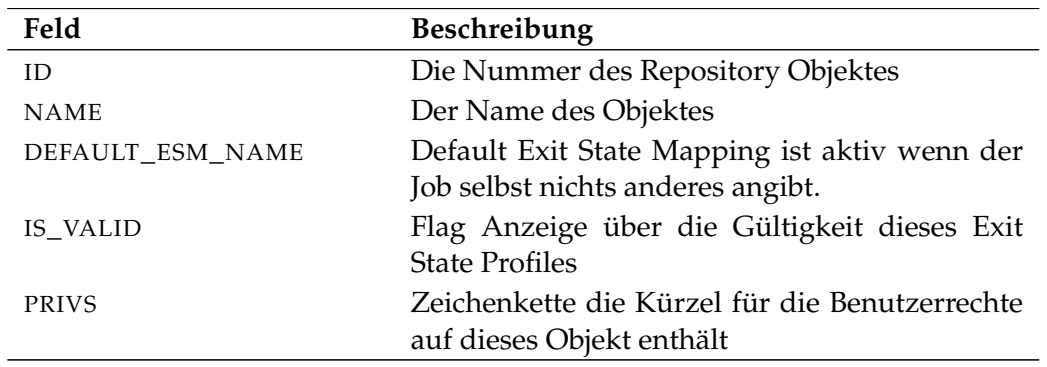

Tabelle 14.8.: Beschreibung der Output-Struktur des list exit state profile **Statements** 

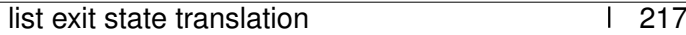

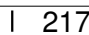

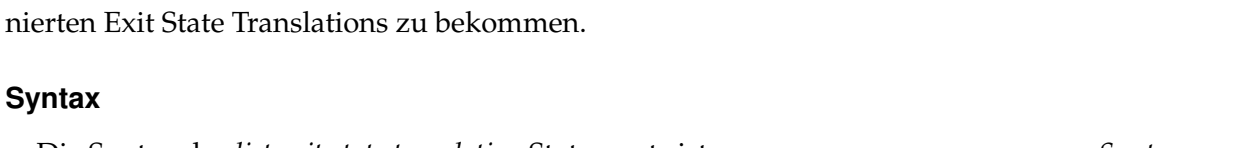

Der Zweck des *list exit state translation* Statements ist es eine Liste von allen defi- *Zweck*

list exit state translation User Commands

# Die Syntax des *list exit state translation* Statements ist *Syntax*

### **list exit state translation**

**list exit state translation**

### **Beschreibung**

Mit dem *list exit state translation* Statement bekommt man eine Liste aller defi- *Beschreibung* nierten Exit State Translations.

### **Ausgabe**

**Zweck**

Dieses Statement liefert eine Output-Struktur vom Typ Tabelle. *Ausgabe*

**Output-Beschreibung** Die Datenelemente des Outputs werden in der nachfolgenden Tabelle beschrieben.

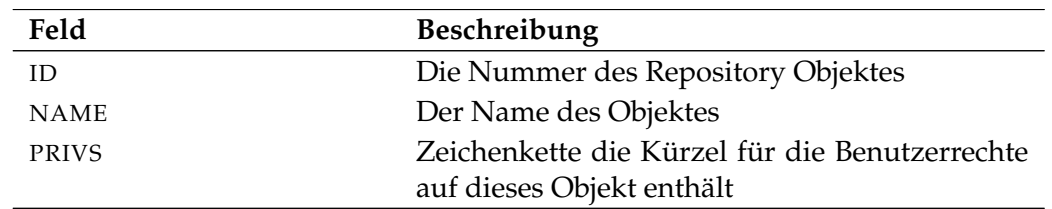

Tabelle 14.9.: Beschreibung der Output-Struktur des list exit state translation **Statements** 

# **list folder**

### **Zweck**

*Zweck* Das *list folder* Statement wird eingesetzt um eine Liste mit allen Folder die im System definiert sind zu bekommen.

### **Syntax**

*Syntax* Die Syntax des *list folder* Statements ist

**list folder** folderpath [ **with** WITHITEM {**,** WITHITEM} ]

```
WITHITEM:
```

```
expand = none
\expexpand = < (id {, id} ) | all >
| FILTERTERM {or FILTERTERM}
```
FILTERTERM: FILTERITEM {**and** FILTERITEM}

```
FILTERITEM:
```
**(** FILTERTERM {**or** FILTERTERM} **)** | **name like** string | **not (** FILTERTERM {**or** FILTERTERM} **)** | **owner in (** groupname {**,** groupname} **)**

### **Beschreibung**

*Beschreibung* Mit dem *list folder* Statement bekommt man eine Liste des angegebenen Folders mit allen direkten Child Folders.

> **expand** Mit der expand Option kann die Hierarchie nach unten sichtbar gemacht werden. Dazu werden die Id's von den Knoten deren Children sichtbar sein sollen in der Liste spezifiziert. Falls **none** als expand Option spezifiziert wird, wird nur die Ebene unterhalb des beantragten Knoten sichtbar gemacht.

> **filter** Die Child Folders können nach ihrem Namen selektiert werden. Für die genaue Syntax der Regular Expressions sei auf die offizielle Java Dokumentation verwiesen. Die verschiedenen Bedingungen können mittels **and** und **or** miteinander kombiniert werden. Dabei gilt die übliche Auswertungsreihenfolge der Operatoren (**and** vor **or**).

list folder User Commands

### **Ausgabe**

Dieses Statement liefert eine Output-Struktur vom Typ Tabelle. *Ausgabe*

**Output-Beschreibung** Die Datenelemente des Outputs werden in der nachfolgenden Tabelle beschrieben.

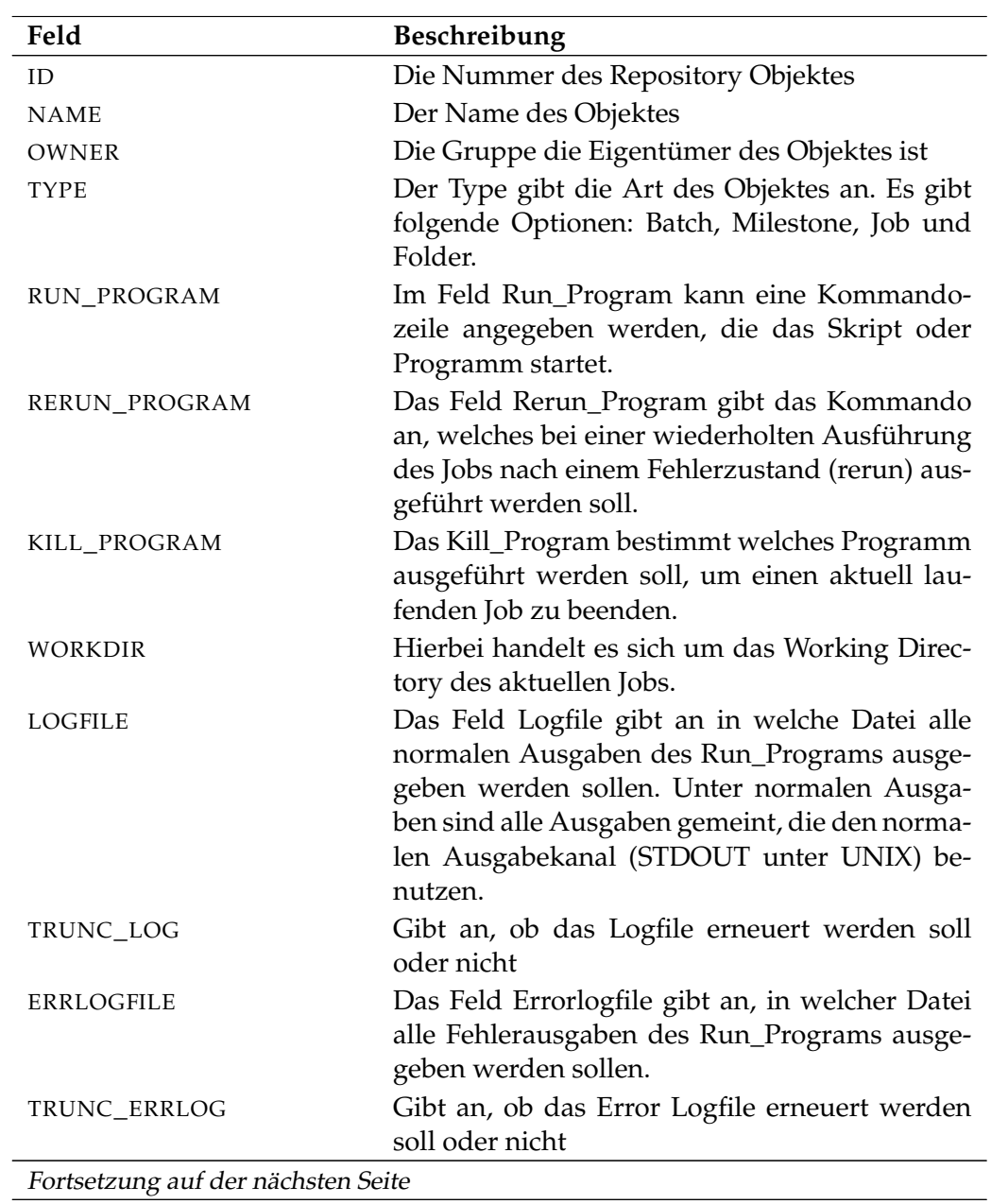

User Commands and list folder

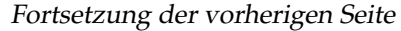

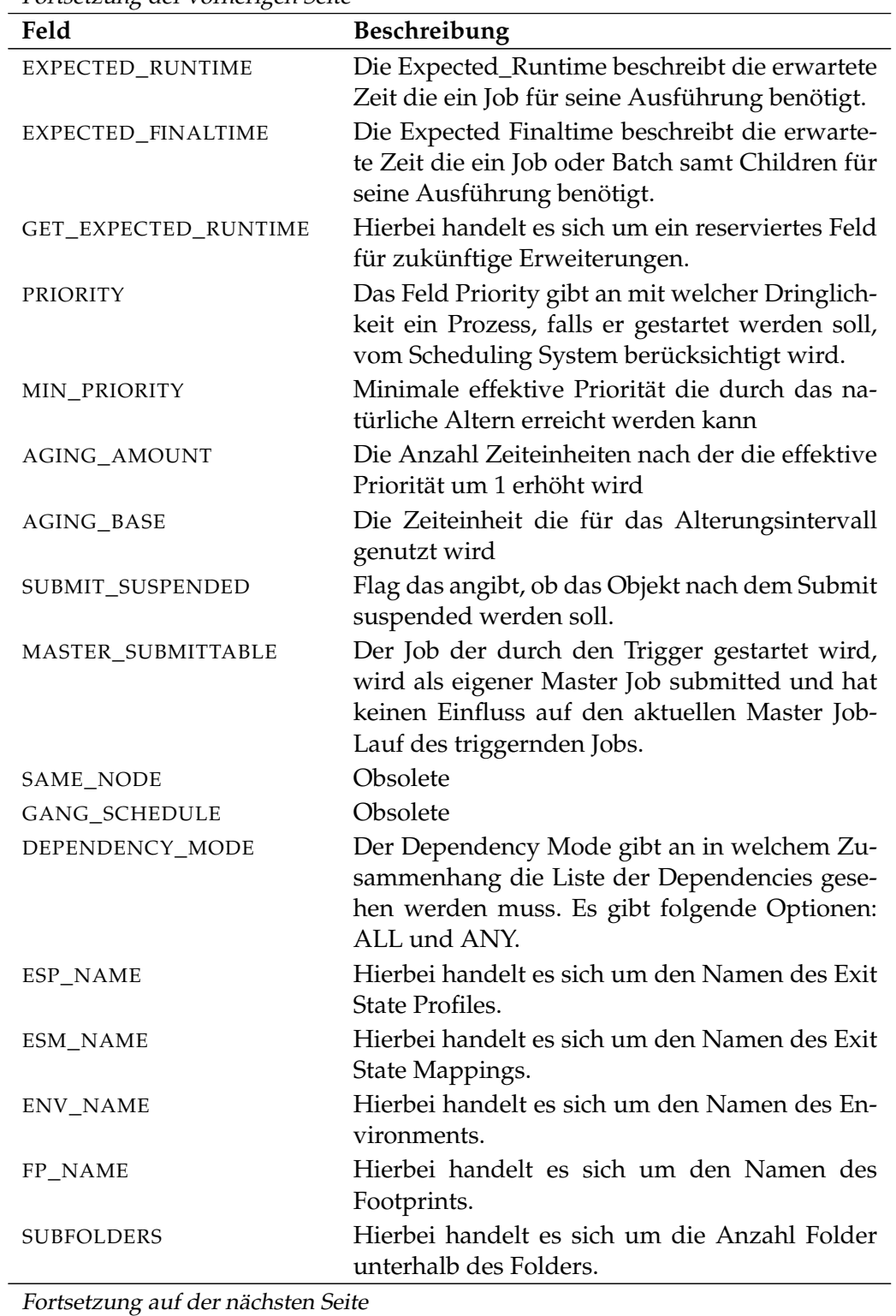

list folder **User Commands** 

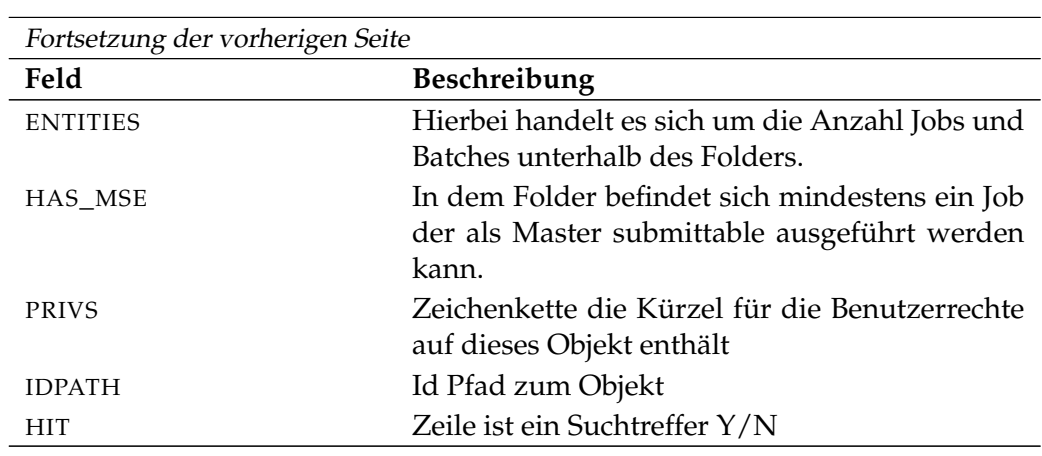

Tabelle 14.10.: Beschreibung der Output-Struktur des list folder Statements

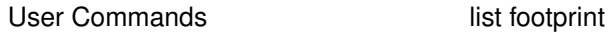

## **list footprint**

### **Zweck**

*Zweck* Das *list footprint* Statement wird eingesetzt um eine Liste aller definierten Footprints zu bekommen.

#### **Syntax**

*Syntax* Die Syntax des *list footprint* Statements ist

#### **list footprint**

#### **Beschreibung**

*Beschreibung* Mit dem *list footprint* Statement bekommt man eine Liste aller definierten Footprints.

#### **Ausgabe**

*Ausgabe* Dieses Statement liefert eine Output-Struktur vom Typ Tabelle.

**Output-Beschreibung** Die Datenelemente des Outputs werden in der nachfolgenden Tabelle beschrieben.

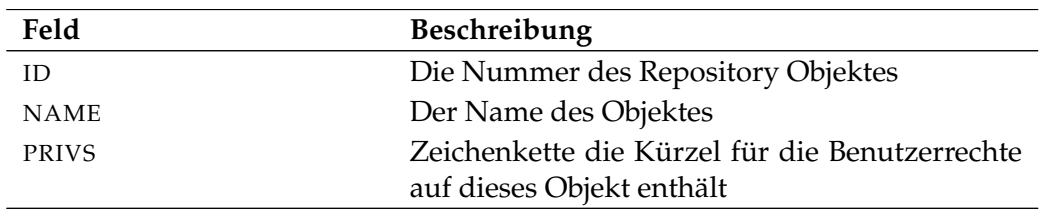

Tabelle 14.11.: Beschreibung der Output-Struktur des list footprint Statements

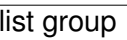

 $\overline{1}$  223

### **list group**

### **Zweck**

Das *list group* Statement wird eingesetzt um eine Liste von allen definierten *Zweck* Gruppen zu bekommen.

list group User Commands

### **Syntax**

Die Syntax des *list group* Statements ist *Syntax*

### **list group**

### **Beschreibung**

Mit dem *list group* Statement bekommt man eine Liste aller definierten Gruppen. *Beschreibung*

### **Ausgabe**

Dieses Statement liefert eine Output-Struktur vom Typ Tabelle. *Ausgabe*

**Output-Beschreibung** Die Datenelemente des Outputs werden in der nachfolgenden Tabelle beschrieben.

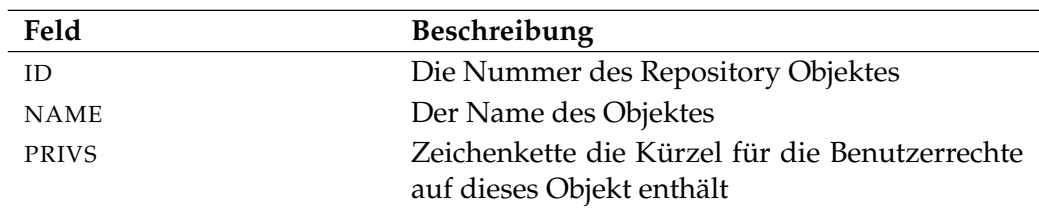

Tabelle 14.12.: Beschreibung der Output-Struktur des list group Statements

User Commands and list interval

### **list interval**

### **Zweck**

*Zweck* Das *list interval* Statement wird eingesetzt um eine Liste aller definierten Intervalle zu bekommen.

### **Syntax**

*Syntax* Die Syntax des *list interval* Statements ist

**list interval**

**list interval all**

### **Beschreibung**

*Beschreibung* Mit dem *list interval* Statement bekommt man eine Liste aller definierten Intervalle.

### **Ausgabe**

*Ausgabe* Dieses Statement liefert eine Output-Struktur vom Typ Tabelle.

**Output-Beschreibung** Die Datenelemente des Outputs werden in der nachfolgenden Tabelle beschrieben.

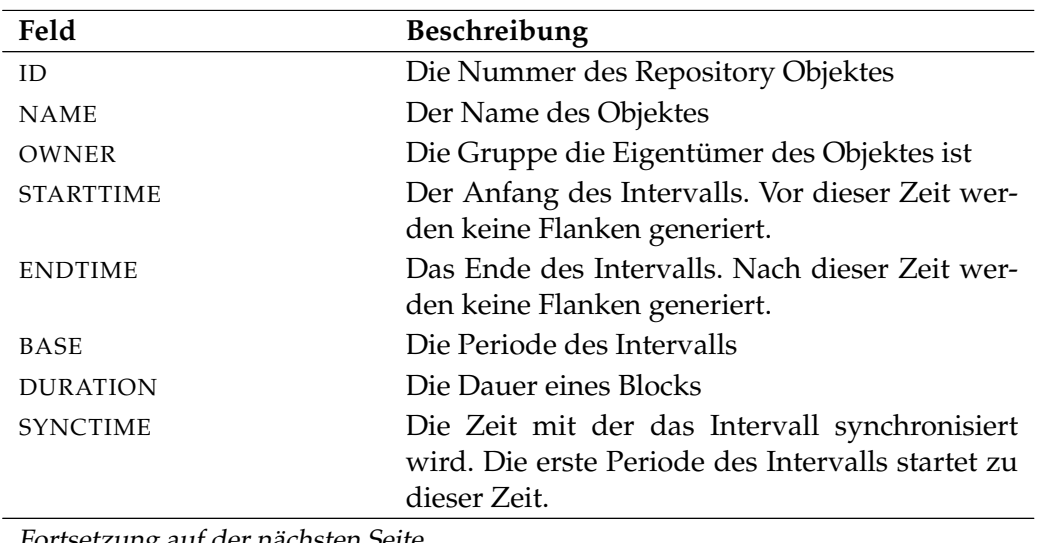

Fortsetzung auf der nächsten Seite

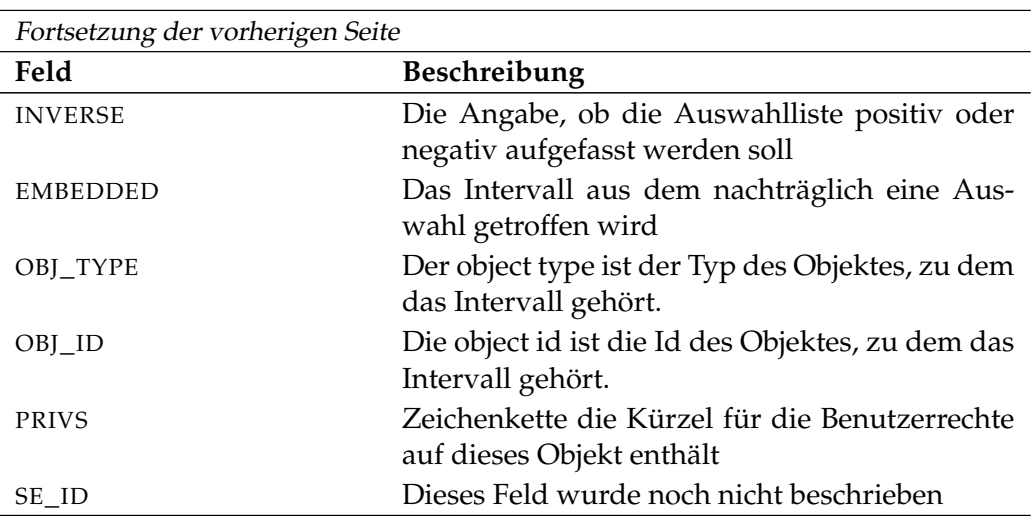

Tabelle 14.13.: Beschreibung der Output-Struktur des list interval Statements

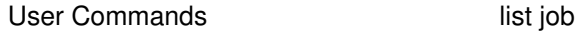

### **list job**

### **Zweck**

*Zweck* Das *list job* Statement wird eingesetzt um eine Liste von Submitted Entities zu bekommen, basierend auf spezifizierte Selektionskriterien.

### **Syntax**

*Syntax* Die Syntax des *list job* Statements ist

```
list job \lceil jobid \{, jobid\} \lceil with WITHITEM \{, WITHITEM\} \lceil
```
### WITHITEM:

```
expand = none
\expexpand = < (id {, id} ) | all >
| FILTERTERM {or FILTERTERM}
| mode = < list | tree >
| parameter = ( parametername {, parametername} )
```

```
FILTERTERM:
FILTERITEM {and FILTERITEM}
```

```
FILTERITEM:
```

```
( FILTERTERM {or FILTERTERM} )
| < final | restartable | pending >
| exit state in ( statename {, statename} )
| < history | future > = period
| history between period and period
| job . identifier < cmpop | like | not like > RVALUE
| job in ( jobid {, jobid} )
| jobserver in ( serverpath {, serverpath} )
| job status in ( JOBSTATE {, JOBSTATE} )
| master
| master_id in ( jobid {, jobid} )
| merged exit state in ( statename {, statename} )
| name in ( folderpath {, folderpath} )
| name like string
| node in ( nodename {, nodename} )
| not ( FILTERTERM {or FILTERTERM} )
| owner in ( groupname {, groupname} )
| submitting user in ( groupname {, groupname} )
```
list job User Commands

| **warning**

RVALUE: **expr (** string **)** | number | string

#### JOBSTATE:

**broken active** | **broken finished** | **cancelled** | **dependency wait** | **error** | **final** | **finished** | **killed** | **resource wait** | **runnable** | **running** | **started** | **starting** | **submitted** | **synchronize wait** | **to kill** | **unreachable**

### **Beschreibung**

Mit dem *list job* Statement bekommt man eine Liste von Submitted Entities. Die *Beschreibung* Auswahl der Jobs kann duch Angabe eines Filters beliebig fein spezifiziert werden. Zudem können Job Parameter-Namen spezifiziert werden, die daraufhin in der Ausgabe sichtbar werden.

Das Statement list job ohne weitere Angaben ist gleichbedeutend mit dem Statement list job with master und gibt also die Liste aller Master Jobs und Batches aus.

**expand** Mit der expand Option kann die Hierarchie nach unten sichtbar gemacht werden. Dazu werden die Id's von den Knoten deren Children sichtbar sein sollen in der Liste spezifiziert. Falls **none** als expand Option spezifiziert wird, wird nur die Ebene unterhalb des beantragten Knoten sichtbar gemacht.

User Commands list job

**mode** Im Mode **list** wird einfach eine Liste von selektierten Jobs ausgegeben. Wird dagegen **tree** als Mode angegeben, werden zu jedem selektierten Job alle Parents ausgegeben.

**parameter** Durch Angabe von Parameter-Namen kann zusätzliche Information zu den selektierten Jobs ausgegeben werden. Die Parameter werden im jeweiligen Jobkontext ausgewertet und der Wert des Parameters wird in der Ausgabe sichtbar gemacht. Falls dies fehlschlägt, wird ein Leerstring ausgegeben. Das heißt, dass die Angabe von nicht existierenden Parameter-Namen keine negativen Folgen hat. Auf diese Weise können Status- oder Fortschrittinformationen von Jobs leicht übersichtlich dargestellt werden.

**filter** Zur Filterung aller im System vorhandenen Jobs kann von einer Vielzahl an Filter Gebrauch gemacht werden. Die einzelne Filter können mittels boolschen Operatoren miteinander kombiniert werden. Dabei gilt die übliche Prioritätsreihenfolge der Operatoren.

Im Folgenden werden die einzelnen Filtermöglichkeiten kurz beschrieben.

FINAL, RESTARTABLE, PENDING Dieser Filter selektiert alle Jobs die **final** bzw. **restartable** oder **pending** sind.

EXIT STATE Alle Jobs, die einen Exit State haben, der in der spezifizierte Liste vorkommt, werden selektiert. Es handelt sich hier um den jobeigenen Exit State, nicht den merged Exit State, der auch die Exit States der Children berücksichtigt.

HISTORY Durch Angabe einer History werden nur die Jobs selektiert, die frühestens vor der angegebenen Zeit **final** geworden sind. **Nonfinal** Jobs werden alle selektiert.

FUTURE Durch Angabe einer Future werden ebenfalls geplante zukünftige Jobs ausgegeben. Diese Ereignisse werden auf Basis von scheduled Events sowie Kalendereinträgen ermittelt. Als Status solcher Jobs wird "SCHEDULED" ausgegeben.

JOB.IDENTIFIER Mittels dieses Filters werden alle die Jobs selektiert, deren angegebene Parameter die Bedingung erfüllen. Auf diese Weise können etwa alle Jobs eines Entwicklers leich selektiert werden. (Unter der Annahme, dass natürlich jeder Job einen Parameter mit dem Enwicklernamen hat.)

Mit Hilfe der **expr** Funktion können auch Berechnungen durchgeführt werden. Der Ausdruck

job.starttime < expr('job.sysdate - job.expruntime \* 1.5')

ermittelt die Jobs, die ihre zu erwartende Laufzeit um mehr als 50% überschritten haben.

JOB IN (ID, . . . ) Diese Filteroption ist gleichbedeutend mit der Angabe von Job-Ids nach "**list job**". Nur die Jobs mit einer der angegebenen Ids werden selektiert.

JOBSERVER Nur die Jobs die auf dem angegebenen Jobserver laufen werden selektiert.

JOB STATUS Dieser Filter selektiert nur die Jobs die einer der angegebenen Job-States haben. Es ist z.B. leicht alle Jobs im Status **broken\_finished** zu finden.

MASTER Nur die Master Jobs und -batches werden selektiert.

MASTER\_ID Nur Jobs die zu den spezifizierten Master Jobs und -batches gehören werden selektiert.

MERGED EXIT STATE Alle Jobs die einen Merged Exit State haben, der in der spezifizierte Liste vorkommt, werden selektiert. Es handelt sich hier um den Exit State, der aus dem eigenen Exit State in Kombination mit den Exit States der Children resultiert.

NAME IN (FOLDERPATH, . . . ) Die Jobs deren zugehöriger Scheduling Entity in der spezifizierten Liste vorkommt, werden selektiert.

NAME LIKE STRING Die Jobs deren zugehöriger Scheduling Entity den passenden Namen hat, werden selektiert. (Für nähere Information bezüglich der Syntax von Regular Expressions sei auf die offizielle Java Dokumentation verwiesen.)

NODE Jobs die auf einem der spezifizierten Nodes laufen werden selektiert. In diesem Kontext bezeichnet der Node den Eintrag für **node** des Jobservers.

OWNER Nur die Jobs der angegebenen Owners (Gruppen) werden selektiert.

SUBMITTING USER Nur die Jobs die vom angegebenen Benutzer submitted wurden, werden selektiert.

### **Ausgabe**

Dieses Statement liefert eine Output-Struktur vom Typ Tabelle. *Ausgabe*

**Output-Beschreibung** Die Datenelemente des Outputs werden in der nachfolgenden Tabelle beschrieben.

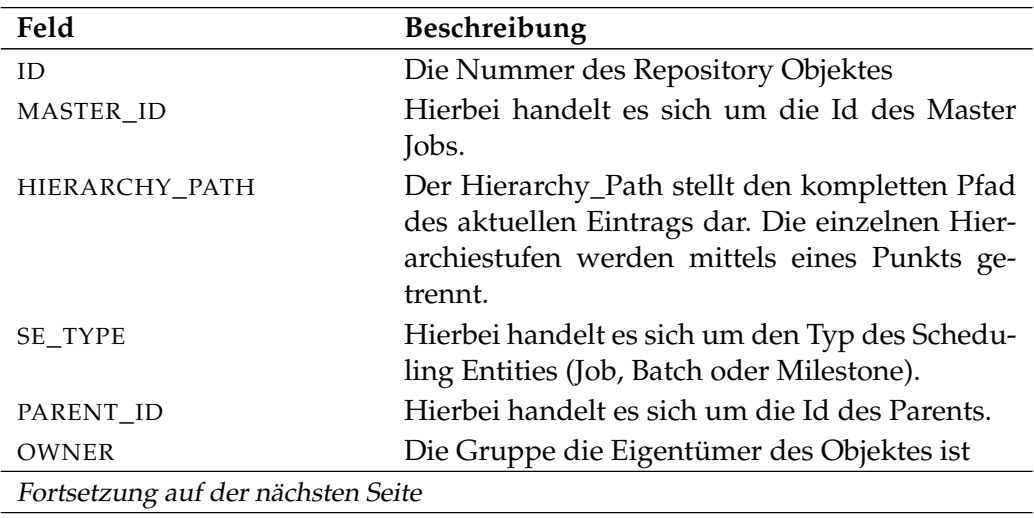

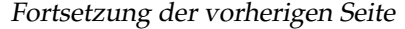

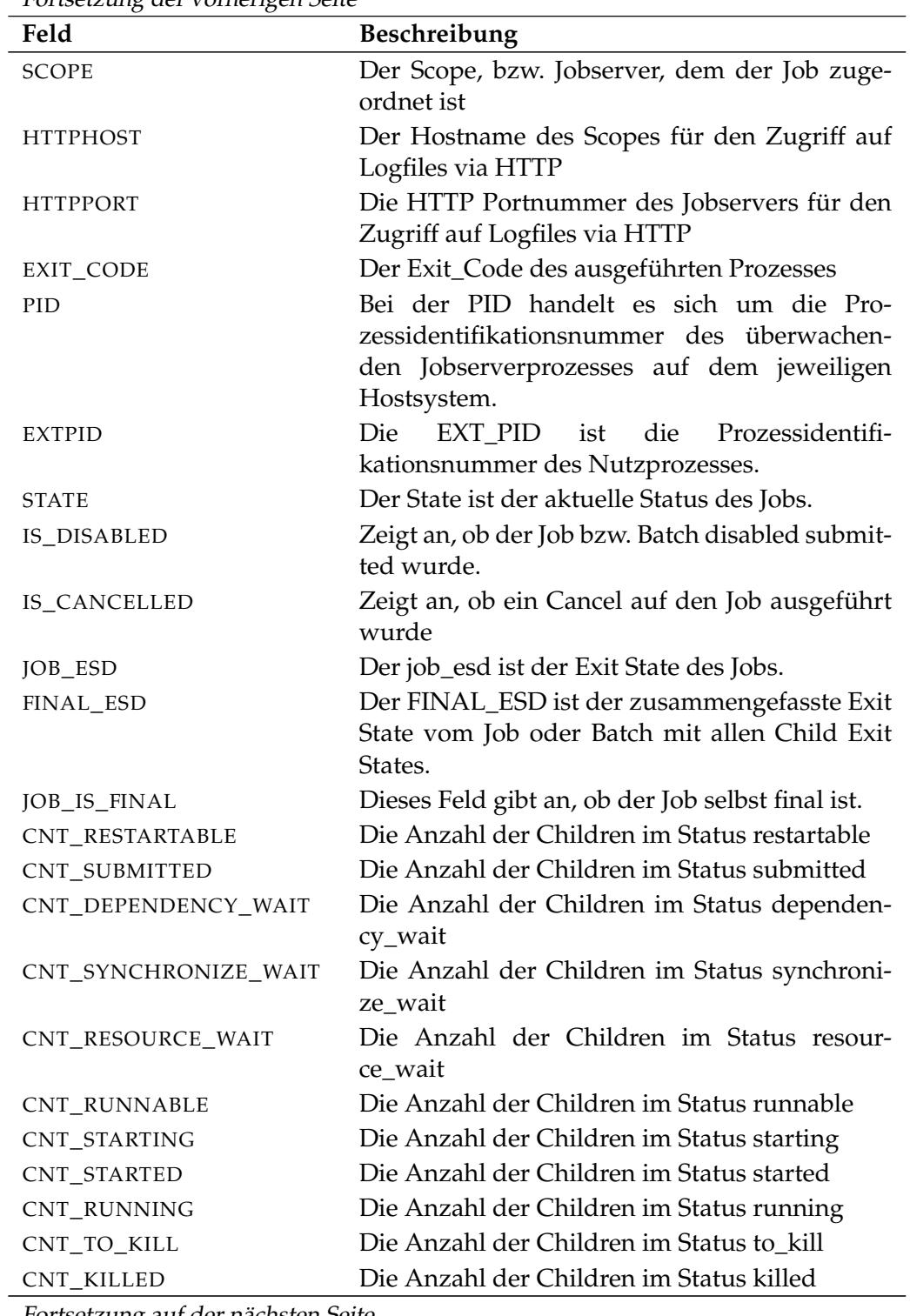

Fortsetzung auf der nächsten Seite

list job User Commands

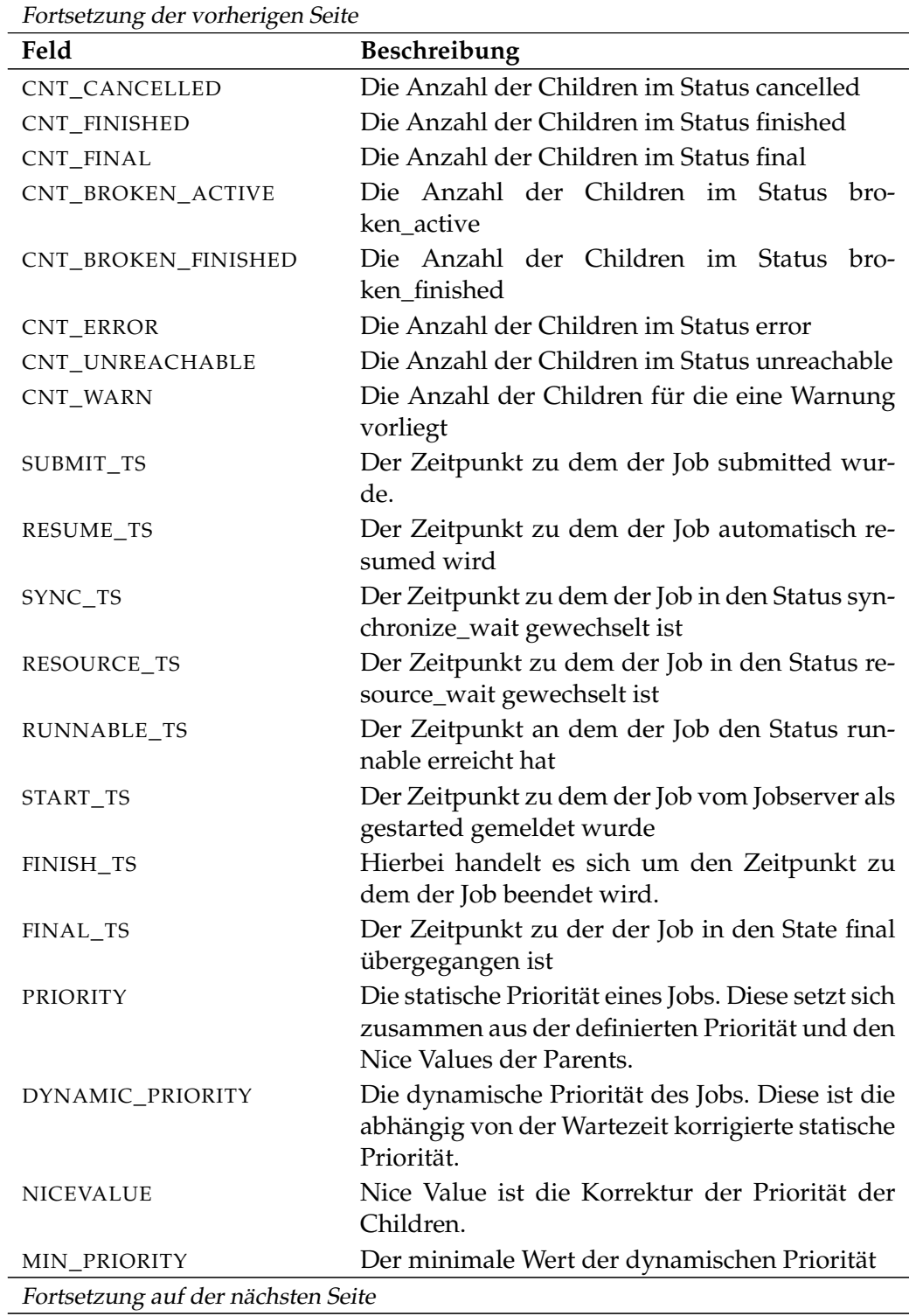

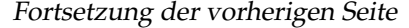

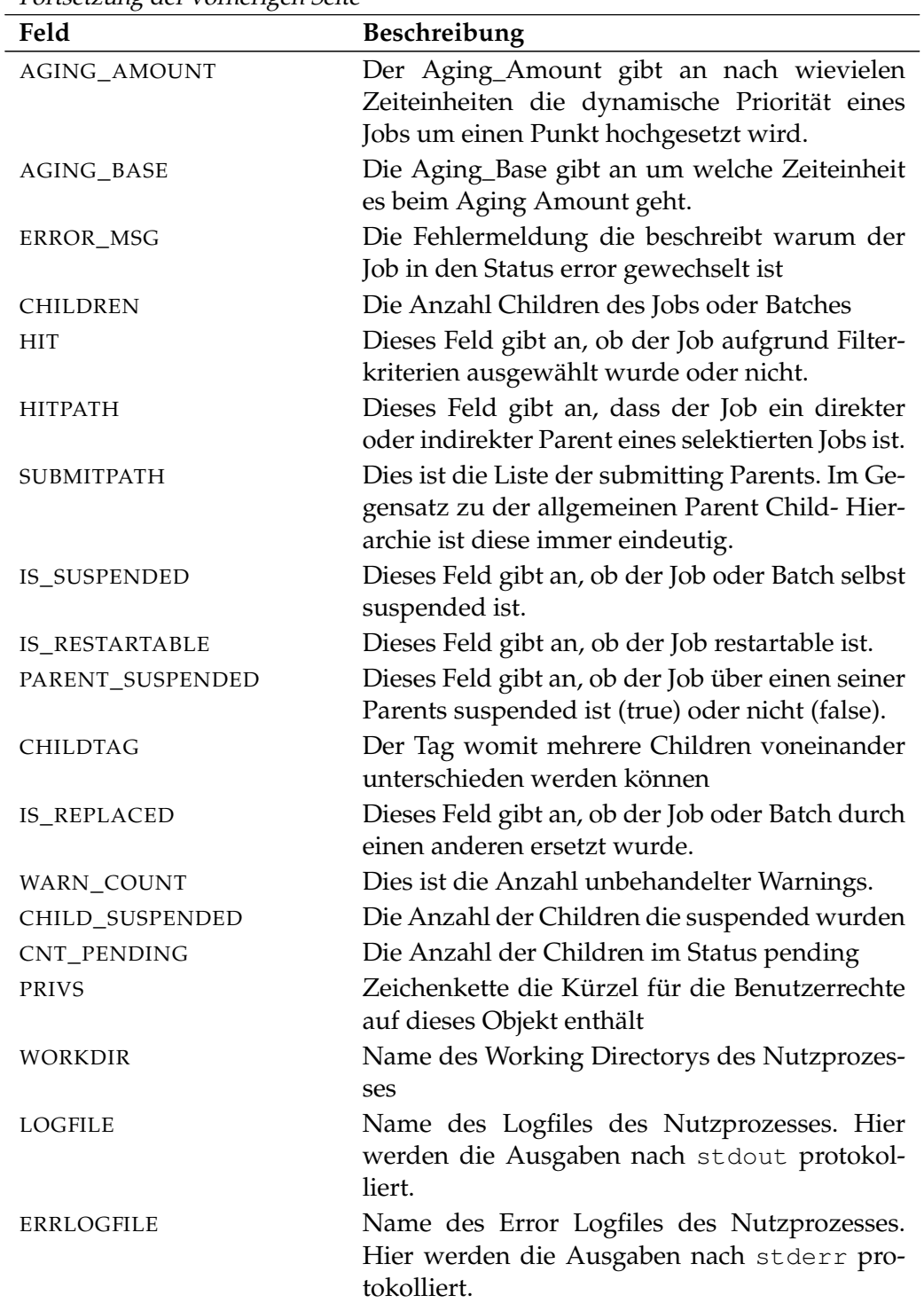

Tabelle 14.14.: Beschreibung der Output-Struktur des list job Statements

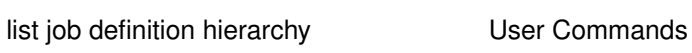

### **list job definition hierarchy**

### **Zweck**

Das *list job definition hierarchy* Statement wird eingesetzt um den kompletten Job *Zweck* Tree des spezifizierten Jobs zu bekommen.

### **Syntax**

Die Syntax des *list job definition hierarchy* Statements ist *Syntax*

**list job definition hierarchy** folderpath [ **with** EXPAND ]

### EXPAND:

**expand = none**  $\vert$  **expand =** < **(** *id* {, *id*} **)** | **all** >

### **Beschreibung**

Mit dem *list job definition hierarchy* Statement bekommt man die komplette Baum- *Beschreibung* struktur des spezifizierten Jobs.

### **Ausgabe**

Dieses Statement liefert eine Output-Struktur vom Typ Tabelle. *Ausgabe*

**Output-Beschreibung** Die Datenelemente des Outputs werden in der nachfolgenden Tabelle beschrieben.

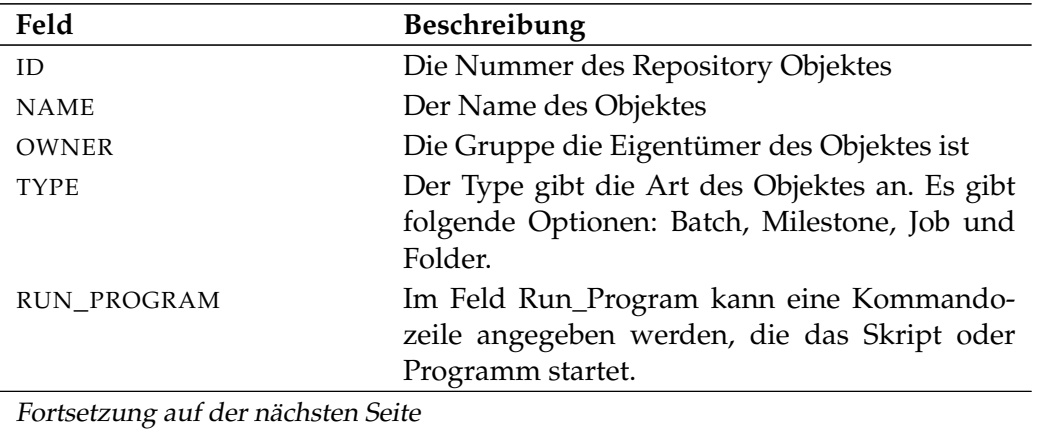

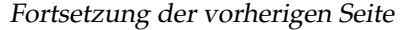

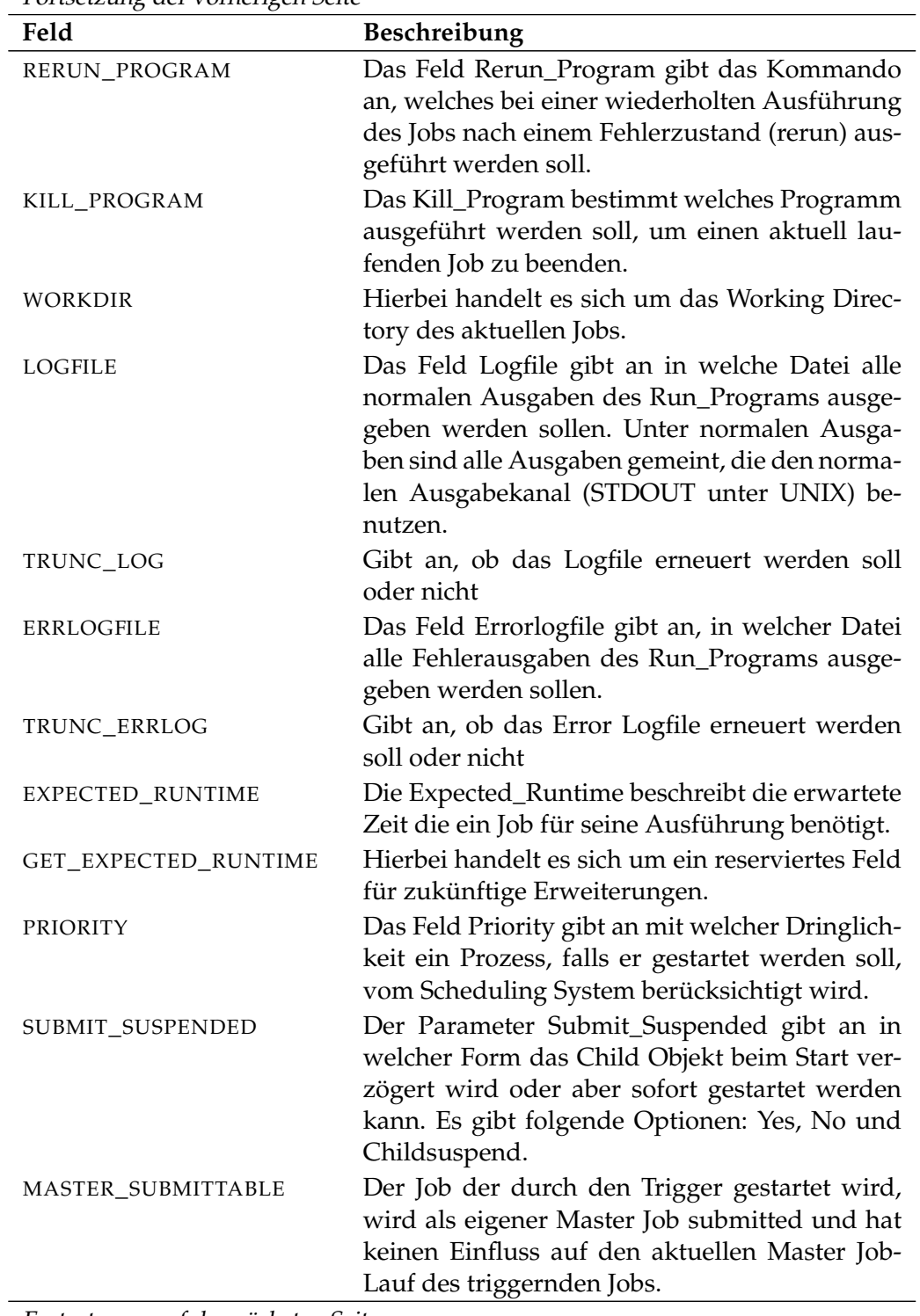

Fortsetzung auf der nächsten Seite

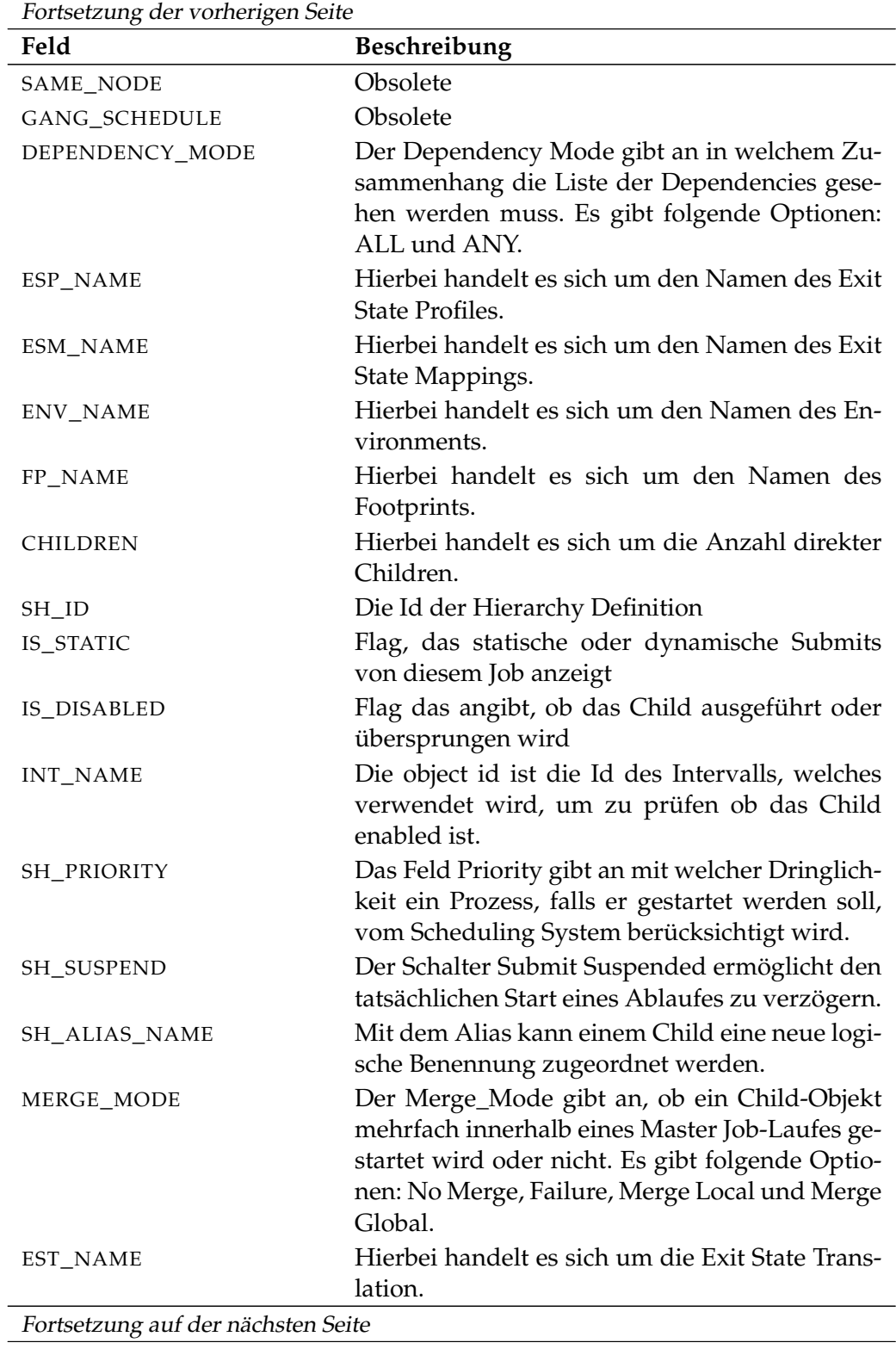

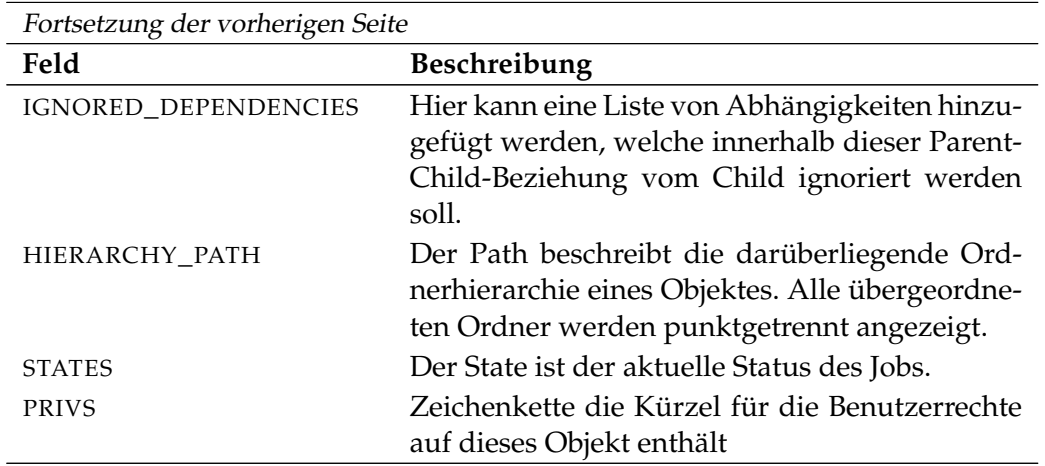

Tabelle 14.15.: Beschreibung der Output-Struktur des list job definition hierarchy **Statements** 

list named resource **Example 20** User Commands

## **list named resource**

### **Zweck**

Das *list named resource* Statement wird eingesetzt um eine Liste von allen defi- *Zweck* nierten Named Resources zu bekommen.

### **Syntax**

Die Syntax des *list named resource* Statements ist *Syntax*

**list named resource** [ *resourcepath* ] [ **with** WITHITEM {, WITHITEM} ]

WITHITEM:

**expand = none**  $\vert$  **expand =** < **(** *id* {, *id*} ) | **all** > | FILTERTERM {**or** FILTERTERM}

FILTERTERM: FILTERITEM {**and** FILTERITEM}

FILTERITEM:

- **(** FILTERTERM {**or** FILTERTERM} **)**
- | **name like** string
- | **not (** FILTERTERM {**or** FILTERTERM} **)**
- | **usage in (** RESOURCE\_USAGE {**,** RESOURCE\_USAGE} **)**

RESOURCE\_USAGE:

- **category**
- | **static**
	- | **synchronizing**
	- | **system**

### **Beschreibung**

Mit dem *list named resource* Statement bekommt man eine Liste aller definierten *Beschreibung* Named Resources. Wenn eine Resource spezifiziert wird, wird diese Named Resource, sowie wenn es sich bei der Named Resource um eine Category handelt, auch alle seine Children gezeigt. Die Liste der Named Resources kann durch die Spezifikation eines Filters entsprechend verkürzt werden.

User Commands and list named resource

**expand** Mit der expand Option kann die Hierarchie nach unten sichtbar gemacht werden. Dazu werden die Id's von den Knoten deren Children sichtbar sein sollen in der Liste spezifiziert. Falls **none** als expand Option spezifiziert wird, wird nur die Ebene unterhalb des beantragten Knoten sichtbar gemacht.

**filter** Durch die Spezifikation von Filter können Named Resources nach Name und oder Usage gefiltert werden. (Für die Syntax von Regular Expressions wird auf die ofiizielle Java Dokumentation verwiesen.)

### **Ausgabe**

*Ausgabe* Dieses Statement liefert eine Output-Struktur vom Typ Tabelle.

**Output-Beschreibung** Die Datenelemente des Outputs werden in der nachfolgenden Tabelle beschrieben.

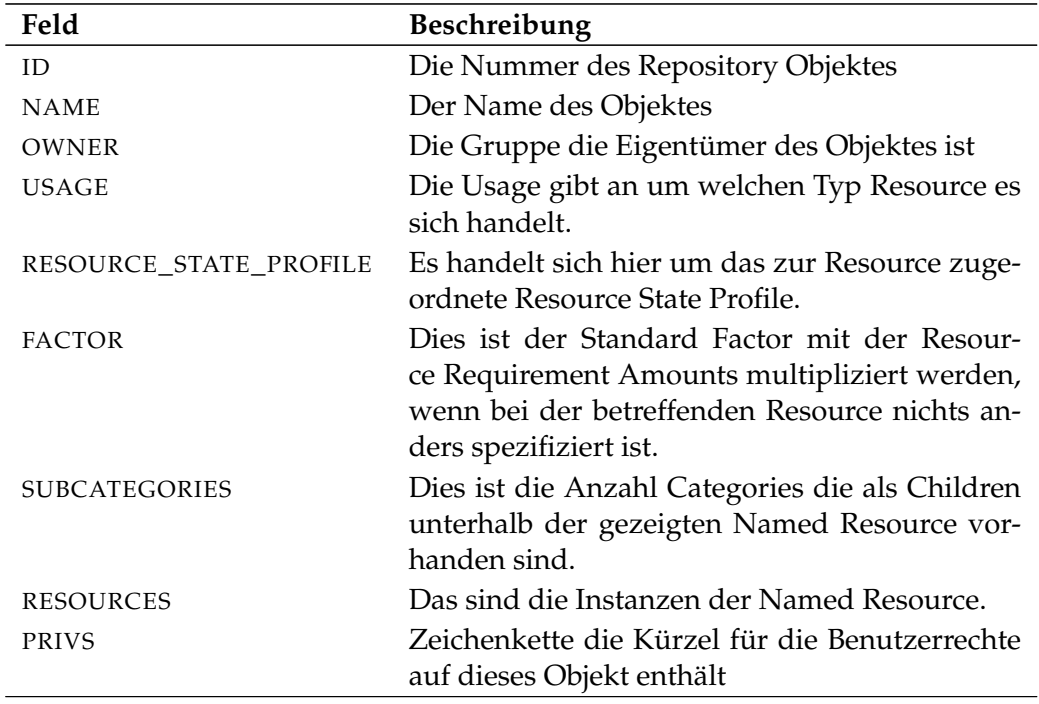

Tabelle 14.16.: Beschreibung der Output-Struktur des list named resource **Statements**
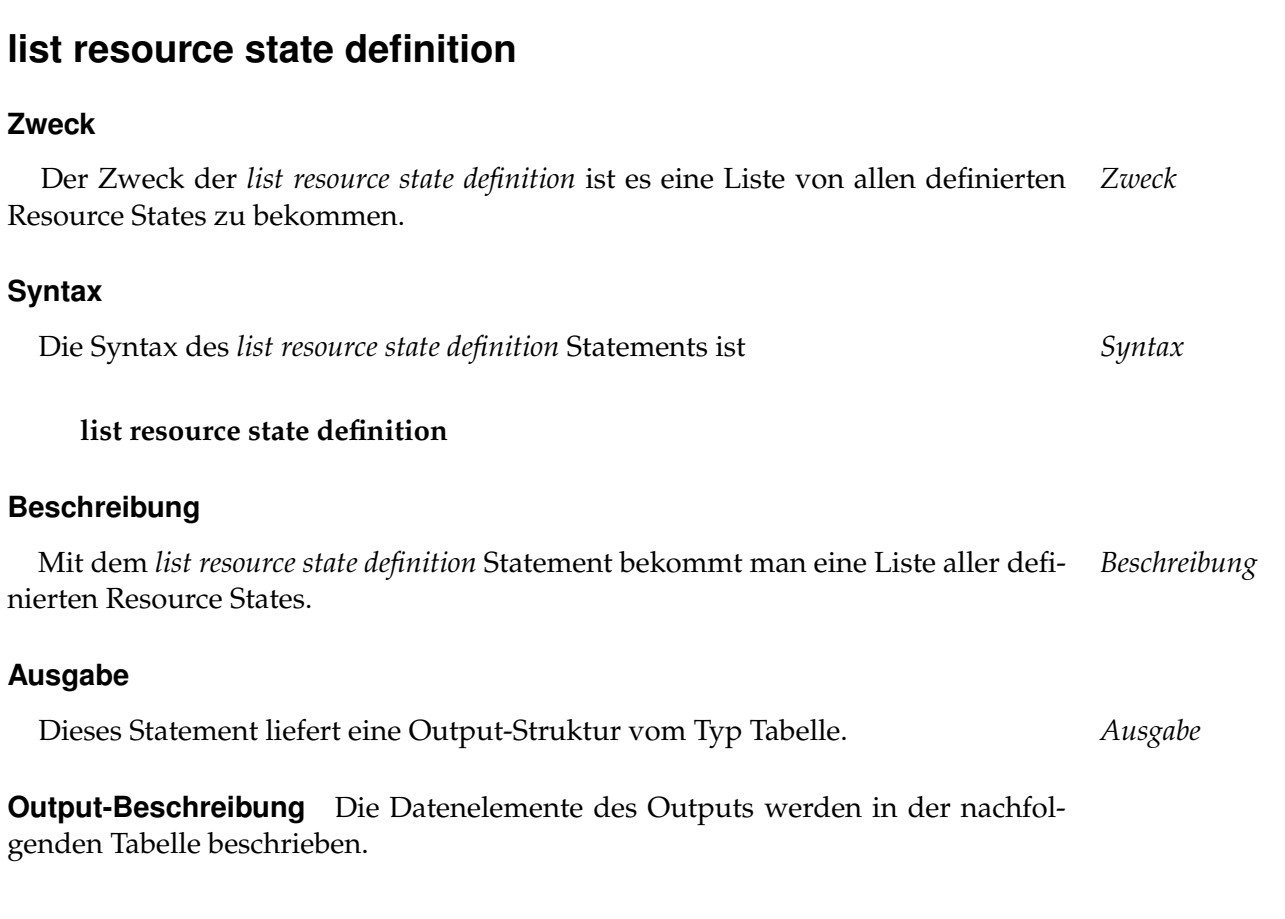

list resource state definition User Commands

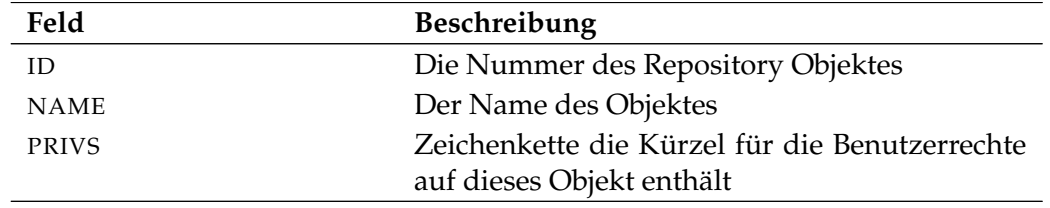

Tabelle 14.17.: Beschreibung der Output-Struktur des list resource state definition Statements

User Commands list resource state mapping

# **list resource state mapping**

#### **Zweck**

*Zweck* Das *list resource state mapping* Statement wird eingesetzt um ein Liste von allen definierten Resource State Mappings zu bekommen.

#### **Syntax**

*Syntax* Die Syntax des *list resource state mapping* Statements ist

#### **list resource state mapping**

#### **Beschreibung**

*Beschreibung* Mit dem *list resource state mapping* Statement bekommt man eine Liste aller definierten Resource State Mappings.

#### **Ausgabe**

*Ausgabe* Dieses Statement liefert eine Output-Struktur vom Typ Tabelle.

**Output-Beschreibung** Die Datenelemente des Outputs werden in der nachfolgenden Tabelle beschrieben.

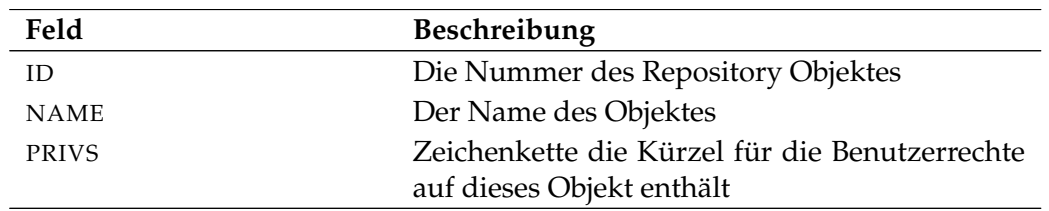

Tabelle 14.18.: Beschreibung der Output-Struktur des list resource state mapping **Statements** 

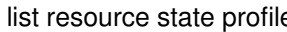

e versource User Commands

# **list resource state profile**

#### **Zweck**

Das *list resource state profile* Statement wird eingesetzt um eine Liste von allen *Zweck* derzeit definierten Resource State Profiles zu bekommen.

#### **Syntax**

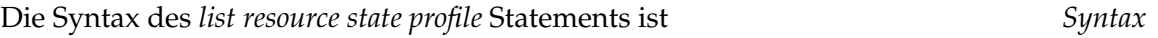

#### **list resource state profile**

#### **Beschreibung**

Mit dem *list resource state profile* Statement bekommt man eine Liste aller defi- *Beschreibung* nierten Resource State Profiles.

#### **Ausgabe**

Dieses Statement liefert eine Output-Struktur vom Typ Tabelle. *Ausgabe*

**Output-Beschreibung** Die Datenelemente des Outputs werden in der nachfolgenden Tabelle beschrieben.

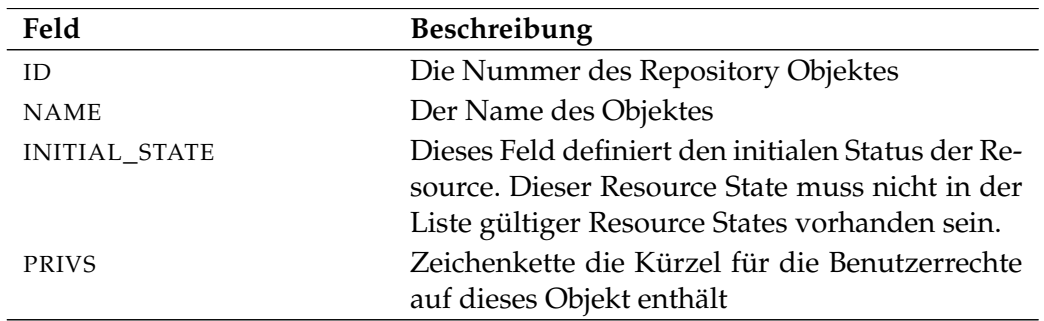

Tabelle 14.19.: Beschreibung der Output-Struktur des list resource state profile **Statements** 

# **list schedule**

#### **Zweck**

*Zweck* Das *list schedule* Statement wird eingesetzt um eine Liste von allen definierten Zeitplänen zu erhalten.

**Syntax**

*Syntax* Die Syntax des *list schedule* Statements ist

**list schedule** schedulepath [ **with** EXPAND ]

EXPAND:

**expand = none**  $\vert$  **expand =** < **(** *id* {, *id*} ) | **all** >

#### **Beschreibung**

*Beschreibung* Das *list schedule* Statement liefert eine Liste mit dem angegebenen Schedule sowie aller seiner Children.

> **expand** Mit der expand Option kann die Hierarchie nach unten sichtbar gemacht werden. Dazu werden die Id's von den Knoten deren Children sichtbar sein sollen in der Liste spezifiziert. Falls **none** als expand Option spezifiziert wird, wird nur die Ebene unterhalb des beantragten Knoten sichtbar gemacht.

#### **Ausgabe**

*Ausgabe* Dieses Statement liefert eine Output-Struktur vom Typ Tabelle.

**Output-Beschreibung** Die Datenelemente des Outputs werden in der nachfolgenden Tabelle beschrieben.

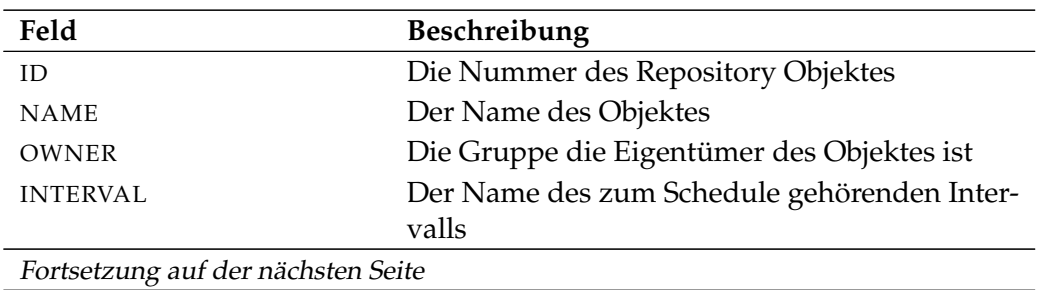

list schedule User Commands

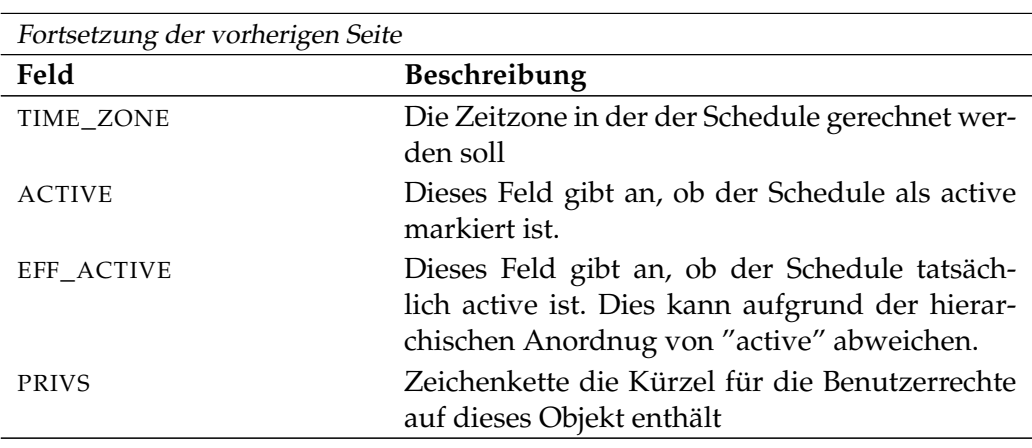

Tabelle 14.20.: Beschreibung der Output-Struktur des list schedule Statements

B

User Commands and list scheduled event

# **list scheduled event**

#### **Zweck**

*Zweck* Der Zweck des *list scheduled event* Statements ist es eine Liste von allen definierten scheduled Events zu bekommen.

#### **Syntax**

*Syntax* Die Syntax des *list scheduled event* Statements ist

#### **list scheduled event**

#### **Beschreibung**

*Beschreibung* Mit dem *list scheduled event* Statement bekommt man eine Liste aller definierten scheduled Events.

#### **Ausgabe**

*Ausgabe* Dieses Statement liefert eine Output-Struktur vom Typ Tabelle.

**Output-Beschreibung** Die Datenelemente des Outputs werden in der nachfolgenden Tabelle beschrieben.

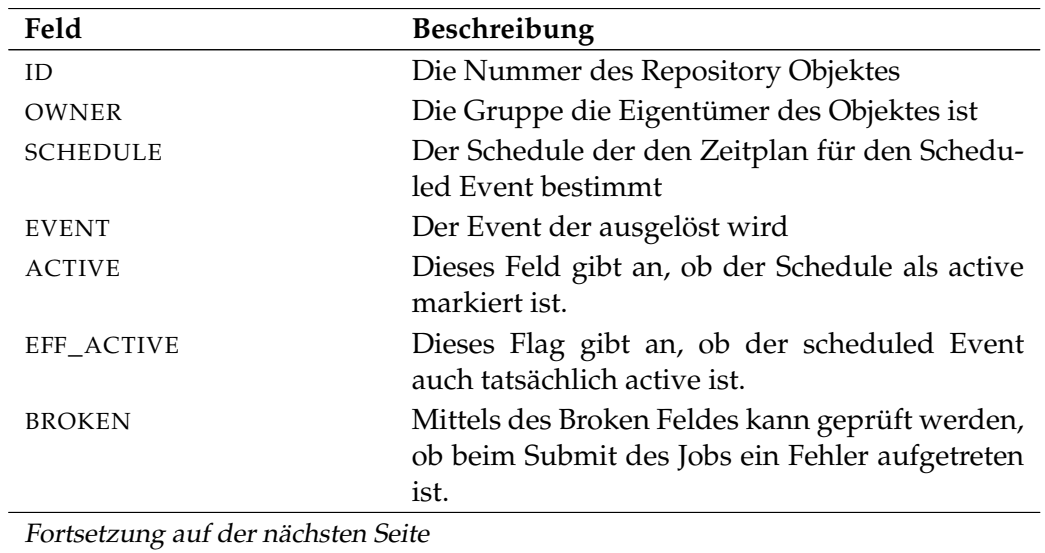

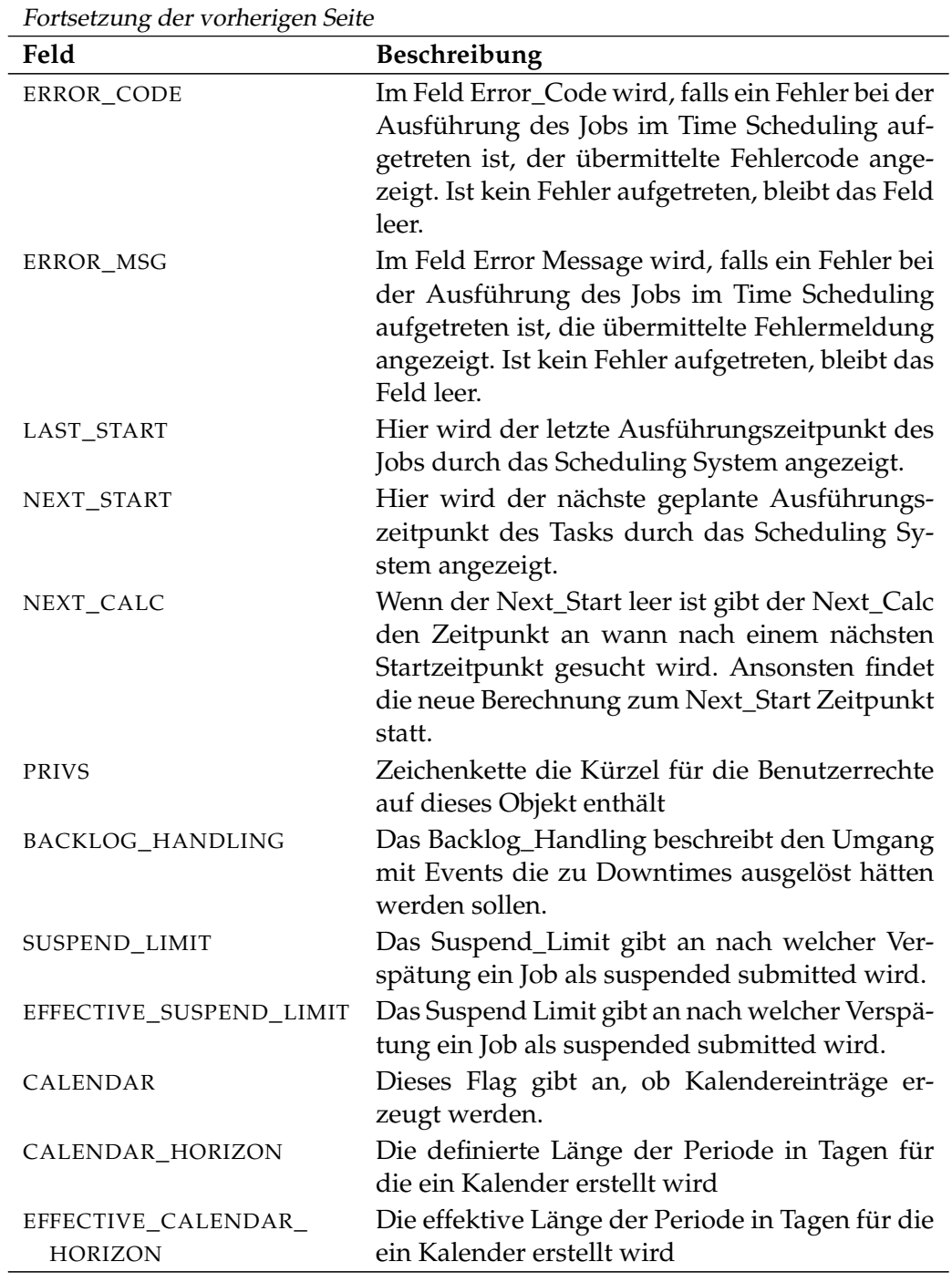

Tabelle 14.21.: Beschreibung der Output-Struktur des list scheduled event Statements

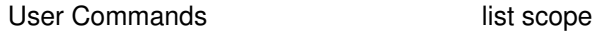

### **list scope**

#### **Zweck**

*Zweck* Das *list scope* Statement wird eingesetzt um eine Liste aller definierten Scopes zu bekommen.

#### **Syntax**

*Syntax* Die Syntax des *list scope* Statements ist

**list** < **scope** serverpath | **jobserver** serverpath > [ **with** EXPAND ]

EXPAND:

**expand = none**  $\vert$  **expand =** < **(** *id* {, *id*} ) | **all** >

#### **Beschreibung**

*Beschreibung* Mit dem *list scope* Statement bekommt man die Liste des beantragten Scopes mit

seinen Children angezeigt. **expand** Mit der expand Option kann die Hierarchie nach unten sichtbar gemacht

werden. Dazu werden die Id's von den Knoten deren Children sichtbar sein sollen in der Liste spezifiziert. Falls **none** als expand Option spezifiziert wird, wird nur die Ebene unterhalb des beantragten Knoten sichtbar gemacht.

#### **Ausgabe**

*Ausgabe* Dieses Statement liefert eine Output-Struktur vom Typ Tabelle.

**Output-Beschreibung** Die Datenelemente des Outputs werden in der nachfolgenden Tabelle beschrieben.

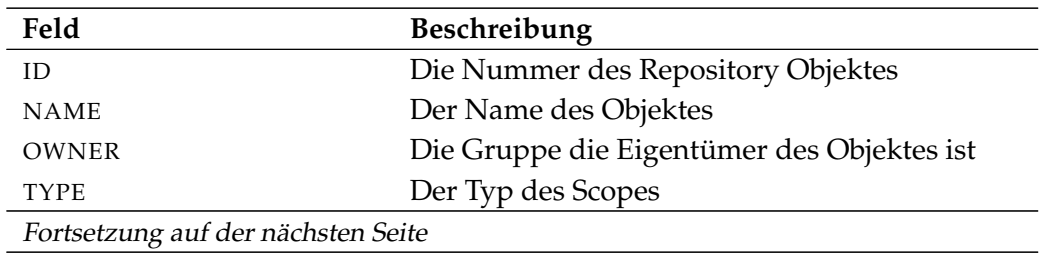

list scope User Commands

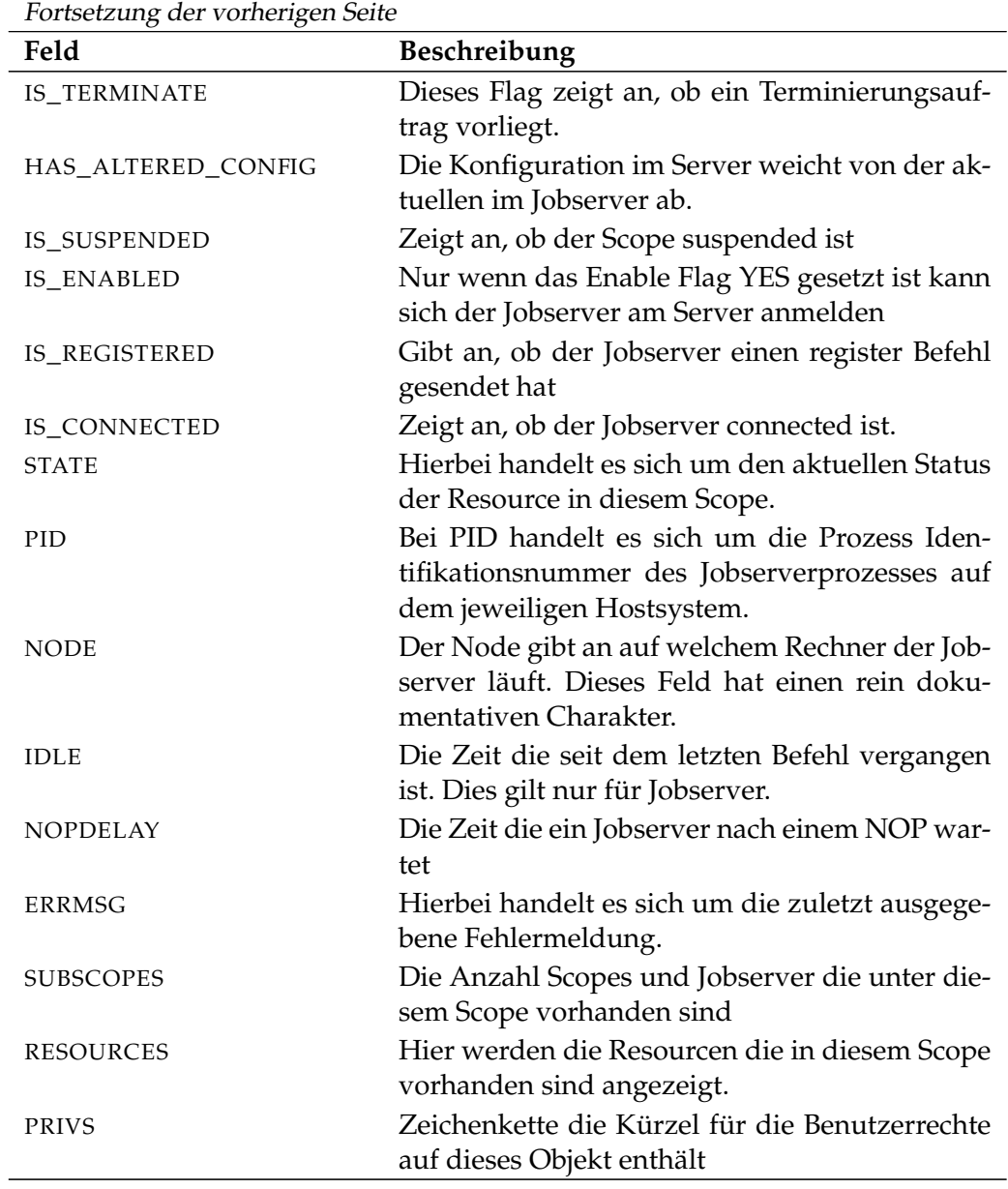

Tabelle 14.22.: Beschreibung der Output-Struktur des list scope Statements

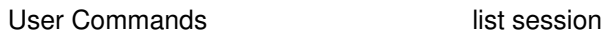

# **list session**

#### **Zweck**

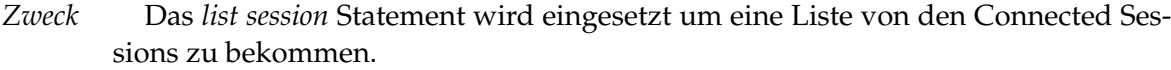

#### **Syntax**

*Syntax* Die Syntax des *list session* Statements ist

#### **list session**

#### **Beschreibung**

*Beschreibung* Mit dem *list session* Statement bekommt man eine Liste der Connected Sessions.

#### **Ausgabe**

*Ausgabe* Dieses Statement liefert eine Output-Struktur vom Typ Tabelle.

**Output-Beschreibung** Die Datenelemente des Outputs werden in der nachfolgenden Tabelle beschrieben.

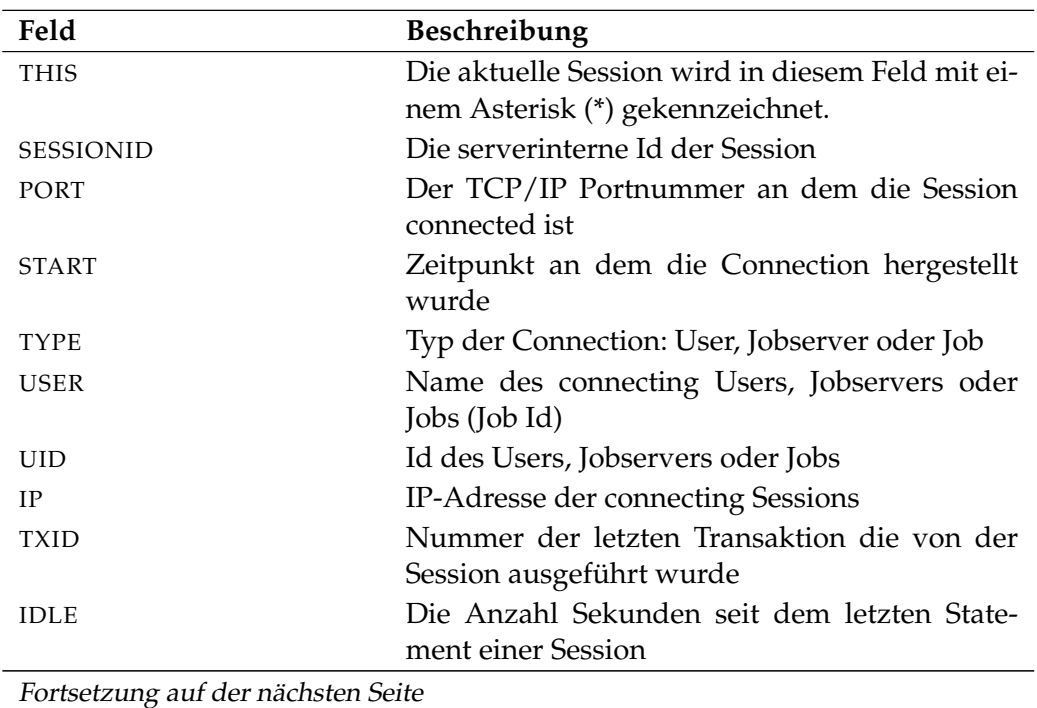

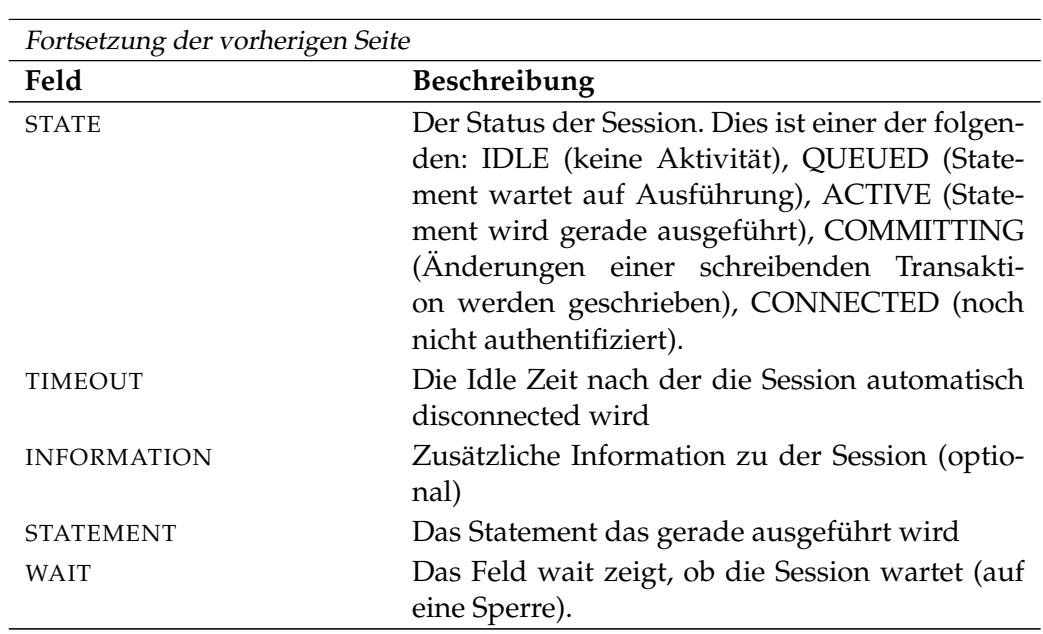

Tabelle 14.23.: Beschreibung der Output-Struktur des list session Statements

# **list trigger**

#### **Zweck**

*Zweck* Das *list trigger* Statement wird eingesetzt um eine Liste von definierten Triggers zu bekommen.

#### **Syntax**

*Syntax* Die Syntax des *list trigger* Statements ist

**list trigger**

**list trigger for** folderpath

**list trigger of** folderpath

**list trigger for** CT\_OBJECT

#### CT\_OBJECT:

- **job definition** folderpath
- | **named resource** resourcepath
- | **object monitor** objecttypename
- | **resource** resourcepath **in** < folderpath | serverpath >

#### **Beschreibung**

*Beschreibung* Mit dem *list trigger* Statement bekommt man eine Liste aller definierten Trigger.

#### **Ausgabe**

*Ausgabe* Dieses Statement liefert eine Output-Struktur vom Typ Tabelle.

**Output-Beschreibung** Die Datenelemente des Outputs werden in der nachfolgenden Tabelle beschrieben.

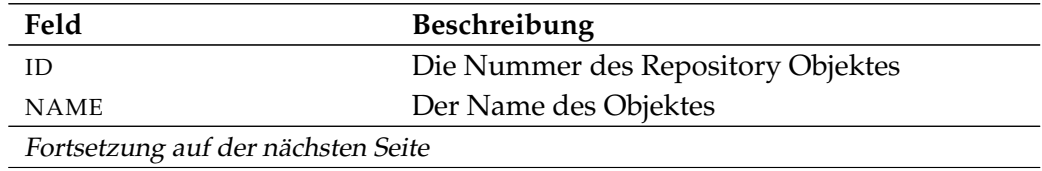

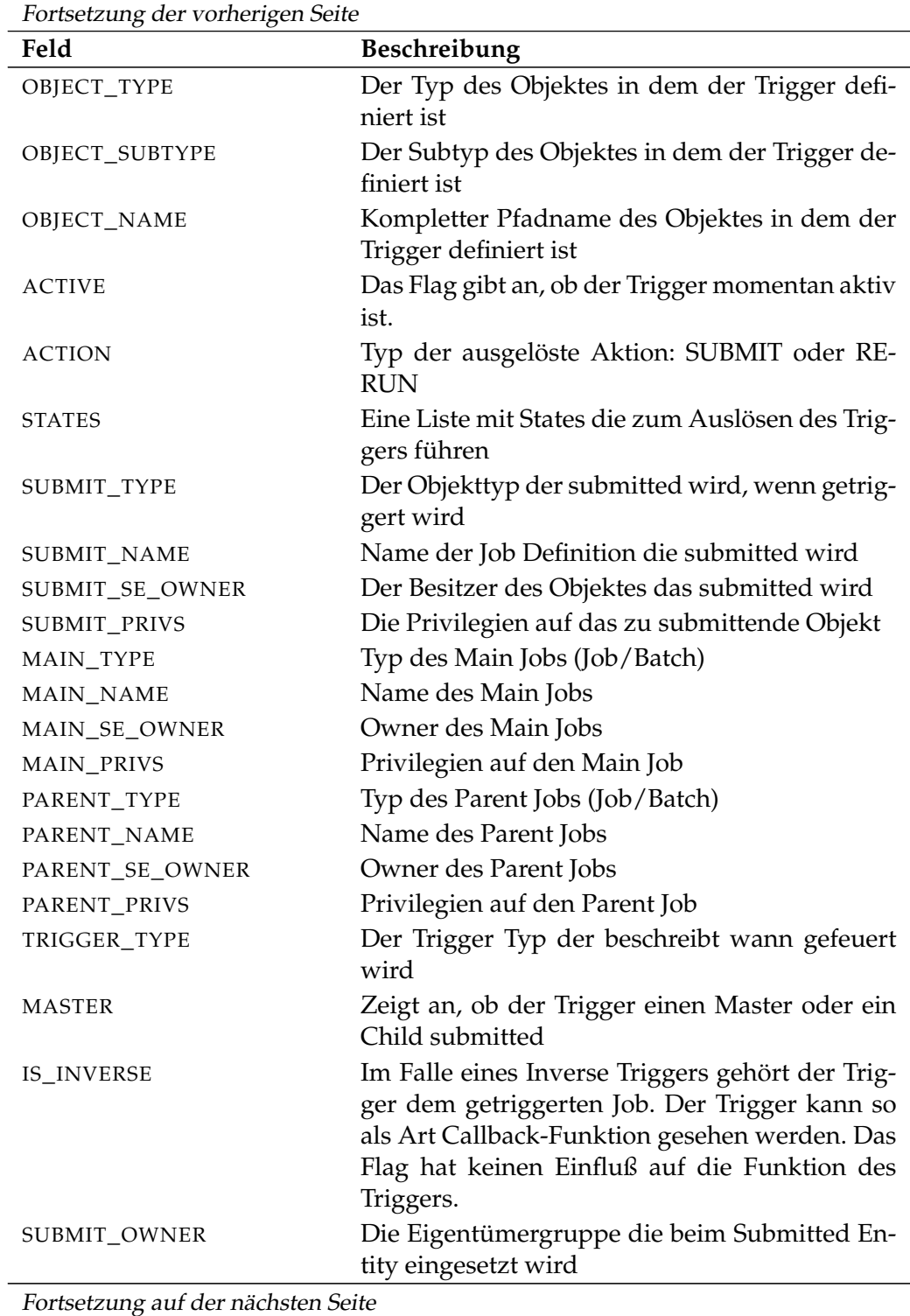

User Commands and list trigger

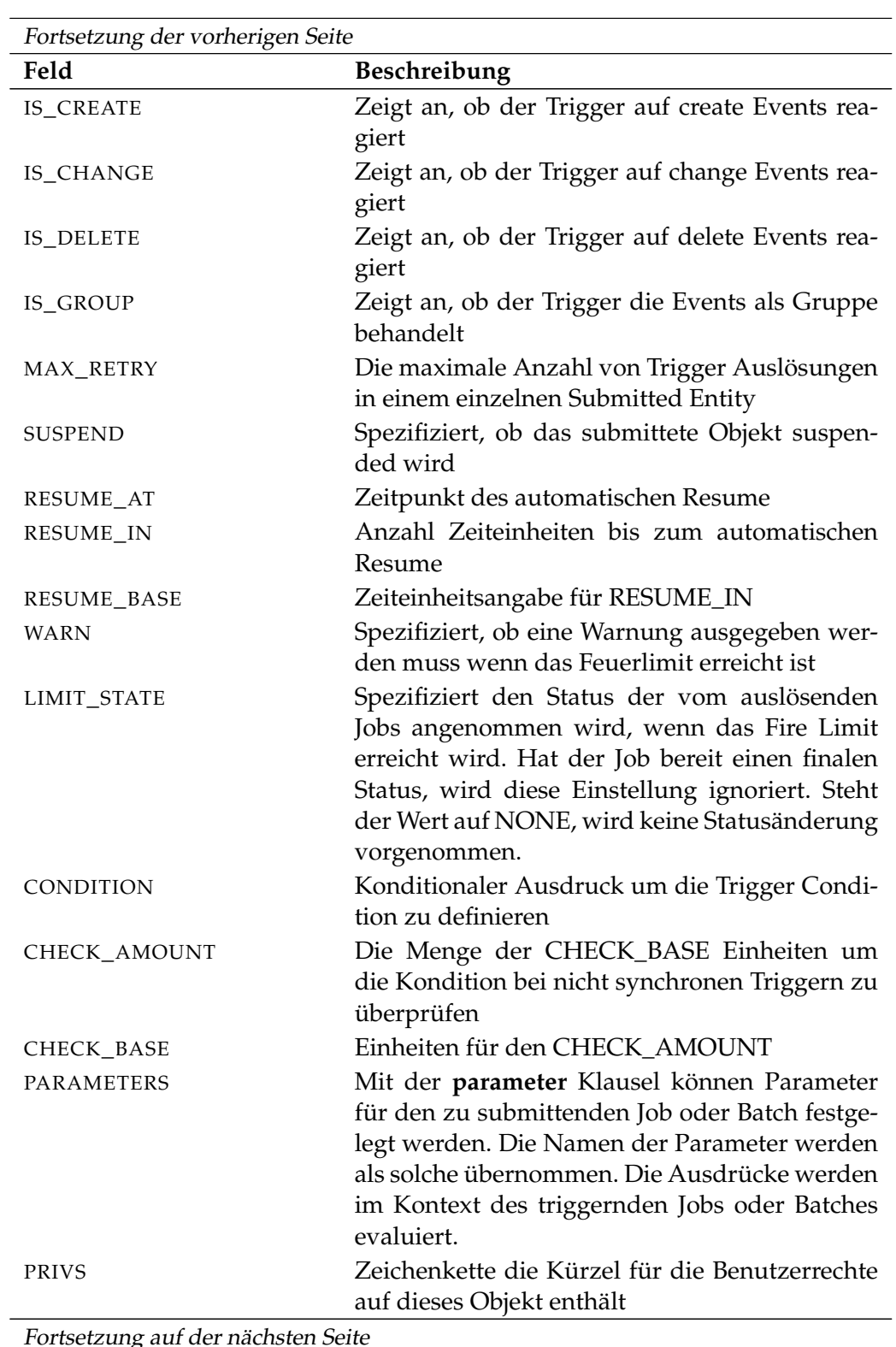

Fortsetzung auf der nächsten Seite

list trigger User Commands

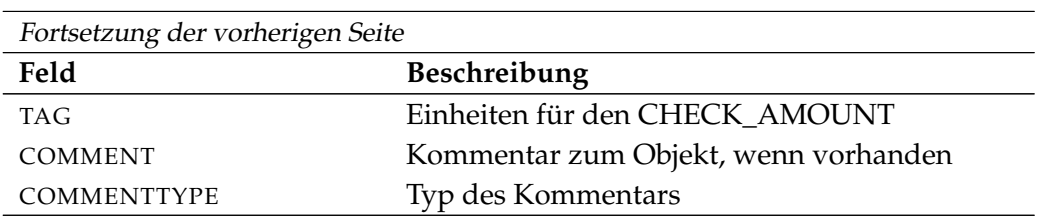

Tabelle 14.24.: Beschreibung der Output-Struktur des list trigger Statements

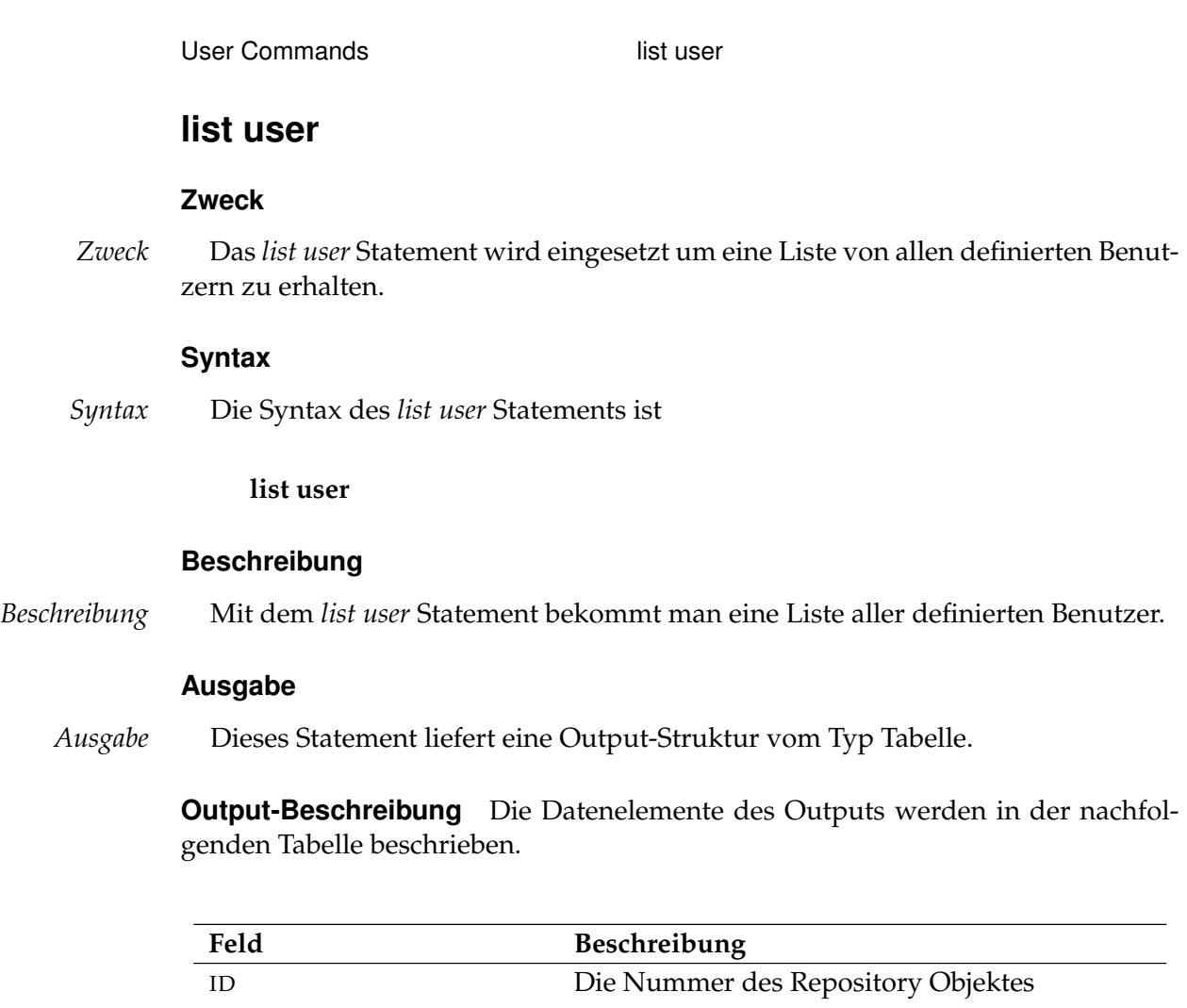

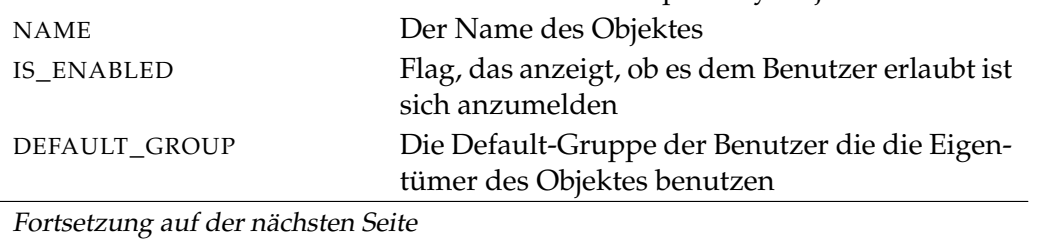

list user **User Commands** 

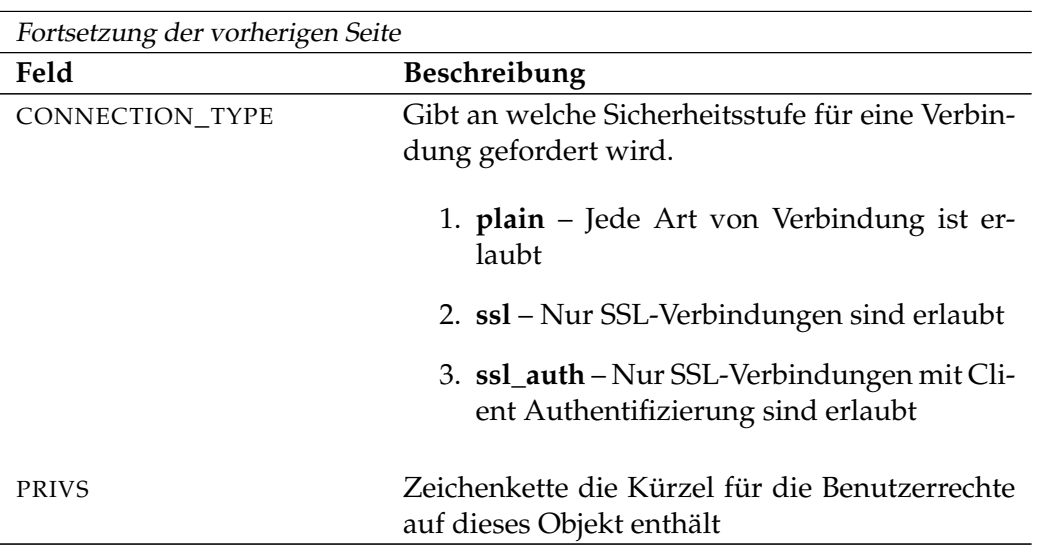

Tabelle 14.25.: Beschreibung der Output-Struktur des list user Statements

B

# **15. move commands**

User Commands move folder

# **move folder**

#### **Zweck**

*Zweck* Das *move folder* Statement wird eingesetzt um den Folder umzubenennen und/oder ihn an eine andere Stelle in der Ordnerhierarchie zu verschieben.

#### **Syntax**

*Syntax* Die Syntax des *move folder* Statements ist

**move folder** folderpath **to** folderpath

#### **Beschreibung**

*Beschreibung* Der *move folder* Befehl verschiebt den angegebenen Folder an eine andere Stelle oder er benennt ihn um.

#### **Ausgabe**

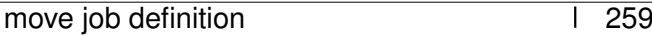

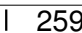

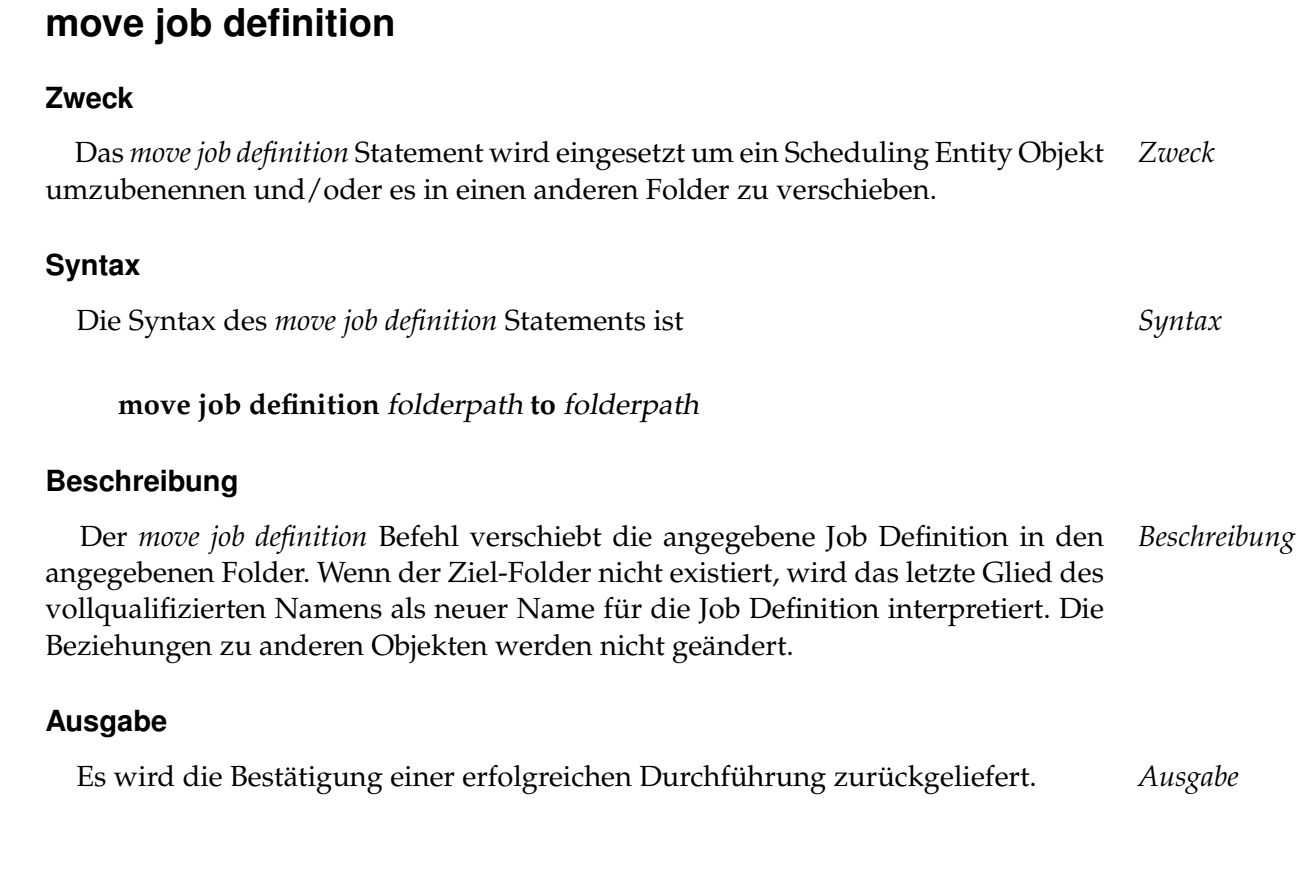

move job definition **User Commands** 

User Commands **move named resource** 

## **move named resource**

#### **Zweck**

*Zweck* Das *move named resource* Statement wird eingesetzt um die Named Resource umzubenennen und/oder um die Resource in eine andere Kategorie zu verschieben.

#### **Syntax**

*Syntax* Die Syntax des *move named resource* Statements ist

**move named resource** resourcepath **to** resourcepath

#### **Beschreibung**

*Beschreibung* Das *move named resource* Statement wird benutzt um Named Resources umzubenennen, bzw. zu verschieben und/oder um Kategorien neu zu ordnen. Wenn eine Named Resource verschoben wird, muss das spezifizierte Ziel eine Kategorie sein oder es darf nicht existieren und sein Parent muss ebenfalls eine Kategorie sein.

#### **Ausgabe**

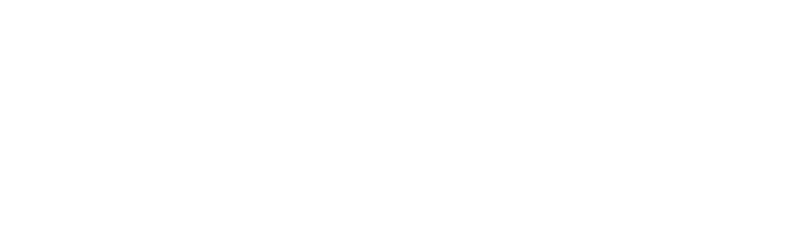

### **Beschreibung**

**move schedule**

**Zweck**

**Syntax**

Der *move schedule* Befehl verschiebt den angegebenen Schedule an einen anderen *Beschreibung* Ort und/oder er benennt ihn um.

Das *move schedule* Statement wird eingesetzt um den Zeitplan umzubenennen *Zweck*

oder ihn an einen anderen Ort in der Hierarchie zu verschieben.

**move schedule** schedulepath **.** schedulename **to** schedulepath

#### **Ausgabe**

Es wird die Bestätigung einer erfolgreichen Durchführung zurückgeliefert. *Ausgabe*

Die Syntax des *move schedule* Statements ist *Syntax*

move schedule User Commands

User Commands move scope

### **move scope**

#### **Zweck**

*Zweck* Das *move scope* Statement wird eingesetzt um einen Scope umzubenennen und/oder an eine andere Stelle in der Scope-Hierarchie zu verschieben.

#### **Syntax**

*Syntax* Die Syntax des *move scope* Statements ist

**move** < **scope** serverpath | **jobserver** serverpath > **to** serverpath

#### **Beschreibung**

*Beschreibung* Der *move scope* Befehl verschiebt den angegebenen Scope an einen anderen Ort und/oder er benennt ihn um.

#### **Ausgabe**

# **16. multicommand commands**

# **multicommand**

#### **Zweck**

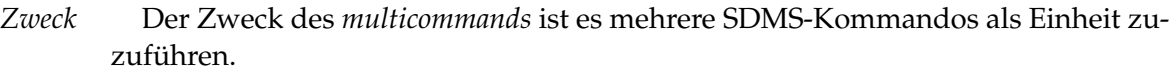

#### **Syntax**

*Syntax* Die Syntax des *multicommand* Statements ist

**begin multicommand** commandlist **end multicommand**

**begin multicommand** commandlist **end multicommand rollback**

#### **Beschreibung**

*Beschreibung* Mit den *multicommands* ist es möglich mehrere SDMS-Kommandos zusammen, d.h. in einer Transaktion auszuführen. Damit wird gewährleistet, dass entweder alle Statements fehlerfrei ausgeführt werden, oder nichts passiert. Des Weiteren wird die Transaktion nicht von anderen schreibenden Transaktionen unterbrochen. Wird das Keyword **rollback** spezifiziert, wird die Transaktion am Ende der Verarbeitung rückgängig gemacht. Auf diese Weise kann getestet werden, ob die Statements (technisch) korrekt verarbeitet werden können.

#### **Ausgabe**

# **17. register commands**

User Commands register

# **register**

#### **Zweck**

*Zweck* Das *register* Statement wird eingesetzt um den Server zu benachrichtigen, dass der Jobserver bereit ist Jobs auszuführen.

### **Syntax**

*Syntax* Die Syntax des *register* Statements ist

**register** serverpath **.** servername **with pid =**  $pid$  [**suspend** ]

**register with pid =** pid

#### **Beschreibung**

*Beschreibung* Die erste Form wird vom Operator benutzt um das Aktivieren von Jobs auf dem spezifizierten Jobserver zu ermöglichen.

Die zweite Form wird vom Jobserver selbst benutzt um den Server über seine Bereitschaft Jobs auszuführen zu informieren.

Unabhängig davon, ob der Jobserver connected ist oder nicht, werden Jobs für diesen Server eingeplant, es sei den der Jobserver ist suspended. (Siehe Statement *'deregister'* auf Seite [164.](#page-177-0))

**pid** Die pid Option liefert dem Server Informationen über die Prozess-Id des Jobservers auf Betriebsebene.

**suspend** Die suspend Option bewirkt, dass der Jobserver in den suspended Zustand überführt wird.

#### **Ausgabe**

# **18. rename commands**

User Commands The Rename environment

# **rename environment**

#### **Zweck**

*Zweck* Das *rename environment* Statement wird eingesetzt um den spezifizierten Environment umzubenennen.

#### **Syntax**

*Syntax* Die Syntax des *rename environment* Statements ist

**rename environment** environmentname **to** environmentname

#### **Beschreibung**

*Beschreibung* Das *rename environment* Statement wird benutzt um Environments umzubenennen. Die Umbenennung eines Environments hat keinen Einfluss auf Funktionalitäten und dient nur der Übersichtlichkeit.

#### **Ausgabe**

### **rename event**

#### **Zweck**

Der Zweck des *rename event* Statements ist es dem spezifizierten Event einen *Zweck* anderen Namen zu geben.

rename event values and User Commands

#### **Syntax**

Die Syntax des *rename event* Statements ist *Syntax*

**rename event** eventname **to** eventname

#### **Beschreibung**

Mit dem *rename event* Statement gibt man einem spezifizierten Event einen an- *Beschreibung* deren Namen.

#### **Ausgabe**

User Commands rename exit state definition

# **rename exit state definition**

#### **Zweck**

*Zweck* Das *rename exit state definition* Statement wird eingesetzt um die spezifizierte Exit State Definition umzubenennen.

#### **Syntax**

*Syntax* Die Syntax des *rename exit state definition* Statements ist

**rename exit state definition** statename **to** statename

#### **Beschreibung**

*Beschreibung* Das *rename exit state definition* Statement wird benutzt um Exit State Definitions umzubenennen. Das Umbenennen einer Exit State Definition hat keinen Einfluss auf Funktionalitäten und dient nur der Übersichtlichkeit.

#### **Ausgabe**

*Ausgabe* Es wird die Bestätigung einer erfolgreichen Durchführung zurückgeliefert.

B

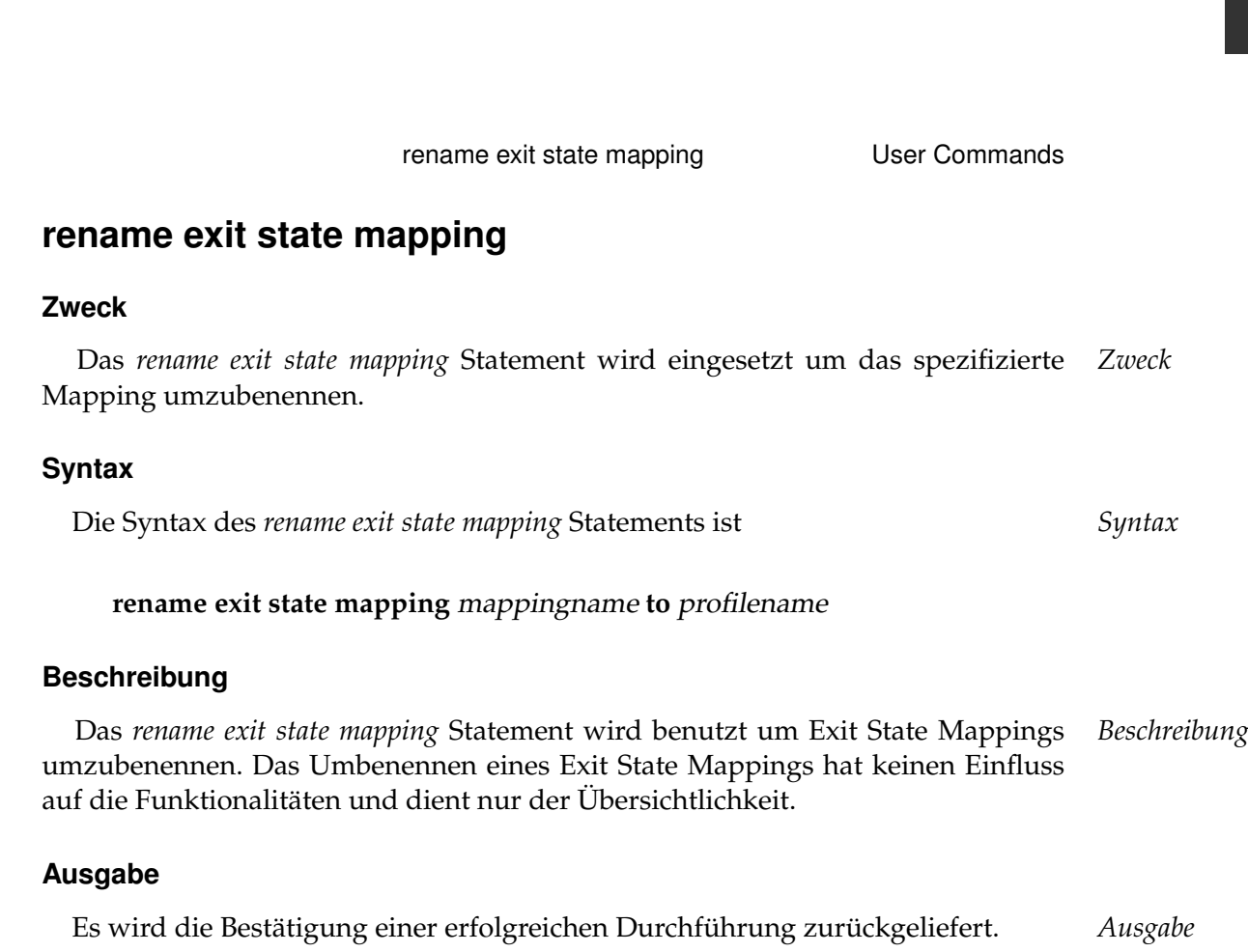

User Commands rename exit state profile

# **rename exit state profile**

#### **Zweck**

*Zweck* Das *rename exit state profile* Statement wird eingesetzt um das spezifizierten Profile umzubenennen.

#### **Syntax**

*Syntax* Die Syntax des *rename exit state profile* Statements ist

**rename exit state profile** profilename **to** profilename

#### **Beschreibung**

*Beschreibung* Das *rename exit state profile* Statement wird benutzt um Exit State Profiles umzubenennen. Das Umbenennen der Exit State Profiles hat keinen Einfluss auf die Funktionalitäten und dient nur der Übersichtlichkeit.

#### **Ausgabe**

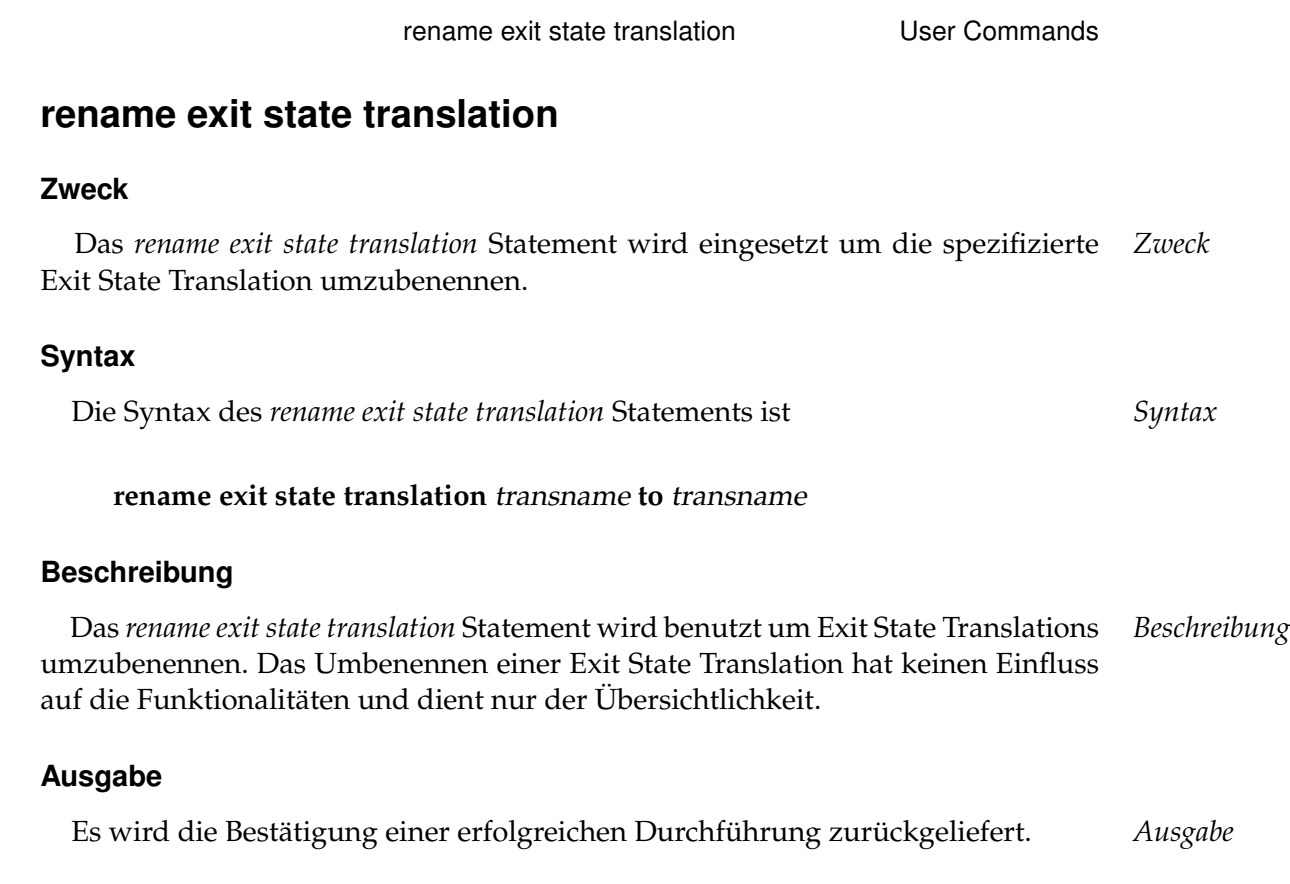

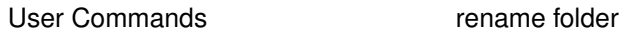

## **rename folder**

#### **Zweck**

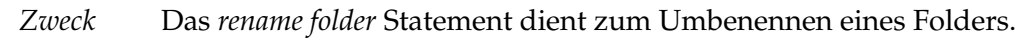

#### **Syntax**

*Syntax* Die Syntax des *rename folder* Statements ist

**rename folder** folderpath **to** foldername

### **Beschreibung**

*Beschreibung* Der *rename folder* Befehl benennt den angegebenen Folder um. Dies geschieht innerhalb des gleichen Parent Folders. Wenn bereits ein Objekt mit dem neuen Namen vorhanden ist, wird eine Fehlermeldung ausgegeben.

#### **Ausgabe**
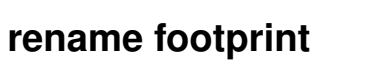

### **Zweck**

Das *rename footprint* Statement wird eingesetzt um den spezifizierten Footprint *Zweck* umzubenennen.

rename footprint User Commands

### **Syntax**

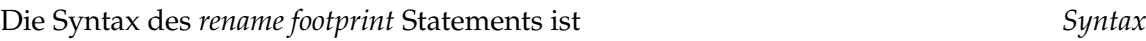

### **rename footprint** footprintname **to** footprintname

### **Beschreibung**

Mit dem *rename footprint* Statement vergibt man einem spezifizierten Footprint *Beschreibung* einen anderen Namen.

### **Ausgabe**

### **rename group**

### **Zweck**

*Zweck* Das *rename group* Statement wird eingesetzt um den Namen einer Gruppe zu ändern, ohne das andere Eigenschaften davon betroffen werden .

### **Syntax**

*Syntax* Die Syntax des *rename group* Statements ist

**rename group** groupname **to** groupname

### **Beschreibung**

*Beschreibung* Das *rename group* Statement wird benutzt um Gruppen umzubenennen. Das Umbenennen einer Gruppe hat keinen Einfluss auf die Funktionalitäten und dient nur der Übersichtlichkeit.

### **Ausgabe**

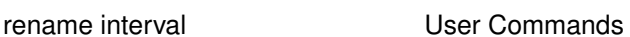

### **rename interval**

### **Zweck**

Das *rename interval* Statement wird eingesetzt um den spezifizierten Intervall *Zweck* umzubenennen.

### **Syntax**

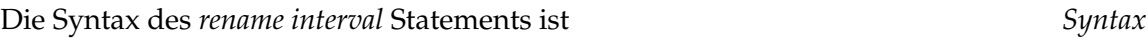

**rename interval** intervalname **to** intervalname

### **Beschreibung**

Mit dem *rename interval* Statement gibt man dem spezifizierten IntervalL einen *Beschreibung* anderen Namen.

### **Ausgabe**

User Commands rename job definition

### **rename job definition**

### **Zweck**

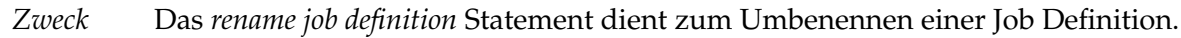

### **Syntax**

*Syntax* Die Syntax des *rename job definition* Statements ist

**rename job definition** folderpath **to** jobname

### **Beschreibung**

*Beschreibung* Der *rename job definition* Befehl benennt die angegebene Job Definition um.

### **Ausgabe**

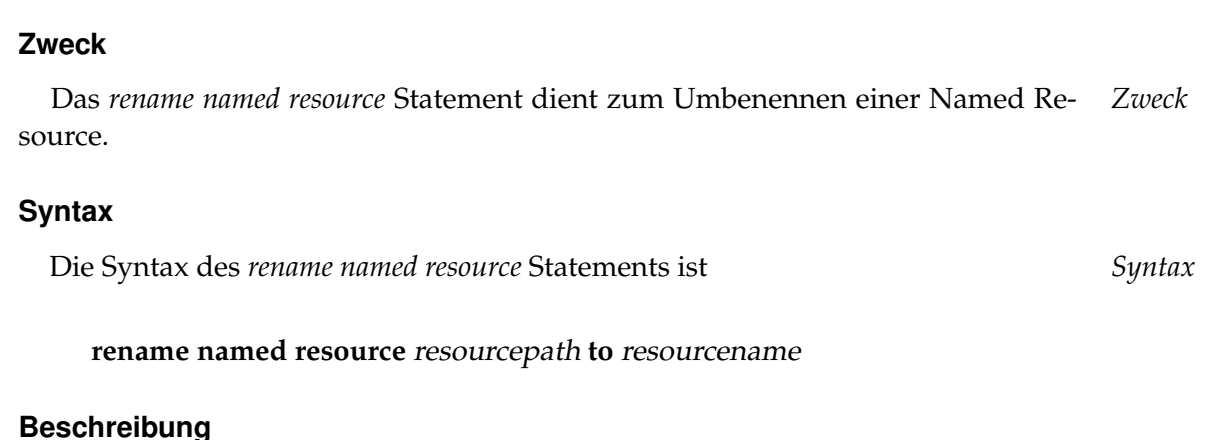

rename named resource **Example 20** User Commands

### **Beschreibung**

**rename named resource**

Das *move named resource* Statement wird benutzt um eine Named Resource um- *Beschreibung* zubenennen.

### **Ausgabe**

User Commands rename resource state definition

### **rename resource state definition**

#### **Zweck**

*Zweck* Das *rename resource state definition* Statement wird eingesetzt um den Resource State umzubenennen.

### **Syntax**

*Syntax* Die Syntax des *rename resource state definition* Statements ist

**rename resource state definition** statename **to** statename

### **Beschreibung**

*Beschreibung* Das *rename resource state definition* Statement wird benutzt um Resource State Definitions umzubenennen. Das Umbenennen einer Resource State Definition hat keinen Einfluss auf die Funktionalitäten und dient nur der Übersichtlichkeit.

#### **Ausgabe**

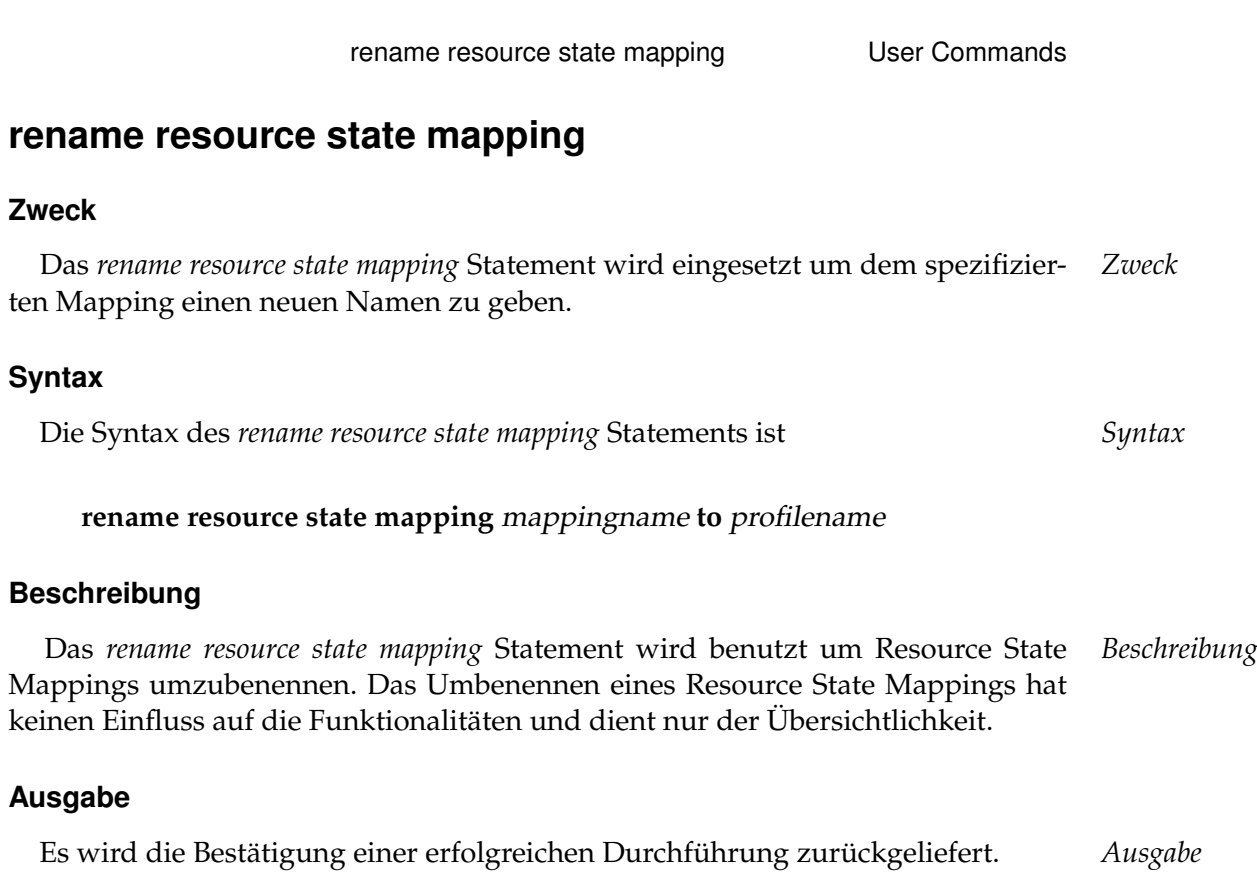

User Commands rename resource state profile

### **rename resource state profile**

### **Zweck**

*Zweck* Der Zweck des *rename resource state profiles* ist es dem spezifizierten Resource State Profile einen neuen Namen zu geben.

### **Syntax**

*Syntax* Die Syntax des *rename resource state profile* Statements ist

**rename resource state profile** profilename **to** profilename

### **Beschreibung**

*Beschreibung* Das *rename resource state profile* Statement wird benutzt um Resource State Profiles umzubenennen. Das Umbenennen eines Resource State Profiles hat keinen Einfluss auf die Funktionalitäten und dient nur der Übersichtlichkeit.

### **Ausgabe**

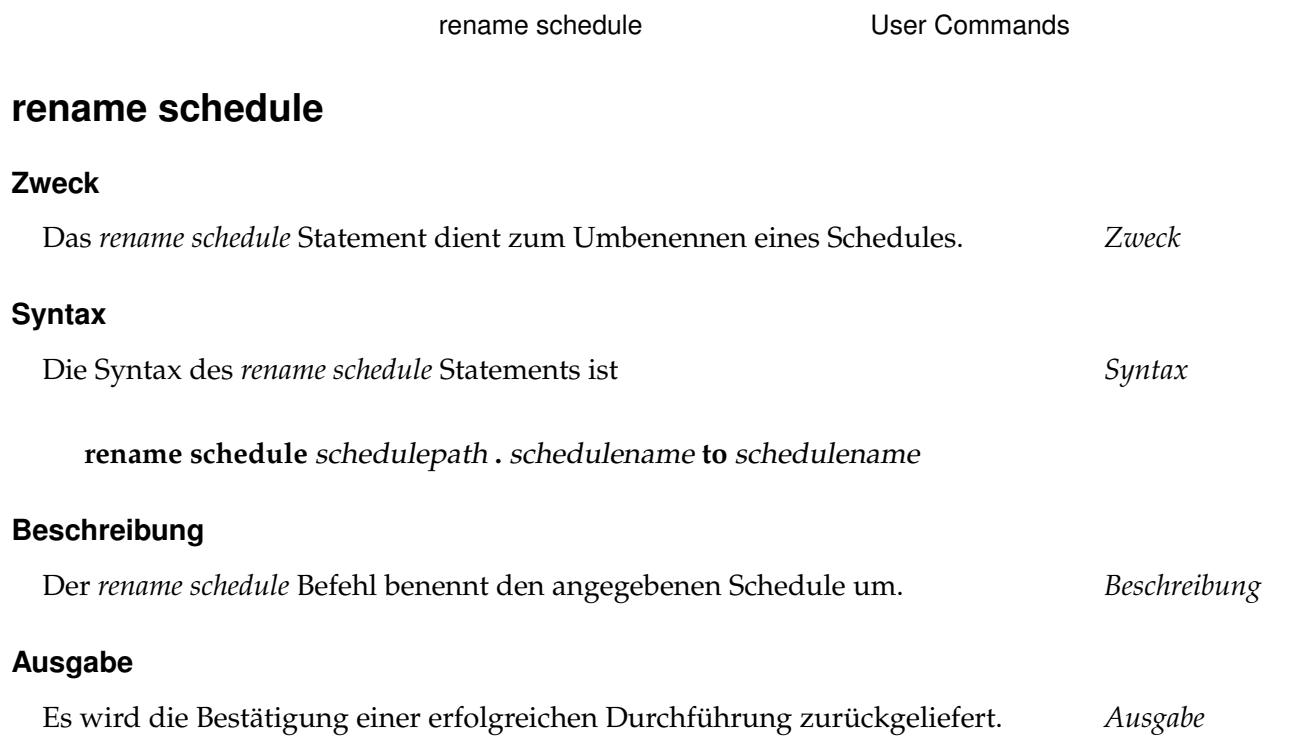

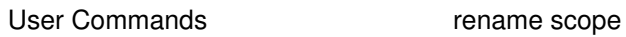

### **rename scope**

### **Zweck**

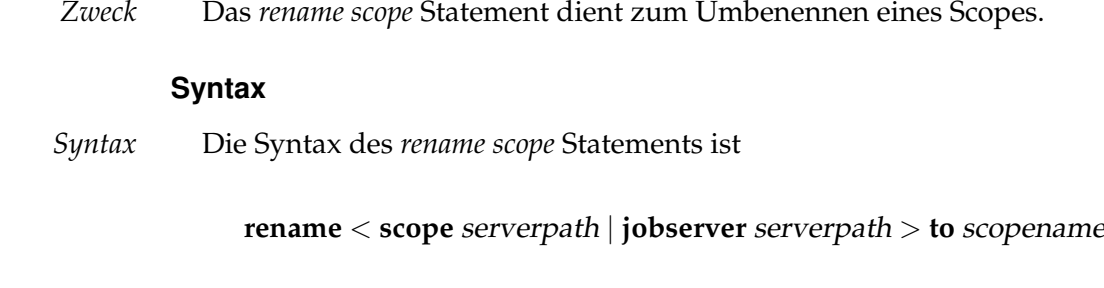

### **Beschreibung**

*Beschreibung* Der *rename scope* Befehl benennt den angegebenen Scope um.

### **Ausgabe**

rename trigger 1 285

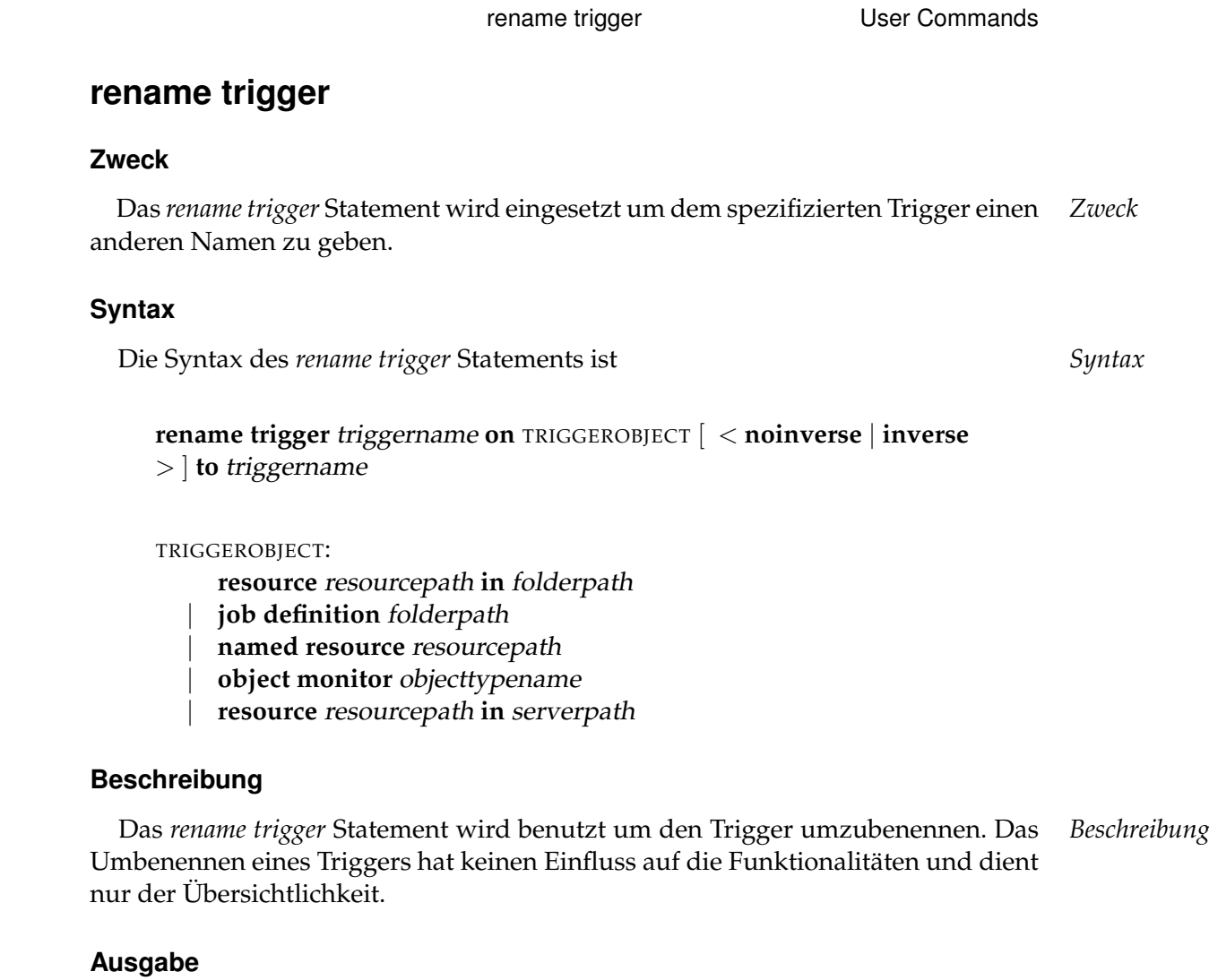

### **rename user**

### **Zweck**

*Zweck* Das *rename user* Statement wird eingesetzt um den Benutzernamen umzubenennen, ohne eine seiner anderen Eigenschaften zu ändern.

### **Syntax**

*Syntax* Die Syntax des *rename user* Statements ist

**rename user** username **to** username

### **Beschreibung**

*Beschreibung* Das *rename user* Statement wird benutzt um User umzubenennen. Das Umbenennen eines Users hat keinen Einfluss auf die Funktionalitäten und dient nur der Übersichtlichkeit.

### **Ausgabe**

# **19. resume commands**

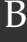

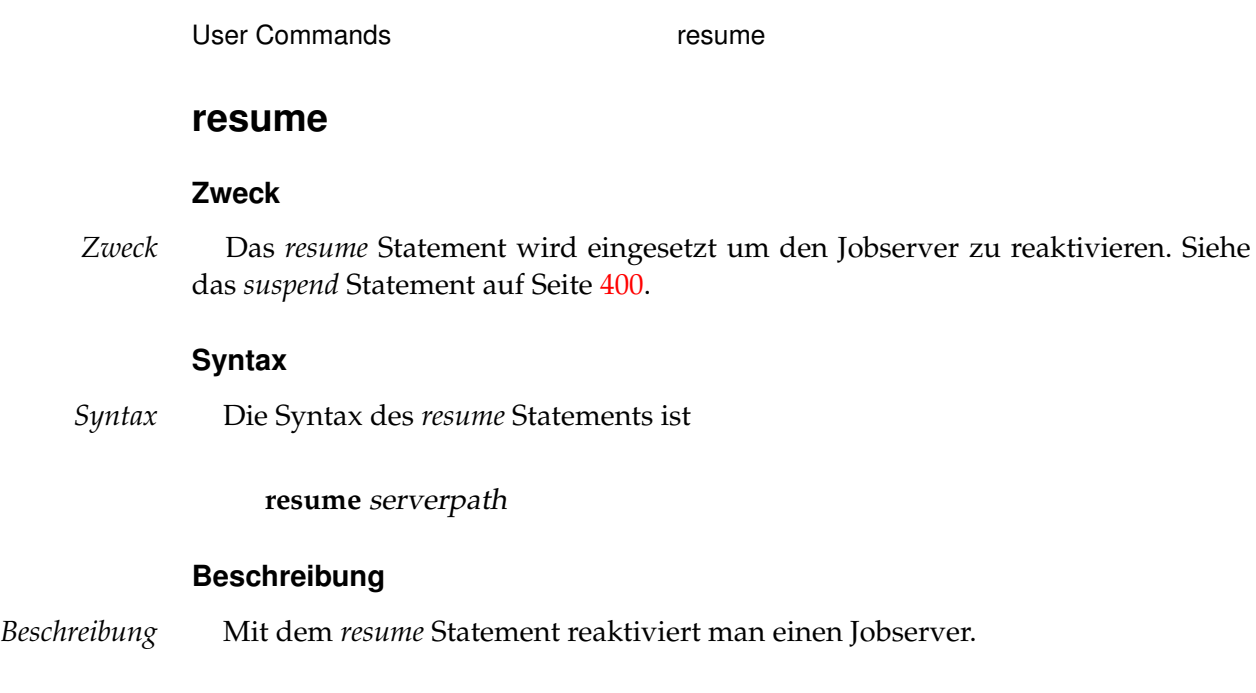

### **Ausgabe**

# **20. select commands**

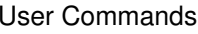

select

### **select**

### **Zweck**

*Zweck* Das *select* Statement wird eingesetzt um es dem Benutzer zu ermöglichen nahezu beliebige Queries auszuführen.

### **Syntax**

*Syntax* Die Syntax des *select* Statements ist

**select-statement** [ **with** WITHITEM {**,** WITHITEM} ]

### WITHITEM:

- identifier **category** [ **quoted** ]
- | identifier **folder** [ **quoted** ]
- | identifier **job** [ **quoted** ]
- | identifier **resource** [ **quoted** ]
- | identifier **schedule** [ **quoted** ]
- | identifier **scope** [ **quoted** ]
- | **sort (** signed\_integer {**,** signed\_integer} **)**

### **Beschreibung**

*Beschreibung* Das *select* Statement ermöglicht es nahezu beliebige Datenbank Select Statements vom Scheduling Server ausführen zu lassen. (Für den Syntax des Select Statements wird dazu auf die Dokumentation des eingesetzten Datenbanksystem verwiesen.) Da das Absetzen von beliebigen *select* Statements prinzipiell eine Sicherheitslücke darstellt, werden für dieses Statement Administratorrechte benötigt. Das heißt, dass nur Benutzer der Gruppe **ADMIN** dieses Statement nutzen können.

Die Benutzung der *withitems* führt zum Übersetzen von Ids nach Namen. Dies wird für alle hierarchisch strukturierte Objekttypen angeboten, da diese Operation mit SQL-Mitteln nicht immer einfach durchzuführen ist.

Wird das optionale keyword **quoted** spezifiziert, werden die einzelne Identifiers mit Quotes versehen. Dies ist insbesondere für das Generieren von Statements gedacht.

Es ist ebenfalls möglich die Ergebnismenge nach dem Ersetzen der Ids zu sortieren. Die Spalten nach denen sortiert werden soll, werden durch ihre Position in der Ergebnismenge addressiert (zero based, d.h. die erste Spalte hat Nummer 0).

### **Ausgabe**

# **21. set commands**

User Commands set parameter

### **set parameter**

### **Zweck**

*Zweck* Das *set parameter* Statement wird eingesetzt um den Wert des spezifizierten Parameters innerhalb des Kontext eines Jobs zu setzen.

### **Syntax**

*Syntax* Die Syntax des *set parameter* Statements ist

**set parameter** parametername **=** string {**,** parametername **=** string}

**set parameter** < **on**  $\vert$  **of** > *jobid parametername* = *string*  $\vert$ *,* parametername **=** string} [ **with comment =** string ]

**set parameter**  $<$  **on**  $\vert$  **of**  $>$  *jobid parametername* = *string*  $\vert$ *,* parametername **=** string} **identified by** string [ **with comment =** string ]

### **Beschreibung**

*Beschreibung* Mittels des *set parameter* Statements können Jobs oder Benutzer Parameterwerte im Kontext des Jobs setzen.

> Falls die **identified by** Option spezifiziert ist, wird der Parameter nur dann gesetzt, wenn das Paar jobid und string eine Anmeldung ermöglichen würden.

### **Ausgabe**

## **22. show commands**

User Commands show comment

### **show comment**

### **Zweck**

*Zweck* Das *show comment* Statement wird eingesetzt um den Kommentar zu dem spezifizierten Objekt anzuzeigen.

### **Syntax**

*Syntax* Die Syntax des *show comment* Statements ist

#### **show comment on** OBJECTURL

#### OBJECTURL:

**distribution** distributionname **for pool** resourcepath **in** serverpath | **environment** environmentname | **exit state definition** statename | **exit state mapping** mappingname | **exit state profile** profilename | **exit state translation** transname | **event** eventname | **resource** resourcepath **in** folderpath | **folder** folderpath | **footprint** footprintname | **group** groupname | **interval** intervalname | **job definition** folderpath | **job** jobid | **named resource** resourcepath | **parameter** parametername **of** PARAM\_LOC | **resource state definition** statename | **resource state mapping** mappingname | **resource state profile** profilename | **scheduled event** schedulepath **.** eventname | **schedule** schedulepath | **resource** resourcepath **in** serverpath | < **scope** serverpath | **jobserver** serverpath > | **trigger** triggername **on** TRIGGEROBJECT [ < **noinverse** | **inverse** > ] | **user** username

#### show comment User Commands

PARAM\_LOC:

**folder** folderpath

| **job definition** folderpath

| **named resource** resourcepath

| < **scope** serverpath | **jobserver** serverpath >

TRIGGEROBJECT:

**resource** resourcepath **in** folderpath

| **job definition** folderpath

| **named resource** resourcepath

| **object monitor** objecttypename

| **resource** resourcepath **in** serverpath

### **Beschreibung**

Das *show comment* Statement dient der Anzeige des, zum spezifizierten Objekt, *Beschreibung* abgelegten Kommentars. Wenn kein Kommentar zu dem Objekt vorhanden ist, wird dies *nicht* als Fehler gesehen, sondern es wird eine leere Output-Struktur erzeugt und zurückgegeben. Diese leere Output-Struktur entspricht natürlich der unten beschriebenen Output-Struktur, sodass sie auch leicht von Programmen, ohne Ausnahmebehandlung, ausgewertet werden kann.

### **Ausgabe**

Dieses Statement liefert eine Output-Struktur vom Typ Tabelle. *Ausgabe*

**Output-Beschreibung** Die Datenelemente des Outputs werden in der nachfolgenden Tabelle beschrieben.

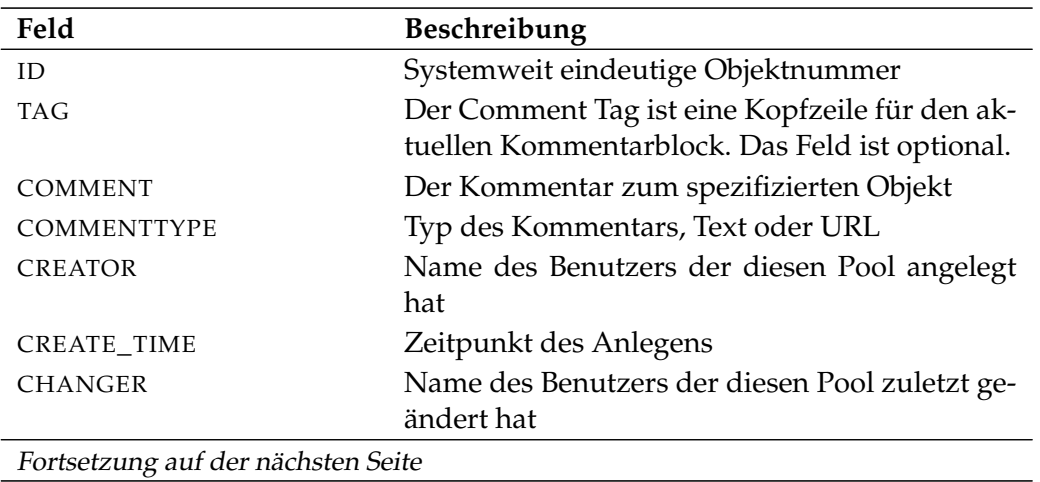

User Commands Show comment

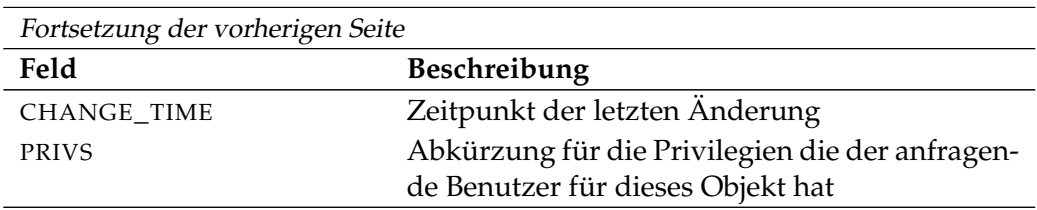

Tabelle 22.1.: Beschreibung der Output-Struktur des show comment Statements

show environment User Commands

### **show environment**

### **Zweck**

Das *show environment* Statement wird eingesetzt um detaillierte Informationen *Zweck* über den spezifizierten Environment zu bekommen.

### **Syntax**

Die Syntax des *show environment* Statements ist *Syntax*

**show environment** environmentname [ **with** EXPAND ]

#### EXPAND:

**expand = none**  $\vert$  **expand =** < **(** *id* {, *id*} **)** | **all** >

### **Beschreibung**

Mit dem *show environment* Statement bekommt man ausführliche Informationen *Beschreibung* über das spezifizierte Environment.

**expand** Da die Anzahl Job Definitions in der Tabelle JOB\_DEFINITIONS sehr groß werden kann, werden sie per Default nicht angezeigt. Wenn die Option **expand = all** benutzt wird, werden alle Job Definitions, sowie die Folder, in die sie liegen, samt Folderhierarchie ausgegeben. Durch die Spezifikation einzelner (Folder) Id's können einzelne Pfade der Hierarchie selektiert werden.

### **Ausgabe**

Dieses Statement liefert eine Output-Struktur vom Typ Record. *Ausgabe*

**Output-Beschreibung** Die Datenelemente des Outputs werden in der nachfolgenden Tabelle beschrieben.

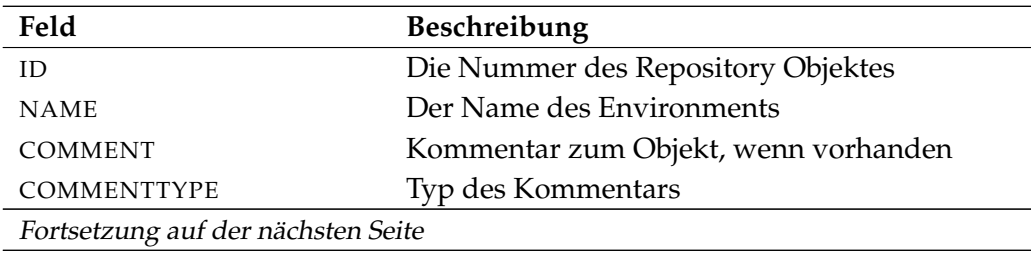

User Commands show environment

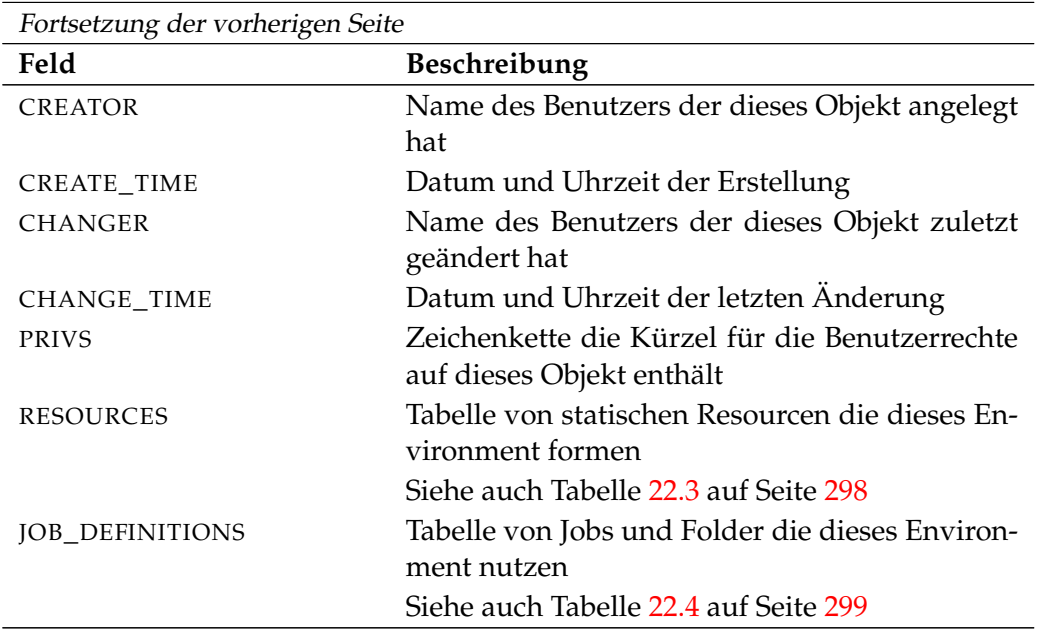

Tabelle 22.2.: Beschreibung der Output-Struktur des show environment Statements

**RESOURCES** Das Layout der RESOURCES Tabelle wird in nachfolgender Tabelle gezeigt.

<span id="page-311-0"></span>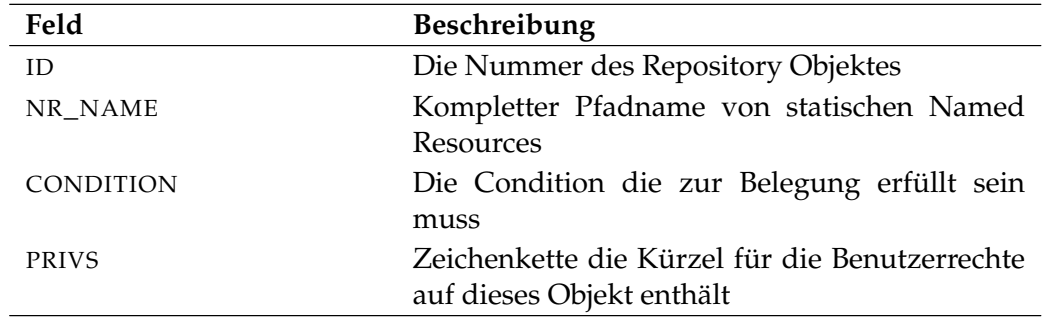

Tabelle 22.3.: Output-Struktur der show environment Subtabelle

**JOB\_DEFINITIONS** Das Layout der JOB\_DEFINITIONS Tabelle wird in nachfolgender Tabelle gezeigt.

show environment User Commands

<span id="page-312-0"></span>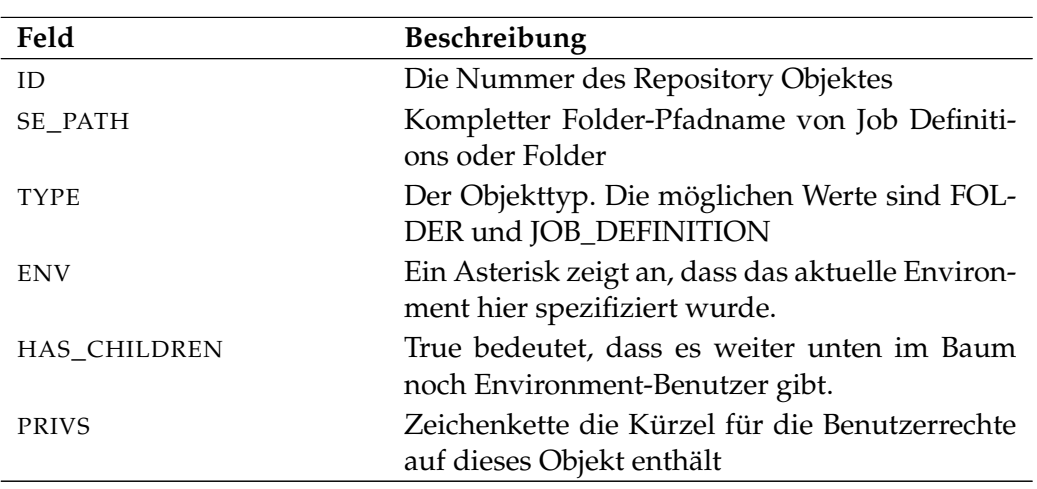

Tabelle 22.4.: Output-Struktur der show environment Subtabelle

### **show event**

### **Zweck**

*Zweck* Das *show event* Statement wird eingesetzt um detaillierte Informationen über das spezifizierte Event zu bekommen.

### **Syntax**

*Syntax* Die Syntax des *show event* Statements ist

**show event** eventname

#### **Beschreibung**

*Beschreibung* Mit dem *show event* Statement bekommt man ausführliche Informationen über das spezifizierte Event.

### **Ausgabe**

*Ausgabe* Dieses Statement liefert eine Output-Struktur vom Typ Record.

**Output-Beschreibung** Die Datenelemente des Outputs werden in der nachfolgenden Tabelle beschrieben.

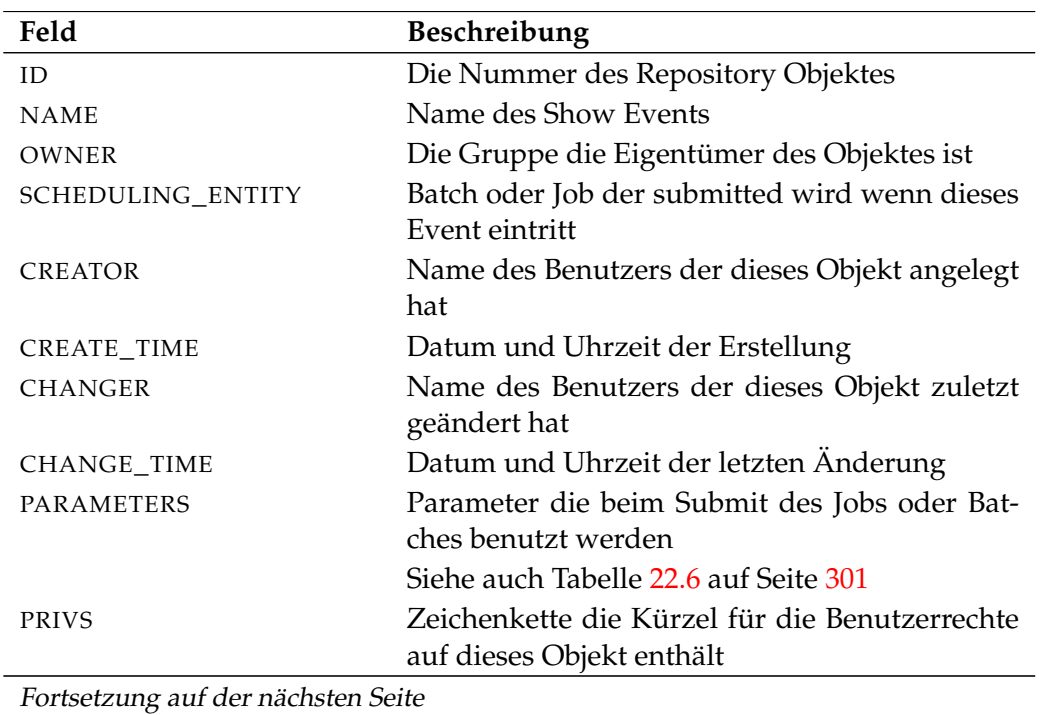

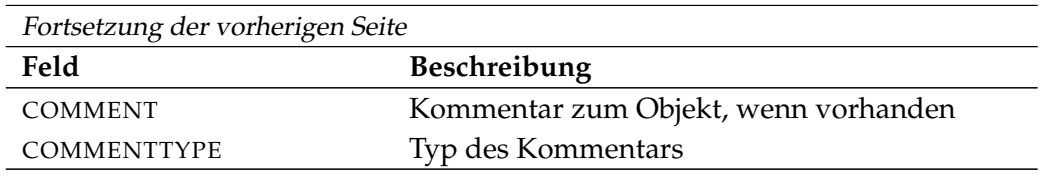

Tabelle 22.5.: Beschreibung der Output-Struktur des show event Statements

**PARAMETERS** Das Layout der PARAMETERS Tabelle wird in nachfolgender Tabelle gezeigt.

<span id="page-314-0"></span>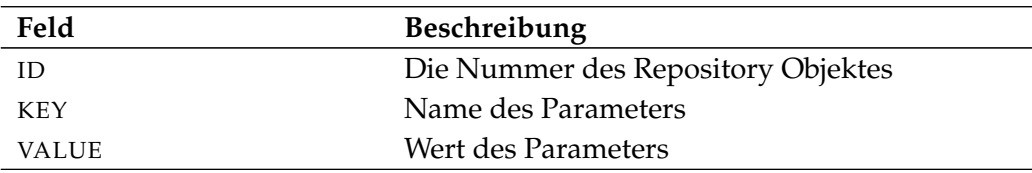

Tabelle 22.6.: Output-Struktur der show event Subtabelle

User Commands Show exit state definition

## **show exit state definition**

### **Zweck**

*Zweck* Das *show exit state definition* Statement wird eingesetzt um detaillierte Informationen über die spezifizierte Exit State Definition zu bekommen.

### **Syntax**

*Syntax* Die Syntax des *show exit state definition* Statements ist

### **show exit state definition** statename

### **Beschreibung**

*Beschreibung* Mit dem *show exit state definition* Statement bekommt man ausführliche Informationen über die spezifizierte Exit State Definition.

### **Ausgabe**

*Ausgabe* Dieses Statement liefert eine Output-Struktur vom Typ Record.

**Output-Beschreibung** Die Datenelemente des Outputs werden in der nachfolgenden Tabelle beschrieben.

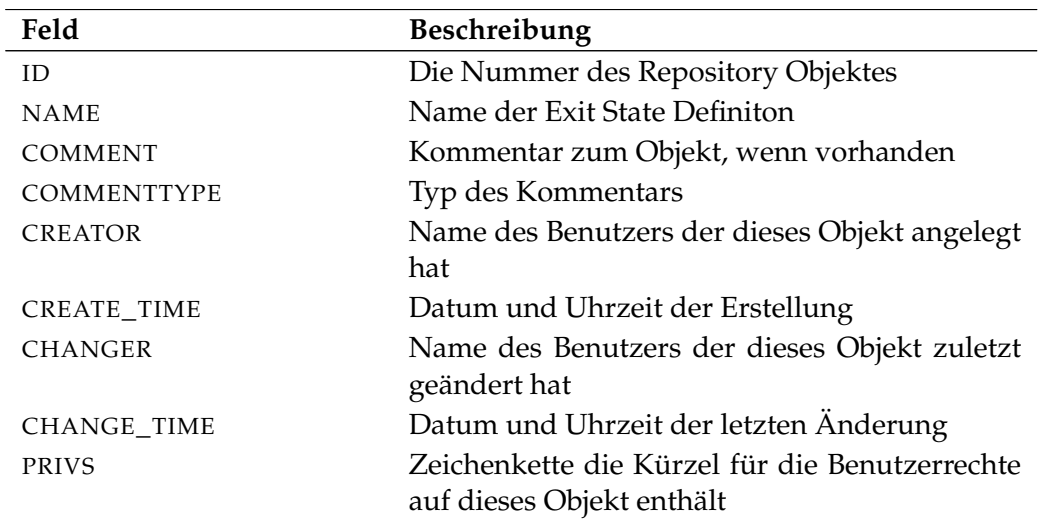

Tabelle 22.7.: Beschreibung der Output-Struktur des show exit state definition **Statements** 

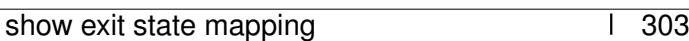

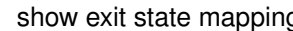

g **Show User Commands** 

### **show exit state mapping**

### **Zweck**

Das *show exist state mapping* Statement wird eingesetzt um detaillierte Informa- *Zweck* tionen über das spezifizierte Mapping zu bekommen.

### **Syntax**

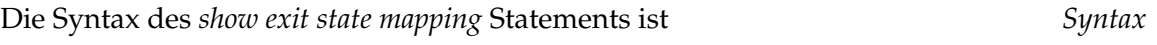

**show exit state mapping** mappingname

### **Beschreibung**

Mit dem *show exit state mapping* Statement bekommt man ausführliche Informa- *Beschreibung* tionen über das spezifizierte Mapping.

### **Ausgabe**

Dieses Statement liefert eine Output-Struktur vom Typ Record. *Ausgabe*

**Output-Beschreibung** Die Datenelemente des Outputs werden in der nachfolgenden Tabelle beschrieben.

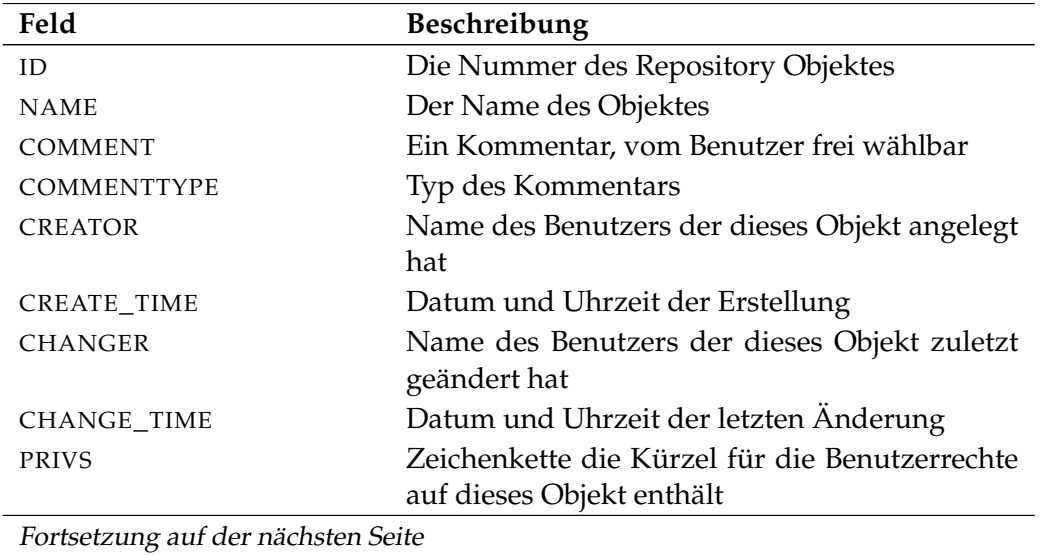

User Commands show exit state mapping

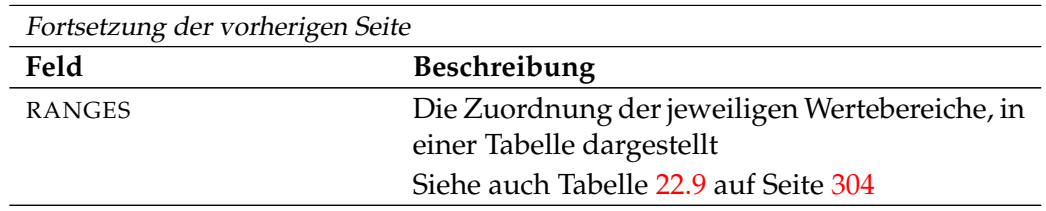

Tabelle 22.8.: Beschreibung der Output-Struktur des show exit state mapping Statements

**RANGES** Das Layout der RANGES Tabelle wird in nachfolgender Tabelle gezeigt.

<span id="page-317-0"></span>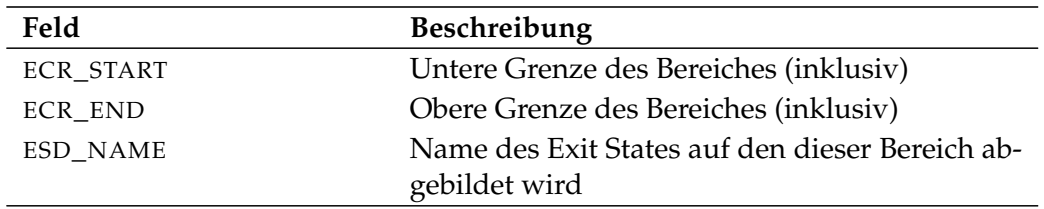

Tabelle 22.9.: Output-Struktur der show exit state mapping Subtabelle

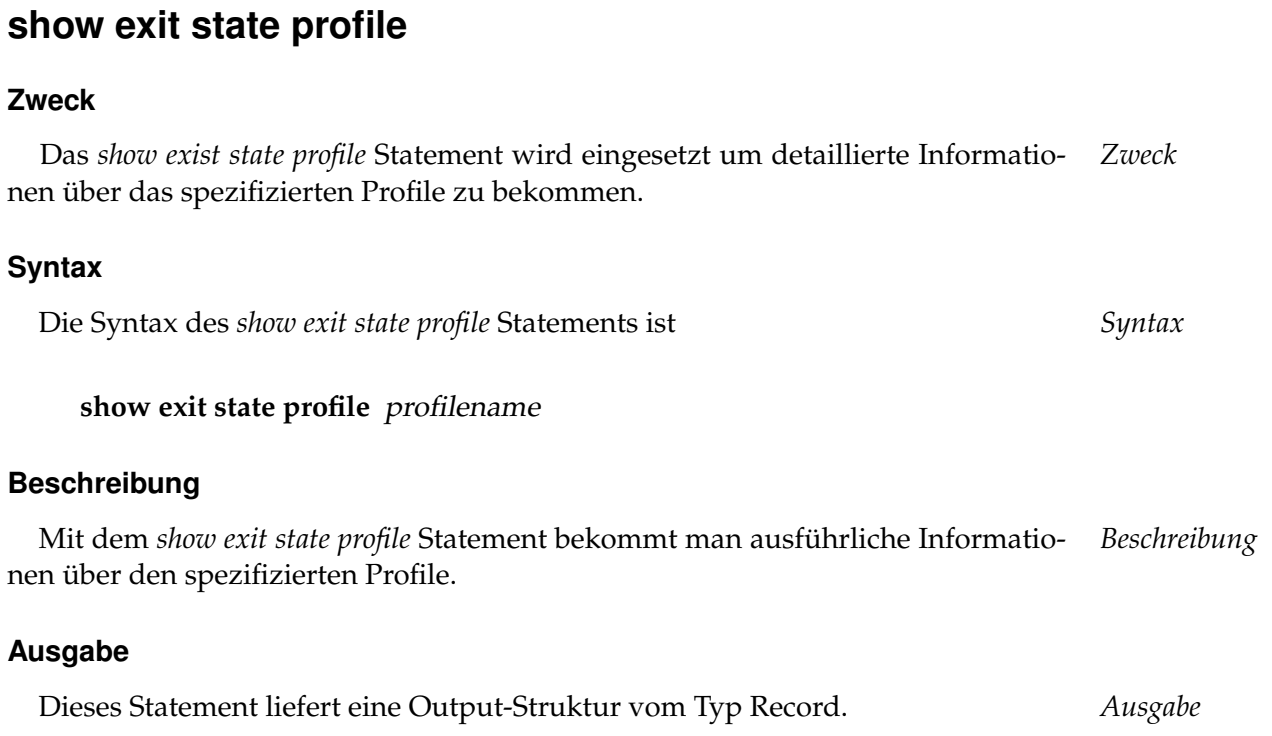

**Output-Beschreibung** Die Datenelemente des Outputs werden in der nachfolgenden Tabelle beschrieben.

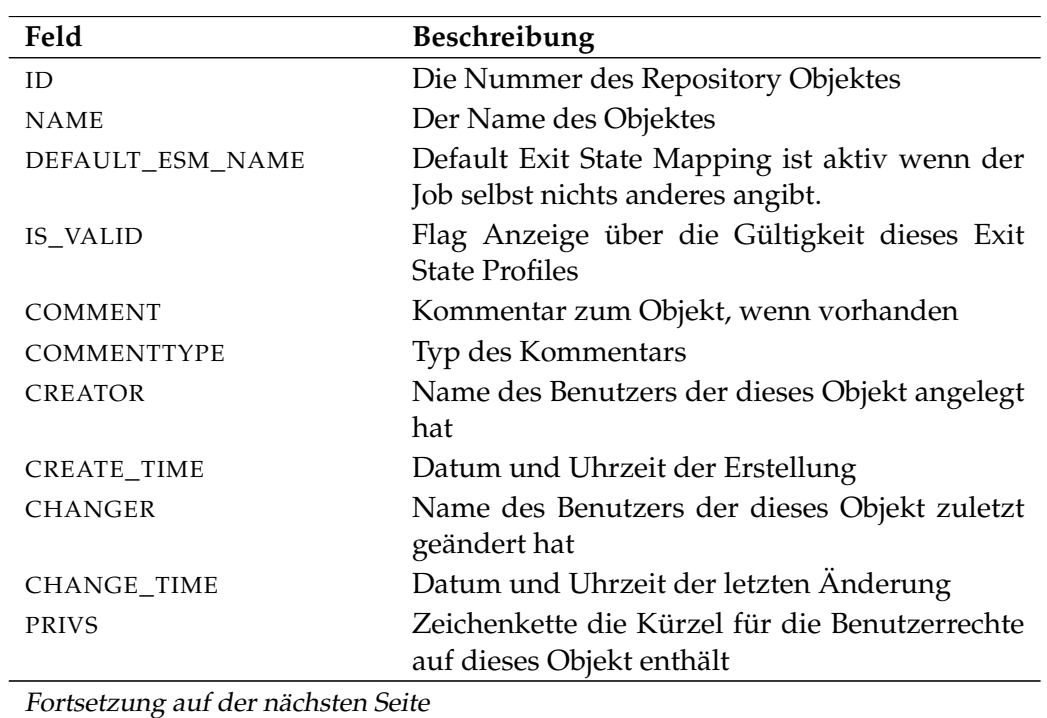

show exit state profile **Example 3** User Commands

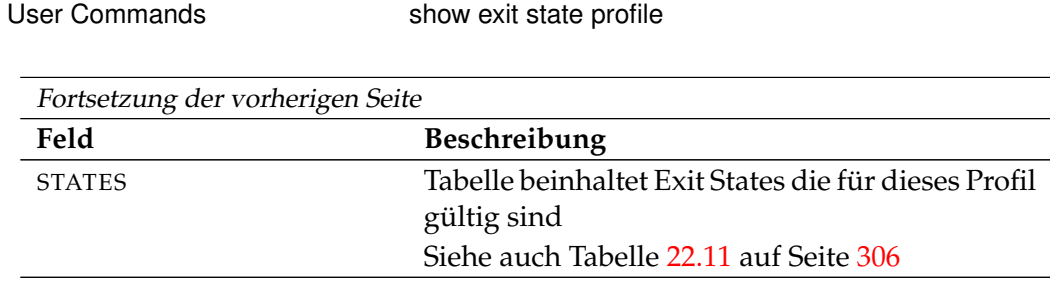

Tabelle 22.10.: Beschreibung der Output-Struktur des show exit state profile **Statements** 

**STATES** Das Layout der STATES Tabelle wird in nachfolgender Tabelle gezeigt.

<span id="page-319-0"></span>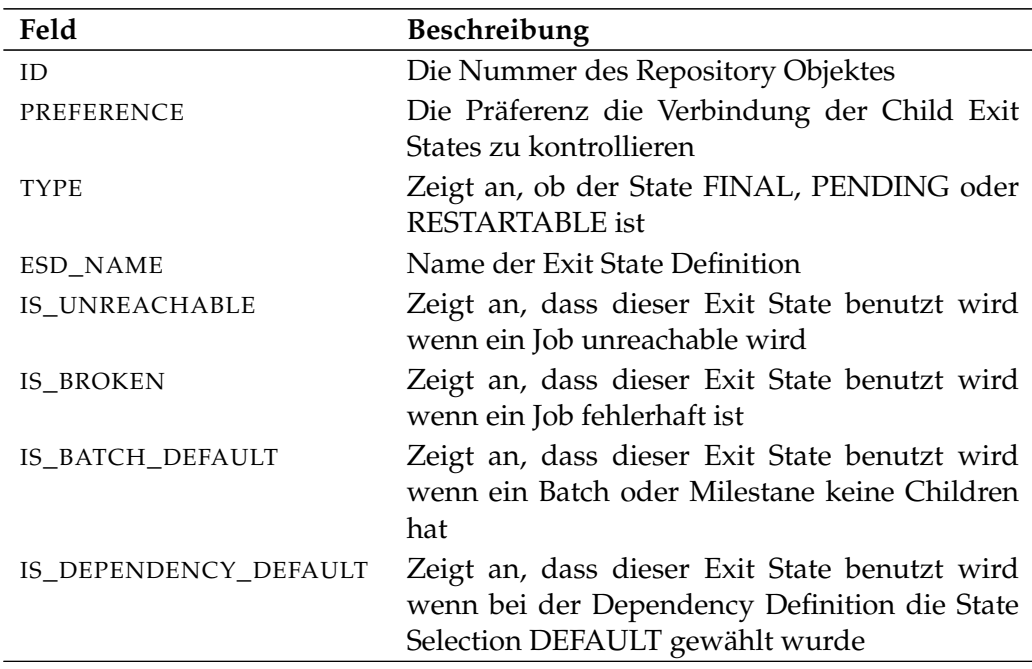

Tabelle 22.11.: Output-Struktur der show exit state profile Subtabelle

show exit state translation

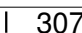

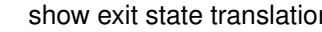

n **User Commands** 

### **show exit state translation**

### **Zweck**

Das *show exit state translation* Statement wird eingesetzt um detaillierte Informa- *Zweck* tionen über die spezifizierte Exit State Translation zu bekommen.

### **Syntax**

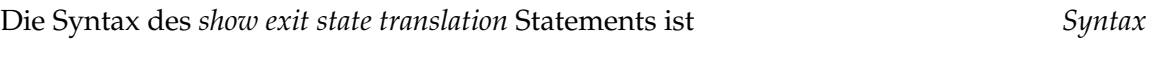

### **show exit state translation** transname

### **Beschreibung**

Mit dem *show exit state translation* Statement bekommt man ausführliche Infor- *Beschreibung* mationen über die spezifizierte Exit State Translation.

### **Ausgabe**

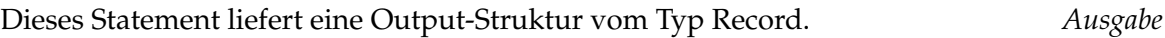

**Output-Beschreibung** Die Datenelemente des Outputs werden in der nachfolgenden Tabelle beschrieben.

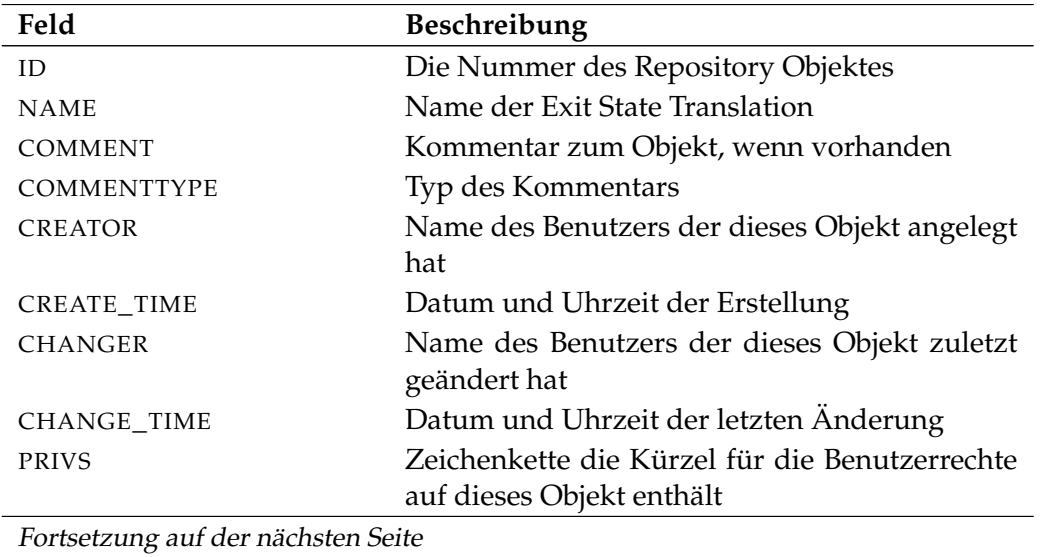

User Commands Show exit state translation Fortsetzung der vorherigen Seite Feld Beschreibung TRANSLATION Tabelle der Exit State Translations vom Child

zum Parent Siehe auch Tabelle [22.13](#page-321-0) auf Seite [308](#page-321-0)

Tabelle 22.12.: Beschreibung der Output-Struktur des show exit state translation Statements

**TRANSLATION** Das Layout der TRANSLATION Tabelle wird in nachfolgender Tabelle gezeigt.

<span id="page-321-0"></span>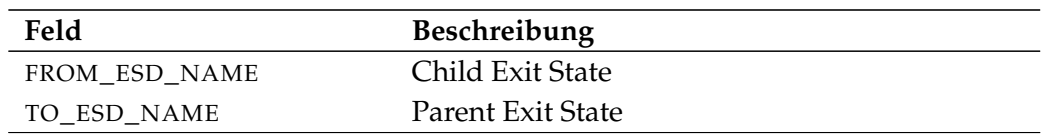

Tabelle 22.13.: Output-Struktur der show exit state translation Subtabelle

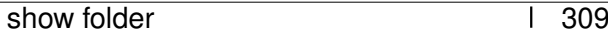

Fortsetzung auf der nächsten Seite

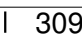

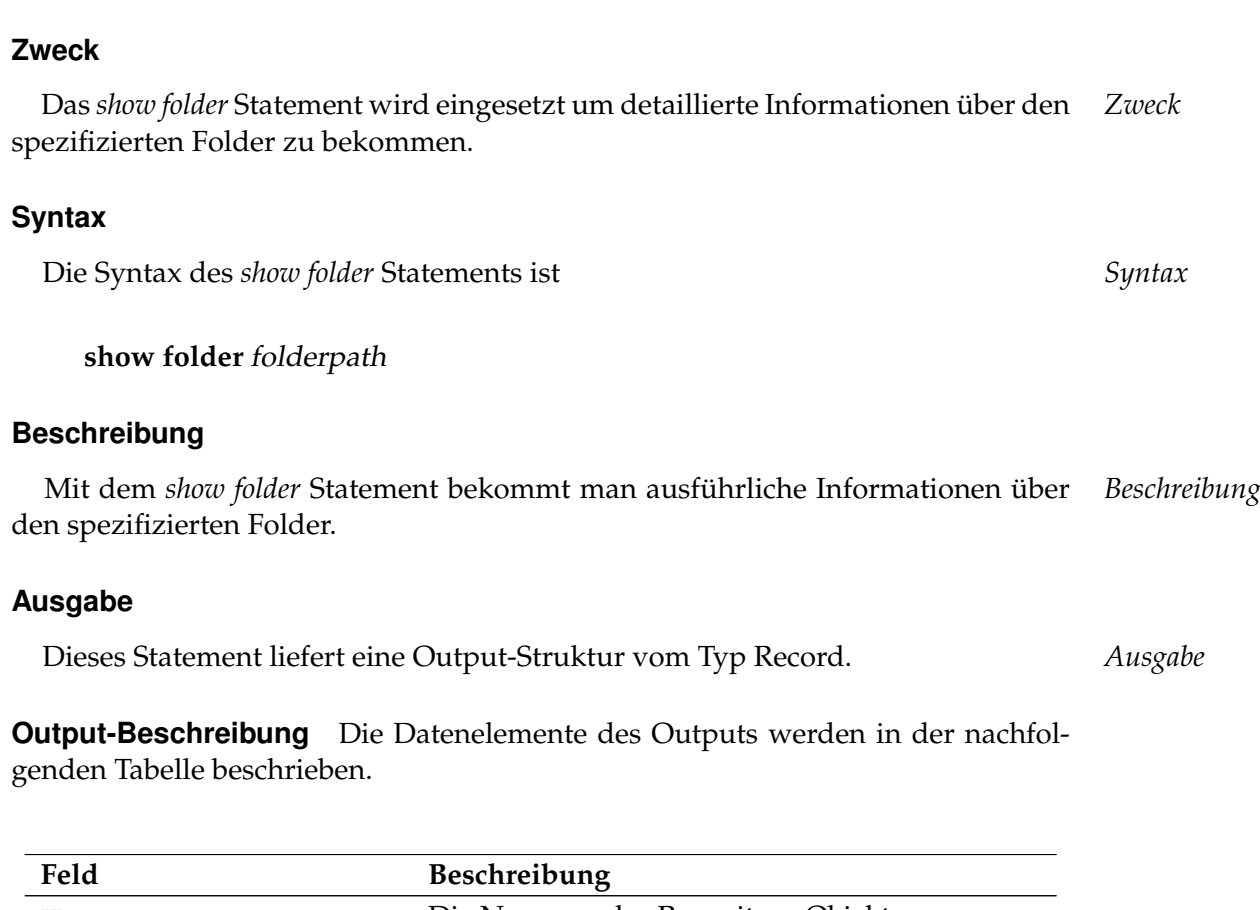

ID Die Nummer des Repository Objektes NAME Name des Folders OWNER Die Gruppe die Eigentümer des Objektes ist TYPE Der Type gibt die Art des Objektes an. Es gibt folgende Optionen: Batch, Milestone, Job und Folder. ENVIRONMENT Der Name des optionalen Environments INHERIT\_PRIVS Vom übergeordneten Ordner zu erbende Privilegien COMMENT Kommentar zum Objekt, wenn vorhanden COMMENTTYPE Typ des Kommentars CREATOR Name des Benutzers der dieses Objekt angelegt hat CREATE\_TIME Datum und Uhrzeit der Erstellung

**show folder**

show folder **Example 20** User Commands

User Commands show folder

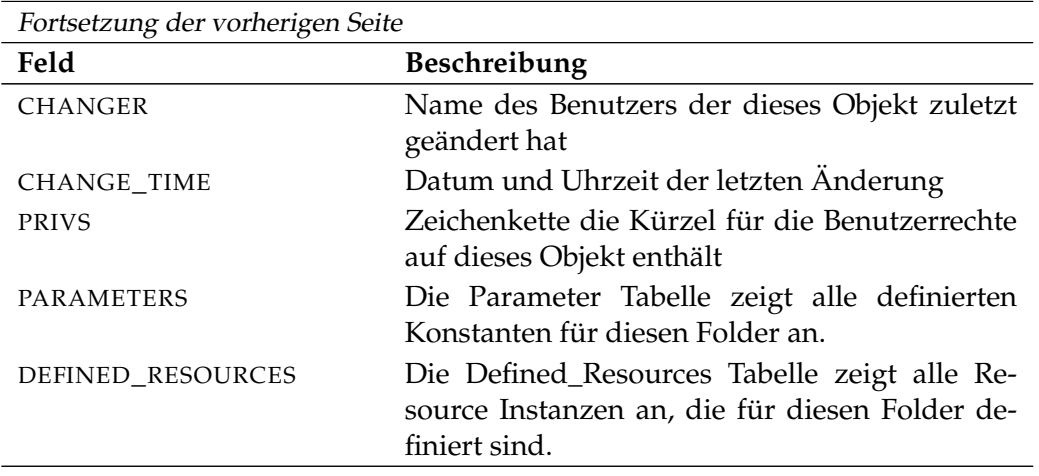

Tabelle 22.14.: Beschreibung der Output-Struktur des show folder Statements
show footprint User Commands

# **show footprint**

## **Zweck**

Das *show footprint* Statement wird eingesetzt um detaillierte Informationen über *Zweck* den spezifizierten Footprint zu bekommen.

## **Syntax**

Die Syntax des *show footprint* Statements ist *Syntax*

**show footprint** footprintname [ **with** EXPAND ]

### EXPAND:

**expand = none**  $\vert$  **expand =** < **(** *id* {, *id*} **)** | **all** >

## **Beschreibung**

Mit dem *show footprint* Statement bekommt man ausführliche Informationen *Beschreibung* über den spezifizierten Footprint.

**expand** Da die Anzahl Job Definitions in der Tabelle JOB\_DEFINITIONS sehr groß werden kann, werden sie per Default nicht angezeigt. Wenn die Option **expand = all** benutzt wird, werden alle Job Definitions, sowie die Folder, in die sie liegen, samt Folderhierarchie ausgegeben. Durch die Spezifikation einzelner (Folder) Id's können einzelne Pfade der Hierarchie selektiert werden.

# **Ausgabe**

Dieses Statement liefert eine Output-Struktur vom Typ Record. *Ausgabe*

**Output-Beschreibung** Die Datenelemente des Outputs werden in der nachfolgenden Tabelle beschrieben.

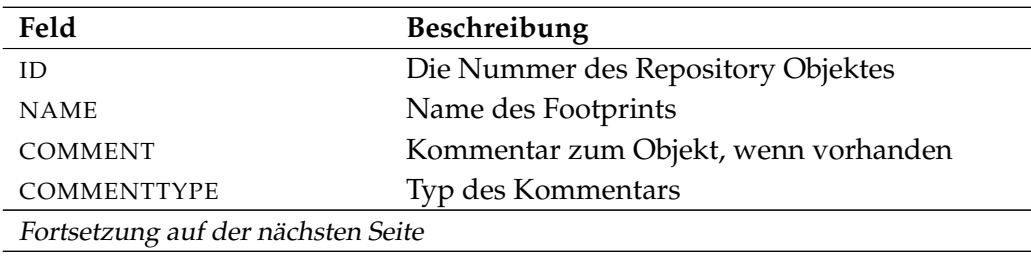

User Commands show footprint

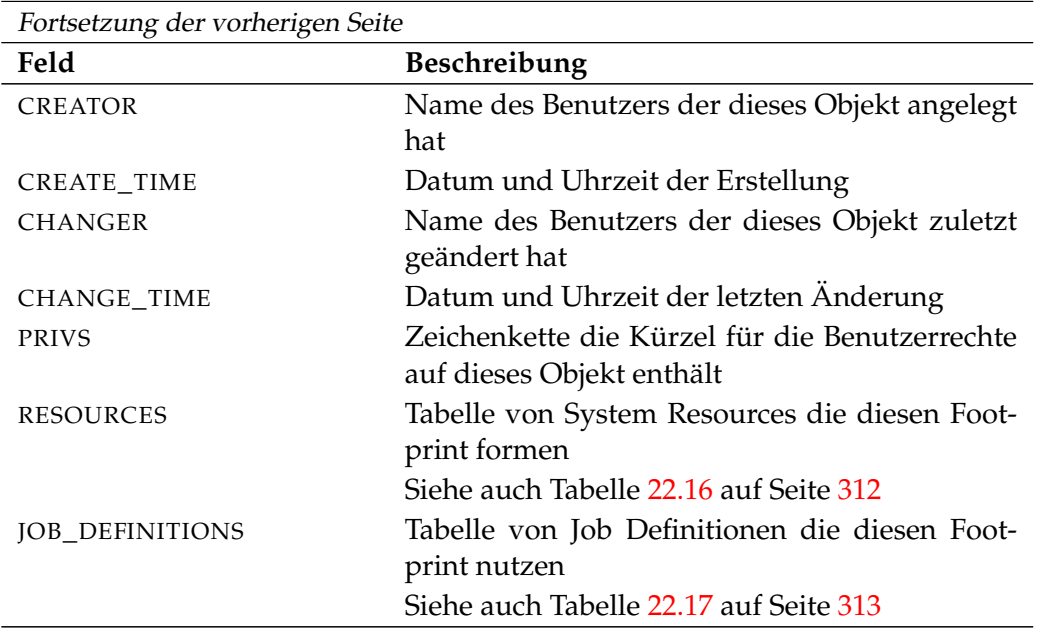

Tabelle 22.15.: Beschreibung der Output-Struktur des show footprint Statements

**RESOURCES** Das Layout der RESOURCES Tabelle wird in nachfolgender Tabelle gezeigt.

<span id="page-325-0"></span>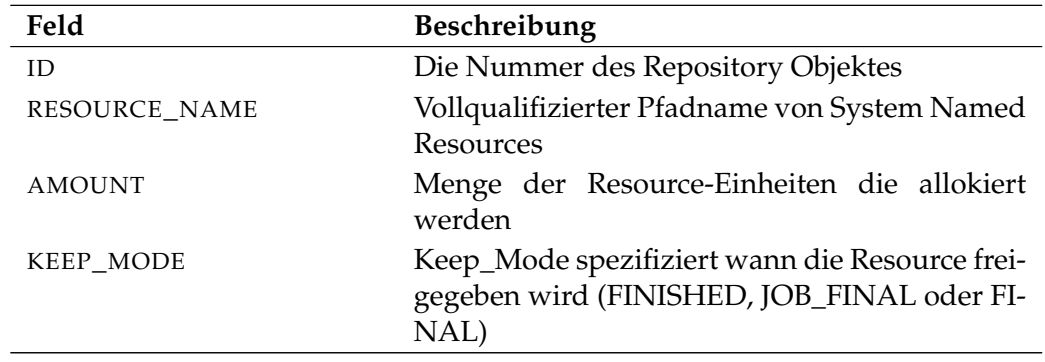

Tabelle 22.16.: Output-Struktur der show footprint Subtabelle

**JOB\_DEFINITIONS** Das Layout der JOB\_DEFINITIONS Tabelle wird in nachfolgender Tabelle gezeigt.

show footprint User Commands

<span id="page-326-0"></span>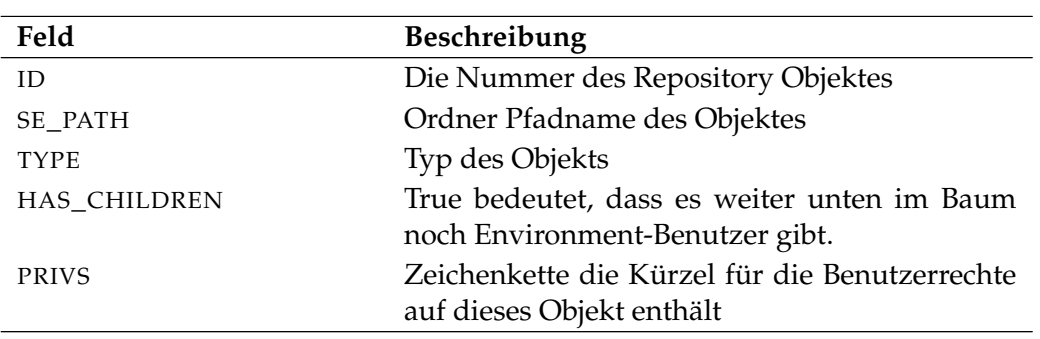

Tabelle 22.17.: Output-Struktur der show footprint Subtabelle

User Commands show group

# **show group**

#### **Zweck**

*Zweck* Das *show group* Statement wird eingesetzt um detaillierte Informationen über die spezifizierte Gruppe zu bekommen.

#### **Syntax**

*Syntax* Die Syntax des *show group* Statements ist

**show group** groupname

#### **Beschreibung**

*Beschreibung* Mit dem *show group* Statement bekommt man ausführliche Informationen über die spezifizierten Gruppe.

#### **Ausgabe**

*Ausgabe* Dieses Statement liefert eine Output-Struktur vom Typ Record.

**Output-Beschreibung** Die Datenelemente des Outputs werden in der nachfolgenden Tabelle beschrieben.

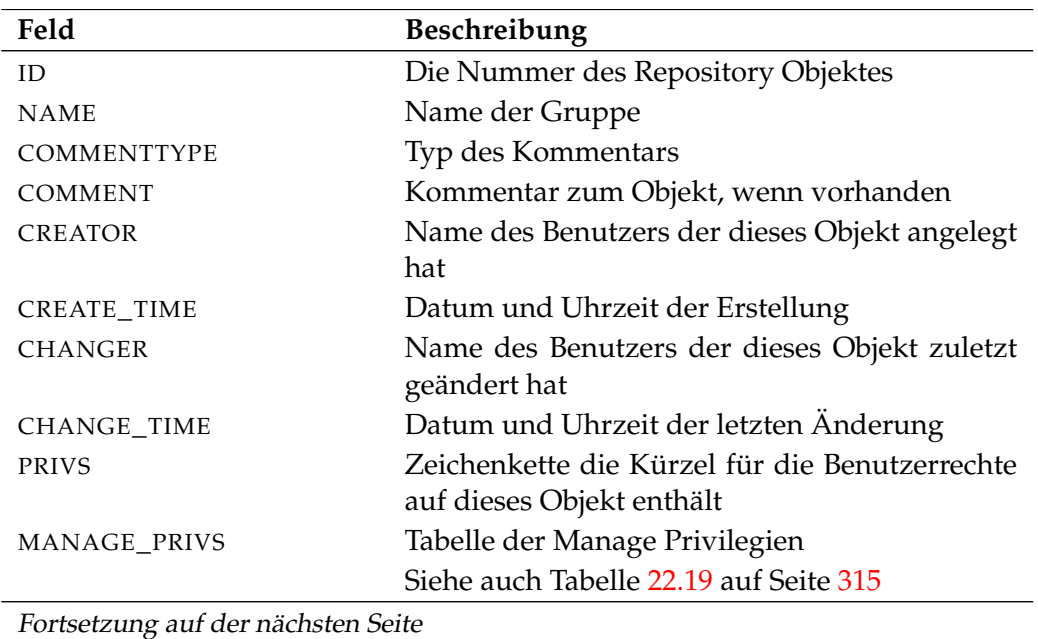

Fortsetzung auf der nächsten Seite

show group User Commands

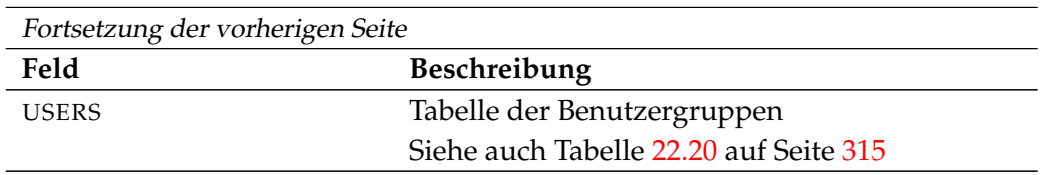

Tabelle 22.18.: Beschreibung der Output-Struktur des show group Statements

**MANAGE\_PRIVS** Das Layout der MANAGE\_PRIVS Tabelle wird in nachfolgender Tabelle gezeigt.

<span id="page-328-0"></span>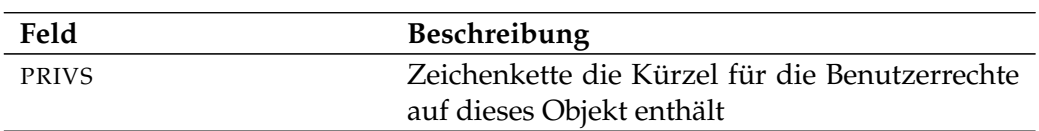

Tabelle 22.19.: Output-Struktur der show group Subtabelle

**USERS** Das Layout der USERS Tabelle wird in nachfolgender Tabelle gezeigt.

<span id="page-328-1"></span>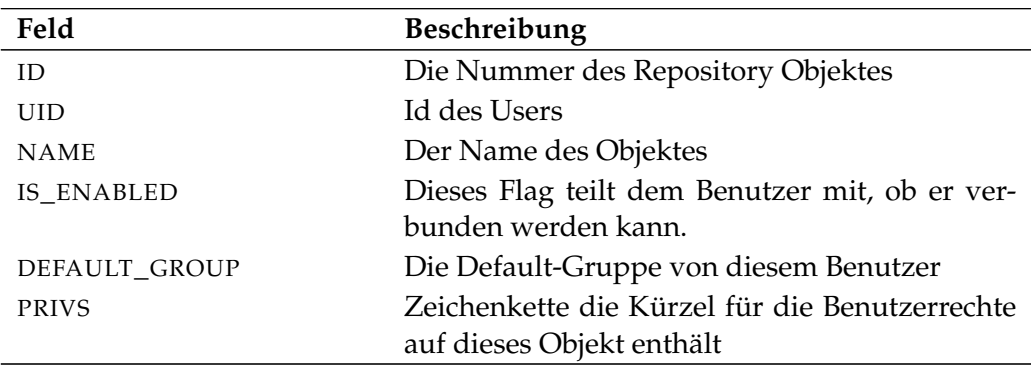

Tabelle 22.20.: Output-Struktur der show group Subtabelle

User Commands show interval

# **show interval**

#### **Zweck**

*Zweck* Das *show interval* Statement wird eingesetzt um detaillierte Informationen über den Intervall zu bekommen.

#### **Syntax**

*Syntax* Die Syntax des *show interval* Statements ist

**show interval** intervalname [ **(** id **)** ]

#### **Beschreibung**

*Beschreibung* Das *show interval* Statement zeigt detaillierte Informationen zu einem Intervall. Ohne *expand* Klausel werden keine steigende Flanken (Edges) angezeigt. Mit der *expand* Klausel kann eine Periode, für die die Edges gezeigt werden sollen, spezifiziert werden.

#### **Ausgabe**

*Ausgabe* Dieses Statement liefert eine Output-Struktur vom Typ Record.

**Output-Beschreibung** Die Datenelemente des Outputs werden in der nachfolgenden Tabelle beschrieben.

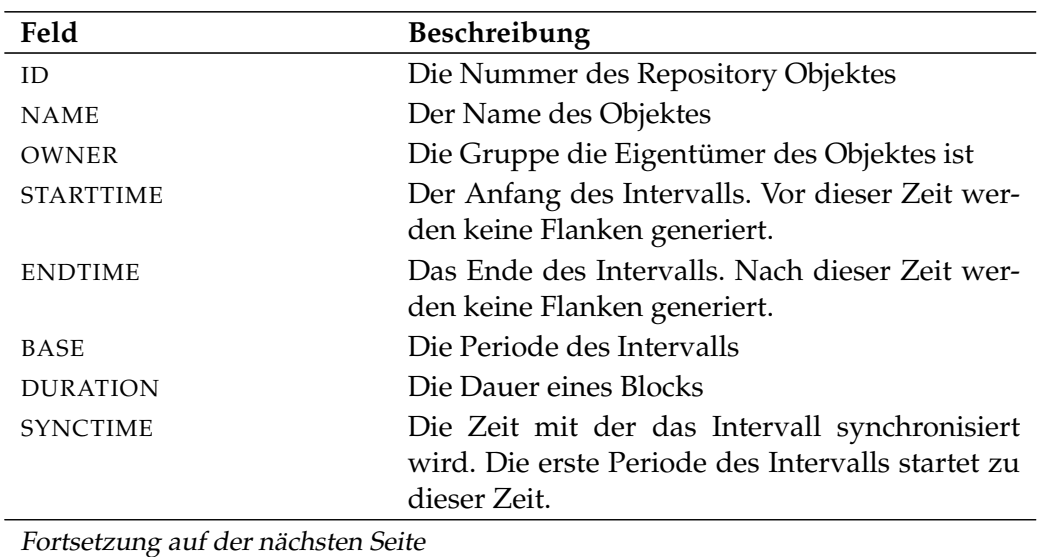

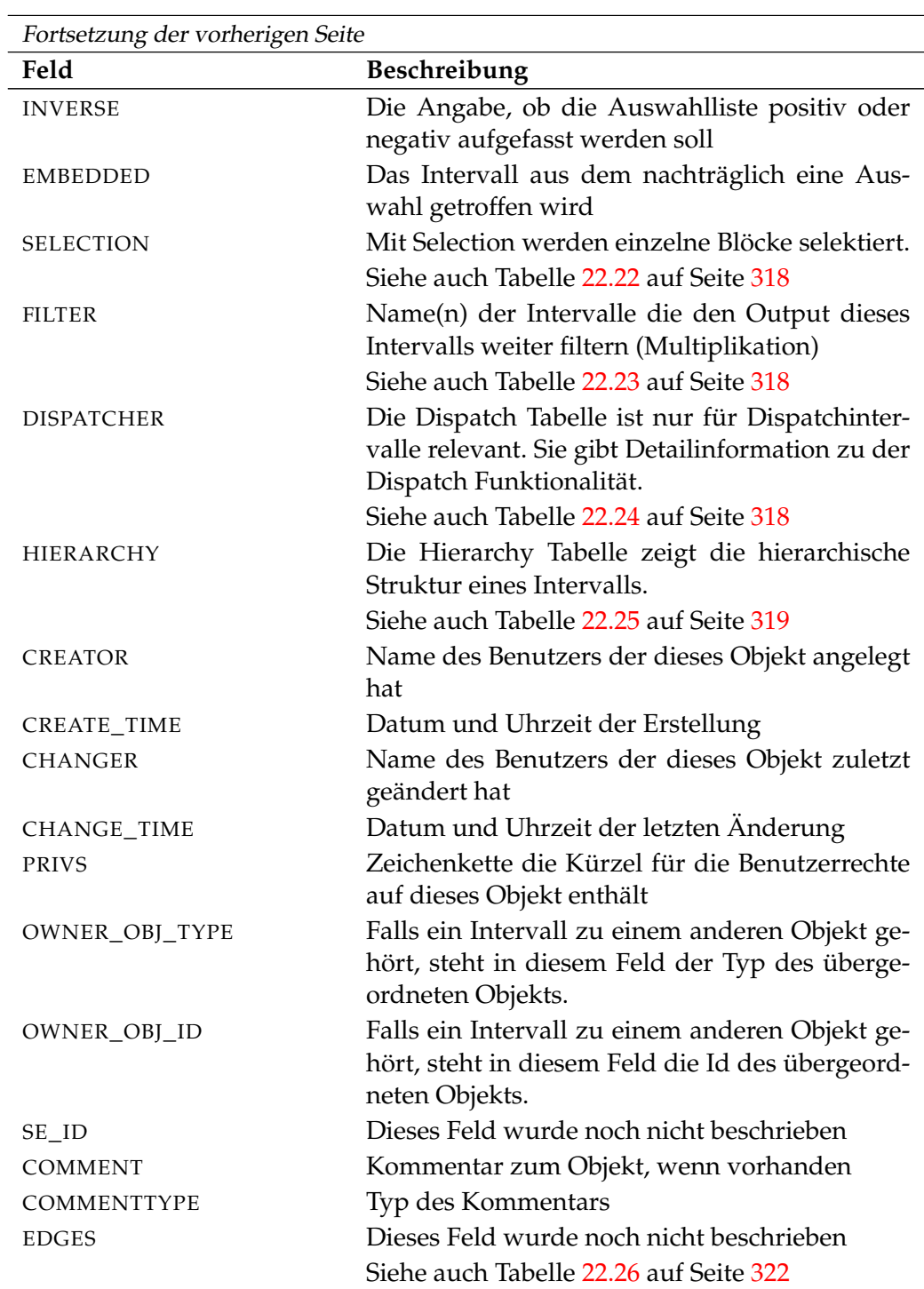

Tabelle 22.21.: Beschreibung der Output-Struktur des show interval Statements

B

User Commands Show interval

**SELECTION** Das Layout der SELECTION Tabelle wird in nachfolgender Tabelle gezeigt.

<span id="page-331-0"></span>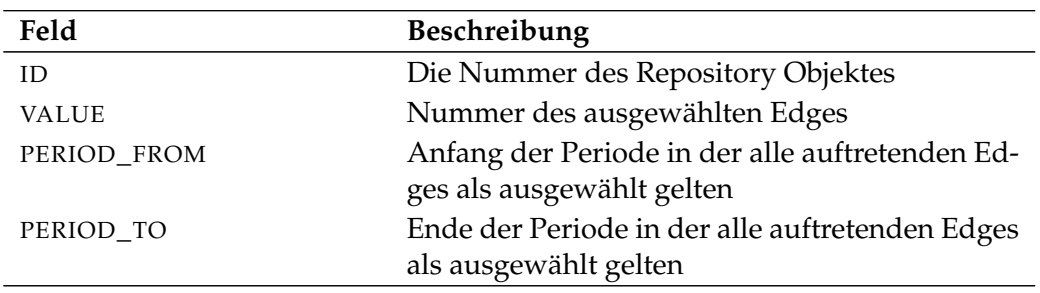

Tabelle 22.22.: Output-Struktur der show interval Subtabelle

**FILTER** Das Layout der FILTER Tabelle wird in nachfolgender Tabelle gezeigt.

<span id="page-331-1"></span>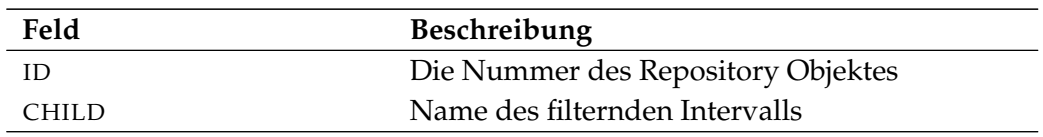

Tabelle 22.23.: Output-Struktur der show interval Subtabelle

**DISPATCHER** Das Layout der DISPATCHER Tabelle wird in nachfolgender Tabelle gezeigt.

<span id="page-331-2"></span>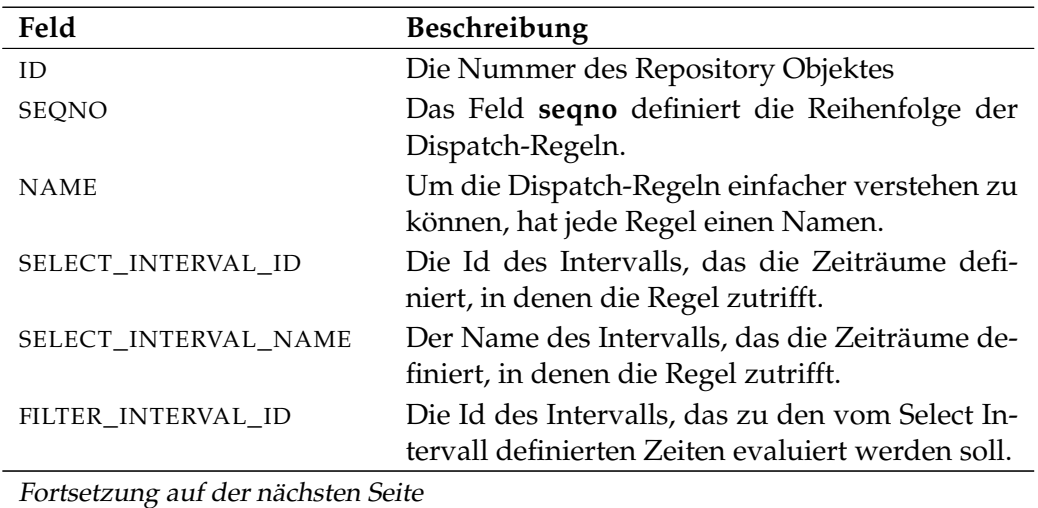

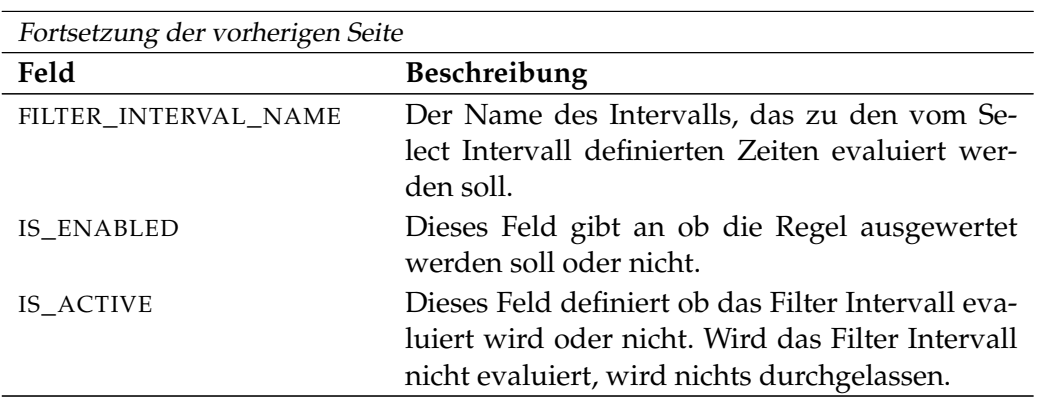

Tabelle 22.24.: Output-Struktur der show interval Subtabelle

**HIERARCHY** Das Layout der HIERARCHY Tabelle wird in nachfolgender Tabelle gezeigt.

<span id="page-332-0"></span>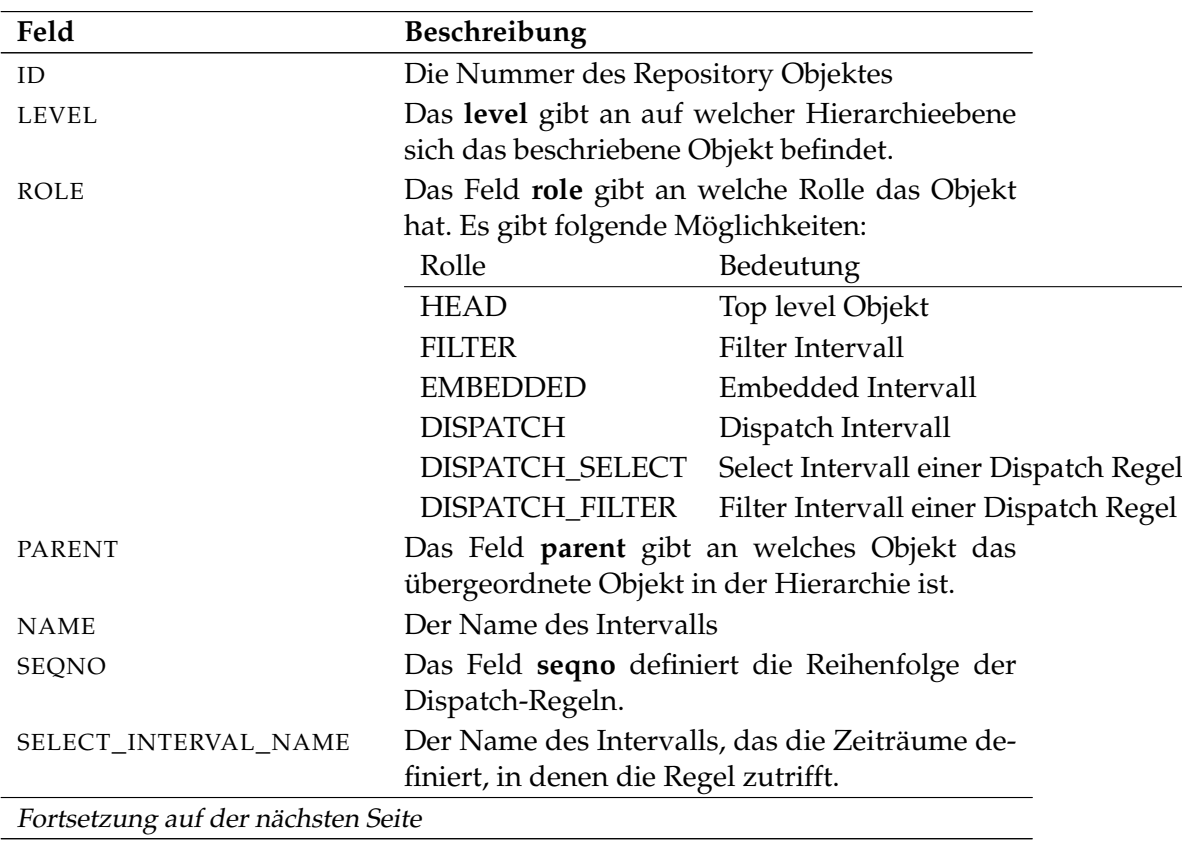

User Commands show interval

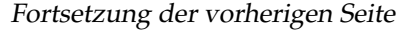

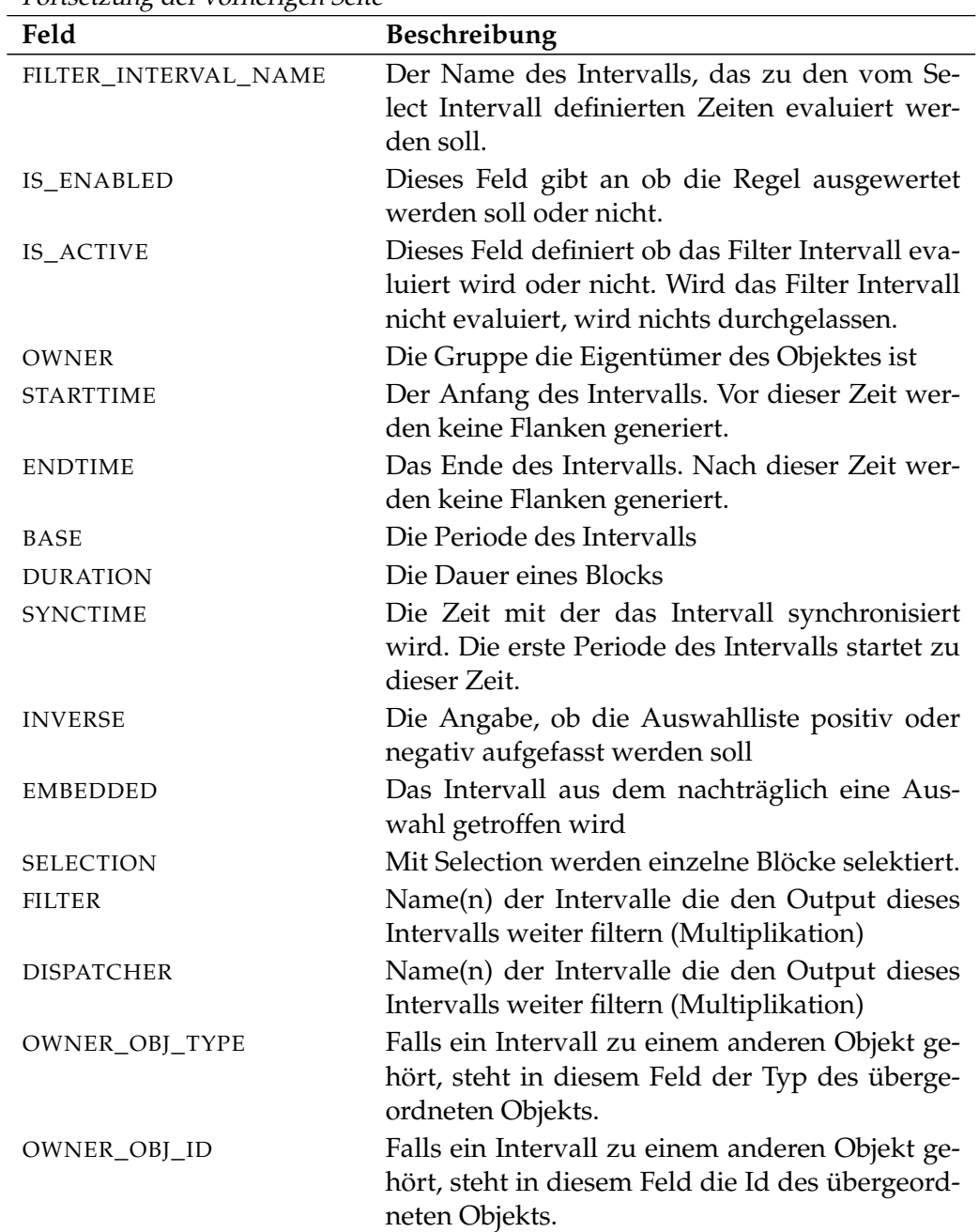

Tabelle 22.25.: Output-Struktur der show interval Subtabelle

show interval User Commands

**EDGES** Das Layout der EDGES Tabelle wird in nachfolgender Tabelle gezeigt.

**Feld Beschreibung**

<span id="page-335-0"></span>Tabelle 22.26.: Output-Struktur der show interval Subtabelle

show job **User Commands** 

# **show job**

# **Zweck**

Das *show job* Statement wird eingesetzt um detaillierte Informationen über den *Zweck* spezifizierten Job zu bekommen.

# **Syntax**

Die Syntax des *show job* Statements ist *Syntax*

```
show job jobid [ with WITHITEM {, WITHITEM} ]
```

```
show job submittag = string \left[\text{ with } \text{WITHITEM} \right]
```

```
WITHITEM:
```

```
filter = ( FILTERITEM {, FILTERITEM} )
| recursive audit
```
### FILTERITEM:

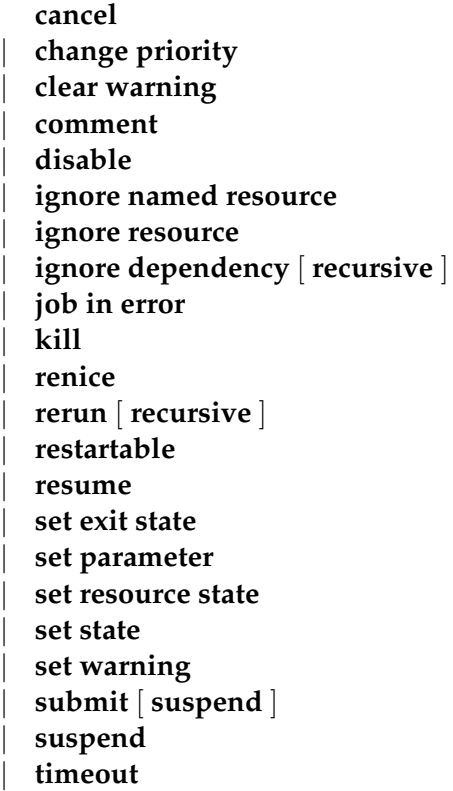

| **trigger failure** | **trigger submit** | **unreachable**

#### **Beschreibung**

*Beschreibung* Mit dem *show job* Statement bekommt man ausführliche Informationen über den spezifizierten Job. Der Job kann mittels seiner Id, oder aber, wenn beim Submit ein Submit Tag spezifiziert wurde, mittels des Submit Tags spezifiziert werden. Die Filter-Option dient zum Selektieren von Audit-Einträgen. Ohne Angabe der Filter-Option werden alle Audit-Einträge gezeigt. Ansonsten werden nur die Einträge der im Filter spezifizierten Typen ausgegeben.

Die **recursive audit** Option sammelt alle Audit-Meldungen des gezeigten Jobs, sowie die seiner direkten oder indirekten Children.

#### **Ausgabe**

*Ausgabe* Dieses Statement liefert eine Output-Struktur vom Typ Record.

**Output-Beschreibung** Die Datenelemente des Outputs werden in der nachfolgenden Tabelle beschrieben.

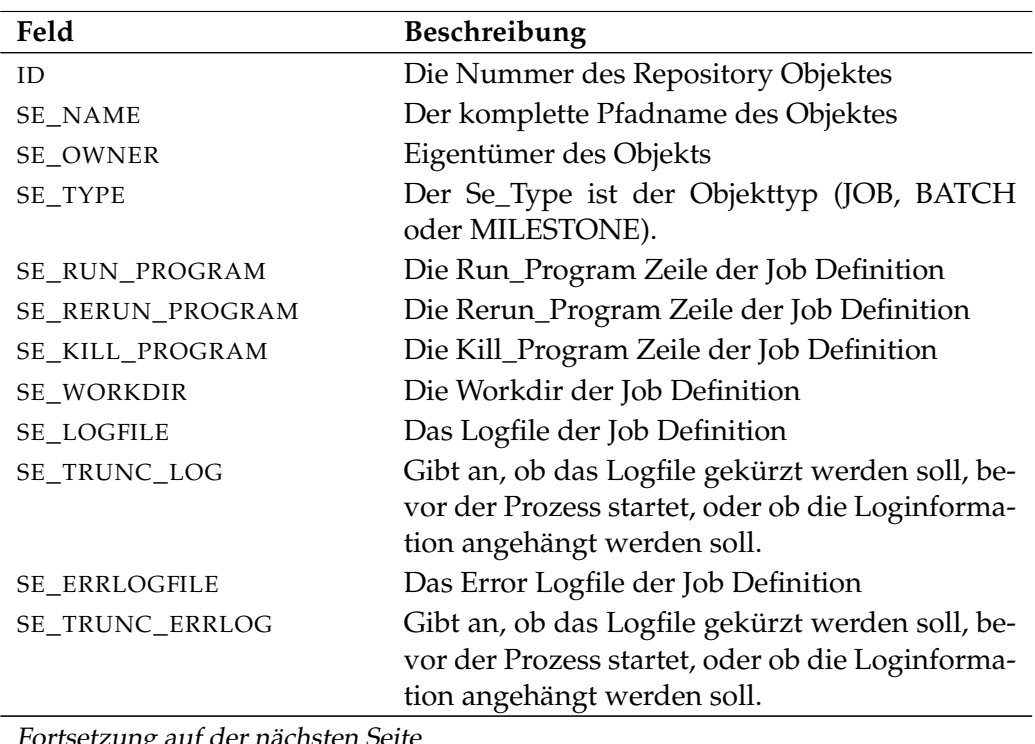

Fortsetzung auf der nächsten Seite

show job **User Commands** 

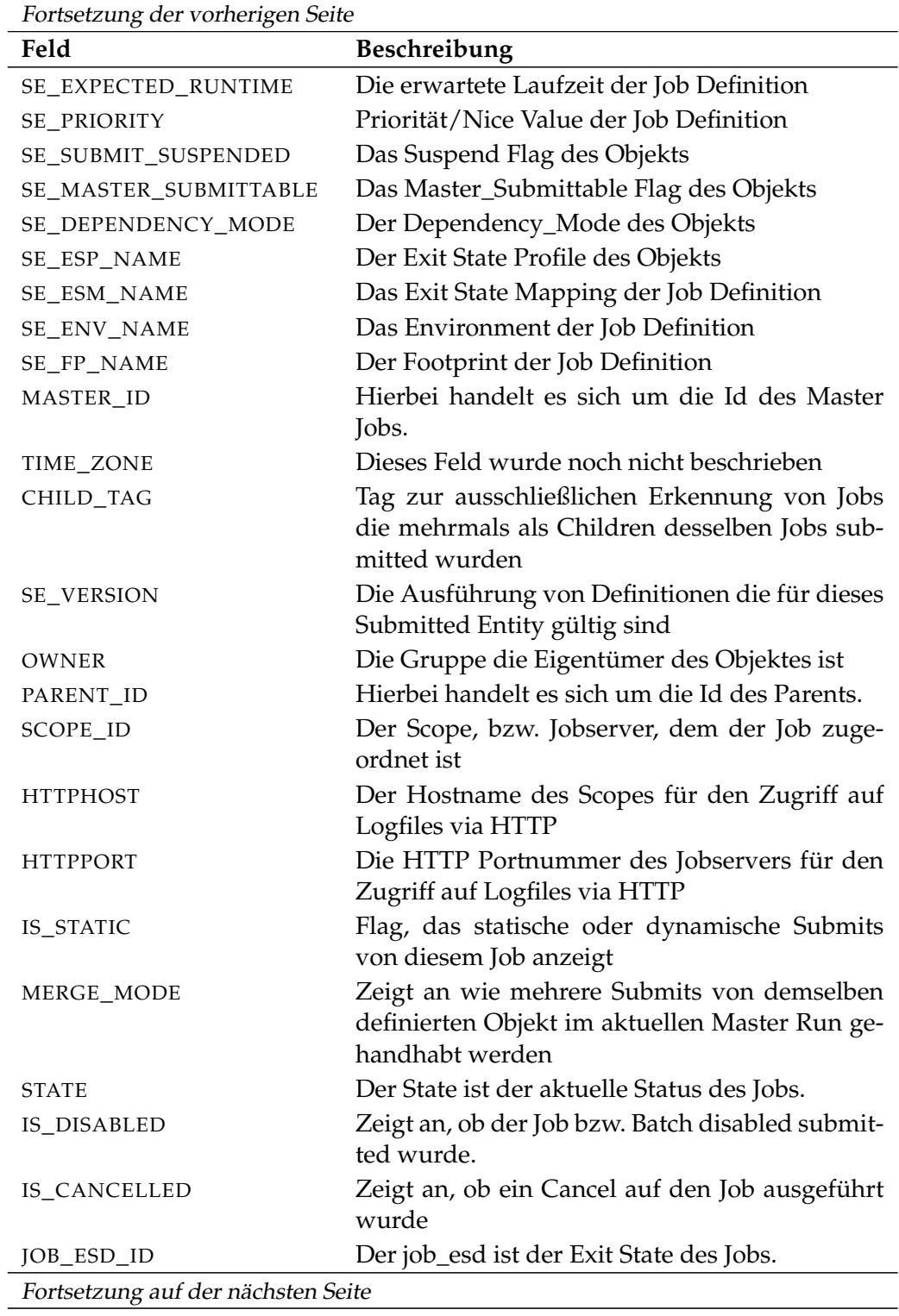

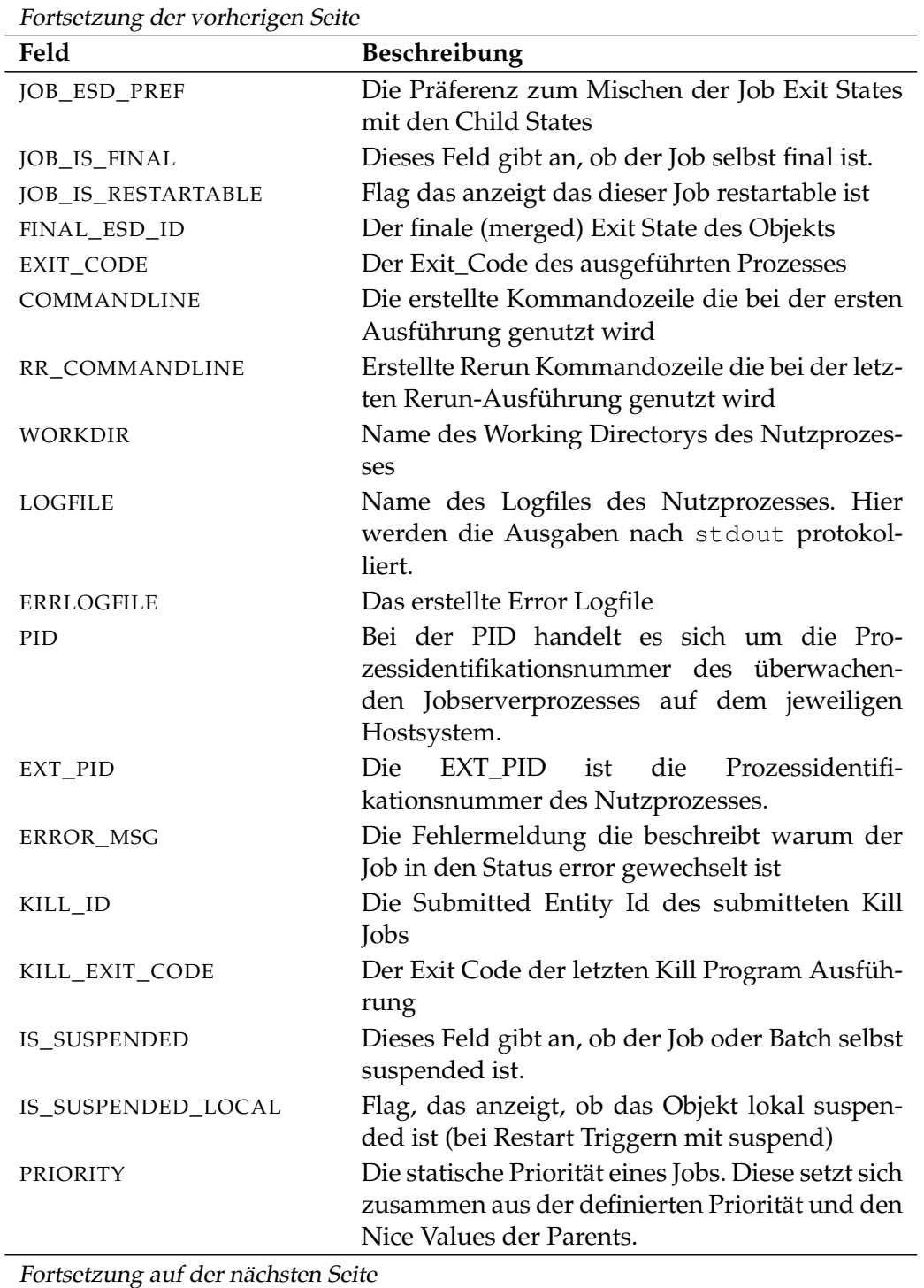

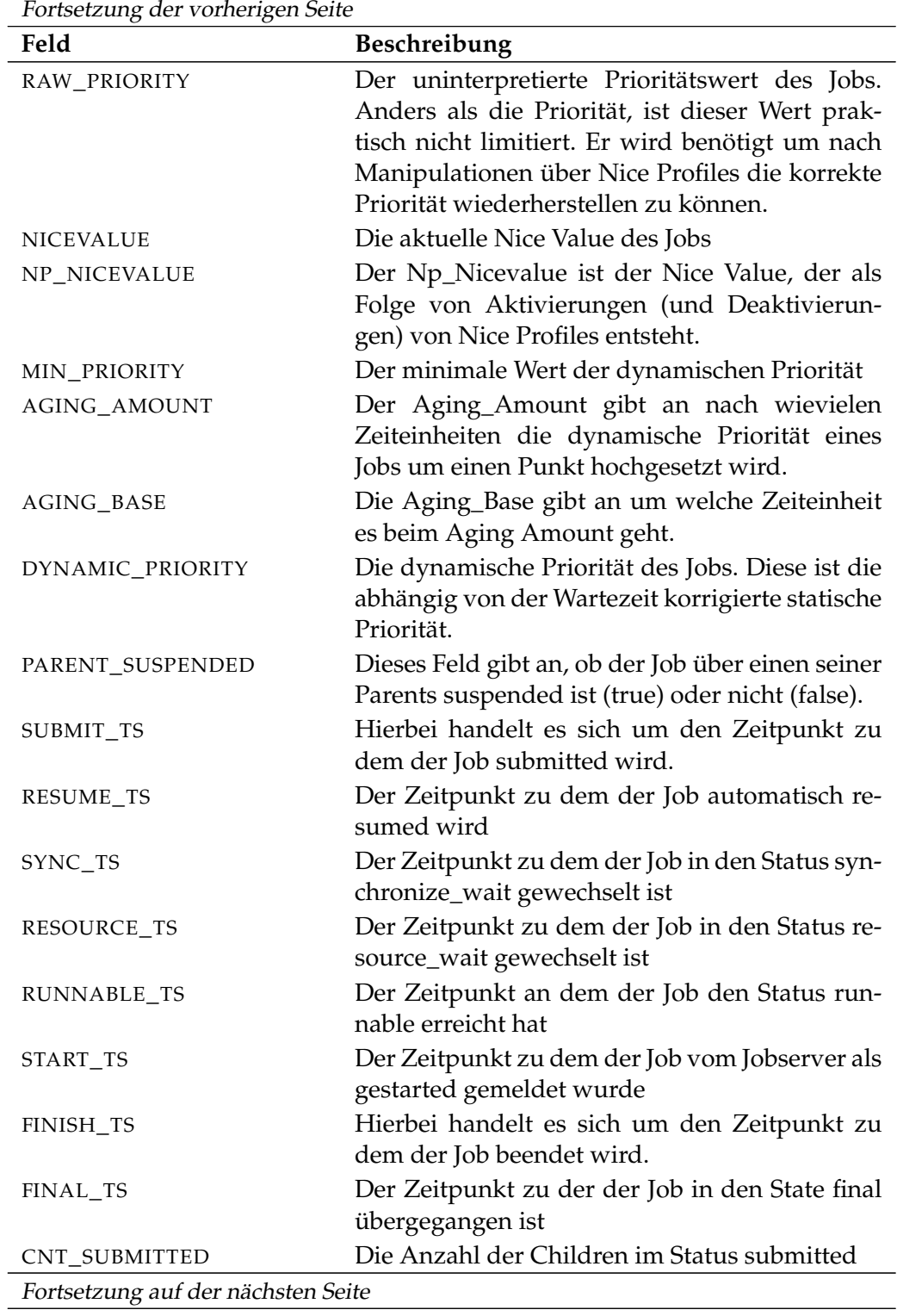

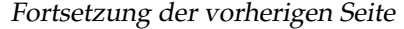

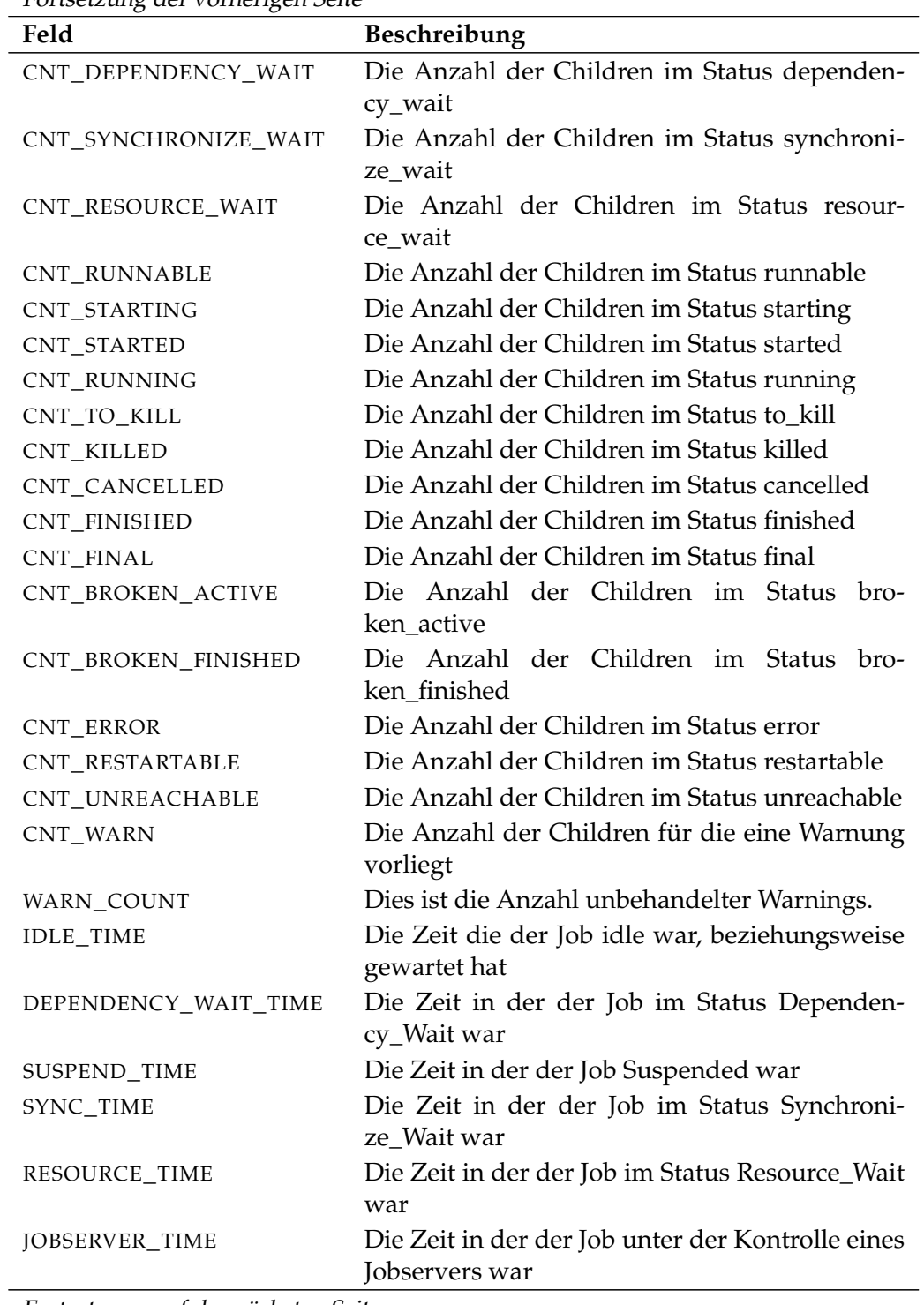

Fortsetzung auf der nächsten Seite

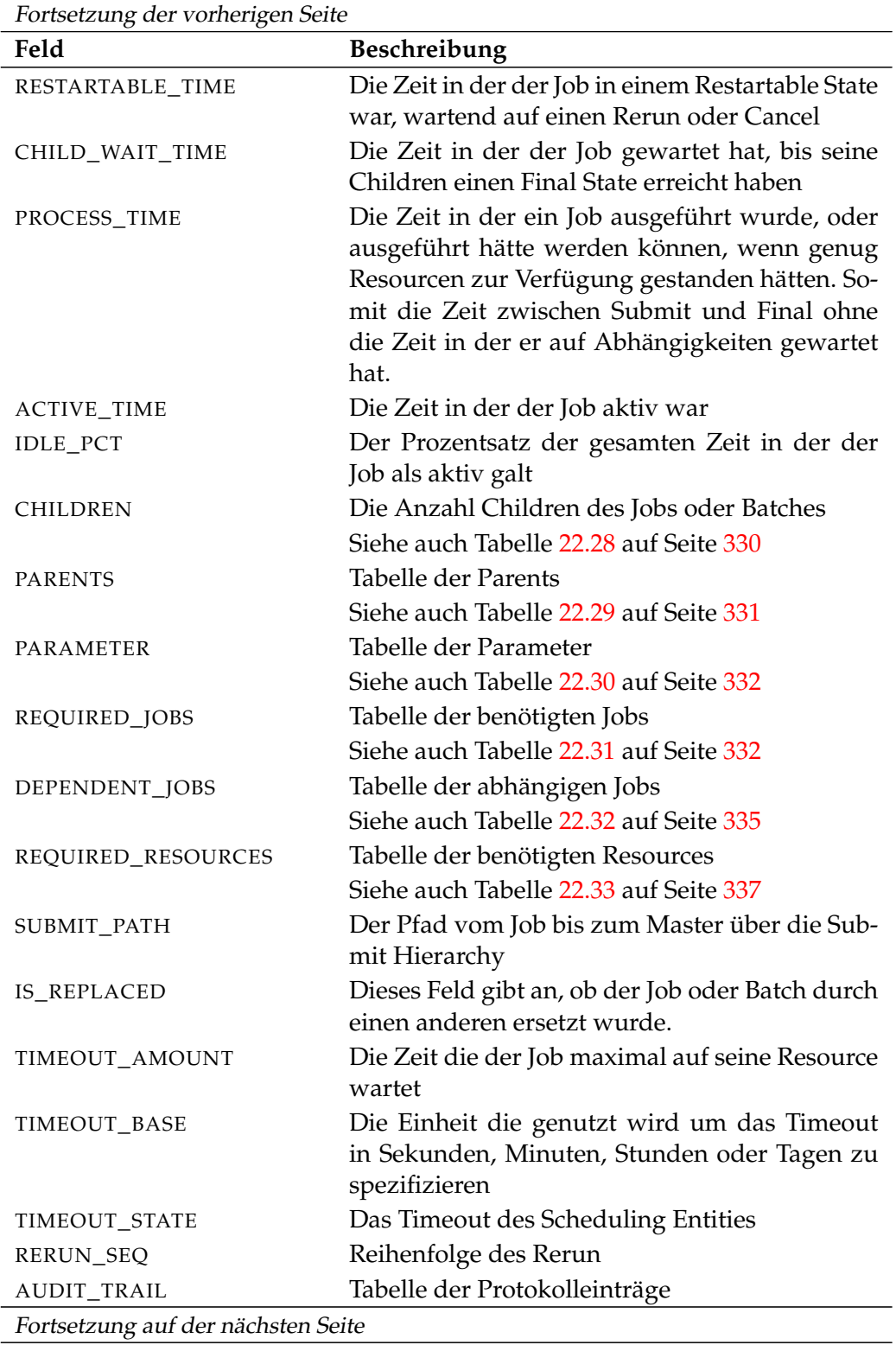

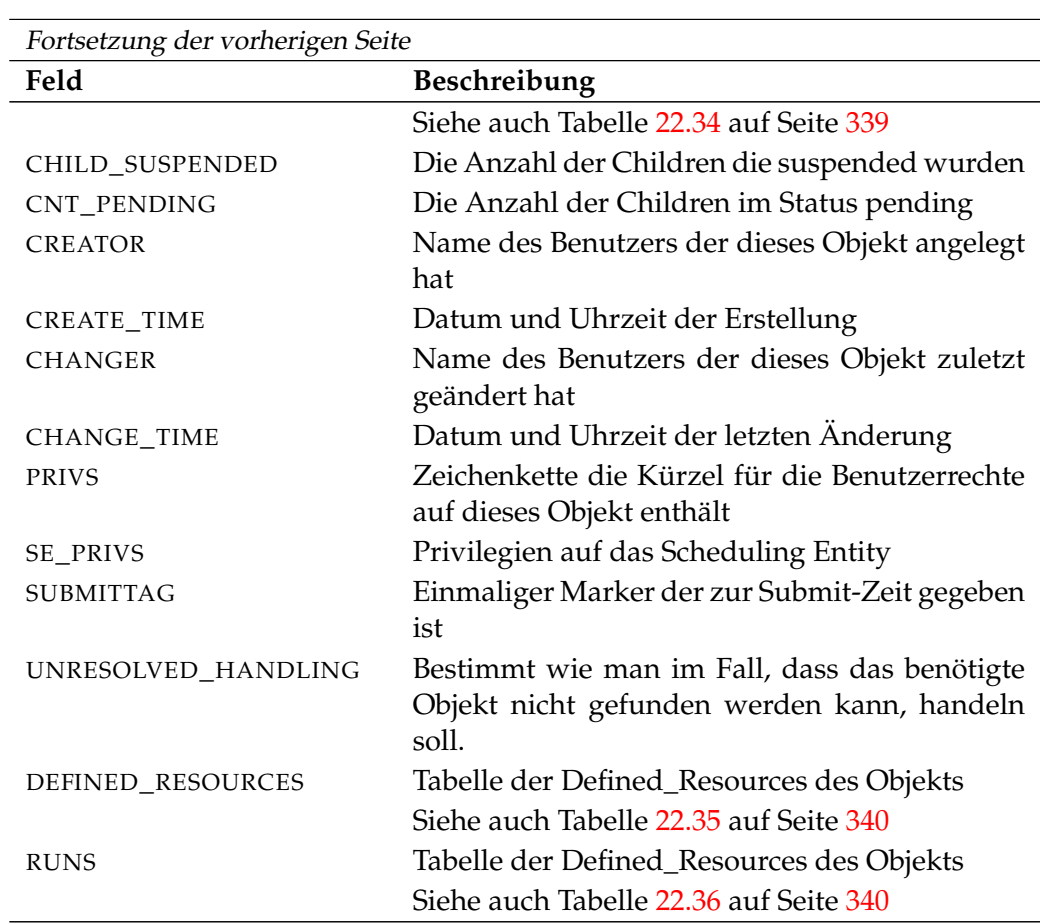

Tabelle 22.27.: Beschreibung der Output-Struktur des show job Statements

**CHILDREN** Das Layout der CHILDREN Tabelle wird in nachfolgender Tabelle gezeigt.

<span id="page-343-0"></span>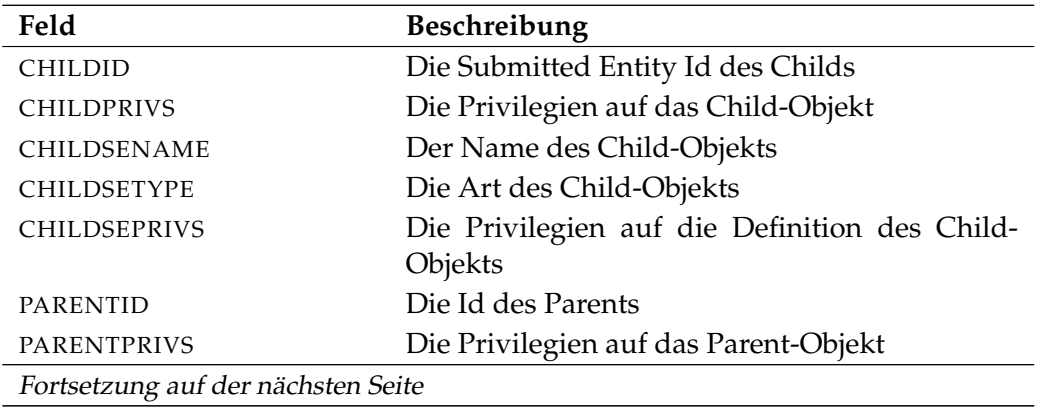

show job **User Commands** 

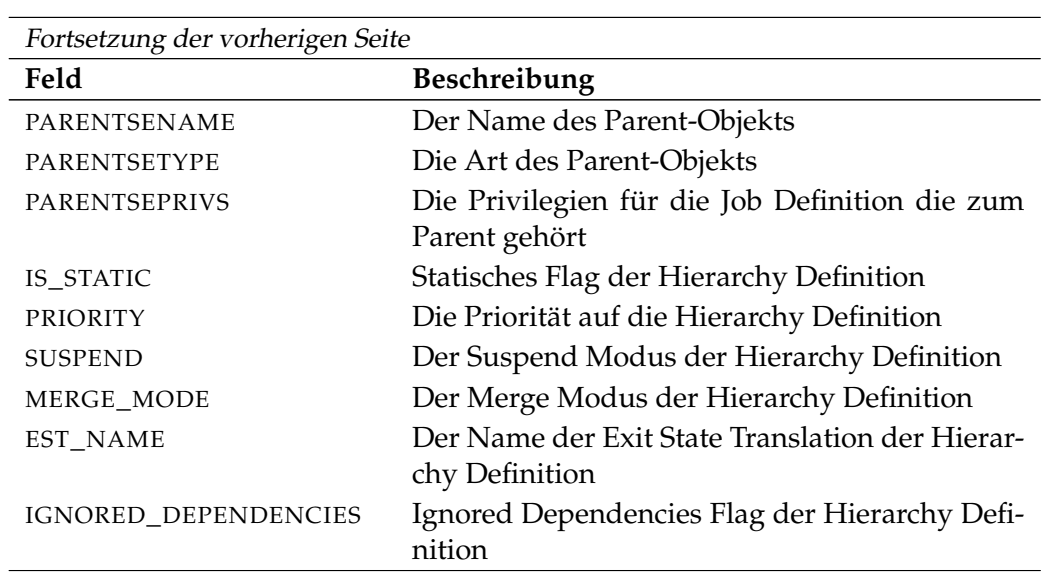

Tabelle 22.28.: Output-Struktur der show job Subtabelle

**PARENTS** Das Layout der PARENTS Tabelle wird in nachfolgender Tabelle gezeigt.

<span id="page-344-0"></span>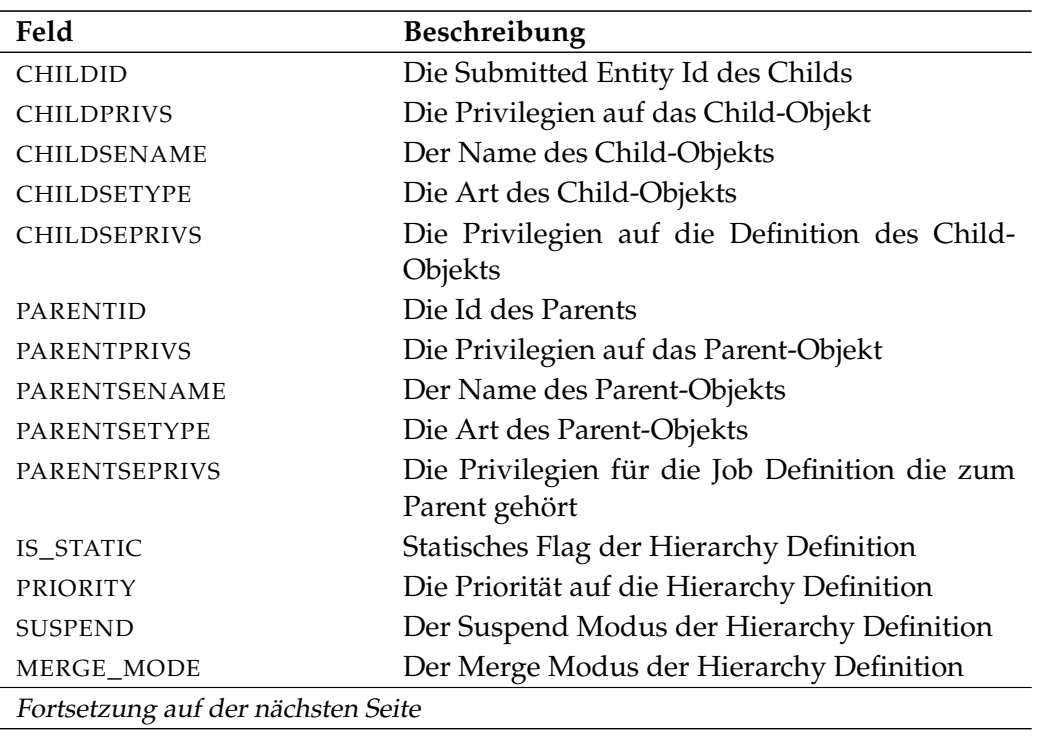

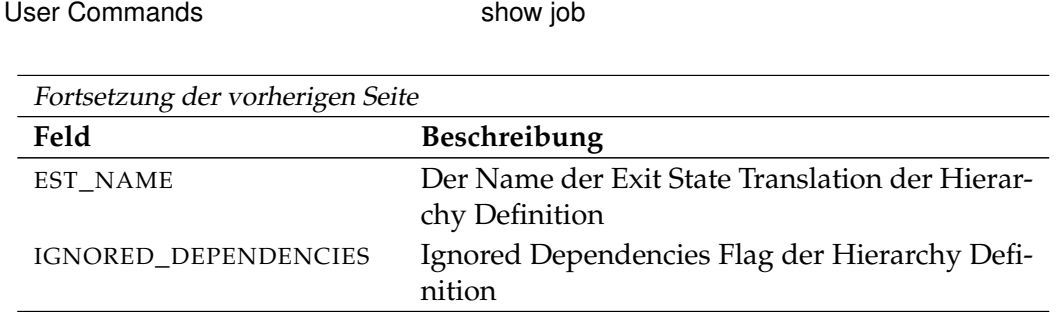

Tabelle 22.29.: Output-Struktur der show job Subtabelle

**PARAMETER** Das Layout der PARAMETER Tabelle wird in nachfolgender Tabelle gezeigt.

<span id="page-345-0"></span>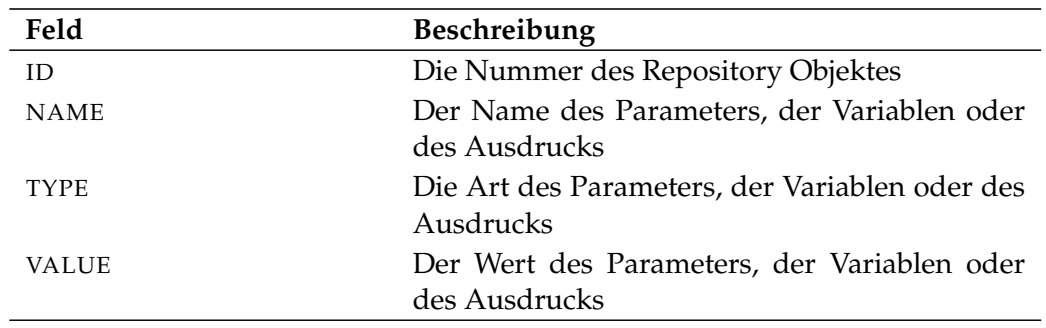

Tabelle 22.30.: Output-Struktur der show job Subtabelle

**REQUIRED\_JOBS** Das Layout der REQUIRED\_JOBS Tabelle wird in nachfolgender Tabelle gezeigt.

<span id="page-345-1"></span>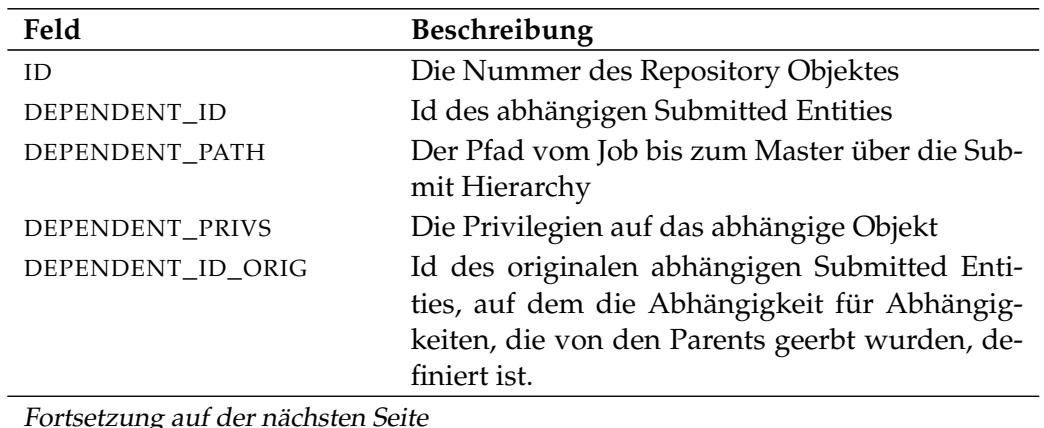

Fortsetzung auf der nächsten Seite

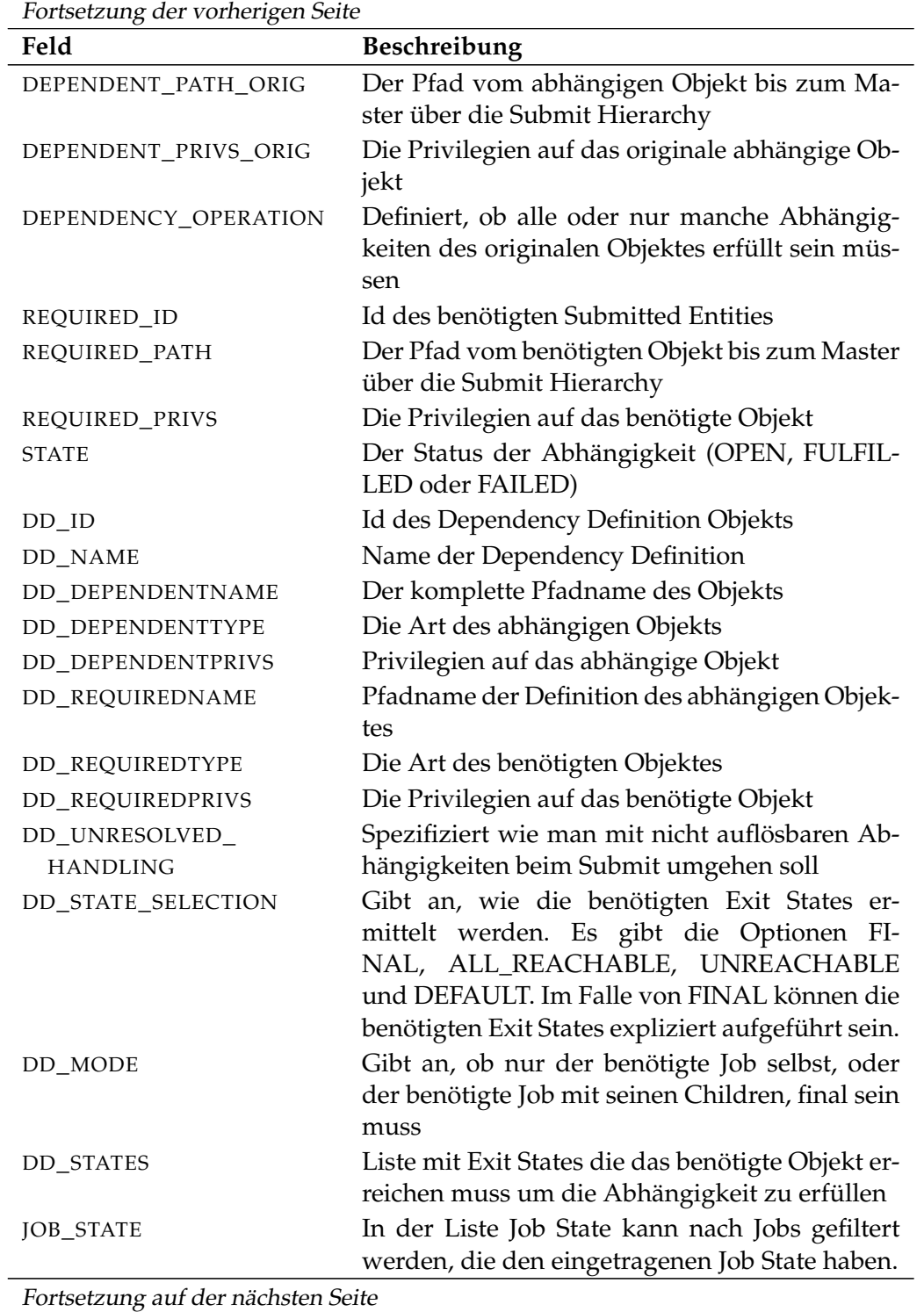

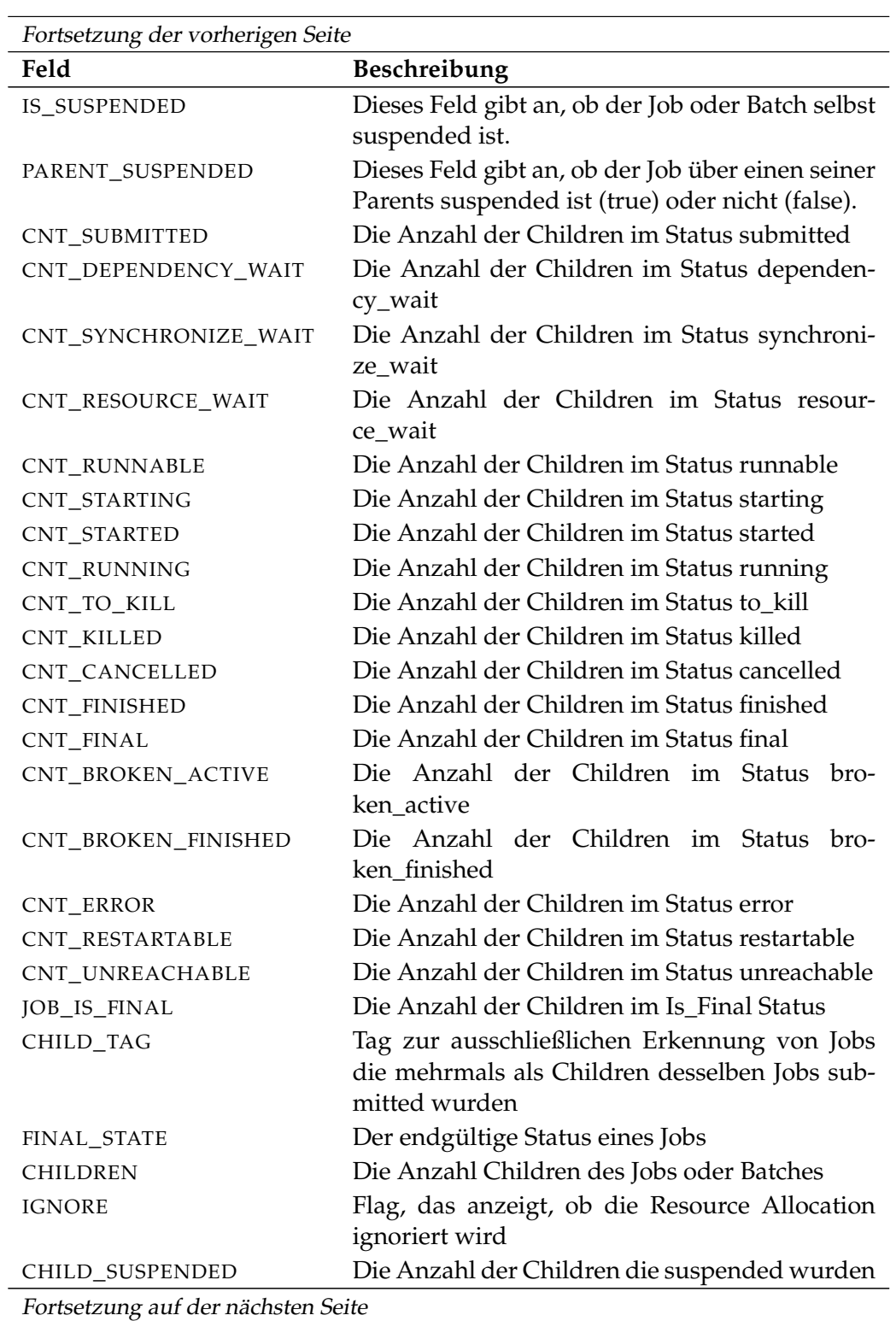

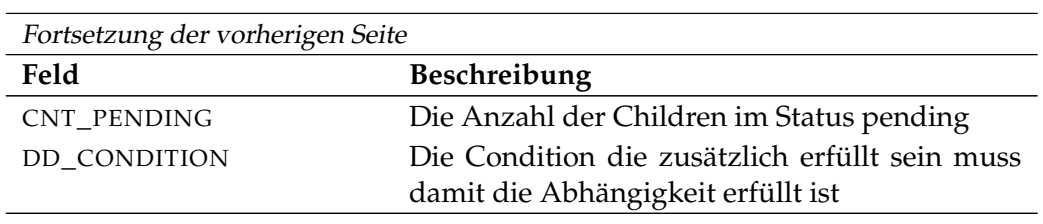

Tabelle 22.31.: Output-Struktur der show job Subtabelle

**DEPENDENT\_JOBS** Das Layout der DEPENDENT\_JOBS Tabelle wird in nachfolgender Tabelle gezeigt.

<span id="page-348-0"></span>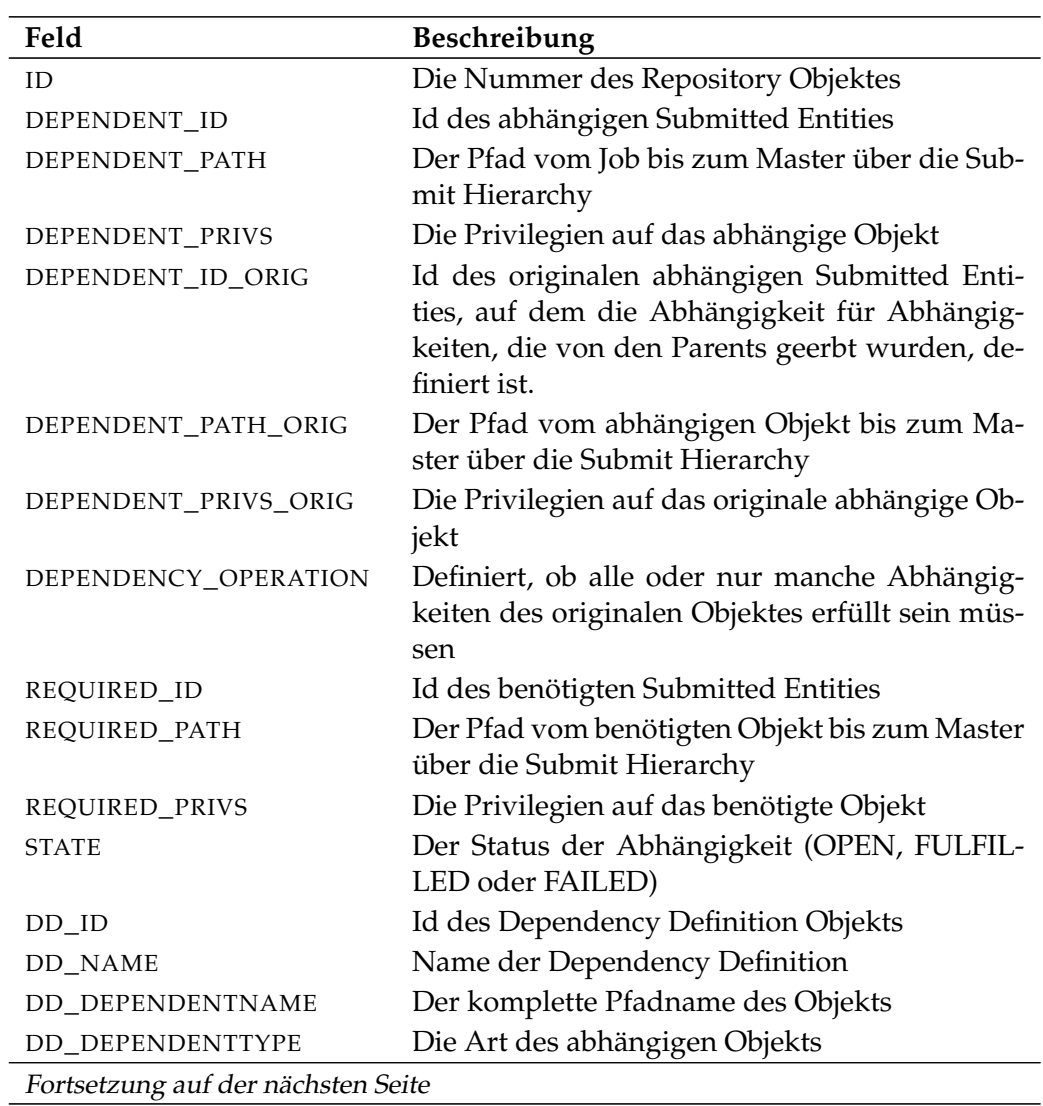

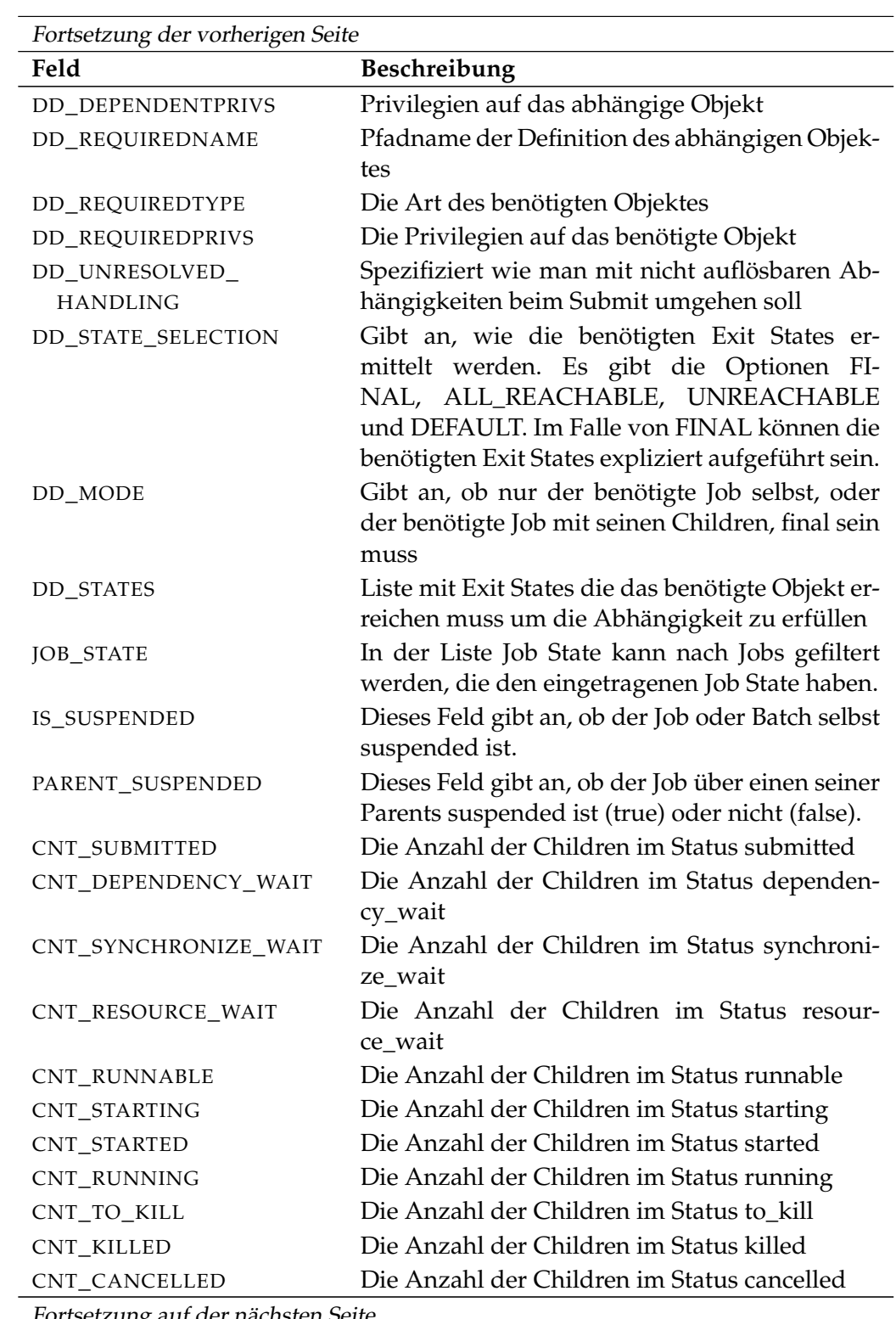

Fortsetzung auf der nächsten Seite

show job **User Commands** 

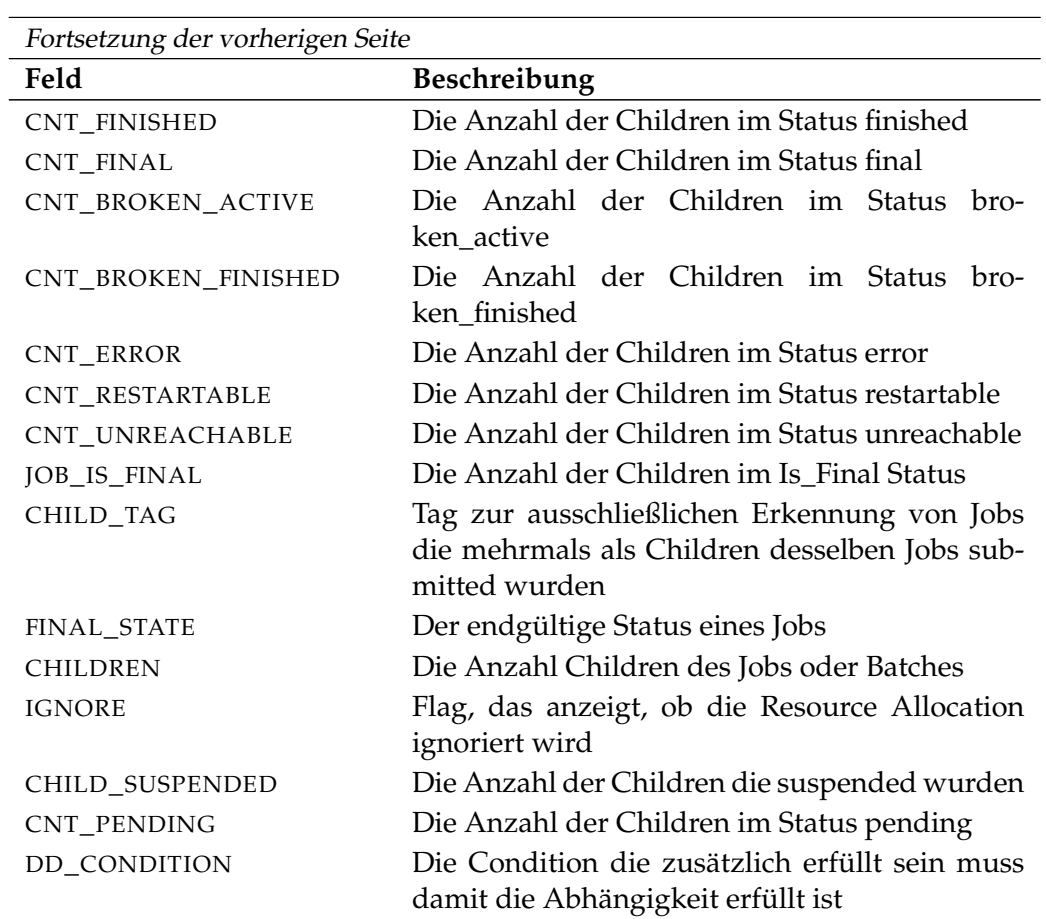

Tabelle 22.32.: Output-Struktur der show job Subtabelle

**REQUIRED\_RESOURCES** Das Layout der REQUIRED\_RESOURCES Tabelle wird in nachfolgender Tabelle gezeigt.

<span id="page-350-0"></span>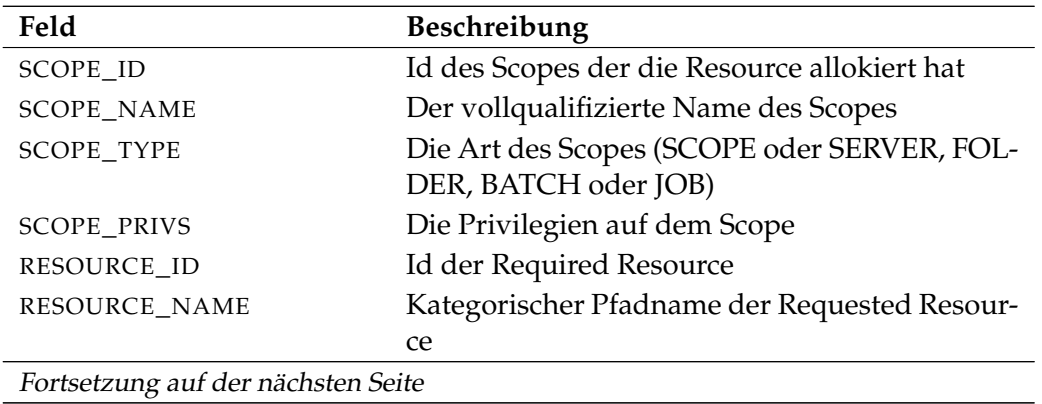

B

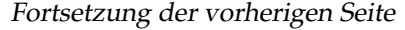

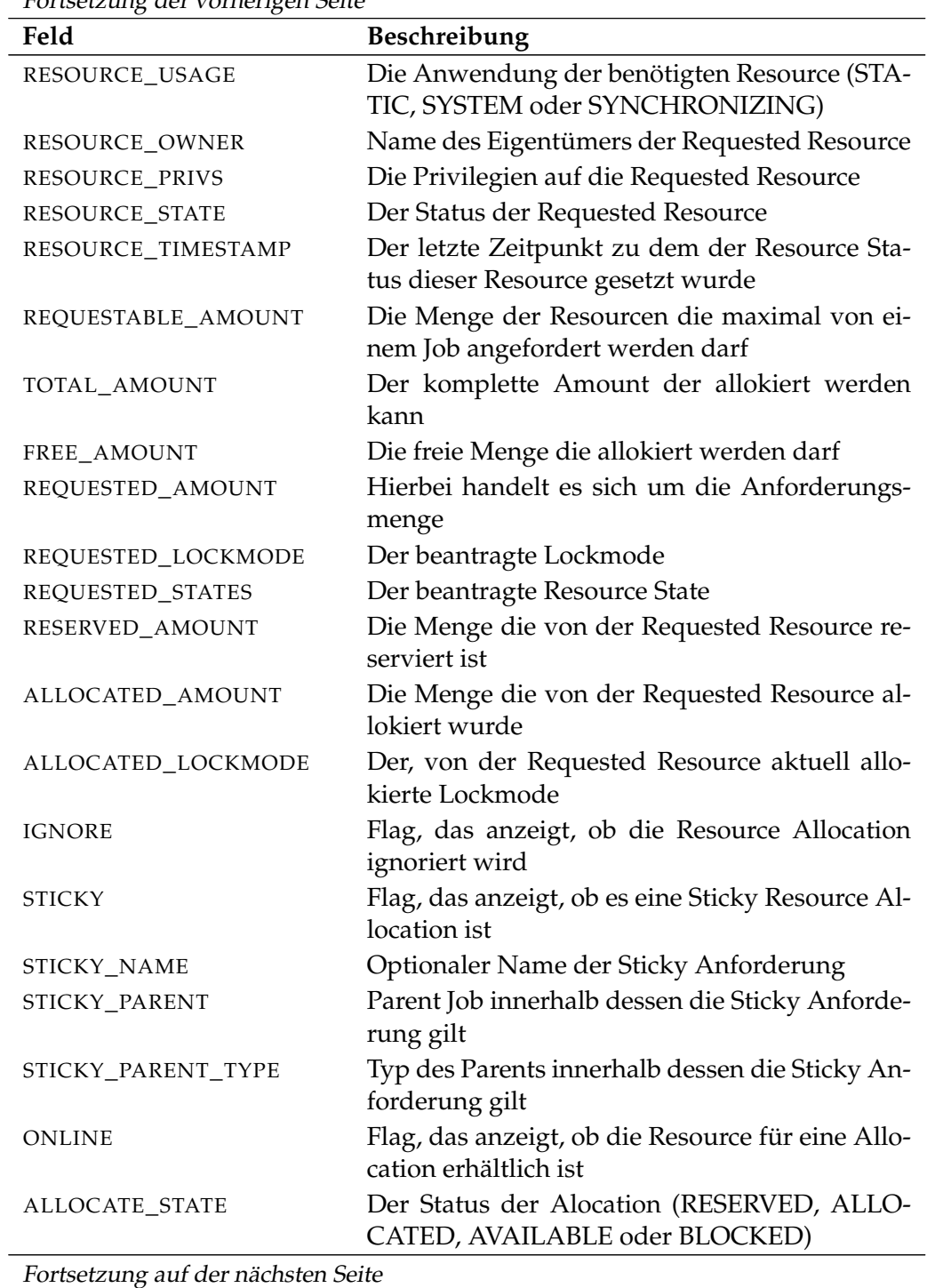

B

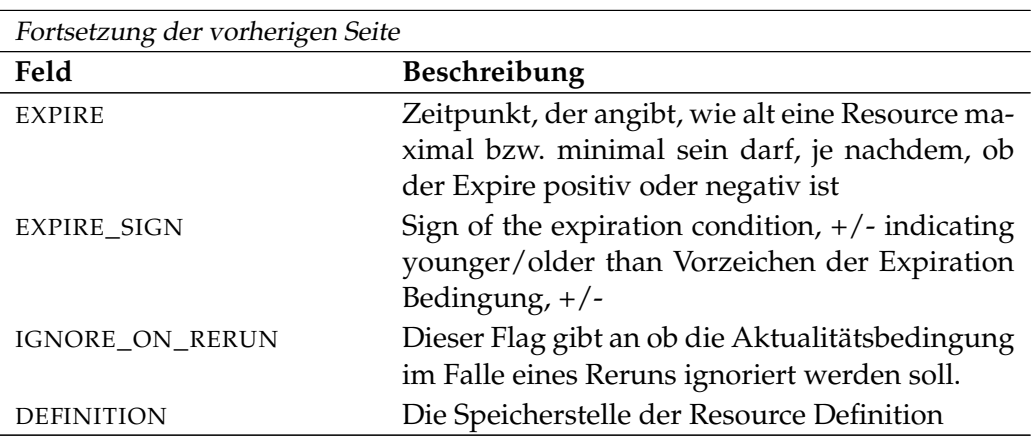

Tabelle 22.33.: Output-Struktur der show job Subtabelle

**AUDIT\_TRAIL** Das Layout der AUDIT\_TRAIL Tabelle wird in nachfolgender Tabelle gezeigt.

<span id="page-352-0"></span>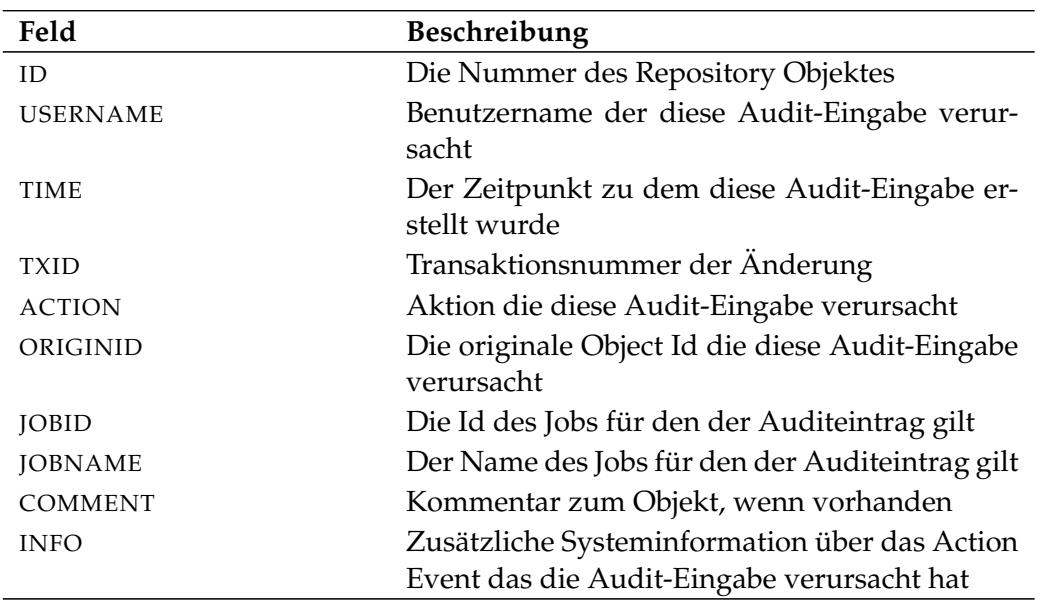

Tabelle 22.34.: Output-Struktur der show job Subtabelle

**DEFINED\_RESOURCES** Das Layout der DEFINED\_RESOURCES Tabelle wird in nachfolgender Tabelle gezeigt.

<span id="page-353-0"></span>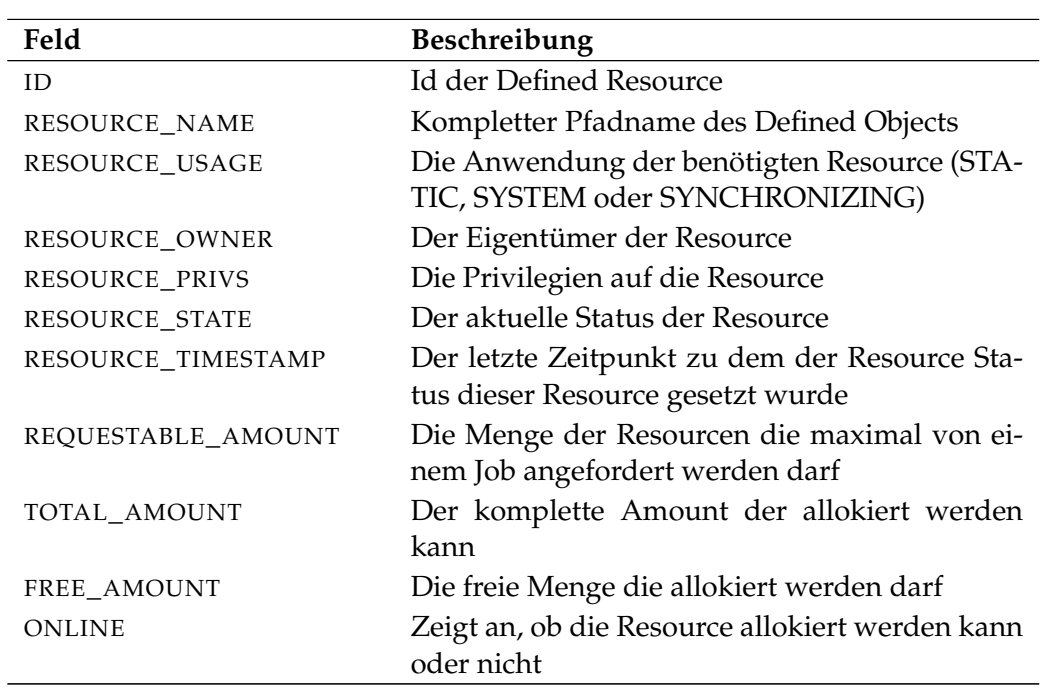

Tabelle 22.35.: Output-Struktur der show job Subtabelle

**RUNS** Das Layout der RUNS Tabelle wird in nachfolgender Tabelle gezeigt.

<span id="page-353-1"></span>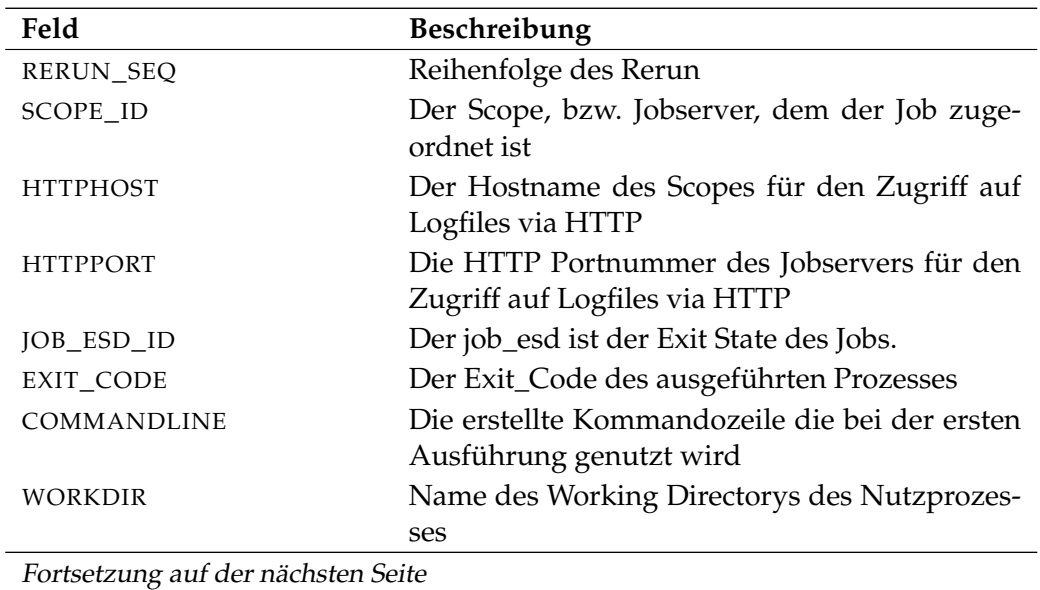

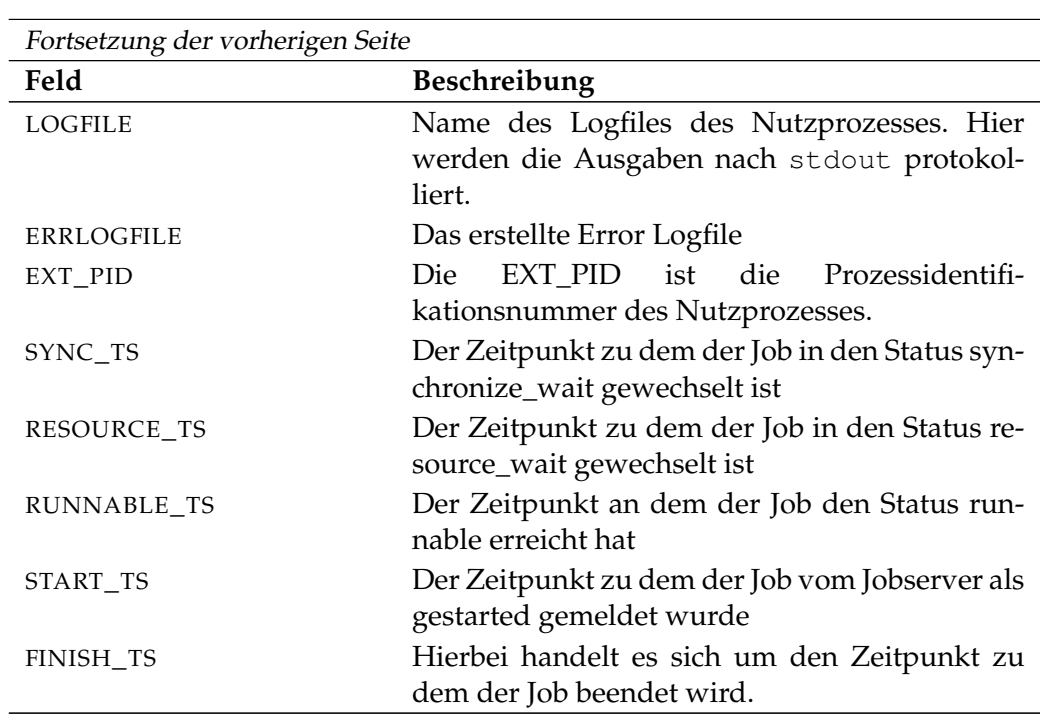

Tabelle 22.36.: Output-Struktur der show job Subtabelle

User Commands show job definition

# **show job definition**

## **Zweck**

*Zweck* Das *show job definition* Statement wird eingesetzt um detaillierte Informationen über die definierte Job Definition zu bekommen.

# **Syntax**

*Syntax* Die Syntax des *show job definition* Statements ist

## **show job definition** folderpath

## **Beschreibung**

*Beschreibung* Mit dem *show job definition* Statement bekommt man ausführliche Informationen über die spezifizierte Job Definition.

## **Ausgabe**

*Ausgabe* Dieses Statement liefert eine Output-Struktur vom Typ Record.

**Output-Beschreibung** Die Datenelemente des Outputs werden in der nachfolgenden Tabelle beschrieben.

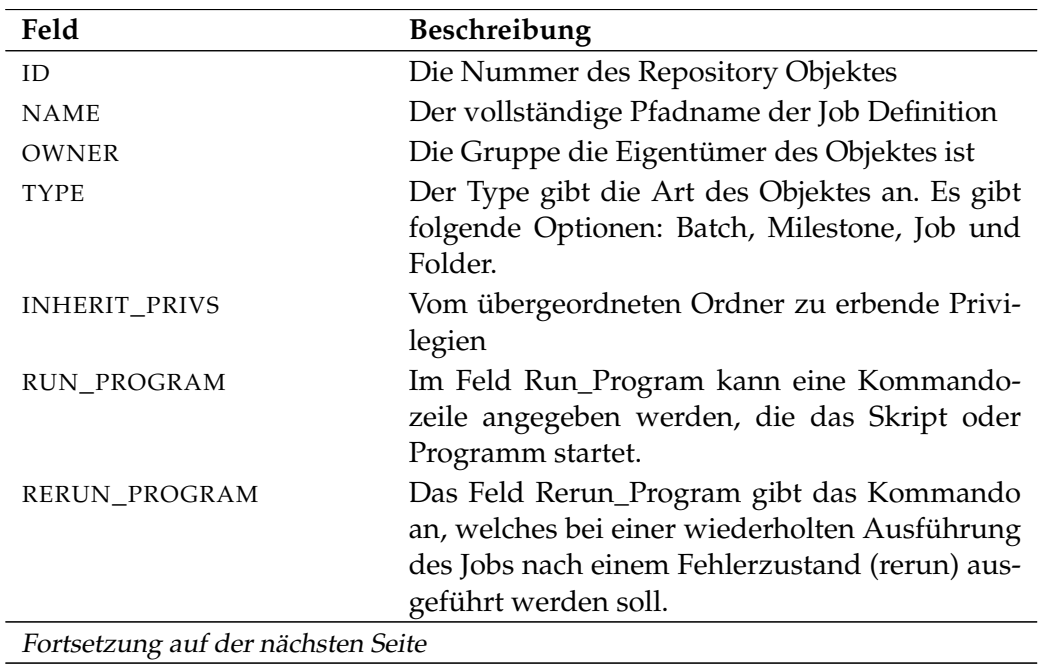

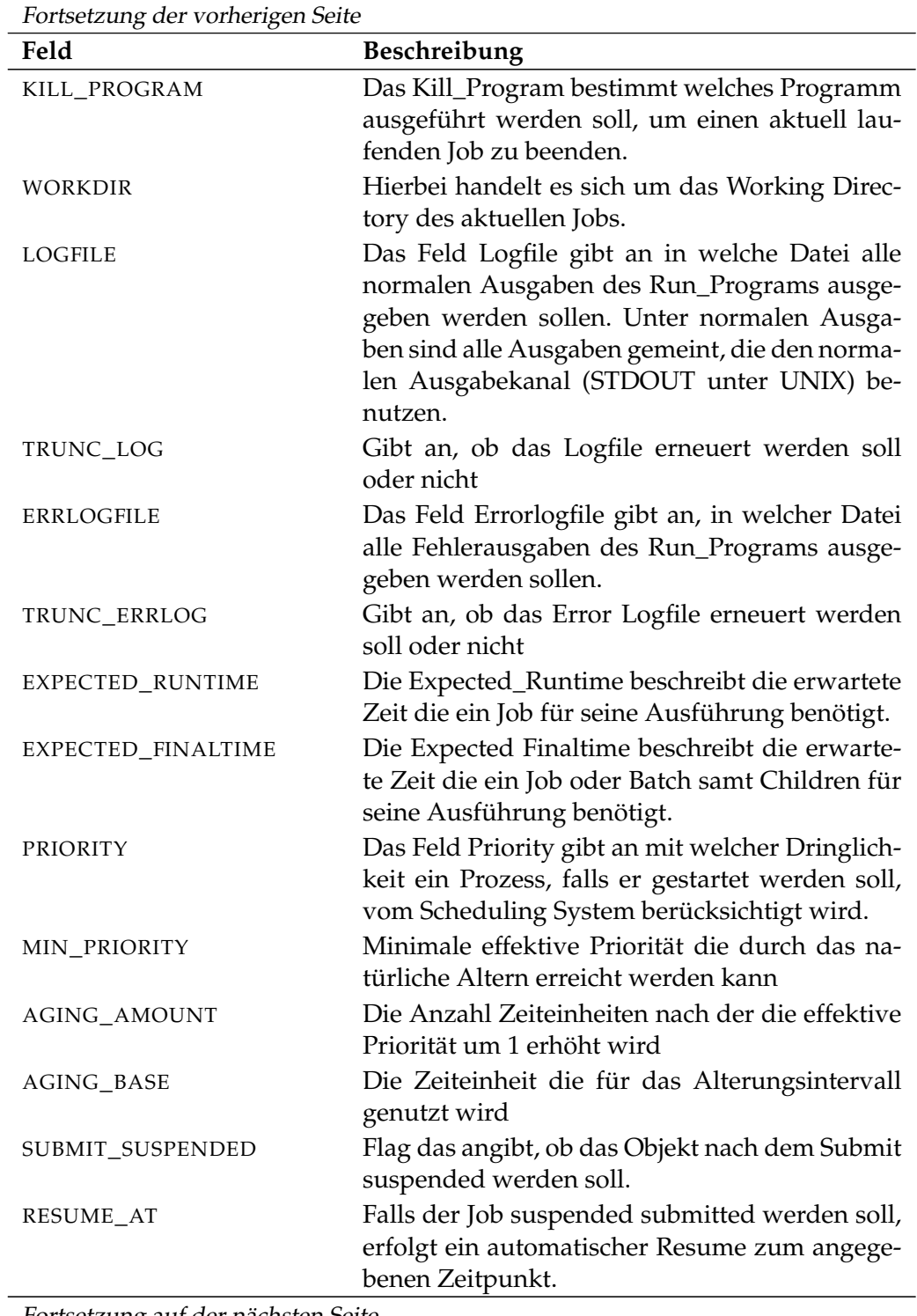

Fortsetzung auf der nächsten Seite

User Commands show job definition

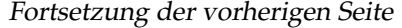

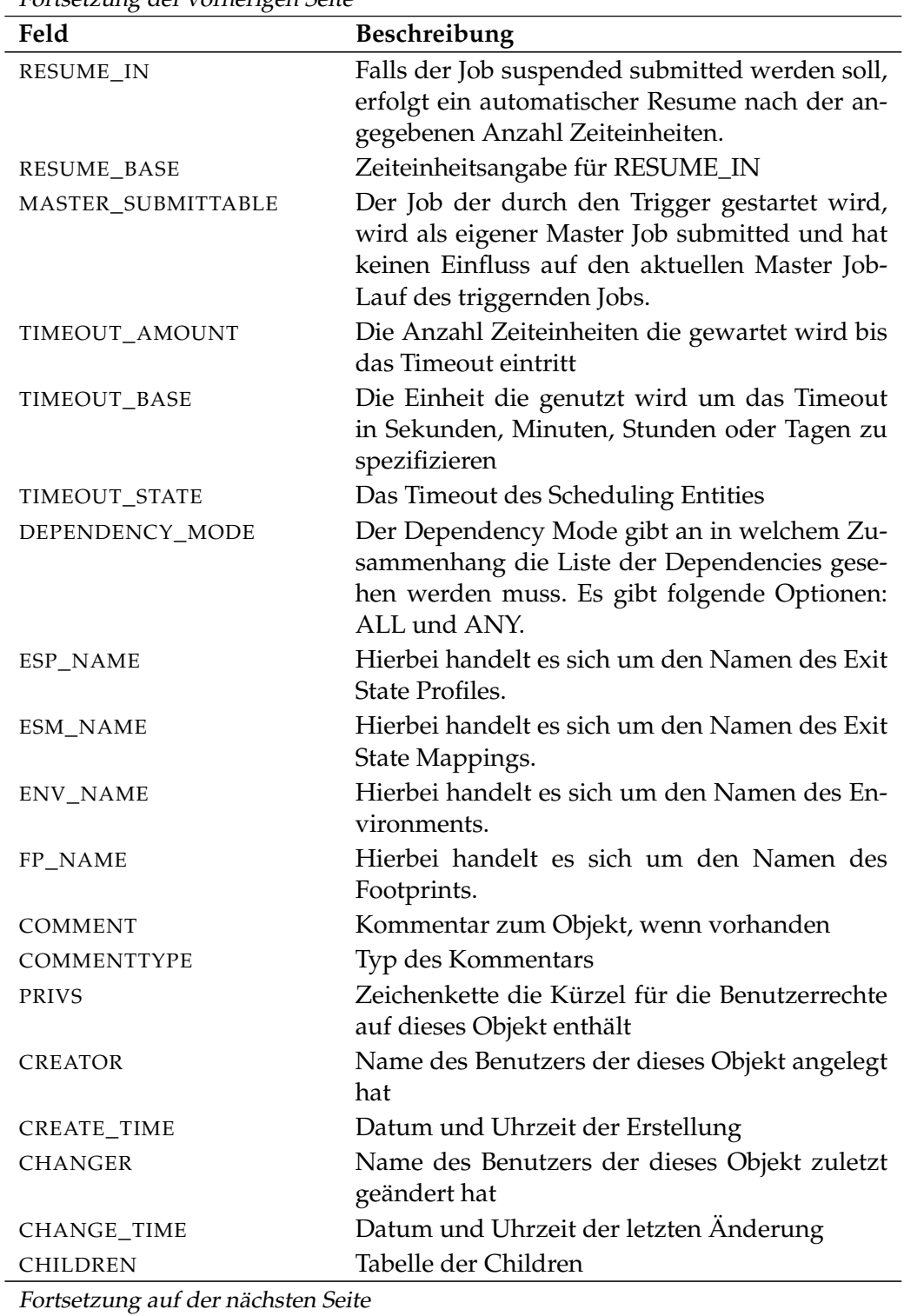

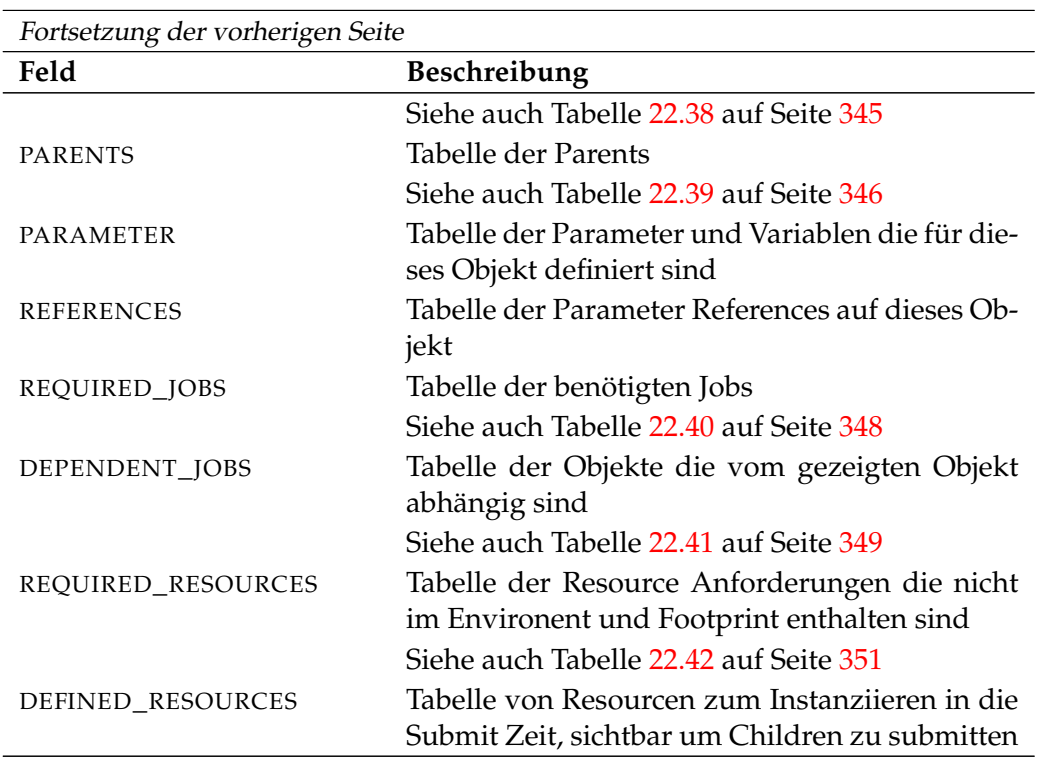

Tabelle 22.37.: Beschreibung der Output-Struktur des show job definition Statements

**CHILDREN** Das Layout der CHILDREN Tabelle wird in nachfolgender Tabelle gezeigt.

<span id="page-358-0"></span>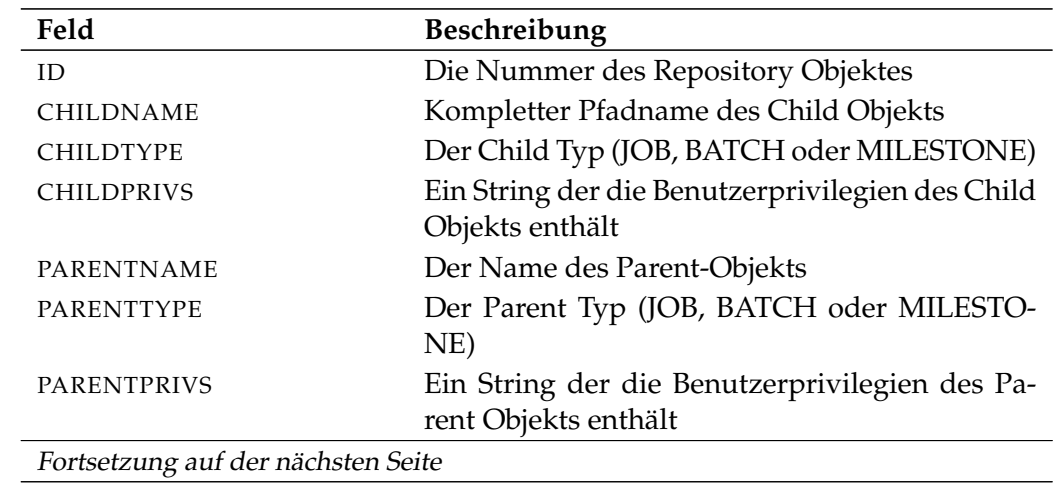

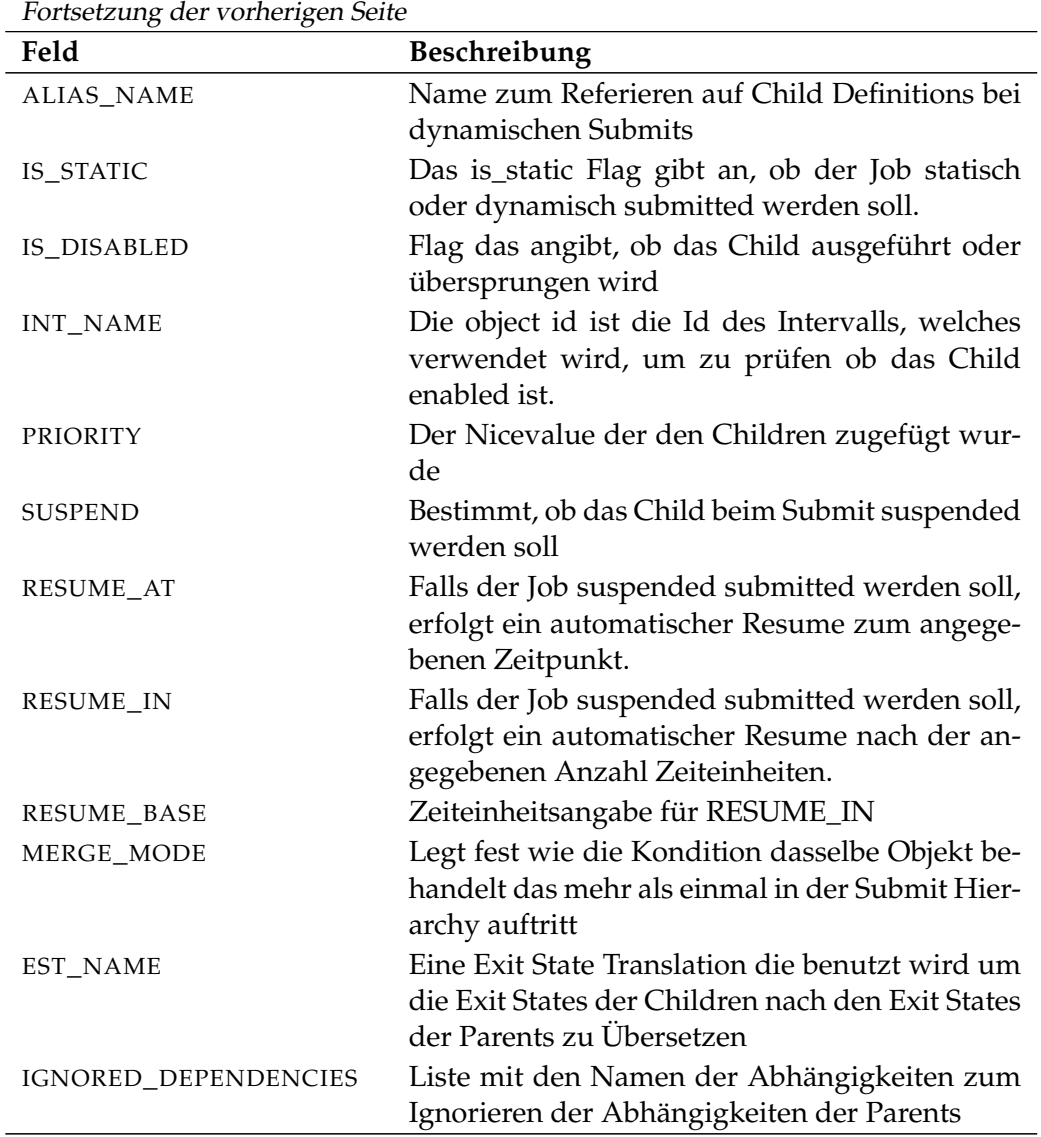

Tabelle 22.38.: Output-Struktur der show job definition Subtabelle

**PARENTS** Das Layout der PARENTS Tabelle wird in nachfolgender Tabelle gezeigt.

<span id="page-359-0"></span>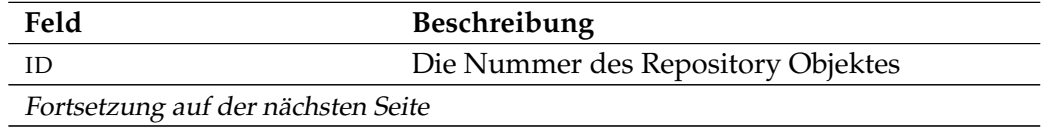
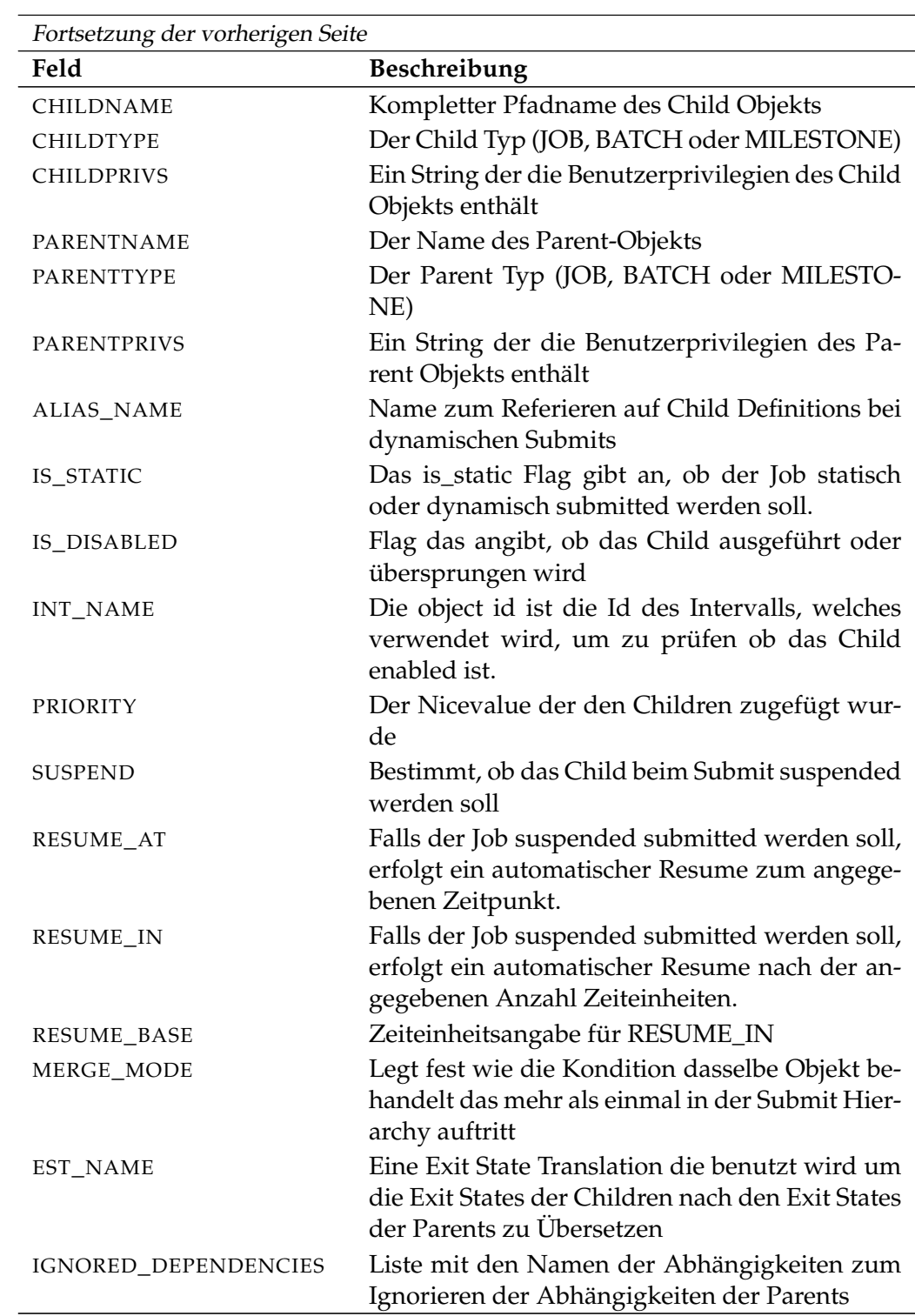

Tabelle 22.39.: Output-Struktur der show job definition Subtabelle

**REQUIRED\_JOBS** Das Layout der REQUIRED\_JOBS Tabelle wird in nachfolgender Tabelle gezeigt.

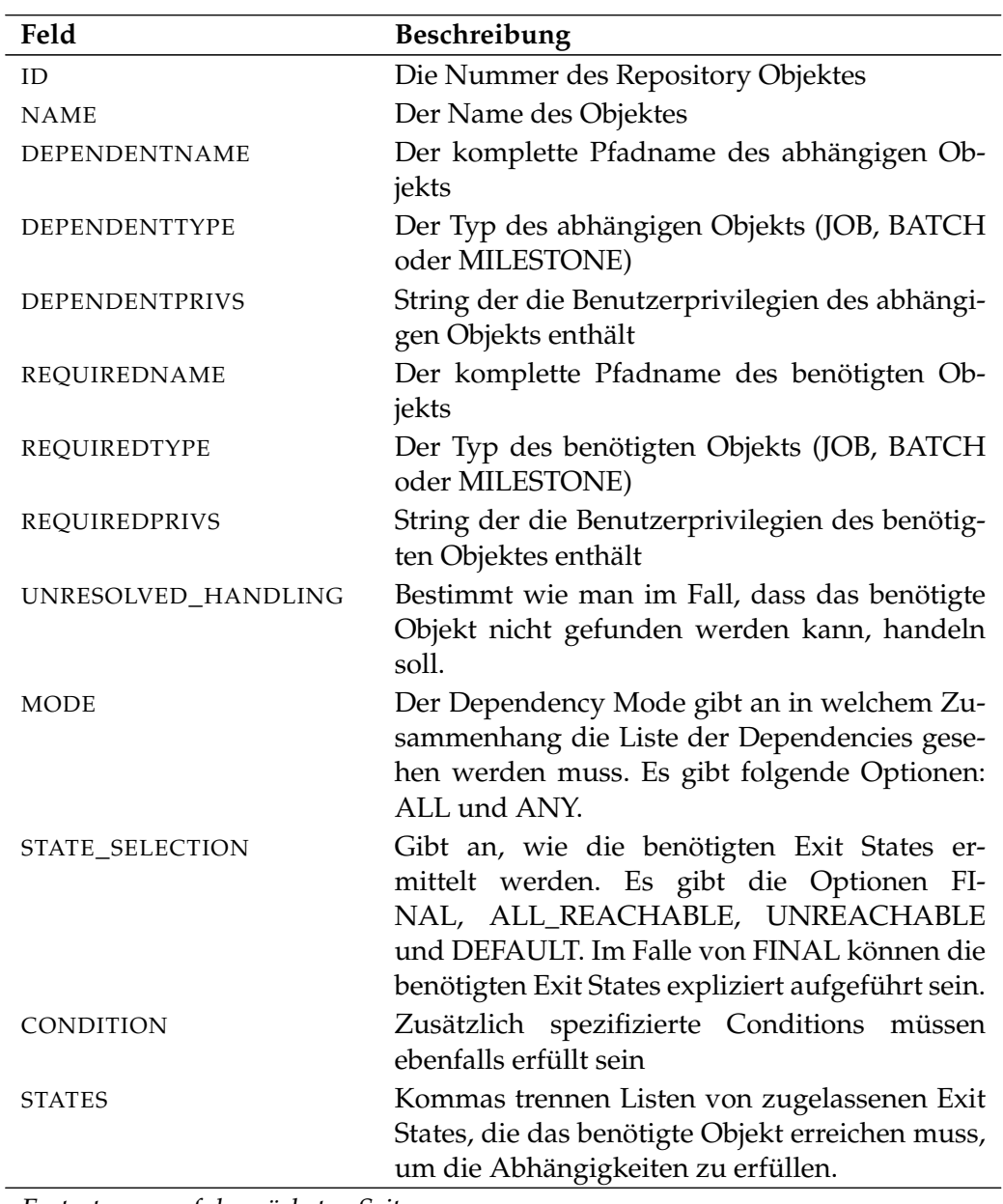

Fortsetzung auf der nächsten Seite

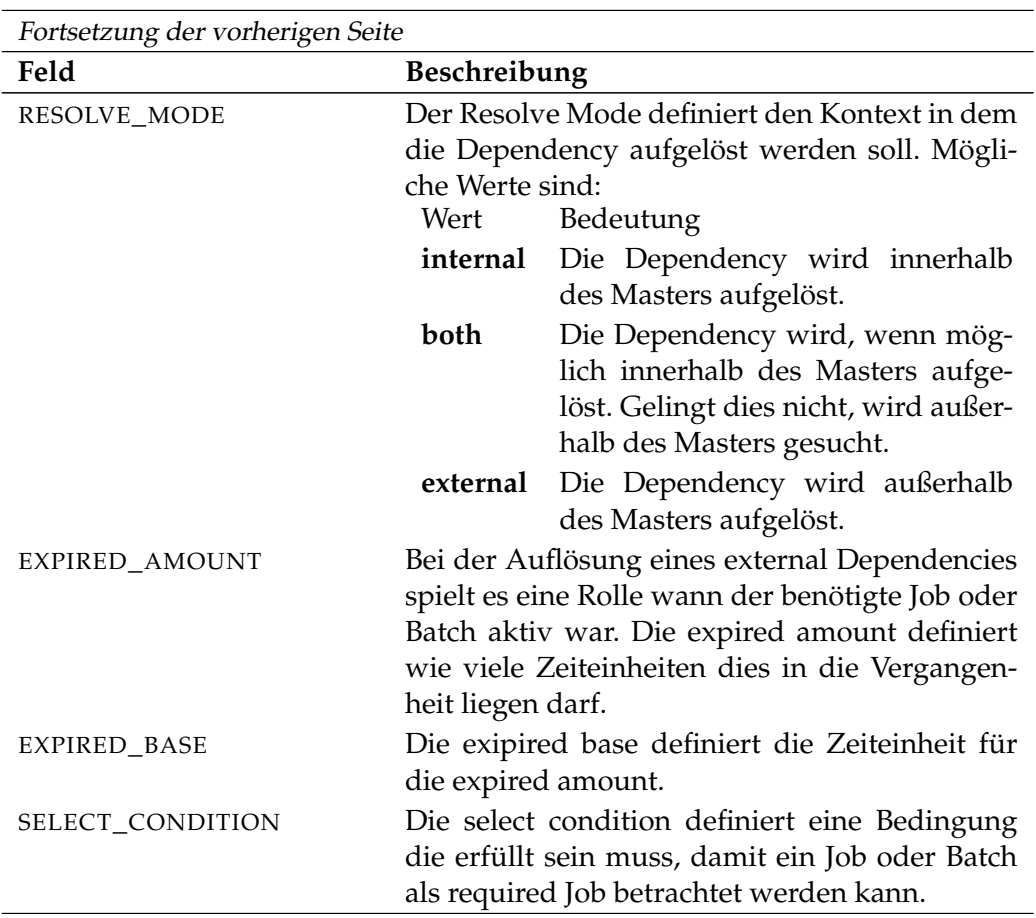

Tabelle 22.40.: Output-Struktur der show job definition Subtabelle

**DEPENDENT\_JOBS** Das Layout der DEPENDENT\_JOBS Tabelle wird in nachfolgender Tabelle gezeigt.

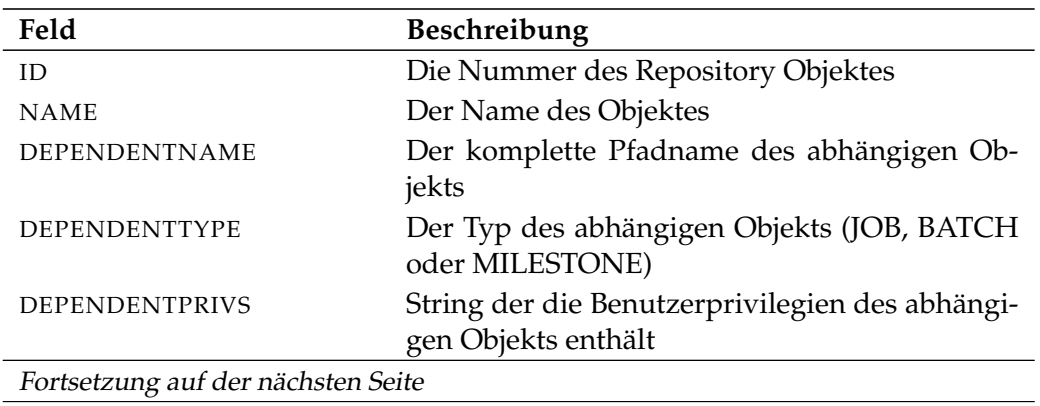

User Commands show job definition

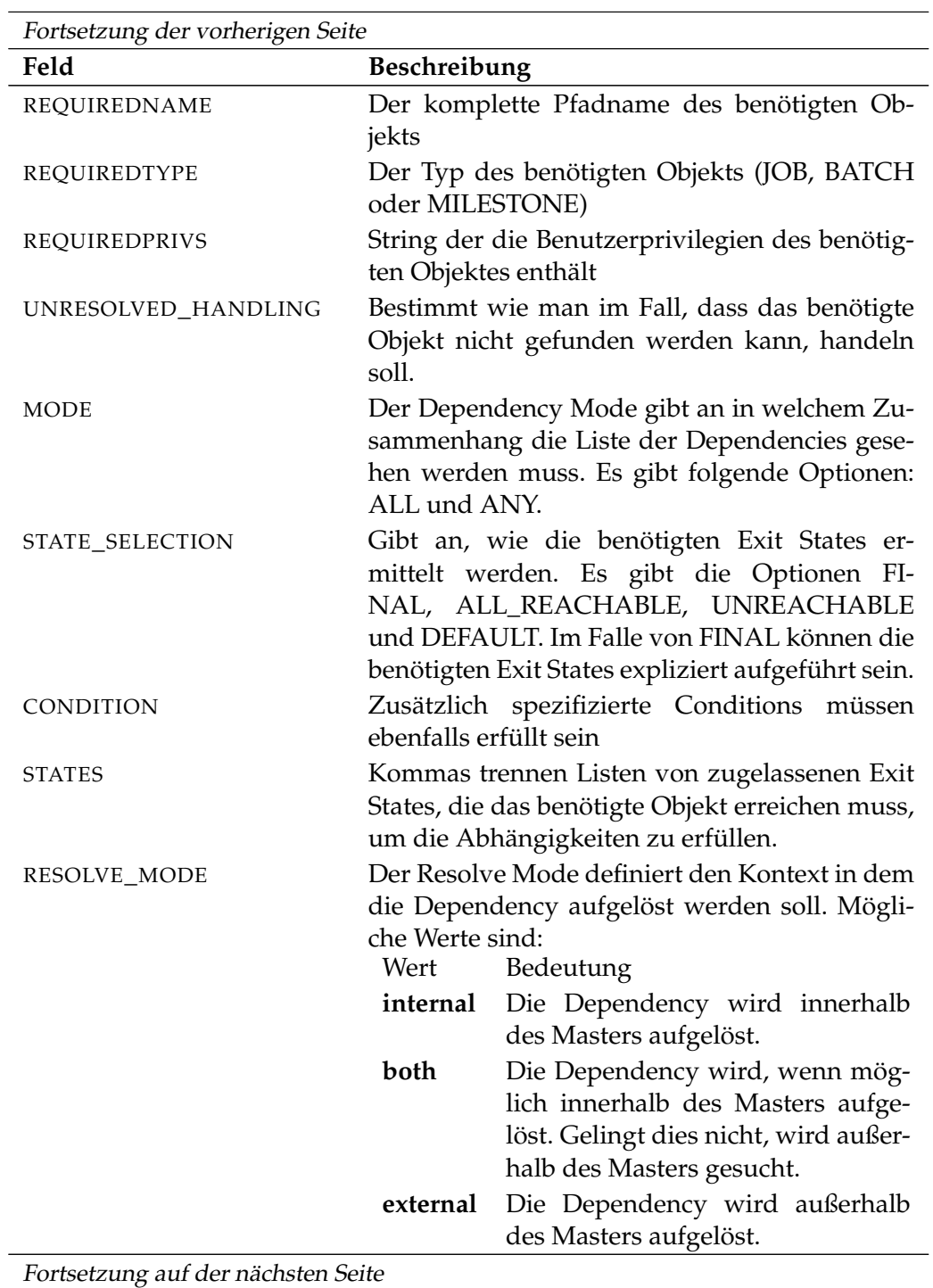

show job definition **User Commands** 

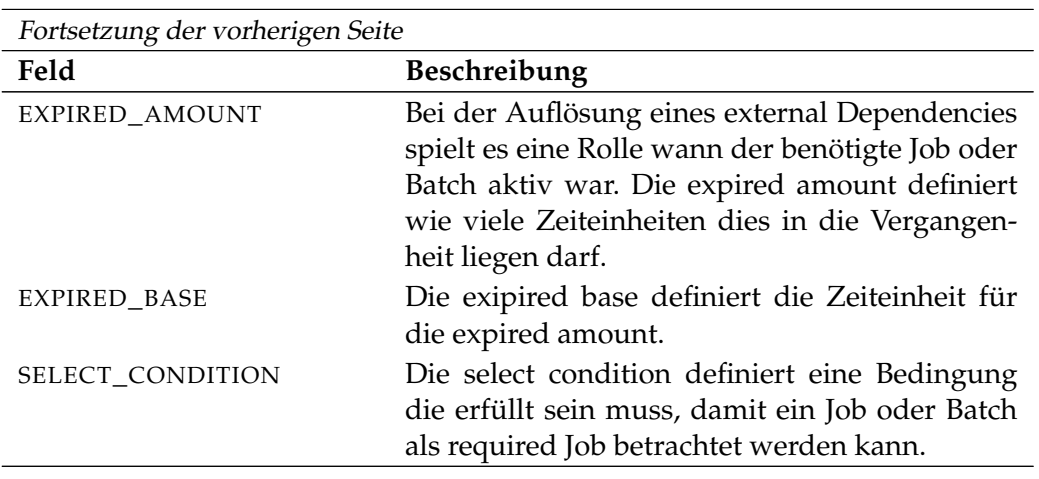

Tabelle 22.41.: Output-Struktur der show job definition Subtabelle

**REQUIRED\_RESOURCES** Das Layout der REQUIRED\_RESOURCES Tabelle wird in nachfolgender Tabelle gezeigt.

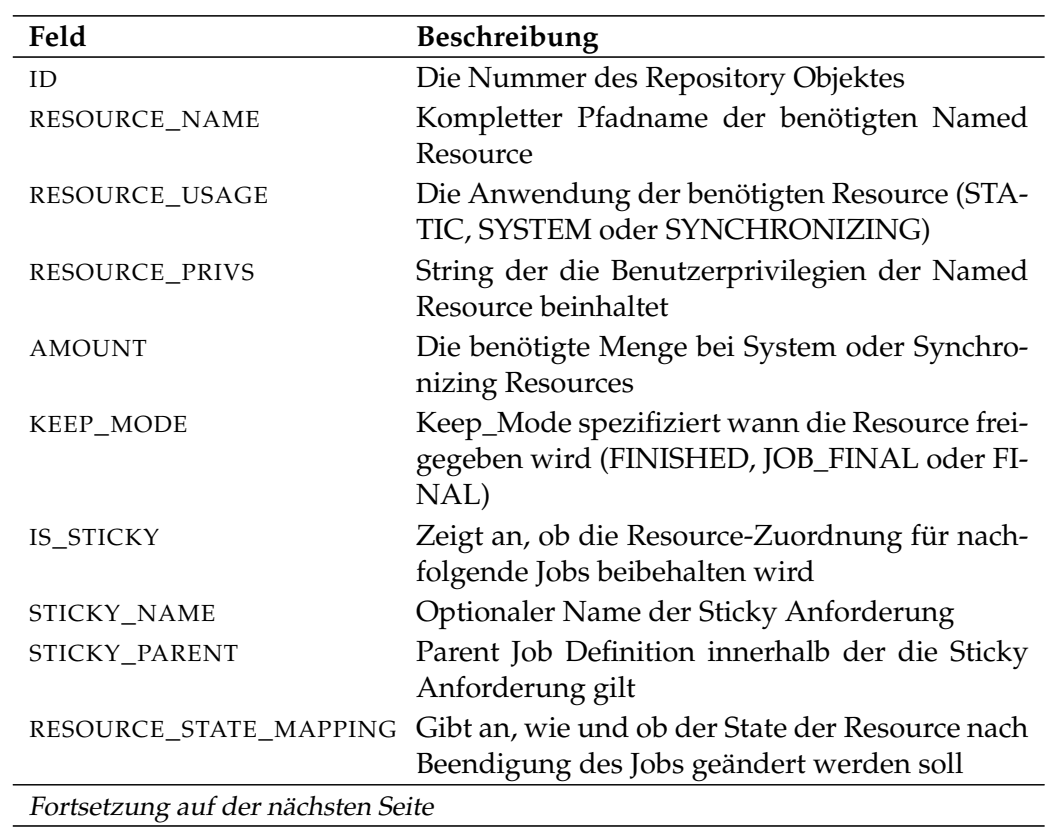

B

User Commands show job definition

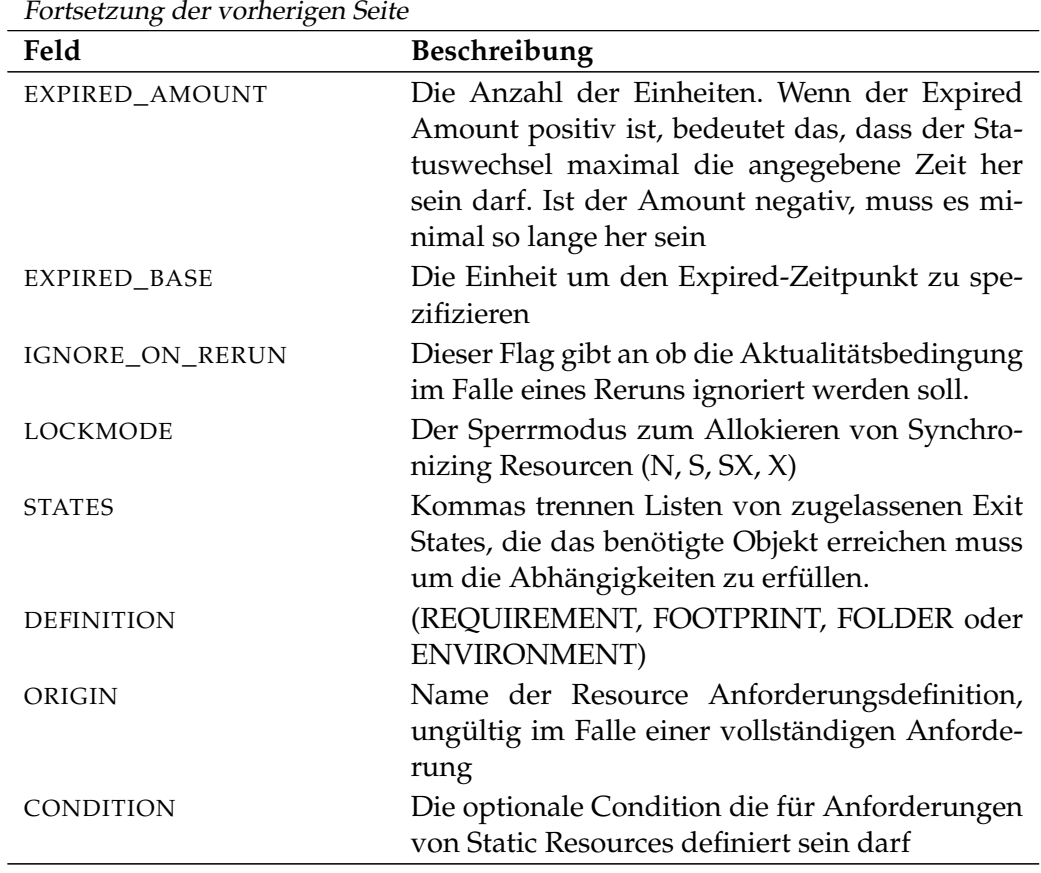

Tabelle 22.42.: Output-Struktur der show job definition Subtabelle

## **show named resource**

#### **Zweck**

Das *show named resource* Statement wird eingesetzt um detaillierte Informationen *Zweck* über die Named Resource zu bekommen.

#### **Syntax**

Die Syntax des *show named resource* Statements ist *Syntax*

**show named resource** resourcepath [ **with** EXPAND ]

#### EXPAND:

**expand = none**  $\vert$  **expand =** < **(** *id* {, *id*} **)** | **all** >

#### **Beschreibung**

Mit dem *show named resource* Statement bekommt man ausführliche Informatio- *Beschreibung* nen über die Named Resource.

**expand** Da die Anzahl Job Definitions in der Tabelle JOB\_DEFINITIONS sehr groß werden kann, werden sie per Default nicht angezeigt. Wenn die Option **expand = all** benutzt wird, werden alle Job Definitions, sowie die Folder, in die sie liegen, samt Folderhierarchie ausgegeben. Durch die Spezifikation einzelner (Folder) Id's können einzelne Pfade der Hierarchie selektiert werden.

#### **Ausgabe**

Dieses Statement liefert eine Output-Struktur vom Typ Record. *Ausgabe*

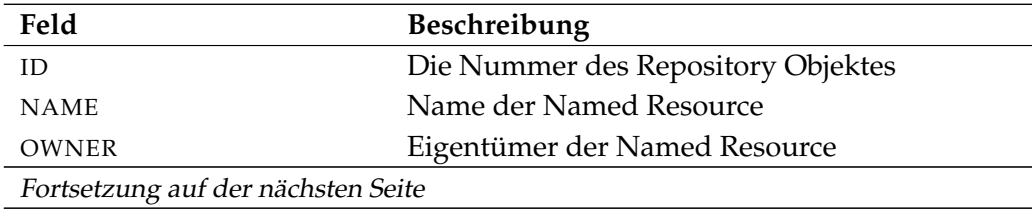

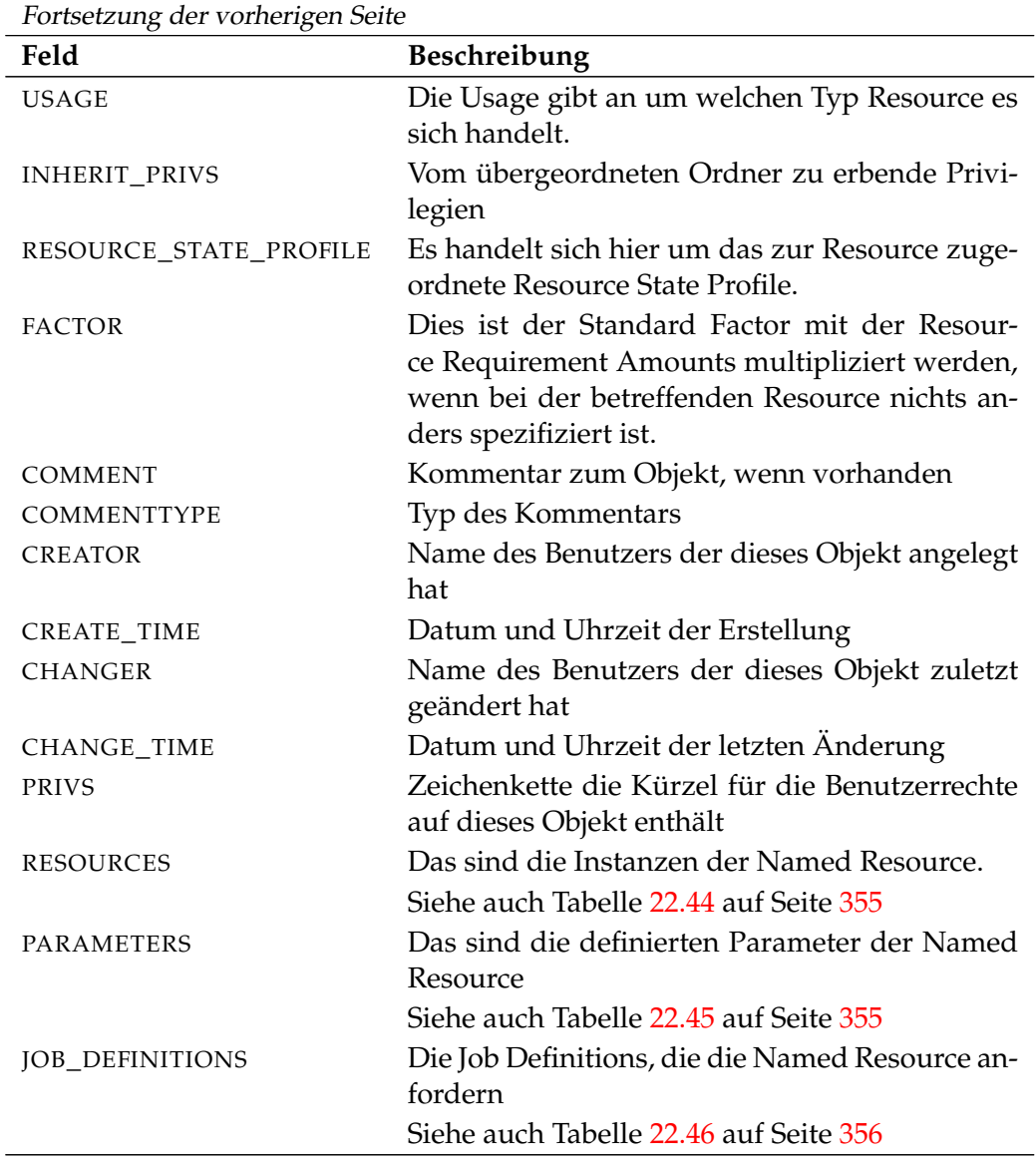

Tabelle 22.43.: Beschreibung der Output-Struktur des show named resource **Statements** 

**RESOURCES** Das Layout der RESOURCES Tabelle wird in nachfolgender Tabelle gezeigt.

show named resource **USE USE** User Commands

<span id="page-368-0"></span>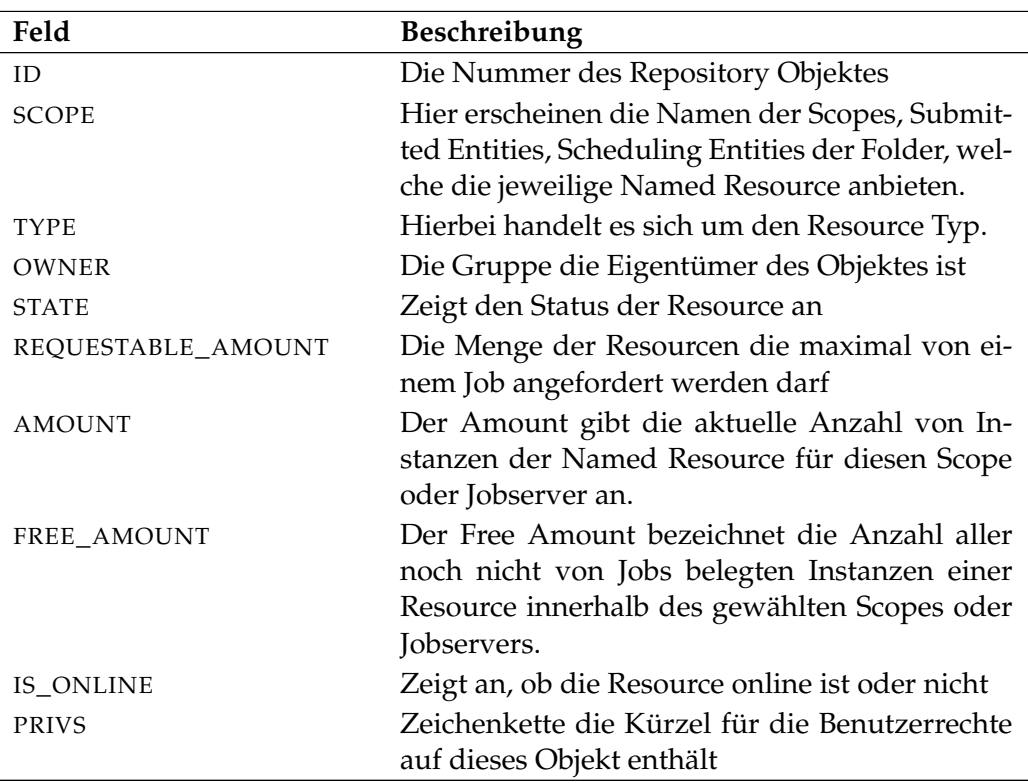

Tabelle 22.44.: Output-Struktur der show named resource Subtabelle

**PARAMETERS** Das Layout der PARAMETERS Tabelle wird in nachfolgender Tabelle gezeigt.

<span id="page-368-1"></span>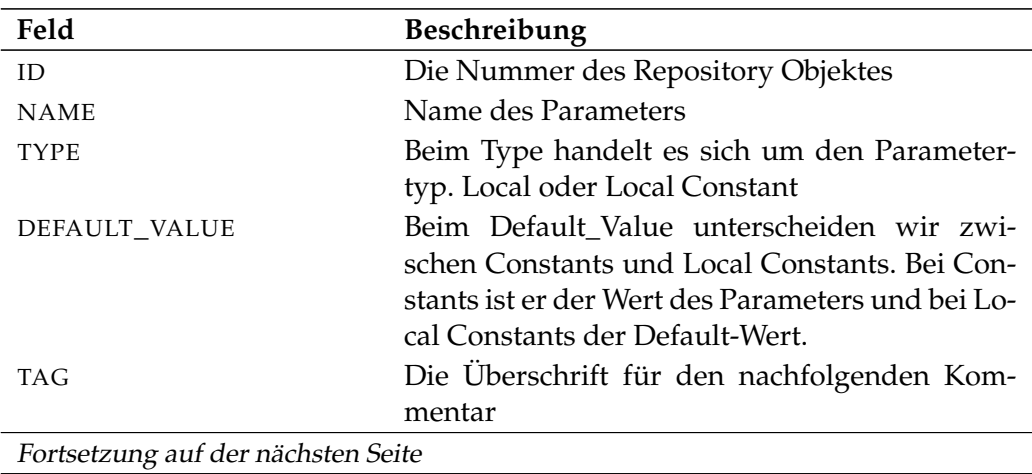

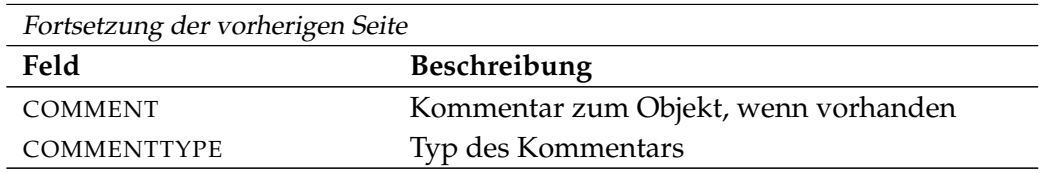

Tabelle 22.45.: Output-Struktur der show named resource Subtabelle

**JOB\_DEFINITIONS** Das Layout der JOB\_DEFINITIONS Tabelle wird in nachfolgender Tabelle gezeigt.

<span id="page-369-0"></span>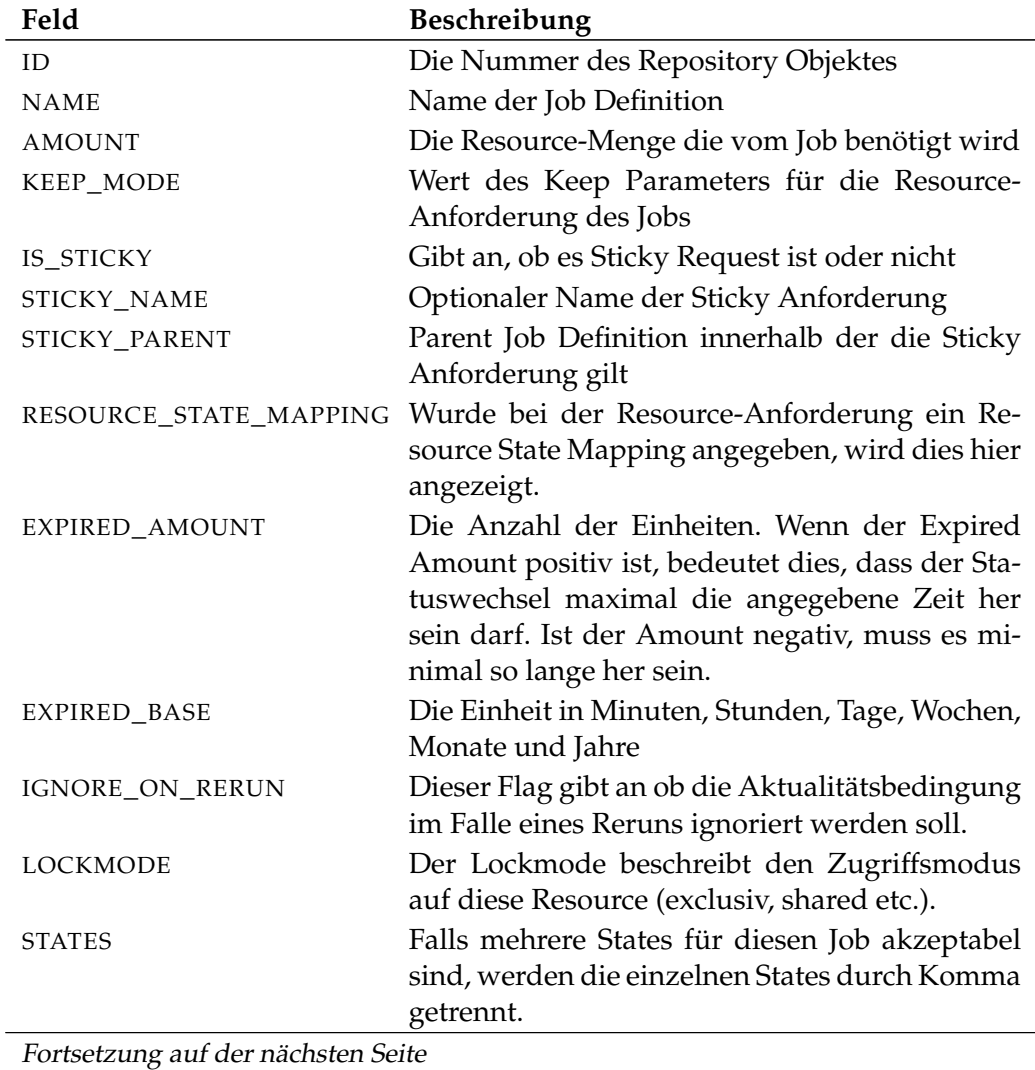

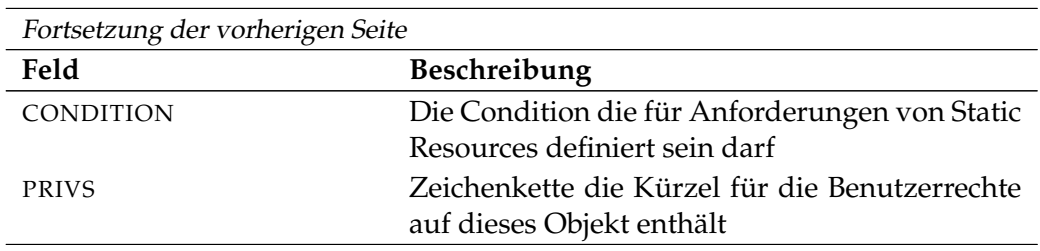

Tabelle 22.46.: Output-Struktur der show named resource Subtabelle

## **show resource**

#### **Zweck**

*Zweck* Das *show resource* Statement wird eingesetzt um detaillierte Informationen über die Resource zu bekommen.

#### **Syntax**

*Syntax* Die Syntax des *show resource* Statements ist

**show** RESOURCE\_URL

RESOURCE\_URL:

- **resource** resourcepath **in** folderpath
- | **resource** resourcepath **in** serverpath

## **Beschreibung**

*Beschreibung* Mit dem *show resource* Statement bekommt man ausführliche Informationen über die Resource.

#### **Ausgabe**

*Ausgabe* Dieses Statement liefert eine Output-Struktur vom Typ Record.

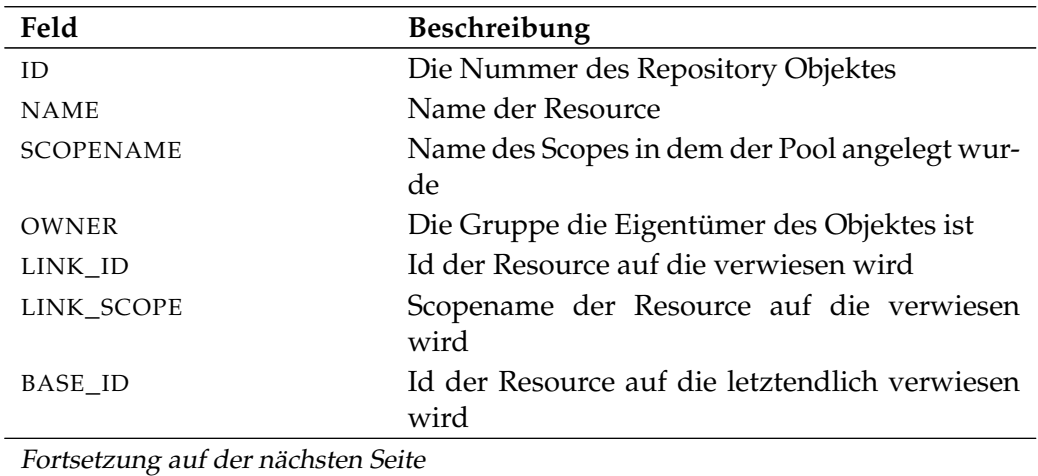

show resource User Commands

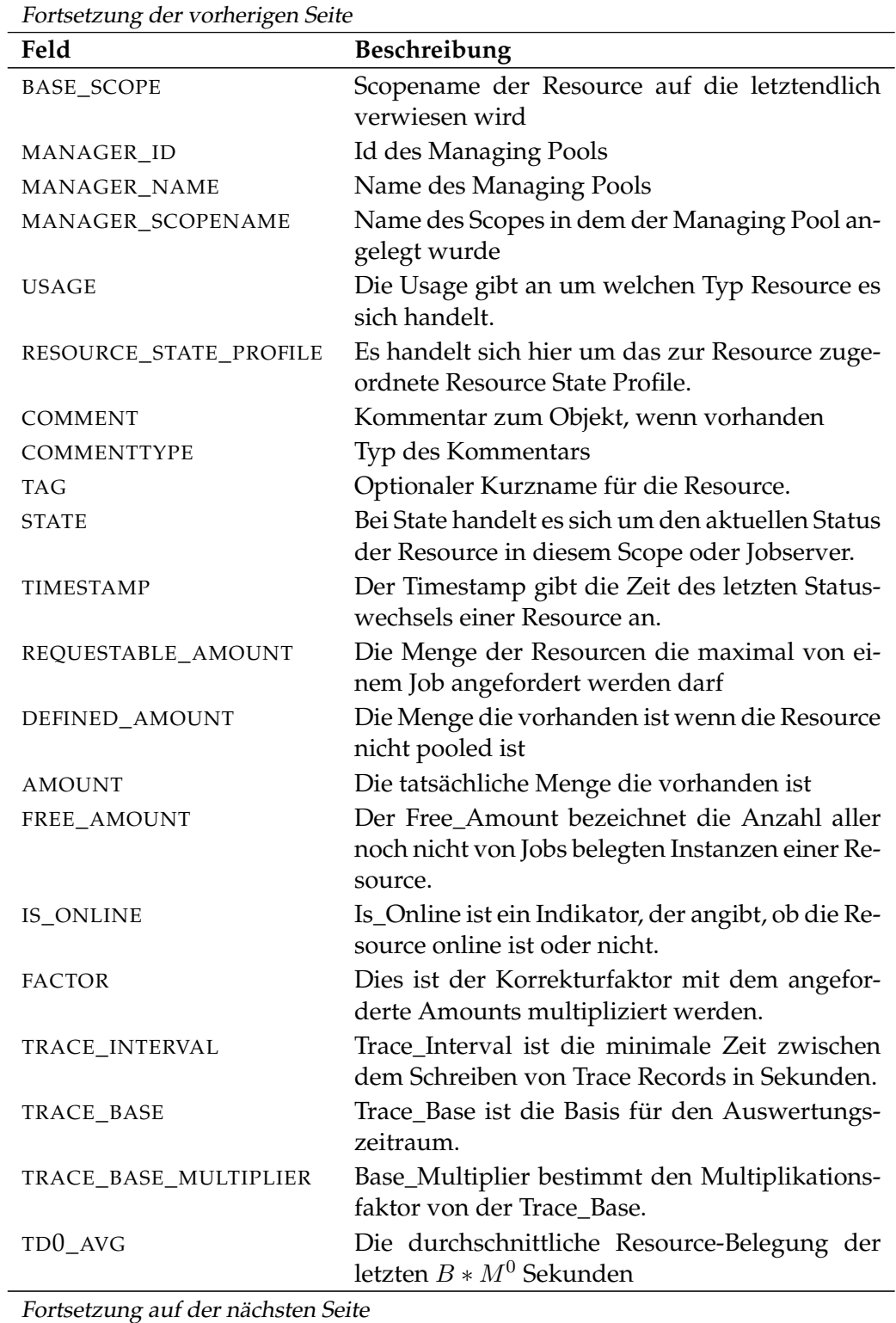

User Commands Show resource

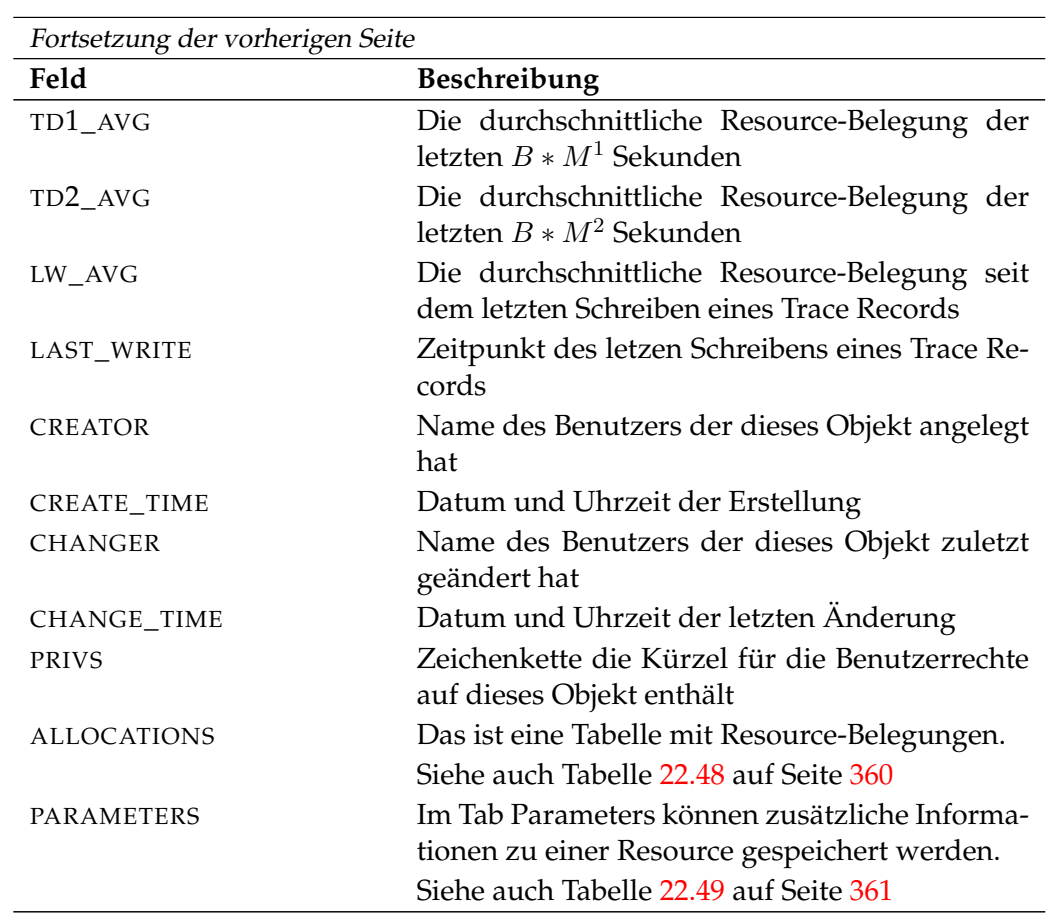

Tabelle 22.47.: Beschreibung der Output-Struktur des show resource Statements

**ALLOCATIONS** Das Layout der ALLOCATIONS Tabelle wird in nachfolgender Tabelle gezeigt.

<span id="page-373-0"></span>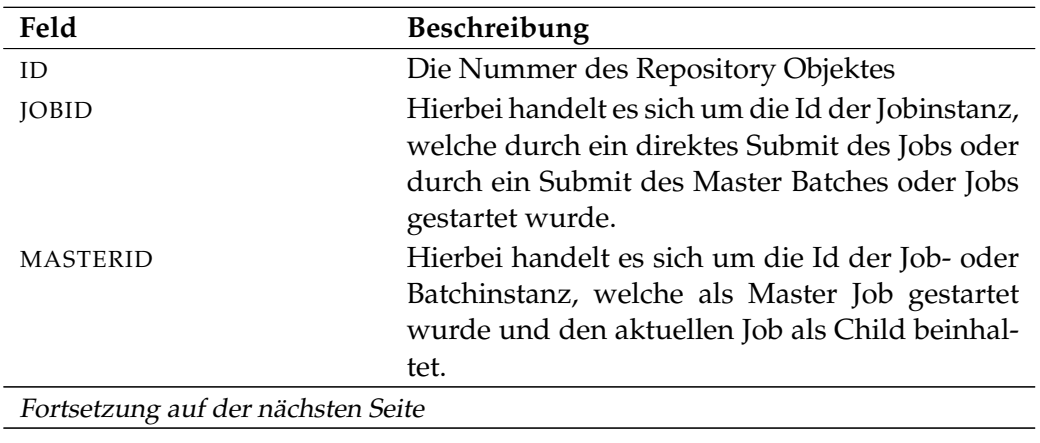

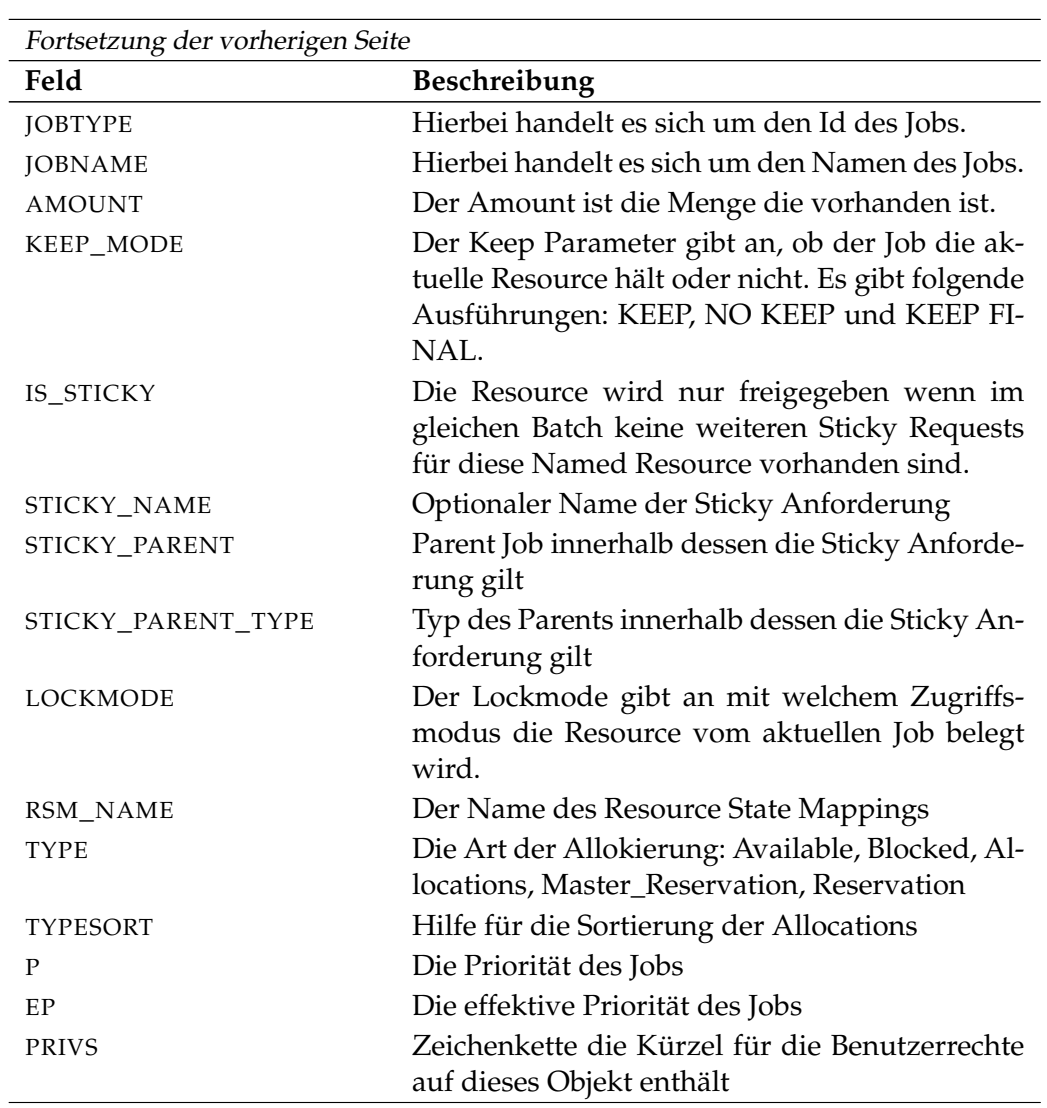

Tabelle 22.48.: Output-Struktur der show resource Subtabelle

**PARAMETERS** Das Layout der PARAMETERS Tabelle wird in nachfolgender Tabelle gezeigt.

<span id="page-374-0"></span>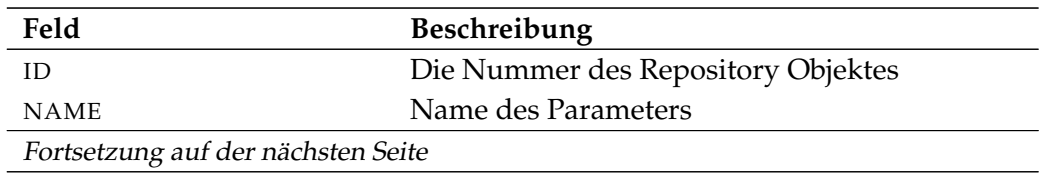

User Commands Show resource

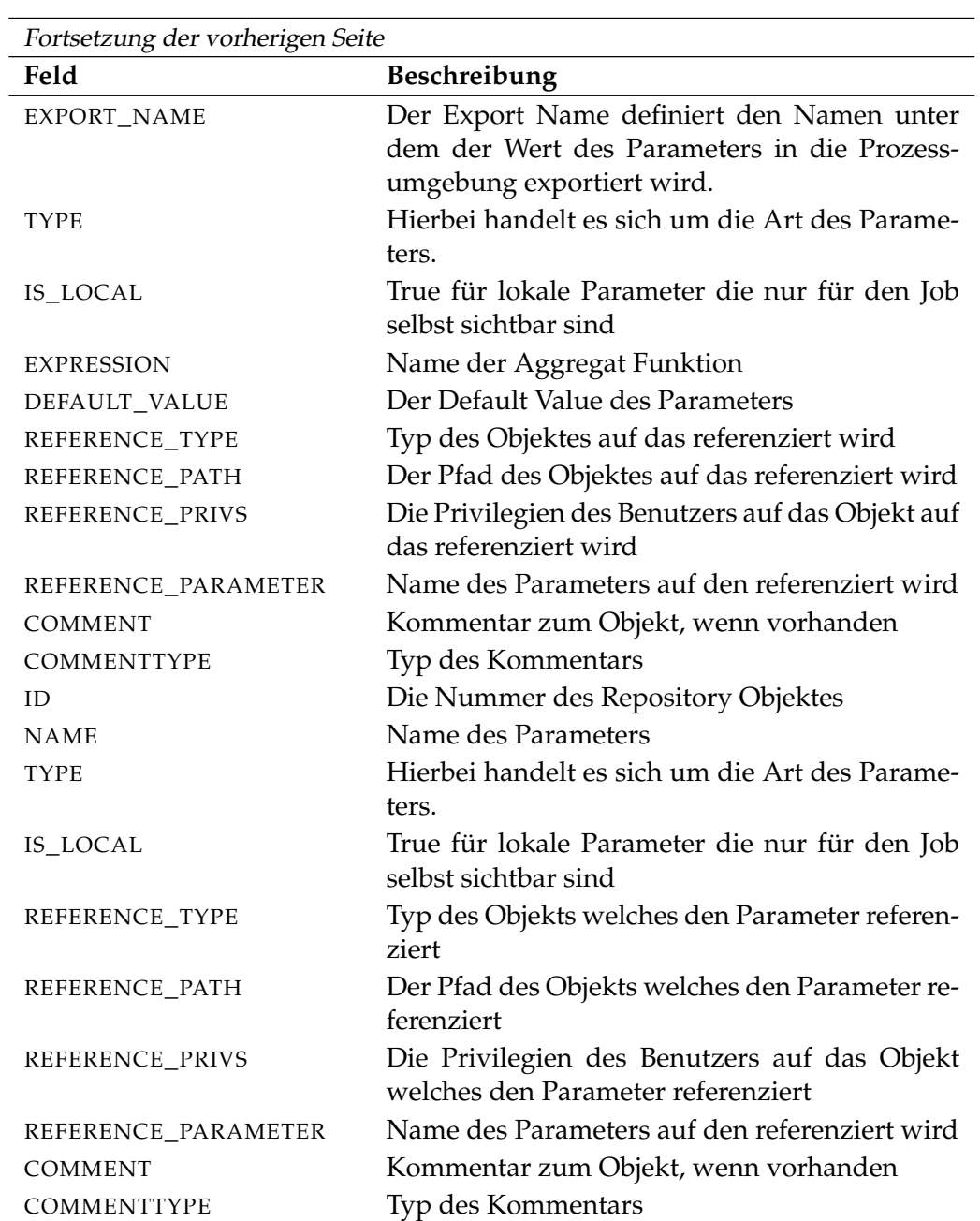

Tabelle 22.49.: Output-Struktur der show resource Subtabelle

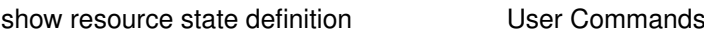

# **show resource state definition**

#### **Zweck**

Der Zweck der *show resource state definition* ist es detaillierte Informationen über *Zweck* die spezifizierte Resource State Definition zu bekommen.

#### **Syntax**

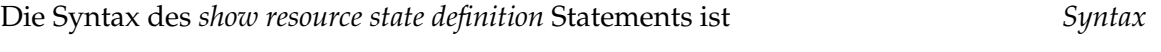

## **show resource state definition** statename

#### **Beschreibung**

Mit dem *show resource state definition* Statement bekommt man ausführliche In- *Beschreibung* formationen über die Resource State Definition.

#### **Ausgabe**

Dieses Statement liefert eine Output-Struktur vom Typ Record. *Ausgabe*

**Output-Beschreibung** Die Datenelemente des Outputs werden in der nachfolgenden Tabelle beschrieben.

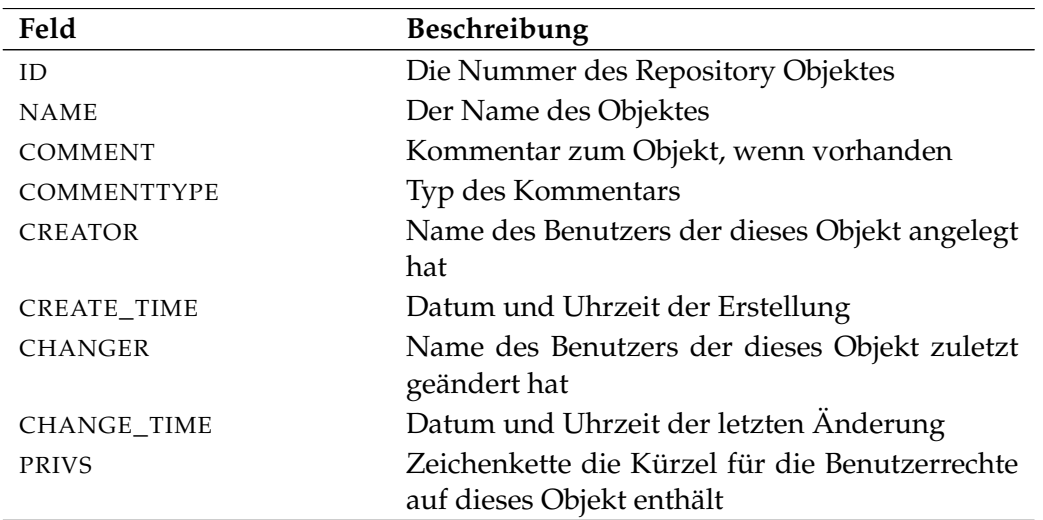

Tabelle 22.50.: Beschreibung der Output-Struktur des show resource state definition Statements

B

User Commands show resource state mapping

# **show resource state mapping**

#### **Zweck**

*Zweck* Das *show resource state mapping* Statement wird eingesetzt um detaillierte Informationen über das spezifizierte Mapping zu bekommen.

#### **Syntax**

*Syntax* Die Syntax des *show resource state mapping* Statements ist

**show resource state mapping** profilename

#### **Beschreibung**

*Beschreibung* Mit dem *show resource state mapping* Statement bekommt man ausführliche Informationen über das spezifizierte Mapping.

#### **Ausgabe**

*Ausgabe* Dieses Statement liefert eine Output-Struktur vom Typ Record.

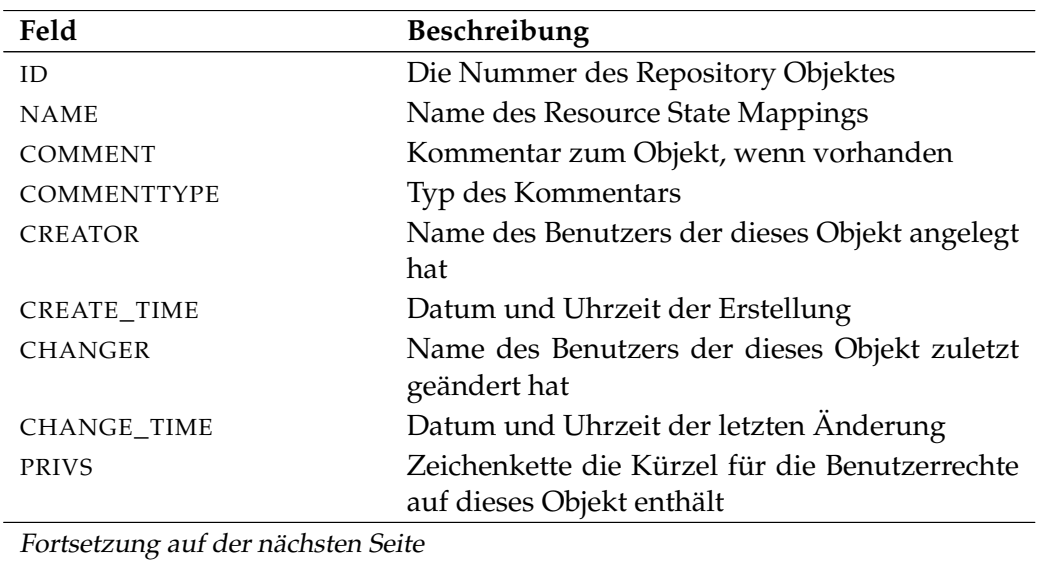

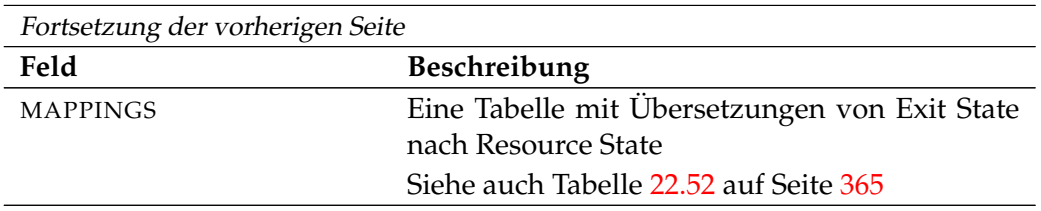

Tabelle 22.51.: Beschreibung der Output-Struktur des show resource state mapping Statements

**MAPPINGS** Das Layout der MAPPINGS Tabelle wird in nachfolgender Tabelle gezeigt.

<span id="page-378-0"></span>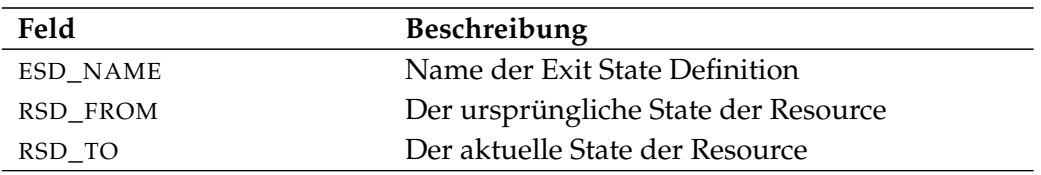

Tabelle 22.52.: Output-Struktur der show resource state mapping Subtabelle

User Commands show resource state profile

## **show resource state profile**

#### **Zweck**

*Zweck* Der Zweck des *show resource state profile* Statements ist es detaillierte Informationen über die spezifizierten Resorce State Profiles zu bekommen.

#### **Syntax**

*Syntax* Die Syntax des *show resource state profile* Statements ist

**show resource state profile** profilename

#### **Beschreibung**

*Beschreibung* Mit dem *show resource state profile* Statement bekommt man ausführliche Informationen über die spezifizierten Resource State Profiles.

#### **Ausgabe**

*Ausgabe* Dieses Statement liefert eine Output-Struktur vom Typ Record.

**Output-Beschreibung** Die Datenelemente des Outputs werden in der nachfolgenden Tabelle beschrieben.

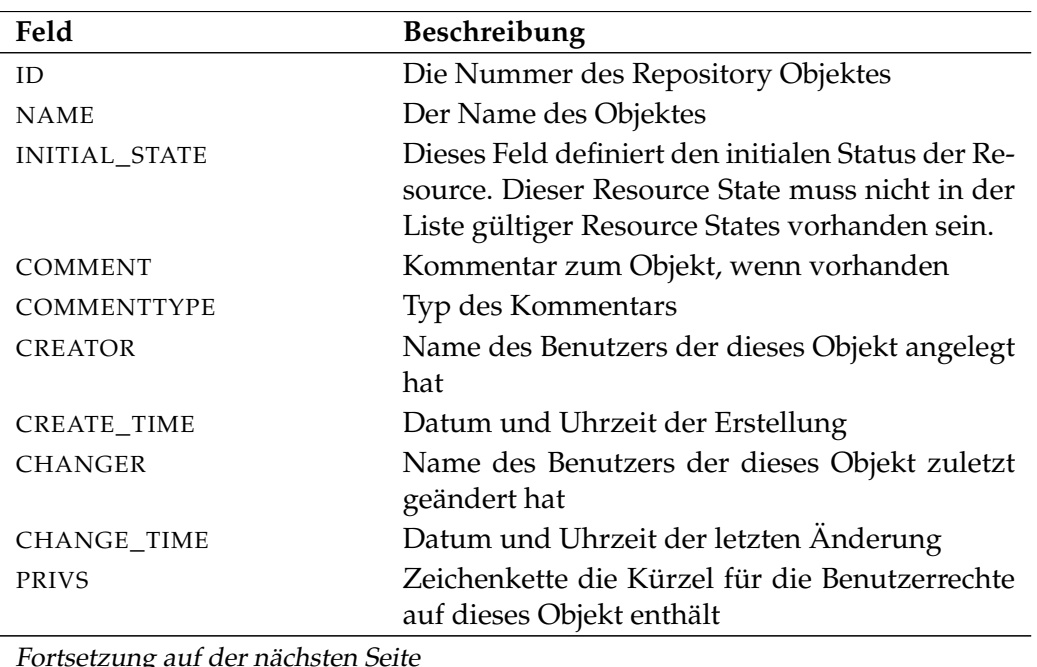

Fortsetzung auf der nächsten Seite

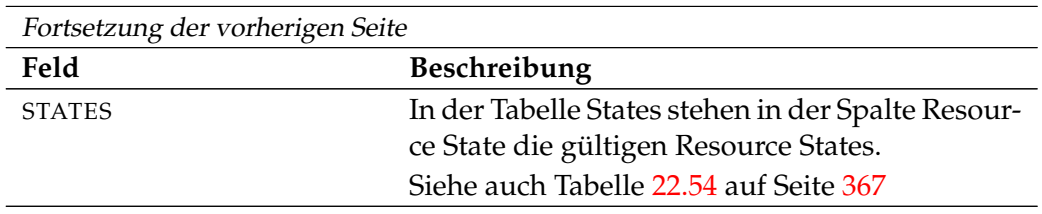

Tabelle 22.53.: Beschreibung der Output-Struktur des show resource state profile Statements

**STATES** Das Layout der STATES Tabelle wird in nachfolgender Tabelle gezeigt.

<span id="page-380-0"></span>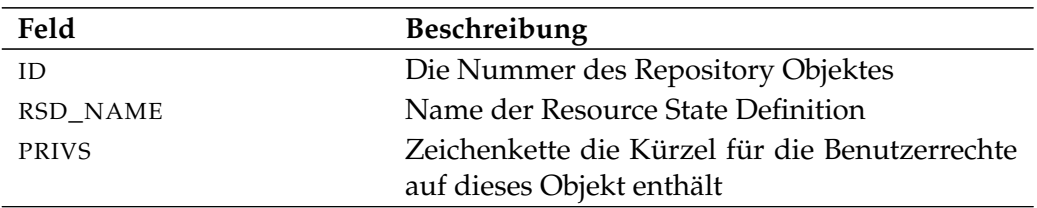

Tabelle 22.54.: Output-Struktur der show resource state profile Subtabelle

## **show schedule**

#### **Zweck**

*Zweck* Das *show schedule* Statement wird eingesetzt um detaillierte Informationen über den spezifizierten Zeitplan zu erhalten.

#### **Syntax**

*Syntax* Die Syntax des *show schedule* Statements ist

**show schedule** schedulepath

#### **Beschreibung**

*Beschreibung* Mit dem *show schedule* Statement bekommt man ausführliche Informationen über den spezifizierten Zeitplan.

#### **Ausgabe**

*Ausgabe* Dieses Statement liefert eine Output-Struktur vom Typ Record.

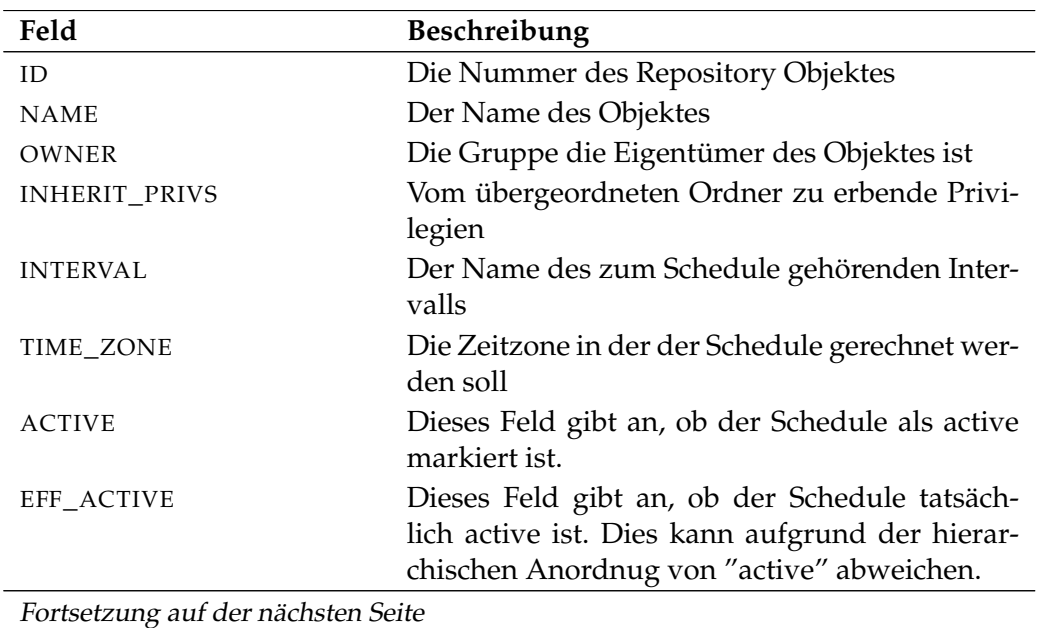

show schedule User Commands

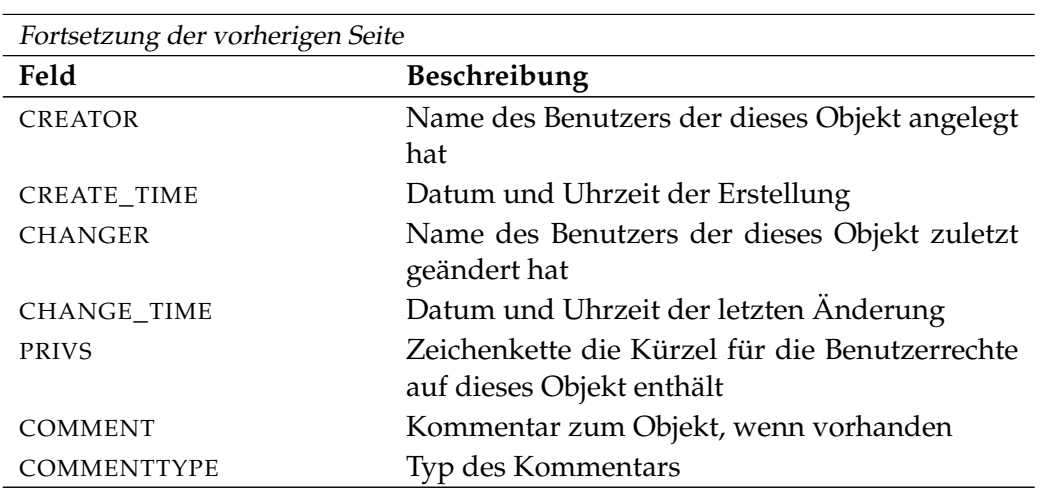

Tabelle 22.55.: Beschreibung der Output-Struktur des show schedule Statements

B

User Commands Show scheduled event

# **show scheduled event**

#### **Zweck**

*Zweck* Der Zweck des *show scheduled event* Statements ist es detaillierte Informationen über das spezifizierte Event zu bekommen.

## **Syntax**

*Syntax* Die Syntax des *show scheduled event* Statements ist

**show scheduled event** schedulepath **.** eventname

### **Beschreibung**

*Beschreibung* Mit dem *show scheduled event* Statement bekommt man ausführliche Informationen über das spezifizierte Event.

#### **Ausgabe**

*Ausgabe* Dieses Statement liefert eine Output-Struktur vom Typ Record.

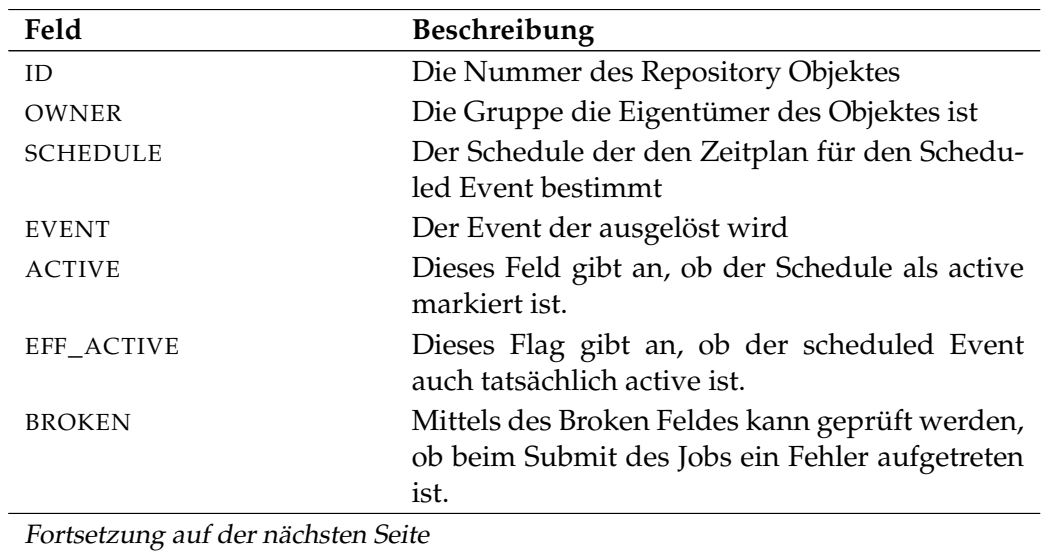

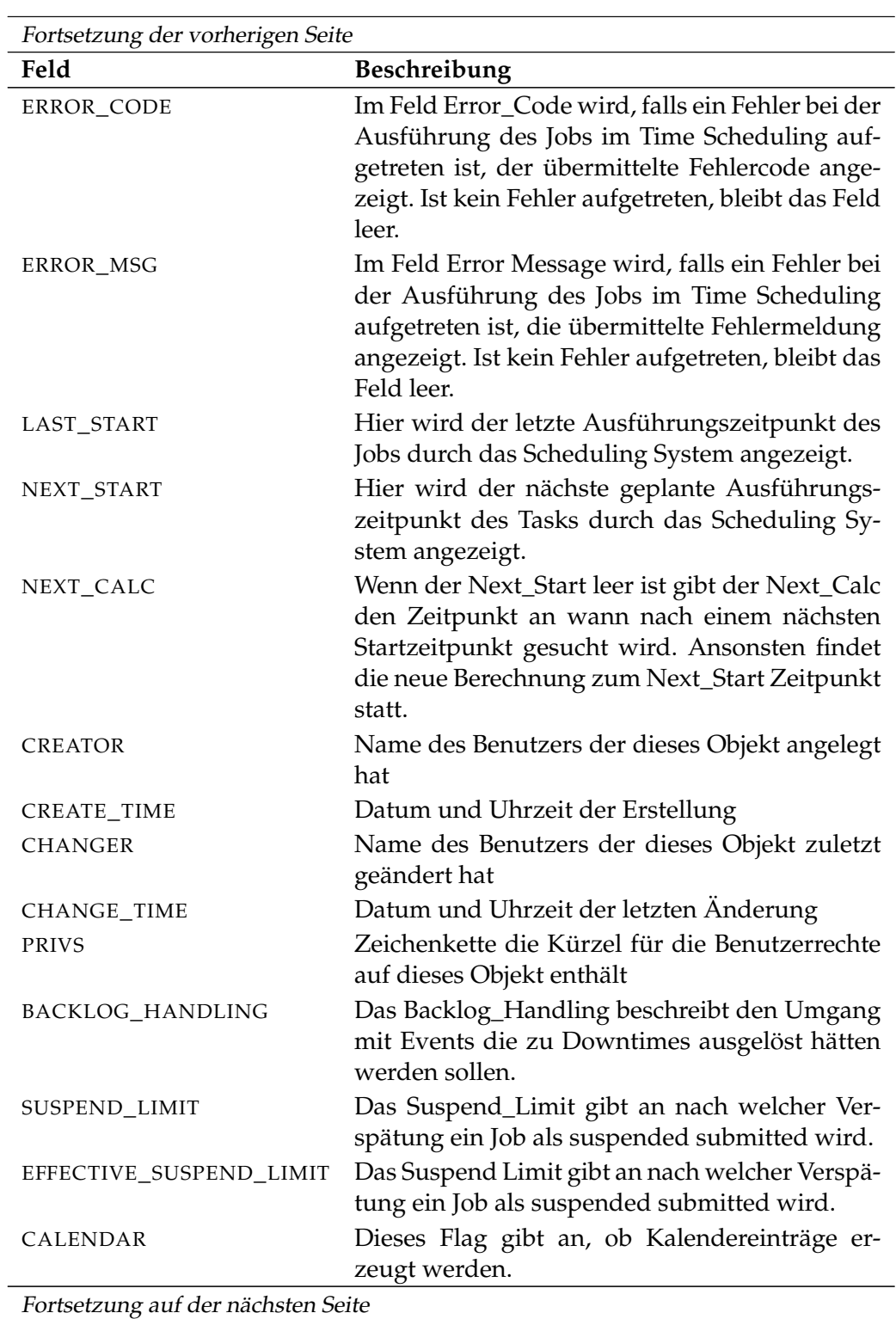

User Commands show scheduled event

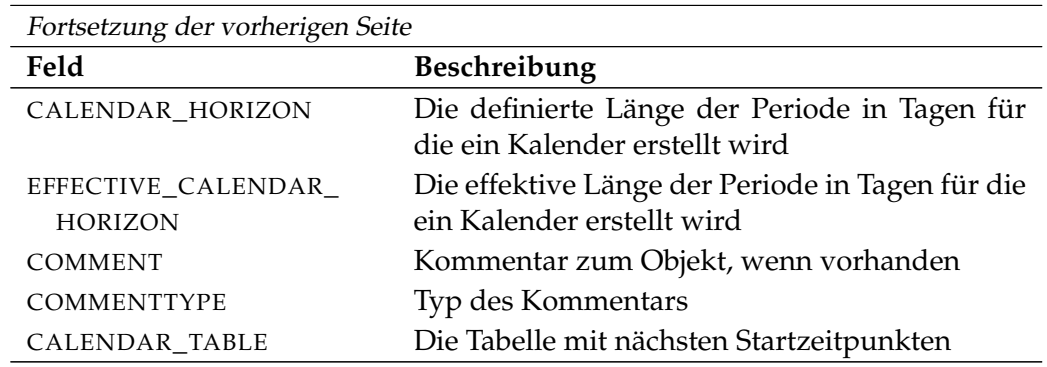

Tabelle 22.56.: Beschreibung der Output-Struktur des show scheduled event **Statements** 

show scope User Commands

## **show scope**

## **Zweck**

Das *show scope* Statement wird eingesetzt um detaillierte Informationen über *Zweck* einen Scope zu bekommen.

## **Syntax**

Die Syntax des *show scope* Statements ist *Syntax*

```
show < scope serverpath | jobserver serverpath > [ with EXPAND ]
```
#### EXPAND:

**expand = none**  $\vert$  **expand =** < **(** *id* {, *id*} **)** | **all** >

## **Beschreibung**

Mit dem *show scope* Statement bekommt man ausführliche Informationen über *Beschreibung* den Scope.

## **Ausgabe**

Dieses Statement liefert eine Output-Struktur vom Typ Record. *Ausgabe*

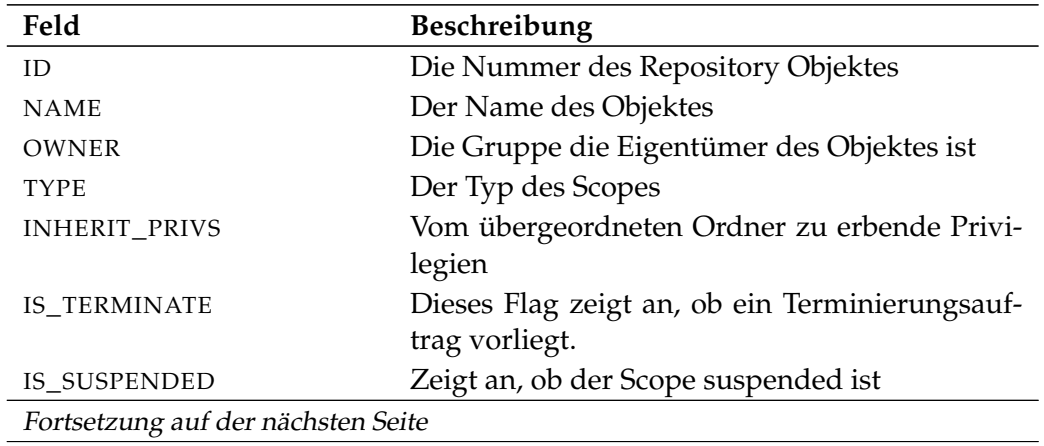

User Commands show scope

l,

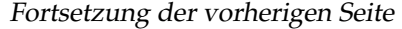

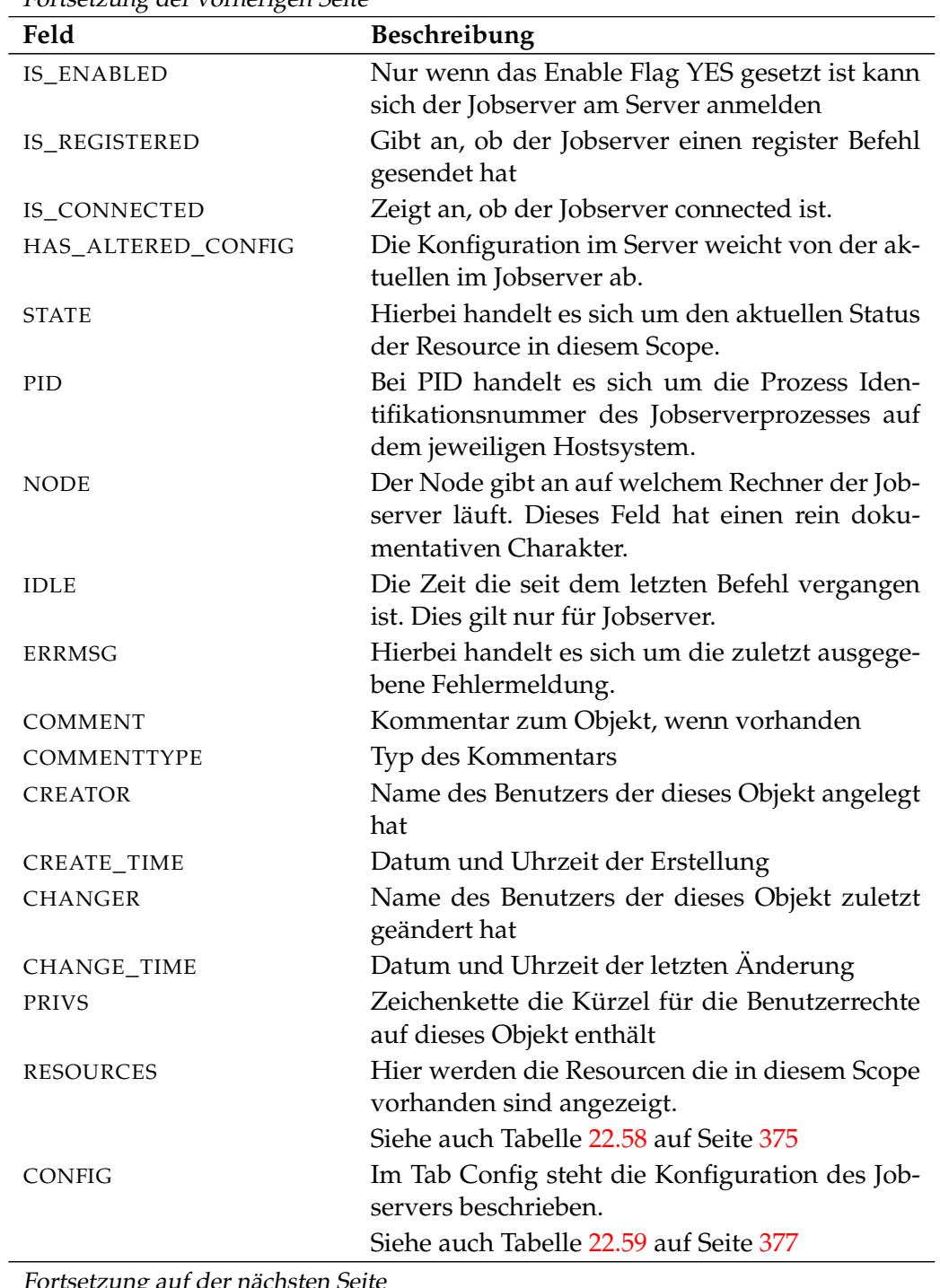

Fortsetzung auf der nächsten Seite

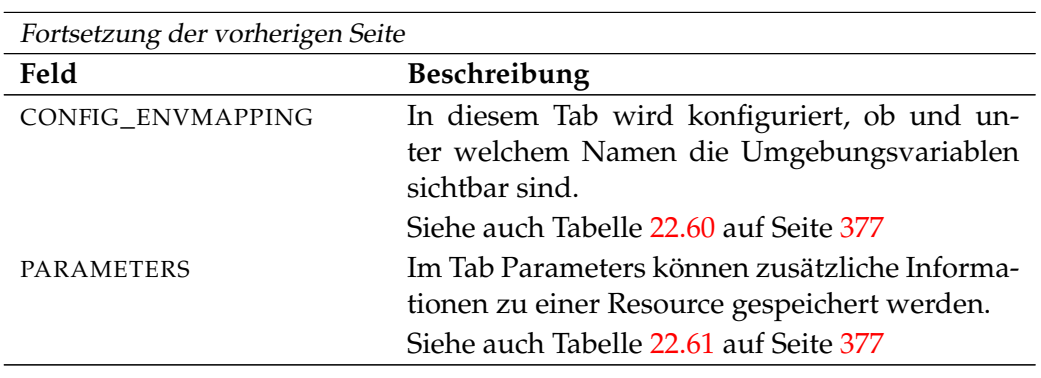

Tabelle 22.57.: Beschreibung der Output-Struktur des show scope Statements

**RESOURCES** Das Layout der RESOURCES Tabelle wird in nachfolgender Tabelle gezeigt.

<span id="page-388-0"></span>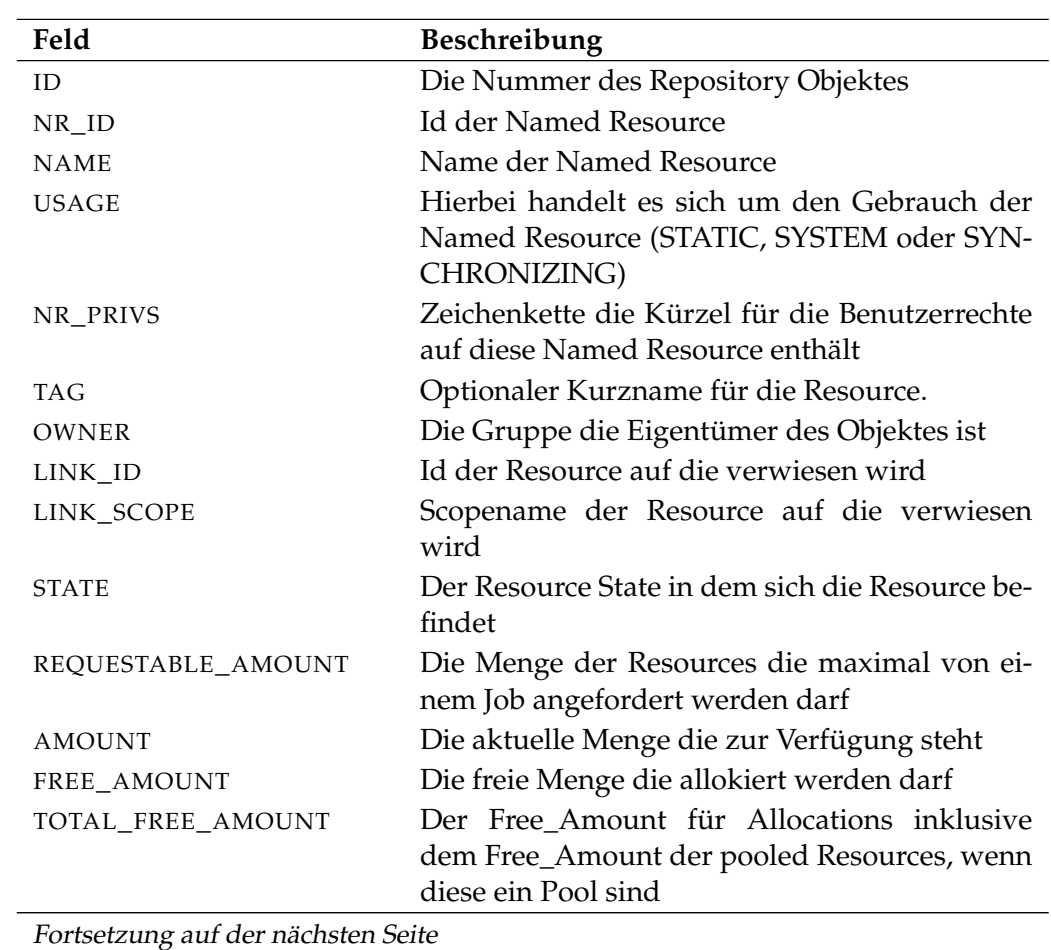

User Commands show scope

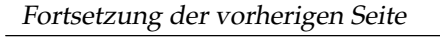

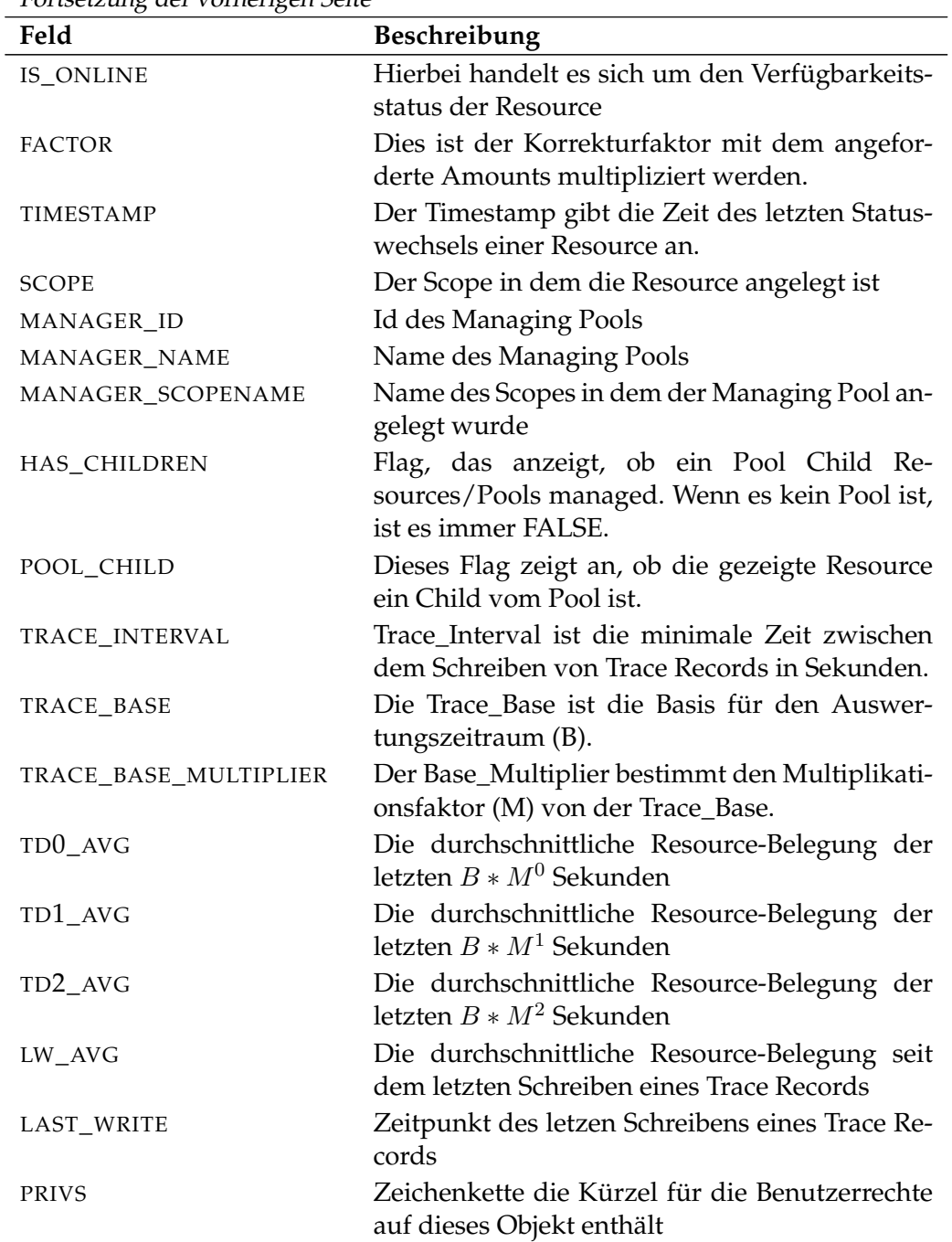

Tabelle 22.58.: Output-Struktur der show scope Subtabelle

B

<span id="page-390-0"></span>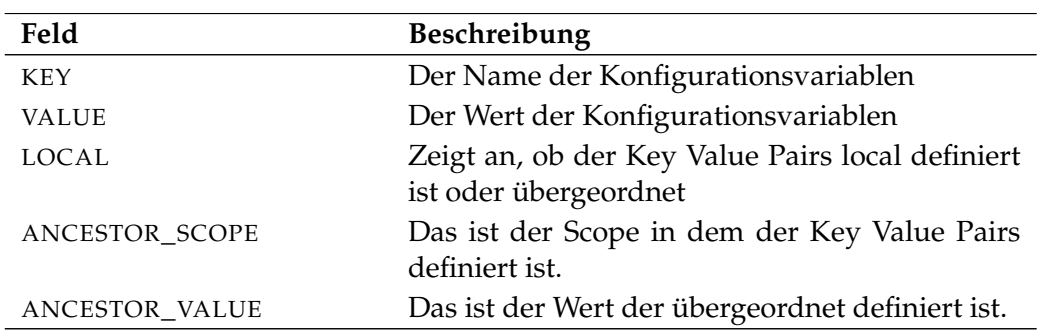

**CONFIG** Das Layout der CONFIG Tabelle wird in nachfolgender Tabelle gezeigt.

Tabelle 22.59.: Output-Struktur der show scope Subtabelle

**CONFIG\_ENVMAPPING** Das Layout der CONFIG\_ENVMAPPING Tabelle wird in nachfolgender Tabelle gezeigt.

<span id="page-390-1"></span>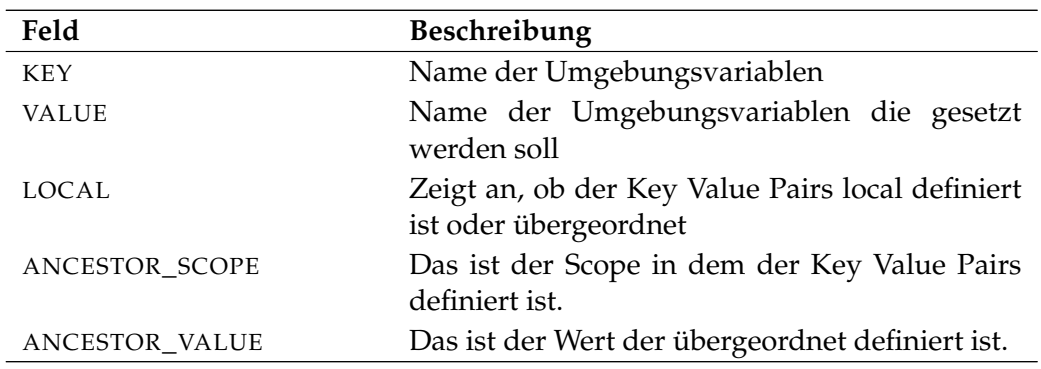

Tabelle 22.60.: Output-Struktur der show scope Subtabelle

**PARAMETERS** Das Layout der PARAMETERS Tabelle wird in nachfolgender Tabelle gezeigt.

<span id="page-390-2"></span>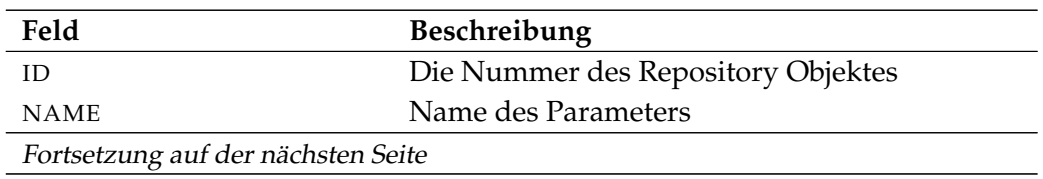

User Commands show scope

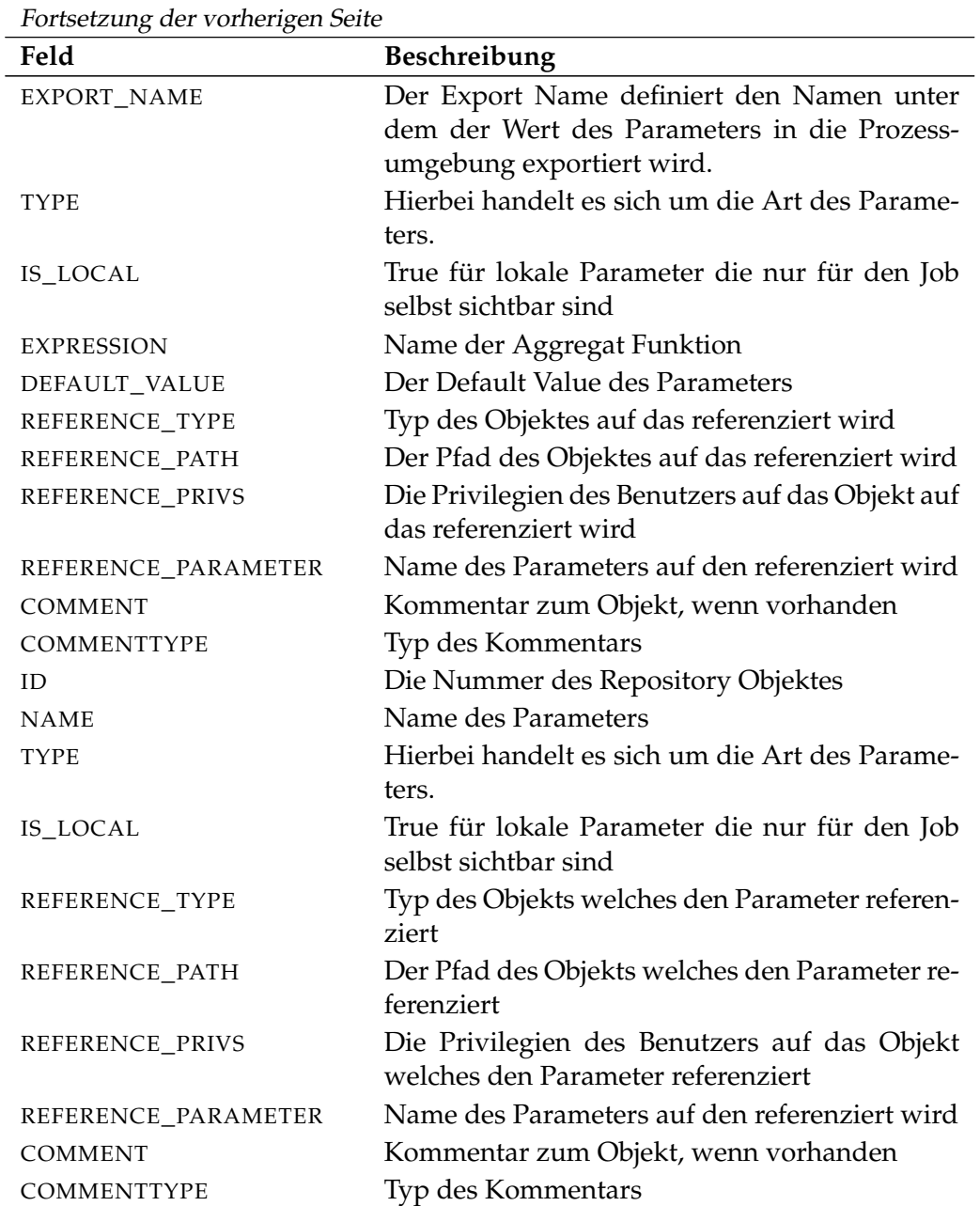

Tabelle 22.61.: Output-Struktur der show scope Subtabelle

show session **User Commands** 

# **show session**

## **Zweck**

Das *show session* Statement wird eingesetzt um mehr detaillierte Informationen *Zweck* über die spezifizierte oder die akutelle Session zu bekommen.

## **Syntax**

Die Syntax des *show session* Statements ist *Syntax*

**show session** [ sid ]

## **Beschreibung**

Mit dem *show session* Statement bekommt man ausführliche Informationen über *Beschreibung* die spezifizierte oder aktuelle Session.

## **Ausgabe**

Dieses Statement liefert eine Output-Struktur vom Typ Record. *Ausgabe*

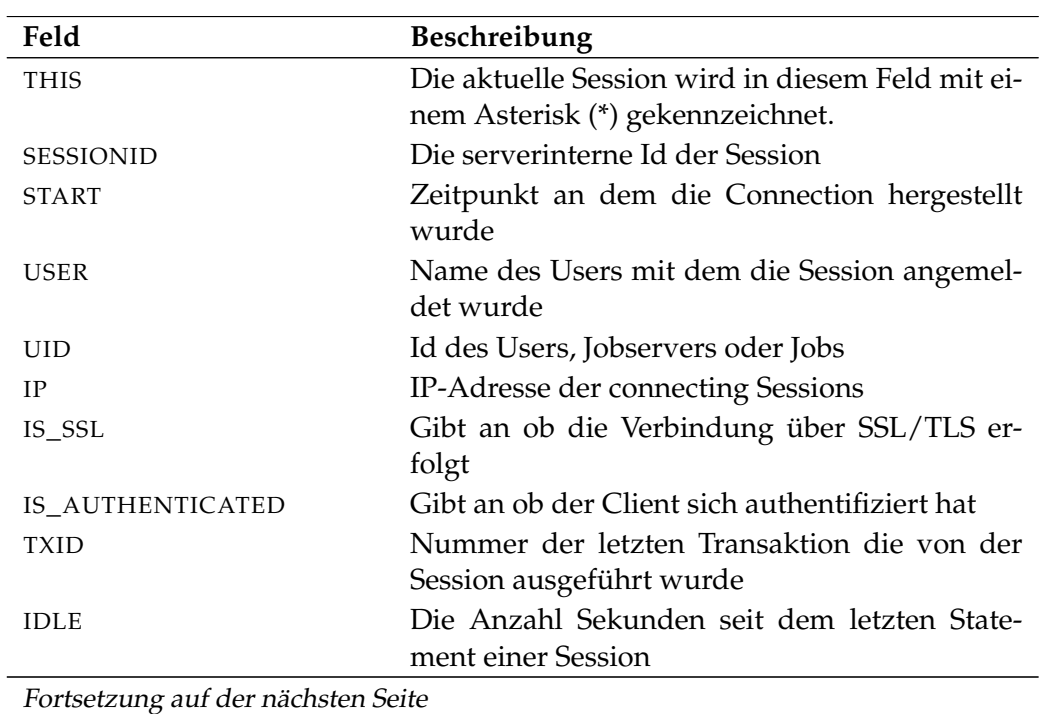

User Commands show session

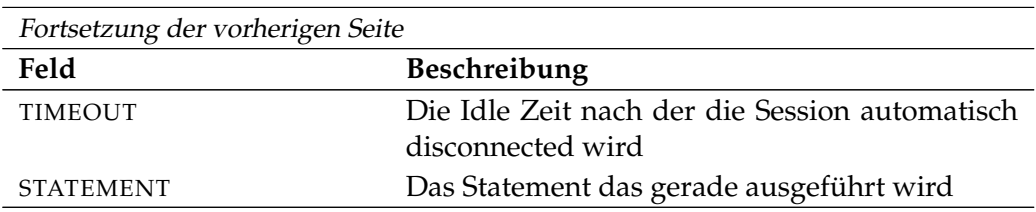

Tabelle 22.62.: Beschreibung der Output-Struktur des show session Statements

show system User Commands

# **show system**

## **Zweck**

Das *show system* Statement wird eingesetzt um Informationen über die aktuelle *Zweck* Konfiguration des laufenden Servers zu bekommen.

## **Syntax**

Die Syntax des *show system* Statements ist *Syntax*

## **show system**

**show system with lock**

## **Beschreibung**

Mit dem *show system* Statement bekommt man ausführliche Informationen über *Beschreibung* die aktuelle Konfiguration des laufenden Servers.

## **Ausgabe**

Dieses Statement liefert eine Output-Struktur vom Typ Record. *Ausgabe*

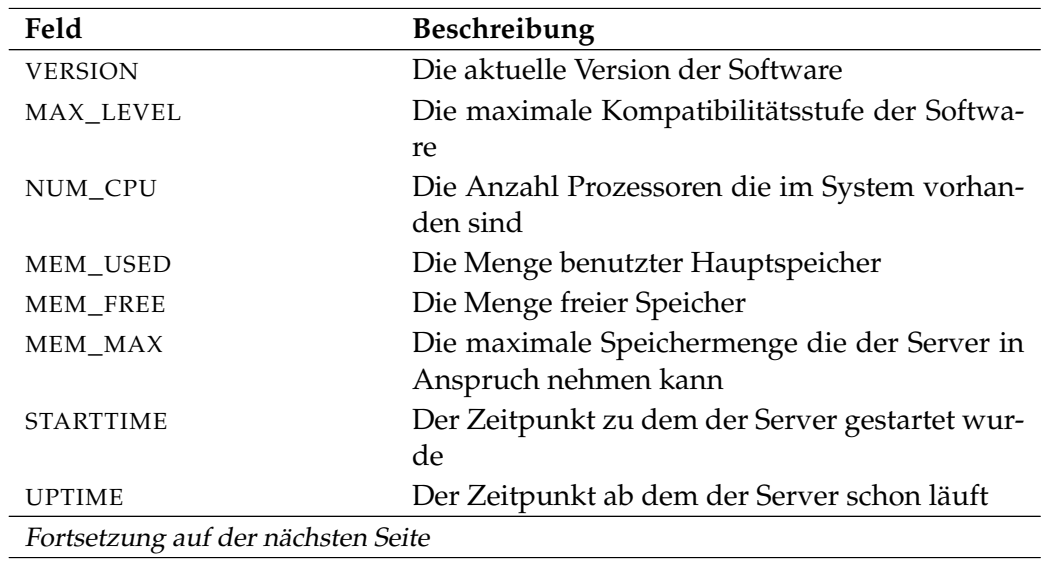

User Commands show system

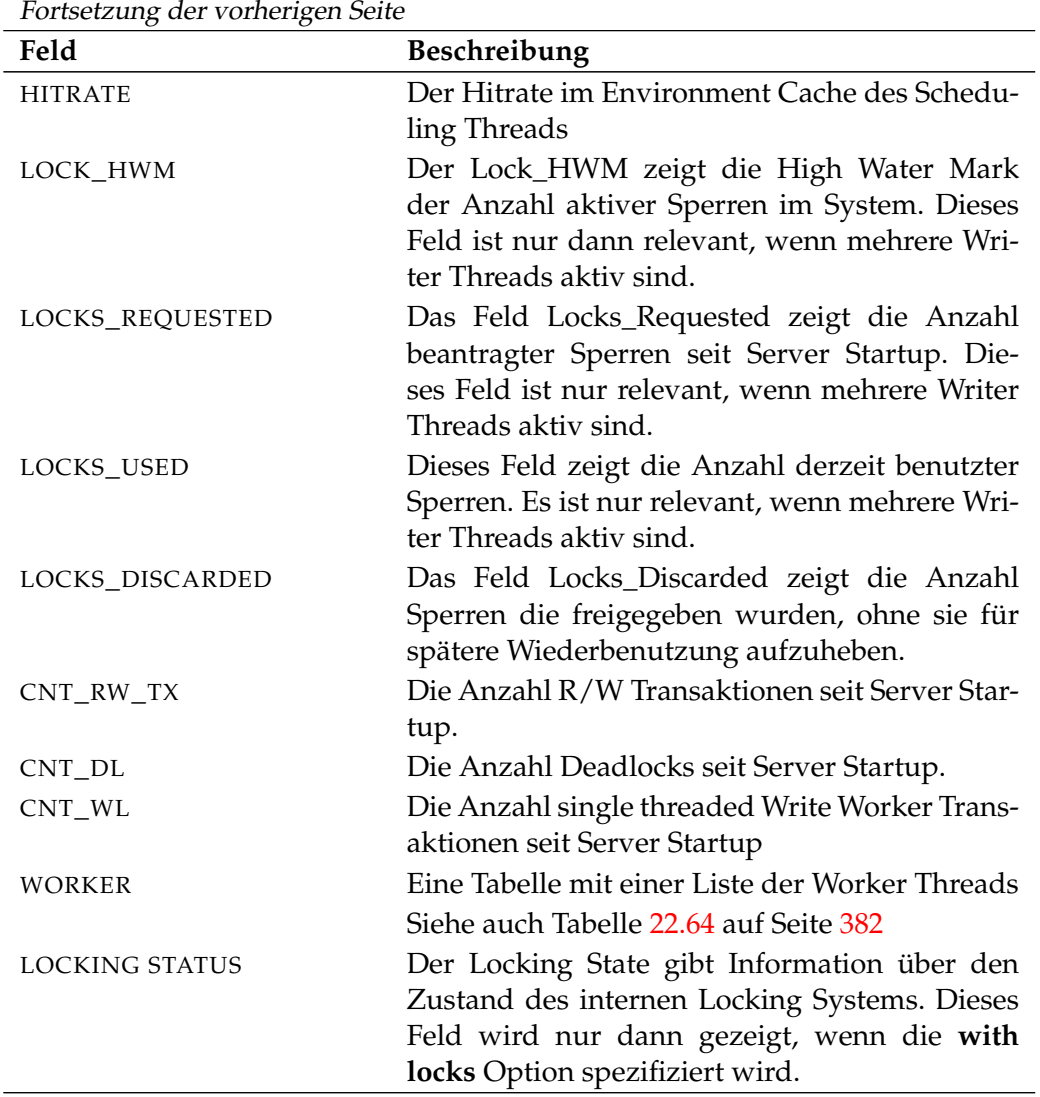

Tabelle 22.63.: Beschreibung der Output-Struktur des show system Statements

**WORKER** Das Layout der WORKER Tabelle wird in nachfolgender Tabelle gezeigt.

<span id="page-395-0"></span>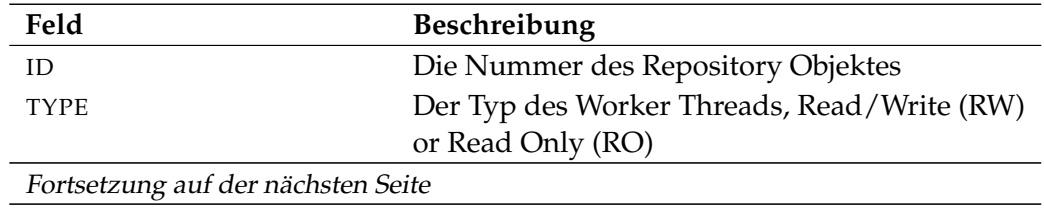
show system User Commands

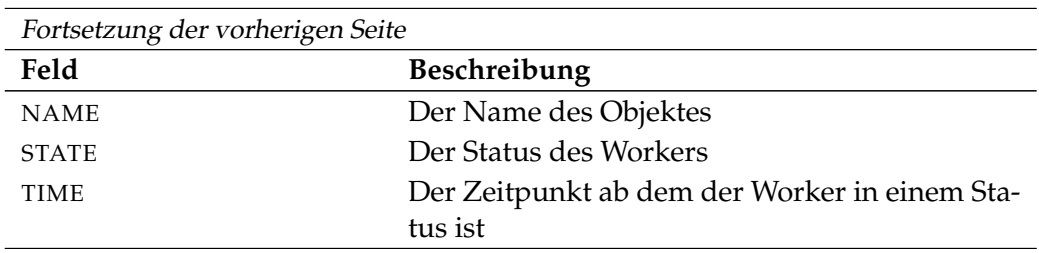

Tabelle 22.64.: Output-Struktur der show system Subtabelle

User Commands show trigger

# **show trigger**

#### **Zweck**

*Zweck* Das *show trigger* Statement wird eingesetzt um detaillierte Informationen über den spezifizierten Trigger zu bekommen.

### **Syntax**

*Syntax* Die Syntax des *show trigger* Statements ist

```
show trigger triggername on TRIGGEROBJECT [ < noinverse | inverse >
]
```
#### TRIGGEROBJECT:

- **resource** resourcepath **in** folderpath
- | **job definition** folderpath
- | **named resource** resourcepath
- | **object monitor** objecttypename
- | **resource** resourcepath **in** serverpath

#### **Beschreibung**

*Beschreibung* Mit dem *show trigger* Statement bekommt man ausführliche Informationen über den spezifizierten Trigger.

#### **Ausgabe**

*Ausgabe* Dieses Statement liefert eine Output-Struktur vom Typ Record.

**Output-Beschreibung** Die Datenelemente des Outputs werden in der nachfolgenden Tabelle beschrieben.

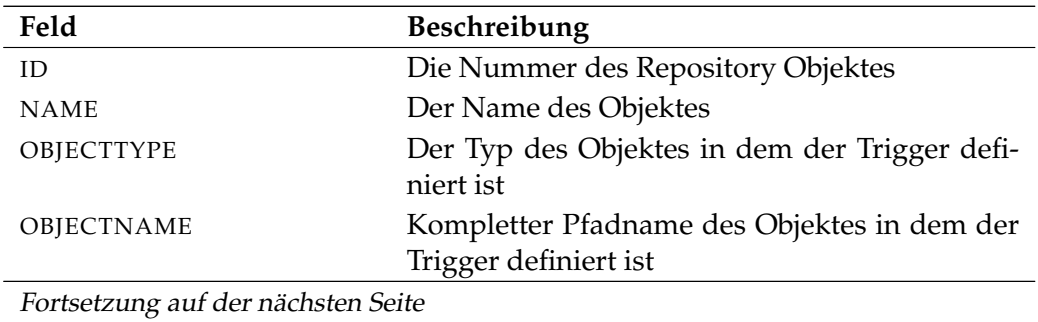

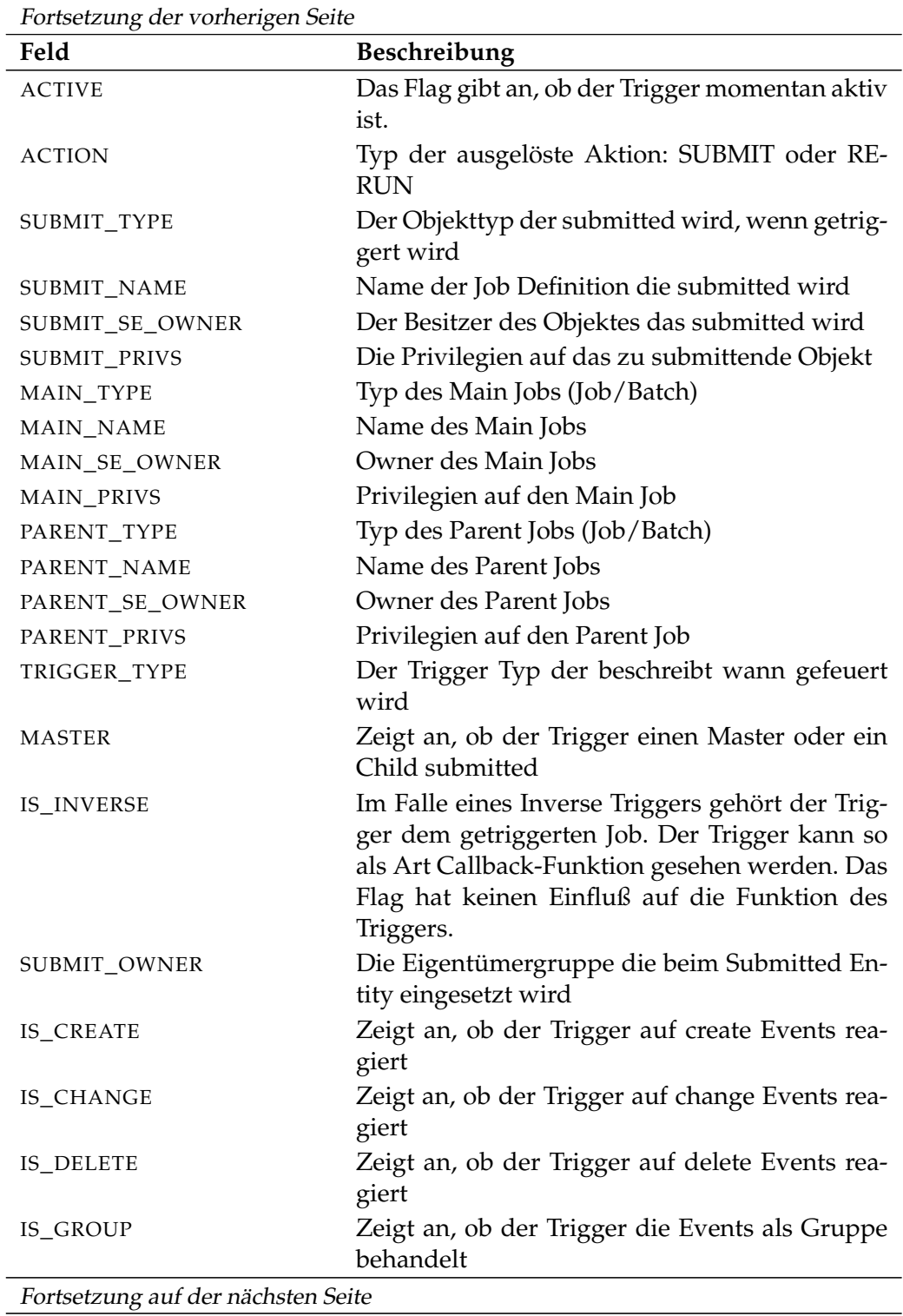

User Commands show trigger

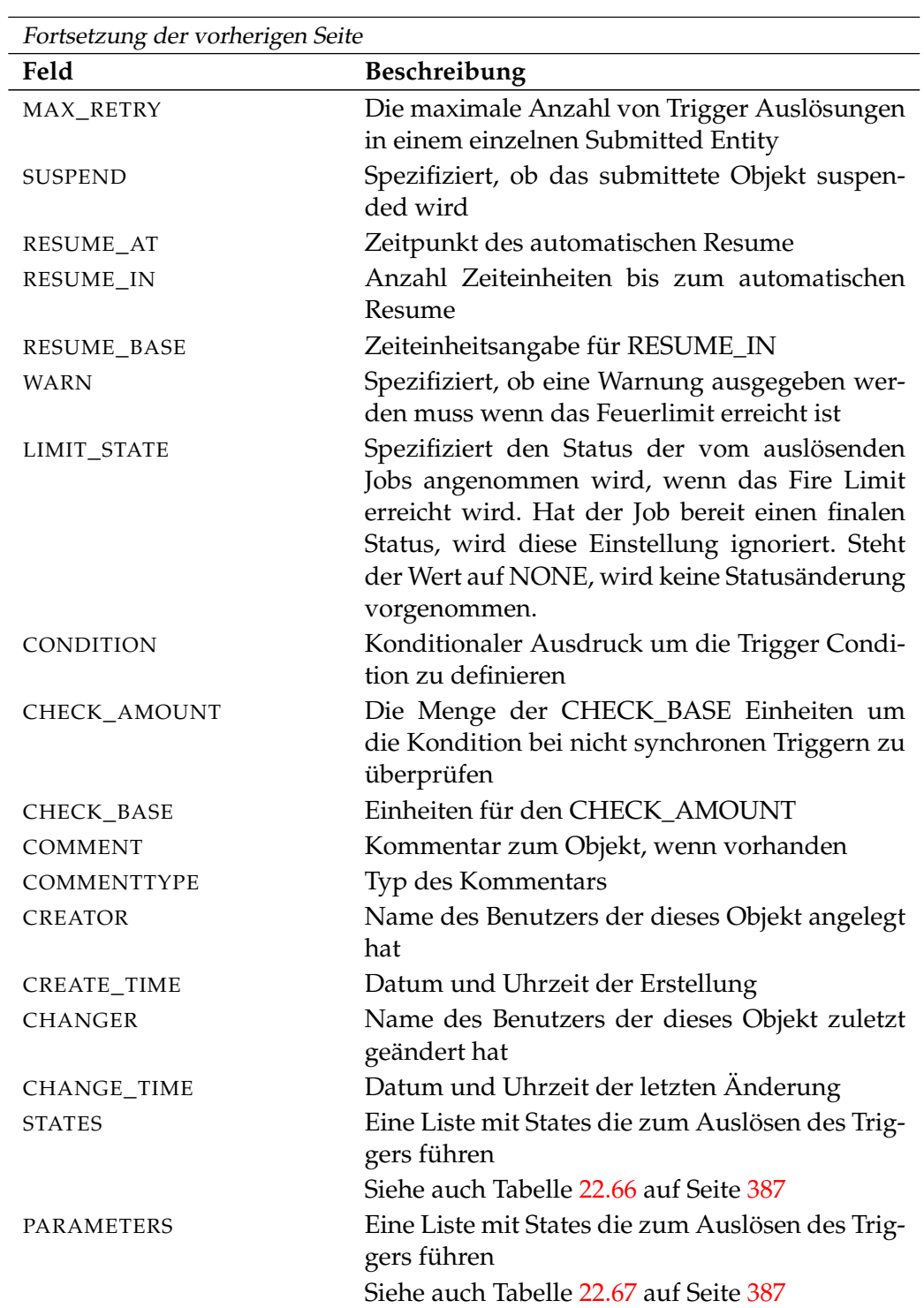

Tabelle 22.65.: Beschreibung der Output-Struktur des show trigger Statements

<span id="page-400-0"></span>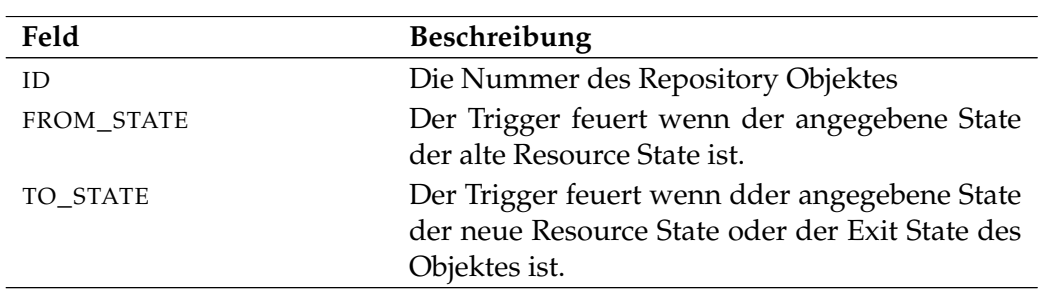

**STATES** Das Layout der STATES Tabelle wird in nachfolgender Tabelle gezeigt.

Tabelle 22.66.: Output-Struktur der show trigger Subtabelle

**PARAMETERS** Das Layout der PARAMETERS Tabelle wird in nachfolgender Tabelle gezeigt.

<span id="page-400-1"></span>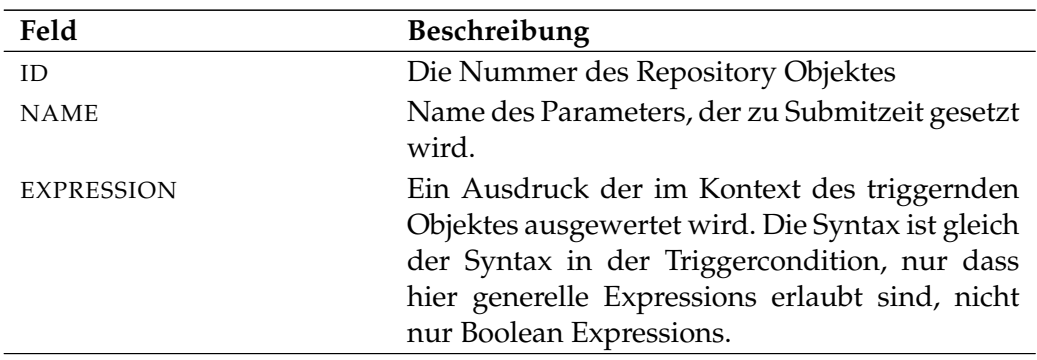

Tabelle 22.67.: Output-Struktur der show trigger Subtabelle

B

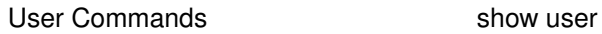

#### **show user**

#### **Zweck**

*Zweck* Das *show user* Statement wird eingesetzt um detaillierte Informationen über den Benutzer anzuzeigen.

#### **Syntax**

*Syntax* Die Syntax des *show user* Statements ist

**show user** [ username ]

#### **Beschreibung**

*Beschreibung* Mit dem *show user* Statement bekommt man ausführliche Informationen über den Benutzer.

#### **Ausgabe**

*Ausgabe* Dieses Statement liefert eine Output-Struktur vom Typ Record.

**Output-Beschreibung** Die Datenelemente des Outputs werden in der nachfolgenden Tabelle beschrieben.

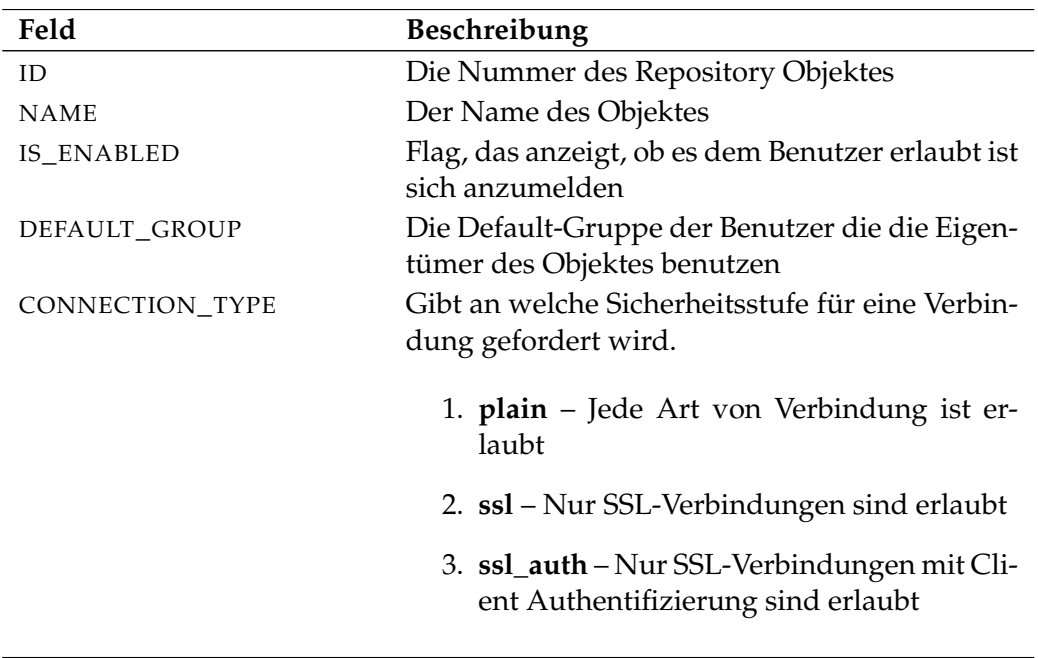

Fortsetzung auf der nächsten Seite

show user **Exercise Exercise Show user** User Commands

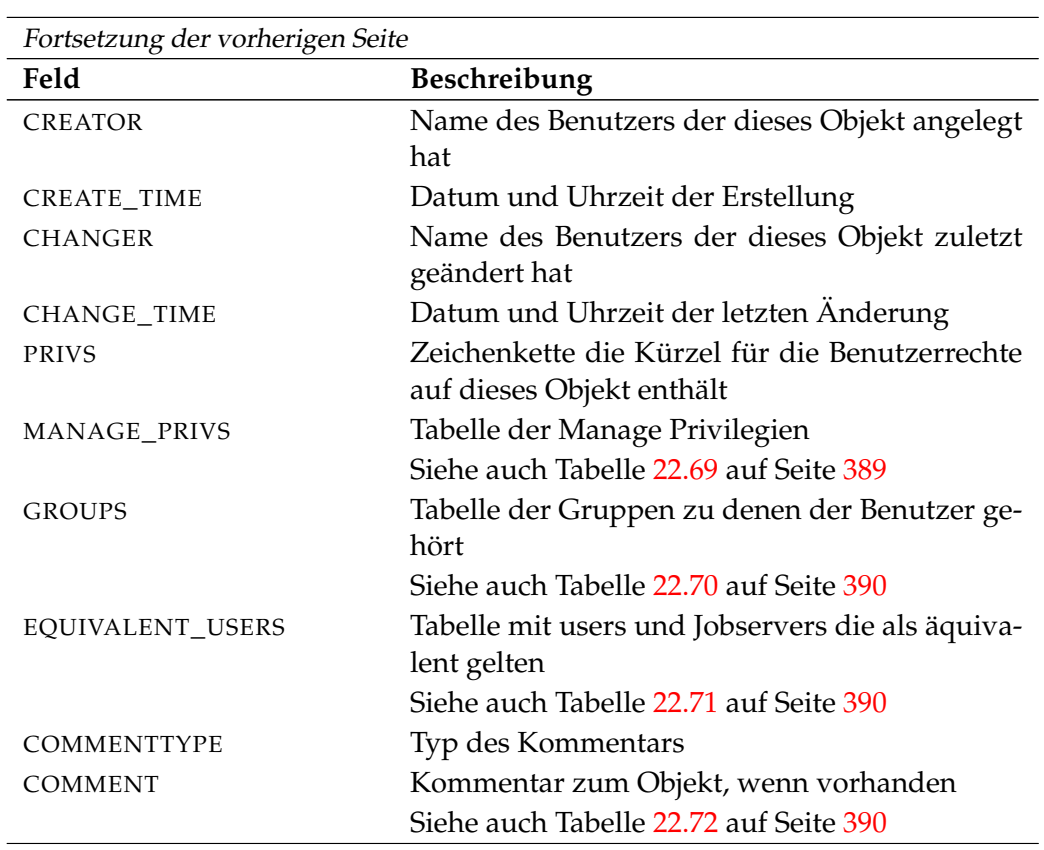

Tabelle 22.68.: Beschreibung der Output-Struktur des show user Statements

**MANAGE\_PRIVS** Das Layout der MANAGE\_PRIVS Tabelle wird in nachfolgender Tabelle gezeigt.

<span id="page-402-0"></span>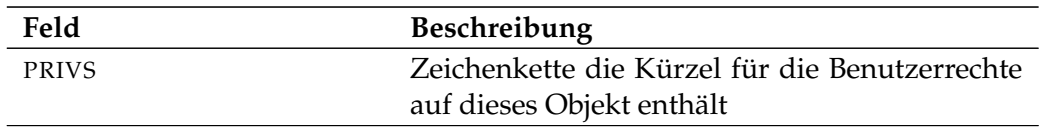

Tabelle 22.69.: Output-Struktur der show user Subtabelle

**GROUPS** Das Layout der GROUPS Tabelle wird in nachfolgender Tabelle gezeigt.

<span id="page-403-0"></span>User Commands Show user **Feld Beschreibung** ID Die Nummer des Repository Objektes NAME Der Name des Objektes PRIVS Zeichenkette die Kürzel für die Benutzerrechte auf dieses Objekt enthält

Tabelle 22.70.: Output-Struktur der show user Subtabelle

**EQUIVALENT\_USERS** Das Layout der EQUIVALENT\_USERS Tabelle wird in nachfolgender Tabelle gezeigt.

<span id="page-403-1"></span>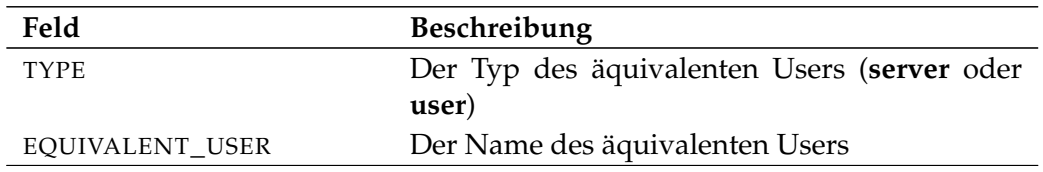

Tabelle 22.71.: Output-Struktur der show user Subtabelle

**COMMENT** Das Layout der COMMENT Tabelle wird in nachfolgender Tabelle gezeigt.

<span id="page-403-2"></span>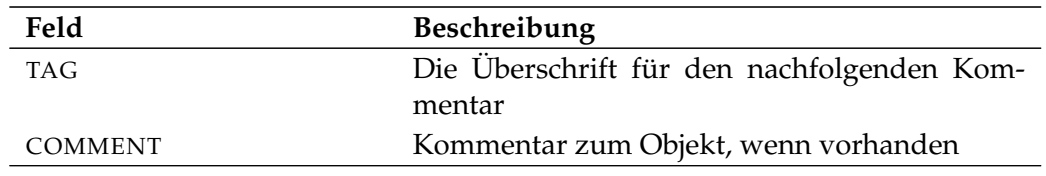

Tabelle 22.72.: Output-Struktur der show user Subtabelle

# **23. shutdown commands**

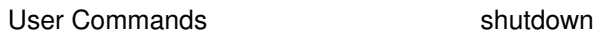

# **shutdown**

### **Zweck**

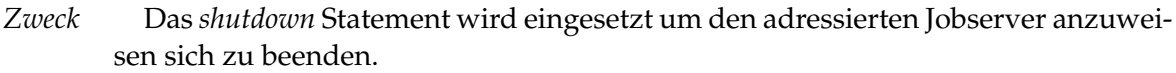

### **Syntax**

*Syntax* Die Syntax des *shutdown* Statements ist

**shutdown** serverpath

#### **Beschreibung**

*Beschreibung* Mit dem *shutdown* Statement beendet man den adressierten Jobserver.

#### **Ausgabe**

*Ausgabe* Es wird die Bestätigung einer erfolgreichen Durchführung zurückgeliefert.

# **24. stop commands**

User Commands stop server

### **stop server**

#### **Zweck**

*Zweck* Das *stop server* Statement wird eingesetzt um den Server anzuweisen sich zu beenden.

#### **Syntax**

*Syntax* Die Syntax des *stop server* Statements ist

**stop server**

**stop server kill**

#### **Beschreibung**

*Beschreibung* Mit dem *stop server* Statement beendet man den Server. Sollte dies aus irgendeinem Grund nicht richtig funktionieren, kann der Server auch hart beendet werden, durch **kill** zu spezifizieren.

#### **Ausgabe**

*Ausgabe* Es wird die Bestätigung einer erfolgreichen Durchführung zurückgeliefert.

# **25. submit commands**

### **submit**

#### **Zweck**

*Zweck* Das *submit* Statement wird eingesetzt um einen Master Batch oder Job, sowie alle definierten Children, auszuführen.

#### **Syntax**

*Syntax* Die Syntax des *submit* Statements ist

**submit** folderpath [ **with** WITHITEM {**,** WITHITEM} ]

**submit** aliasname [ **with** WITHITEM {**,** WITHITEM} ]

#### WITHITEM:

**check only** | **childtag =** string | **master** | **nicevalue =** signed\_integer | **parameter = none** | **parameter = (** PARAM {**,** PARAM} **)** | < **noresume** | **resume in** period | **resume at** datetime > | **submittag =** string | < **nosuspend** | **suspend** > | **time zone =** string | **unresolved =** JRQ\_UNRESOLVED | **group =** groupname

#### PARAM: parametername **=** < string | number >

JRQ\_UNRESOLVED: **defer** | **defer ignore** | **error** | **ignore** | **suspend**

#### **Beschreibung**

*Beschreibung* Das *submit* Statement wird benutzt um einen Job oder Batch zu submitten. Es existieren zwei Formen des Submit-Kommandos.

- Die erste Form wird von Benutzern, welche auch Programme sein können und dem Time Scheduling Module genutzt. Diese Form submitted Master Jobs und Batches.
- Die zweite Form des Statements wird von Jobs genutzt, um dynamische Children zu submitten.

**check only** Die check only Option wird benutzt, um zu überprüfen, ob ein Master Submittable Batch oder Job submitted werden kann. Das bedeutet, es wird geprüft, ob alle Abhängigkeiten erfüllt werden können und alle referenzierten Parameter definiert sind.

Es wird nicht überprüft, ob die Jobs in irgendeinem Scope ausgeführt werden können oder nicht. Dies ist eine Situation die jederzeit zur Laufzeit auftreten kann.

Eine positive Rückmeldung bedeutet, dass der Job oder Batch aus Sicht des Systems submitted werden kann.

Die check only Option kann nicht in einem Job-Kontext benutzt werden.

**childtag** Die childtag Option wird von Jobs benutzt, um verschiedene Instanzen von demselben Scheduling Entity zu submitten und um zwischen ihnen unterscheiden zu können.

Es führt zu einem Fehler, wenn der gleiche Scheduling Entity doppelt submitted wird, wenn sich der childtag nicht unterscheidet. Der Inhalt des childtags hat keine weitere Bedeutung für das Scheduling System.

Die maximale Länge eines childtags beträgt 70 Zeichen. Die childtag Option wird im Falle eines Master Submits ignoriert.

**group** Die group Option wird benutzt um die Owner-Gruppe auf den spezifizierten Wert zu setzen. Der Benutzer muss zu dieser Gruppe gehören, es sei denn er gehört zu der priviligierten Gruppe ADMIN, in diesem Fall kann jede beliebige Gruppe spezifiziert werden.

**nicevalue** Die nicevalue Option definiert eine Korrektur die für die Berechnung der Prioritäten des Jobs und seiner Children benutzt wird. Es sind Werte von -100 bis 100 erlaubt.

**parameter** Die parameter Option wird benutzt um den Wert von Job Parametern beim Submit zu spezifizieren. Die Parameter werden im Scope des Master Batches oder Jobs gesetzt. Das bedeutet, wenn Parameter, die nicht in dem Master Batch oder Job definiert sind, spezifiziert werden, sind diese Parameter unsichtbar für Children.

B

User Commands submit

**submittag** Wenn der submittag spezifiziert ist, muss er eine eindeutige Bezeichnung für den Submitted Entity haben. Dieser Tag wurde, um imstande zu sein Jobs und Batches programmatisch zu submitten und um den Job oder Batch, mit demselben Tag, nach einem Absturz von einem der Komponenten neu zu submitten. Wenn die Submission des Jobs das erste Mal erfolgreich war, wird der zweite Submit einen Fehler melden. Wenn nicht, wird der zweite Submit erfolgreich sein.

**unresolved** Die unresolved Option spezifiziert wie der Server bei nicht auflösbaren Abhängigkeiten reagieren sollte. Diese Option wird hauptsächlich benutzt, wenn Teile eines Batches nach Reparaturarbeiten submitted werden. Der fehlerhafte Teil wird normal gecancelt und dann als Master Run neu submittet. Die vorherigen Abhängigkeiten müssen in diesem Fall ignoriert werden, andernfalls wird der Submit scheitern.

**suspend** Die suspend Option wird benutzt um Jobs oder Batches zu submitten und sie zur selben Zeit zu suspenden. Wenn nichts festgelegt wurde, wird nicht suspended. Dies kann explizit zur Submit-Zeit spezifiziert werden. Wenn ein Job oder Batch suspended wurde, wird er, sowie auch seine Children, nicht gestartet. Wenn ein Job bereits läuft, wird er keinen final State erreichen, wenn er suspended ist.

**resume** Die resume Option kann zusammen mit der suspend Option verwendet werden um eine verzögerte Ausführung zu bewirken. Es gibt dabei zwei Möglichkeiten. Entweder erreicht man eine Verzögerung dadurch, dass die Anzahl von Zeiteinheiten die gewartetet werden sollen, spezifiziert werden, oder aber man spezifiziert den Zeitpunkt zu dem der Job oder Batch aktiviert werden soll. Mit dieser Option kann die at-Funktionalität ohne das Anlegen eines Schedules

#### **Ausgabe**

nachgebildet werden.

*Ausgabe* Dieses Statement liefert eine Output-Struktur vom Typ Record.

**Output-Beschreibung** Die Datenelemente des Outputs werden in der nachfolgenden Tabelle beschrieben.

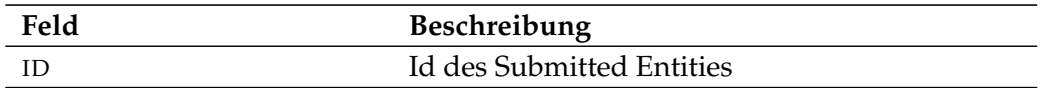

Tabelle 25.1.: Beschreibung der Output-Struktur des submit Statements

# **26. suspend commands**

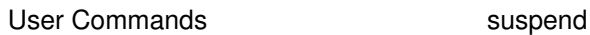

### **suspend**

#### **Zweck**

*Zweck* Das *suspend* Statement wird eingesetzt um zu verhindern, dass weitere Jobs von diesem Jobserver ausgeführt werden. Siehe das *resume* Statement auf Seite [288.](#page-301-0)

#### **Syntax**

*Syntax* Die Syntax des *suspend* Statements ist

**suspend** serverpath

#### **Beschreibung**

*Beschreibung* Mit dem *suspend* Statement wird verhindert, dass weitere Jobs von diesem Jobserver ausgeführt werden.

#### **Ausgabe**

*Ausgabe* Es wird die Bestätigung einer erfolgreichen Durchführung zurückgeliefert.

# **Teil III.**

# **Jobserver Commands**

# **27. Jobserver Commands**

# **alter job**

#### **Zweck**

*Zweck* Das *alter job* Statement wird benutzt um Eigenschaften des spezifizierten Jobs zu ändern. Es wird von den Job-Administratoren, Jobservern und vom Job selbst benutzt.

#### **Syntax**

*Syntax* Die Syntax des *alter job* Statements ist

**alter job** jobid **with** WITHITEM {**,** WITHITEM}

**alter job with** WITHITEM {**,** WITHITEM}

```
WITHITEM:
```

```
< suspend | suspend restrict | suspend local | suspend local restrict >
| cancel
| clear warning
| comment = string
| disable
| error text = string
| exec pid = pid
| exit code = signed_integer
| exit state = statename [ force ]
| ext pid = pid
ignore resource = (id {, id })
| ignore dependency = ( jobid [ recursive ] {, jobid [ recursive ]} )
| kill
| nicevalue = signed_integer
| priority = integer
| renice = signed_integer
| rerun [ recursive ]
| resume
| < noresume | resume in period | resume at datetime >
| run = integer
| state = JOBSTATE
| timestamp = string
| warning = string
```
JOBSTATE: **broken active** | **broken finished** | **dependency wait** | **error** | **finished** | **resource wait** | **running** | **started** | **starting**

| **synchronize wait**

### **Beschreibung**

Das *alter job* Kommando wird für mehrere Zwecke genutzt. Als erstes verwenden *Beschreibung* Jobserver dieses Kommando um den Ablauf eines Jobs zu dokumentieren. Alle Statuswechsel eines Jobs während der Zeit in der der Job innerhalb der Zuständigkeit eines Jobservers fällt, werden mittels des *alter job* Kommandos ausgeführt.

Zweitens werden einige Änderungen, wie z. B. das Ignorieren von Abhängigkeiten oder Resourcen, sowie das Ändern der Priorität eines Jobs, manuell von einem Administrator ausgeführt.

Der Exit State eines Jobs in einem pending State kann vom Job selbst gesetzt werden, bzw. von einem Prozess welcher die Job Id und den Key des zu ändernden Jobs kennt.

**cancel** Die cancel Option wird benutzt um den adressierten Job und alle nicht final Children zu canceln. Ein Job kann nur gecancelt werden wenn weder der Job selbst noch einer seiner Children aktiv ist.

Wenn ein Scheduling Entity von dem gecancelten Job abhängig ist, kann er unreachable werden. In diesem Fall erhält der abhängige Job nicht den im Exit State Profile definierten unreachable Exit State, sondern wird in den Job Status "unreachable" versetzt. Es ist Aufgabe des Operators diese Jobs nun mittels des Ignorierens von Abhängigkeiten wieder in den Job Status "dependency wait" zu versetzen, oder aber diese Jobs auch zu canceln.

Gecancelte Jobs werden wie final Jobs ohne Exit State betrachtet. Das bedeutet, die Parents eines gecancelten Jobs werden final, ohne den Exit State des gecancelten Jobs zu berücksichtigen. Die abhängigen Jobs der Parents laufen in diesem Fall normal weiter.

Die cancel Option kann nur von Benutzern genutzt werden.

**comment** Die comment Option wird benutzt um eine Aktion zu dokumentieren oder um dem Job einen Kommentar zuzufügen. Comments können maximal 1024

B

Jobserver Commands alter job

Zeichen lang sein. Es kann eine beliebige Anzahl Comments für einen Job gespeichert werden.

Einige Comments werden automatisch gespeichert. Wenn z. B. ein Job einen restartable State erreicht, wird ein Protokoll geschrieben, um diesen Fakt zu dokumentieren.

**error text** Die error text Option wird benutzt um Fehlerinformation zu einem Job zu schreiben. Dieses kann von dem verantwortlichen Jobserver oder einem Benutzer gemacht werden. Der Server kann diesen Text auch selbst schreiben.

Diese Option wird normalerweise benutzt, wenn der Jobserver den entsprechenden Prozess nicht starten kann. Mögliche Fälle sind die Unmöglichkeit zum definierten Working Directory zu wechseln, die Unauffindbarkeit des ausführbaren Programmes oder Fehler beim Öffnen des Error Logfiles.

**exec pid** Die exec pid Option wird ausschließlich vom Jobserver benutzt um die Prozess Id des Kontrollprozesses innerhalb des Servers zu setzen.

**exit code** Die exit code Option wird vom Jobserver benutzt um dem Repository Server mitzuteilen mit welchem Exit Code sich ein Prozess beendet hat. Der Repository Server berechnet jetzt den zugehörigen Exit State aus dem verwendeten Exit State Mapping.

**exit state** Die exit state Option wird von Jobs in einem pending State benutzt, um ihren State auf einen anderen Wert zu setzen. Dies wird normalerweise ein restartable oder final State sein. Alternativ dazu kann diese Option von Administratoren benutzt werden, um den State von einem nonfinal Job zu setzen. Sofern das Force Flag nicht benutzt wird, sind die einzigen States die gesetzt werden können, die States, welche, durch die Anwendung des Exit State Mappings auf irgendeinem Exit Code, theoretisch erreichbar sind. Der gesetzte State muss im Exit State Profile vorhanden sein.

**ext pid** Die ext pid Option wird ausschließlich vom Jobserver genutzt, um die Prozess Id des gestarteten Benutzerprozesses zu setzen.

**ignore resource** Die ignore resource Option wird benutzt um einzelne Resource Requests aufzuheben. Die ignorierte Resource wird nicht mehr beantragt.

Wenn Parameter einer Resource referenziert werden, kann diese Resource nicht ignoriert werden.

Wenn ungültige Id's spezifiziert wurden, wird dies übergangen. Alle anderen spezifizierten Resources werden ignoriert. Ungültige Id's in diesem Kontext sind Id's von Resources die von dem Job nicht beantragt werden.

Das Ignorieren von Resources wird protokolliert.

**ignore dependency** Die ignore dependency Option wird benutzt um definierte Dependencies zu ignorieren. Wenn das **recursive** Flag benutzt wird, ignorieren nicht nur der Job oder Batch selbst, sondern auch seine Children die Dependencies.

**kill** Die kill Option wird benutzt um den definierten Kill Job zu submitten. Wenn kein Kill Job definiert ist, ist es nicht möglich den Job vom BICsuite aus erzwungenermaßen zu terminieren. Natürlich muss der Job aktiv sein, das bedeutet, der Job State muss **running**, **killed** oder **broken\_active** sein. Die letzten beiden States sind keine regulären Fälle.

Wenn ein Kill Job submitted wurde, ist der Job State **to\_kill**. Nachdem der Kill Job beendet wurde, wird der Job State des killed Jobs in den State **killed** gesetzt, es sei denn er ist beendet, dann wird der Job State **finished** oder **final** sein. Das bedeutet, dass der Job mit dem Job State **killed** immer noch running ist und dass mindestens ein Versuch gemacht wurde, den Job zu terminieren.

**nicevalue** Die nicevalue Option wird benutzt um die Priorität oder den nicevalue eines Jobs oder Batches und allen seinen Children zu ändern. Hat ein Child mehrere Parents, kann eine Änderung, muss aber nicht, in dem nicevalue von einem der Parents Auswirkungen auf die Priorität des Childs haben. In dem Fall, dass es mehrere Parents gibt wird das maximale nicevalue gesucht.

Also, wenn Job C drei Parents P1, P2 und P3 hat und P1 setzt einen Nicevalue von 0, P2 einen von 10 und P3 einen von -10, ist der effektive nicevalue -10. (Umso niederiger der nicevalue, umso besser). Wenn der nicevalue von P2 auf -5 geändert wird, passiert nichts, weil die -10 von P3 besser als -5 ist. Wenn jetzt der nicevalue von P3 auf 0 sinkt, wird die neue effektive nicevalue für Job C -5.

Die nicevalues können Werte zwischen -100 und 100 haben. Werte die diese Spanne übersteigen, werden stillschweigend angepasst.

**priority** Die priority Option wird benutzt, um die (statische) Priorität eines Jobs zu ändern. Weil Batches und Milestones nicht ausgeführt werden, haben Prioritäten keine Bedeutung für sie.

Ein Wechsel der Priorität betrifft nur den geänderten Job. Gültige Werte liegen zwischen 0 und 100. Dabei korrespondiert 100 mit der niedrigsten Priorität und 0 mit der höchsten Priorität.

Bei der Berechnung der dynamischen Priorität eines Jobs startet der Scheduler mit der statischen Priorität und passt dies, entsprechend der Zeit in der der Job schon wartet, an. Wenn mehr als ein Job die gleiche dynamische Priorität hat, wird der Job mit der niedrigsten Job Id als erster gescheduled.

**renice** Die renice Option gleicht der nicevalue Option mit dem Unterschied, dass die renice Option relativ arbeitet, während die nicevalue Option absolut arbeitet. Wenn einige Batches einen nicevalue von 10 haben bewirkt eine renice von -5, dass

Jobserver Commands alter job

die nicevalue auf 5 zunimmt. (Zunahme, weil je niedriger die Nummer, desto höher die Piorität).

**rerun** Die rerun Option wird benutzt um einen Job in einem restartable State neu zu starten. Der Versuch einen Job, der nicht restartable ist, neu zu starten, führt zu einer Fehlermeldung. Ein Job ist restartable, wenn er in einem restartable State oder in einem **error** oder **broken\_finished** Job State ist.

Wenn das **recursive** Flag spezifiziert ist, wird der Job selbst und alle direkten und indirekten Children, die in einem restartable State sind, neu gestartet. Wenn der Job selbst final ist, wird das in dem Fall *nicht* als Fehler betrachtet. Es ist also möglich Batches rekursiv neu zu starten.

**resume** Die resume Option wird benutzt um einen suspended Job oder Batch zu reaktivieren. Es gibt dabei zwei Möglichkeiten. Erstens kann der suspended Job oder Batch sofort reaktiviert werden, und zweitens kann eine Verzögerung eingestellt werden.

Entweder erreicht man eine Verzögerung dadurch, dass die Anzahl von Zeiteinheiten die gewartetet werden sollen, spezifiziert werden, oder aber man spezifiziert den Zeitpunkt zu dem der Job oder Batch aktiviert werden soll.

(Für die Spezifikation einer Zeit siehe auch die Übersicht auf Seite [6.](#page-18-0))

Die resume Option kann zusammen mit der suspend Option verwendet werden. Dabei wird der Job suspended und nach der (bzw. zur) spezifizierten Zeit wieder resumed.

**run** Die run Option wird vom Jobserver benutzt zwecks der Sicherstellung, dass der geänderte Job mit der aktuellen Version übereinstimmt.

Theoretisch ist es möglich, dass nachdem ein Job von einem Jobserver gestartet wurde, der Computer abstürzt. Um die Arbeit zu erledigen wird der Job mittels eines manuellen Eingriffs, von einem anderen Jobserver, neu gestartet. Nach dem Hochfahren des ersten Systems kann der Jobserver versuchen den Job State nach **broken\_finished** zu ändern, ohne über das Geschehen nach dem Absturz Bescheid zu wissen. Das Benutzen der run Option verhindert nun das fälschliche Setzen des Status.

**state** Die state Option wird hauptsächlich von Jobservern benutzt, kann aber auch von Administratoren benutzt werden. Es wird nicht empfohlen dies so zu machen, es sei denn Sie wissen genau was Sie tun.

Die übliche Prozedur ist, dass der Jobserver den State eines Jobs von **starting** nach **started**, von **started** nach **running** und von **running** nach **finished** setzt. Im Falle eines Absturzes oder anderen Problemen ist es möglich dass der Jobserver einen Job in einen **broken\_active** oder **broken\_finished** State setzt. Das bedeutet, der Exit Code von dem Prozess steht nicht zur Verfügung und der Exit State muss manuell gesetzt werden.

alter job Jobserver Commands

**suspend** Die suspend Option wird benutzt um einen Batch oder Job zu suspendieren. Sie arbeitet nur dann rekursiv wenn **local** nicht spezifiziert ist. Wenn ein Parent suspended ist, sind auch alle Children suspended. Die resume Option wird benutzt um die Situation umzukehren. Die **restrict** Angabe bewirkt, dass nur Benutzer der ADMIN Gruppe die Suspendierung wieder aufheben können.

**timestamp** Die timestamp Option wird vom Jobserver benutzt um die Timestamps der State-Wechsel zu setzen, gemäß der lokalen Zeit aus Sicht des Jobservers.

### **Ausgabe**

Es wird die Bestätigung einer erfolgreichen Durchführung zurückgeliefert. *Ausgabe*

# **alter jobserver**

#### **Zweck**

*Zweck* Das *alter jobserver* Statement wird eingesetzt um die Eigenschaften eines Jobservers zu ändern.

#### **Syntax**

*Syntax* Die Syntax des *alter jobserver* Statements ist

**alter** [ **existing** ] **jobserver with** < **fatal** | **nonfatal** > **error text =** string

**alter** [ **existing** ] **jobserver with dynamic** PARAMETERS

PARAMETERS:

**parameter = none** | **parameter = (** PARAMETERSPEC {**,** PARAMETERSPEC} **)**

PARAMETERSPEC: parametername **=** < string | number >

#### **Beschreibung**

*Beschreibung* Das *alter jobserver* Kommando ist sowohl ein Benutzerkommando als auch ein Jobserver-Kommando. Es wird als Benutzerkommando benutzt um die Konfiguration oder andere Eigenschaften eines Scopes oder Jobservers zu ändern. (Weitere Details sind im *create scope* Kommando auf Seite [147](#page-160-0) beschrieben.) Die Syntax von dem Benutzerkommando entspricht der ersten Form des *alter scope* Kommandos. Als Jobserver Kommando wird es benutzt um den Server über Fehler zu benachrichtigen. Wird der Fatal Flag benutzt, bedeutet dies, dass sich der Jobserver beendet. In dem anderen Fall läuft der Jobserver weiter.

> Die dritten Form des *alter jobserver* Kommandos wird auch vom Jobserver benutzt. Der Jobserver veröffentlicht die Werte seines dynamischen Parameters. Der Server verwendet veröffentlichte Werte um Parameter in der Kommandozeile und Logfile-Angaben beim Abholen eines Jobs aufzulösen.

#### **Ausgabe**

*Ausgabe* Es wird die Bestätigung einer erfolgreichen Durchführung zurückgeliefert.

connect Jobserver Commands

# **connect**

### **Zweck**

Das *connect* Statement wird eingesetzt um einen Jobserver am Server zu authen- *Zweck* tifizieren.

### **Syntax**

Die Syntax des *connect* Statements ist *Syntax*

**connect jobserver** serverpath **.** servername **identified by** string [ **with** WITHITEM {**,** WITHITEM} ]

#### WITHITEM:

```
command = ( sdms-command {; sdms-command} )
| method = string
| protocol = PROTOCOL
| session = string
| timeout = integer
| token = string
| < trace | notrace >
| trace level = integer
```
#### PROTOCOL:

- **json**
- | **line**
- | **perl**
- | **python**
- | **serial** | **xml**
- 

# **Beschreibung**

Das *connect* Kommando wird benutzt um den verbundenen Prozess am Server *Beschreibung* zu authentifizieren. Es kann wahlweise ein Kommunikationsprotokoll spezifiziert werden. Das Default-Protokoll ist **line**.

Das ausgewählte Protokoll definiert die Form des Outputs. Alle Protokolle, außer **serial**, liefern ASCII Output. Das Protokoll **serial** liefert ein Serialized Java Objekt zurück.

Beim *connect* Kommando kann auch gleich ein auszuführendes Kommando mitgegeben werden. Als Output des *connect* Kommandos wird in diesem Fall der Out-

put des mitgegebenen Kommandos genutzt. Falls das Kommando fehlschlägt, der *connect* aber gültig war, bleibt die Connection bestehen.

Im Folgenden ist für alle Protokolle, außer für das **serial** Protokoll, ein Beispiel gegeben.

**line protocol** Das line protocol liefert nur einen ASCII-Text als Ergebnis von einem Kommando zurück.

connect donald identified by 'duck' with protocol = line;

Connect

CONNECT\_TIME : 19 Jan 2005 11:12:43 GMT

Connected

SDMS>

**XML protocol** Das XML protocol liefert eine XML-Struktur als Ergebnis eines Kommandos zurück.

```
connect donald identified by 'duck' with protocol = xml;
<OUTPUT>
<DATA>
<TITLE>Connect</TITLE>
<RECORD>
<CONNECT_TIME>19 Jan 2005 11:15:16 GMT</CONNECT_TIME></RECORD>
</DATA>
<FEEDBACK>Connected</FEEDBACK>
</OUTPUT>
```
**python protocol** Das python protocol liefert eine Python-Struktur, welche durch die *python eval* Funktion ausgewertet werden kann, zurück.

```
connect donald identified by 'duck' with protocol = python;
{
'DATA' :
{
'TITLE' : 'Connect',
'DESC' : [
'CONNECT_TIME'
],
'RECORD' : {
'CONNECT_TIME' : '19 Jan 2005 11:16:08 GMT'}
}
,'FEEDBACK' : 'Connected'
}
```
connect Jobserver Commands

**perl protocol** Das perl protocol liefert eine Perl-Struktur, welche durch die *perl eval* Funktion ausgewertet werden kann, zurück.

```
connect donald identified by 'duck' with protocol = perl;
{
'DATA' =>
{
'TITLE' => 'Connect',
'DESC' \Rightarrow [
'CONNECT_TIME'
\frac{1}{\sqrt{2}}'RECORD' \Rightarrow {
'CONNECT_TIME' => '19 Jan 2005 11:19:19 GMT'}
}
,'FEEDBACK' => 'Connected'
}
```
#### **Ausgabe**

Es wird die Bestätigung einer erfolgreichen Durchführung zurückgeliefert. *Ausgabe*

# **deregister**

#### **Zweck**

*Zweck* Das *deregister* Statement wird eingesetzt um den Server zu benachrichtigen, das der Jobserver keine Jobs mehr ausführt. Siehe das *register* Statement auf Seite [266.](#page-279-0)

#### **Syntax**

*Syntax* Die Syntax des *deregister* Statements ist

**deregister** serverpath **.** servername

#### **Beschreibung**

*Beschreibung* Das *deregister* Statement wird genutzt um den Server über einen, mehr oder weniger, permanenten Ausfall eines Jobservers zu informieren.

Diese Nachricht hat verschiedene Serveraktionen zur Folge. Als Erstes werden alle running Jobs des Jobservers, d.h. Jobs im Status **started**, **running**, **to\_kill** und **killed**, auf den Status **broken\_finished** gesetzt. Jobs im Status **starting** werden wieder auf **runnable** gesetzt. Dann wird der Jobserver aus der Liste der Jobserver, die Jobs verarbeiten können, entfernt, sodass dieser Jobserver im Folgenden auch keine Jobs mehr zugeteilt bekommt. Als Nebeneffekt werden Jobs, die aufgrund Resource-Anforderungen nur auf diesem Jobserver laufen können, in den Status **error**, mit der Meldung "Cannot run in any scope because of resource shortage", versetzt. Als Letztes wird ein komplettes Reschedule ausgeführt um eine Neuverteilung von Jobs auf Jobservern herbeizuführen.

Durch erneutes Registrieren (siehe *register* Statement auf Seite [266\)](#page-279-0), wird der Jobserver erneut in die Liste der Jobs-verarbeitenden Jobserver eingetragen.

#### **Ausgabe**

*Ausgabe* Es wird die Bestätigung einer erfolgreichen Durchführung zurückgeliefert.

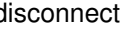

disconnect Jobserver Commands

# **disconnect**

### **Zweck**

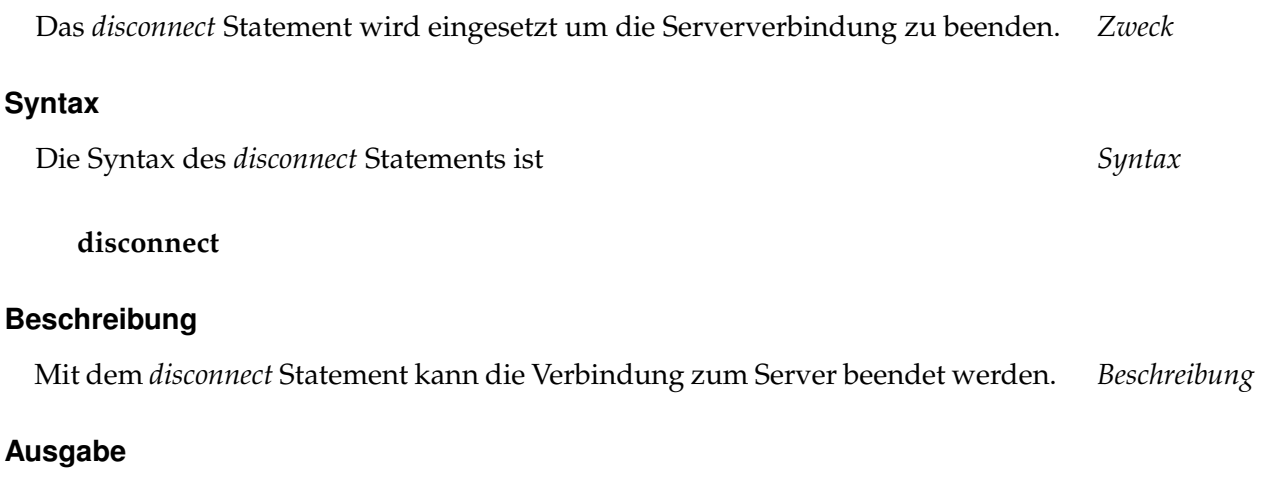

Es wird die Bestätigung einer erfolgreichen Durchführung zurückgeliefert. *Ausgabe*

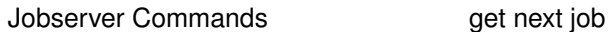

# **get next job**

#### **Zweck**

*Zweck* Die Zweck des *get next job* Statements ist es das nächste Kommando von dem Server zu holen.

#### **Syntax**

*Syntax* Die Syntax des *get next job* Statements ist

#### **get next job**

#### **Beschreibung**

*Beschreibung* Mit dem *get next job* Statement holt der Jobserver das nächste auszuführende Kommando vom Server.

#### **Ausgabe**

*Ausgabe* Dieses Statement liefert eine Output-Struktur vom Typ Tabelle.

**Output-Beschreibung** Die Datenelemente des Outputs werden in der nachfolgenden Tabelle beschrieben.

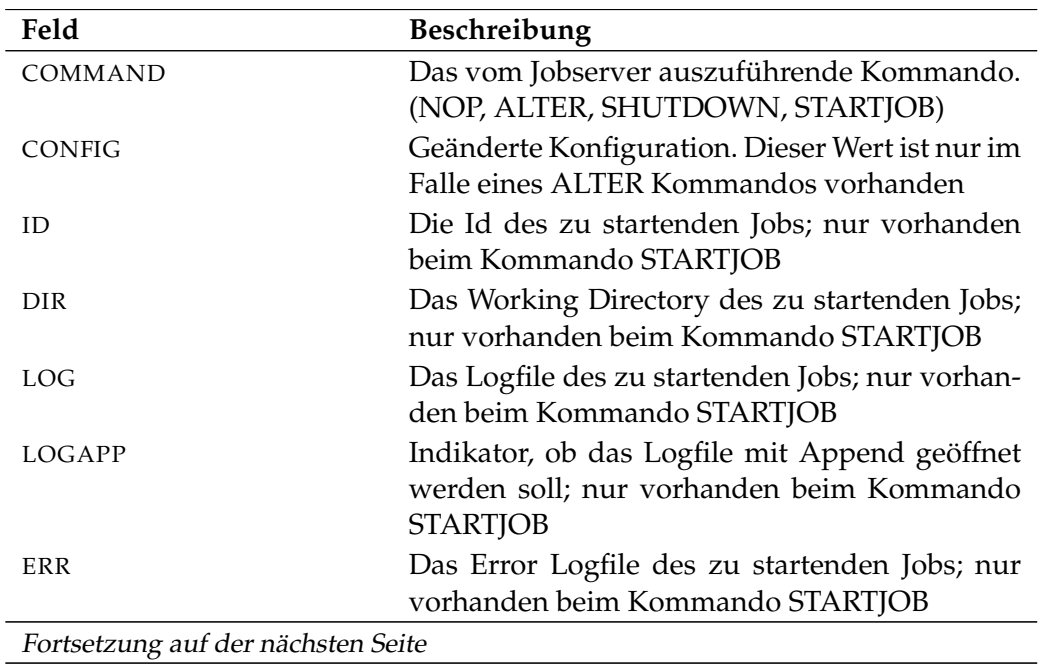

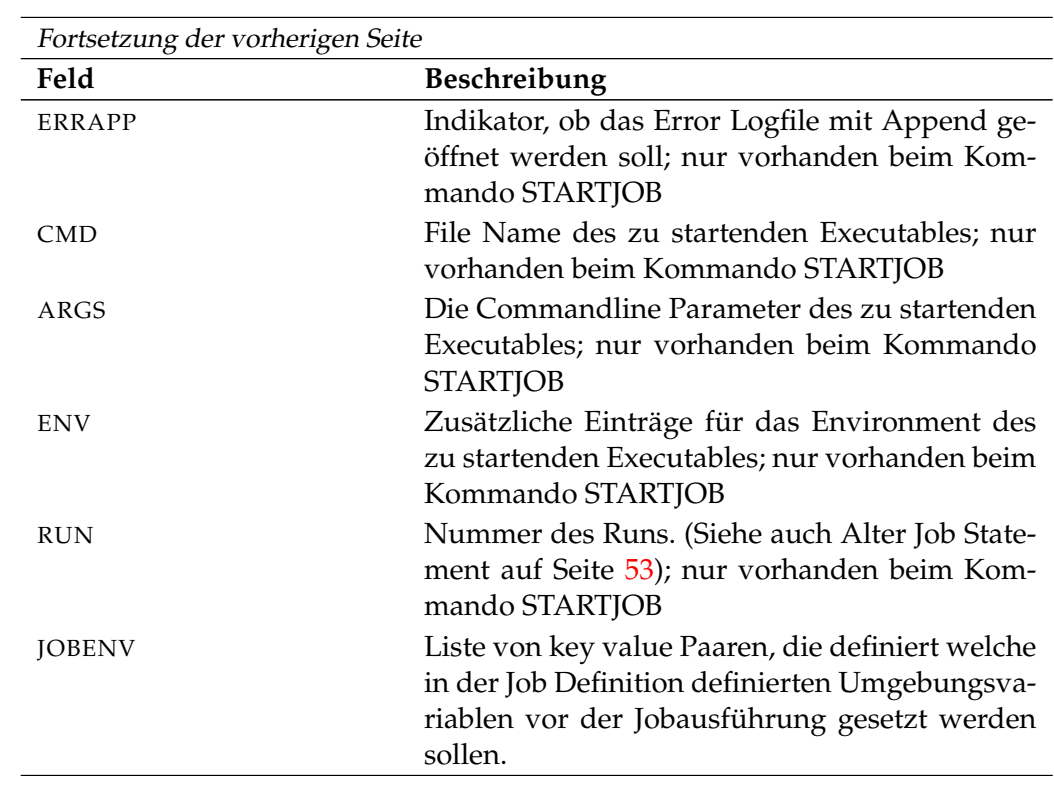

Tabelle 27.1.: Beschreibung der Output-Struktur des get next job Statements

Jobserver Commands multicommand

# **multicommand**

#### **Zweck**

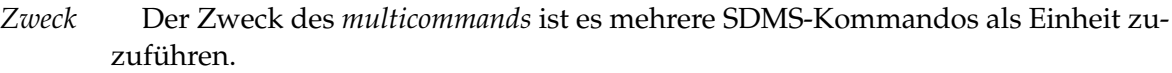

#### **Syntax**

*Syntax* Die Syntax des *multicommand* Statements ist

**begin multicommand** commandlist **end multicommand**

**begin multicommand** commandlist **end multicommand rollback**

#### **Beschreibung**

*Beschreibung* Mit den *multicommands* ist es möglich mehrere SDMS-Kommandos zusammen, d.h. in einer Transaktion auszuführen. Damit wird gewährleistet, dass entweder alle Statements fehlerfrei ausgeführt werden, oder nichts passiert. Des Weiteren wird die Transaktion nicht von anderen schreibenden Transaktionen unterbrochen. Wird das Keyword **rollback** spezifiziert, wird die Transaktion am Ende der Verarbeitung rückgängig gemacht. Auf diese Weise kann getestet werden, ob die Statements (technisch) korrekt verarbeitet werden können.

#### **Ausgabe**

*Ausgabe* Es wird die Bestätigung einer erfolgreichen Durchführung zurückgeliefert.
### **Beschreibung**

**reassure** jobid [ **with run =** integer ]

**reassure**

bekommen.

**Syntax**

**Zweck**

Mit dem *reassure* Statement bekommt man vom Server eine Bestätigung, ob ein *Beschreibung* Job gestartet werden soll. Dieses Statement wird in dem Moment eingesetzt, wenn ein Jobserver beim Hochfahren einen Job im Status **starting** vorfindet.

#### **Ausgabe**

Es wird die Bestätigung einer erfolgreichen Durchführung zurückgeliefert. *Ausgabe*

Das *reassure* Statement wird eingesetzt um eine Bestätigung über die Notwen- *Zweck*

Die Syntax des *reassure* Statements ist *Syntax*

digkeit einen Job zu starten, nachdem ein Jobserver gestaret wurde, vom Server zu

reassure Jobserver Commands

B

Jobserver Commands register

#### **register**

#### **Zweck**

*Zweck* Das *register* Statement wird eingesetzt um den Server zu benachrichtigen, dass der Jobserver bereit ist Jobs auszuführen.

#### **Syntax**

*Syntax* Die Syntax des *register* Statements ist

**register** serverpath **.** servername **with pid =**  $pid$  [**suspend** ]

**register with pid =** pid

#### **Beschreibung**

*Beschreibung* Die erste Form wird vom Operator benutzt um das Aktivieren von Jobs auf dem spezifizierten Jobserver zu ermöglichen.

Die zweite Form wird vom Jobserver selbst benutzt um den Server über seine Bereitschaft Jobs auszuführen zu informieren.

Unabhängig davon, ob der Jobserver connected ist oder nicht, werden Jobs für diesen Server eingeplant, es sei den der Jobserver ist suspended. (Siehe Statement *'deregister'* auf Seite [164.](#page-177-0))

**pid** Die pid Option liefert dem Server Informationen über die Prozess-Id des Jobservers auf Betriebsebene.

**suspend** Die suspend Option bewirkt, dass der Jobserver in den suspended Zustand überführt wird.

#### **Ausgabe**

*Ausgabe* Es wird die Bestätigung einer erfolgreichen Durchführung zurückgeliefert.

# **Teil IV. Job Commands**

## **28. Job Commands**

#### **alter job**

#### **Zweck**

*Zweck* Das *alter job* Statement wird benutzt um Eigenschaften des spezifizierten Jobs zu ändern. Es wird von den Job-Administratoren, Jobservern und vom Job selbst benutzt.

#### **Syntax**

*Syntax* Die Syntax des *alter job* Statements ist

**alter job** jobid **with** WITHITEM {**,** WITHITEM}

**alter job with** WITHITEM {**,** WITHITEM}

```
WITHITEM:
```

```
< suspend | suspend restrict | suspend local | suspend local restrict >
| cancel
| clear warning
| comment = string
| disable
| error text = string
| exec pid = pid
| exit code = signed_integer
| exit state = statename [ force ]
| ext pid = pid
ignore resource = (id {, id } )
| ignore dependency = ( jobid [ recursive ] {, jobid [ recursive ]} )
| kill
| nicevalue = signed_integer
| priority = integer
| renice = signed_integer
| rerun [ recursive ]
| resume
| < noresume | resume in period | resume at datetime >
| run = integer
| state = JOBSTATE
| timestamp = string
| warning = string
```
alter job Job Commands

JOBSTATE: **broken active** | **broken finished** | **dependency wait** | **error** | **finished** | **resource wait** | **running** | **started** | **starting**

### | **synchronize wait**

#### **Beschreibung**

Das *alter job* Kommando wird für mehrere Zwecke genutzt. Als erstes verwenden *Beschreibung* Jobserver dieses Kommando um den Ablauf eines Jobs zu dokumentieren. Alle Statuswechsel eines Jobs während der Zeit in der der Job innerhalb der Zuständigkeit eines Jobservers fällt, werden mittels des *alter job* Kommandos ausgeführt.

Zweitens werden einige Änderungen, wie z. B. das Ignorieren von Abhängigkeiten oder Resourcen, sowie das Ändern der Priorität eines Jobs, manuell von einem Administrator ausgeführt.

Der Exit State eines Jobs in einem pending State kann vom Job selbst gesetzt werden, bzw. von einem Prozess welcher die Job Id und den Key des zu ändernden Jobs kennt.

**cancel** Die cancel Option wird benutzt um den adressierten Job und alle nicht final Children zu canceln. Ein Job kann nur gecancelt werden wenn weder der Job selbst noch einer seiner Children aktiv ist.

Wenn ein Scheduling Entity von dem gecancelten Job abhängig ist, kann er unreachable werden. In diesem Fall erhält der abhängige Job nicht den im Exit State Profile definierten unreachable Exit State, sondern wird in den Job Status "unreachable" versetzt. Es ist Aufgabe des Operators diese Jobs nun mittels des Ignorierens von Abhängigkeiten wieder in den Job Status "dependency wait" zu versetzen, oder aber diese Jobs auch zu canceln.

Gecancelte Jobs werden wie final Jobs ohne Exit State betrachtet. Das bedeutet, die Parents eines gecancelten Jobs werden final, ohne den Exit State des gecancelten Jobs zu berücksichtigen. Die abhängigen Jobs der Parents laufen in diesem Fall normal weiter.

Die cancel Option kann nur von Benutzern genutzt werden.

**comment** Die comment Option wird benutzt um eine Aktion zu dokumentieren oder um dem Job einen Kommentar zuzufügen. Comments können maximal 1024

Job Commands alter job

Zeichen lang sein. Es kann eine beliebige Anzahl Comments für einen Job gespeichert werden.

Einige Comments werden automatisch gespeichert. Wenn z. B. ein Job einen restartable State erreicht, wird ein Protokoll geschrieben, um diesen Fakt zu dokumentieren.

**error text** Die error text Option wird benutzt um Fehlerinformation zu einem Job zu schreiben. Dieses kann von dem verantwortlichen Jobserver oder einem Benutzer gemacht werden. Der Server kann diesen Text auch selbst schreiben.

Diese Option wird normalerweise benutzt, wenn der Jobserver den entsprechenden Prozess nicht starten kann. Mögliche Fälle sind die Unmöglichkeit zum definierten Working Directory zu wechseln, die Unauffindbarkeit des ausführbaren Programmes oder Fehler beim Öffnen des Error Logfiles.

**exec pid** Die exec pid Option wird ausschließlich vom Jobserver benutzt um die Prozess Id des Kontrollprozesses innerhalb des Servers zu setzen.

**exit code** Die exit code Option wird vom Jobserver benutzt um dem Repository Server mitzuteilen mit welchem Exit Code sich ein Prozess beendet hat. Der Repository Server berechnet jetzt den zugehörigen Exit State aus dem verwendeten Exit State Mapping.

**exit state** Die exit state Option wird von Jobs in einem pending State benutzt, um ihren State auf einen anderen Wert zu setzen. Dies wird normalerweise ein restartable oder final State sein. Alternativ dazu kann diese Option von Administratoren benutzt werden, um den State von einem nonfinal Job zu setzen. Sofern das Force Flag nicht benutzt wird, sind die einzigen States die gesetzt werden können, die States, welche, durch die Anwendung des Exit State Mappings auf irgendeinem Exit Code, theoretisch erreichbar sind. Der gesetzte State muss im Exit State Profile vorhanden sein.

**ext pid** Die ext pid Option wird ausschließlich vom Jobserver genutzt, um die Prozess Id des gestarteten Benutzerprozesses zu setzen.

**ignore resource** Die ignore resource Option wird benutzt um einzelne Resource Requests aufzuheben. Die ignorierte Resource wird nicht mehr beantragt.

Wenn Parameter einer Resource referenziert werden, kann diese Resource nicht ignoriert werden.

Wenn ungültige Id's spezifiziert wurden, wird dies übergangen. Alle anderen spezifizierten Resources werden ignoriert. Ungültige Id's in diesem Kontext sind Id's von Resources die von dem Job nicht beantragt werden.

Das Ignorieren von Resources wird protokolliert.

**ignore dependency** Die ignore dependency Option wird benutzt um definierte Dependencies zu ignorieren. Wenn das **recursive** Flag benutzt wird, ignorieren nicht nur der Job oder Batch selbst, sondern auch seine Children die Dependencies.

**kill** Die kill Option wird benutzt um den definierten Kill Job zu submitten. Wenn kein Kill Job definiert ist, ist es nicht möglich den Job vom BICsuite aus erzwungenermaßen zu terminieren. Natürlich muss der Job aktiv sein, das bedeutet, der Job State muss **running**, **killed** oder **broken\_active** sein. Die letzten beiden States sind keine regulären Fälle.

Wenn ein Kill Job submitted wurde, ist der Job State **to\_kill**. Nachdem der Kill Job beendet wurde, wird der Job State des killed Jobs in den State **killed** gesetzt, es sei denn er ist beendet, dann wird der Job State **finished** oder **final** sein. Das bedeutet, dass der Job mit dem Job State **killed** immer noch running ist und dass mindestens ein Versuch gemacht wurde, den Job zu terminieren.

**nicevalue** Die nicevalue Option wird benutzt um die Priorität oder den nicevalue eines Jobs oder Batches und allen seinen Children zu ändern. Hat ein Child mehrere Parents, kann eine Änderung, muss aber nicht, in dem nicevalue von einem der Parents Auswirkungen auf die Priorität des Childs haben. In dem Fall, dass es mehrere Parents gibt wird das maximale nicevalue gesucht.

Also, wenn Job C drei Parents P1, P2 und P3 hat und P1 setzt einen Nicevalue von 0, P2 einen von 10 und P3 einen von -10, ist der effektive nicevalue -10. (Umso niederiger der nicevalue, umso besser). Wenn der nicevalue von P2 auf -5 geändert wird, passiert nichts, weil die -10 von P3 besser als -5 ist. Wenn jetzt der nicevalue von P3 auf 0 sinkt, wird die neue effektive nicevalue für Job C -5.

Die nicevalues können Werte zwischen -100 und 100 haben. Werte die diese Spanne übersteigen, werden stillschweigend angepasst.

**priority** Die priority Option wird benutzt, um die (statische) Priorität eines Jobs zu ändern. Weil Batches und Milestones nicht ausgeführt werden, haben Prioritäten keine Bedeutung für sie.

Ein Wechsel der Priorität betrifft nur den geänderten Job. Gültige Werte liegen zwischen 0 und 100. Dabei korrespondiert 100 mit der niedrigsten Priorität und 0 mit der höchsten Priorität.

Bei der Berechnung der dynamischen Priorität eines Jobs startet der Scheduler mit der statischen Priorität und passt dies, entsprechend der Zeit in der der Job schon wartet, an. Wenn mehr als ein Job die gleiche dynamische Priorität hat, wird der Job mit der niedrigsten Job Id als erster gescheduled.

**renice** Die renice Option gleicht der nicevalue Option mit dem Unterschied, dass die renice Option relativ arbeitet, während die nicevalue Option absolut arbeitet. Wenn einige Batches einen nicevalue von 10 haben bewirkt eine renice von -5, dass

Job Commands alter job

die nicevalue auf 5 zunimmt. (Zunahme, weil je niedriger die Nummer, desto höher die Piorität).

**rerun** Die rerun Option wird benutzt um einen Job in einem restartable State neu zu starten. Der Versuch einen Job, der nicht restartable ist, neu zu starten, führt zu einer Fehlermeldung. Ein Job ist restartable, wenn er in einem restartable State oder in einem **error** oder **broken\_finished** Job State ist.

Wenn das **recursive** Flag spezifiziert ist, wird der Job selbst und alle direkten und indirekten Children, die in einem restartable State sind, neu gestartet. Wenn der Job selbst final ist, wird das in dem Fall *nicht* als Fehler betrachtet. Es ist also möglich Batches rekursiv neu zu starten.

**resume** Die resume Option wird benutzt um einen suspended Job oder Batch zu reaktivieren. Es gibt dabei zwei Möglichkeiten. Erstens kann der suspended Job oder Batch sofort reaktiviert werden, und zweitens kann eine Verzögerung eingestellt werden.

Entweder erreicht man eine Verzögerung dadurch, dass die Anzahl von Zeiteinheiten die gewartetet werden sollen, spezifiziert werden, oder aber man spezifiziert den Zeitpunkt zu dem der Job oder Batch aktiviert werden soll.

(Für die Spezifikation einer Zeit siehe auch die Übersicht auf Seite [6.](#page-18-0))

Die resume Option kann zusammen mit der suspend Option verwendet werden. Dabei wird der Job suspended und nach der (bzw. zur) spezifizierten Zeit wieder resumed.

**run** Die run Option wird vom Jobserver benutzt zwecks der Sicherstellung, dass der geänderte Job mit der aktuellen Version übereinstimmt.

Theoretisch ist es möglich, dass nachdem ein Job von einem Jobserver gestartet wurde, der Computer abstürzt. Um die Arbeit zu erledigen wird der Job mittels eines manuellen Eingriffs, von einem anderen Jobserver, neu gestartet. Nach dem Hochfahren des ersten Systems kann der Jobserver versuchen den Job State nach **broken\_finished** zu ändern, ohne über das Geschehen nach dem Absturz Bescheid zu wissen. Das Benutzen der run Option verhindert nun das fälschliche Setzen des Status.

**state** Die state Option wird hauptsächlich von Jobservern benutzt, kann aber auch von Administratoren benutzt werden. Es wird nicht empfohlen dies so zu machen, es sei denn Sie wissen genau was Sie tun.

Die übliche Prozedur ist, dass der Jobserver den State eines Jobs von **starting** nach **started**, von **started** nach **running** und von **running** nach **finished** setzt. Im Falle eines Absturzes oder anderen Problemen ist es möglich dass der Jobserver einen Job in einen **broken\_active** oder **broken\_finished** State setzt. Das bedeutet, der Exit Code von dem Prozess steht nicht zur Verfügung und der Exit State muss manuell gesetzt werden.

alter job Job Commands

**suspend** Die suspend Option wird benutzt um einen Batch oder Job zu suspendieren. Sie arbeitet nur dann rekursiv wenn **local** nicht spezifiziert ist. Wenn ein Parent suspended ist, sind auch alle Children suspended. Die resume Option wird benutzt um die Situation umzukehren. Die **restrict** Angabe bewirkt, dass nur Benutzer der ADMIN Gruppe die Suspendierung wieder aufheben können.

**timestamp** Die timestamp Option wird vom Jobserver benutzt um die Timestamps der State-Wechsel zu setzen, gemäß der lokalen Zeit aus Sicht des Jobservers.

#### **Ausgabe**

Es wird die Bestätigung einer erfolgreichen Durchführung zurückgeliefert. *Ausgabe*

B

Job Commands connect

#### **connect**

#### **Zweck**

*Zweck* Das *connect* Statement wird eingesetzt um einen Job am Server zu authentifizieren.

#### **Syntax**

*Syntax* Die Syntax des *connect* Statements ist

**connect job** jobid **identified by** string [ **with** WITHITEM {**,** WITHITEM} ]

#### WITHITEM:

```
command = ( sdms-command {; sdms-command} )
| method = string
| protocol = PROTOCOL
| session = string
| timeout = integer
| token = string
| < trace | notrace >
| trace level = integer
```

```
PROTOCOL:
```
**json** | **line** | **perl** | **python** | **serial** | **xml**

#### **Beschreibung**

*Beschreibung* Das *connect* Kommando wird benutzt um den verbundenen Prozess am Server zu authentifizieren. Es kann wahlweise ein Kommunikationsprotokoll spezifiziert werden. Das Default-Protokoll ist **line**.

Das ausgewählte Protokoll definiert die Form des Outputs. Alle Protokolle, außer **serial**, liefern ASCII Output. Das Protokoll **serial** liefert ein Serialized Java Objekt zurück.

Beim *connect* Kommando kann auch gleich ein auszuführendes Kommando mitgegeben werden. Als Output des *connect* Kommandos wird in diesem Fall der Output des mitgegebenen Kommandos genutzt. Falls das Kommando fehlschlägt, der *connect* aber gültig war, bleibt die Connection bestehen.

Im Folgenden ist für alle Protokolle, außer für das **serial** Protokoll, ein Beispiel gegeben.

**line protocol** Das line protocol liefert nur einen ASCII-Text als Ergebnis von einem Kommando zurück.

connect donald identified by 'duck' with protocol = line; Connect CONNECT\_TIME : 19 Jan 2005 11:12:43 GMT Connected SDMS>

**XML protocol** Das XML protocol liefert eine XML-Struktur als Ergebnis eines Kommandos zurück.

```
connect donald identified by 'duck' with protocol = xml;
<OUTPUT>
<DATA>
<TITLE>Connect</TITLE>
<RECORD>
<CONNECT_TIME>19 Jan 2005 11:15:16 GMT</CONNECT_TIME></RECORD>
</DATA>
<FEEDBACK>Connected</FEEDBACK>
</OUTPUT>
```
**python protocol** Das python protocol liefert eine Python-Struktur, welche durch die *python eval* Funktion ausgewertet werden kann, zurück.

```
connect donald identified by 'duck' with protocol = python;
{
'DATA' :
{
'TITLE' : 'Connect',
'DESC' : [
'CONNECT_TIME'
],
'RECORD' : {
'CONNECT_TIME' : '19 Jan 2005 11:16:08 GMT'}
}
,'FEEDBACK' : 'Connected'
}
```
Job Commands connect

**perl protocol** Das perl protocol liefert eine Perl-Struktur, welche durch die *perl eval* Funktion ausgewertet werden kann, zurück.

```
connect donald identified by 'duck' with protocol = perl;
{
'DATA' =>
{
'TITLE' => 'Connect',
'DESC' \Rightarrow [
'CONNECT_TIME'
\frac{1}{\sqrt{2}}'RECORD' \Rightarrow {
'CONNECT_TIME' => '19 Jan 2005 11:19:19 GMT'}
}
,'FEEDBACK' => 'Connected'
}
```
#### **Ausgabe**

*Ausgabe* Es wird die Bestätigung einer erfolgreichen Durchführung zurückgeliefert.

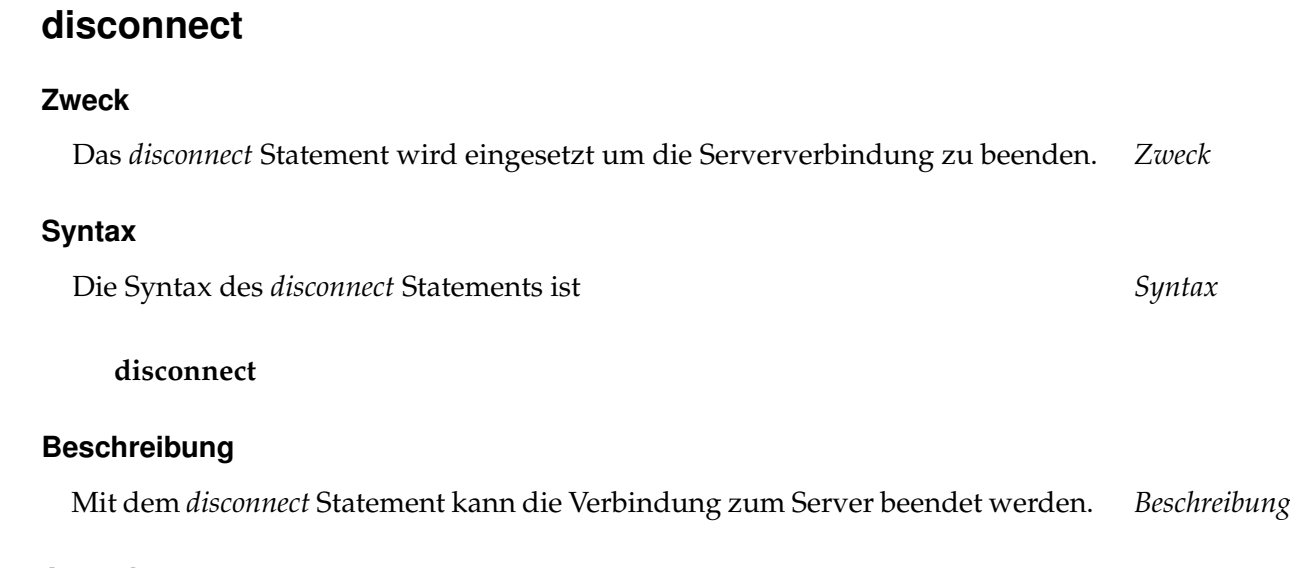

disconnect Job Commands

#### **Ausgabe**

Es wird die Bestätigung einer erfolgreichen Durchführung zurückgeliefert. *Ausgabe*

Job Commands get parameter

#### **get parameter**

#### **Zweck**

*Zweck* Das *get parameter* Statement wird eingesetzt um den Wert des spezifizierten Parameters innerhalb des Kontext des anfordernden Jobs, entsprechend seiner Spezifikation, zu bekommen.

#### **Syntax**

*Syntax* Die Syntax des *get parameter* Statements ist

```
get parameter parametername [ < strict | warn | liberal > ]
```

```
get parameter of jobid parametername [ < strict | warn | liberal > ]
```
#### **Beschreibung**

*Beschreibung* Das *get parameter* Statement wird eingesetzt um den Wert des spezifierten Parameters innerhalb des Kontextes eines Jobs zu bekommen.

Die Zusatzoption hat dabei folgende Bedeutung:

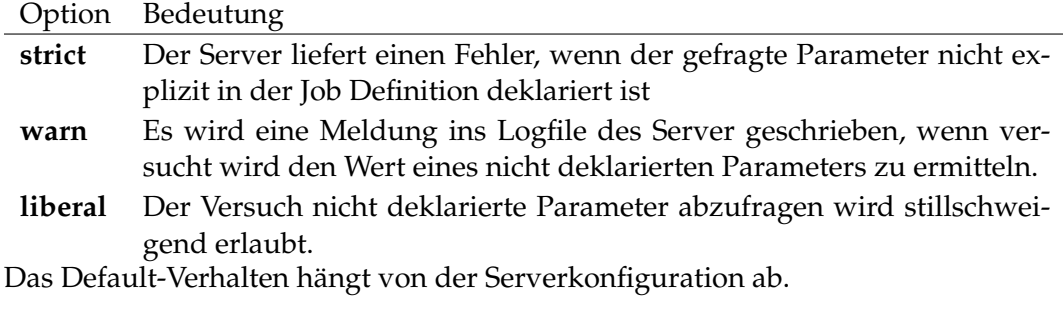

#### **Ausgabe**

*Ausgabe* Dieses Statement liefert eine Output-Struktur vom Typ Record.

**Output-Beschreibung** Die Datenelemente des Outputs werden in der nachfolgenden Tabelle beschrieben.

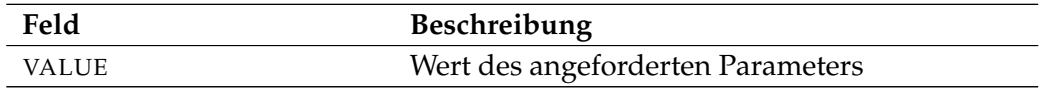

Tabelle 28.1.: Beschreibung der Output-Struktur des get parameter Statements

get submittag and Job Commands

### **get submittag**

#### **Zweck**

Das *get submittag* Statement wird eingesetzt um eine eindeutige Identifikation *Zweck* vom Server zu bekommen. Diese Identifikation kann benutzt werden, um *race conditions* zwischen Frontend und Backend während des Submits zu verhindern.

#### **Syntax**

Die Syntax des *get submittag* Statements ist *Syntax*

#### **get submittag**

#### **Beschreibung**

Mit dem *get submittag* Statement bekommt man eine Identifikation vom Server. *Beschreibung* Damit verhindert man Race Conditions zwischen Frontend und Backend wenn Jobs submitted werden.

Eine solche Situation entsteht, wenn aufgrund eines Fehlers die Rückmeldung des Submits nicht ins Frontend eintrifft. Durch Benutzung eines Submit Tags kann das Frontend gefahrlos einen zweiten Versuch starten. Der Server erkennt, ob der betreffende Job bereits submitted wurde und antwortet dementsprechend. Ein doppeltes Submitten des Jobs wird damit zuverlässig verhindert.

#### **Ausgabe**

Dieses Statement liefert eine Output-Struktur vom Typ Record. *Ausgabe*

**Output-Beschreibung** Die Datenelemente des Outputs werden in der nachfolgenden Tabelle beschrieben.

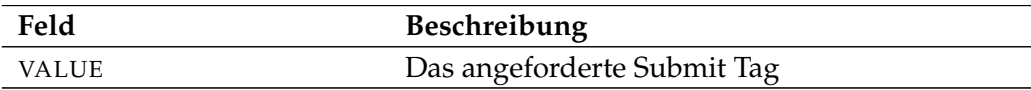

Tabelle 28.2.: Beschreibung der Output-Struktur des get submittag Statements

Job Commands multicommand

#### **multicommand**

#### **Zweck**

*Zweck* Der Zweck des *multicommands* ist es mehrere SDMS-Kommandos als Einheit zuzuführen.

#### **Syntax**

*Syntax* Die Syntax des *multicommand* Statements ist

**begin multicommand** commandlist **end multicommand**

**begin multicommand** commandlist **end multicommand rollback**

#### **Beschreibung**

*Beschreibung* Mit den *multicommands* ist es möglich mehrere SDMS-Kommandos zusammen, d.h. in einer Transaktion auszuführen. Damit wird gewährleistet, dass entweder alle Statements fehlerfrei ausgeführt werden, oder nichts passiert. Des Weiteren wird die Transaktion nicht von anderen schreibenden Transaktionen unterbrochen. Wird das Keyword **rollback** spezifiziert, wird die Transaktion am Ende der Verarbeitung rückgängig gemacht. Auf diese Weise kann getestet werden, ob die Statements (technisch) korrekt verarbeitet werden können.

#### **Ausgabe**

*Ausgabe* Es wird die Bestätigung einer erfolgreichen Durchführung zurückgeliefert.

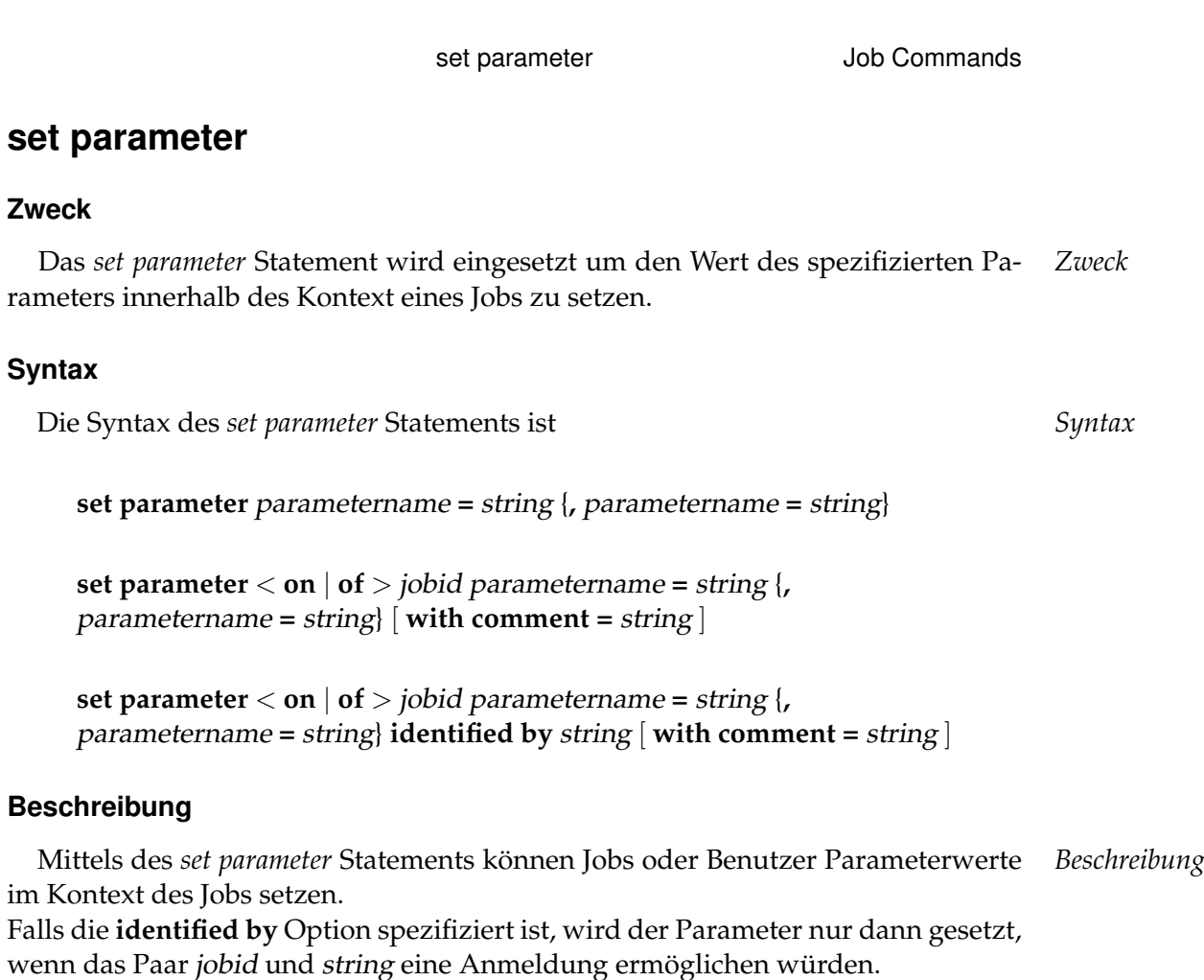

#### **Ausgabe**

Es wird die Bestätigung einer erfolgreichen Durchführung zurückgeliefert. *Ausgabe*

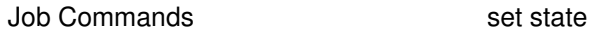

#### **set state**

#### **Zweck**

*Zweck* Das *set state* Statement wird eingesetzt um den Exit State eines Jobs in einem pending Exit State zu setzen.

#### **Syntax**

*Syntax* Die Syntax des *set state* Statements ist

**set state =** statename

#### **Beschreibung**

*Beschreibung* Das *set state* Statement wird eingesetzt um den Exit State eines Jobs in einem pending Exit State zu setzen.

#### **Ausgabe**

*Ausgabe* Es wird die Bestätigung einer erfolgreichen Durchführung zurückgeliefert.

submit Job Commands

### **submit**

#### **Zweck**

Das *submit* Statement wird eingesetzt um einen Master Batch oder Job, sowie alle *Zweck* definierten Children, auszuführen.

#### **Syntax**

Die Syntax des *submit* Statements ist *Syntax*

**submit** folderpath [ **with** WITHITEM {**,** WITHITEM} ]

**submit** aliasname [ **with** WITHITEM {**,** WITHITEM} ]

#### WITHITEM:

```
check only
| childtag = string
  | master
  | nicevalue = signed_integer
  | parameter = none
  | parameter = ( PARAM {, PARAM} )
  | < noresume | resume in period | resume at datetime >
  | submittag = string
  | < nosuspend | suspend >
  | time zone = string
  | unresolved = JRQ_UNRESOLVED
  | group = groupname
```
PARAM: parametername **=** < string | number >

JRQ\_UNRESOLVED: **defer** | **defer ignore** | **error** | **ignore** | **suspend**

#### **Beschreibung**

Das *submit* Statement wird benutzt um einen Job oder Batch zu submitten. Es *Beschreibung* existieren zwei Formen des Submit-Kommandos.

Job Commands submit

- Die erste Form wird von Benutzern, welche auch Programme sein können und dem Time Scheduling Module genutzt. Diese Form submitted Master Jobs und Batches.
- Die zweite Form des Statements wird von Jobs genutzt, um dynamische Children zu submitten.

**check only** Die check only Option wird benutzt, um zu überprüfen, ob ein Master Submittable Batch oder Job submitted werden kann. Das bedeutet, es wird geprüft, ob alle Abhängigkeiten erfüllt werden können und alle referenzierten Parameter definiert sind.

Es wird nicht überprüft, ob die Jobs in irgendeinem Scope ausgeführt werden können oder nicht. Dies ist eine Situation die jederzeit zur Laufzeit auftreten kann.

Eine positive Rückmeldung bedeutet, dass der Job oder Batch aus Sicht des Systems submitted werden kann.

Die check only Option kann nicht in einem Job-Kontext benutzt werden.

**childtag** Die childtag Option wird von Jobs benutzt, um verschiedene Instanzen von demselben Scheduling Entity zu submitten und um zwischen ihnen unterscheiden zu können.

Es führt zu einem Fehler, wenn der gleiche Scheduling Entity doppelt submitted wird, wenn sich der childtag nicht unterscheidet. Der Inhalt des childtags hat keine weitere Bedeutung für das Scheduling System.

Die maximale Länge eines childtags beträgt 70 Zeichen. Die childtag Option wird im Falle eines Master Submits ignoriert.

**group** Die group Option wird benutzt um die Owner-Gruppe auf den spezifizierten Wert zu setzen. Der Benutzer muss zu dieser Gruppe gehören, es sei denn er gehört zu der priviligierten Gruppe ADMIN, in diesem Fall kann jede beliebige Gruppe spezifiziert werden.

**nicevalue** Die nicevalue Option definiert eine Korrektur die für die Berechnung der Prioritäten des Jobs und seiner Children benutzt wird. Es sind Werte von -100 bis 100 erlaubt.

**parameter** Die parameter Option wird benutzt um den Wert von Job Parametern beim Submit zu spezifizieren. Die Parameter werden im Scope des Master Batches oder Jobs gesetzt. Das bedeutet, wenn Parameter, die nicht in dem Master Batch oder Job definiert sind, spezifiziert werden, sind diese Parameter unsichtbar für Children.

**submittag** Wenn der submittag spezifiziert ist, muss er eine eindeutige Bezeichnung für den Submitted Entity haben. Dieser Tag wurde, um imstande zu sein Jobs und Batches programmatisch zu submitten und um den Job oder Batch, mit demselben Tag, nach einem Absturz von einem der Komponenten neu zu submitten. Wenn die Submission des Jobs das erste Mal erfolgreich war, wird der zweite Submit einen Fehler melden. Wenn nicht, wird der zweite Submit erfolgreich sein.

**unresolved** Die unresolved Option spezifiziert wie der Server bei nicht auflösbaren Abhängigkeiten reagieren sollte. Diese Option wird hauptsächlich benutzt, wenn Teile eines Batches nach Reparaturarbeiten submitted werden. Der fehlerhafte Teil wird normal gecancelt und dann als Master Run neu submittet. Die vorherigen Abhängigkeiten müssen in diesem Fall ignoriert werden, andernfalls wird der Submit scheitern.

**suspend** Die suspend Option wird benutzt um Jobs oder Batches zu submitten und sie zur selben Zeit zu suspenden. Wenn nichts festgelegt wurde, wird nicht suspended. Dies kann explizit zur Submit-Zeit spezifiziert werden. Wenn ein Job oder Batch suspended wurde, wird er, sowie auch seine Children, nicht gestartet. Wenn ein Job bereits läuft, wird er keinen final State erreichen, wenn er suspended ist.

**resume** Die resume Option kann zusammen mit der suspend Option verwendet werden um eine verzögerte Ausführung zu bewirken. Es gibt dabei zwei Möglichkeiten. Entweder erreicht man eine Verzögerung dadurch, dass die Anzahl von Zeiteinheiten die gewartetet werden sollen, spezifiziert werden, oder aber man spezifiziert den Zeitpunkt zu dem der Job oder Batch aktiviert werden soll. Mit dieser Option kann die at-Funktionalität ohne das Anlegen eines Schedules nachgebildet werden.

#### **Ausgabe**

Dieses Statement liefert eine Output-Struktur vom Typ Record. *Ausgabe*

**Output-Beschreibung** Die Datenelemente des Outputs werden in der nachfolgenden Tabelle beschrieben.

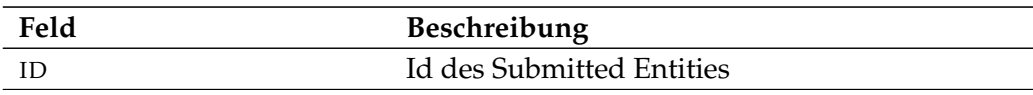

Tabelle 28.3.: Beschreibung der Output-Struktur des submit Statements

B